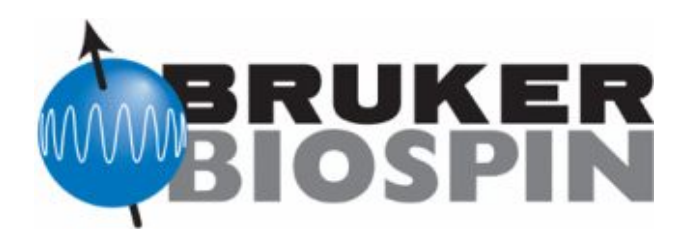

**PULSE PROGRAM CATALOGUE: I. 1D & 2D NMR EXPERIMENTS**

**Teodor Parella**

Servei RMN, Universitat Autònoma de Barcelona E-mail: teodor.parella@uab.cat

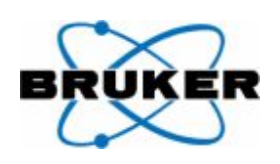

TOPSPIN v3.0 **NMRGuide** 

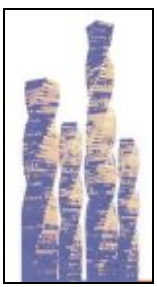

UAB

Copyright © 2010 by Bruker BioSpin GmbH

\_\_\_\_\_\_\_\_\_\_\_\_\_\_\_\_\_\_\_\_\_\_\_\_\_\_\_\_\_\_\_\_\_\_\_\_\_\_\_\_\_\_\_\_\_\_\_\_\_\_\_\_\_\_\_\_\_\_\_\_\_\_\_\_\_\_\_\_\_

All rights reserved. No part of this publication may be reproduced, stored in a retrieval system, or transmitted, in any form, or by any means without the prior consent of the publisher.

15-04-2010

Part Number --------

Product names used are trademarks or registered trademarks of their respective holders.

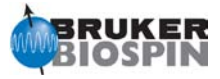

### **VOLUME I: 1D & 2D NMR EXPERIMENTS**

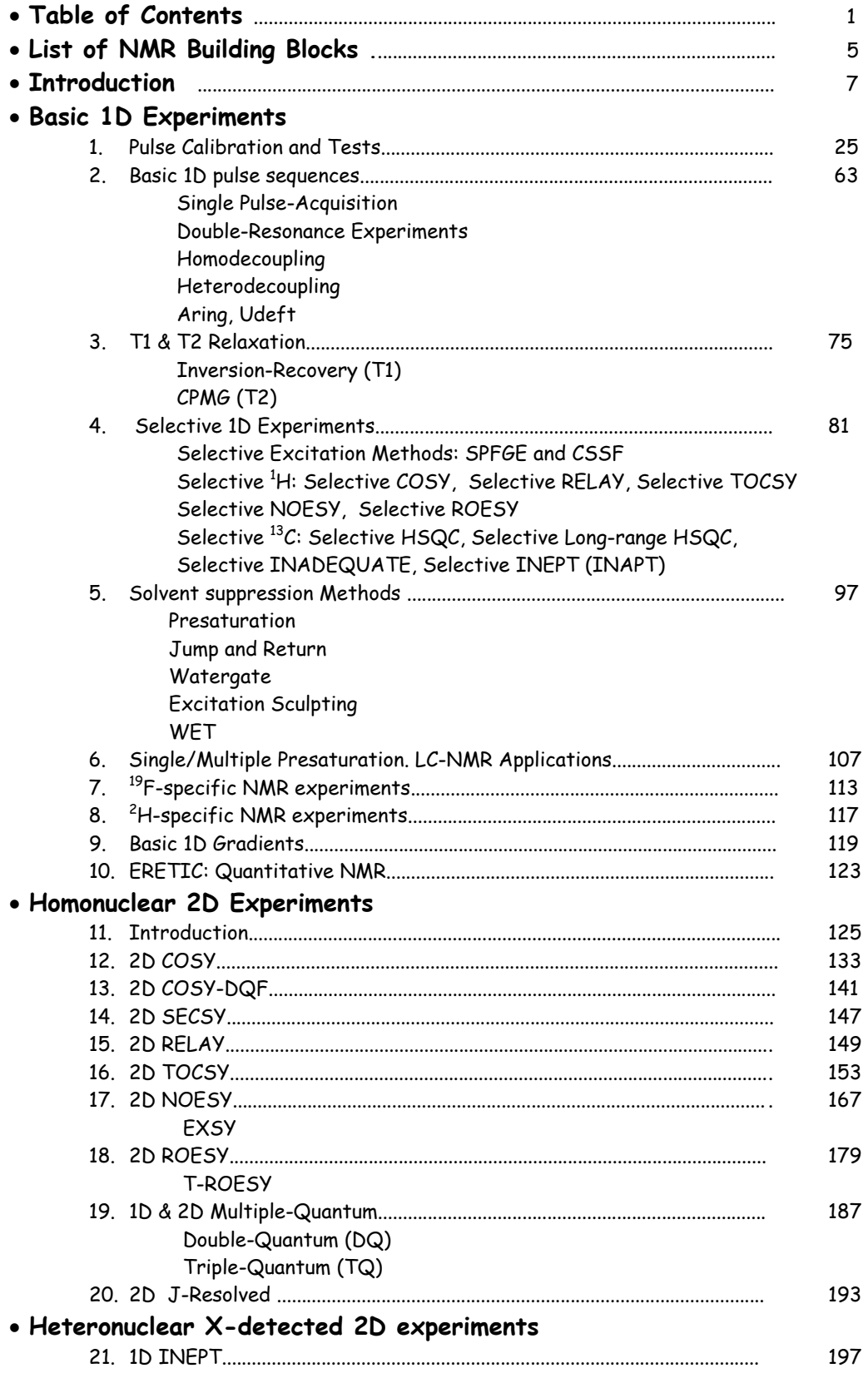

 $\bullet$ 

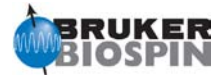

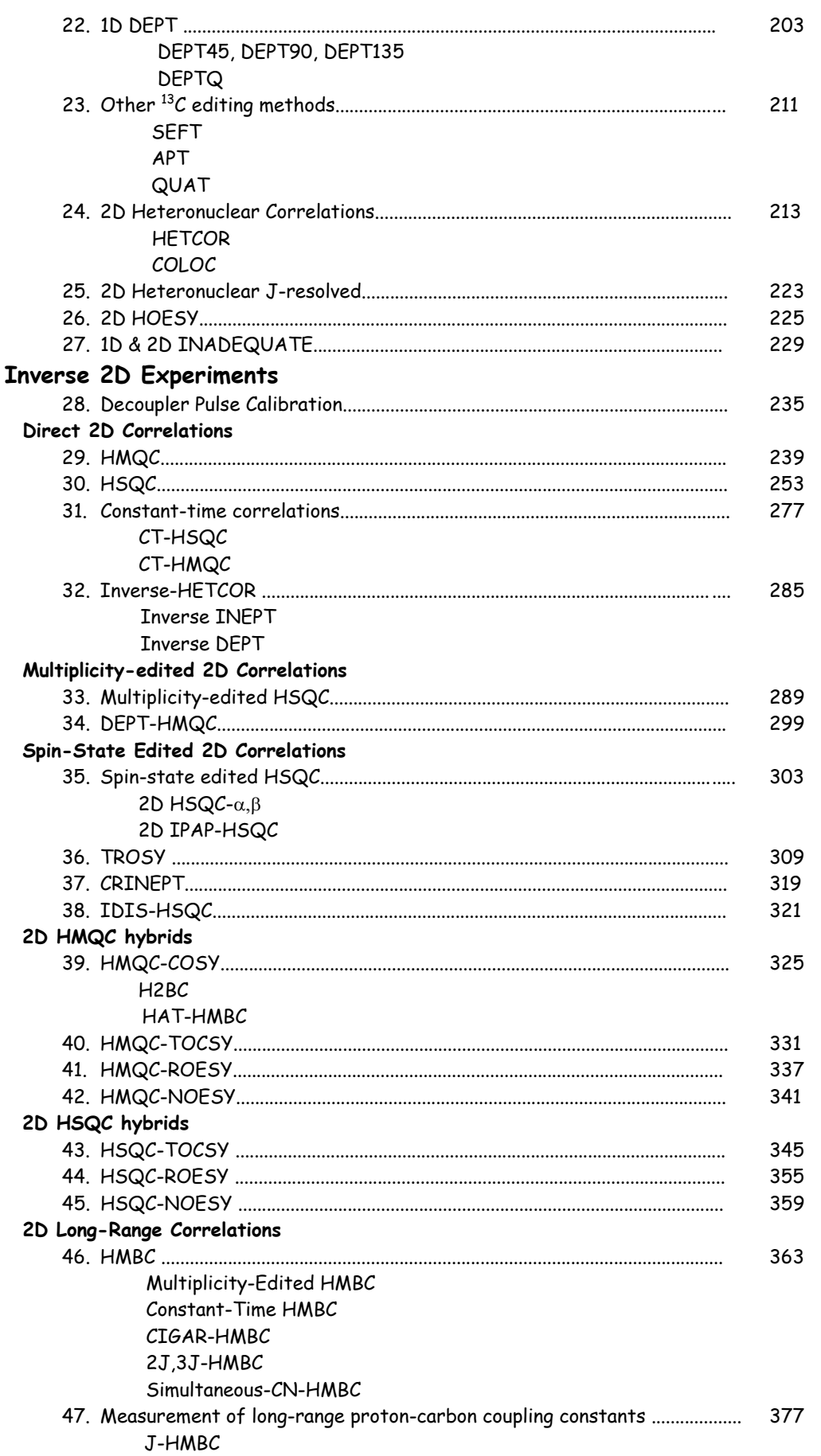

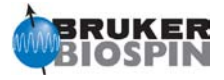

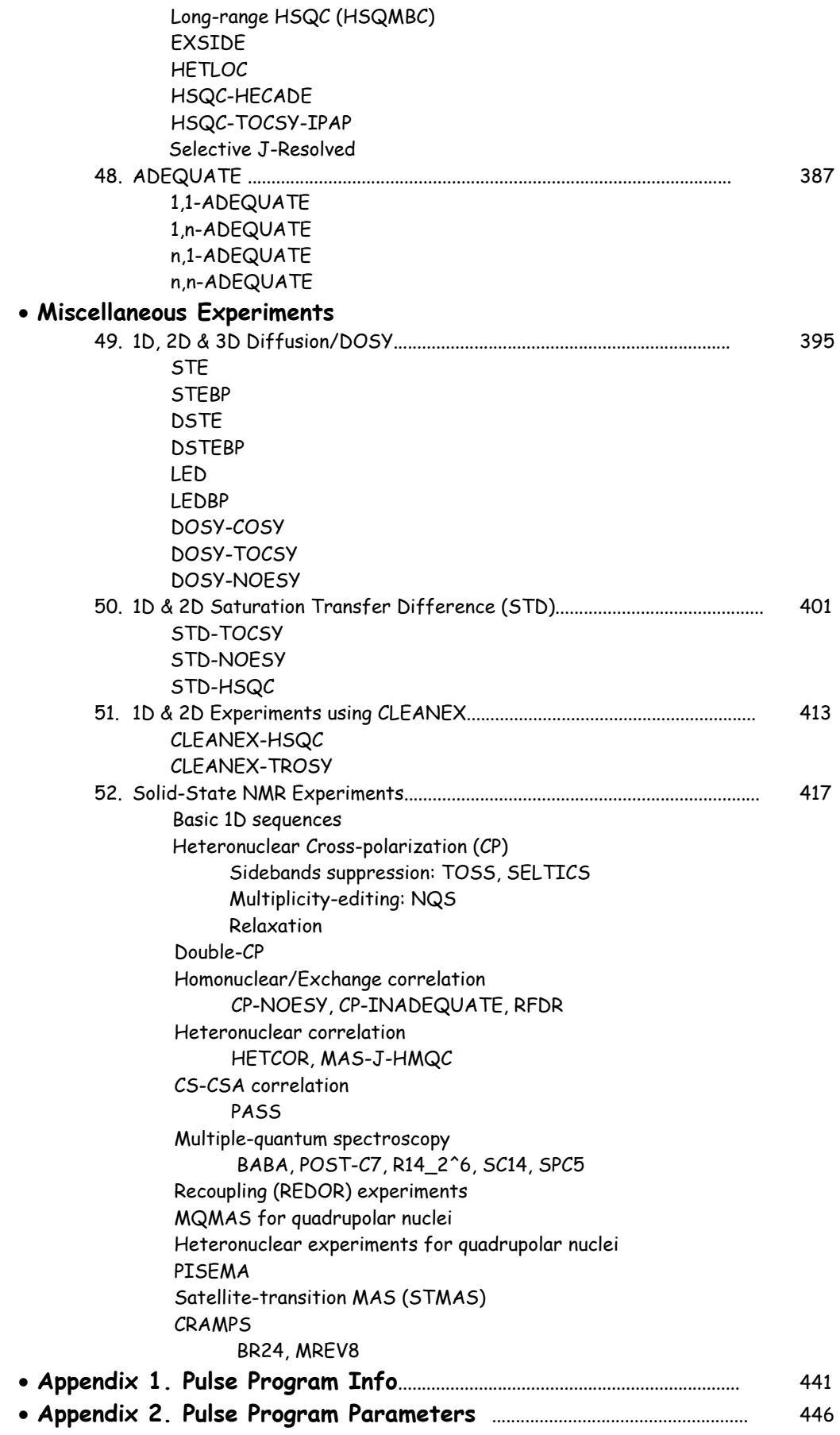

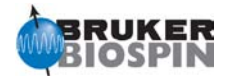

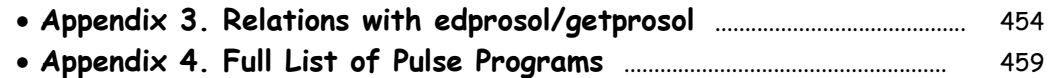

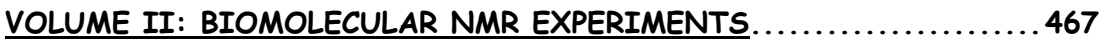

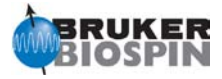

# **NMR Building Blocks**

#### <span id="page-6-0"></span>**Basic Elements**

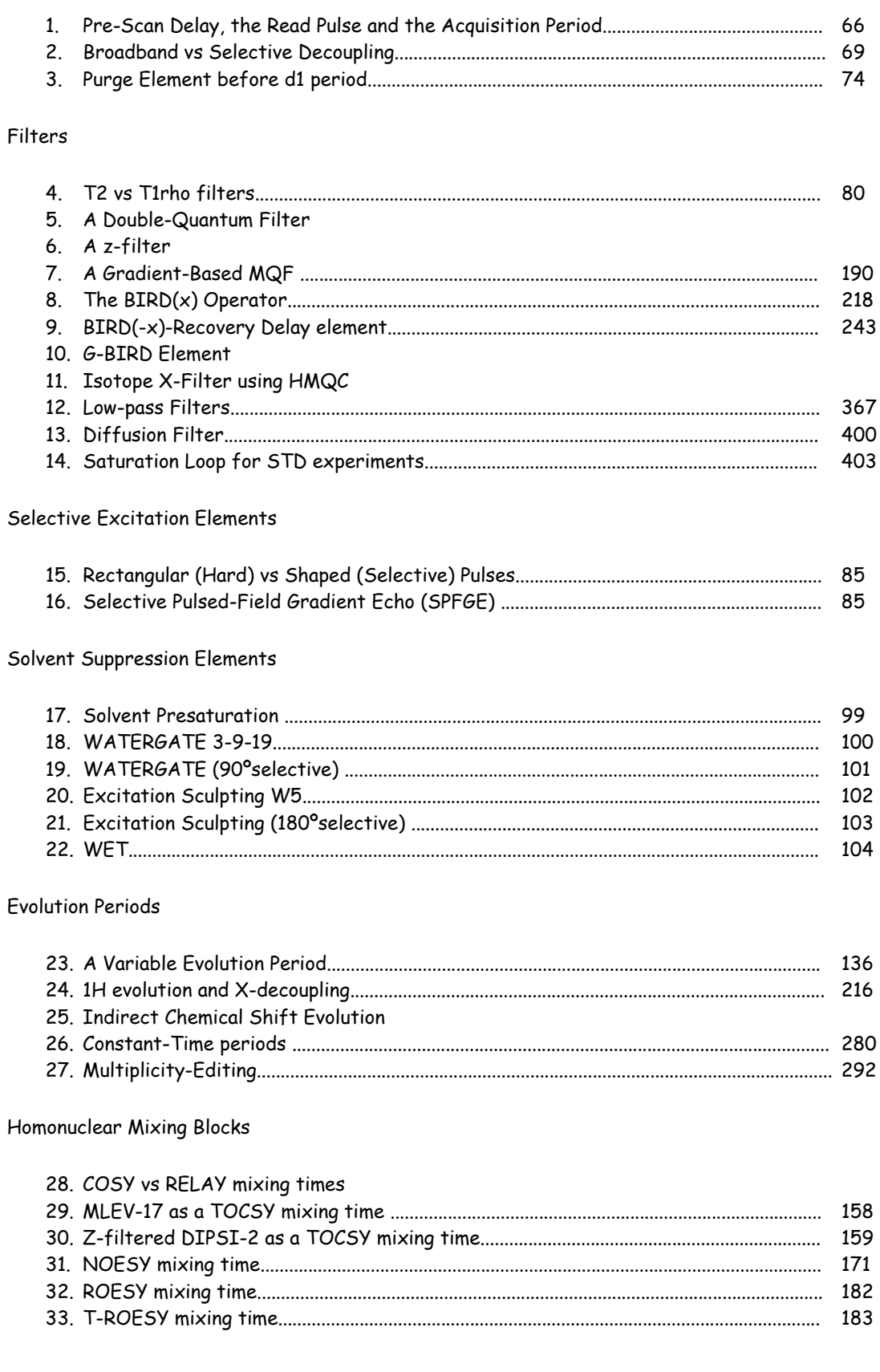

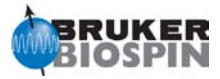

### 1H-to-X Transfer

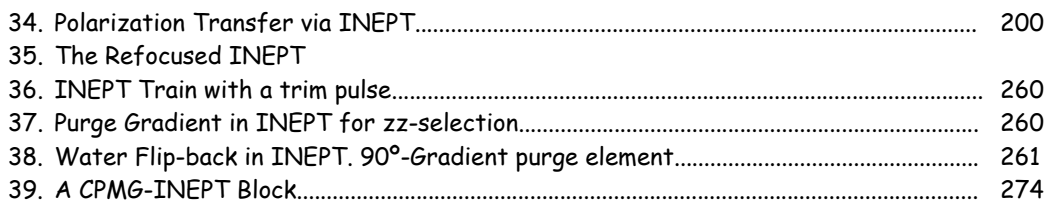

### X-to-1H Transfer

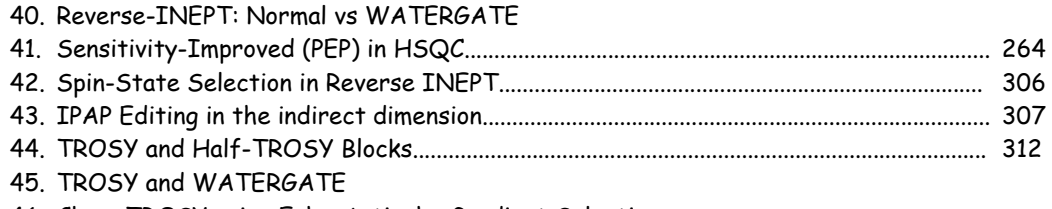

46. Clean-TROSY using Echo-Antiecho Gradient Selection

#### Miscelaneous Elements

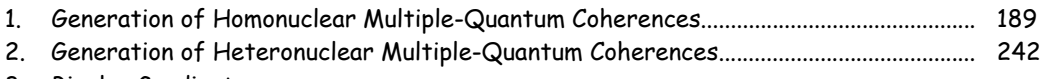

- 3. Bipolar Gradients
- 4. Bloch-Sieger Phase Shifts

#### Triple-Resonance Elements

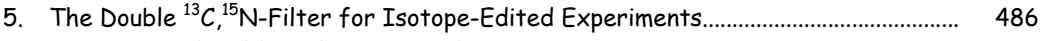

- 6. Concatenated Building Blocks in Triple-Resonance Experiments................................... 542
- 7. Semi-Constant Time Periods in Triple-Resonance Experiments.................................... 543
- 8. Chemical Shift vs J Evolution
- 9. The MUSIC Element
- 10. T1 Filter in Heteronuclear Relaxation Experiments
- 11. T2 Filter in Heteronuclear Relaxation Experiments
- 12. T1rho Filter in Heteronuclear Relaxation Experiments
- 13. 2H-decoupling in Triple-Resonance Experiments
- 14. Band-Selective 13C Pulses in Triple-Resonance Experiments
- 15. Isotope-Filtered vs Isotope-Edited

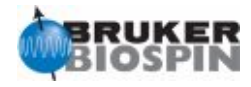

# <span id="page-8-0"></span>**BRUKER PULSE PROGRAM CATALOGUE**

# NMRGuide

INTRODUCTION

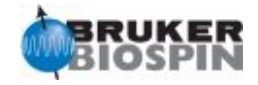

# **BRUKER Pulse Program Catalogue**

## written by Teodor Parella

This catalogue presents the pulse sequence diagram for all standard pulse programs included by default in TOPSPIN v3.0. This information is part of NMRGuide, which is also available for BRUKER AVANCE spectrometers.

These pulse programs are located in the

### **/TOPSPINHOME/exp/stan/nmr/lists/pp/**

directory after conventional installation using **expinstall** and they can be visualized directly into the TOPSPIN program from the PulseProg section. Otherwhise, alternative pulse program sequence graphical display is also available using the **showpp** program.

For more details on pulse programs, parameter sets, tutorials, experiment descriptions, bibliographic references and other related information, please refer to the electronic version of NMRGuide.

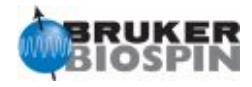

Starting NMRGuide ...

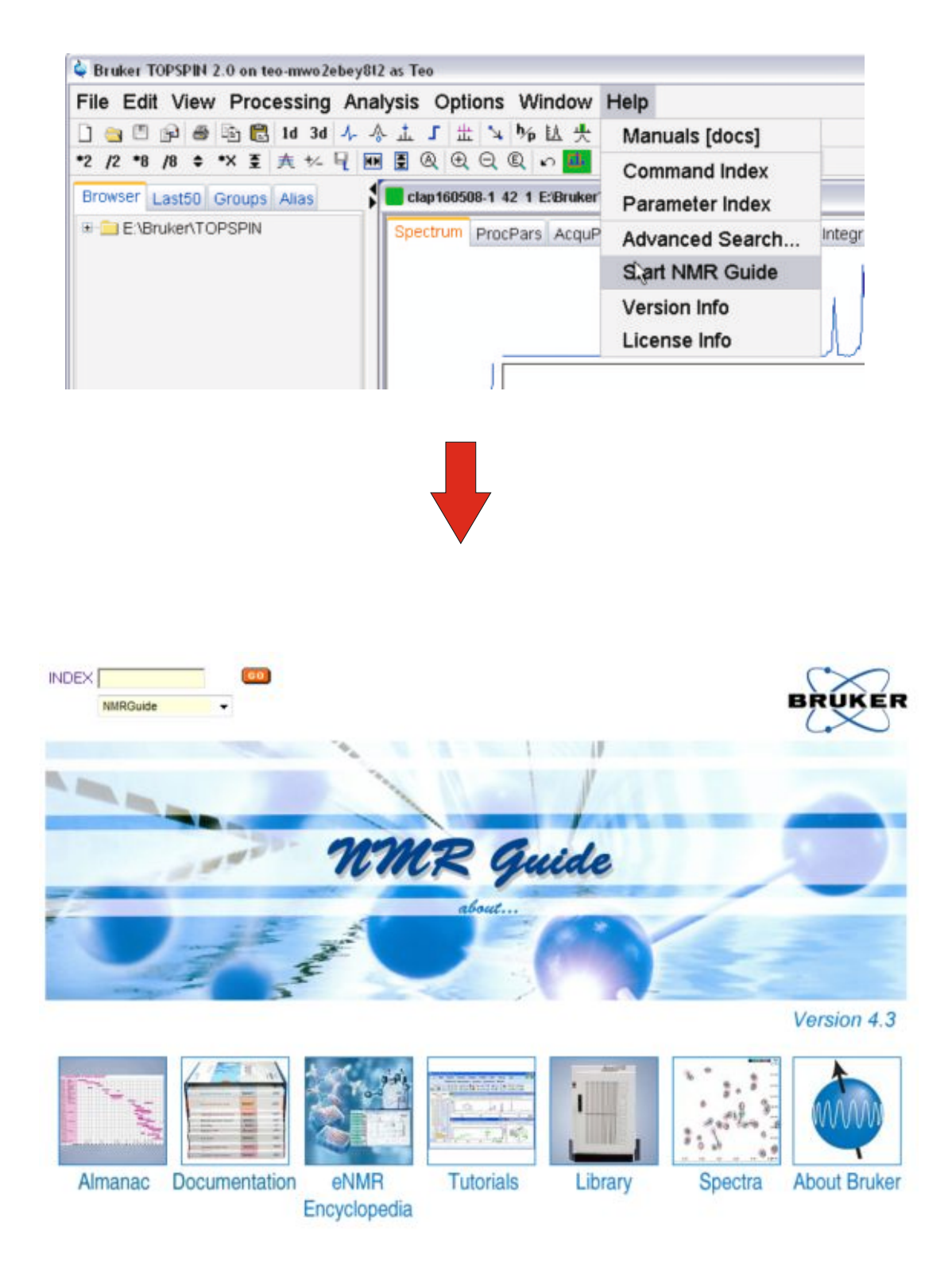

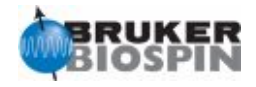

# **More Info using NMRGuide: The ghelp search tool**

The **ghelp** program allows the direct user interaction with NMRGuide from the TOPSPIN command line. Otherwhise, select NMRGuide from the Help menu to open the Explorer browser. The ghelp optionsb are:

- **-tut**: Search into AVANCE Tutorials
- **-pp**: Search into pulse programs
- **-au**: Search into AU programs
- **-par**: Search into parameter sets
- **-exp**: Search into Experiment Wizards
- **-spec**: Search into Spectra Database
- **-doc**: Search into Bruker Documentation
- **-bib**: Search into Bibliography
- **-cmd**: Search into TOPSPIN commands

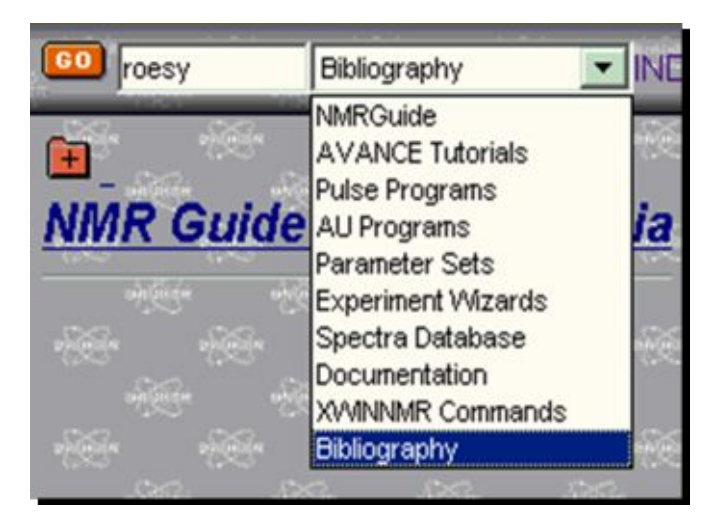

For instance, if you want information about pulse programs related to "HNCO" you can type "ghelp -pp hnco" into the command line as shown:

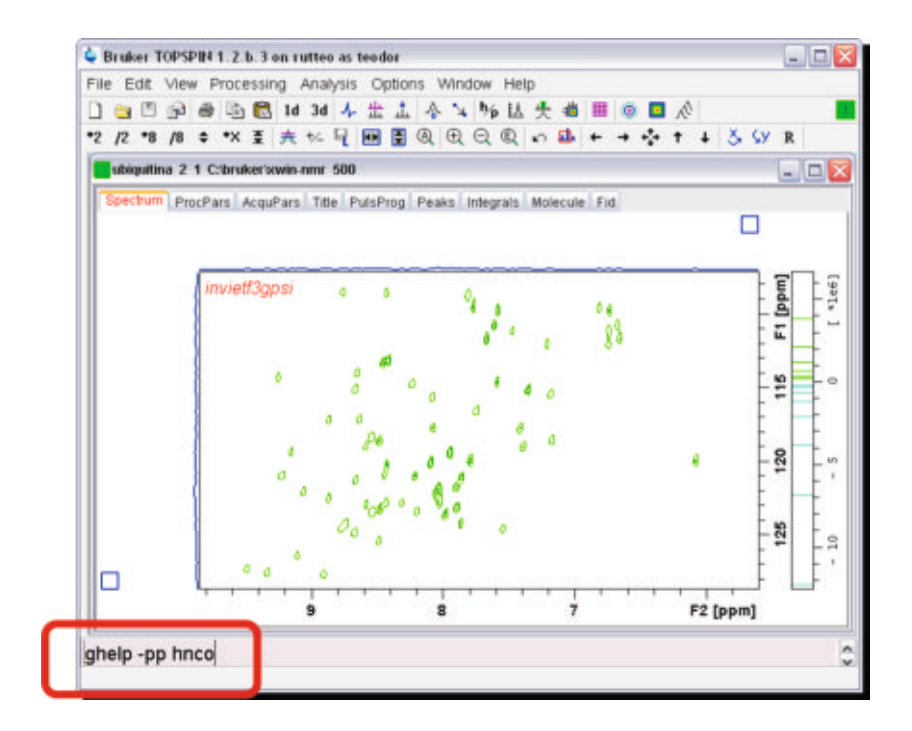

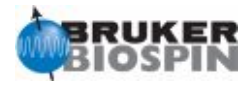

### The output looks like this:

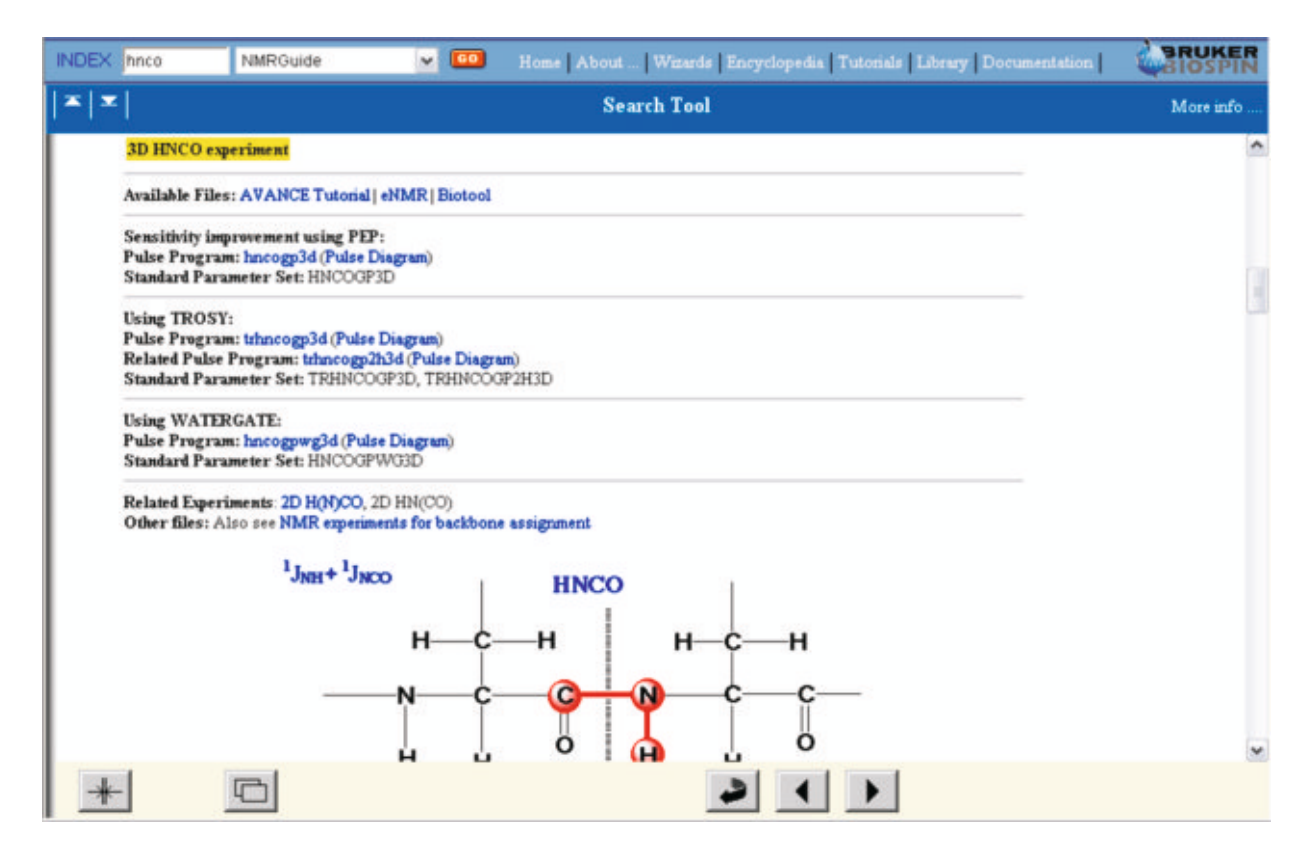

and a browser window will be automatically opened with the keywords found in the NMRGuide database. Then, further specific search can be performed from the buttons:

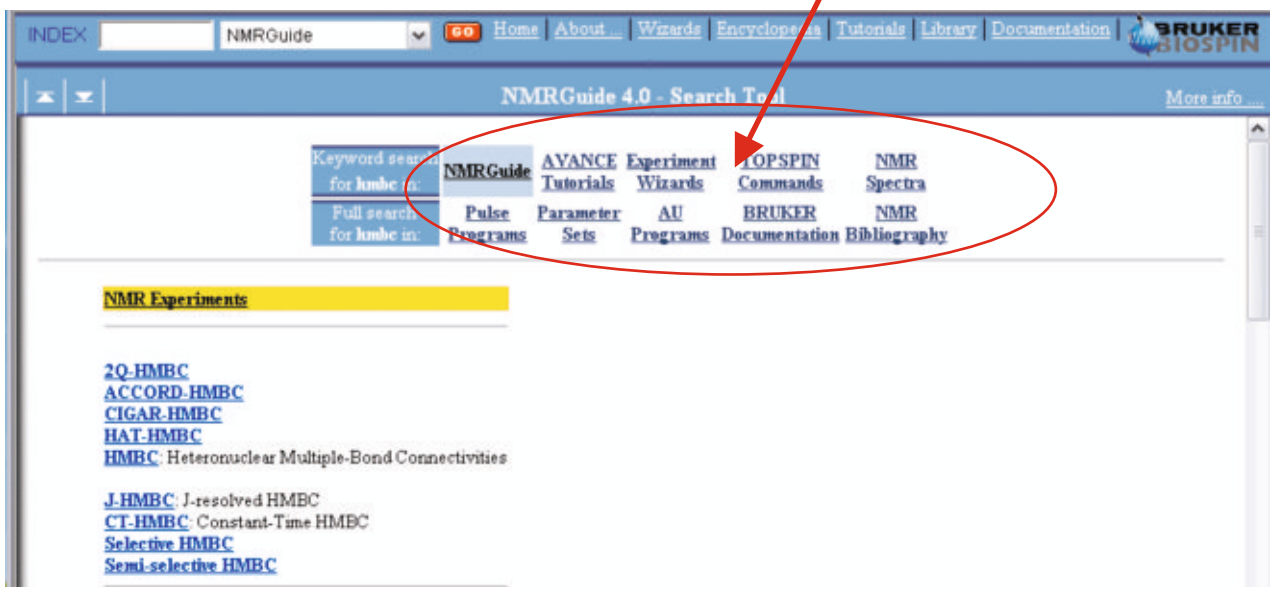

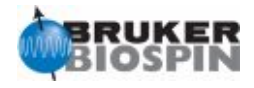

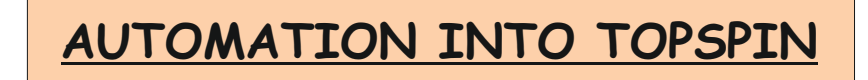

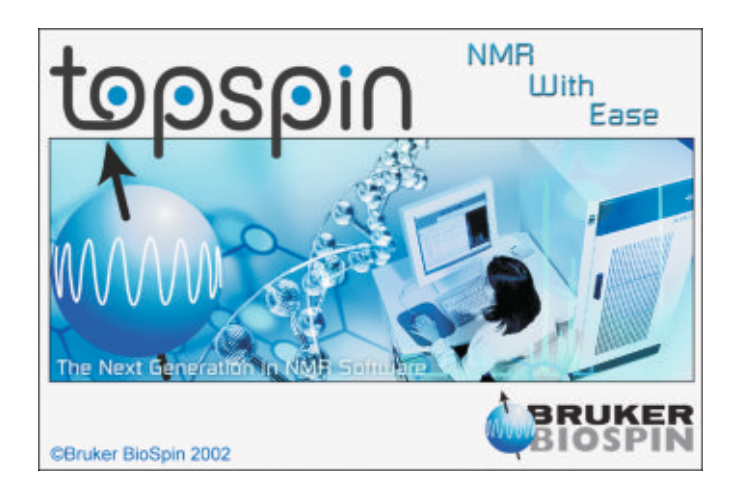

Several Options for automated Acquisition/Processing into TOPSPIN:

- 1. Using Standard Parameter Sets (**rpar** and **getprosol**)
- 2. Using macros (**edmac**)
- 3. Using Guides
- 4. Using ButtonNMR (**buttonnmr** & **butselnmr**)
- 5. Using ICONNMR (**iconnmr**)

Other Automation acquisition and processing protocols using AU Programs. (**edau** & xau)

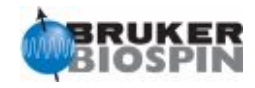

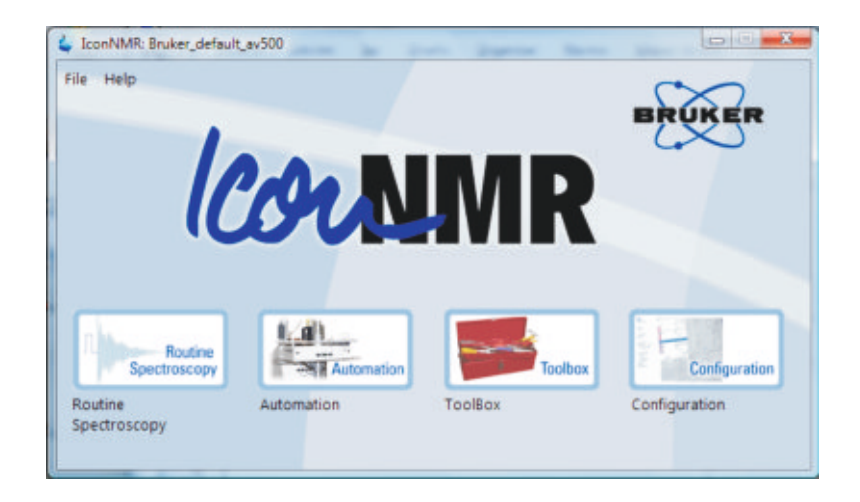

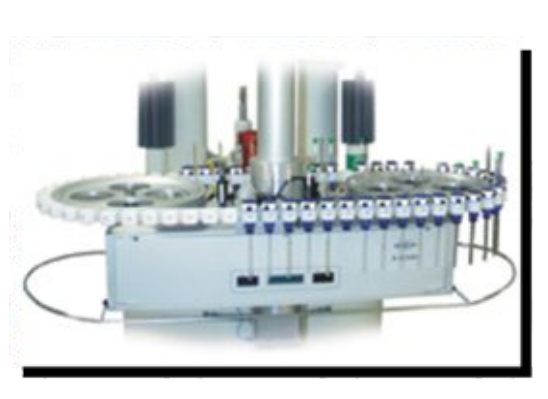

### Multiple sample/Multiple Experiment definition

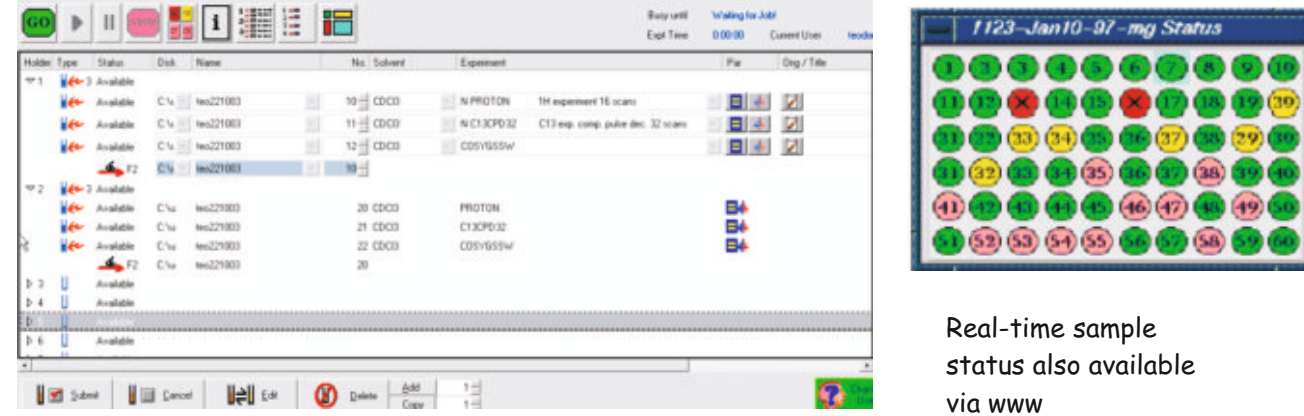

**Automation using NMR BIOTOOL:** Automated Biomolecular NMR using a guided, full-automated process

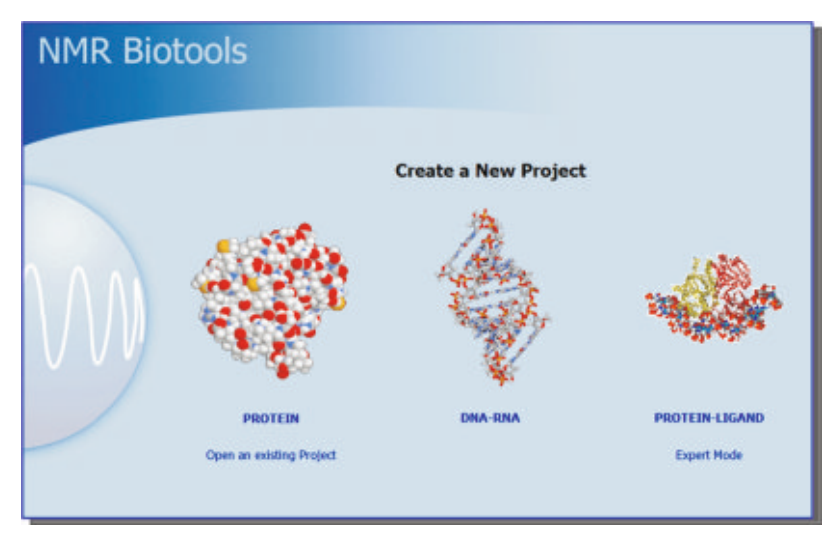

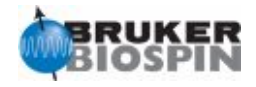

### **Automation using AU Programs:**

Au programs is the best option to perform full automated processes. See NMRGuide and "AU Reference manual" for more information.

Some Features:

- 1. More than 400 programs by default
- 2. Written in C and python.
- 3. TOPSPIN commands are fully compatible
- 4. Edited with **edau** and executed automatically with the corresponding name.

6. Included into automated Acquisition and Processing modules under AUNM. and AUNMP.

Examples:

**topshim**: Automatic Shimming process **pulsecal**: Performs automatic 90 proton pulse calibration **multizg**: Performs multiple acquisition **multi\_zgvd**: Performs multiple acquisition at predefined times **multi\_zgvt**: Performs multiple acquisition at predefined temperatures **calcphhomo**: Performs automatic phase calibration in 2D homonuclear **experiments and the submanded provide candidation** in ED homonacidal

### **Automation using MACROS:**

To avoid much and repetitive typing, the use of macros can be highly useful. Macros are invoked with the edmac command and are very simple to create. As an example, we create a macro called proton to acquire and process automatically a conventional 1D proton spectrum:

- 1. Type **edmac proton**
- 2. Write the following sequential commands 3.Execute the macro simply typing the name of the macro. In this case, type **proton** and the macro will ask the necessary inputs and then will execute acquisition and processing commands.

edc rpar teo proto all ii ns rga  $zq$ ft apk abs

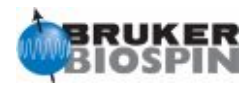

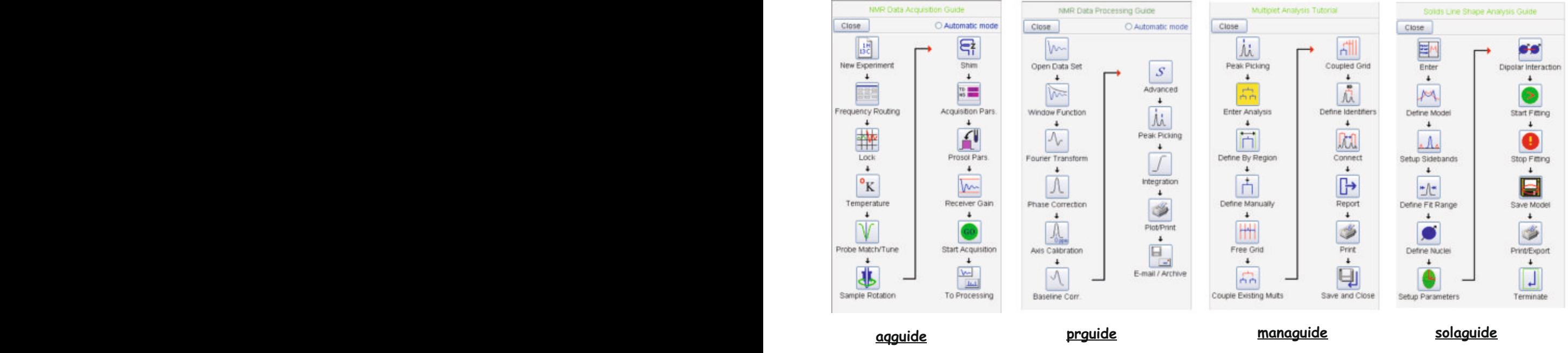

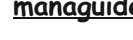

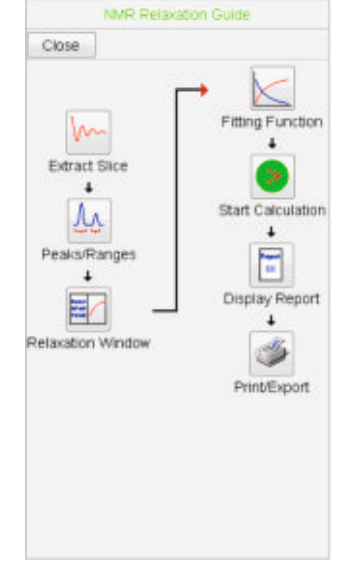

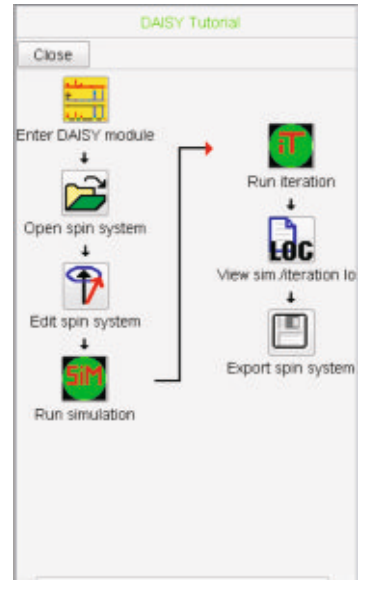

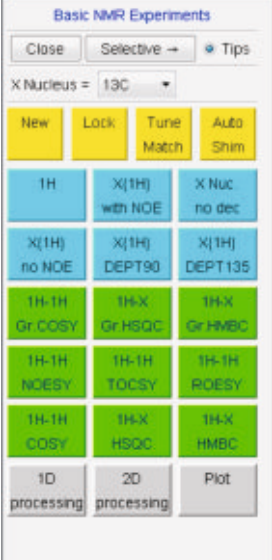

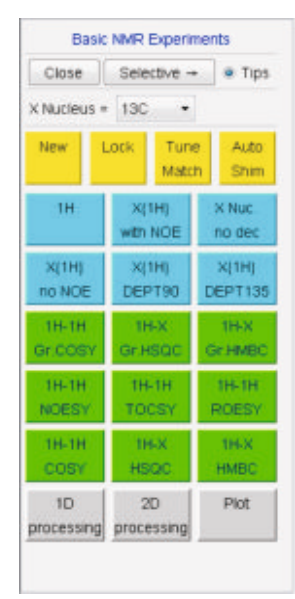

**t1guide daisyguide buttonnmr butselnmr**

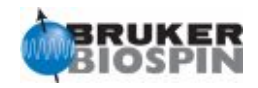

1. Sample Preparation Filter the sample.

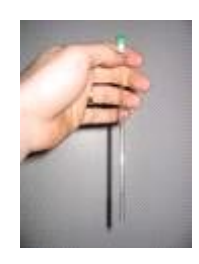

- 
- Use clean NMR tubs of optimum quality.
- Use the required volume (0.6 ml for 5mm NMR tubes).

• Sample concentration as a function of NMR experiment sensitivity.

2. NMR Preparation

- 2.1 Put the sample into the magnet.
- 2.2 Select solvent.
- 2.3 Spin the sample.
- 2.3 Shimming.
- 2.4 Tuning and Matching .

3. Data Acquisition.

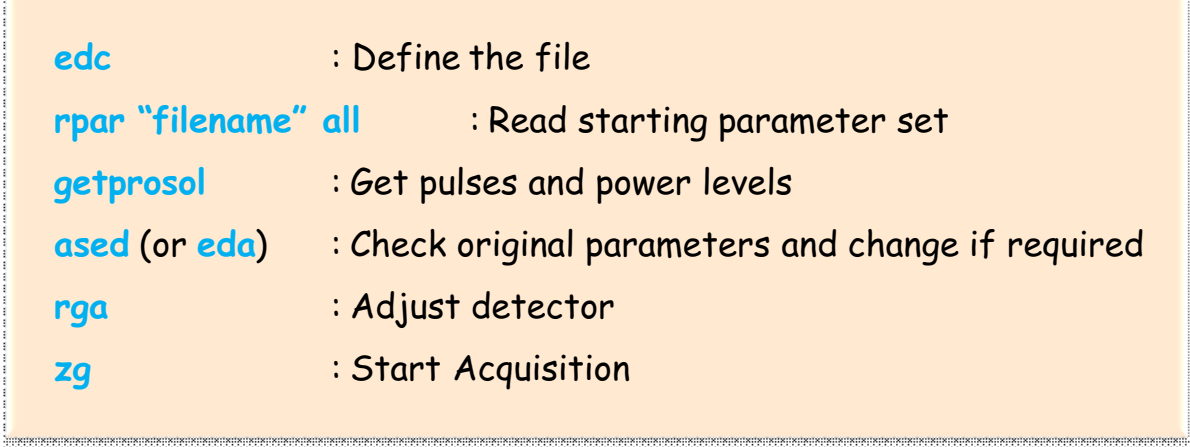

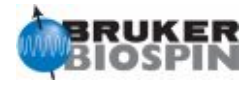

# 4. Data processing

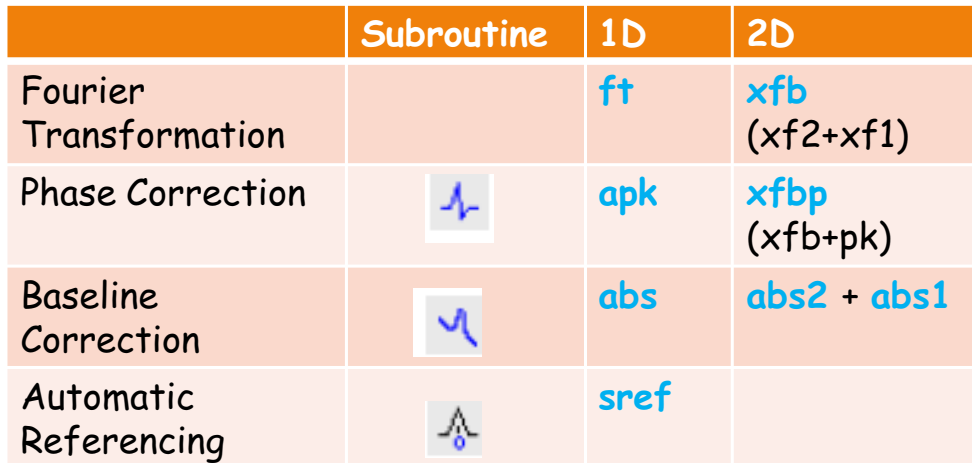

5. Data Analysis

- Let Enter peak picking mode
- F Enter integration mode
- Enter multiple display mode
- Enter distance measurement mode

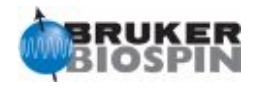

# 1. NMR Strategy

Molecular Size Natural Abundance vs Isotopic Labeling Structural vs Dynamic studies

2. Which NMR Experiment?

Sample Concentration Available Probehead Magnetic Field NMR Parameters Which Nucleus?

Chemical Shift Coupling Constants: J/D NOE/ROE Diffusion Relaxation Chemical Exchange

3. Which Version?

1D/2D/3D ??? Pulsed Field-gradients or phase-cycled Qualitative or quantitative analysis? Magnitude-mode or phase-sensitive Sensitivity vs Resolution Direct detection or Inverse Spectroscopy Solvent Suppression?

4. Others

Spectrometer Set-up Experiment Optimization: Pulse Calibration Variable Temperature Automation

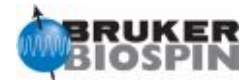

Loocking for a pulse program or NMR experiment using the NMR Experiment Selector tool

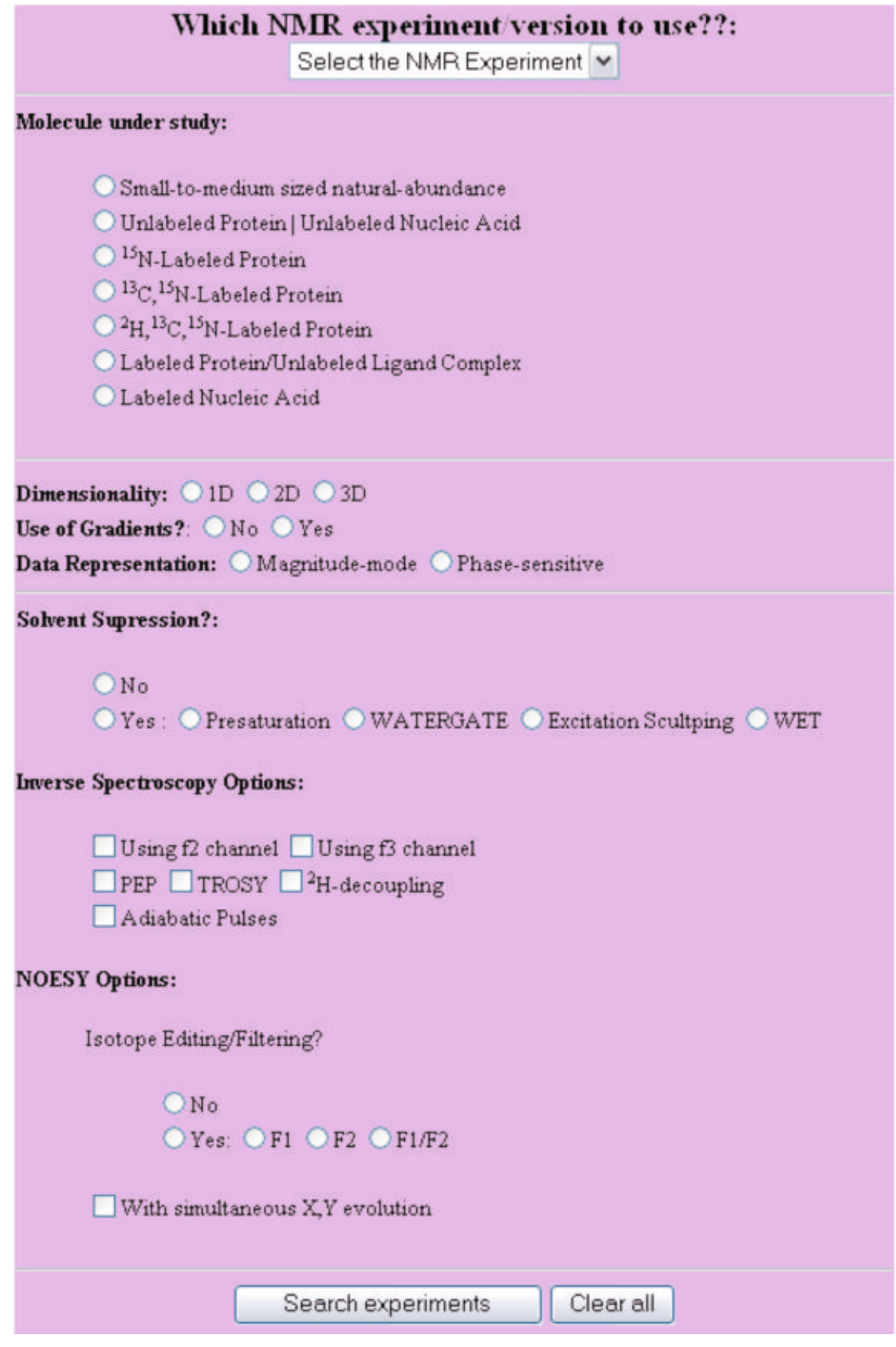

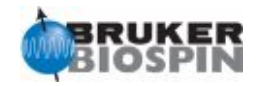

# **AVANCE Tutorials**

# **NMR Assistance**

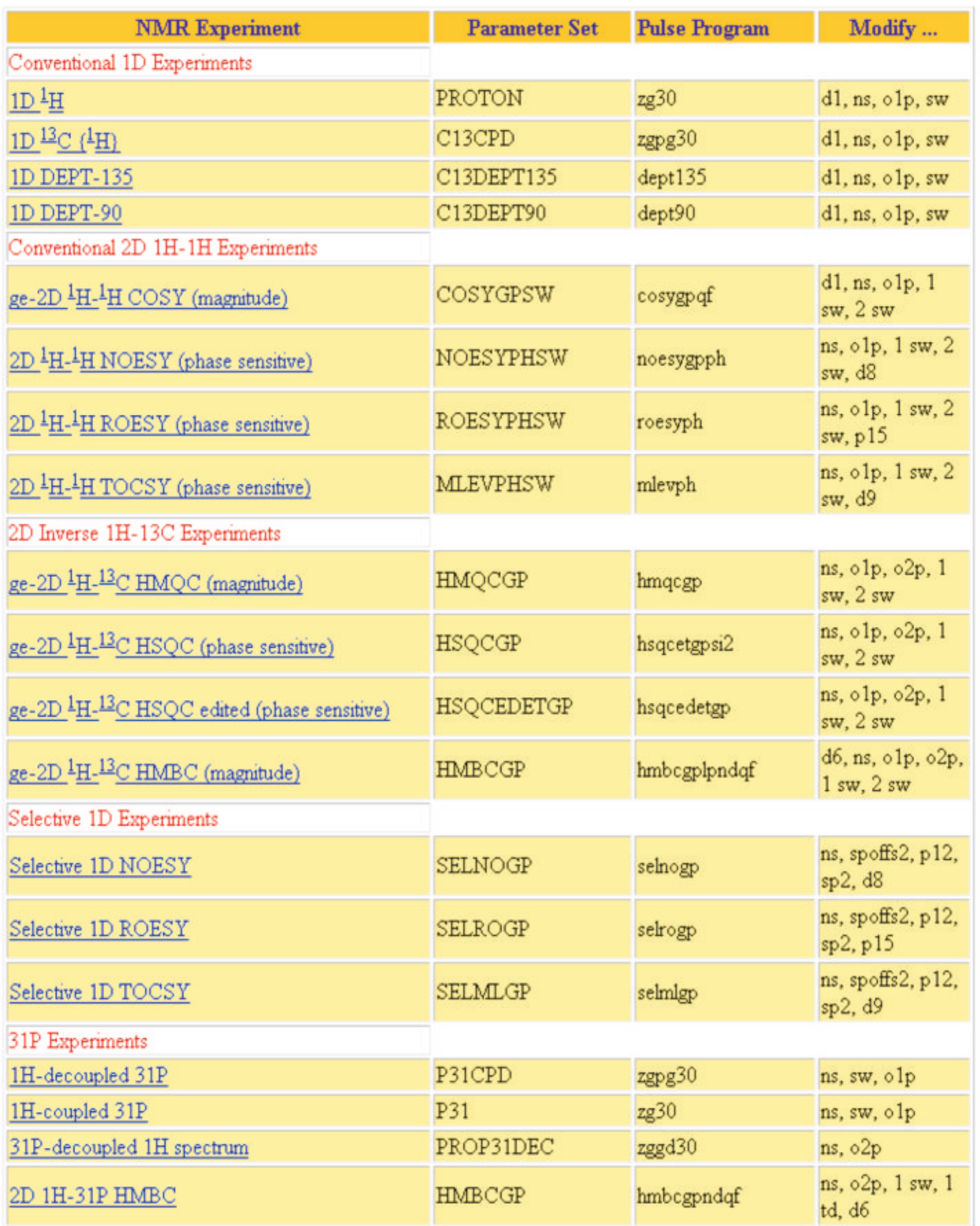

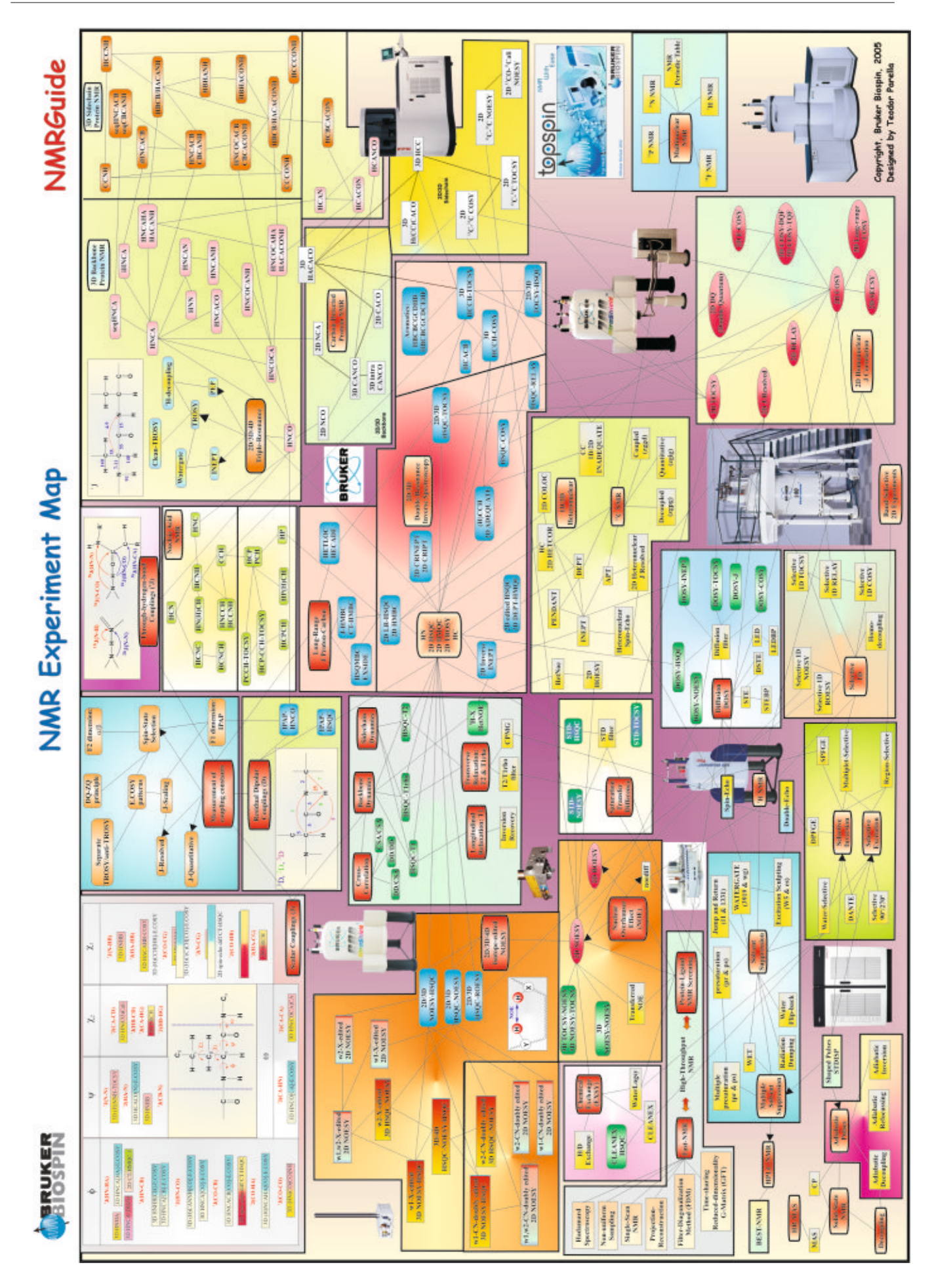

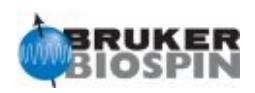

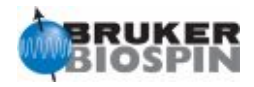

### Pulse Sequence Diagram: A brief Outlook.

This is a classical NMR pulse sequence representation:

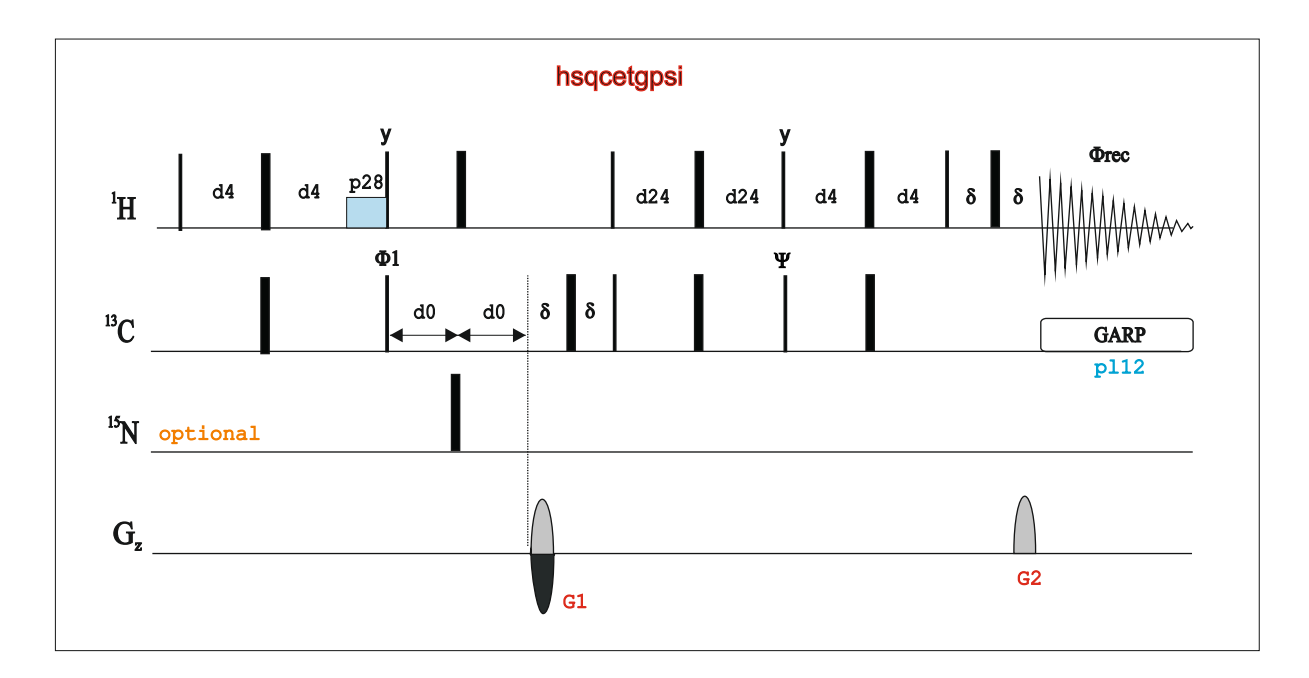

We can observe the following Pulse Sequence Elements:

- 1. Different Rf Channels: 1H, 13C, 15N, Gz ...
- 2. Radiofrequency (Rf) Pulses (90º, 180º ...) applied at specific power levels
- 3. Inter-pulse Fixed Delays (d1, d4, d24 ....) conveniently optimized to J, NOEs, relax ...
- 4. Variable delays that define dimensionality: d0 and d10
- 5. Multiple-pulse sequences: trim pulses, GARP decoupling, TOCSY transfers ...

6. Phase Cycling: Only the most important are usually described (see pulse program for a detailed description)

- 7. Gradients: Coherence Selection & Purgue Elements
- 8. Starting Point: Important for sensitivity and repetition rates aspects
- 9. Final Point (see the FID): Important for sensitivity

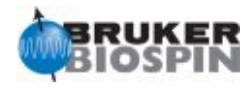

Can I run a given NMR experiment on my spectrometer? This is a typical question for non-experienced users. It is needed to consider three independent aspects: Software, Hardware and Sample Requirements:

In principle, there is no limitations due to SOFTWARE requirements usingTOPSPIN.

The main limitations came from HARDWARE requirements:

- 1. The number of available Rf channels
- 2. Inverse Spectroscopy capabilities
- 2. Availability of Pulsed-Field Gradients
- 3. Check for the available Probeheads!!!!

Another important question: SAMPLE requirements???

Many experiments are usually driven in **natural abundance** samples but in biomolecules are necessary some **isatopic labeling strategies**: 15N-labeled, doubly-15N,13C-labeled, partial or fully 2H combined with 15N,13C-labeled, or other selective labeling approaches

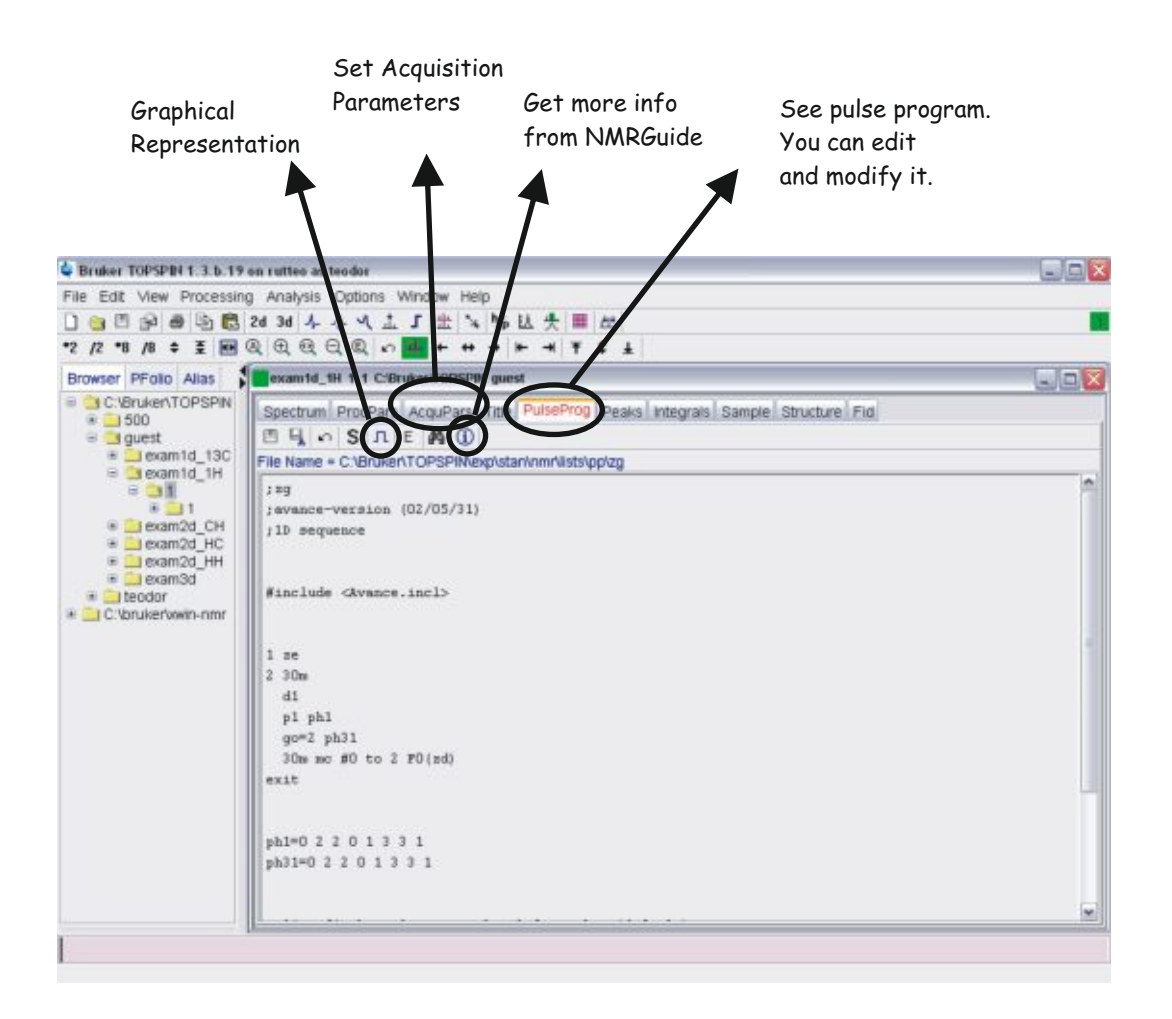

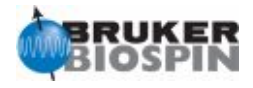

## **The NMR Pulse Sequence: Diagram vs Microprogram**

Any NMR Experiment is closely related to a pulse sequence that can be analyzed in detail using TOPSPIN.

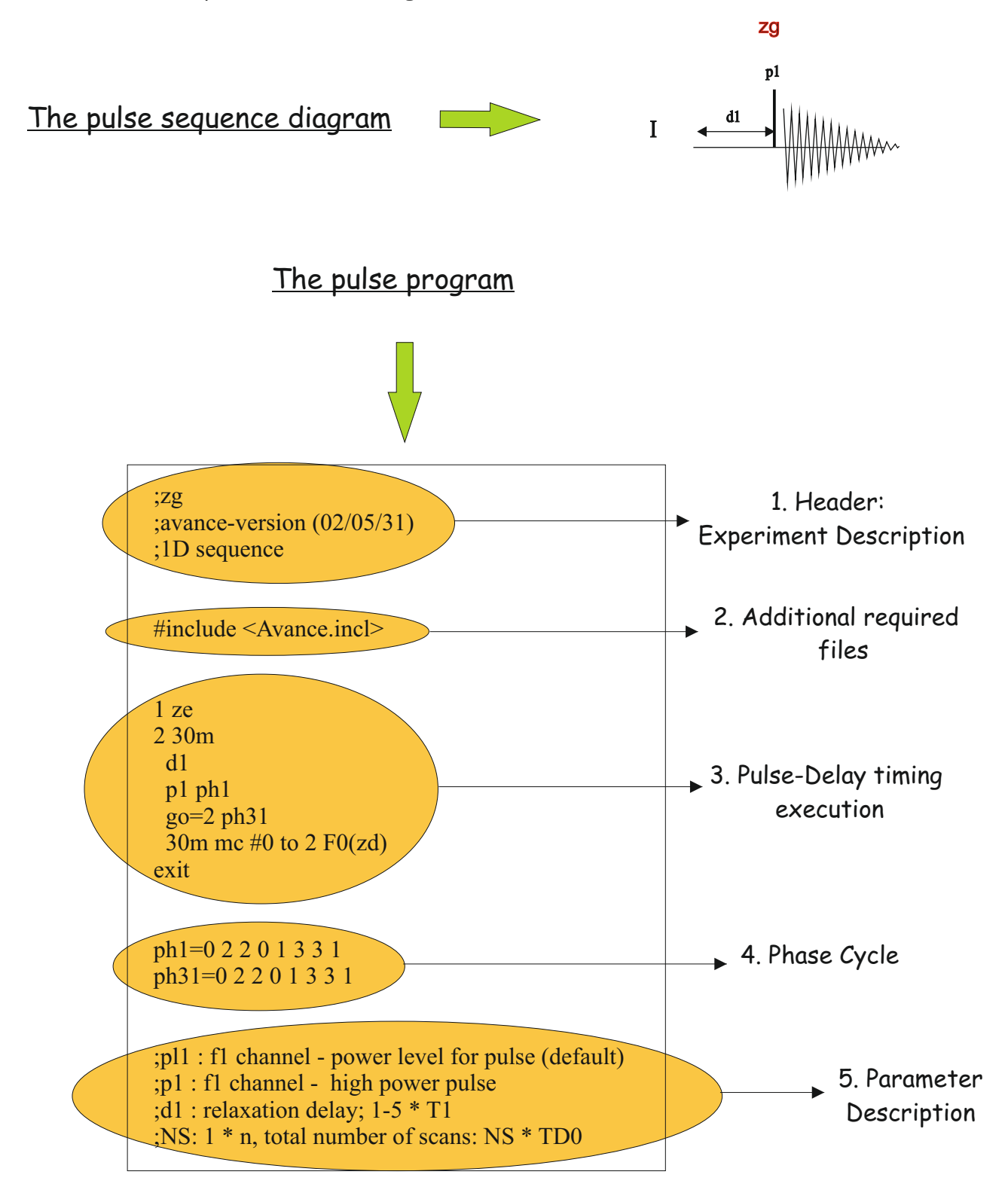

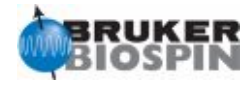

# <span id="page-26-0"></span>**BRUKER PULSE PROGRAM CATALOGUE**

# NMRGuide

STANDARD TESTS & PULSE CALIBRATIONS

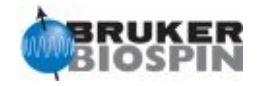

### BASIC TEST ON AVANCE SPECTROMETERS: - Lineshape test for <sup>1</sup>H without rotation (lsnh) - Lineshape test for <sup>1</sup>H with rotation (lsrh) - Resolution test for <sup>1</sup>H (rsh) - Determination of 90 degree <sup>1</sup>H high power transmitter (tph) - Sensitivity test for <sup>1</sup>H (snh) - Water suppression test (ws) - Lineshape test for  $^{13}C$  (lsc) - Resolution test for  ${}^{13}C$  (rsc) - Determination of 90 degree  ${}^{13}C$  high power transmitter pulse with popt (tpc) - Determination 90 degree 1H pulse for high-power decoupling (CPD pulses) (dph) - Determination 90 degree 1H pulse for low-power decoupling (CPD pulses) (cph) - Sensitivity test for 13C ASTM (without 1H decoupling) (sna) - Sensitivity test for 13C EB (with 1H CPD decoupling) (snc) - Determination 90 degree 13C high power decoupling (puc) - Determination 90 degree 13C low power decoupling (for GARP) (gac) - Inverse spin-echo difference test (inv) - Determination 90 degree 31P high power - Sensitivity test for 31P (snp) - Sensitivity test for 15N (snn) - Determination 90 degree 15N high power decoupling (pun) - Determination 90 degree 15N low power decoupling (GARP) (gan) - Gradient Recovery Test - Determination of selective shaped 90 degree 1H pulse - Selective Excitation test - Selective Experiment test - Homodecoupling test (hde) - Sensitivity test for 19F (snf) - GARP decoupling 13C (garc) - Decoupling test 19F (with 1H CPD decoupling) (decf) - Triple Resonance experiment (tri) - Dataset for quad image adjustment (qad) - Decoupling test 19F (with 19F GARP decoupling) (garf) - B1 homogeneity test 1H from HWT (b1h)

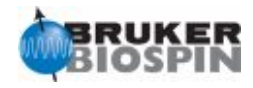

## **Setting Pulses and Power Levels**

Once pulse lengths and power levels are determined for a given probehead, they are defined into **edprosol**.

These values are automatically placed into a parameter set using the **getprosol** command

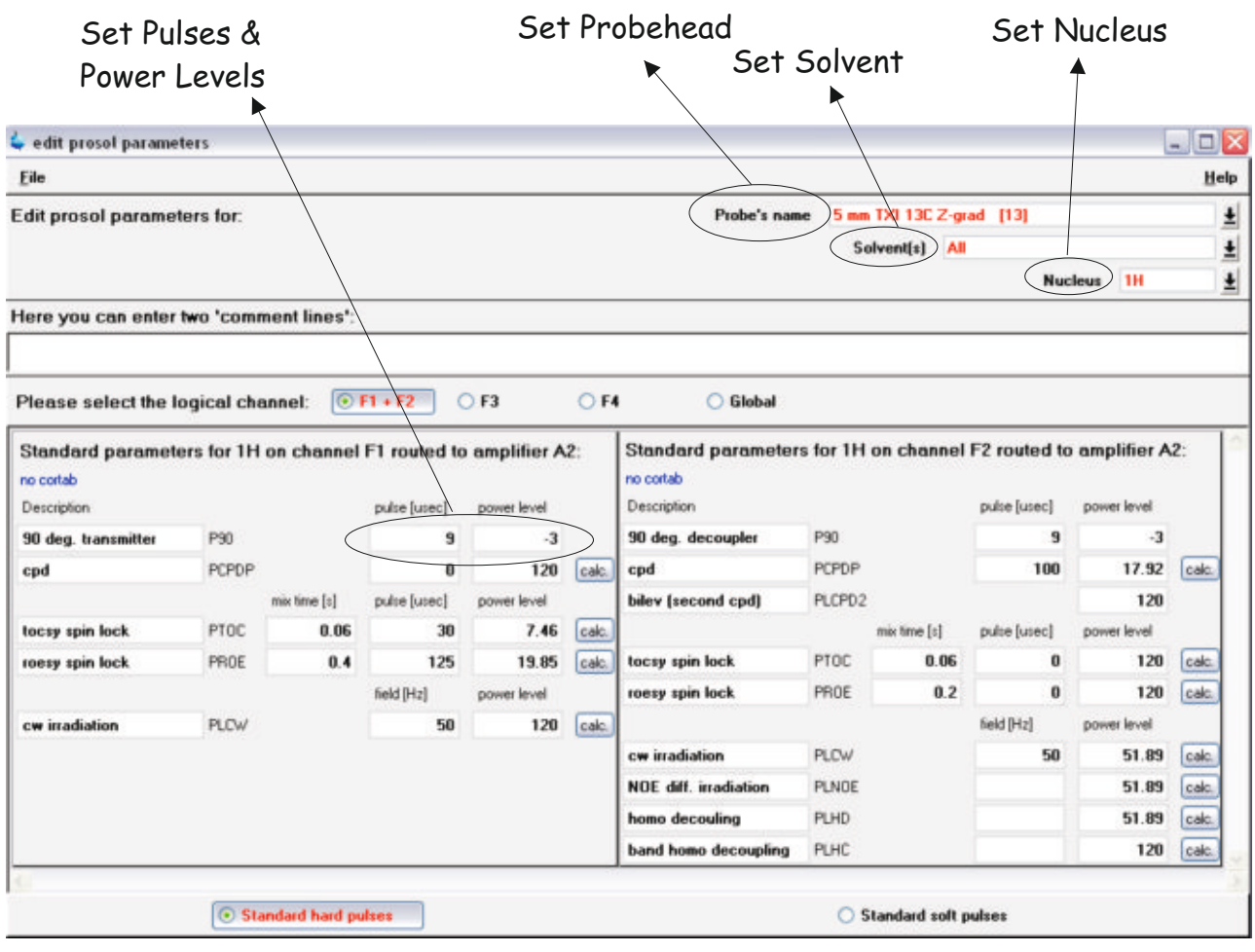

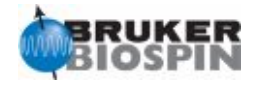

**NMR Experiment: Lineshape test for <sup>1</sup>H without rotation (lsnh) Basic Parameter Set: PROHUMP Pulse Program: zg30**

Sample:  $1\%$  CHCl3 in Acetone-d<sub>6</sub>

Spin: off

Basic acquisition parameters: d1 2s sw=1000Hz o1p on the CHCl3 resonance  $ns=1$  ds=0

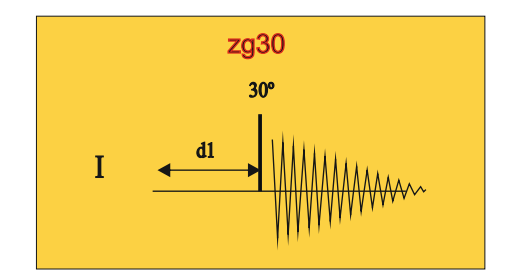

Analysis: The linewidth is automatically determined at 0.55% of the chloroform line and at one fifth there of (0.11%) by the **humpcal** program

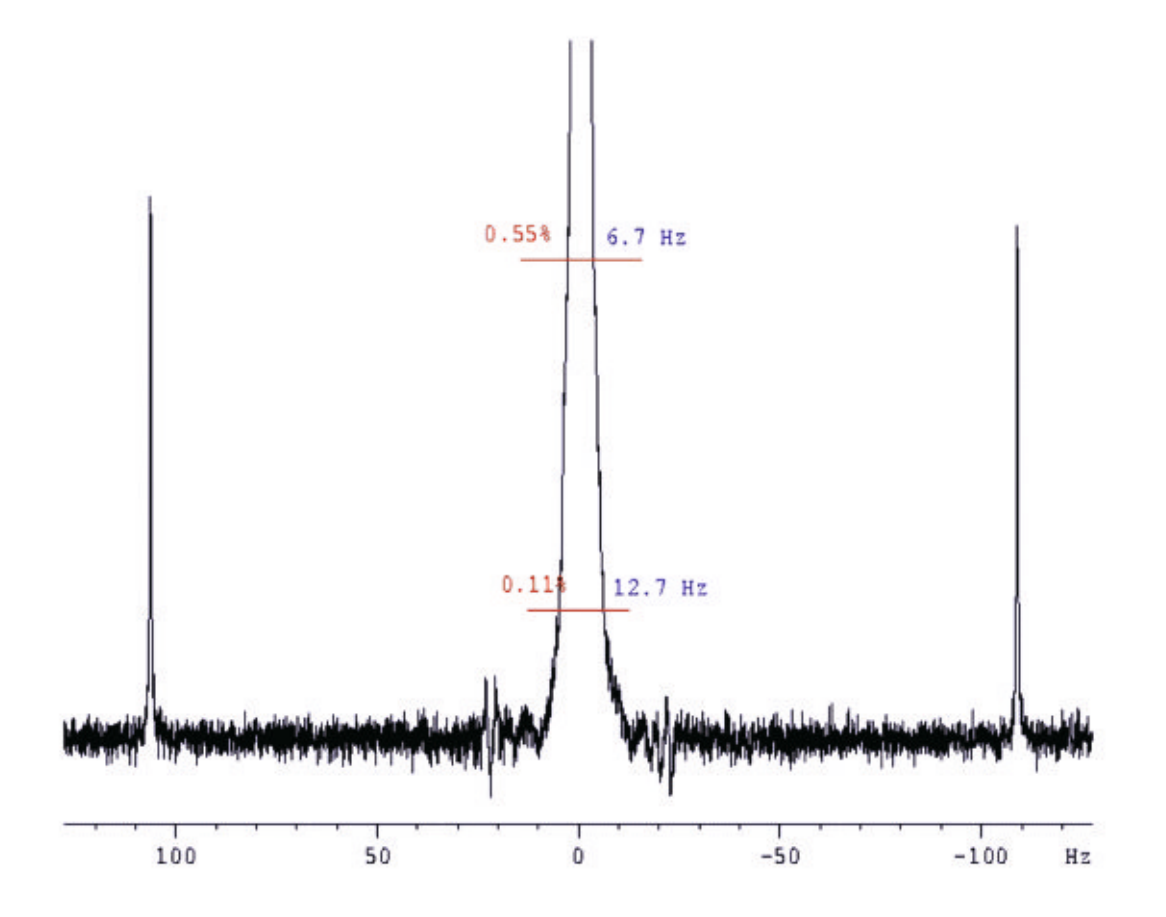

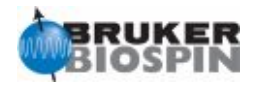

# **NMR Experiment: Lineshape test for <sup>1</sup>H with rotation (lsrh) Basic Parameter Set: PROHUMP Pulse Program: zg30**

Sample:  $1\%$  CHCl3 in Acetone-d<sub>6</sub>

Spin: on

Basic acquisition parameters: d1 2s sw=1000Hz o1p on the CHCl3 resonance Ns=4 ds=0

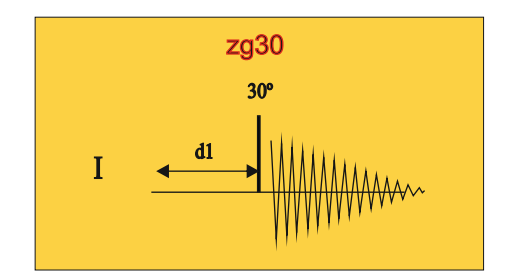

Analysis: The linewidth is automatically determined at 0.55% of the chloroform line and at one fifth there of (0.11%) by the **humpcal** program

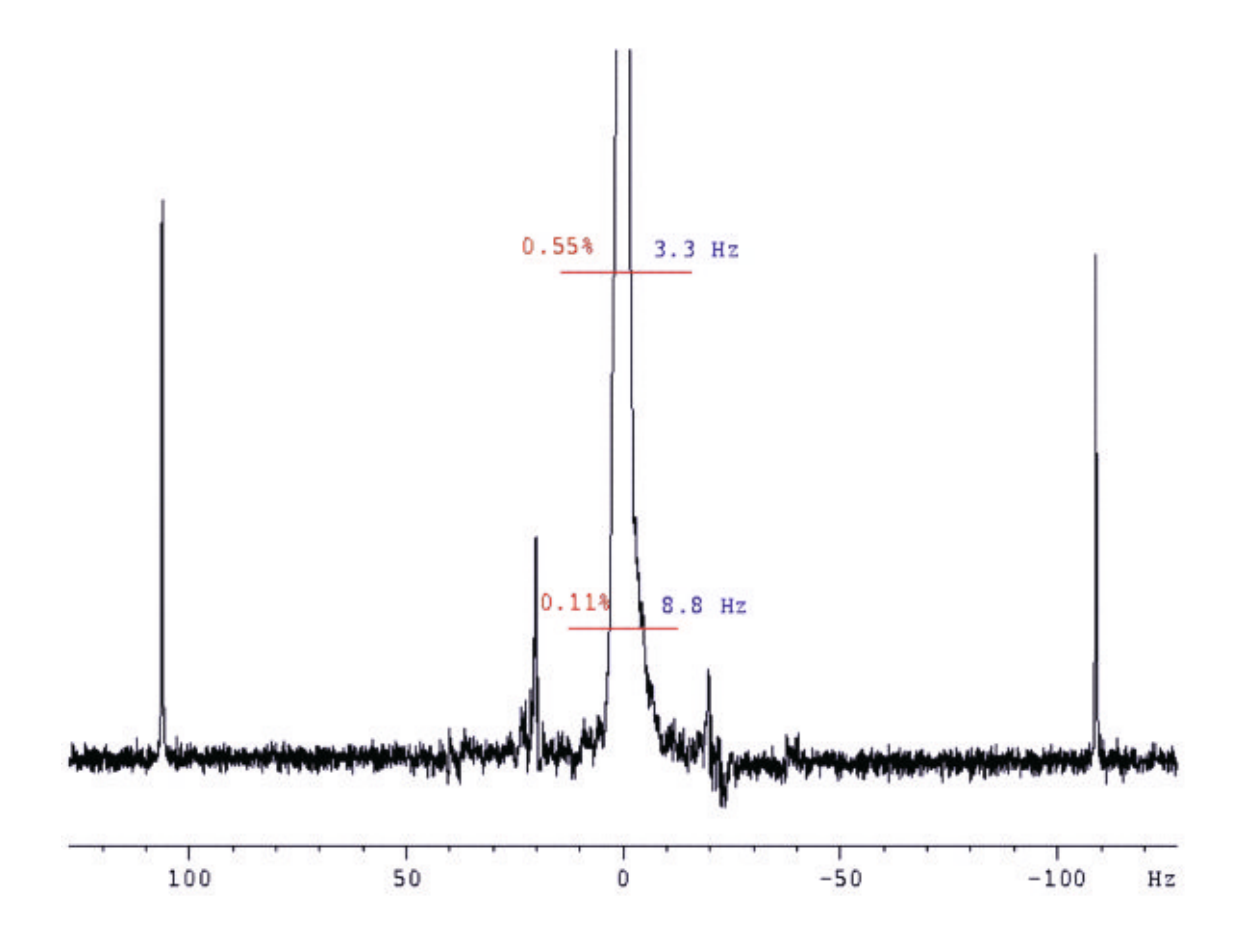

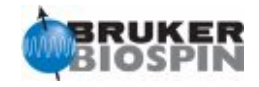

# **NMR Experiment: Resolution test for <sup>1</sup>H (rsh) Basic Parameter Set: PRORESOL Pulse Program: zg30**

Sample:  $1\%$  CHCl3 in Acetone- $d_6$ 

Spin: on

Basic acquisition parameters: d1 1s sw=1000Hz o1p on the CHCl3 resonance  $ns=1$  ds=0

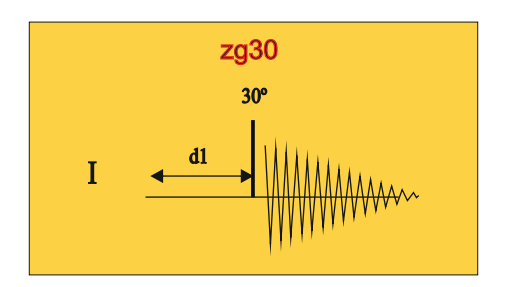

Analysis: The resolution is measured at half height of the chloroform line and calculated with **humpcal**

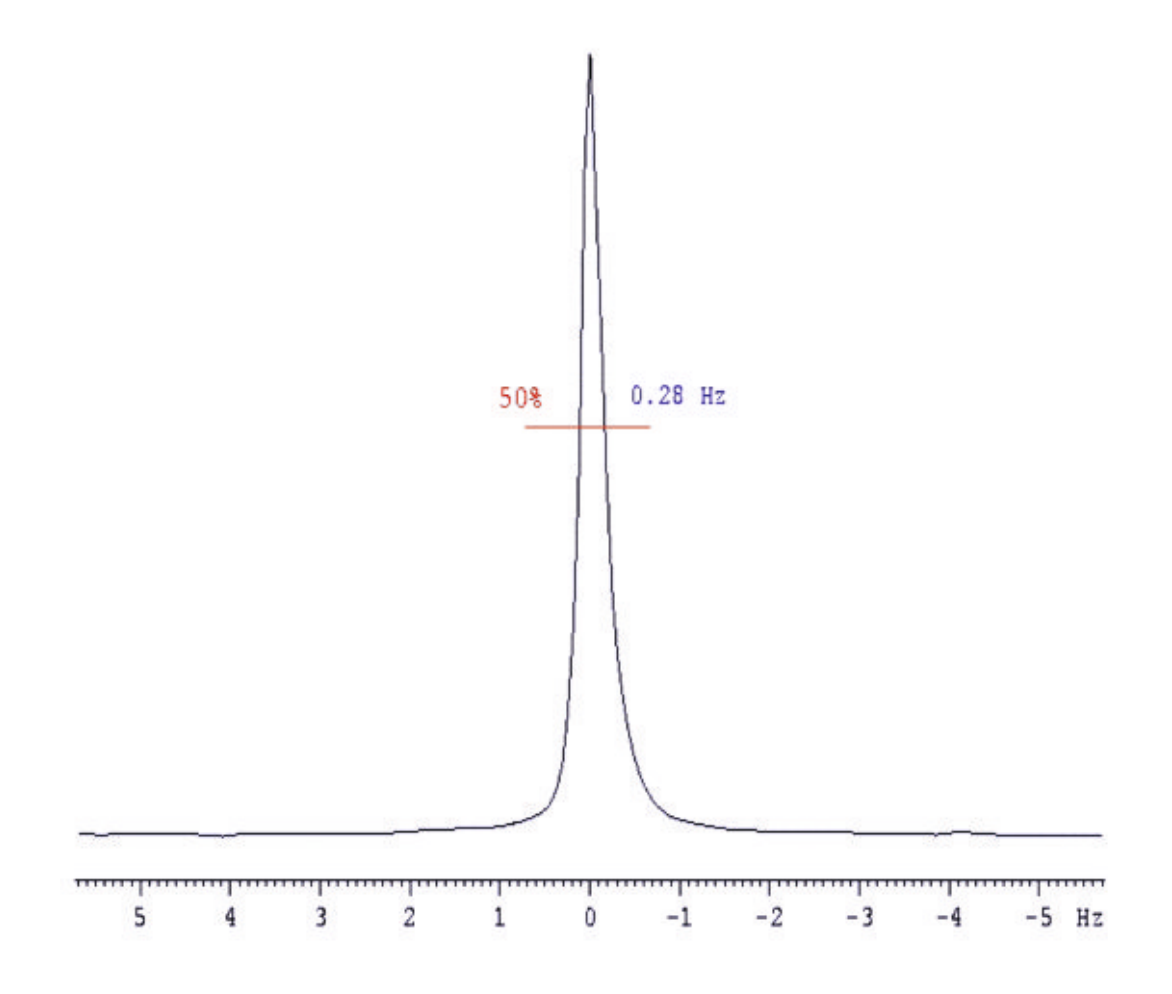

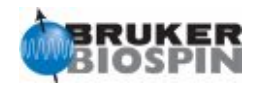

**NMR Experiment: Determination of 90 degree <sup>1</sup>H high power transmitter pulse with popt (tph) Basic Parameter Set: PROTON Pulse Program: zg**

Sample: 0,1% Ethylbenzene in CDCl3

Spin: on

Basic acquisition parameters: d1 120s sw 3000Hz o1p on the methylene resonance ns=1 ds=0 Process with ef (lb=1)

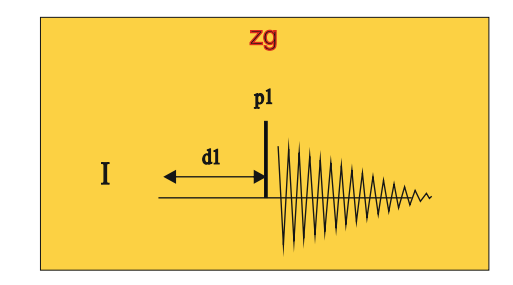

Analysis: The pulse length strongly depends on the transmitter power and probe design. Remember to tune and match before you start calibration with **popt**. The first maximum is the 90º, the first null point is 180º and the second 360º

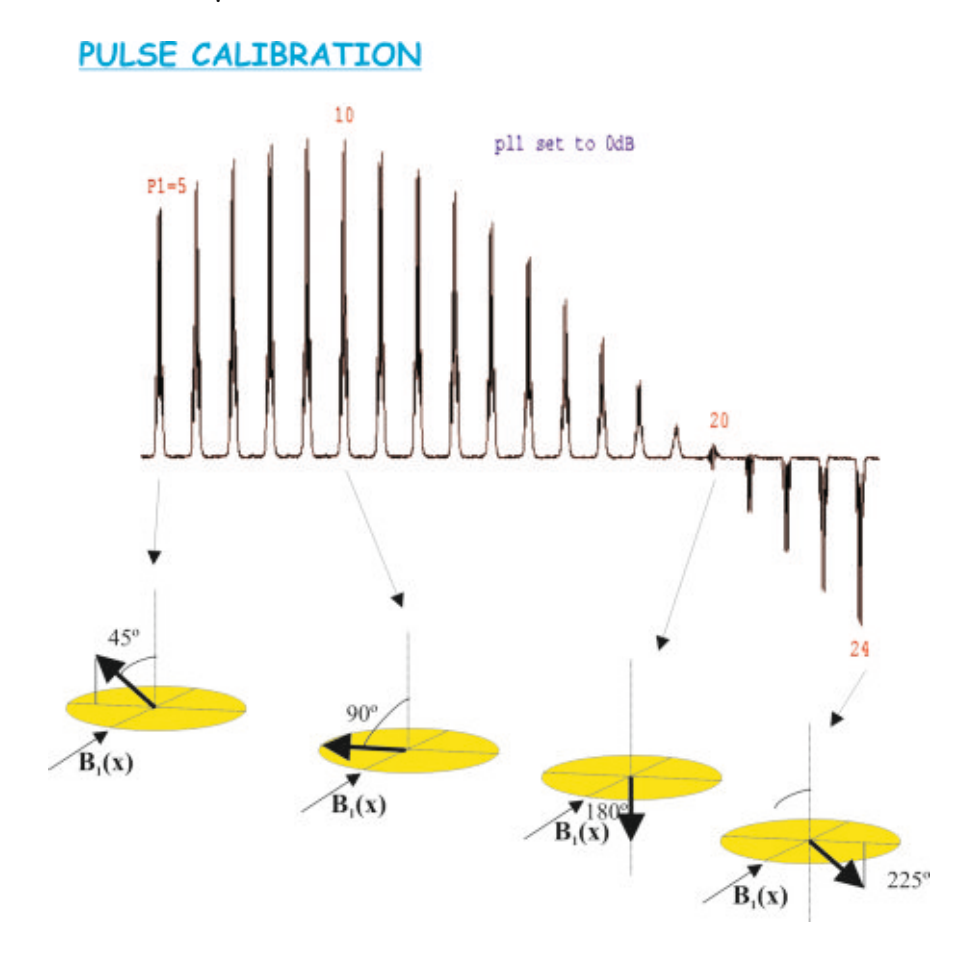

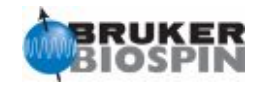

# **NMR Experiment: Sensitivity test for <sup>1</sup>H (snh) Basic Parameter Set: PROSENS Pulse Program: zg**

Sample: 0,1% Ethylbenzene in CDCl3

Spin: on

Basic acquisition parameters: d1 60s sw 3000Hz  $ns=1$  ds=0 Set p1 to the calibrated 90 degree value at pl1 power level Process with ef (lb=1)

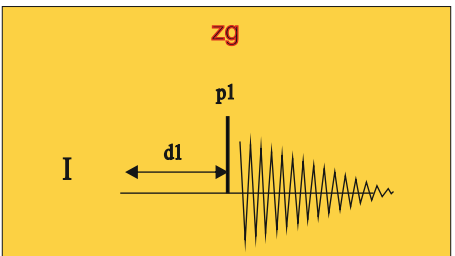

Analysis: the signal-to-noise ratio is determined on the intensity of the quartet multiplet by **sino** and strongly depends on good resolution and lineshape.

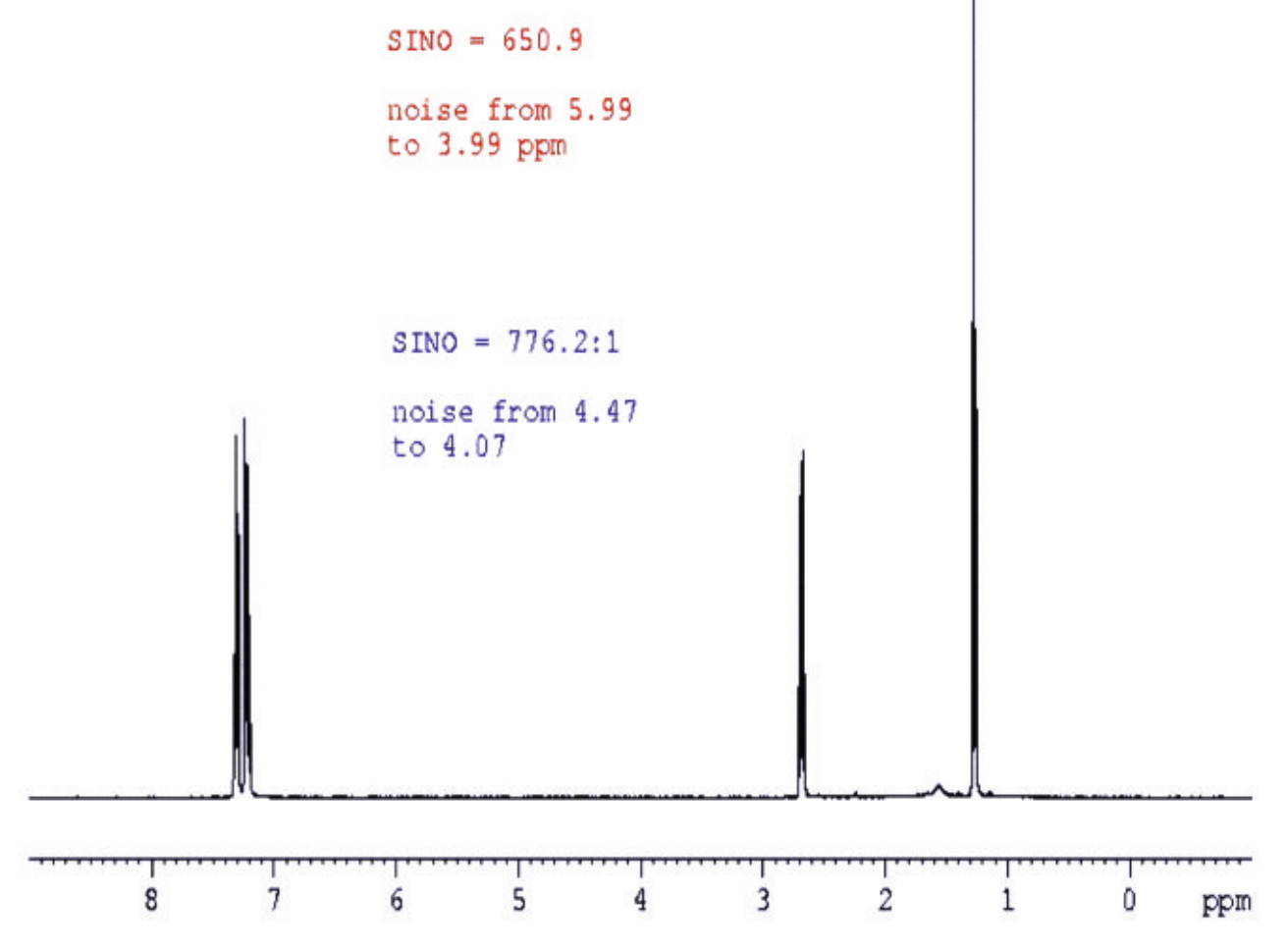

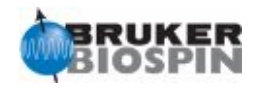

# **NMR Experiment: Water suppression test (ws) Basic Parameter Set: WATERSUP Pulse Program: zgpr**

Sample: 2mM sucrose with 0.5mM DSS, 2mM NaN3 in 10% D2O and 90% H2O

Spin: off

Basic acquisition parameters: d1 5s set aq=1s and sw=12ppm (td is automatically calculated) Set exactly o1p on the water resonance (about 4.7ppm) by minimizing the FID in **gs** mode ns=8 ds=4 Set pl9 between 55-65dB (50Hz rf field) Process without window function

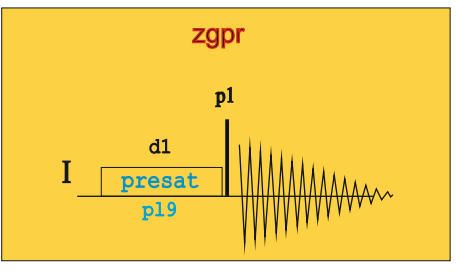

Analysis: The linewidth is measured at 50% height of the DSS signal and a 10% thereof. The S/N ratio is measured on the doublet left to the water signal using **sino**. On this doublet the splitting (resolution) is also measured.

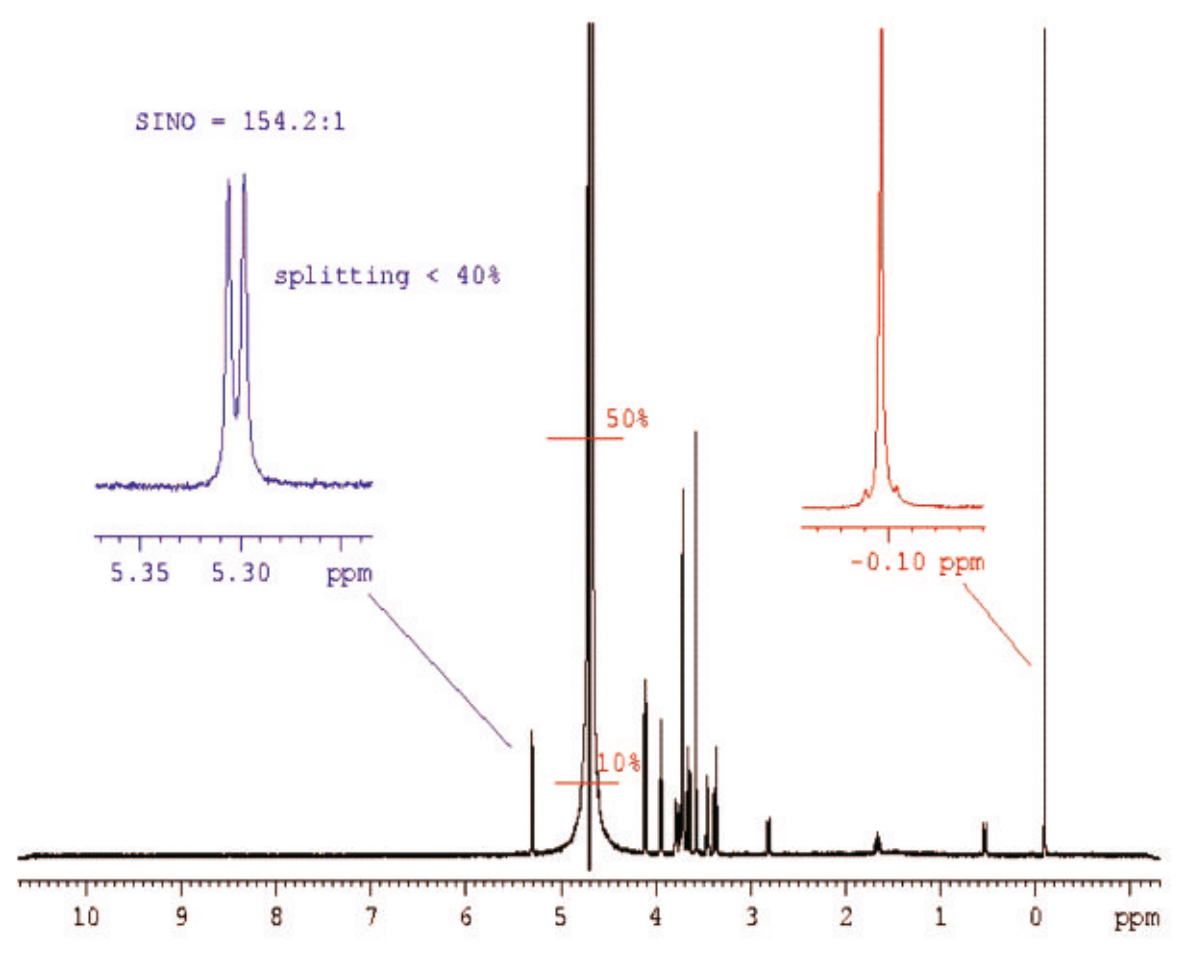

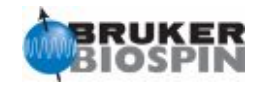

I

d1

zgcw30 30º

pl26

# **NMR Experiment: Lineshape test for <sup>13</sup>C (lsc) Parameter Set: C13HUMP Pulse Program: zgcw30**

Sample: ASTM (60% C6D6 / 40% p-Dioxane)

Spin: on

Basic acquisition parameters: d1 10s ns 4 and ds 0 o1p 66.5ppm Optimize o2 (start with 3.39ppm) in gs mode by maximizing the FID S CW

Process without window function

Analysis: The linewidth is measured automatically with humpcal at 0.55% and 0.11% levels.

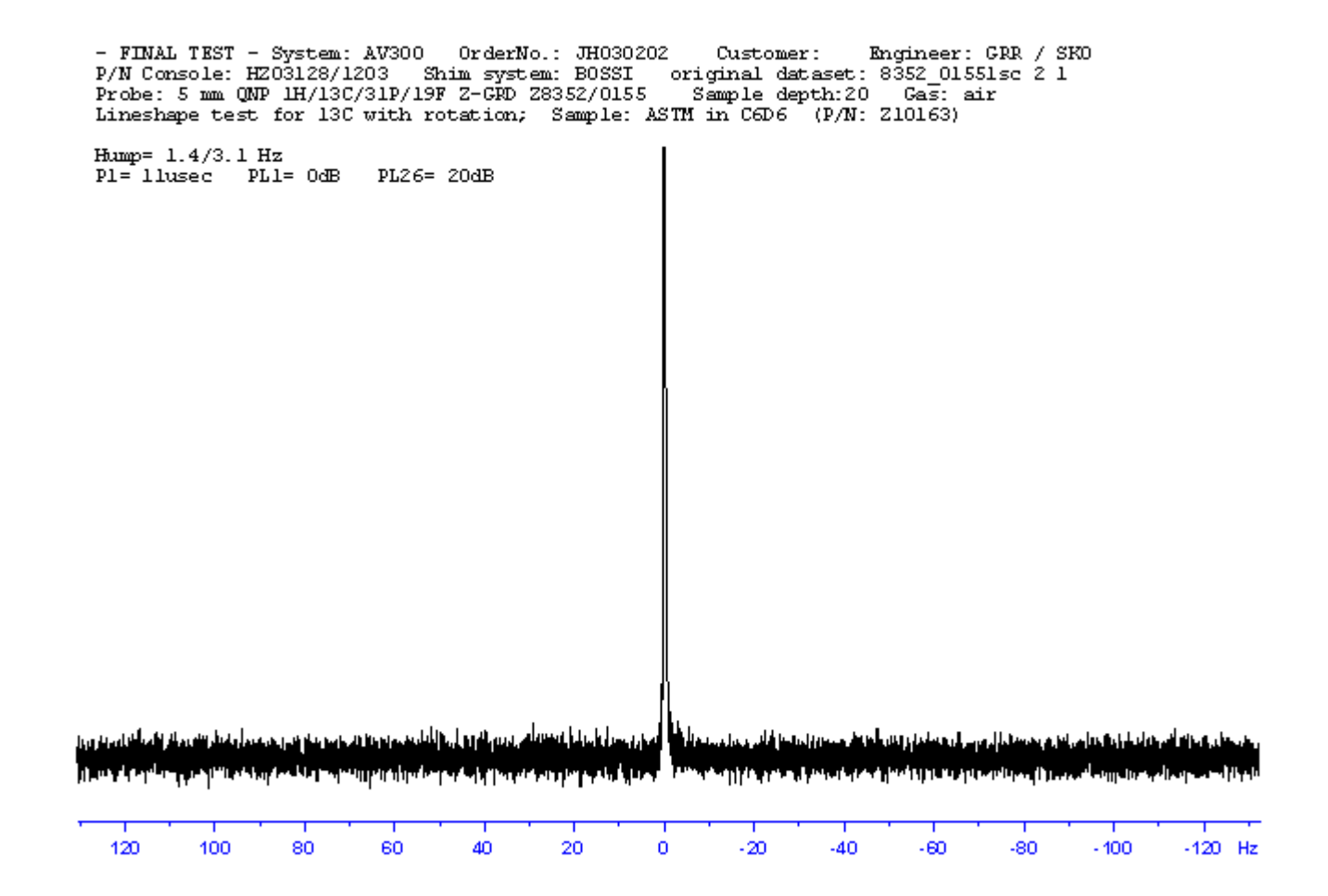
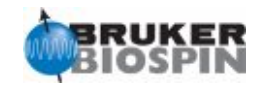

I

d1

zgcw30 30º

pl26

#### **NMR Experiment: Resolution test for <sup>13</sup>C (rsc) Parameter Set: C13RESOL Pulse Program: zgcw30**

Sample: ASTM (60% C6D6 / 40% p-Dioxane)

Spin: on

Basic acquisition parameters: d1 10s ns 1 and ds 0 o1p 66.5ppm Optimize o2 (start with 3.39ppm) in gs mode by maximizing the FID S CW

Process without window function

Analysis: The resolution is measured automatically with humpcal athalf height of the signal.

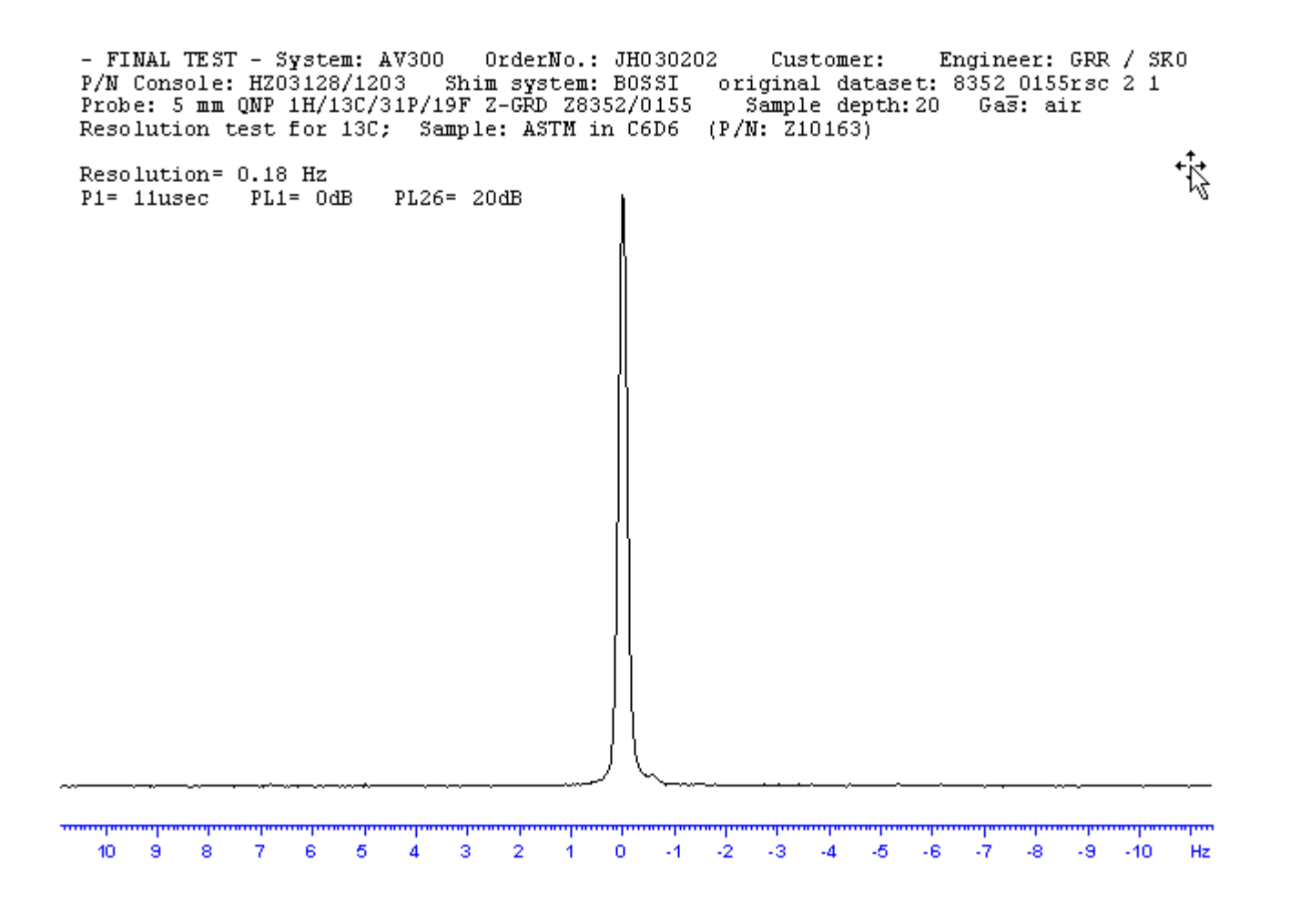

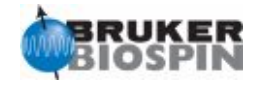

**NMR Experiment: Determination of 90 degree <sup>13</sup>C high power transmitter pulse with popt (tpc) Basic Parameter Set: C13CPD Pulse Program: zg**

Sample: ASTM (60% C6D6 /40% p-Dioxane)

Spin: on

Basic acquisition parameters: d1 80s (very important to use a lond delay!!) sw 15000Hz o1p on-resonance ns=1 ds=0 Process with ef (lb=3.5)

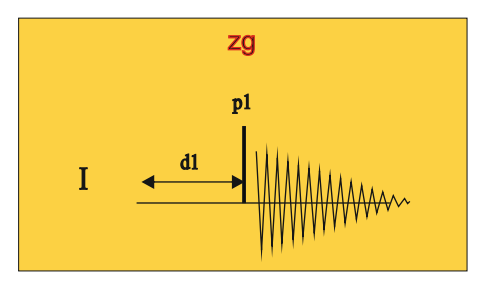

Analysis: The pulse length strongly depends on the transmitter power and probe design. Remember to tune and match before you start calibration with **popt**. The first maximum is the 90º, the first null point is 180º and the second 360º

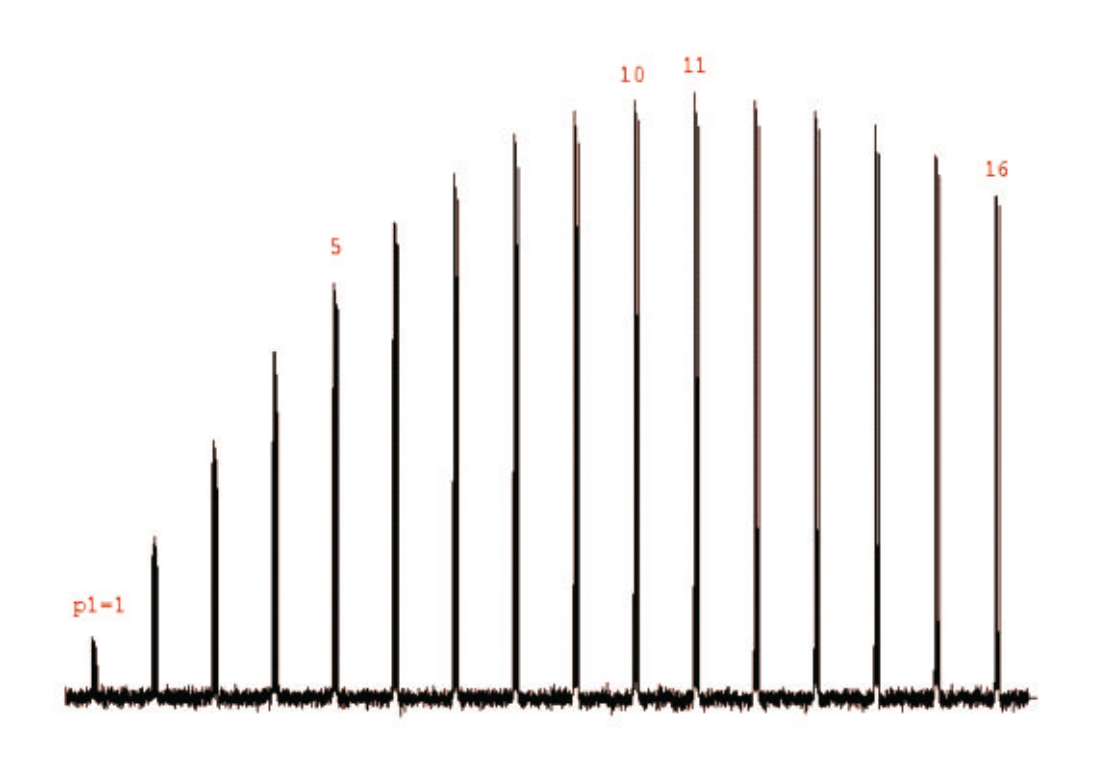

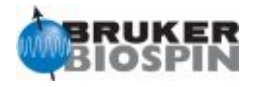

**NMR Experiment: Determination 90 degree 1H pulse for high-power decoupling (CPD pulses) (dph) Basic Parameter Set: C13CPD Pulse Program: decp90**

Sample: ASTM (60% C6D6 / 40% p-Dioxane)

Spin: on

Basic acquisition parameters: d1 45s ns 1 and ds 0 o1p 66.5ppm; o2p=3.7ppm CNST2=142Hz; d203.52ms Process with ef (lb=3.5Hz)

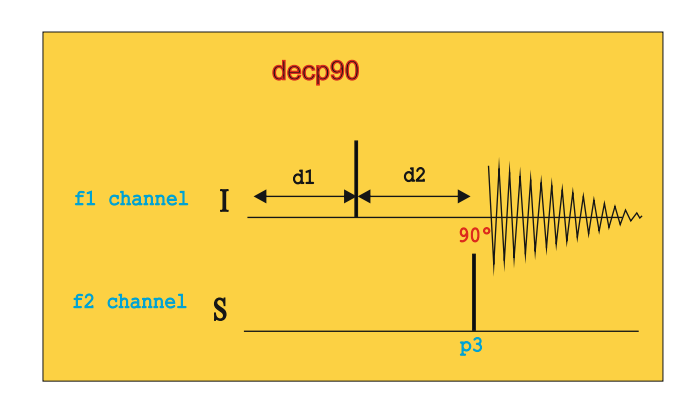

Analysis: Without decoupling we observe an antiphase triplet, with the two outer lines in phase and the center line in opposite phase. Set pl2 (for instance, to -3dB) and varies p3 using **popt** until the triplet becomes zero.

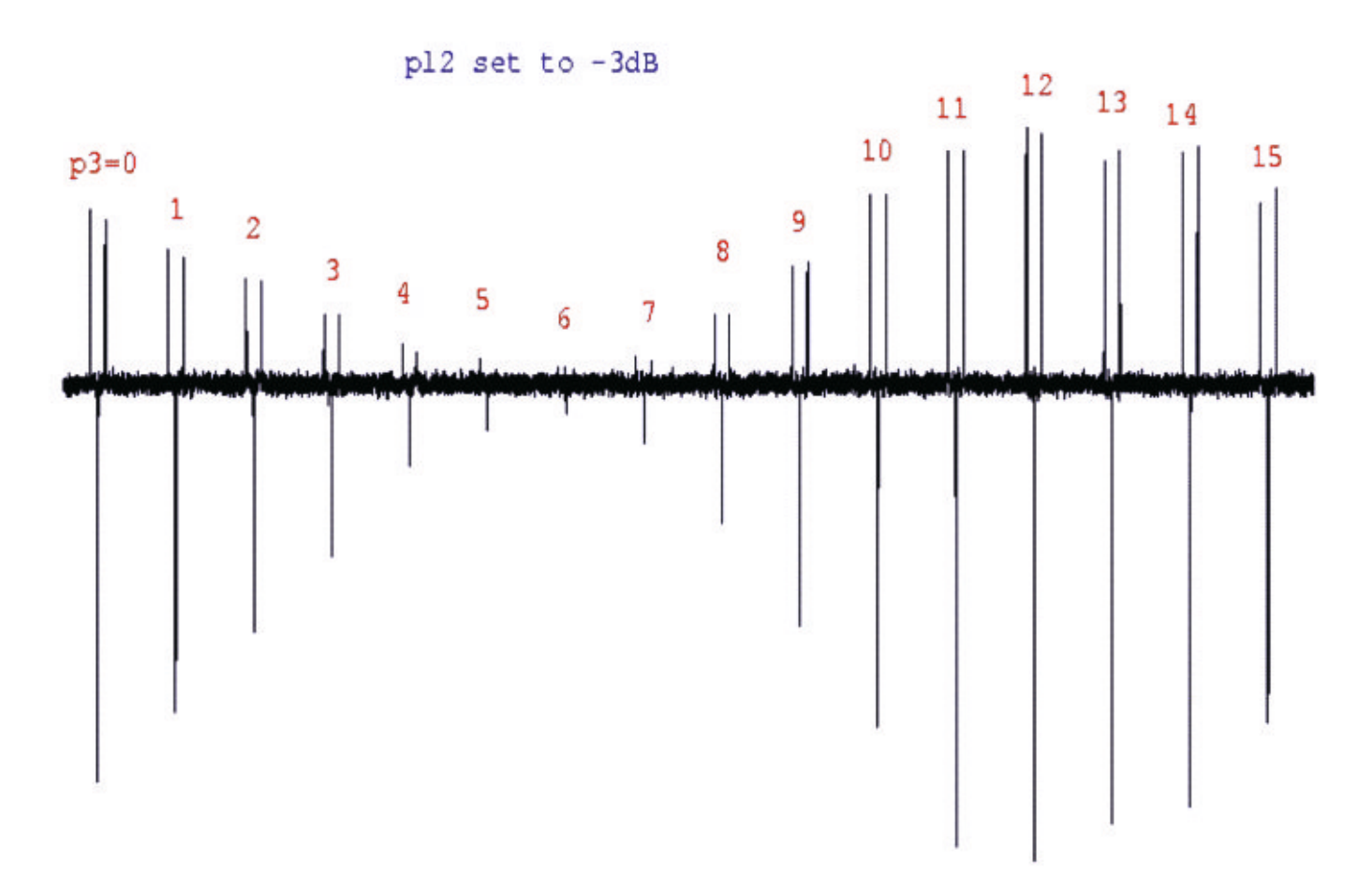

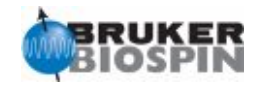

**NMR Experiment: Determination 90 degree 1H pulse for low-power decoupling (CPD pulses) (cph) Basic Parameter Set: C13CPD Pulse Program: decp90**

Sample: ASTM (60% C6D6 / 40% p-Dioxane)

Spin: on

Basic acquisition parameters: d1 45s ns 1 and ds 0 o1p 66.5ppm; o2p=3.7ppm CNST2=142Hz; d2=3.52ms

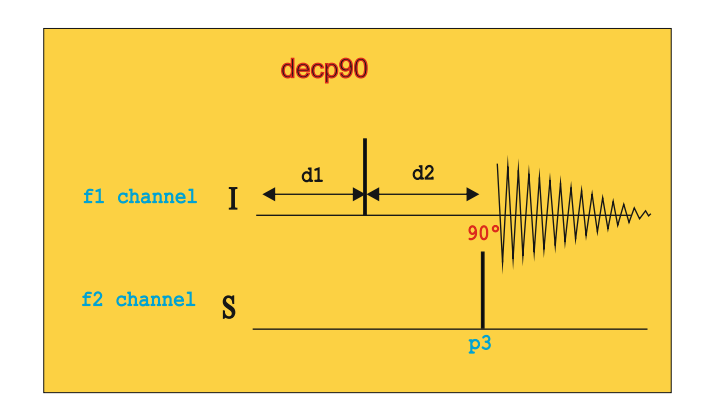

Process with ef (lb=3.5Hz)

Analysis: Without decoupling we observe an antiphase triplet, with the two outer lines in phase and the center line in opposite phase. Set p3=80us and start with a low power pl2=30dB. Increase pl2 using **popt** until the triplet becomes zero. These values will be used for CPD 1H decoupling experiments.

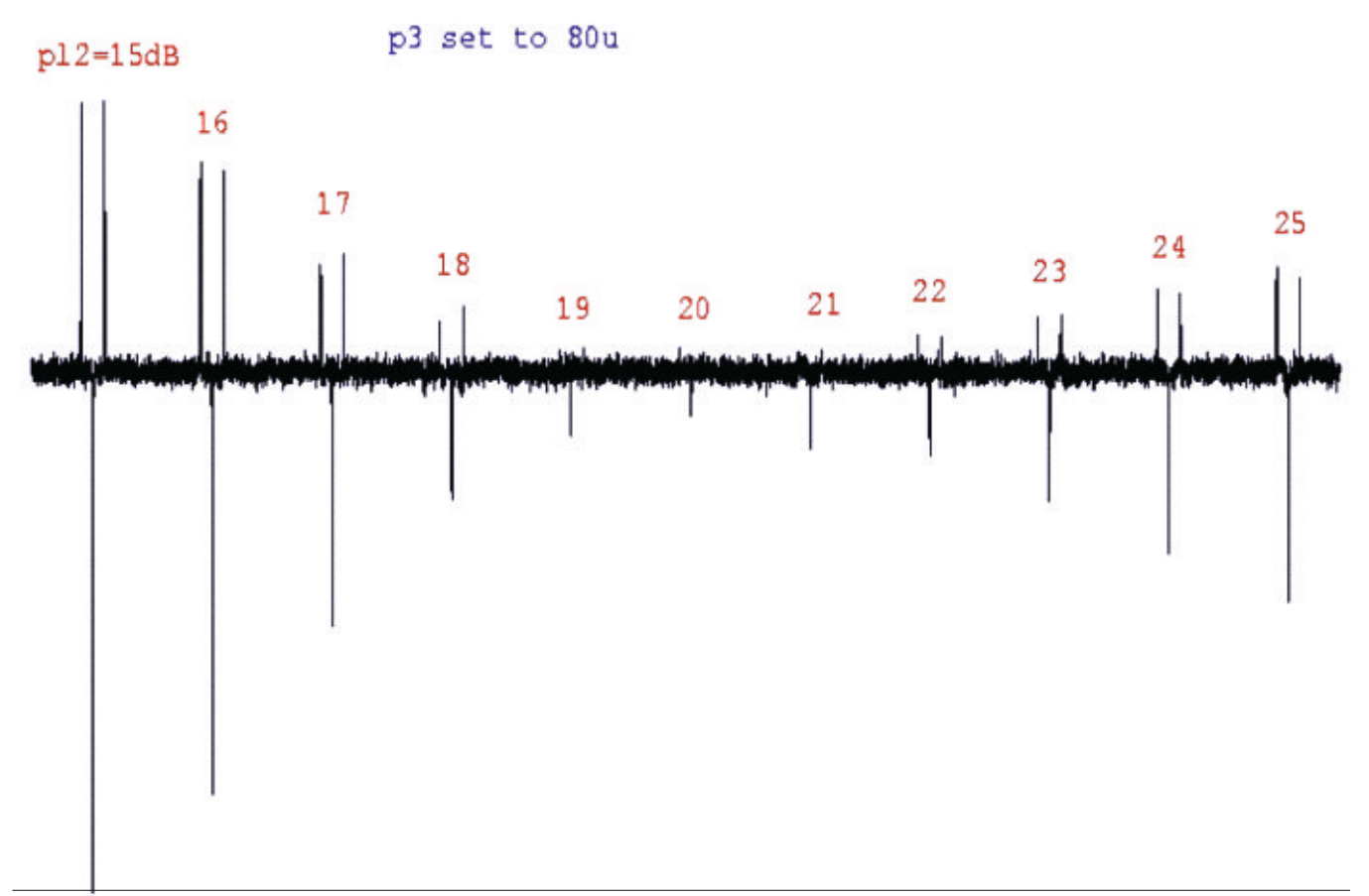

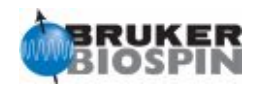

**NMR Experiment: Sensitivity test for 13C ASTM (without 1H decoupling) (sna) Basic Parameter Set: C13SENS Pulse Program: zg**

Sample: ASTM (60% C6D6 / 40% p-Dioxane)

Spin: on

Basic acquisition parameters: d1 300s p1 must be the calibrated 90º pulse at pl1 ns 1 and ds 0

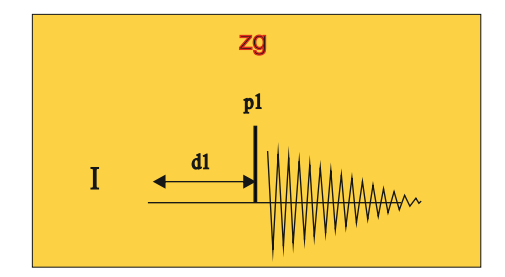

Process with ef (lb=3.5Hz)

Analysis: The S/N is determined on the triplet of the deuterated benzene at 128ppm using **sino.** The splitting of the 1:1:1 triplet should go lower than 9%.

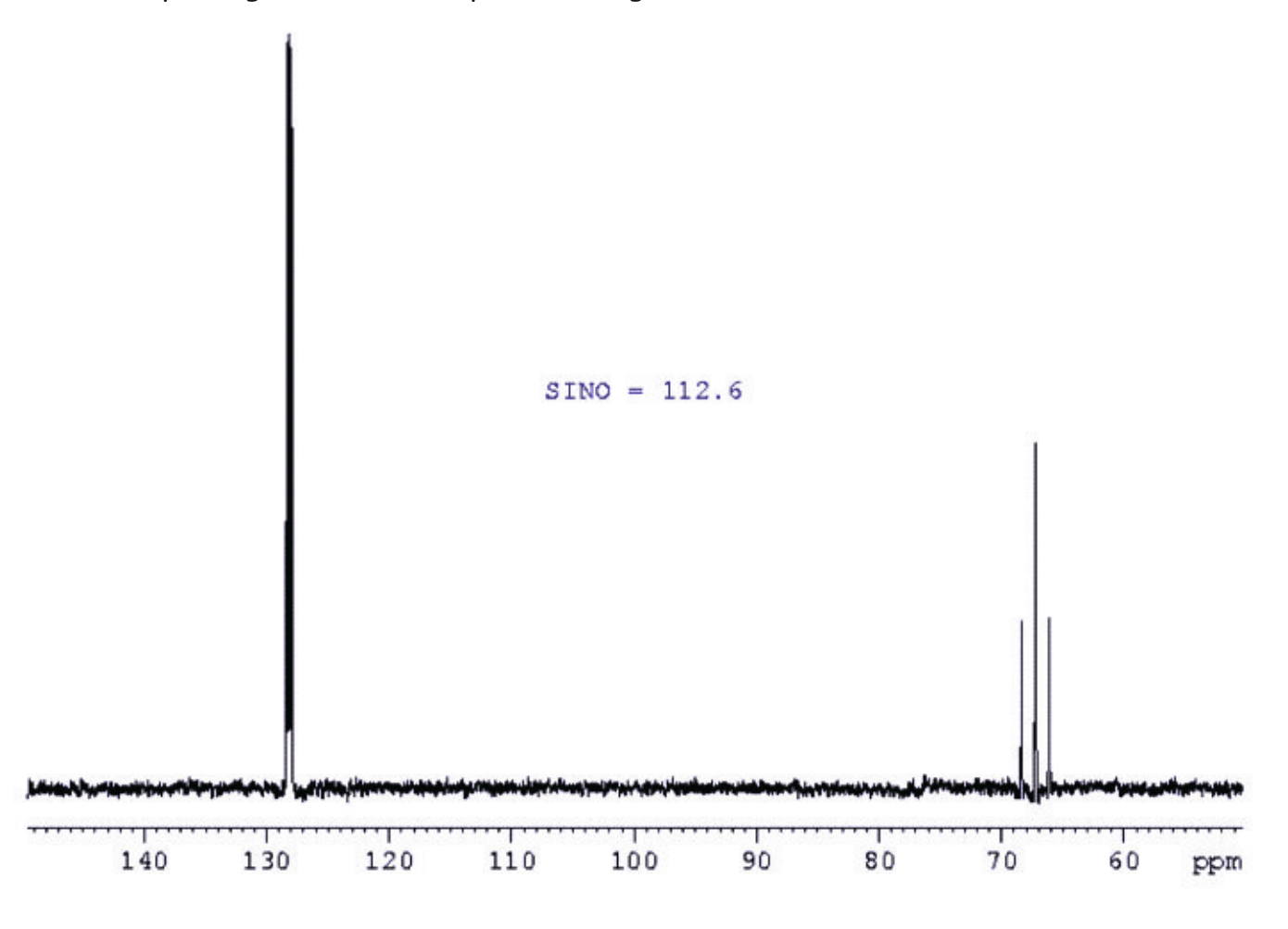

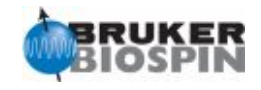

**NMR Experiment: Sensitivity test for 13C EB (with 1H CPD decoupling) (snc) Basic Parameter Set: C13SENS Pulse Program: zgdc**

Sample: 10% Ethylbenzene in CDCl3

Spin: on

Basic acquisition parameters: d1 120s p1 must be the calibrated 90º pulse at pl1 ns 1 and ds 0 o1p=80ppm, o2p=5ppm, sw=200ppm and pl12 for CPD Process with ef (lb=0.3Hz)

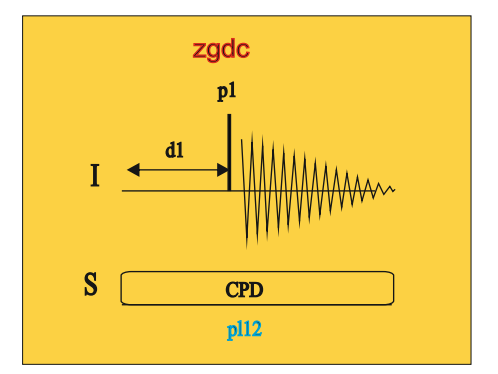

Analysis: The S/N is determined on the highest peak of the aromatic part. It is calculated using **sino** over a range of 40ppm between 30-125ppm.

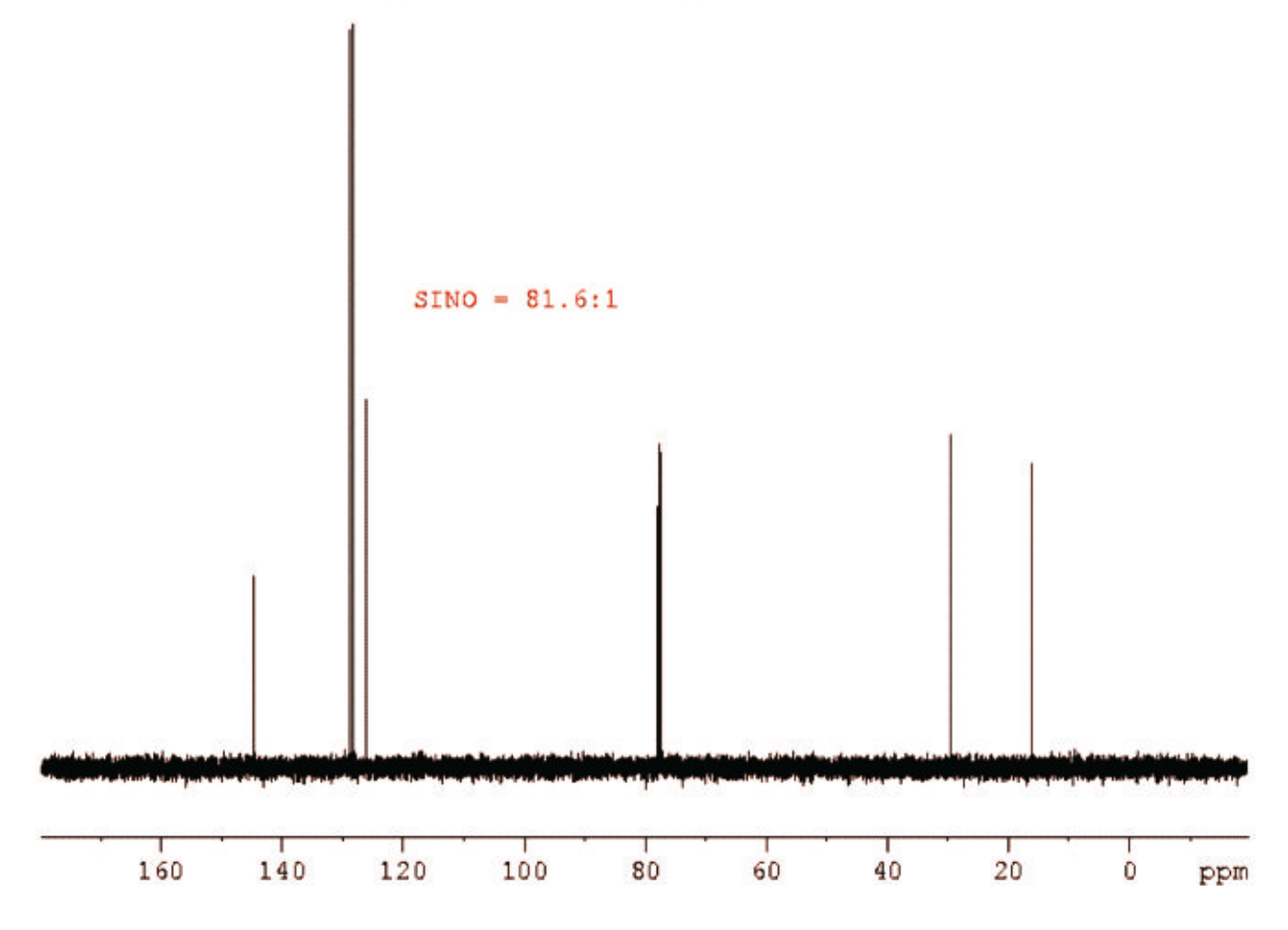

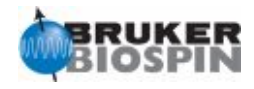

**NMR Experiment: Determination 90 degree 13C high power decoupling (puc) Basic Parameter Set: HMQC1D Pulse Program: decp90**

Sample: 100mM Urea 15N, 100mM CH3OH 13C in DMSO-d6

Spin: off

Basic acquisition parameters: d1 30s ns 1 and ds 0 o1p=4ppm o2p=49.5ppm CNST2=139Hz (d2=3.59ms)

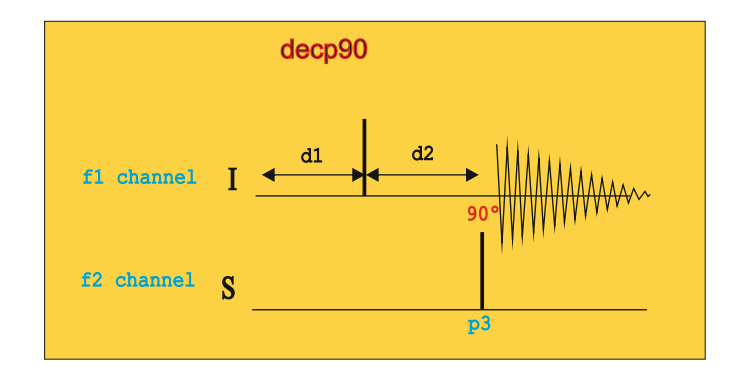

Process with ef (lb=0.3Hz)

Analysis: Without decoupling we observe antiphase signals at 3.2ppm. Increase p3 at power level pl2 until the signals become zero.

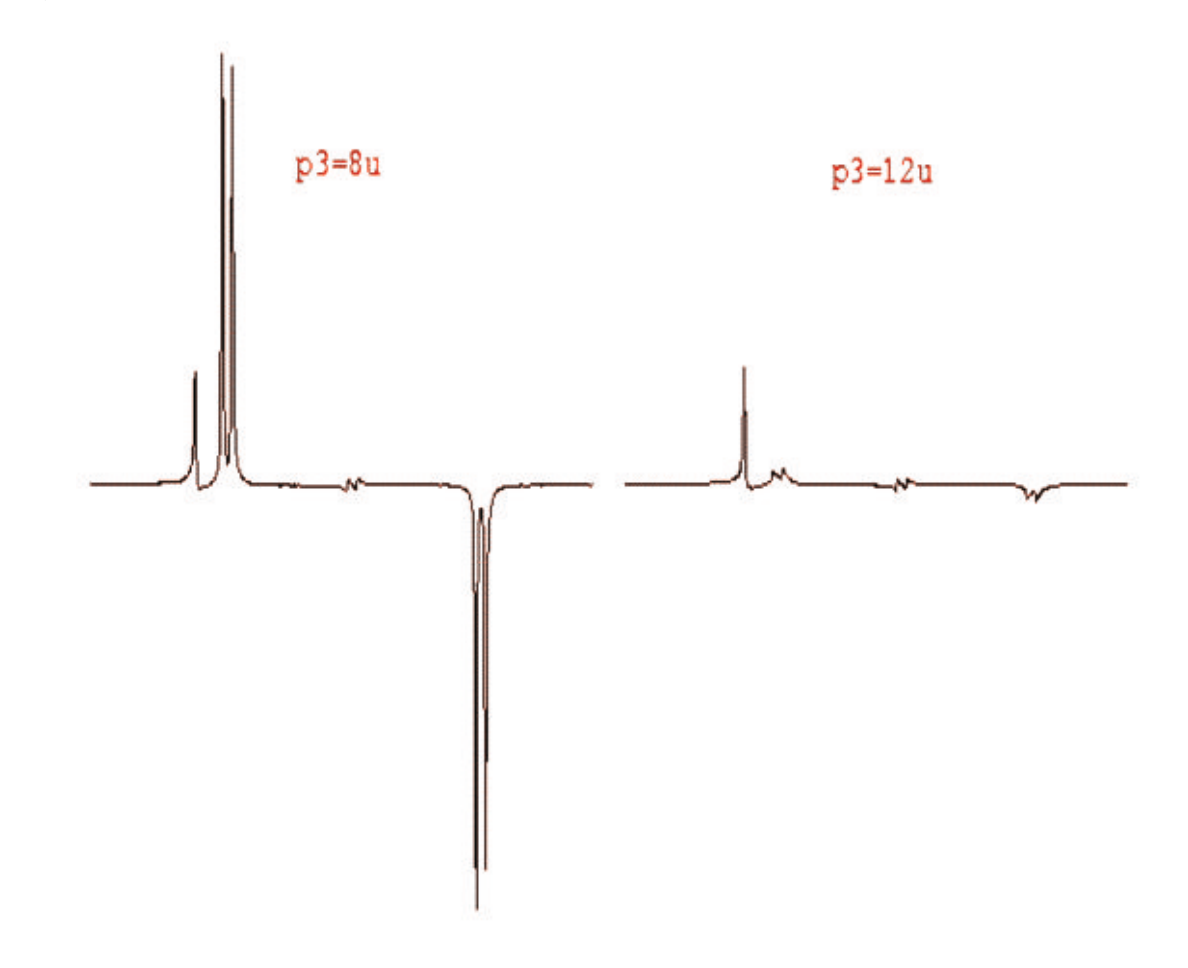

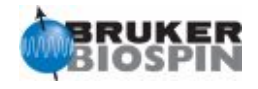

**NMR Experiment: Determination 90 degree 13C low power decoupling (for GARP) (gac) Basic Parameter Set: HMQC1D Pulse Program: decp90**

Sample: 100mM Urea 15N, 100mM CH3OH 13C in DMSO-d6

Spin: off

Basic acquisition parameters: d1 2s ns 1 and ds 0 o1p=4ppm o2p=49.5ppm CNST2=139Hz (d2=3.59ms)

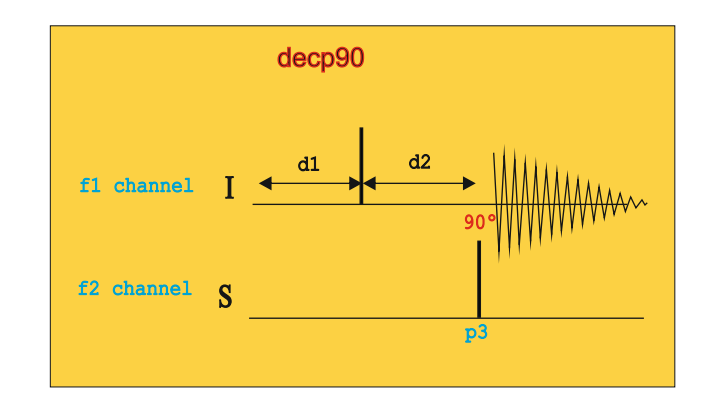

Process with ef (lb=0.3Hz)

Analysis: Without decoupling we observe antiphase signals at 3.2ppm. Set p3=80us and optimize the power level pl2 until the signals become zero.

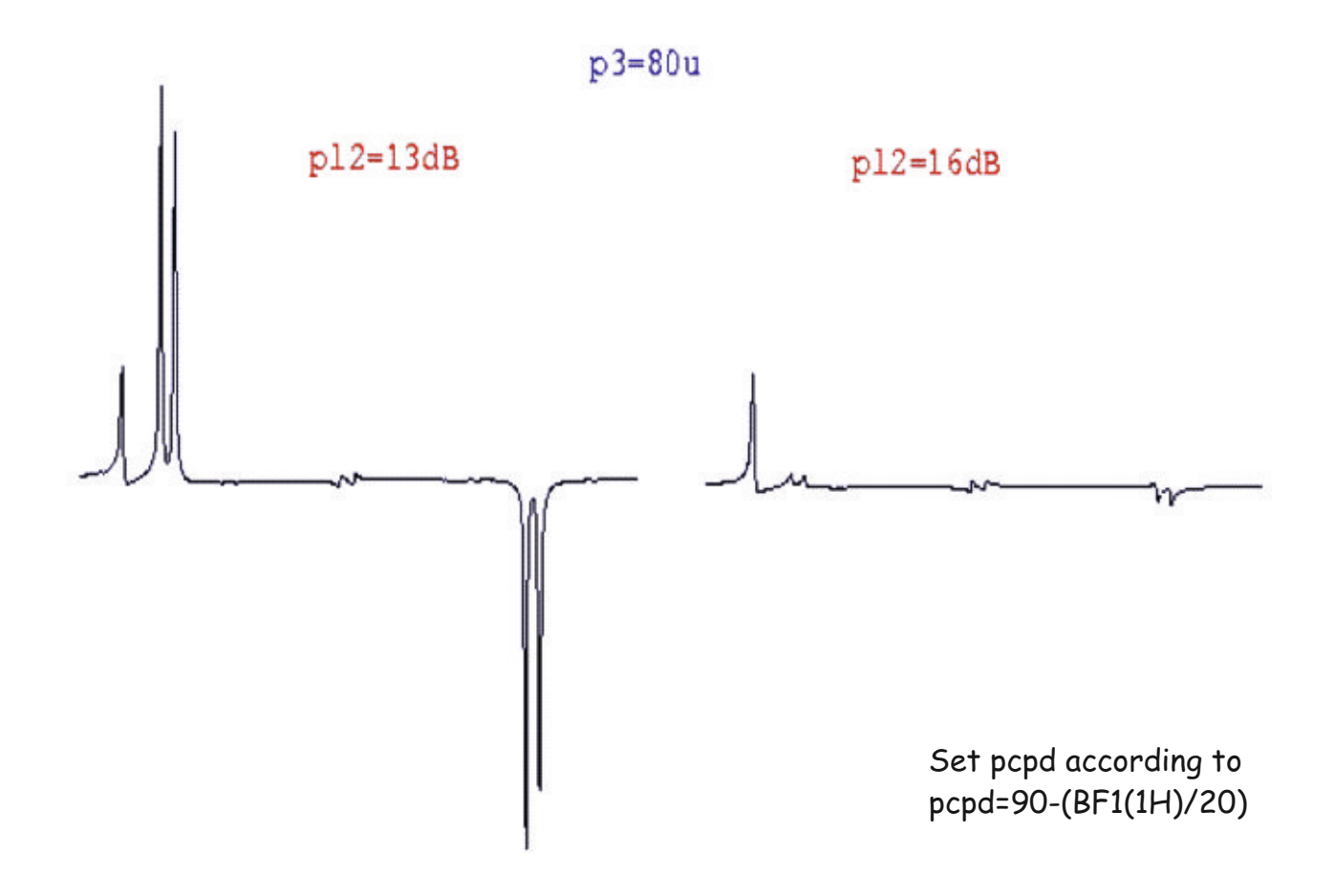

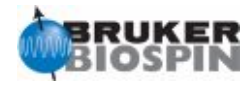

Sample:1% or 3% CHCl3 in acetone-d6

Spin: off

Basic acquisition parameters: d1 2s ns 1 and ds 0 o1p=4ppm sw=8ppm o2p=77ppm CNST2=214Hz (d2=2.336ms)

Process with ef (lb=0.3Hz)

Analysis: Without decoupling we observe antiphase satellites. Increase p3 until the 13C pulse satellites become zero. Use a suitable power level pl2 for 90 degree high power level pulse F2. Use all necessary filters.

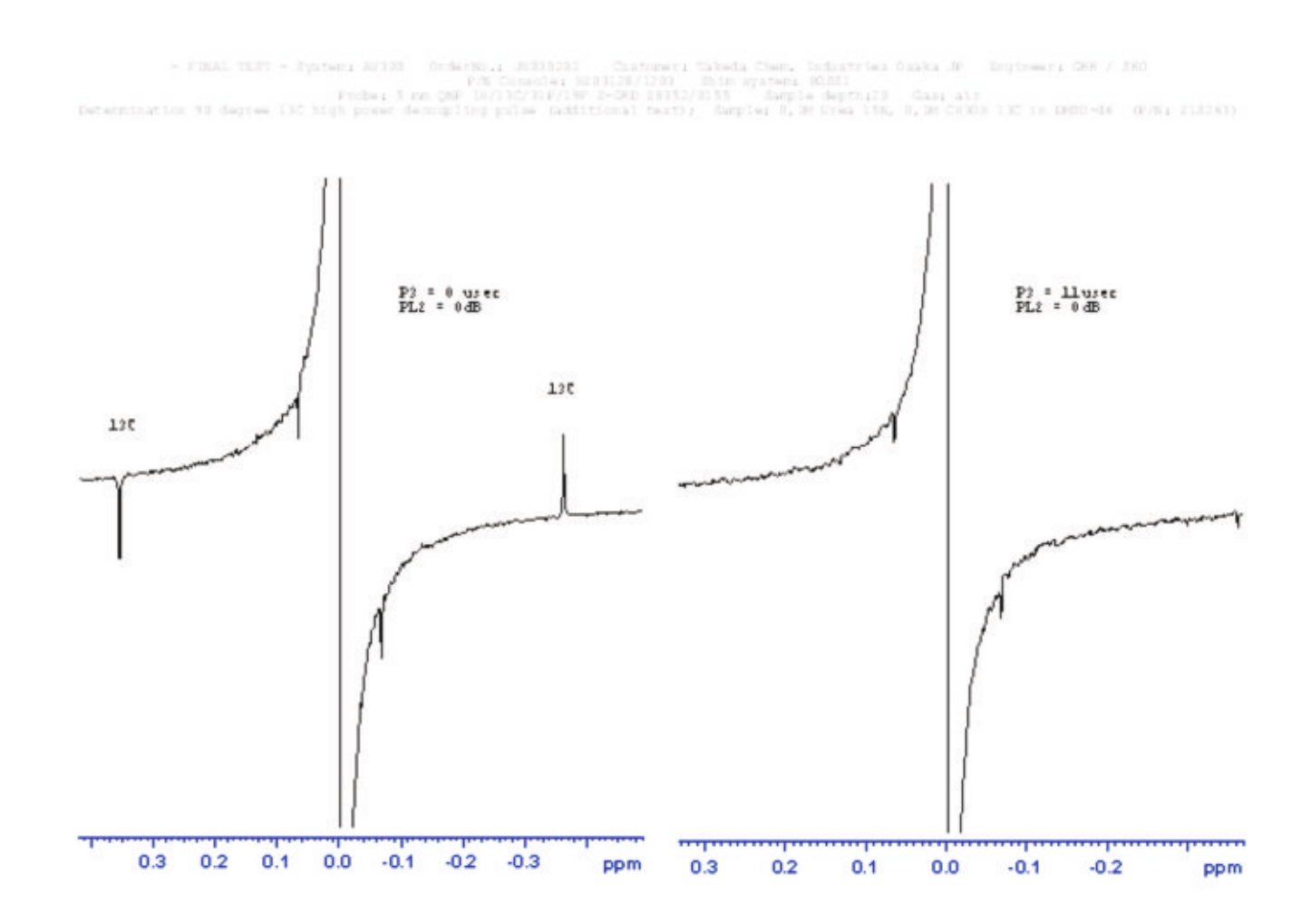

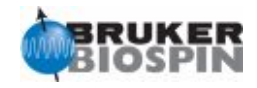

# **NMR Experiment: Inverse spin-echo differece test (inv) Basic Parameter Set: HMQC1D Pulse Program: hmqcndrd1d**

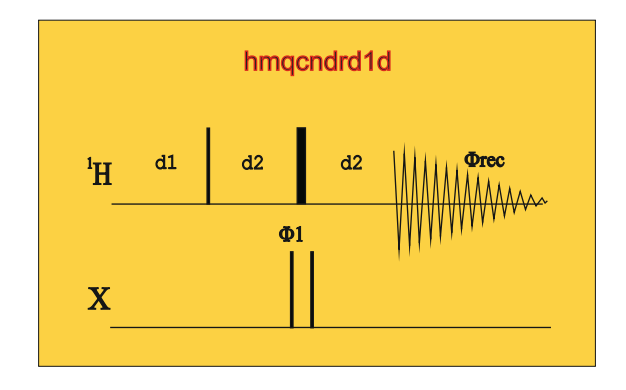

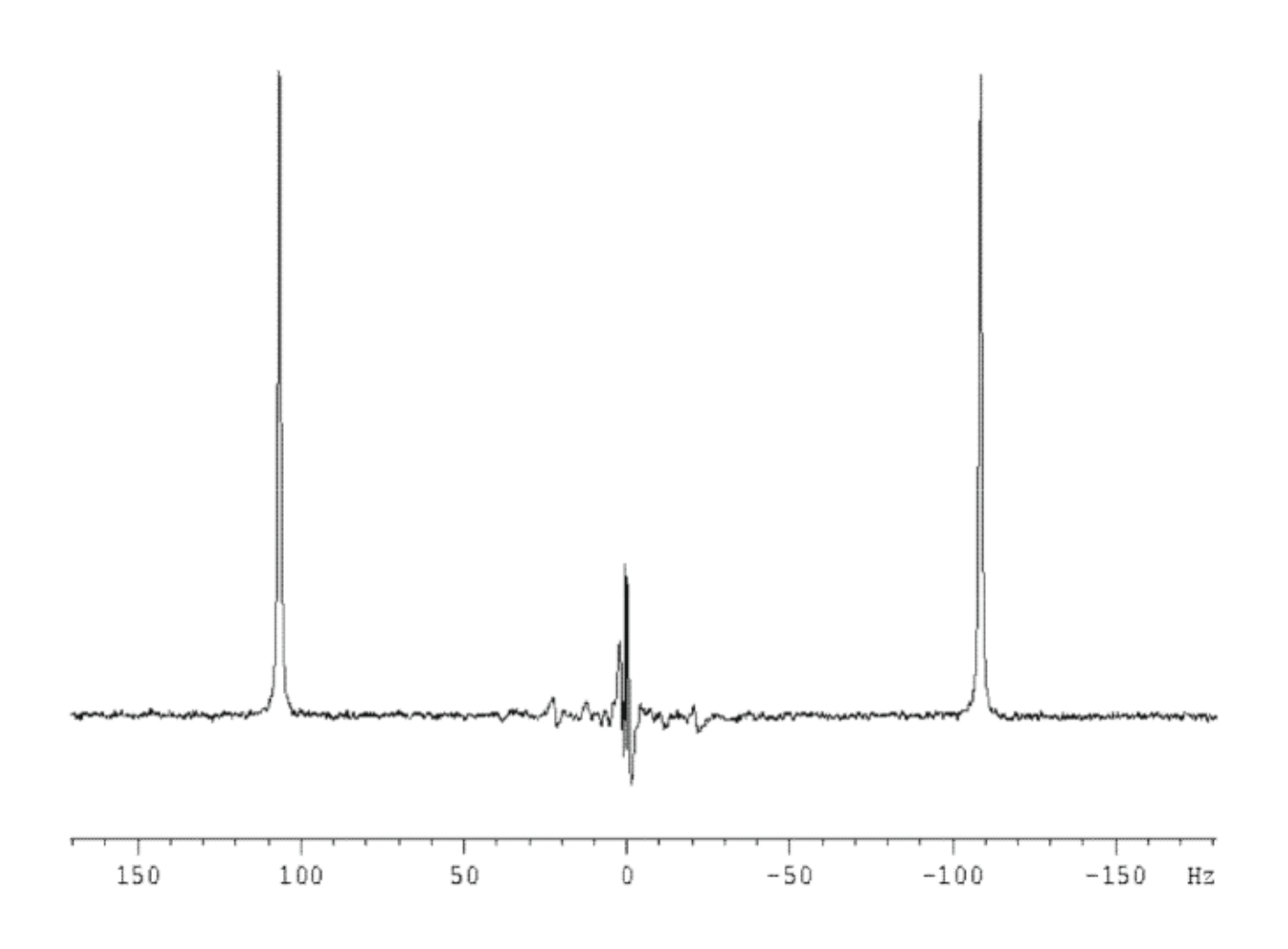

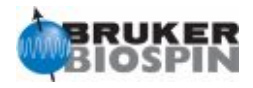

# **NMR Experiment: Determination 90 degree 31P high power Basic Parameter Set: P31 Pulse Program: zg**

Sample: 0.0485M Triphenylphosphate (TPP) in acetone-d6

Spin: on

Basic acquisition parameters: d1 60s ns 1 and ds 0 o1p=-16ppm

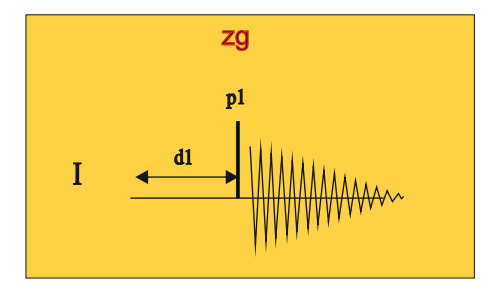

Process with ef (lb=5Hz)

 Analysis: The pulse length strongly depends on the transmitter power and probe design. Remember to tune and match before you start calibration with **popt**. The first maximum is the 90º, the first null point is 180º and the second 360º

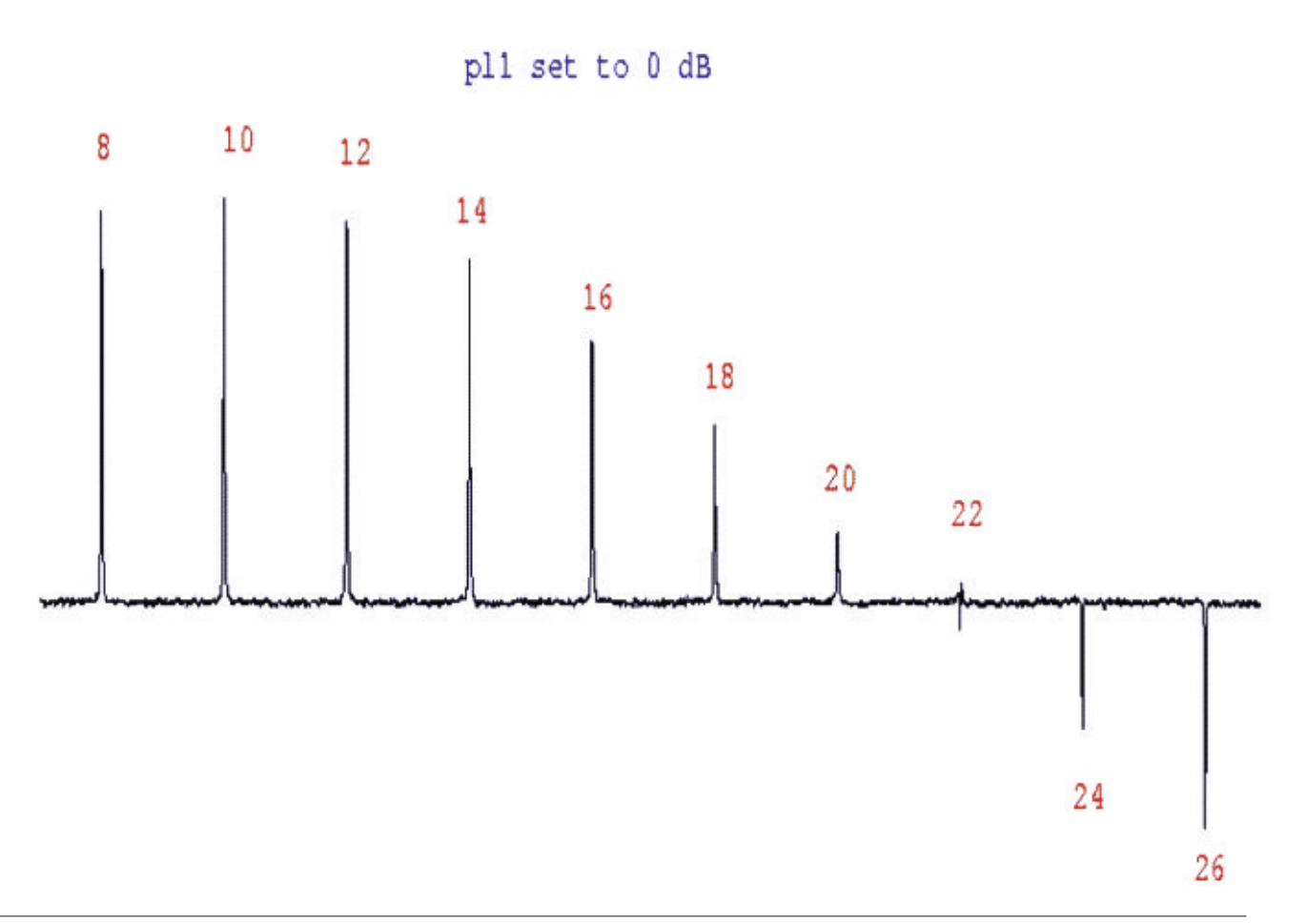

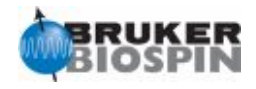

**NMR Experiment: Sensitivity test for 31P (snp) Basic Parameter Set: P31 Pulse Program: zg**

Sample: 0.0485M Triphenylphosphate (TPP) in acetone-d6

Spin: on

Basic acquisition parameters: d1 60s ns 1 and ds 0 o1p=-16ppm Set p1 at the 90º degree pulse at power level pl1.

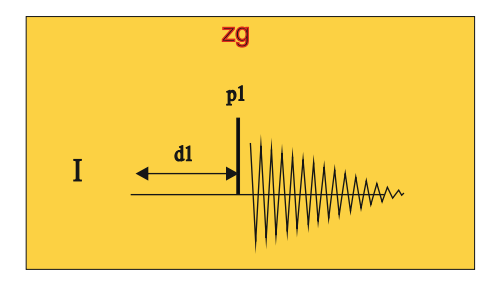

Process with ef (lb=5Hz)

Analysis: The 31P sensitivity is determined on the fully coupled resonance line of TPP. S/N is calculated using sino over a range of 5 ppm.

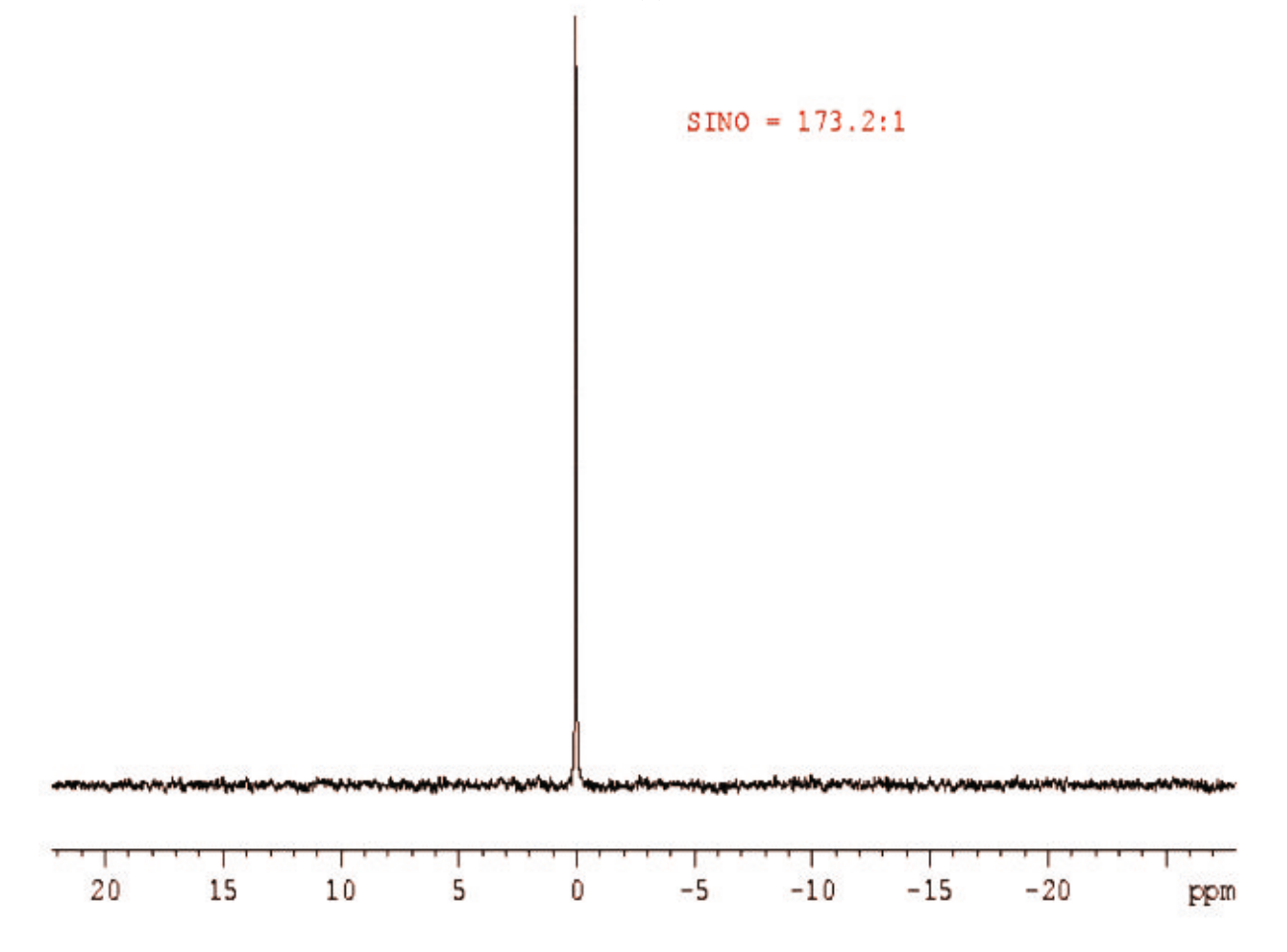

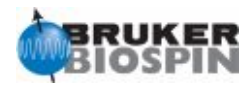

**NMR Experiment: Sensitivity test for 15N (snn) Basic Parameter Set: N15IG Pulse Program: zgig**

Sample: 90% Formamide in DMSO-d6

Spin: on

Basic acquisition parameters: d1 120s ns 1 and ds 0 o1p=112.5ppm o2p=7.3ppm sw=20ppm Set pl12 as determined for CPD 1H decoupling.

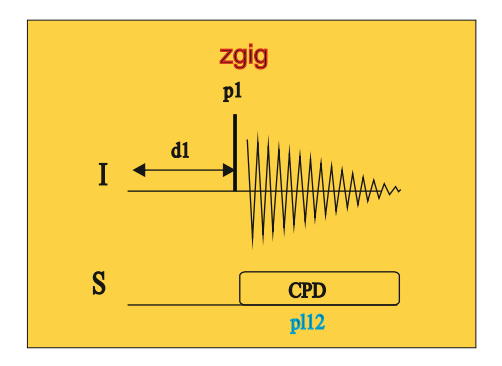

Process with ef (lb=0.3Hz)

Analysis: The nitrogen sensitivity is measured on the formamide resonance using **sino** over a range of 2ppm. Before this, you must determine the 90 degree pulse 15N (p1) at power level pl1 using **popt**.

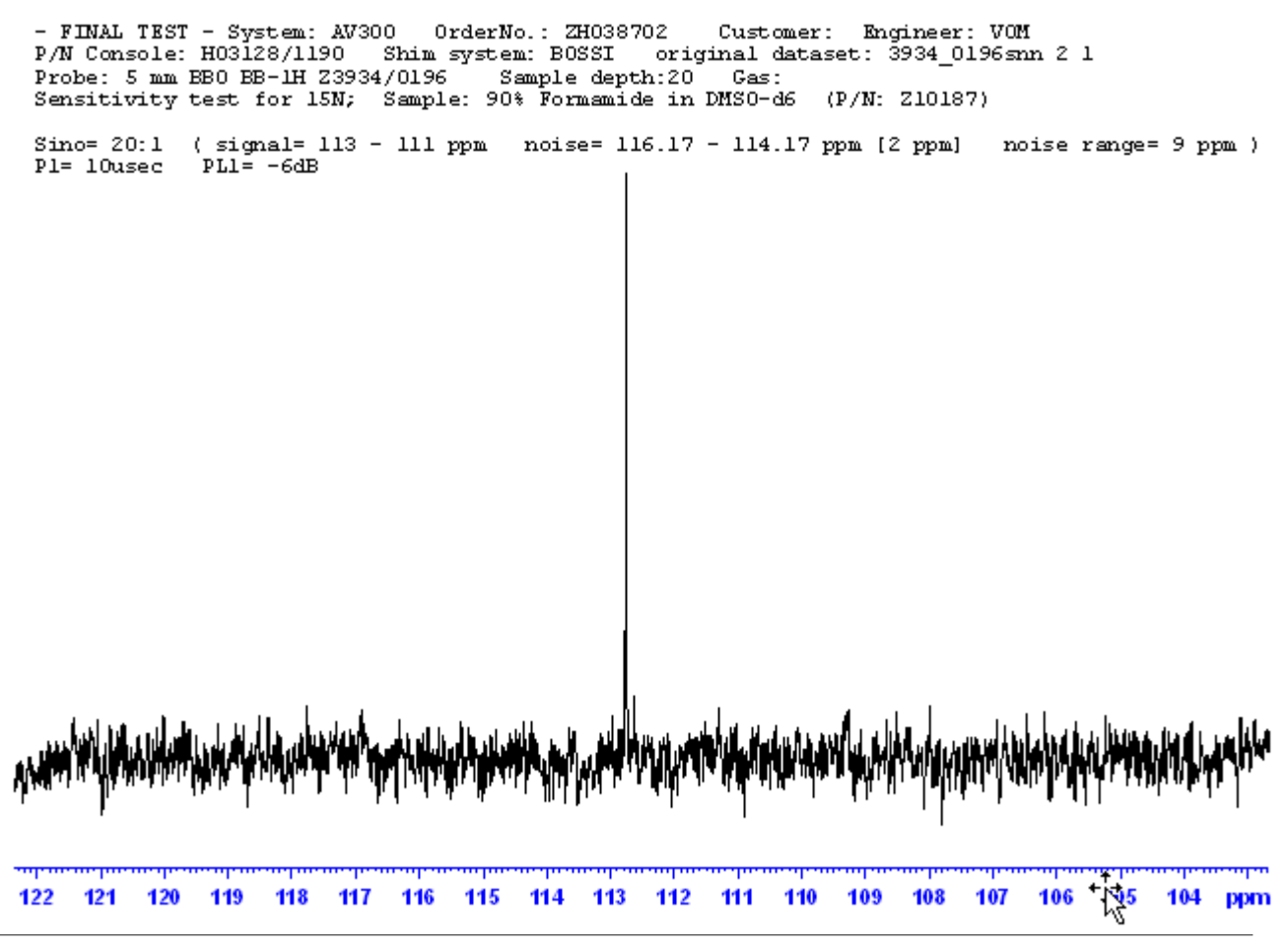

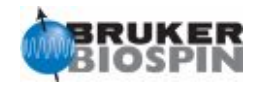

**NMR Experiment: Determination 90 degree 15N high power decoupling (pun) Basic Parameter Set: Pulse Program: decp90**

Sample: 100mM urea 15N, 100mM Ch3OH 13C in DMSO-d6

Spin: off

Basic acquisition parameters: d1 24s ns 1 and ds 0 o1p=4ppm o2p=76ppm sw=8ppm CNST2=88.5Hz (d2=5.649ms)

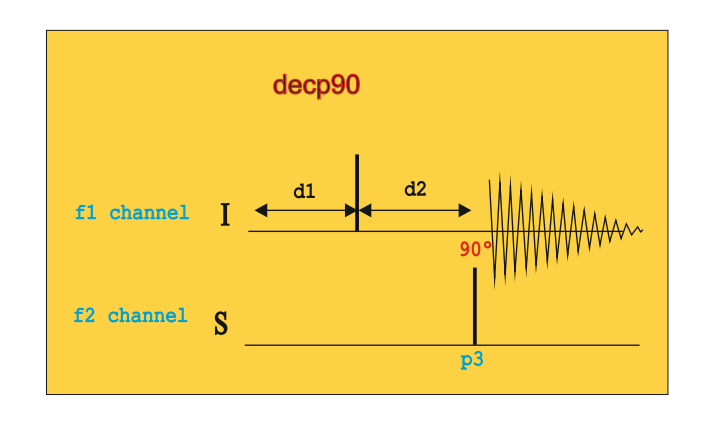

Process with ef (lb=0.3Hz)

Analysis: Without decoupling we observe an antiphase doublet. Increase p3 (at power level pl2) until the doublet becomes zero. For three-channel system use pulprog=decp90f3.

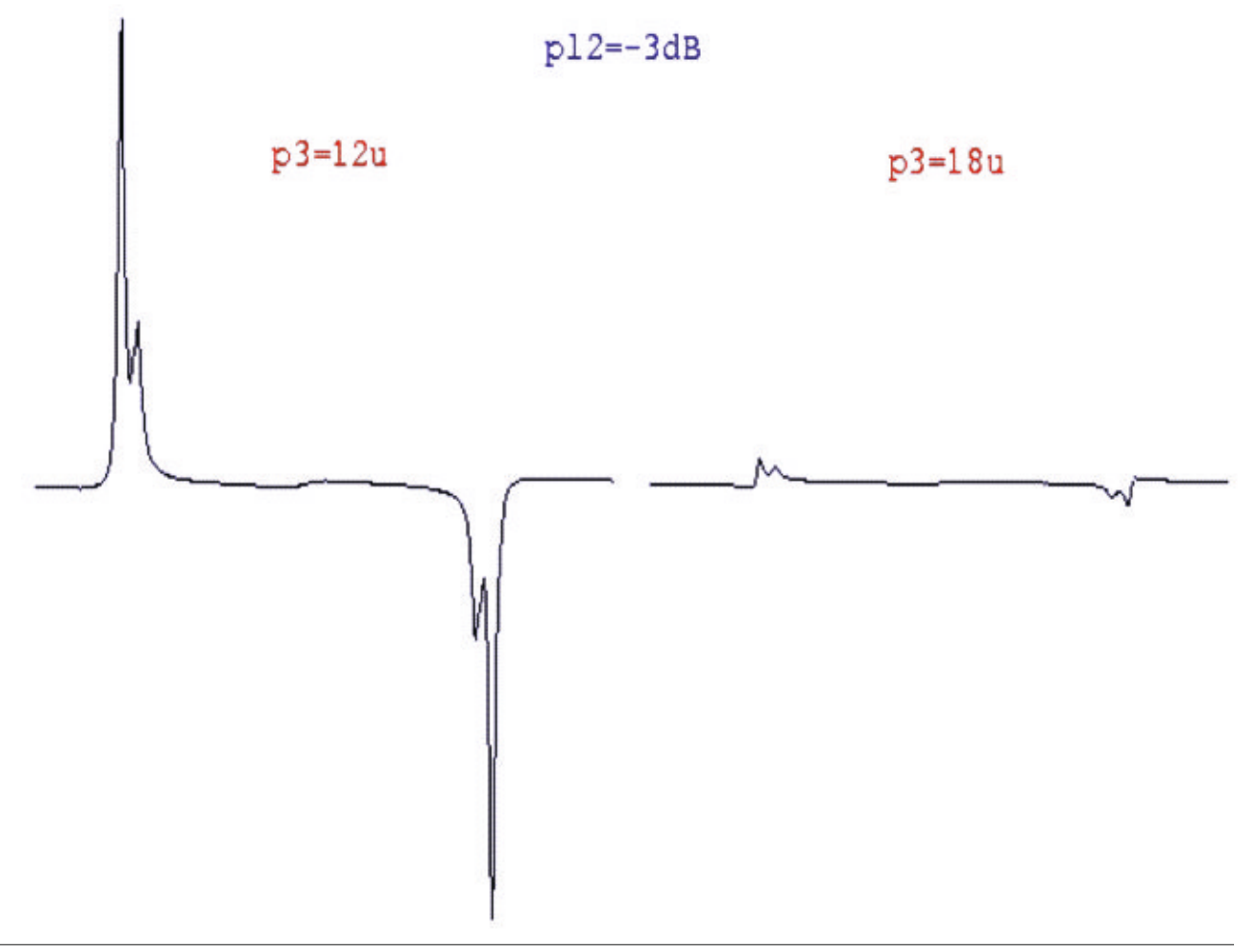

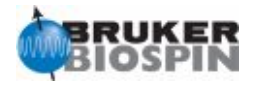

**NMR Experiment: Determination 90 degree 15N low power decoupling (GARP) (pun) Basic Parameter Set: Pulse Program: decp90**

Sample: 100mM urea 15N, 100mM Ch3OH 13C in DMSO-d6

Spin: off

Basic acquisition parameters: d1 2s ns 1 and ds 0 o1p=4ppm o2p=76ppm sw=8ppm CNST2=88.5Hz (d2=5.649ms)

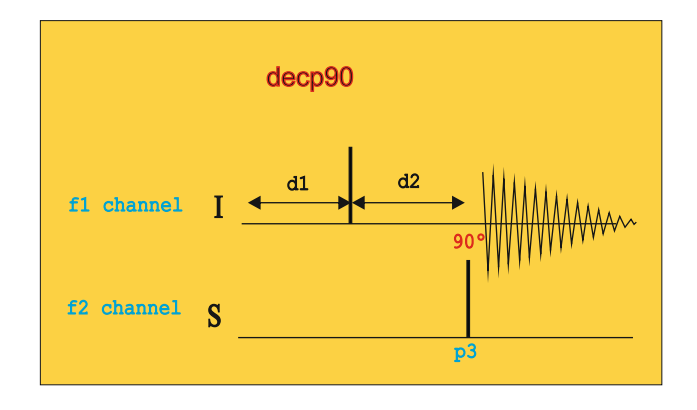

Process with ef (lb=0.3Hz)

Analysis: Without decoupling we observe an antiphase doublet. Set p3=180-200us and decrease power level pl2 staring with a pl2=30dB until the doublet becomes zero. For three-channel system use pulprog=decp90f3.

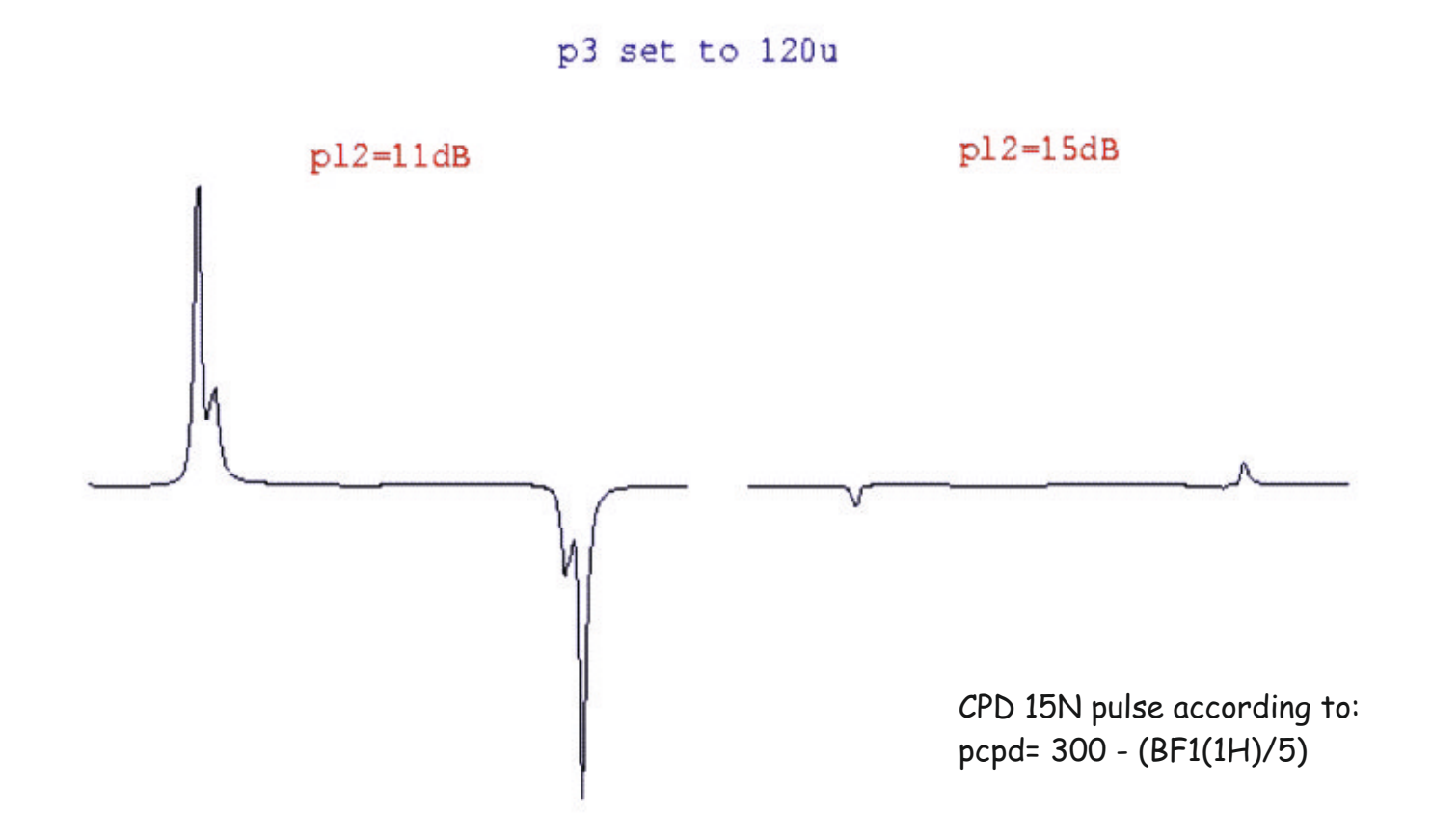

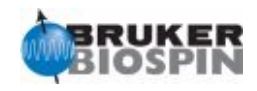

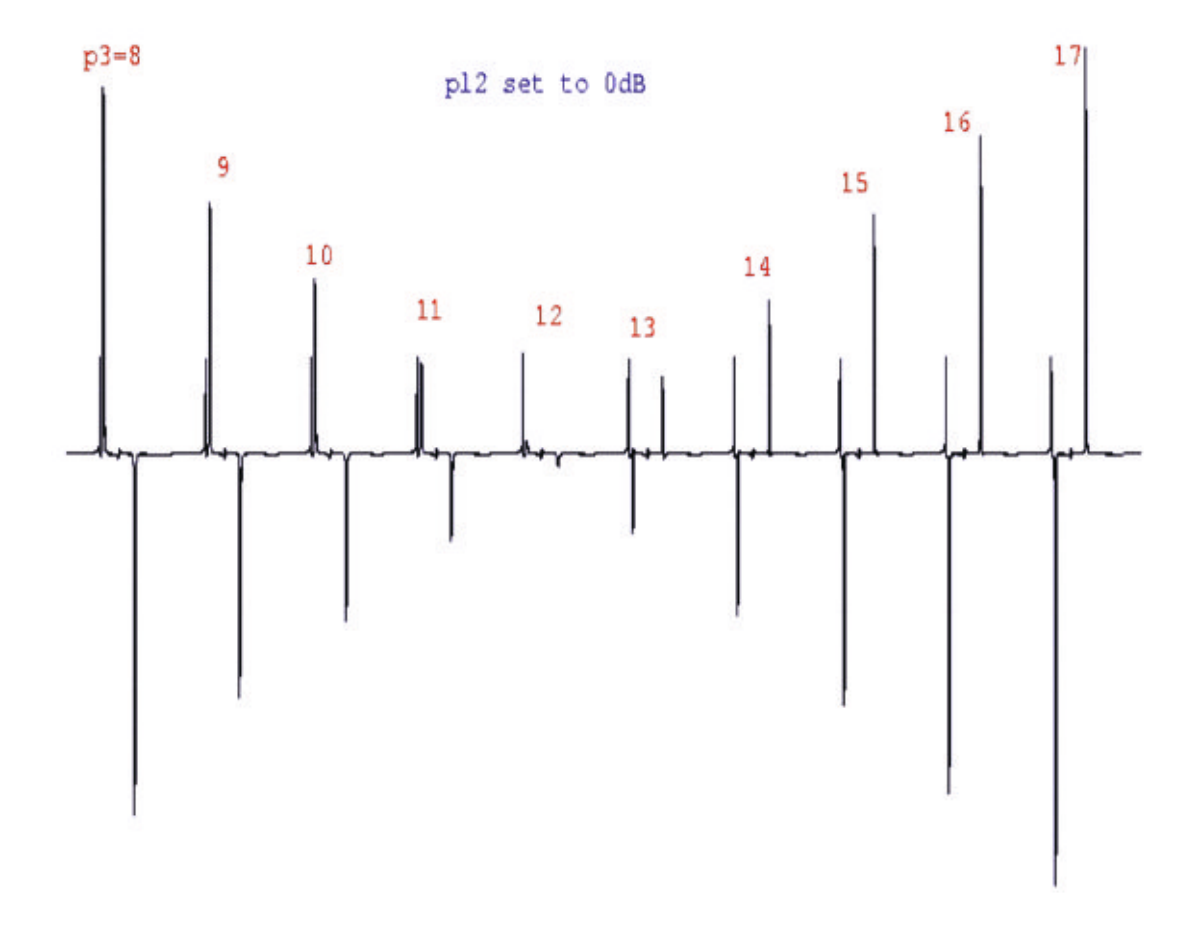

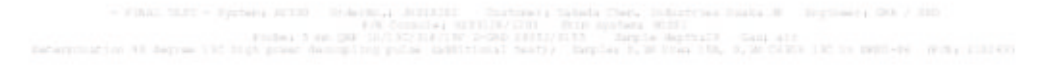

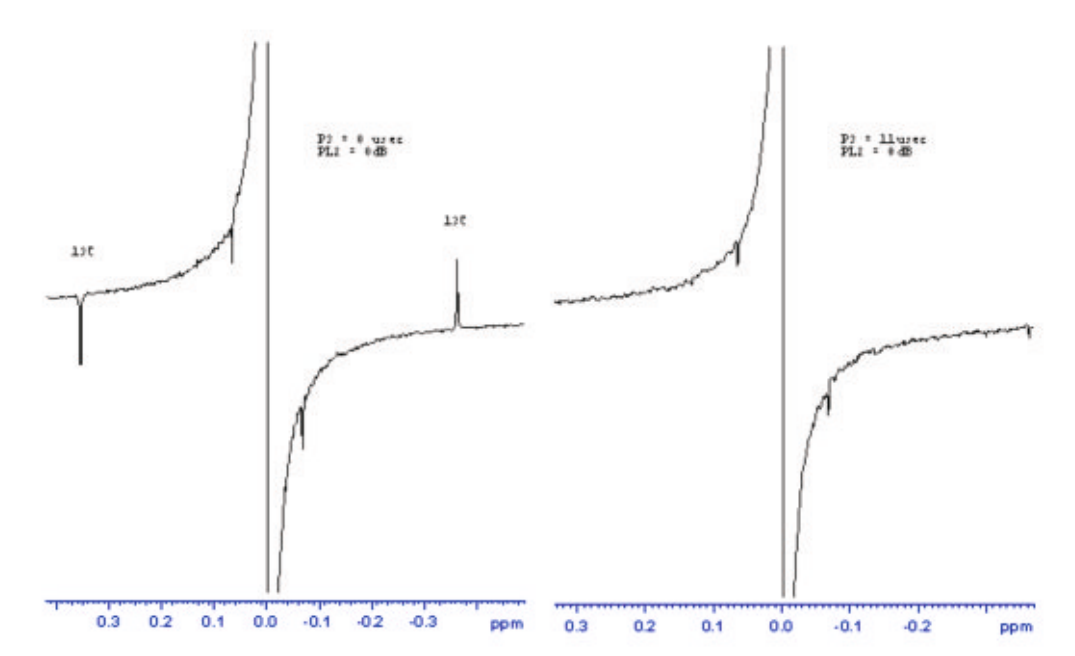

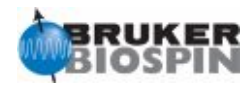

**NMR Experiment: Gradient Recovery Test Basic Parameter Set: PROTON Pulse Program: preemgp2** 

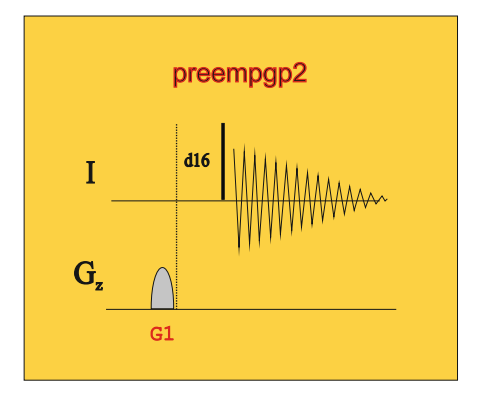

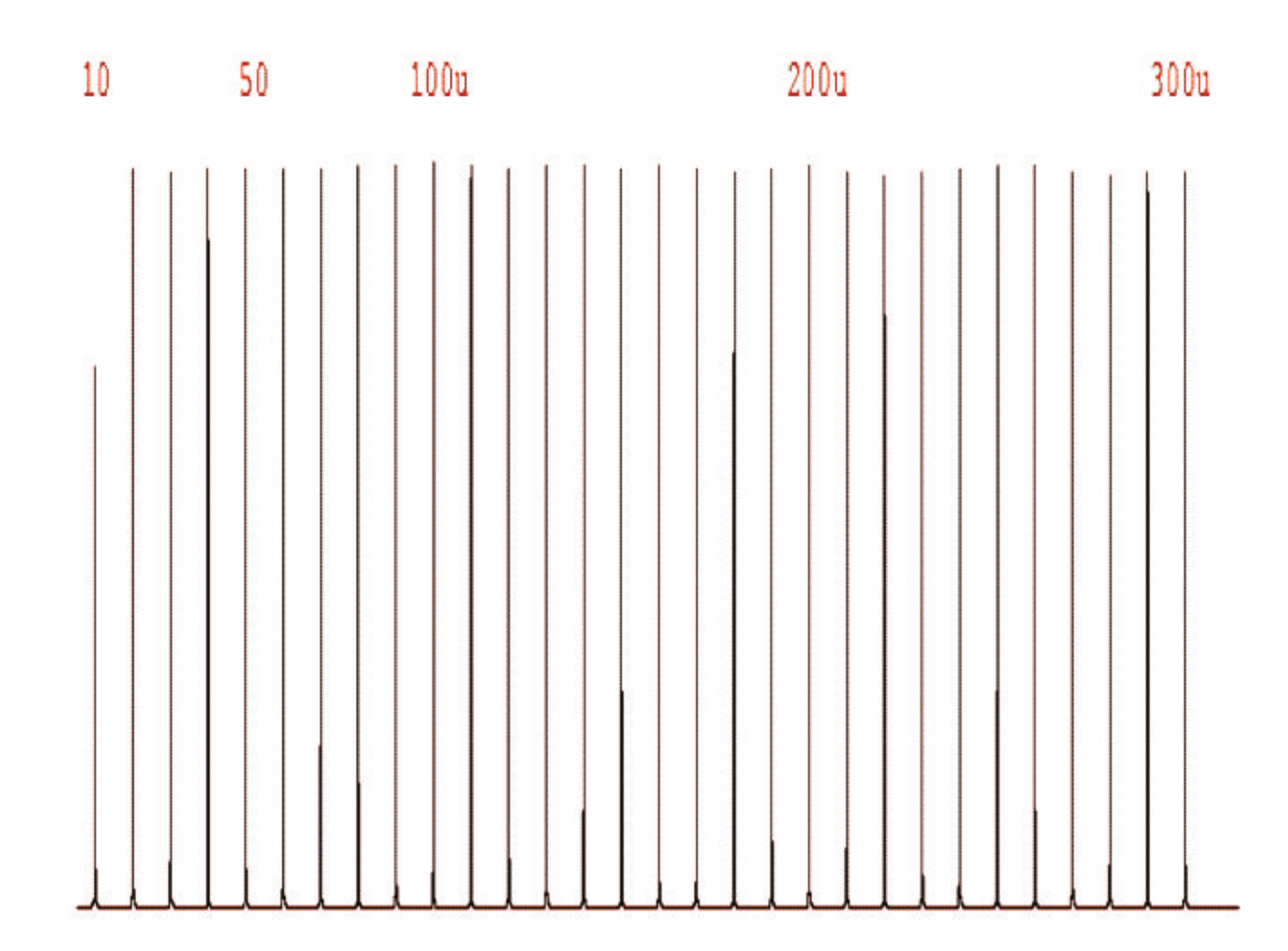

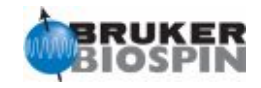

**NMR Experiment: Determination of selective shaped 90 degree 1H pulse Basic Parameter Set: SELZG Pulse Program: selzg**

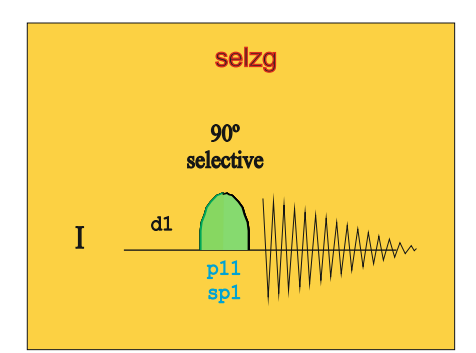

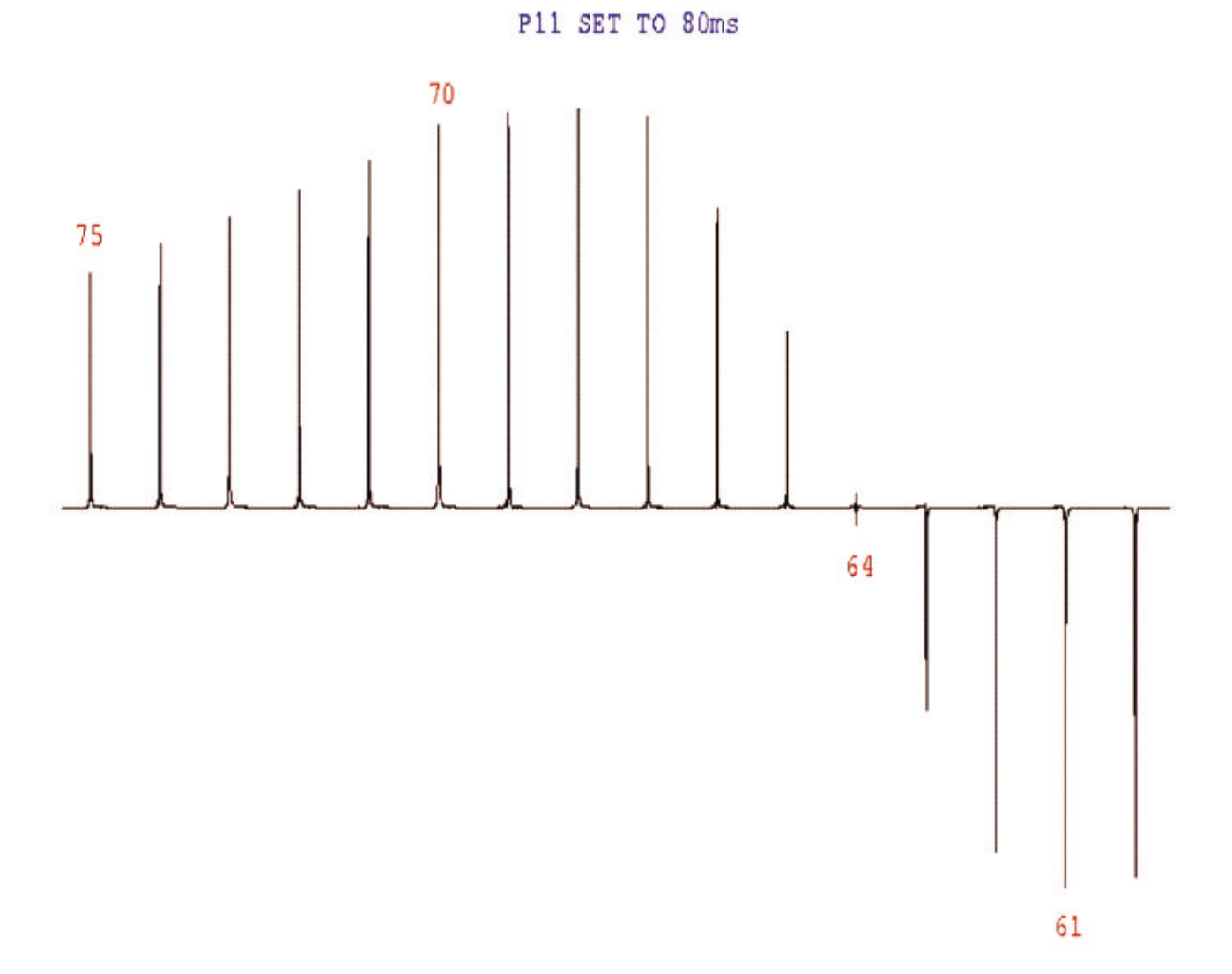

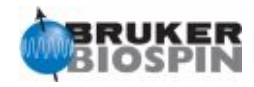

## **NMR Experiment: Selective Excitation test Basic Parameter Set: SELZG Pulse Program: selzg**

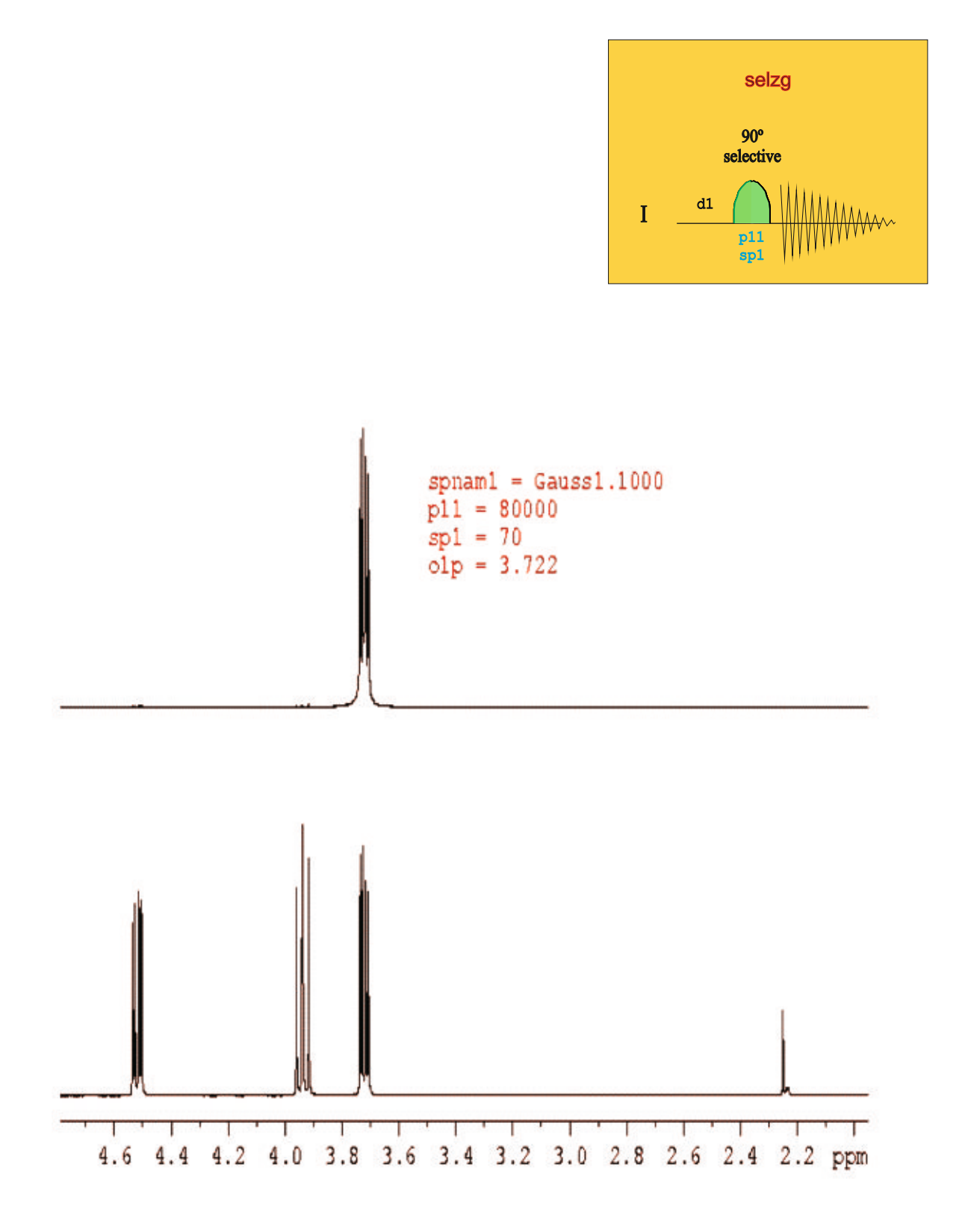

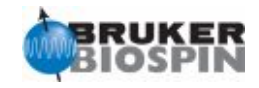

## **NMR Experiment: Selective Experiment test Basic Parameter Set: SELCO Pulse Program: selco**

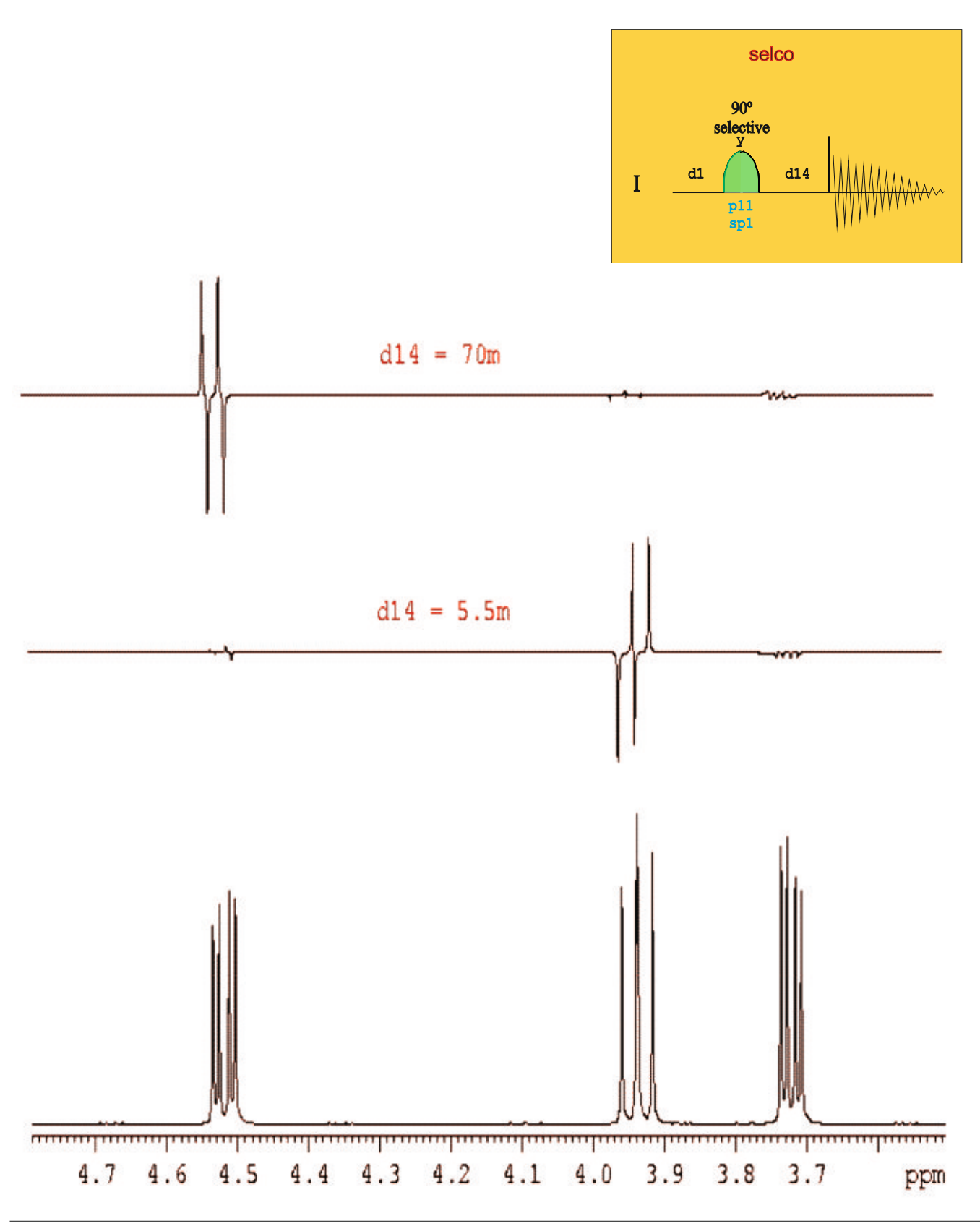

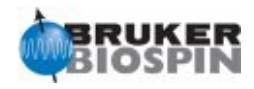

## **NMR Experiment: Homodecoupling test Basic Parameter Set: PROHOMODEC Pulse Program: zghd**

Sample:0.1% Ethylbenzene in CDCl3

Spin: off

Basic acquisition parameters: d1 3 ns 8 and ds 2 Set pl24 for hd decoupling (45-50dB)

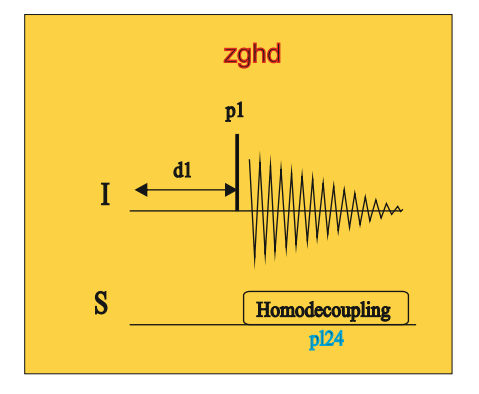

Process with ef (lb=1Hz)

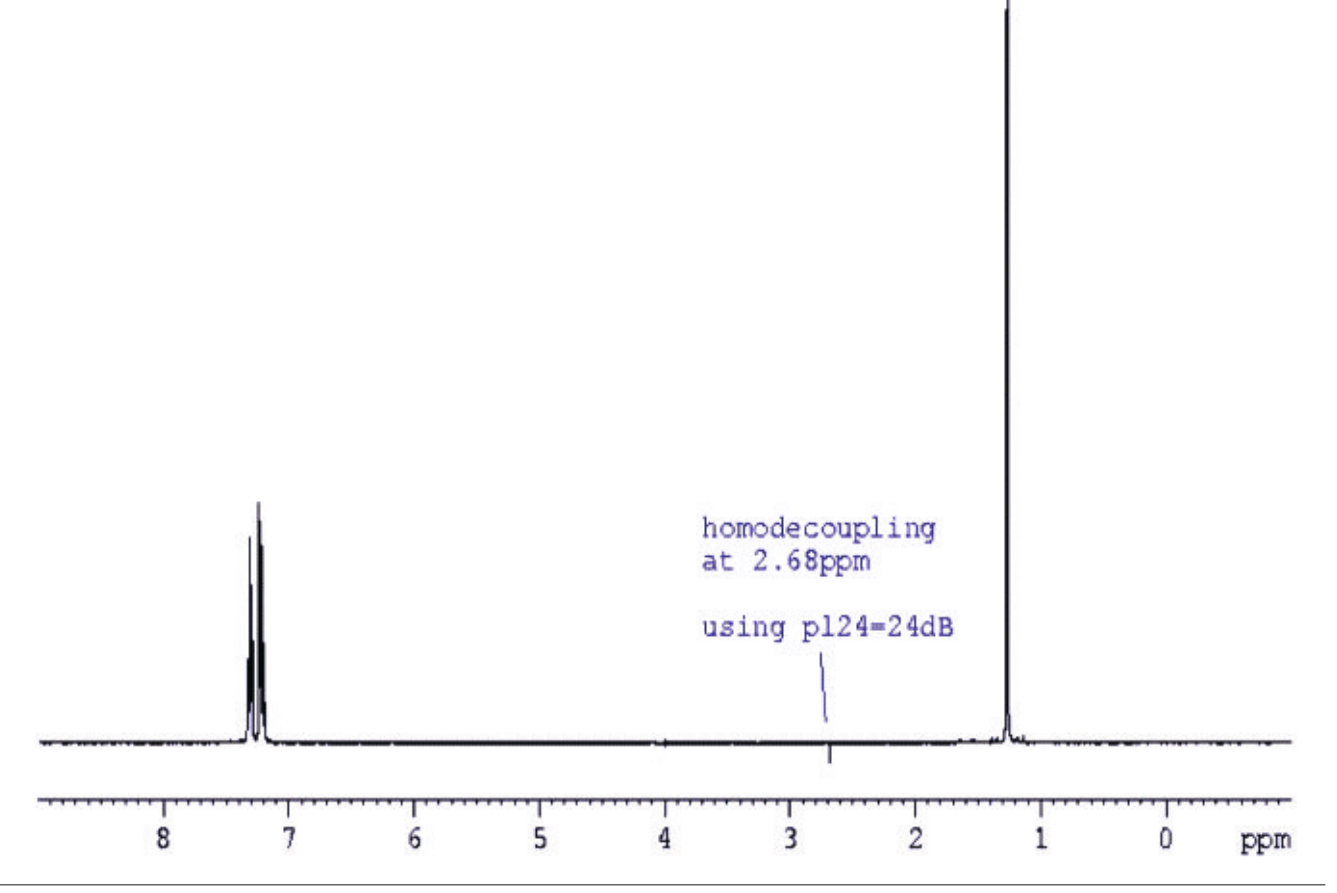

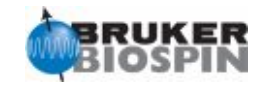

#### **NMR Experiment: Sensitivity test for 19F (snf) Basic Parameter Set: F19 Pulse Program: zg**

Sample:0.05% Trifluorotoluene (TFT) in CDCl3

Spin: on

Basic acquisition parameters: d1 20s (T1 is about 3.5s) ns 1 and ds 0 o1p=-63ppm sw=10ppm

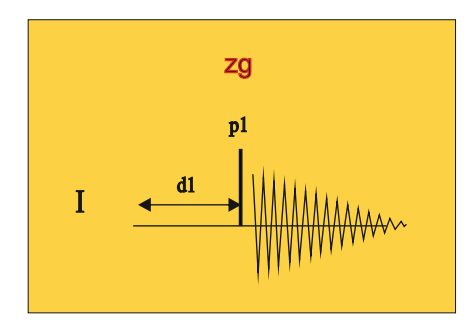

Process with ef (lb=2Hz)

Analysis: Determine the 90 degree pulse p1. The fluorine sensitivity is measured on the TFT resonance by using the **sino** program over a range of 1 ppm.

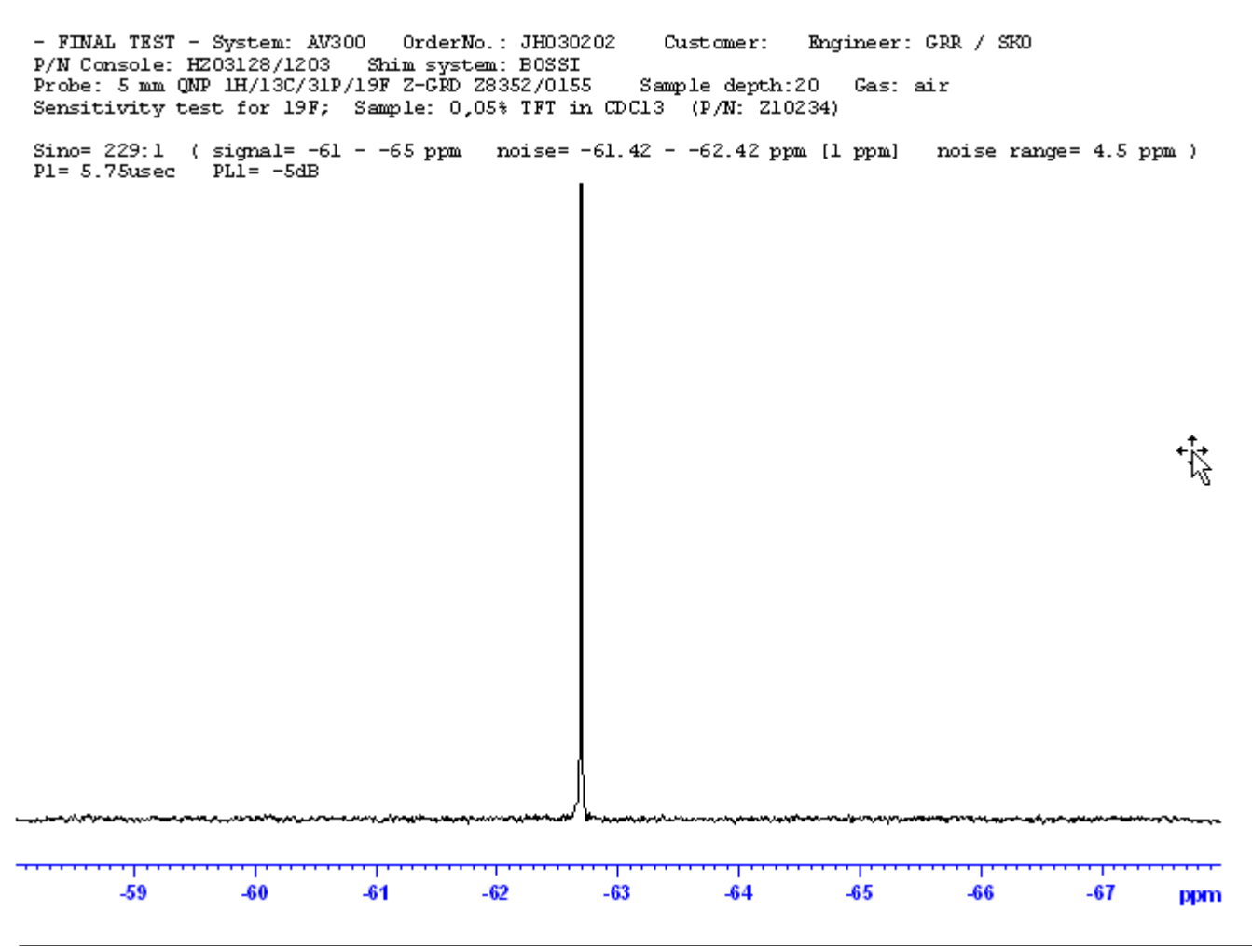

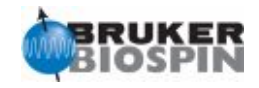

#### **NMR Experiment: GARP decoupling 13C Basic Parameter Set: Pulse Program: zgig**

Sample: 100mM Urea 15N, 100mM CH3OH 13C in DMSO-d6

Spin: off

```
Basic acquisition parameters:
d1 20s
ns 4 and ds 2
o1p=4ppm sw=8ppm AQ=1s
o2p=49.5ppm (13C)
pl12 is the determined power level for garp 13C decoupling
cpdprg2=garp
pcpd2=65....80us
```
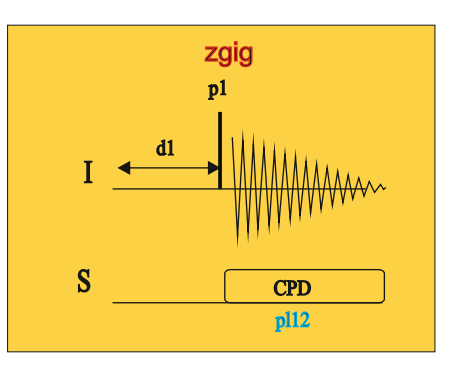

Process with ef (lb=0.3Hz)

Analysis: Use all necessary filters and also an extra 2H-stop filter in the 13C channel at the probehead input. Be aware that a GARP decoupling sequence produces always modulation

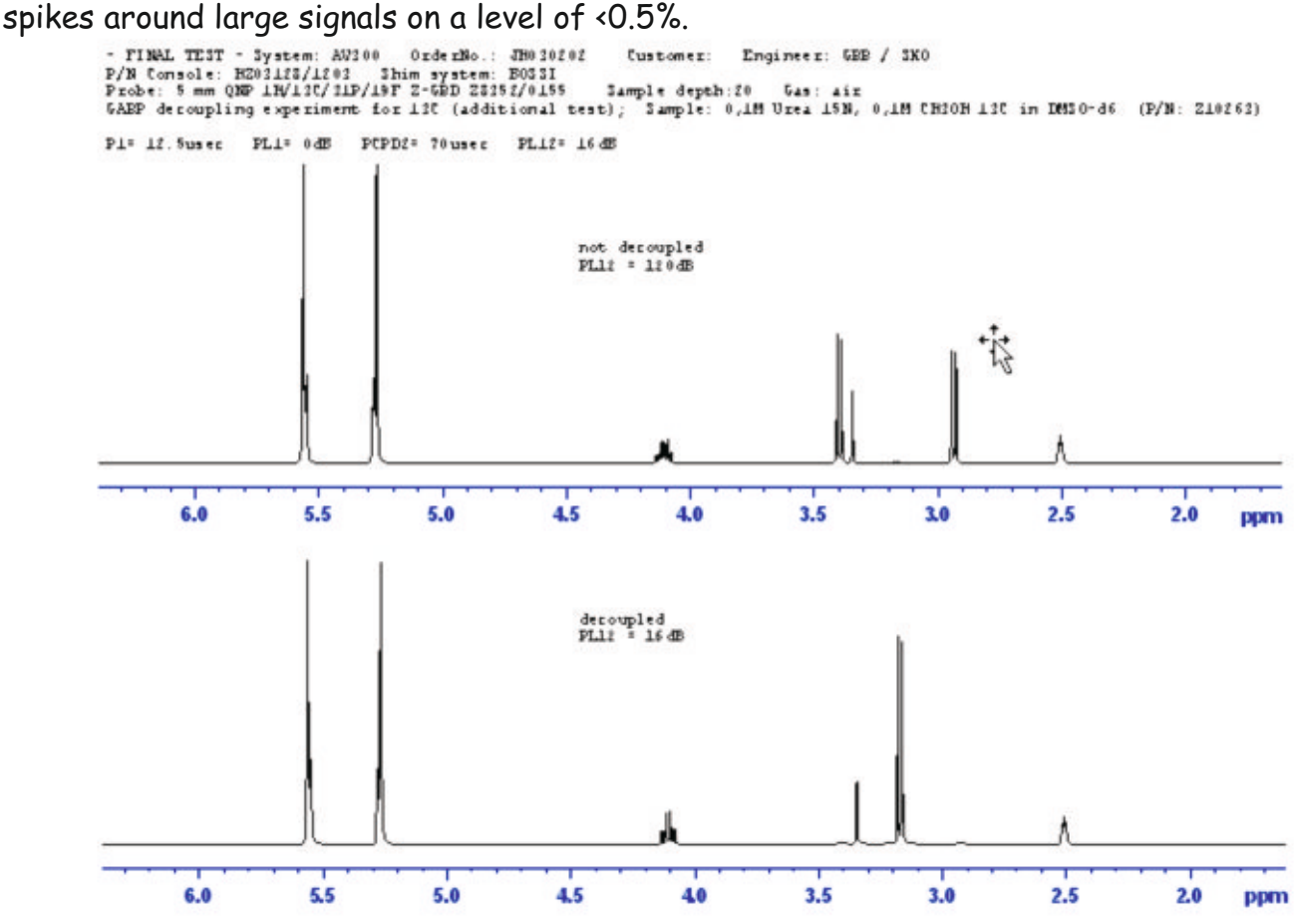

Pulse Program Catalogue NMRGuide - Topspin 3.0

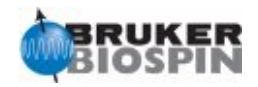

## **NMR Experiment: Decoupling test 19F (with 1H CPD decoupling) (decf) Basic Parameter Set: F19CPD Pulse Program: zgfhigqn**

Sample:0.05% Trifluorotoluene (TFT) in CDCl3

Spin: on

Basic acquisition parameters: d1 1s ns 1 and ds 0 o1p=-63ppm sw=10ppm o2p=5ppm pl12 is the determined power level for cpd decoupling

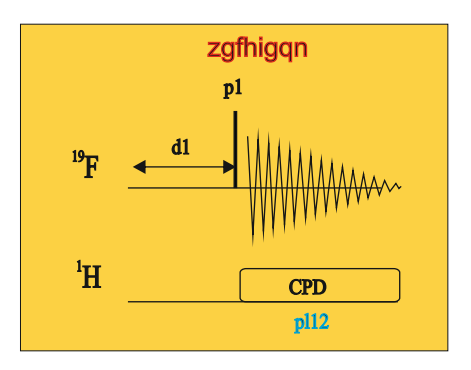

Process with ft

Analysis: Use all necessary filters

- FINAL TEST - System: AV300 OrderNo.: JH030202 Customer: Engineer: GRR / SKO<br>P/N Console: HZ03128/1203 Shim system: B0SSI<br>Probe: 5 mm QNP 1H/13C/31P/19F Z-GRD 28352/0155 Sample depth:20 Gas: air<br>Decoupling exp No decoupling  $-62.60$  $-62.65$  $-62.70$  $-62.75$  $-62.80$ ppm 1H CPD decoupled  $-62.60$  $-62.65$  $-62.70$  $-62.75$  $-62.80$ ppm

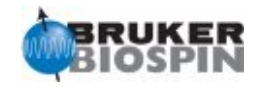

## **NMR Experiment:Triple Resonance experiment Basic Parameter Set: Pulse Program: zgfbig**

Sample: 100mM Urea 15N, 100mM CH3OH 13C in DMSO-d6

Spin: on

Basic acquisition parameters: d1 5s ns 4 and ds 2 o1p=4ppm sw=10ppm o2p=49.5ppm (13C) o3p=76ppm (15N) cpdprg2=cpdprg3=garp pcpd2=65....80us pcpd3=180...200us

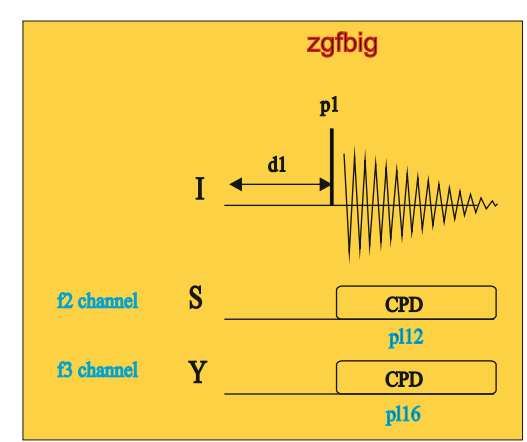

Process with ef (lb=0.3Hz)

Analysis: It is important to use enough delay in between two scans to keep the temperature stable during the experiment. Use all necessary filters (13C-pass 2H-stop and 15N-pass 2H stop)

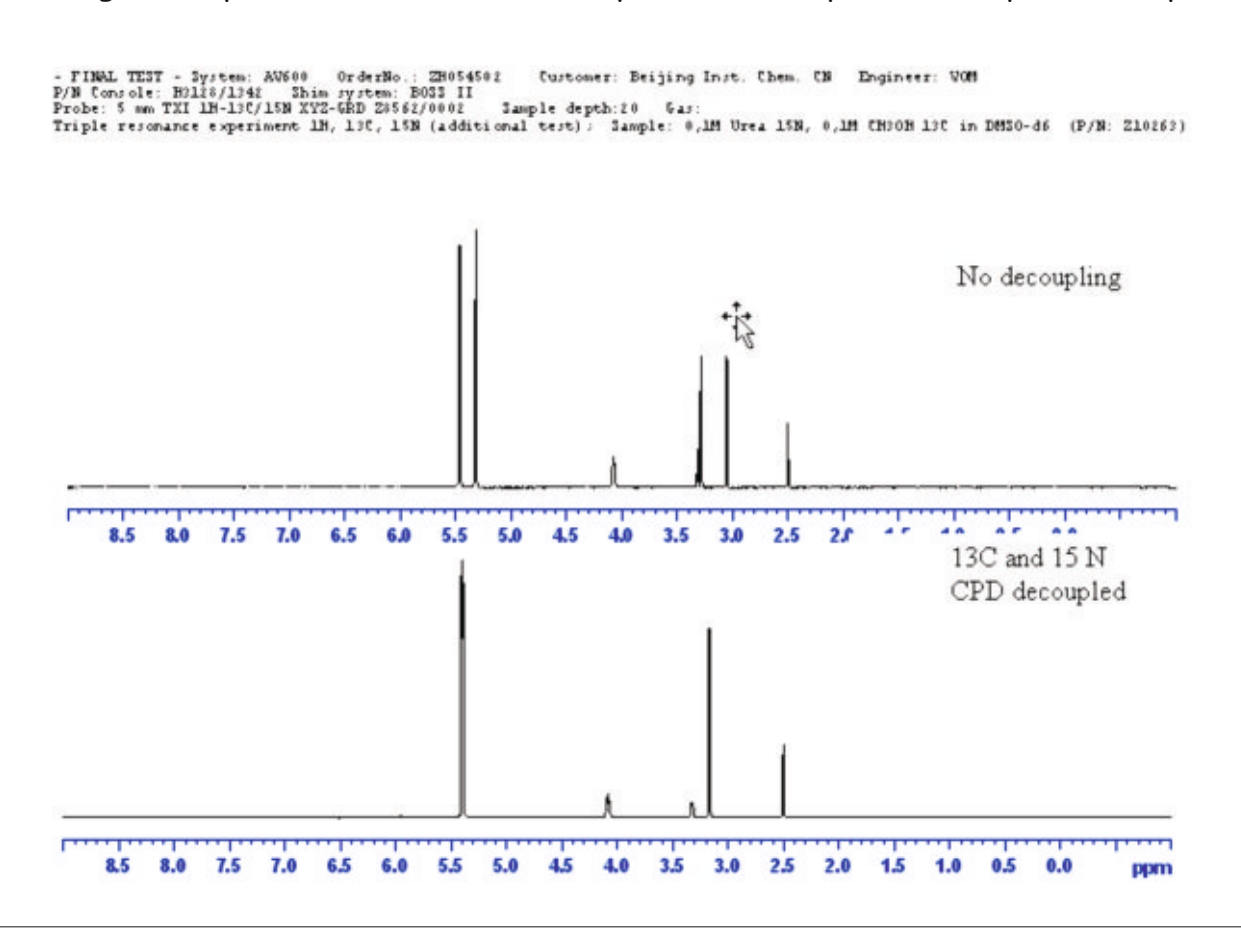

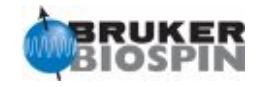

**NMR Experiment: Dataset for quad image adjustment Basic Parameter Set: Pulse Program: zg30**

Sample: 0.1mg GdCl3/ml + 1% H2O

Spin: off

Basic acquisition parameters: d1 1s ns 1 and ds 0 o1p=7ppm sw=10ppm AQMOD=QSIM

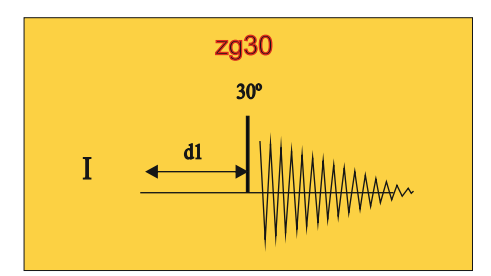

Process with ef (lb=1Hz)

Analysis: Start the Rx22 service tool from Unitool and adjust first DC offsets before phase and amplitude calibration. The residual quad image must be smaller than 1%.

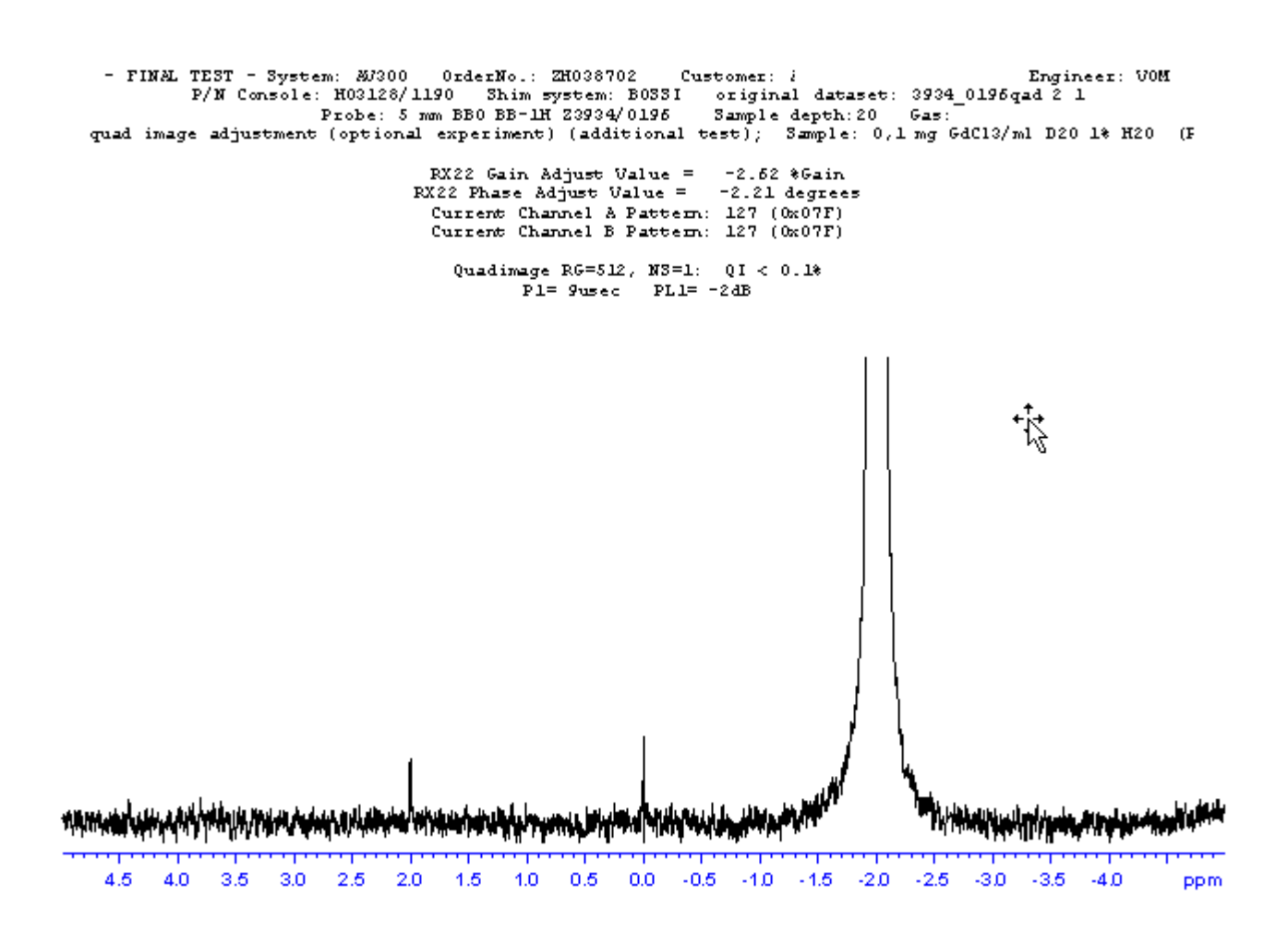

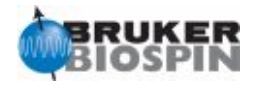

#### **NMR Experiment: Decoupling test 19F (with 19F GARP decoupling) Basic Parameter Set: PROF19DEC Pulse Program: zghfigqn**

Sample:0.05% Trifluorotoluene (TFT) in CDCl3

Spin: on

Basic acquisition parameters: d1 5s ns 8 and ds 0 o1p=5ppm sw=10ppm o2p=-63ppm pl12 is the determined power level for garp decoupling pcpd2=95us

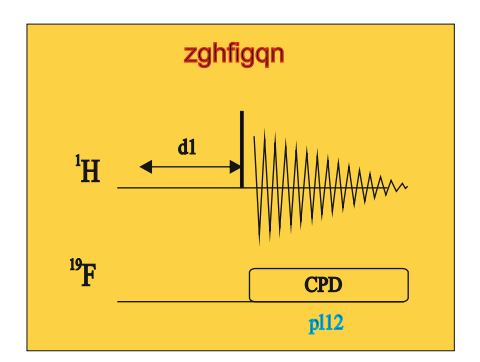

Process with ft

Analysis: Use all necessary filters. Pulse accroding to formula pcpd=110-(BF1\_1H/20). For instance, in a 300MHz: pcpd=110-(300/20)=95us

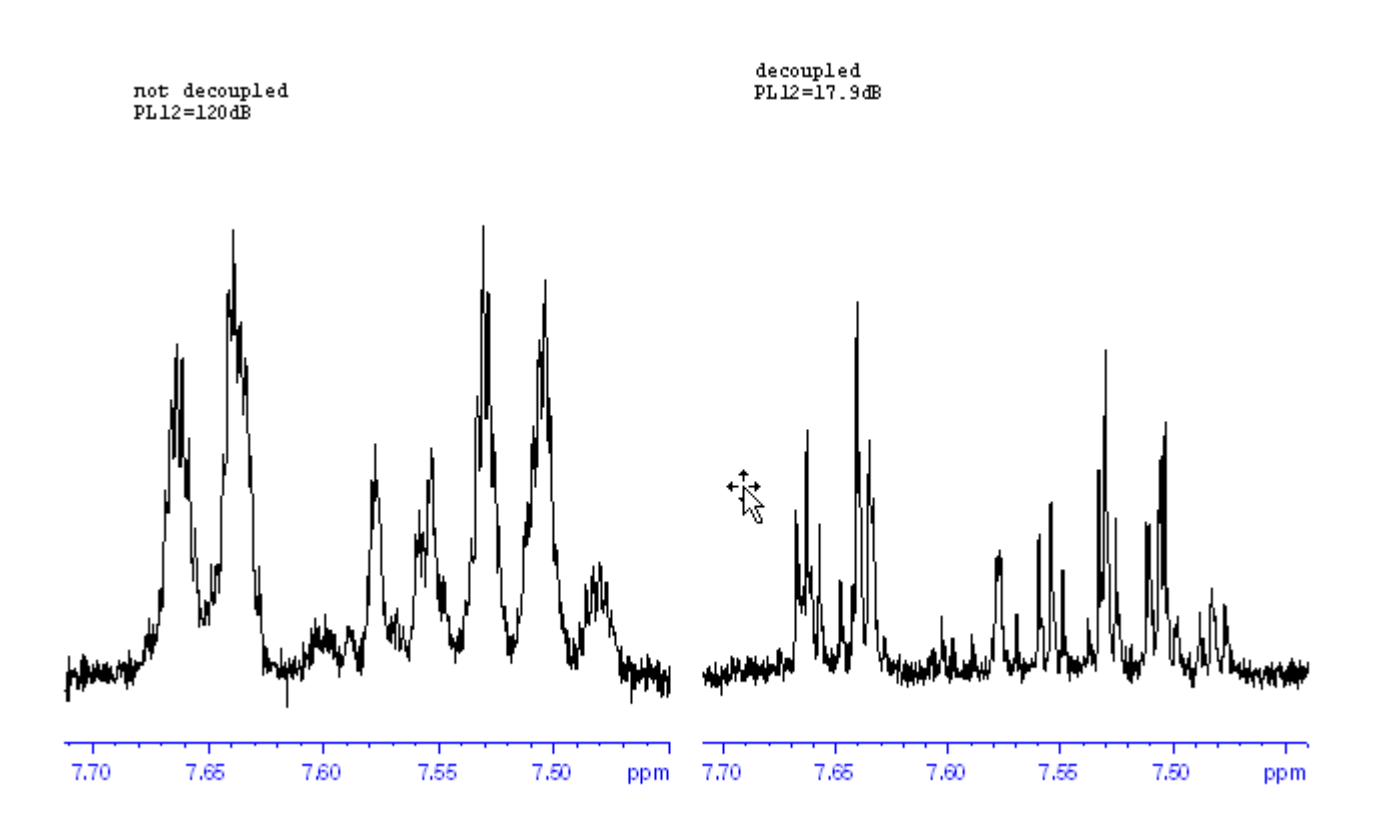

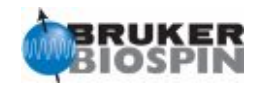

#### **NMR Experiment: B1 homogeneity test 1H from HWT (b1h) Basic Parameter Set: Pulse Program:**

Sample: 0.1mg GdCl3/ml D2O +1% H2O, 0.05% Meth.

Spin: off

Basic acquisition parameters: d1 10s ns 1 and ds 0 vdlist=syst1list

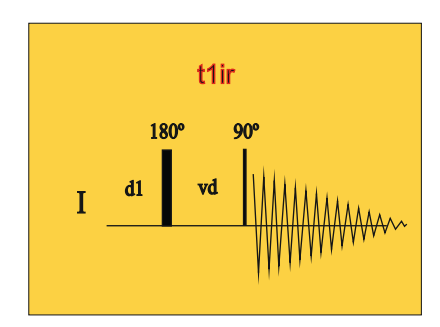

Process with ef (lb=1Hz)

Analysis: HWT; select HWTgen; select B1 homgeneity test H1. The amplitude is measured at 810 degree as a percent level of the 90 degree pulse width

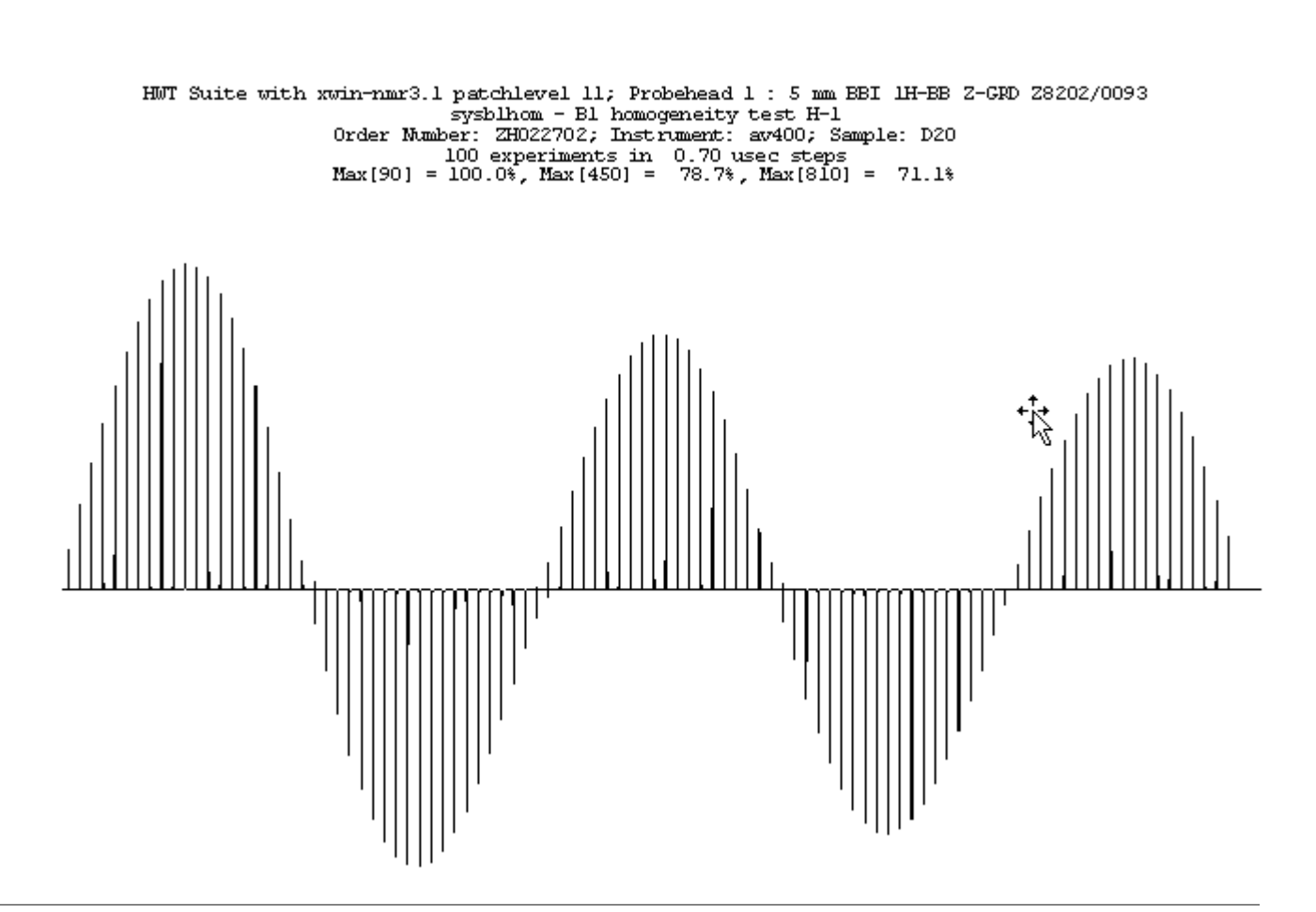

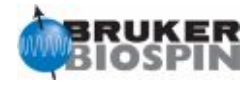

# **BRUKER PULSE PROGRAM CATALOGUE**

# NMRGuide

BASIC 1D PULSE SEQUENCES

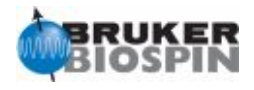

#### **BASIC ACQUISITION PARAMETERS IN 1D**

Once a parset has been loaded and getprosol optionally applied, the user can check and modify some acquisition parameters before start acquisition:

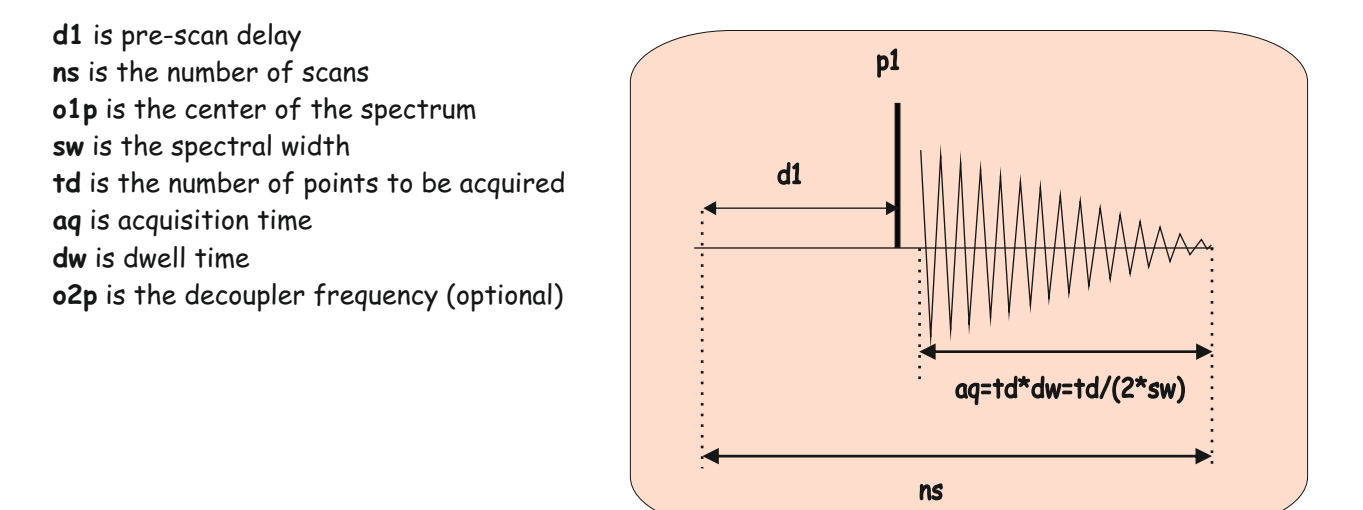

#### **BASIC PROCESSING PARAMETERS IN 1D**

Processing parameters can be checked and modified fromt he ProcPars section:

**si** is the number of points to be processed (zero-filling) **wdw** is the window function to be applied on the fid **ft**: Fourier transformation **ef (em+ft):** transform with a exponential using line broadening (**lb**) **gf (gm+ft):** Transform with a Gaussian using **lb** and **gb apk** is automatic phase correction **abs** is automatic baseline correction sr is the spectrum reference frequency

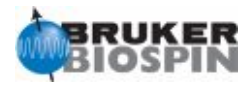

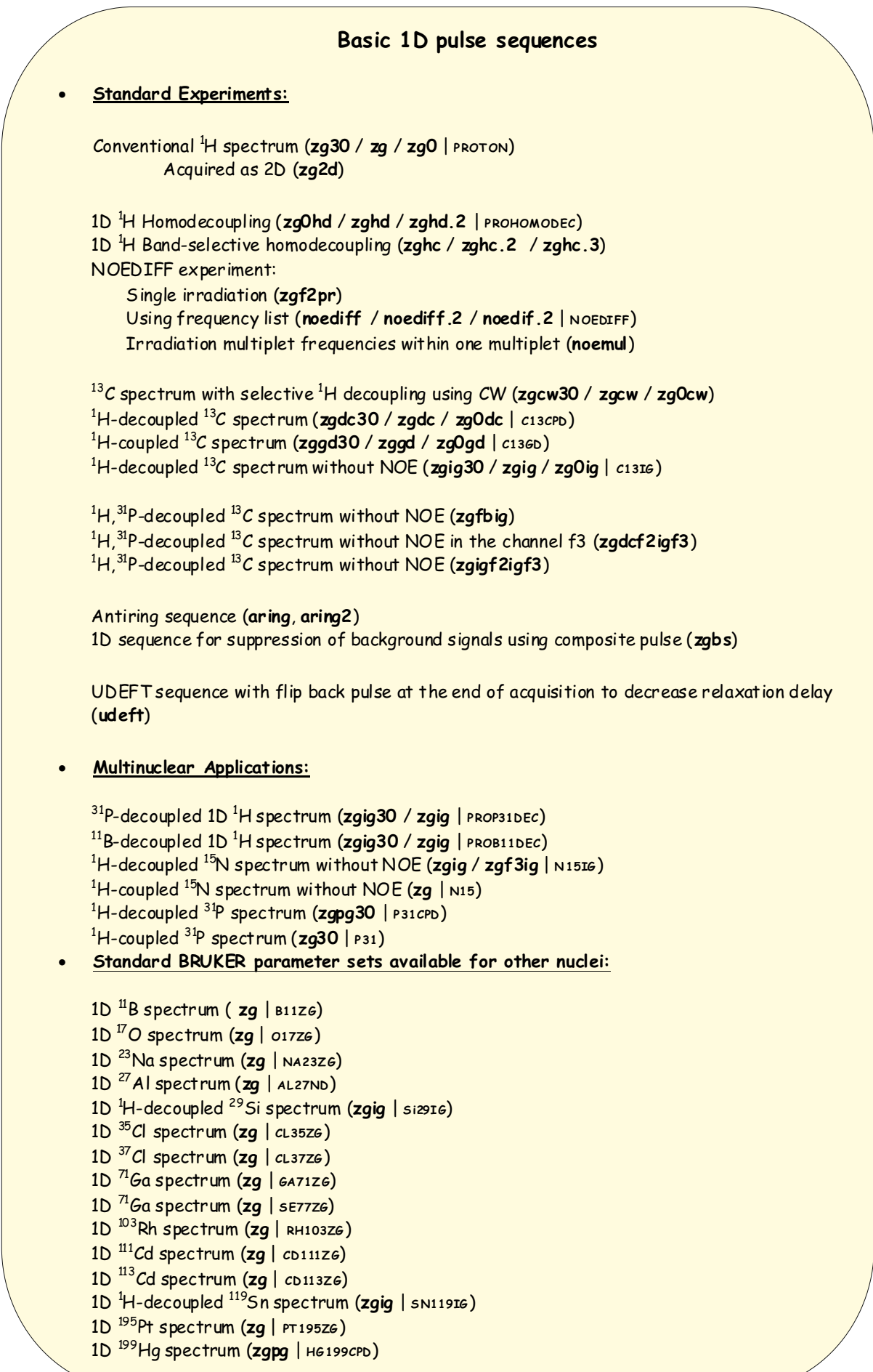

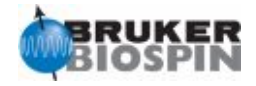

**Basic NMR Elements: Pre-Scan Delay Read Pulse Acquisition Period Phase Cycle**

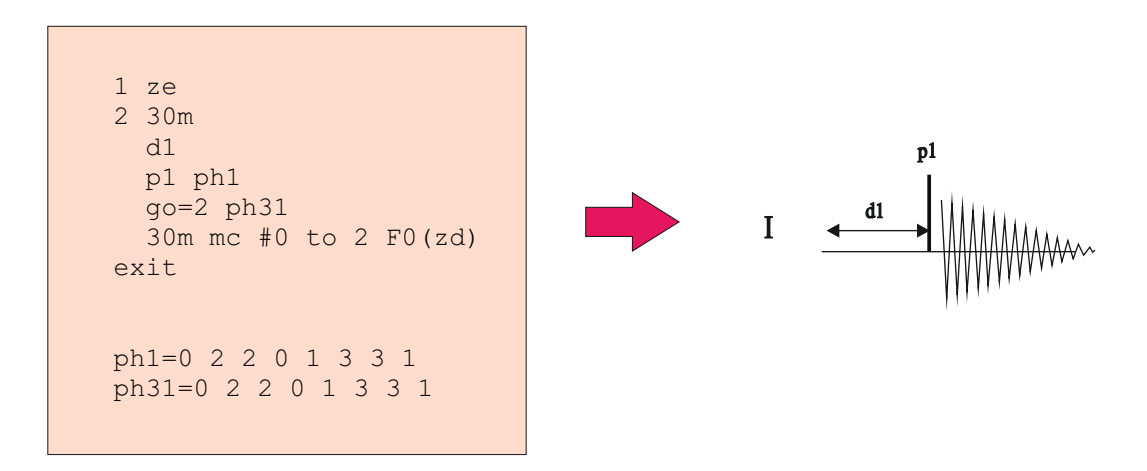

A) Pre-Scan Delay: Represented by **d1** (in seconds), is a period to allow relaxation to the original z position.

B) Read Pulse: Represented by **p1** (in microseconds and applied at pl1 power) is the time needed to create transverse magnetization from the original Iz magnetization.

C) Acquisition Period: represented by **go** (the duration is **aq** in seconds) is the time required for the receiver to monitor the free-induction decay in the transverse plane.

D) A phase Cycle is always included in all pulse programs to specify from which axis pulses and receivers are applied:

 0 is x axis 1 is y axis 2 is -x axis 3 is -y axis

A Cyclops or Exorcycle loop is usually applied for better signal selection and artefact sippression

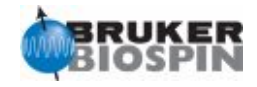

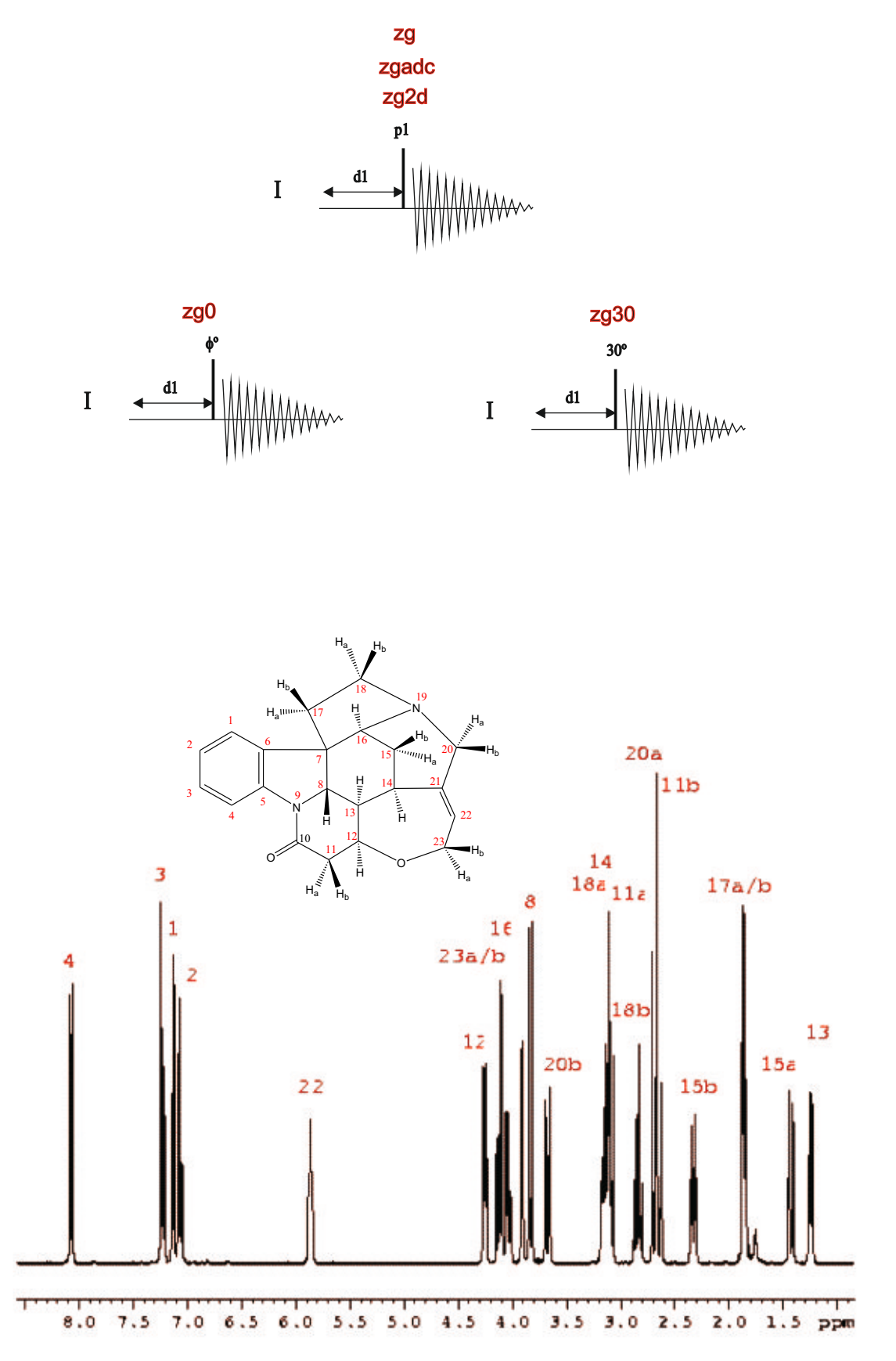

1H NMR spectrum Analysis from: Chemical shifts, Multiplicities, Coupling Constants, Linewidths and Integration

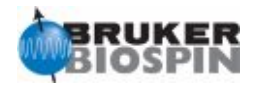

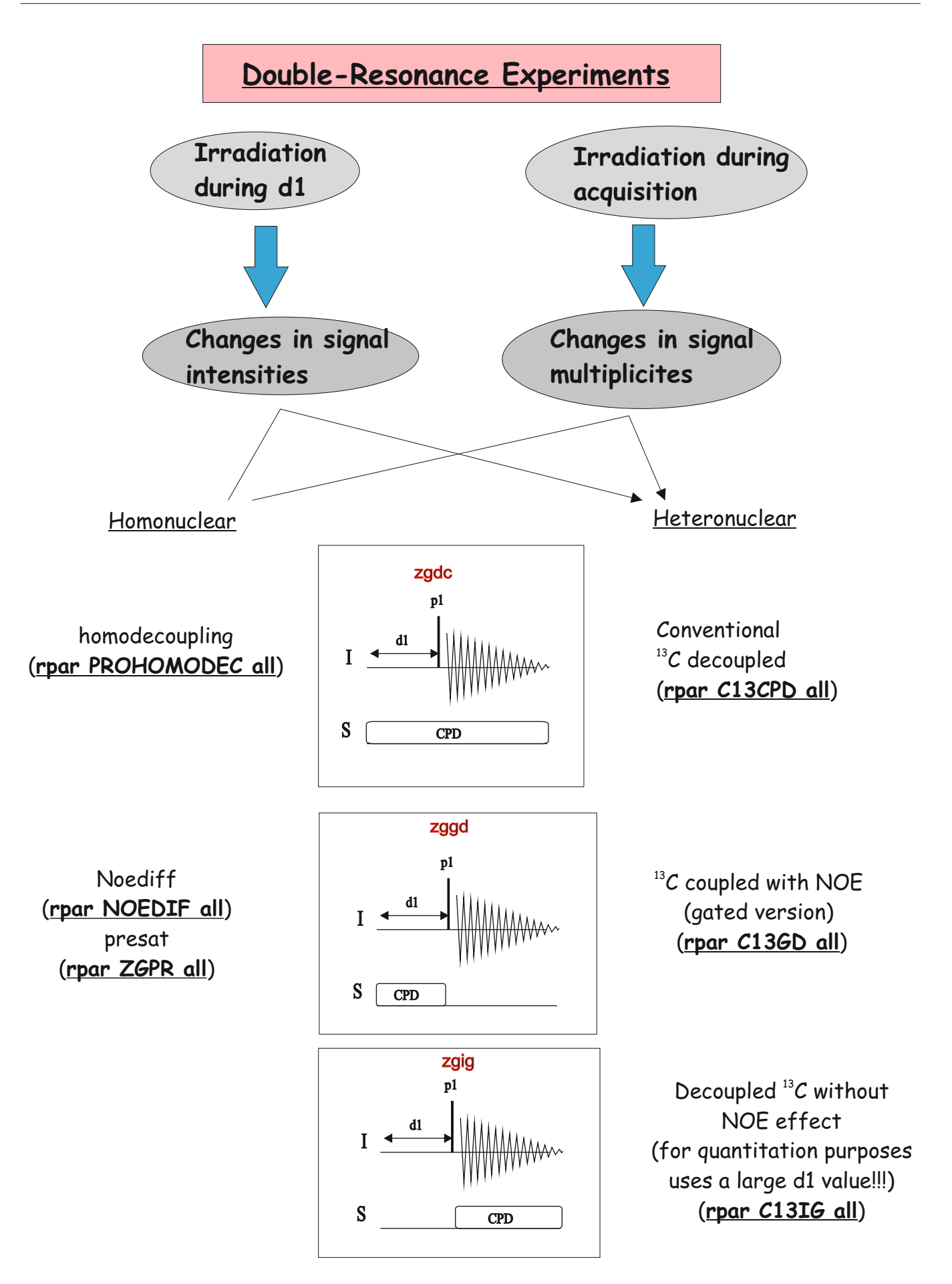

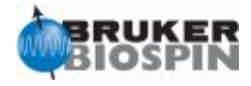

#### **Basic NMR Elements: Broadband Decoupling**

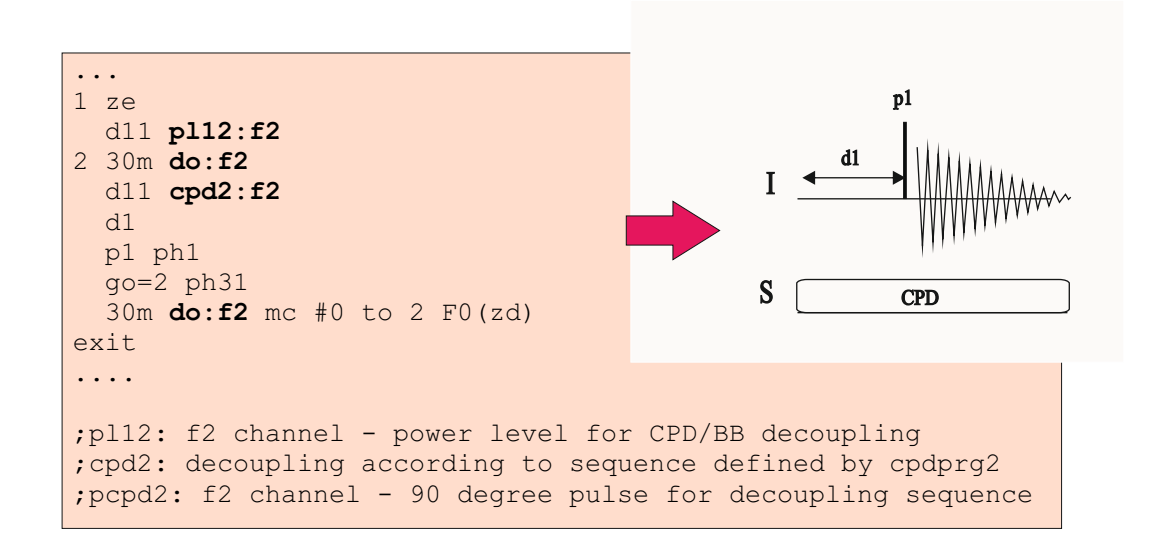

#### **Selective Decoupling**

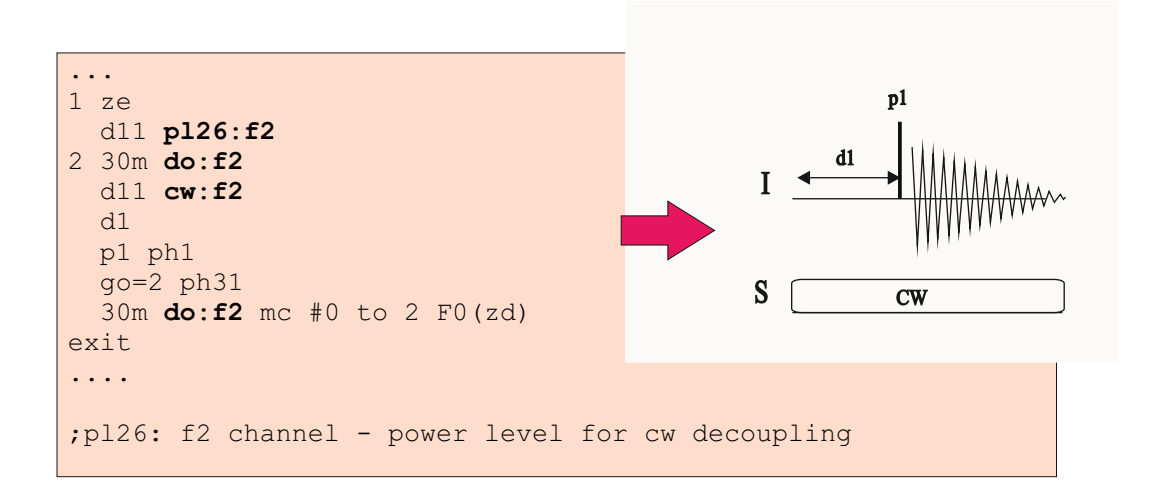

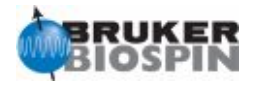

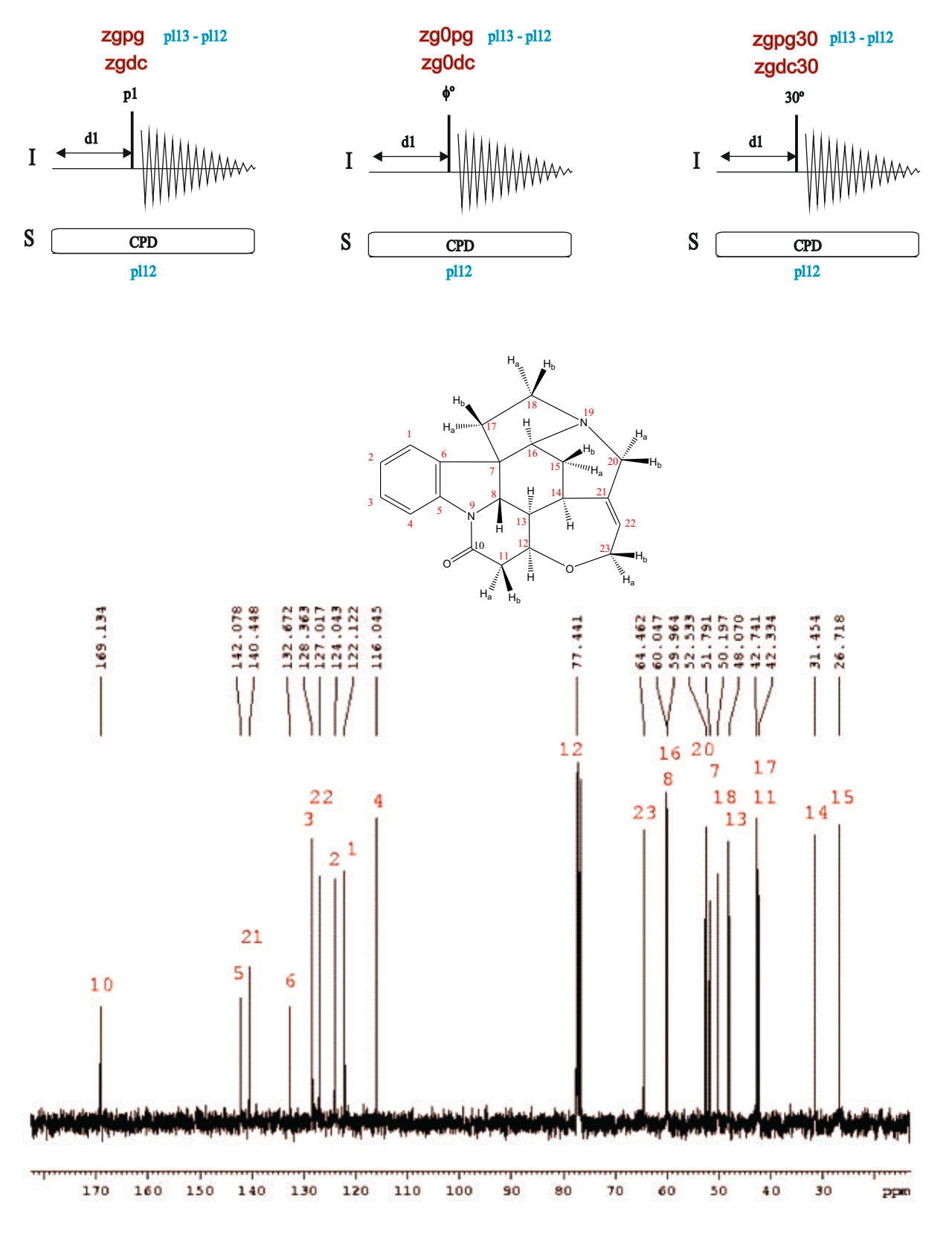

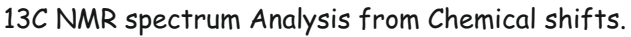
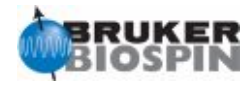

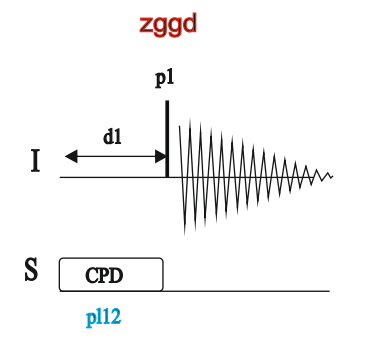

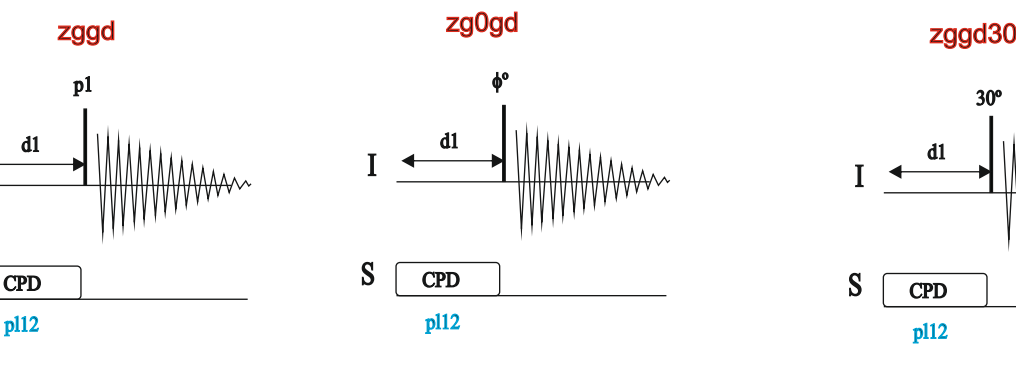

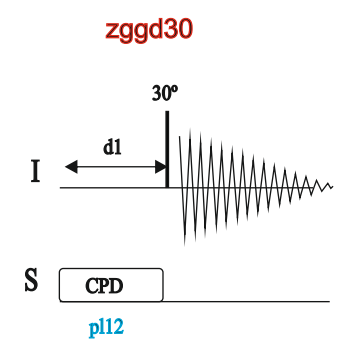

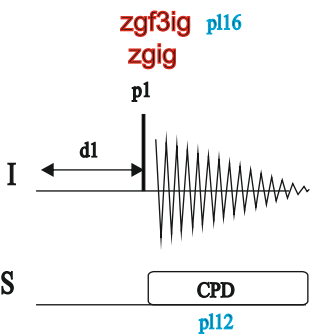

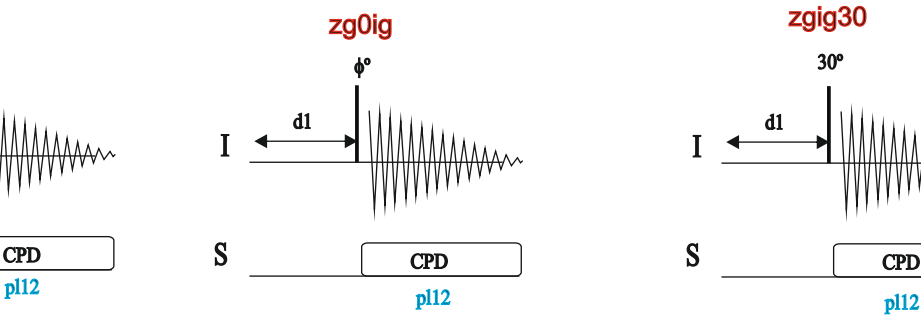

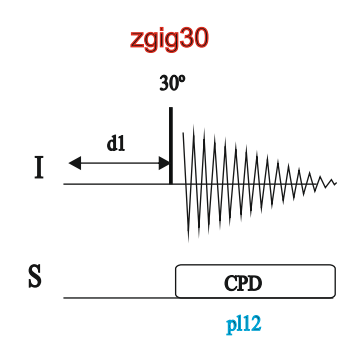

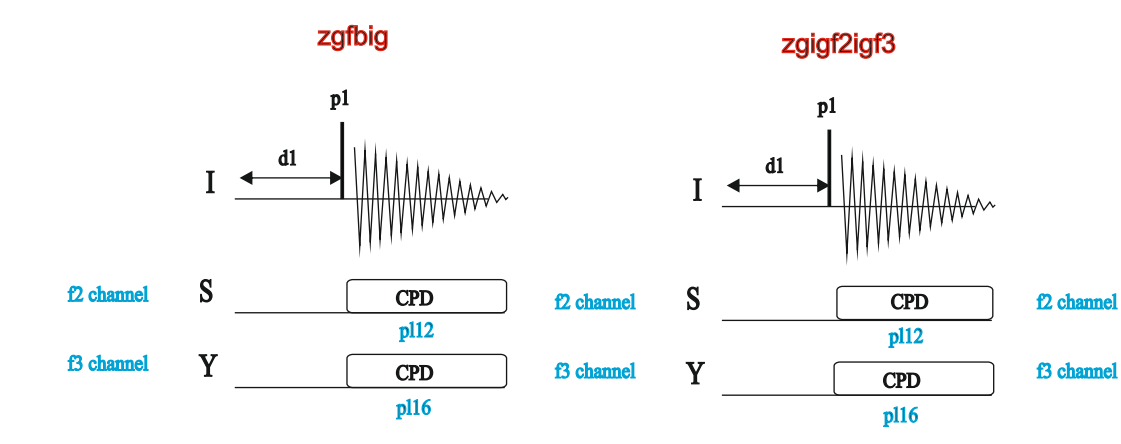

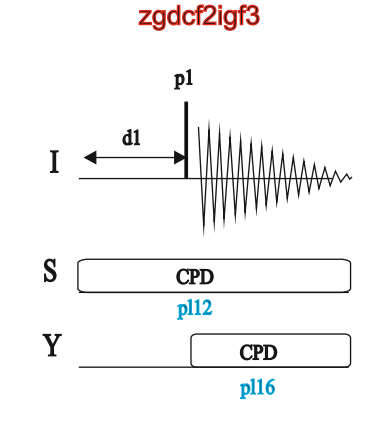

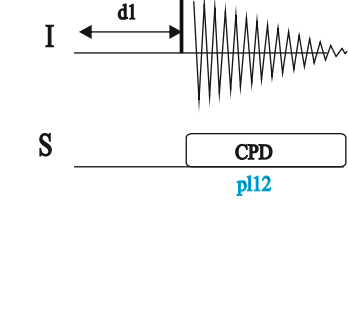

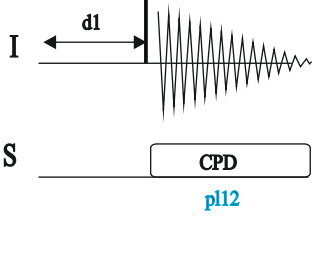

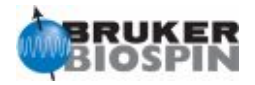

### Selective irradiation with homodecoupling (see DIGMOD in eda)

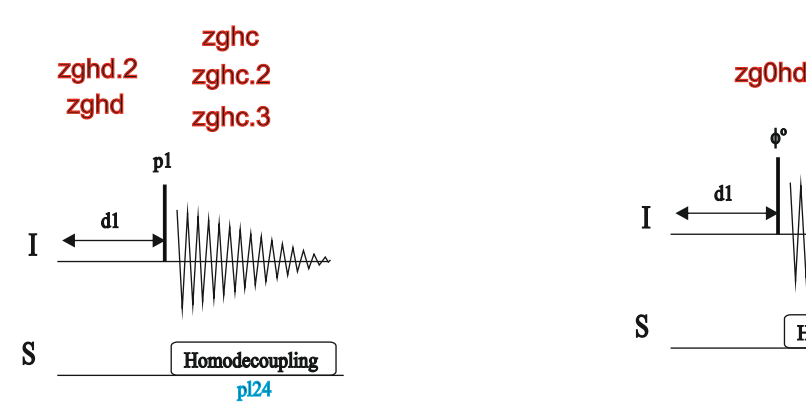

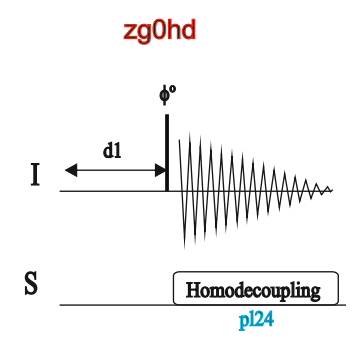

zgadchd

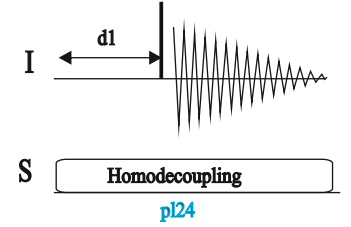

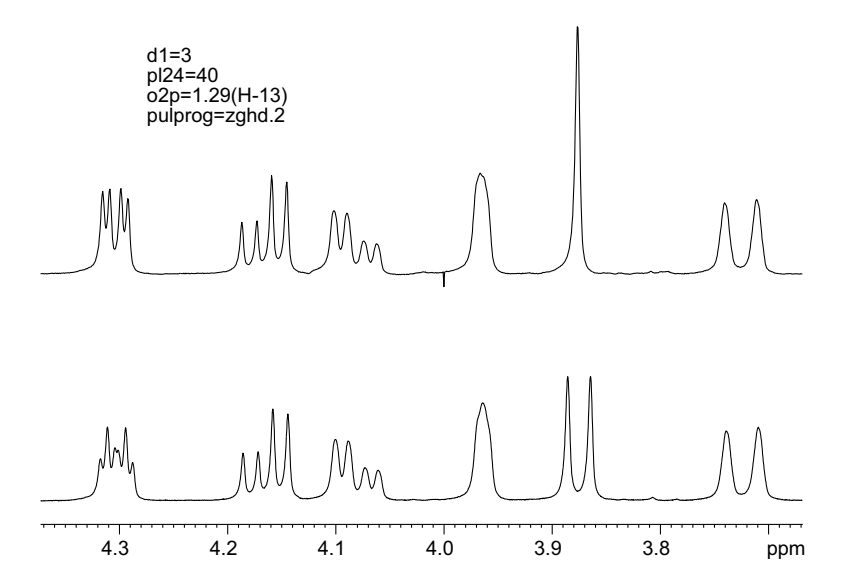

Expansion of the homodecoupling spectrum of strychnine after irradiate at 1.29ppm. Note that J-coupled protons appear simplified.

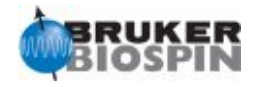

## Selective irradiation with CW

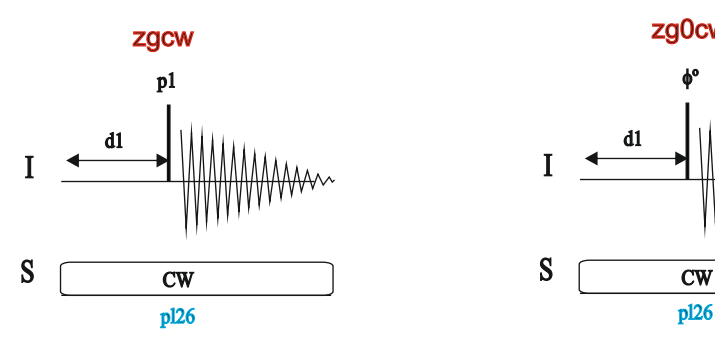

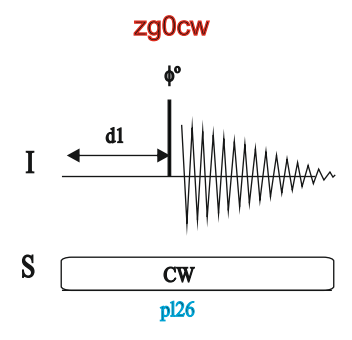

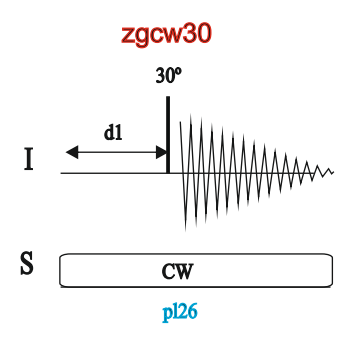

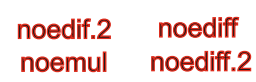

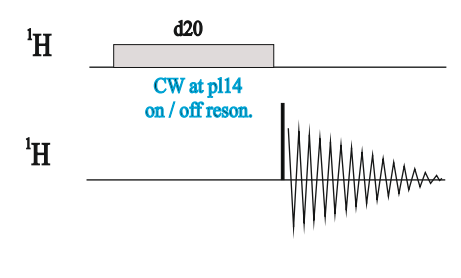

Also see: solvent suppression (zgf2pr)

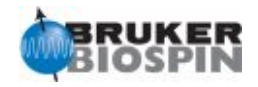

### Miscellaneous Experiments

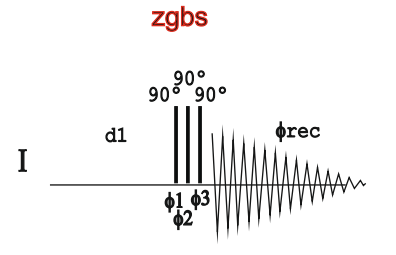

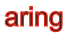

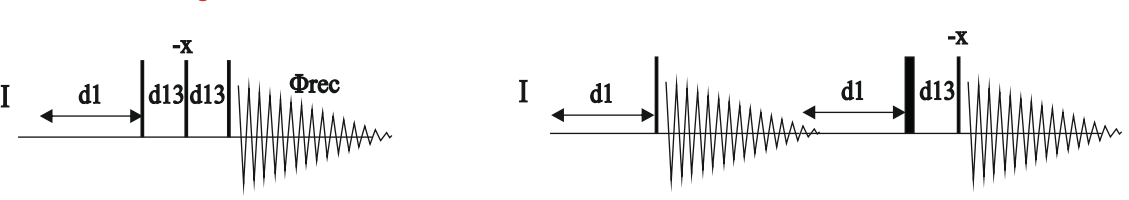

aring2

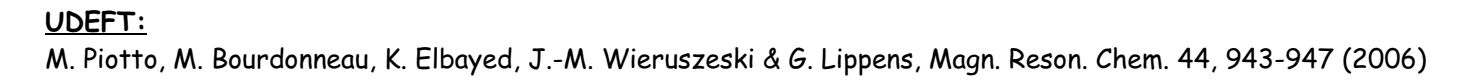

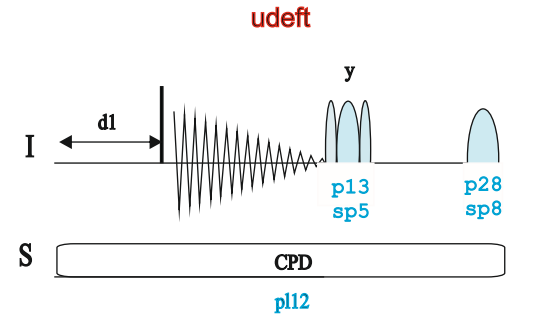

#### **NMR Element: Purge Element Before d1**

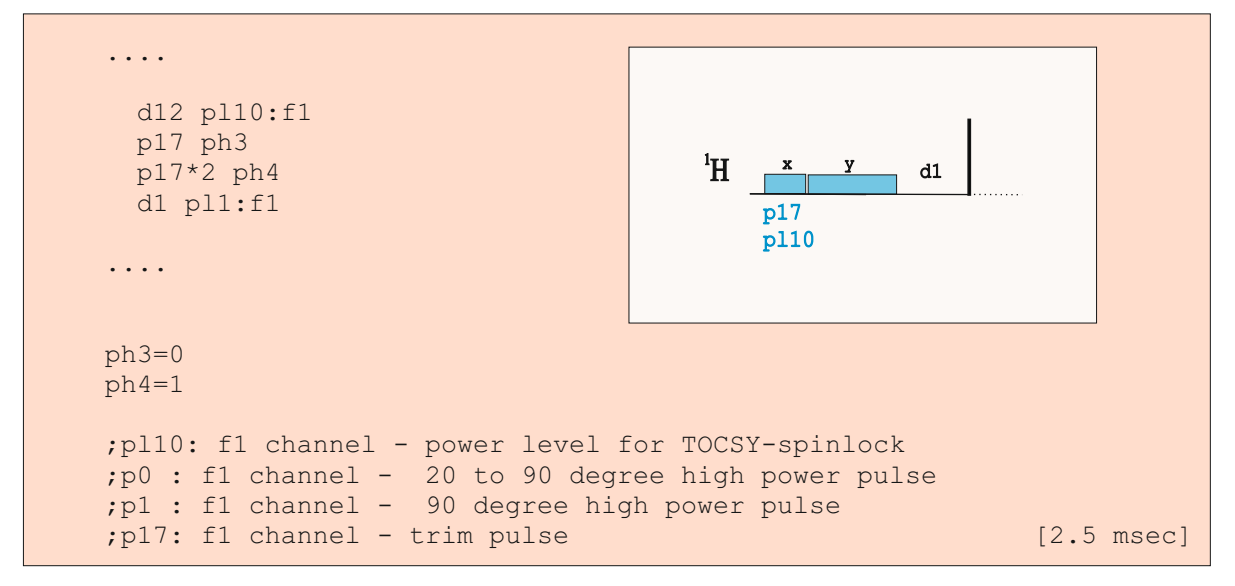

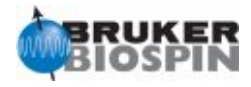

# **BRUKER PULSE PROGRAM CATALOGUE**

# NMRGuide

T1 & T2 RELAXATION

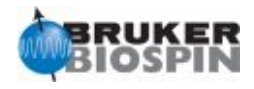

#### **Experiment Description:**

T1 and T2 relaxation measurements are usually monitored by means of a series of 1D proton spectra acquired using inversion-recovery or CPMG pulse schemes, respectively.

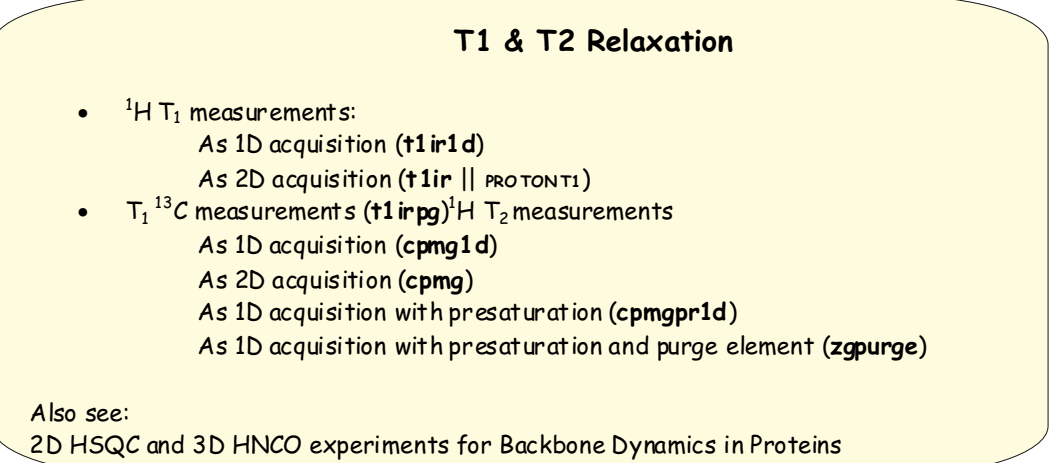

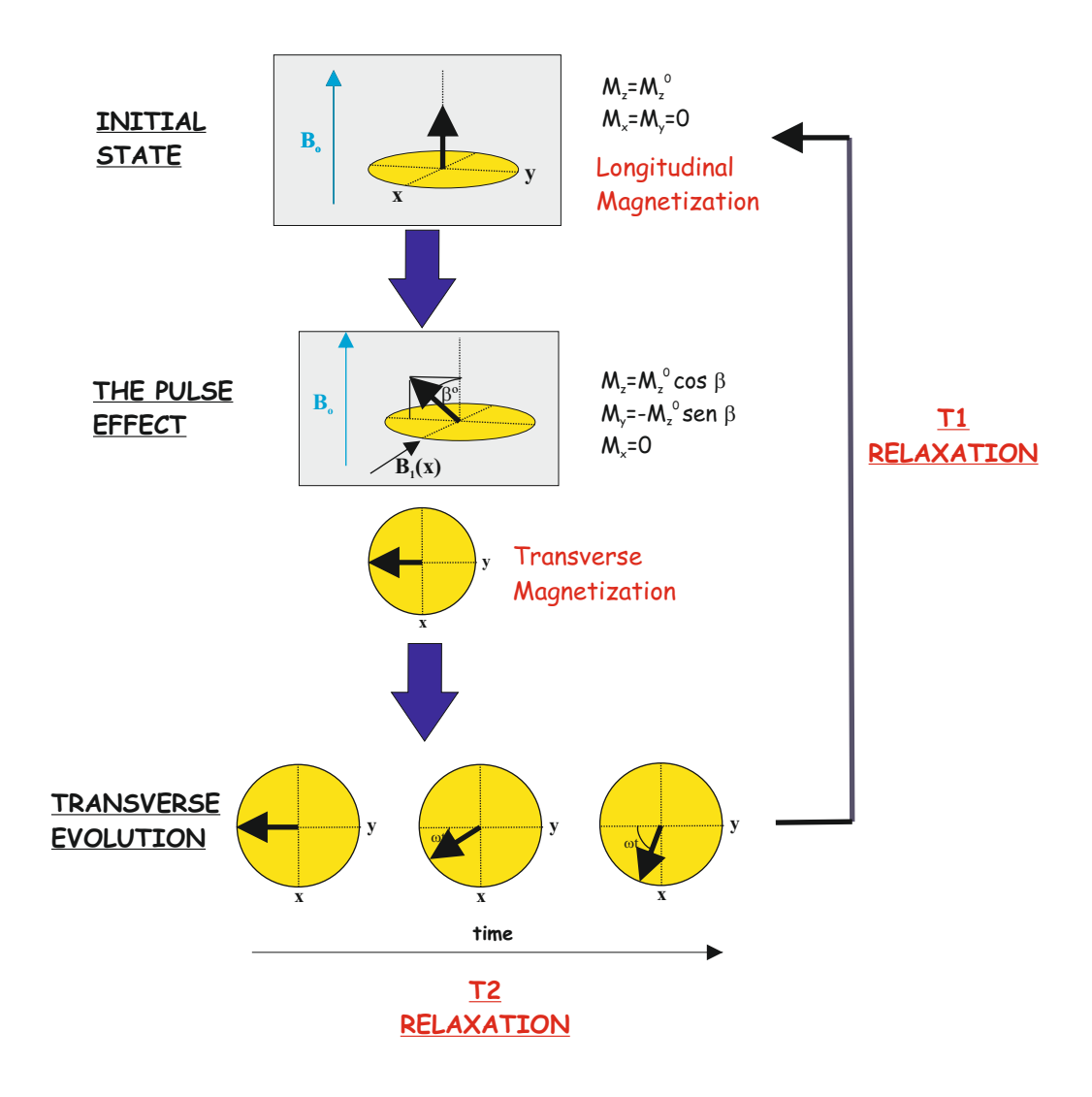

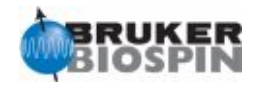

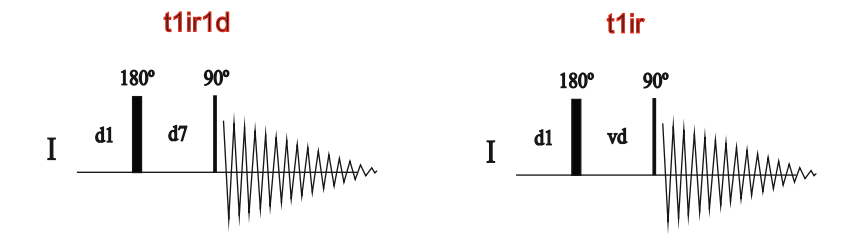

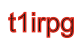

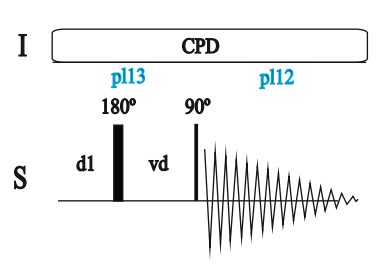

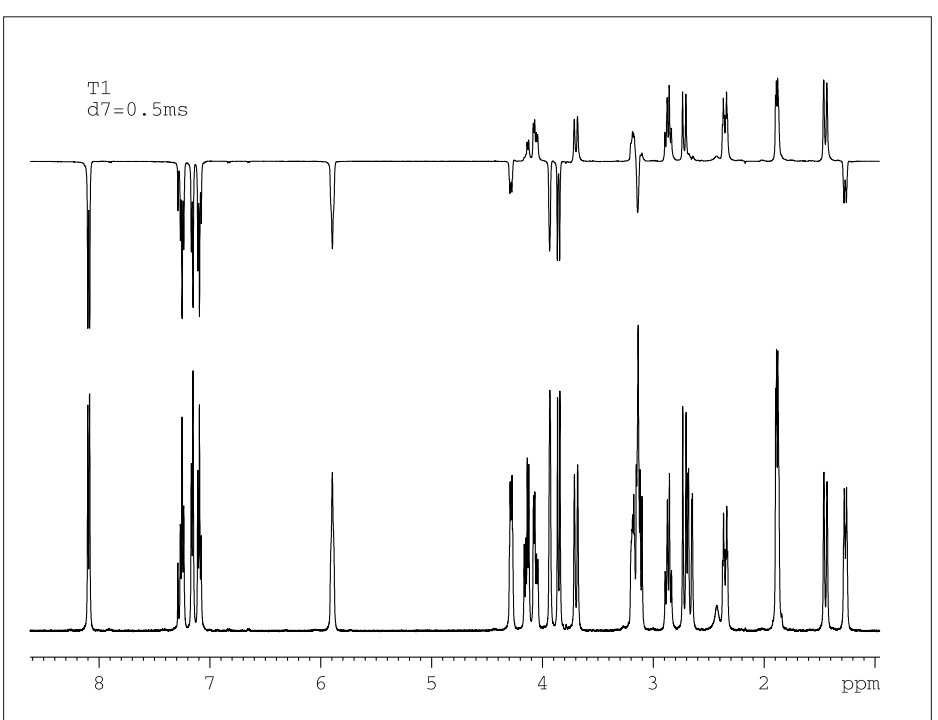

 1D Inversion-Recovery spectrum (top) of strychnine acquired with pulprog=t1ir1d (d7=0.5ms) showing the faster relaxation of methylenic CH2 protons (resonances up) with respect to CH ones (resonances down)

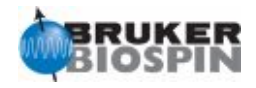

T1 measurements:

The inversion-recovery experiment

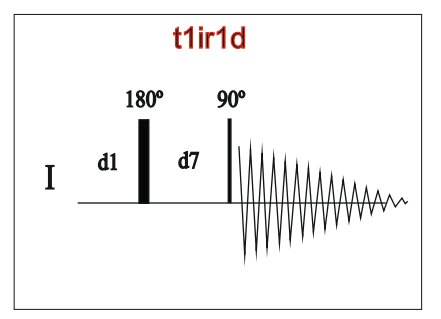

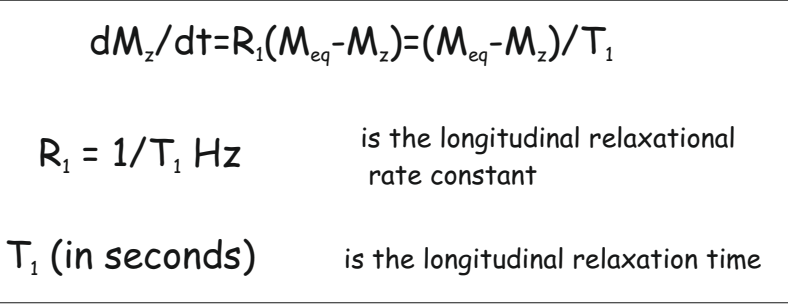

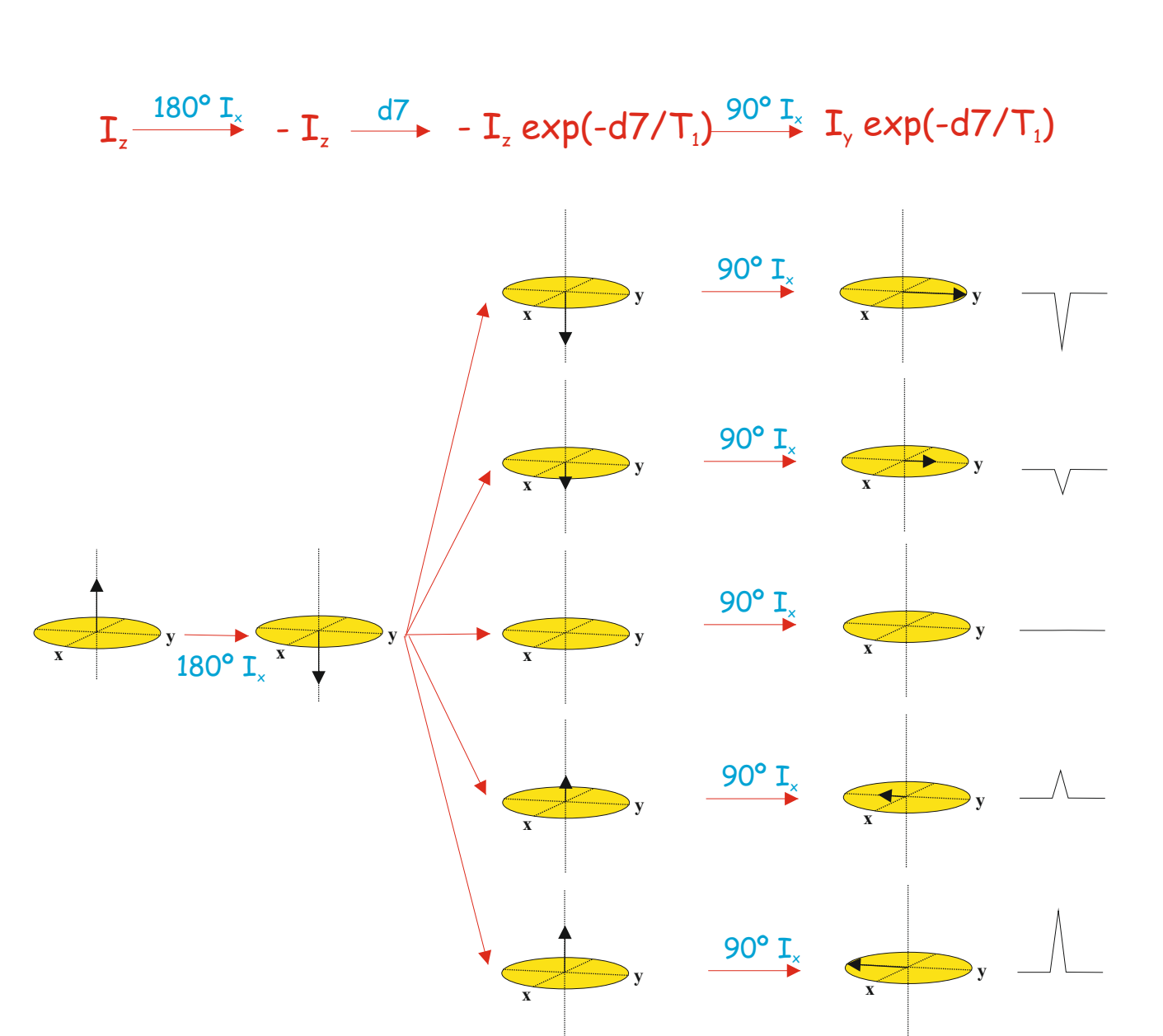

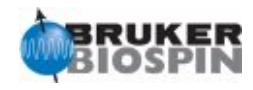

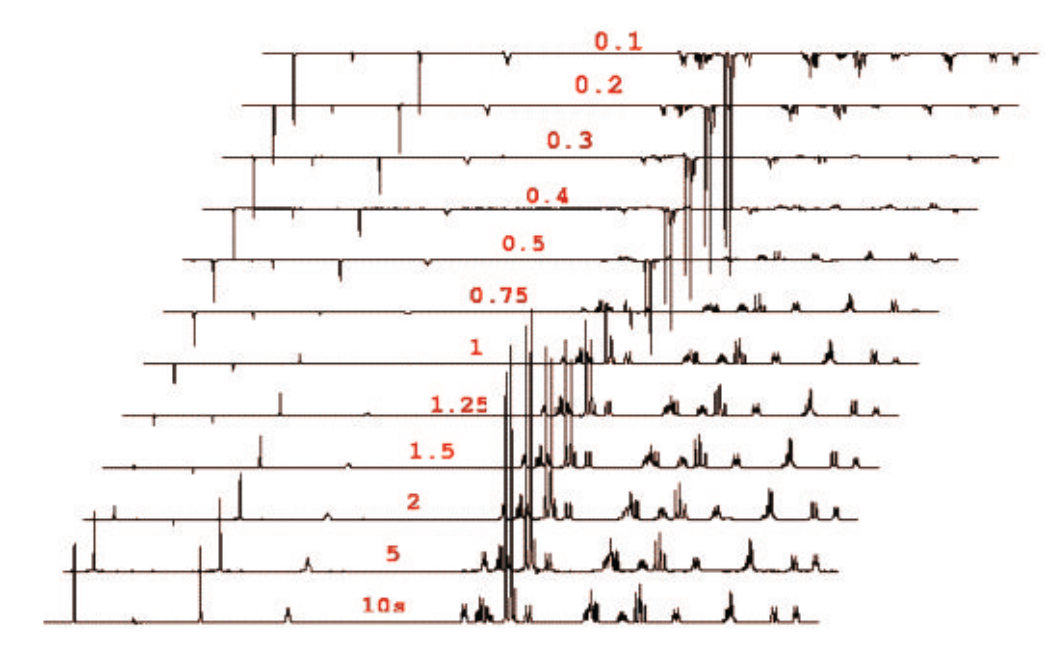

A series of 1D Inversion-Recovery spectra of brucine automatically acquired with pulprog=t1ir and with a predefined delay list. 1D spectra can be automatically processed and then analyzed with the relaxation T1/T2 tool (**t1guide**) included into TOPSPIN. Otherwhise, a simplified calculation can be done by detecting the so-calling null point.

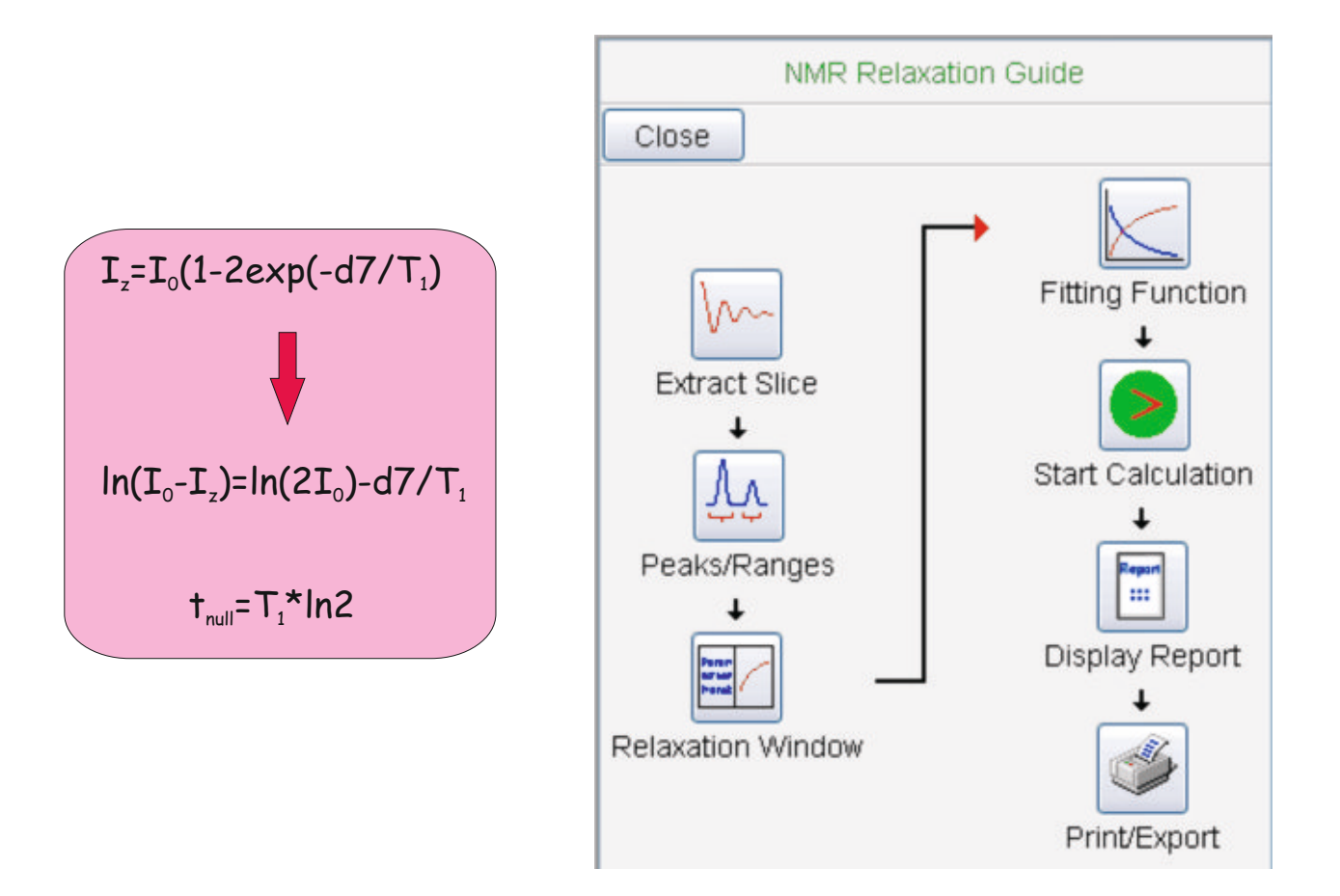

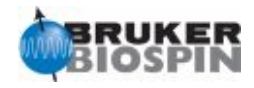

$$
dM_{xy}/dt = -R_2M_{xy} = -M_{xy}/T_2
$$
  
R<sub>2</sub> = 1/T<sub>2</sub> Hz is the transverse relaxation rate constant  
T<sub>2</sub> (in seconds) is the spin-spin transverse relaxation time

#### **T2 filter using CPMG (Carr-Purcell-Meiboom-Gill) sequence**

cpmg1d

cpmg

cpmgpr1d

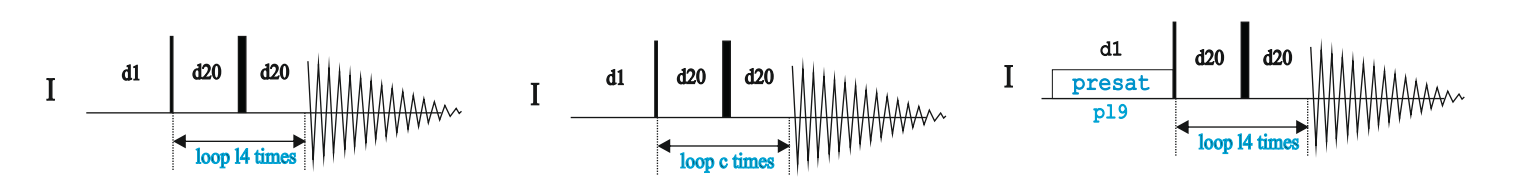

#### **NMR Building Block: A T2 Filter.**

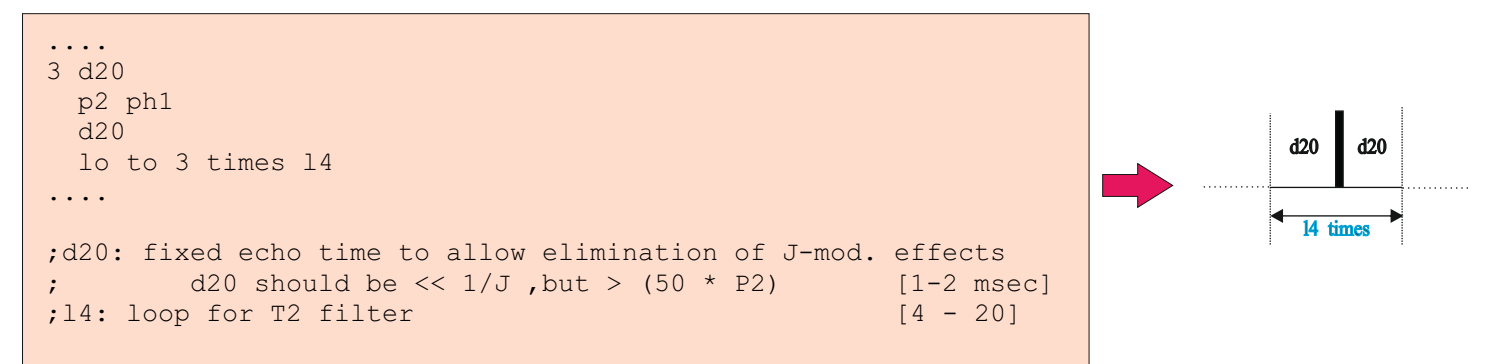

#### **NMR Building Block: A T1(rho) Filter.**

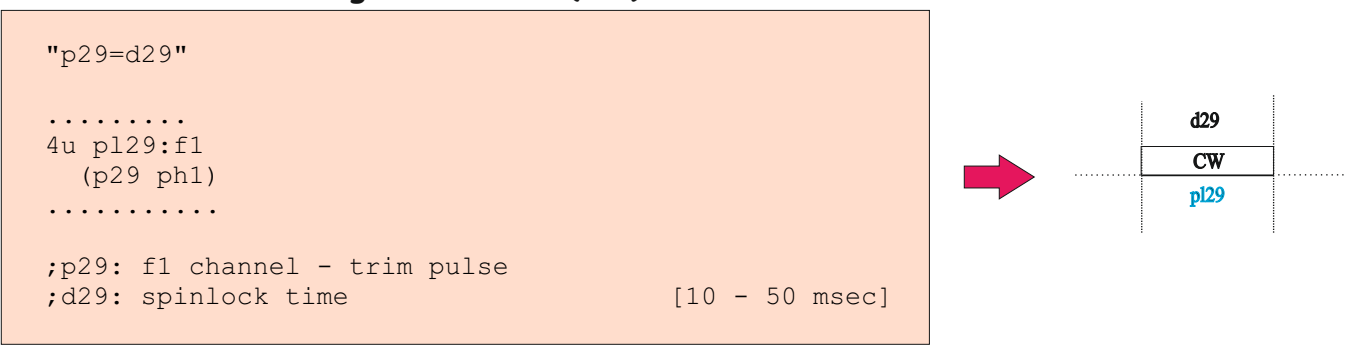

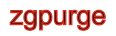

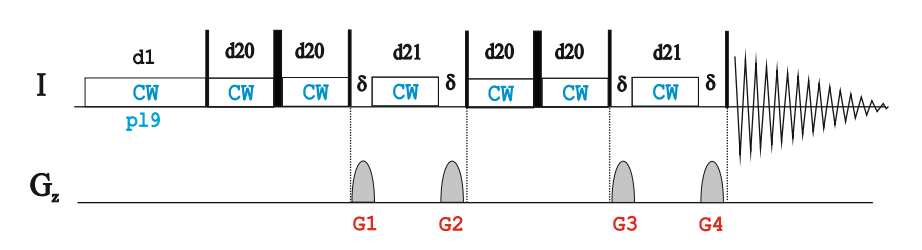

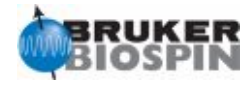

# **BRUKER PULSE PROGRAM CATALOGUE**

# NMRGuide

SELECTIVE 1D EXPERIMENTS

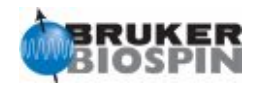

#### **Experiment Description**

For small molecules, it is usually only necessary to obtain specific information. For this reason, it is not necessary to record a time-consuming 2D dataset. A general approach is to convert the 2D experiment to a 1D counterpart by removing the variable t1 evolution period and introducing some selective excitation element.

Selective excitation can be achieved by a selective 90 pulse (selzg) or by a selective gradient-based echo block that uses a selective 180 pulse (selgpse).

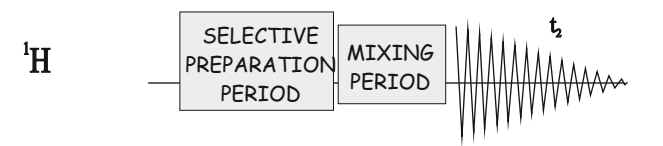

#### **Sample Requirements**

Selective experiments can be recorded on any type of sample.The only requirement is a well isolated resonance.

#### **Hardware Requirements**

In principle, selective experiments can be recorded on any probehead and on any modern spectrometer. An optional pulsed-field gradient coil (highly recommended) is required for gradient-based versions.

#### **Set-up**

For classical selective phase-cycled experiments:

**p11** is the duration of the selective 90 pulse (in microseconds)

**sp1** is the power level

**spnam1** is the pulse shape (for instance, Gauss1.001)

 **spoffs1** is the offset (in Hz) to irradiate with respect to the central o1 frequency. For gradient-based selective experiments:

**p12** is the duration of the selective 180 pulse (in microseconds)

**sp2** is the power level

**spnam2** is the pulse shape (for instance, Gauss1.001)

**spoffs2** is the offset (in Hz) to irradiate with respect to the central o1 frequency.

The result is a 1D spectrum equivalent to the specific row of the 2D analog. The advantages are: i) Acquisition is faster; ii) The resulting 1D spectrum offer better high-resolution properties than 2D, and iii) The experiment can be individually optimized.

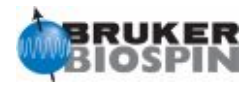

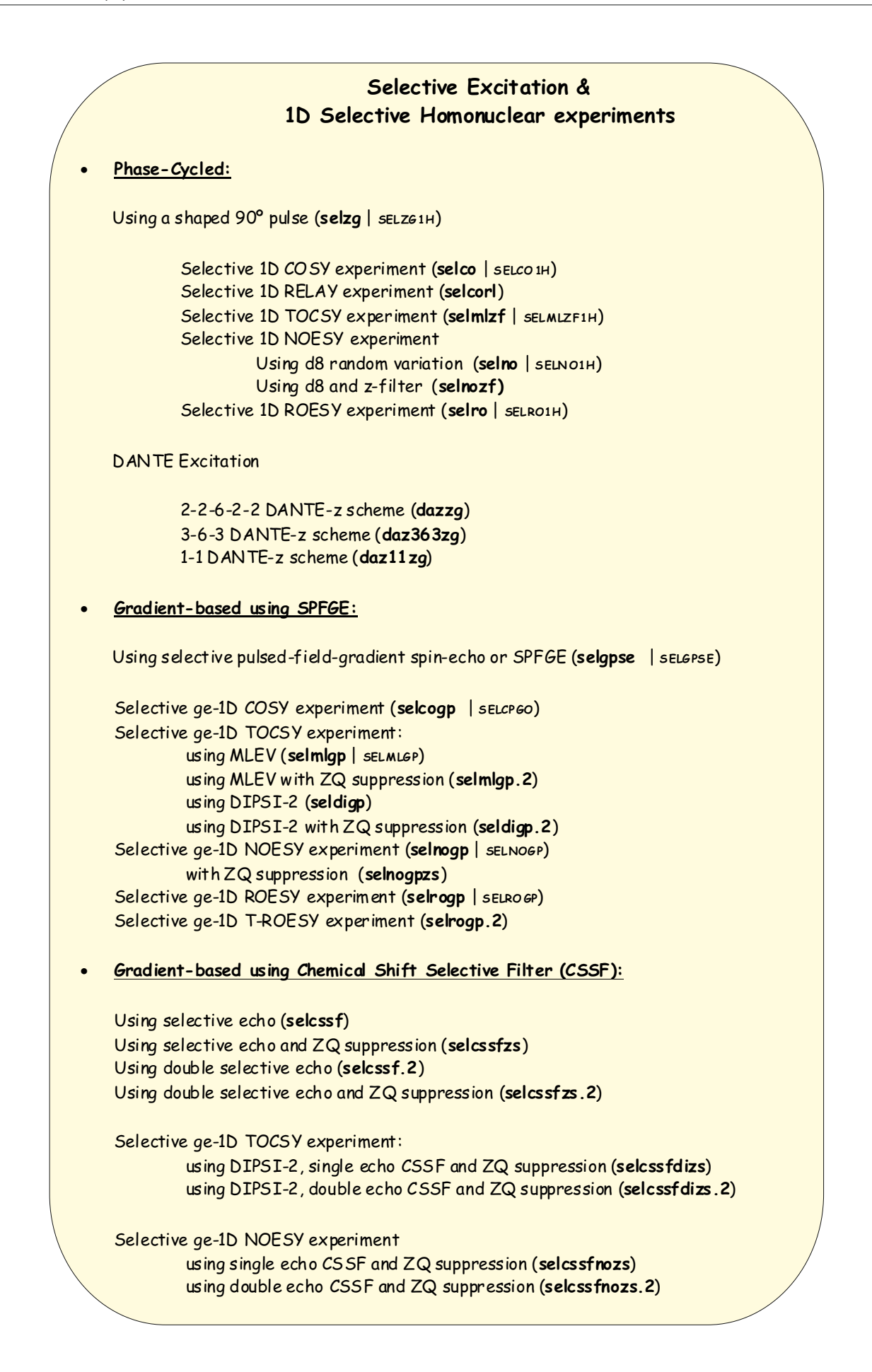

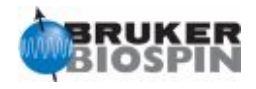

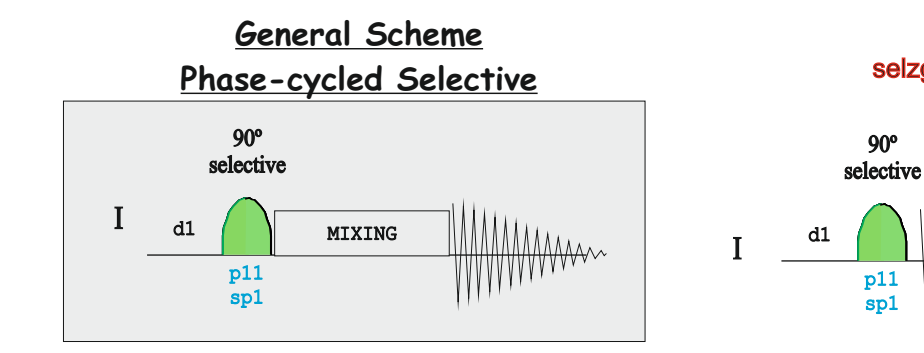

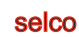

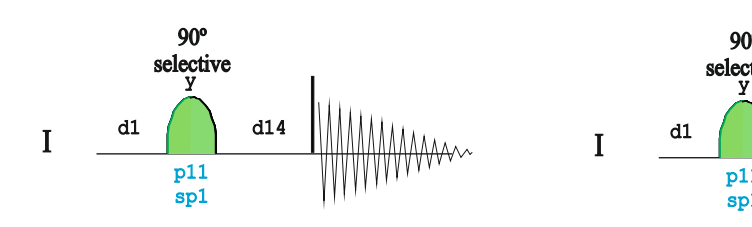

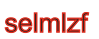

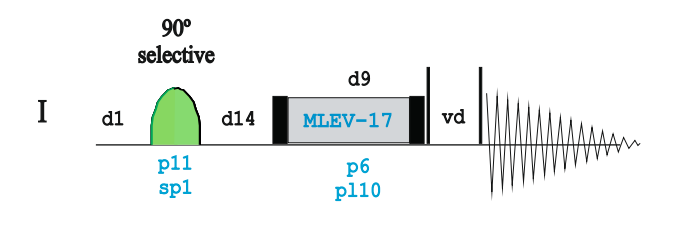

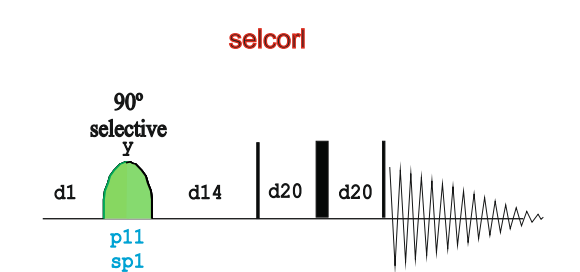

90º

p11 sp1

selzg

selro

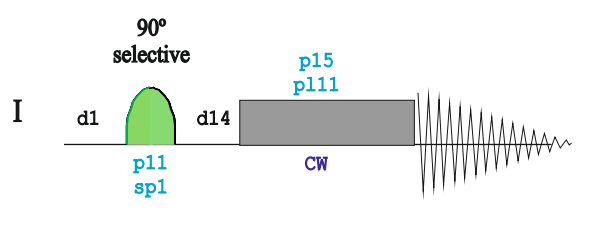

selno

90º selective

> p11 sp1

 $I$  d1 d14 d8:r

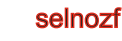

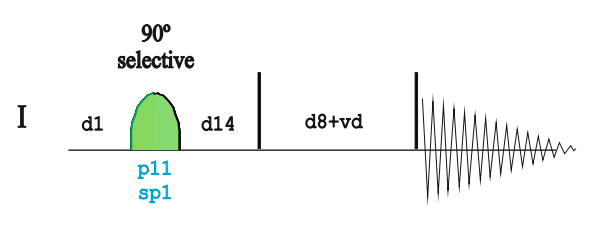

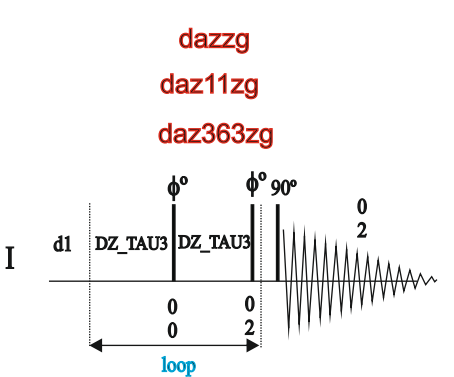

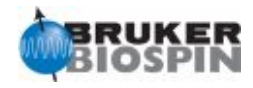

#### **NMR Building Block: Rectangular (Hard) vs Shaped (selective) Pulse**

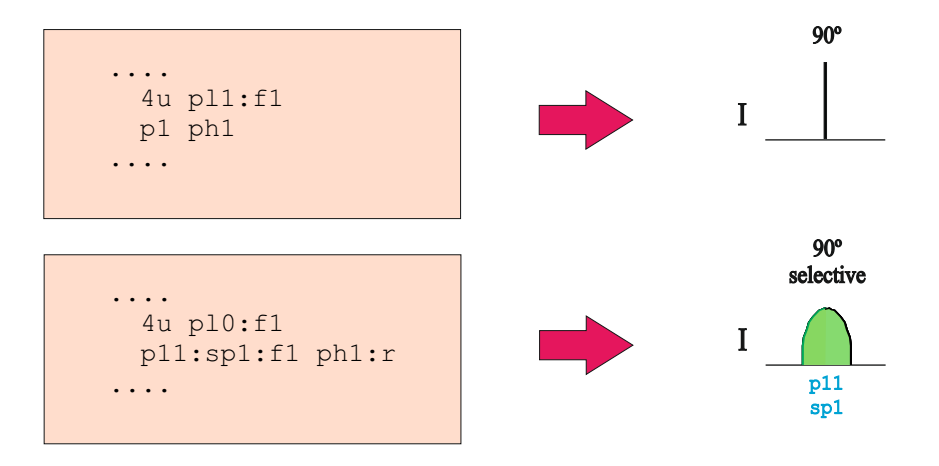

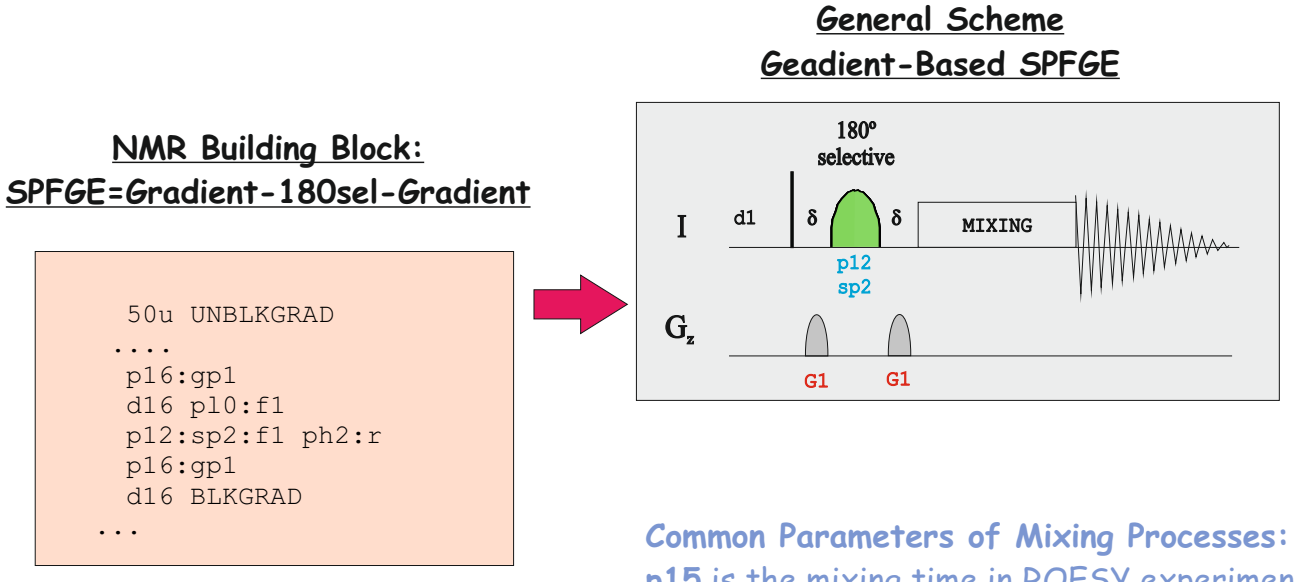

**p15** is the mixing time in ROESY experiments **d8** is the mixing time in NOESY experiments **d9** is the mixing time in TOCSY experiments **d4** is the evolution time in COSY experiments

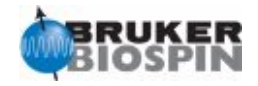

### **NMR Experiment: Calibration selective 180º shaped pulse Parameter Set: SELGPSE Pulse PRogram: selgpse**

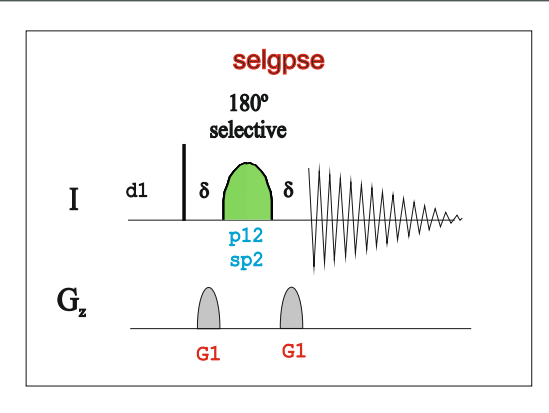

- 1. Record a 1H spectrum
- 2. Define "**pulprog selgpse**"
- 3. Set o1p on the selected resonance
- 4. Set p12=20m
- 5. Set spnam2=Gauss1.1000
- 6. Run **paropt** varying **sp2** starting from 70 dB and with an increment of -2dB
- 7. The first maximum is the selective 180º pulse of 20ms of duration

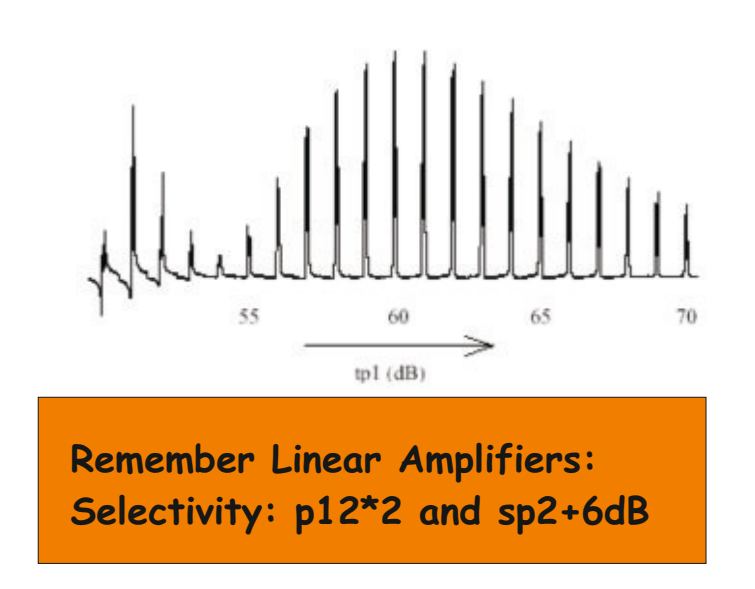

If the selective 180 pulse of 20 ms of duration needs 60 dB: The selective 90 pulse of 10 ms is 60 dB The selective 180 pulse of 10 ms is 54dB The selective 180 pulse of 40 ms is 66 dB

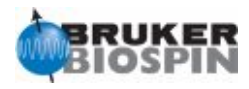

#### **Selectivity in selective experiments:**

Depends how isolated is the selected resonance. As a good starting conditions. A selective 180 pulse (spnam2=Gauss1.1000) of 20000 microseconds (p12) affords an effective field around 60Hz. More selectivity is achieved by using longer pulses, at expense of the presence of unwanted relaxation effects.

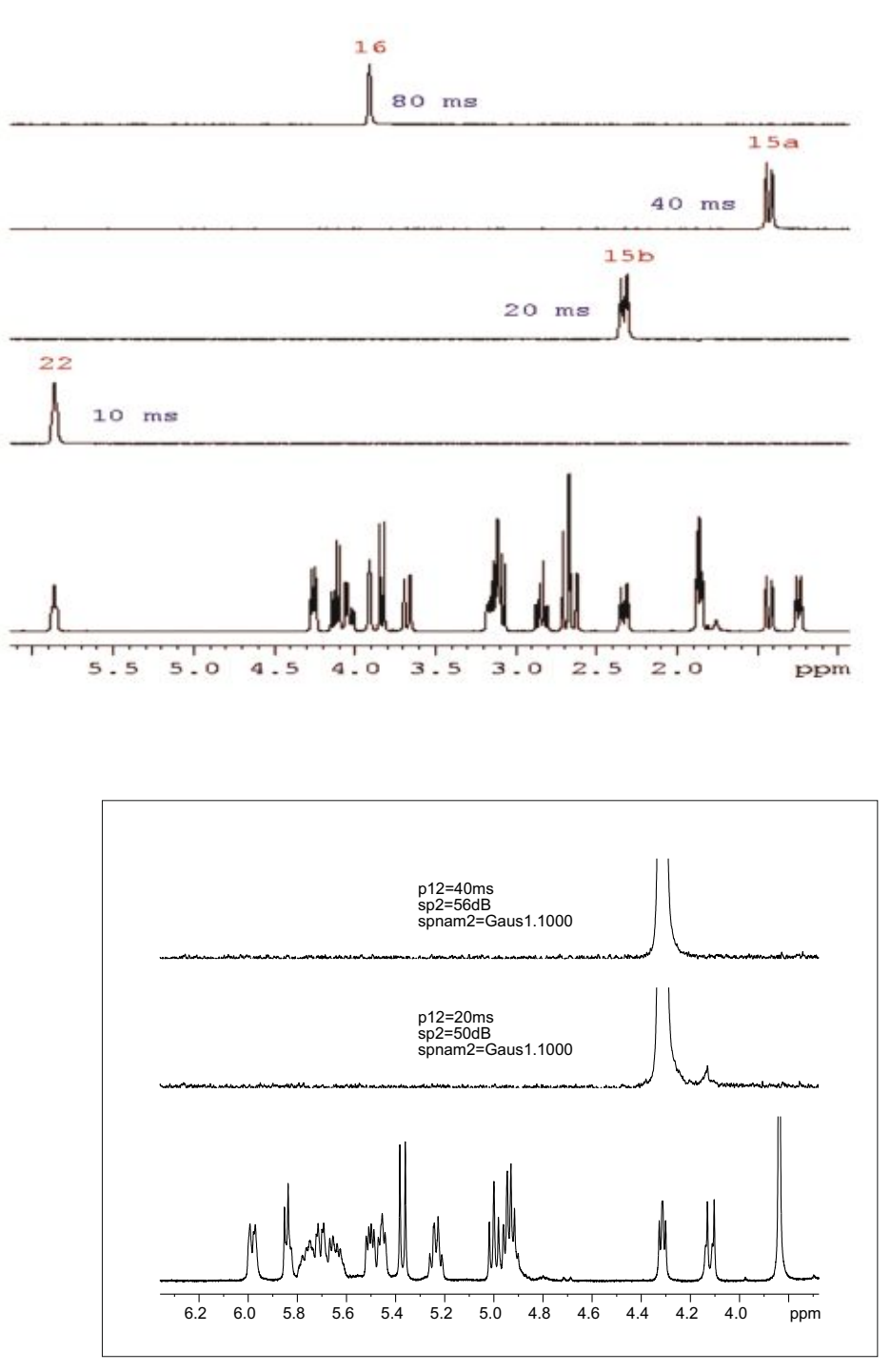

Use the shape tool (**stdisp**) to generate new shapes and to calculate a different number of parameters and features related to them.

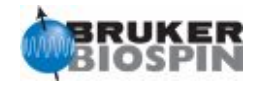

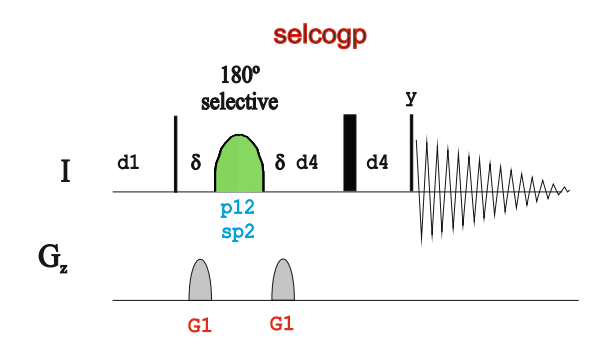

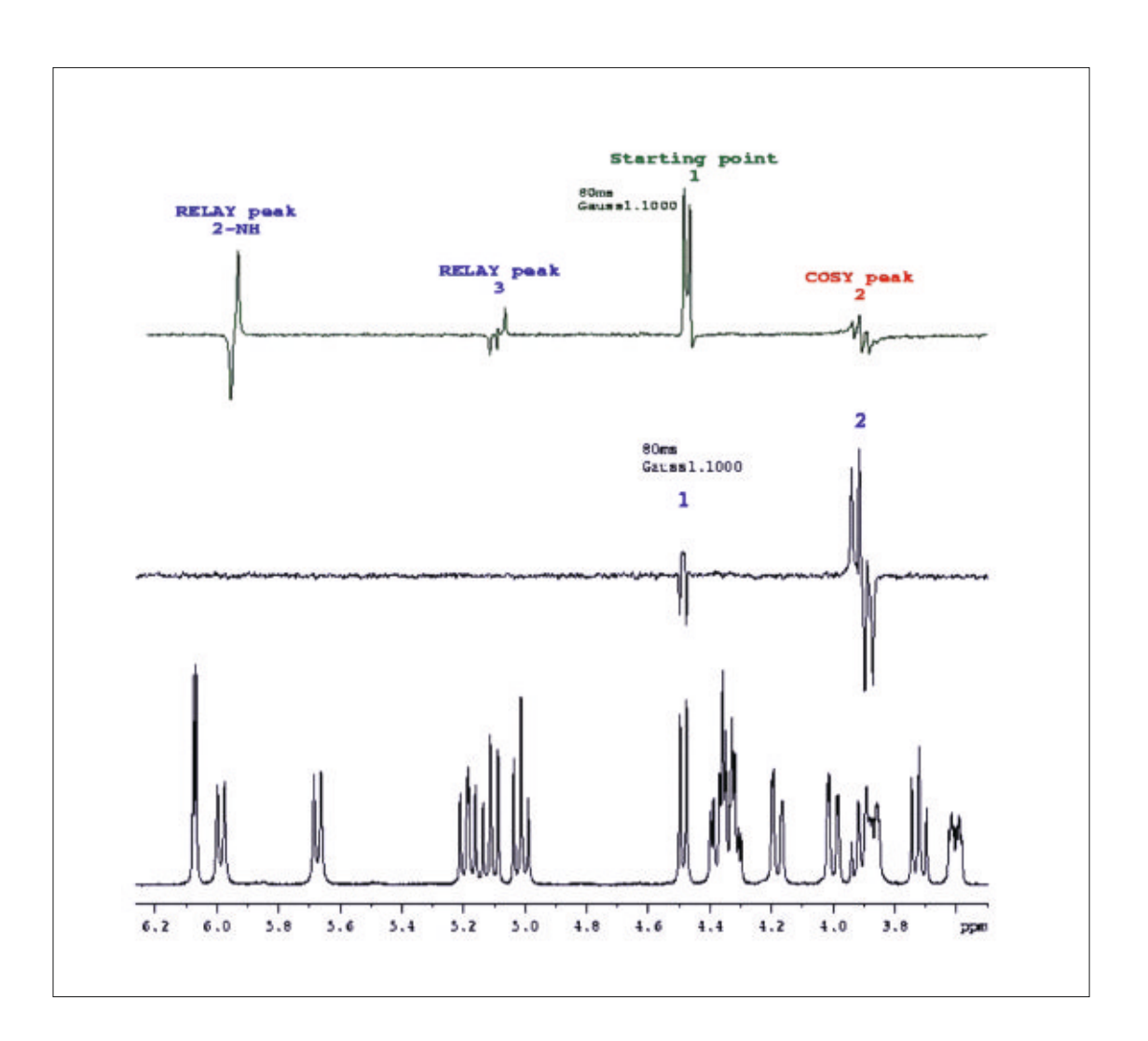

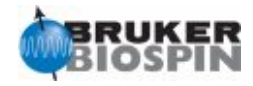

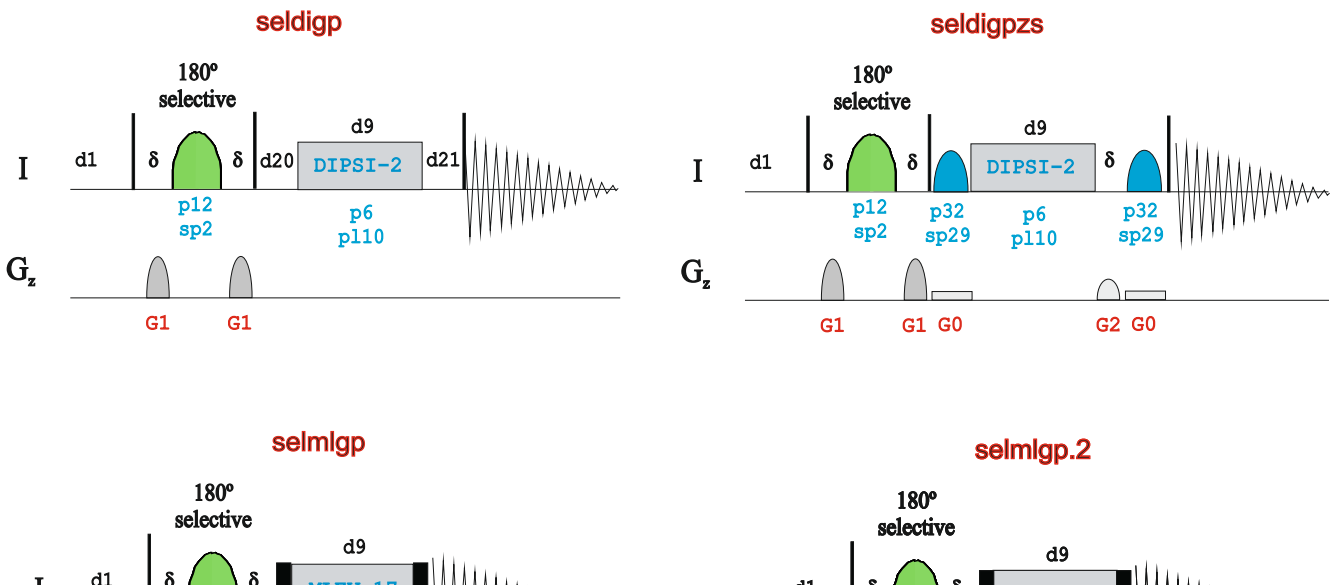

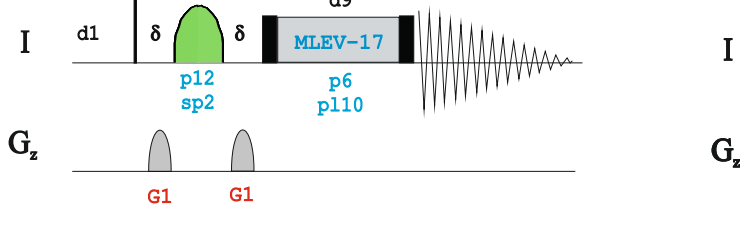

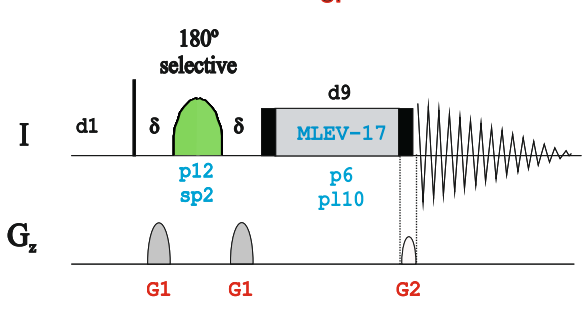

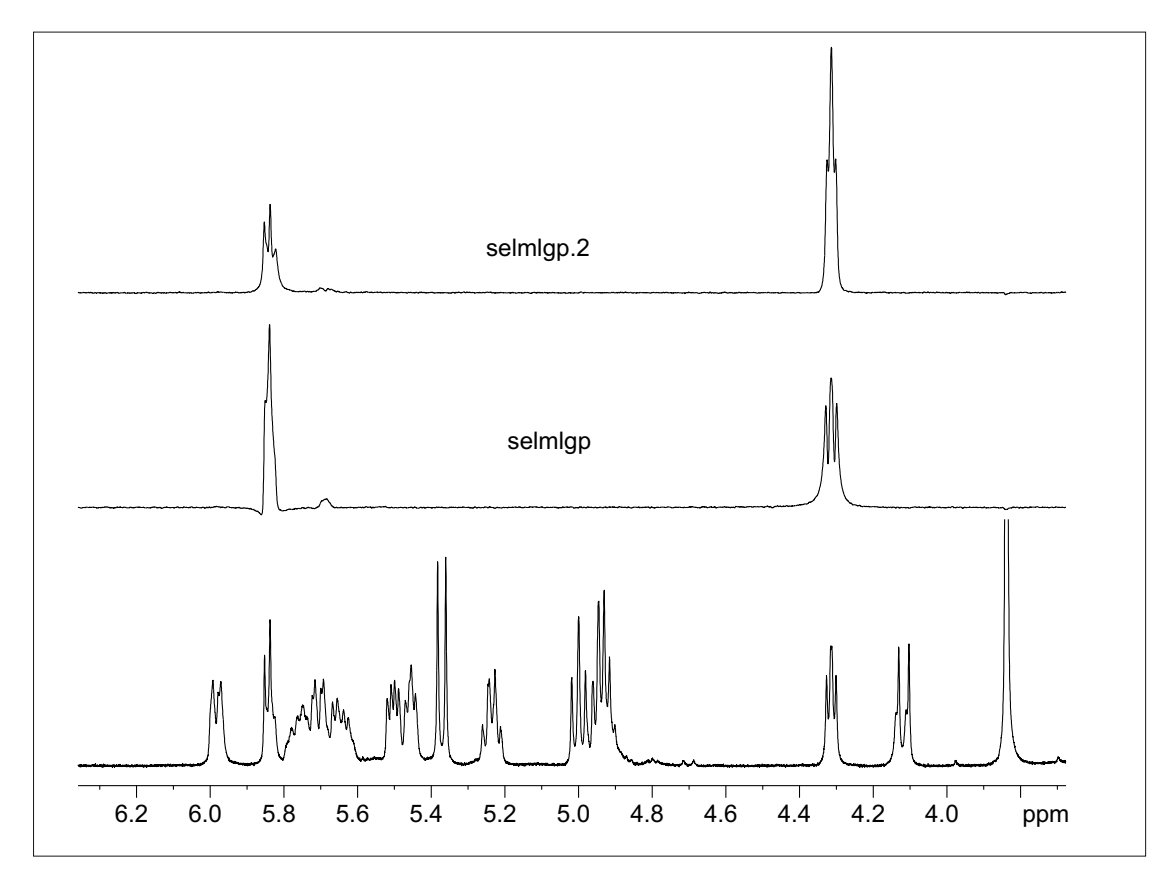

#### Suppression of ZQC in selective 1D TOCSY experiments:

G1

G1

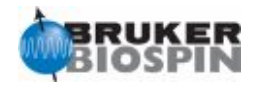

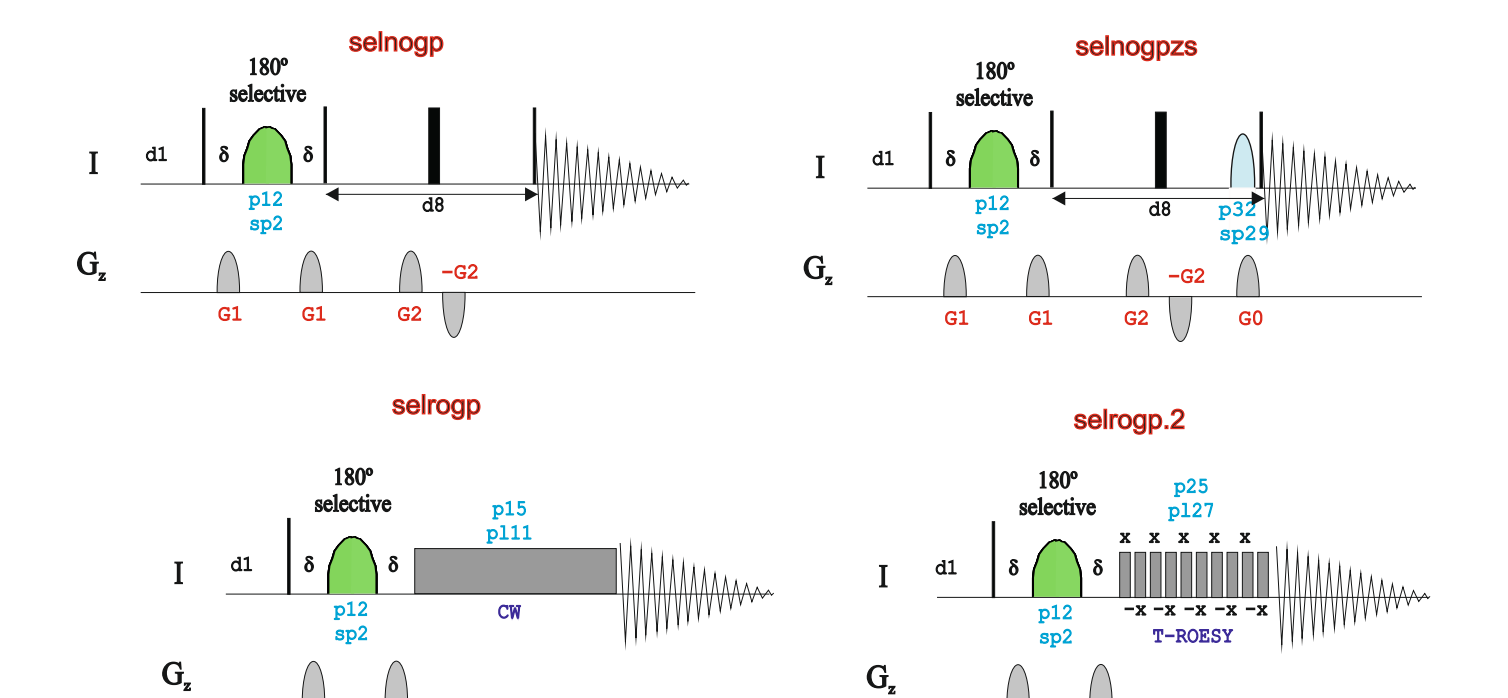

Selective ROESY vs NOESY in medium-sized molecules in a 500MHz

G1

G1

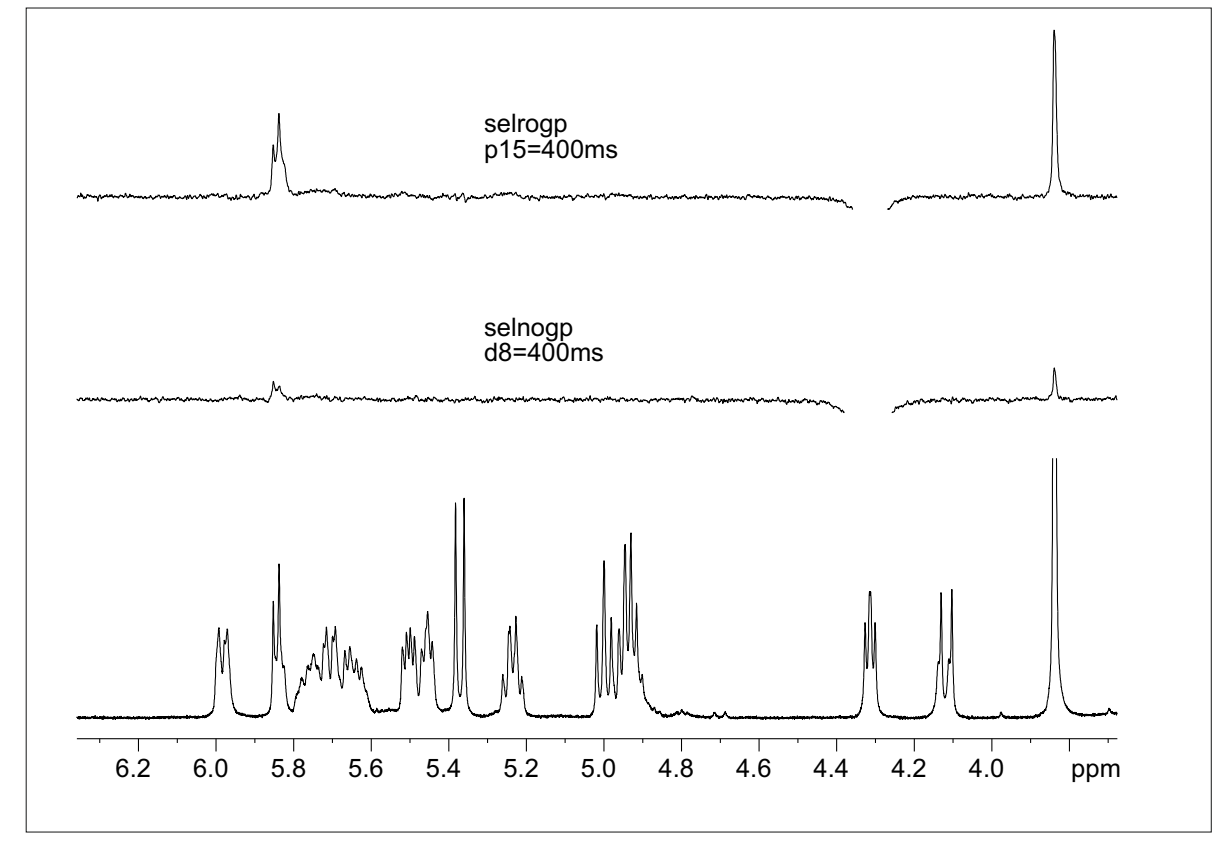

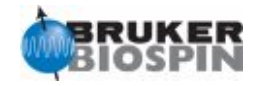

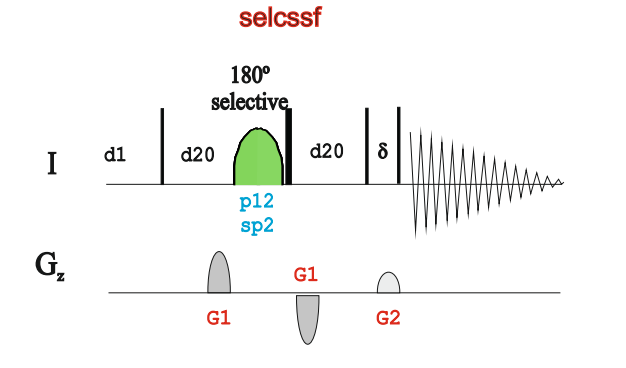

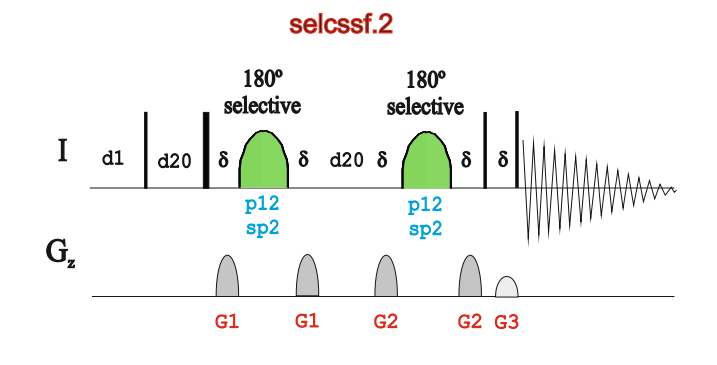

selcssfzs

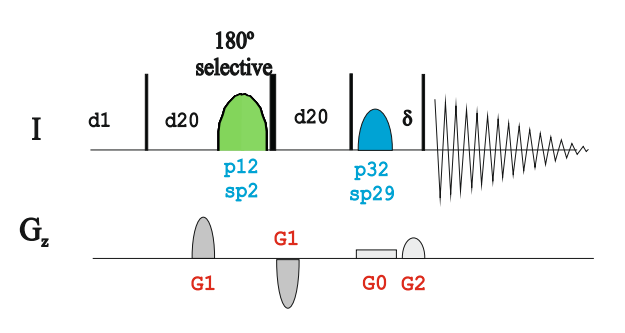

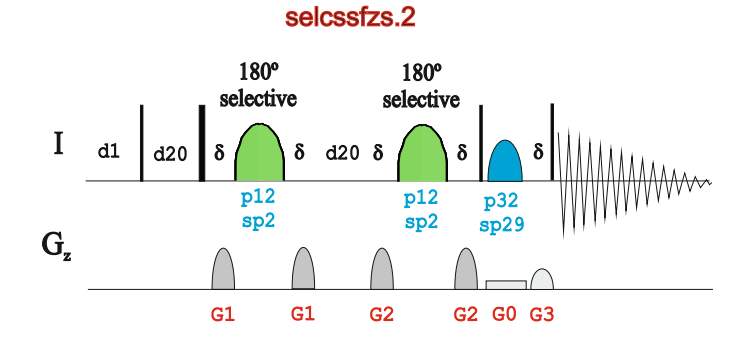

selcssfdizs

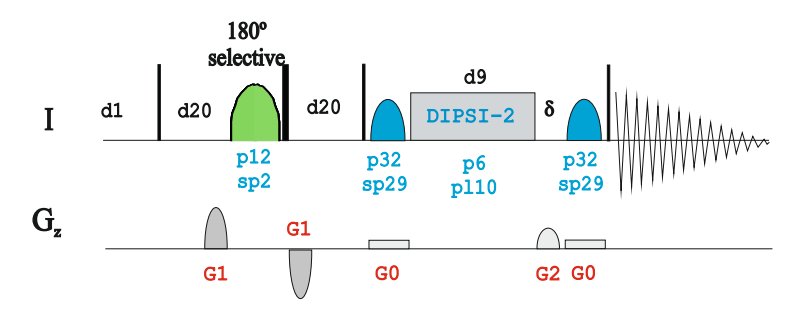

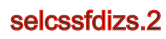

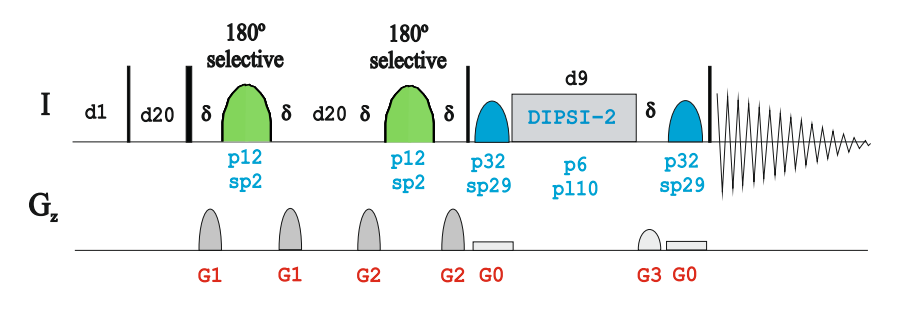

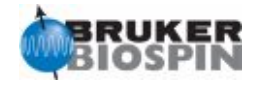

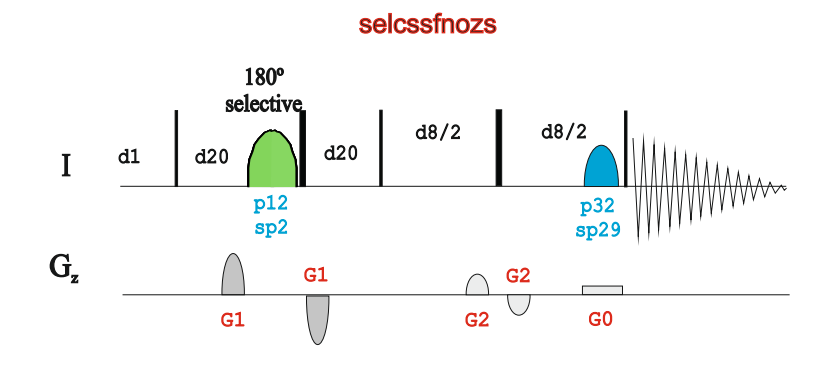

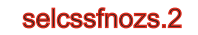

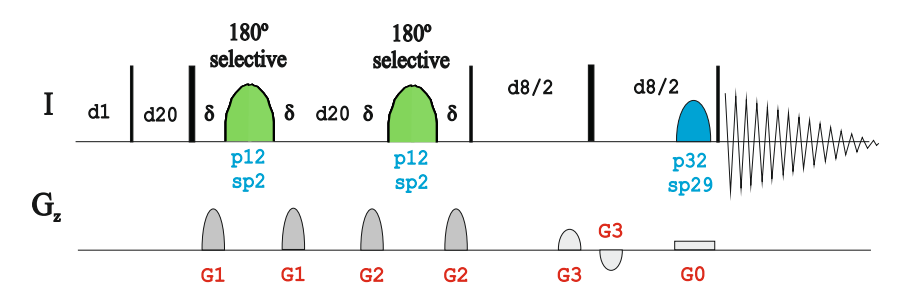

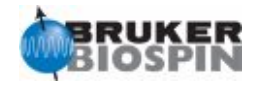

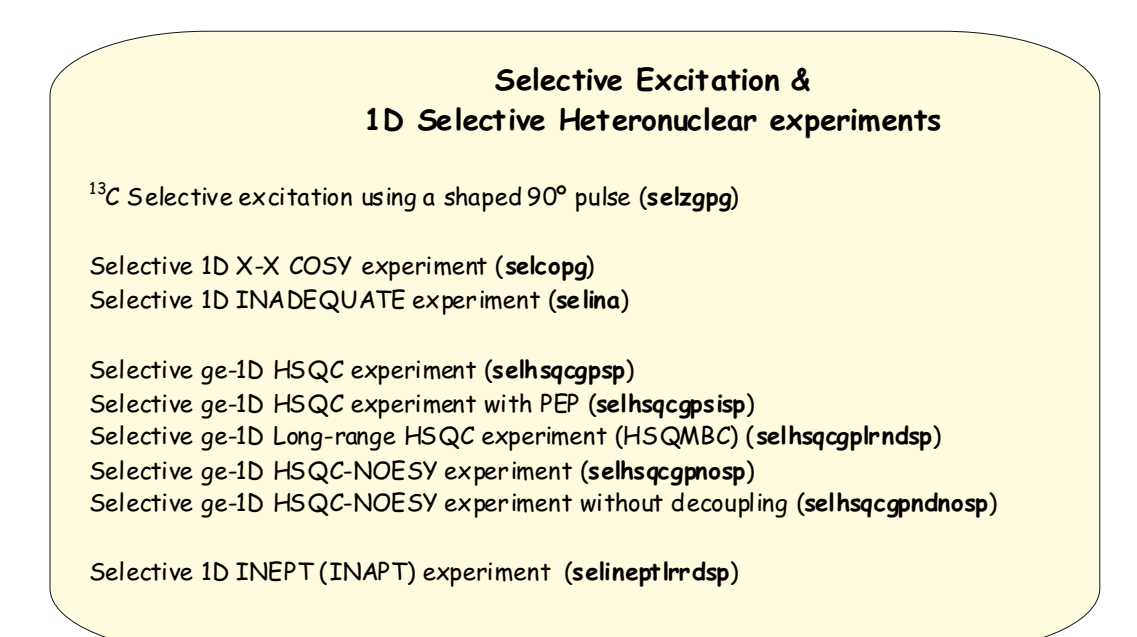

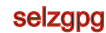

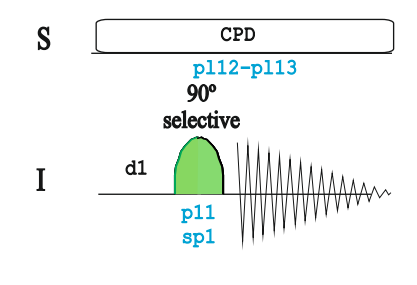

selcopg

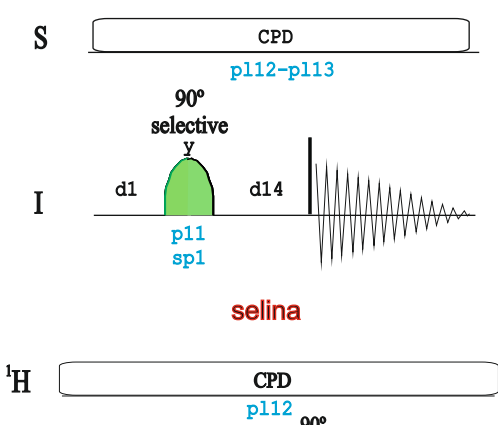

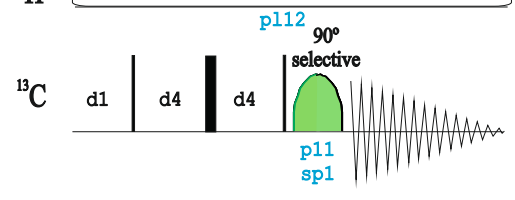

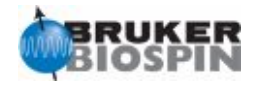

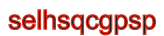

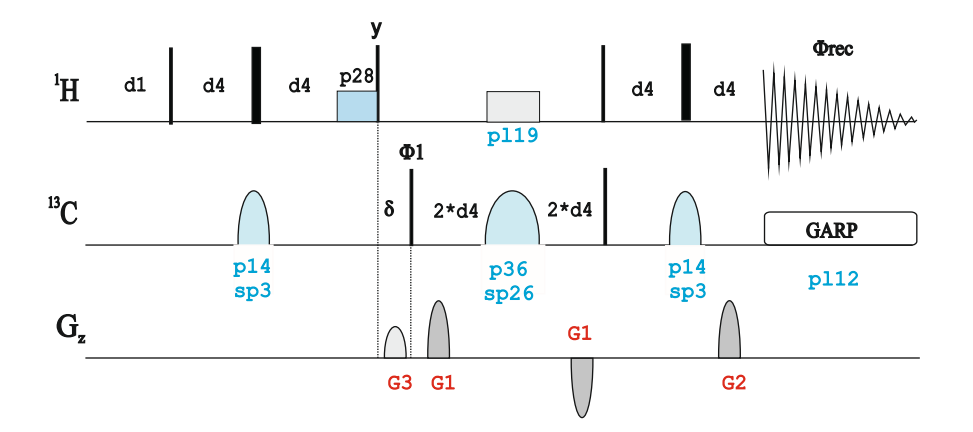

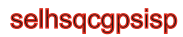

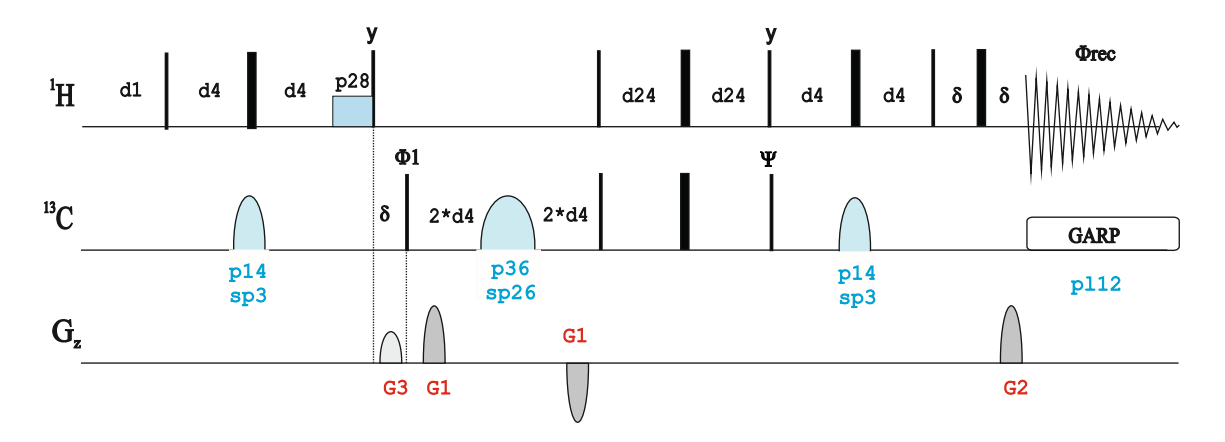

```
selhsqcgplrndsp
```
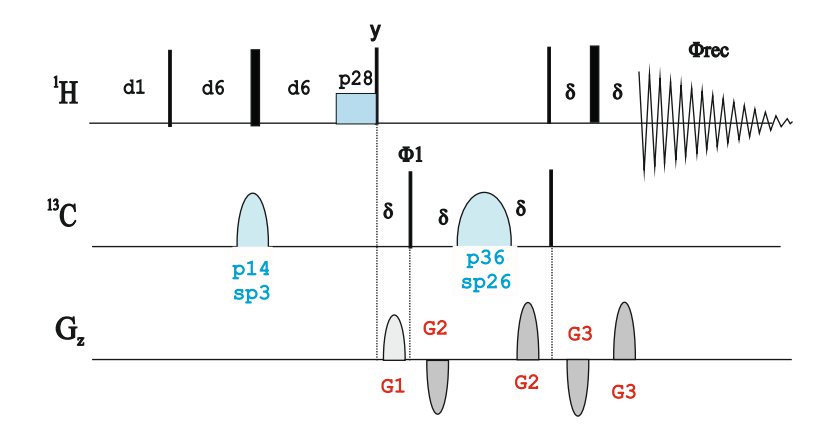

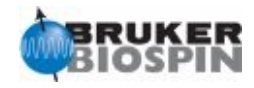

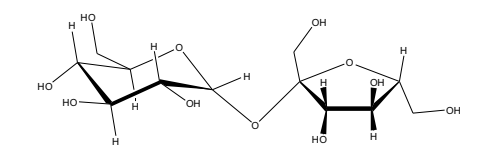

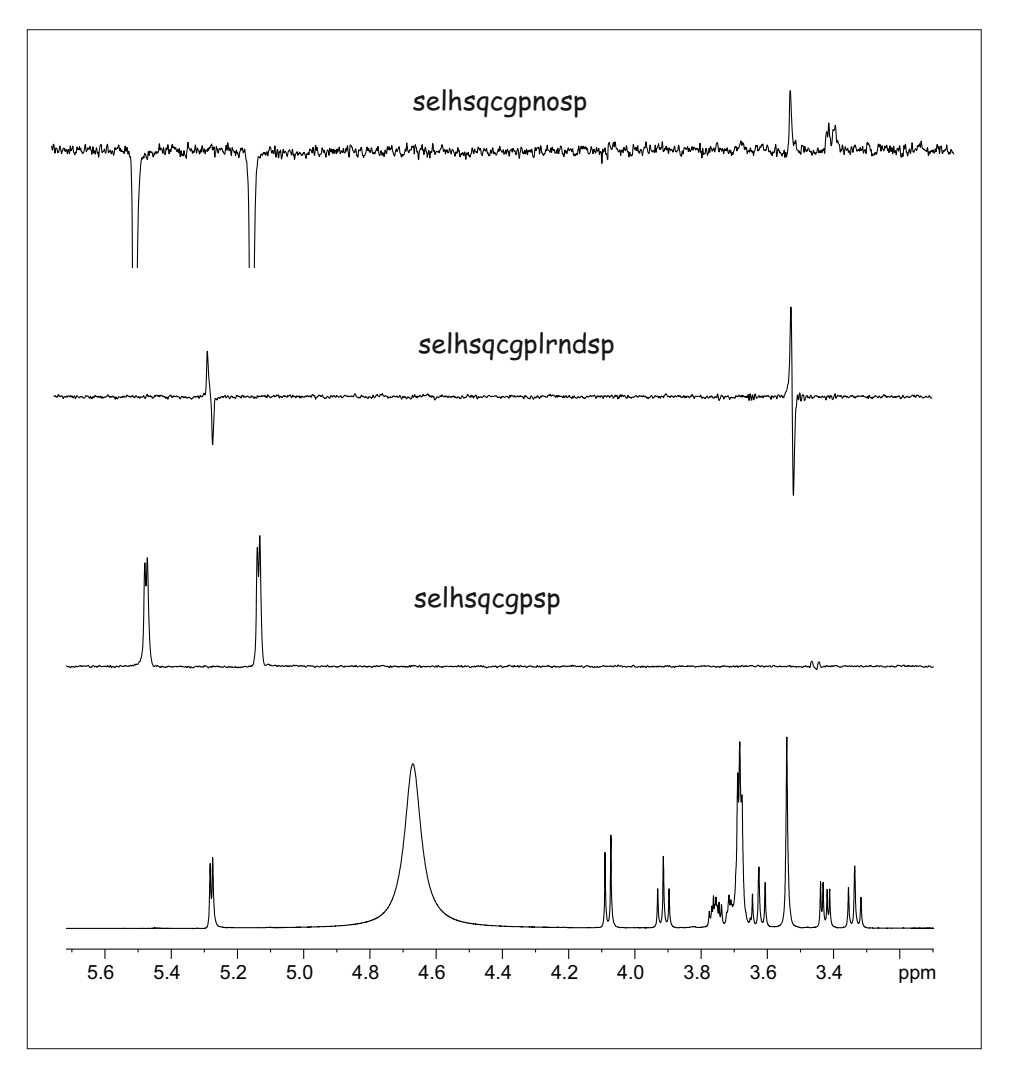

#### selhsqcgpnosp

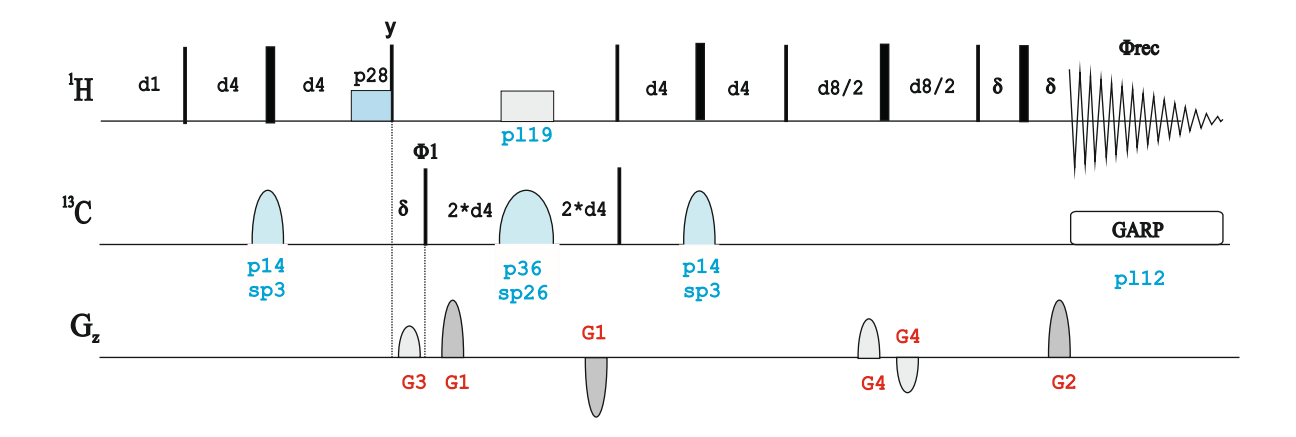

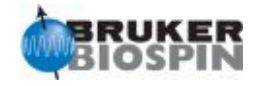

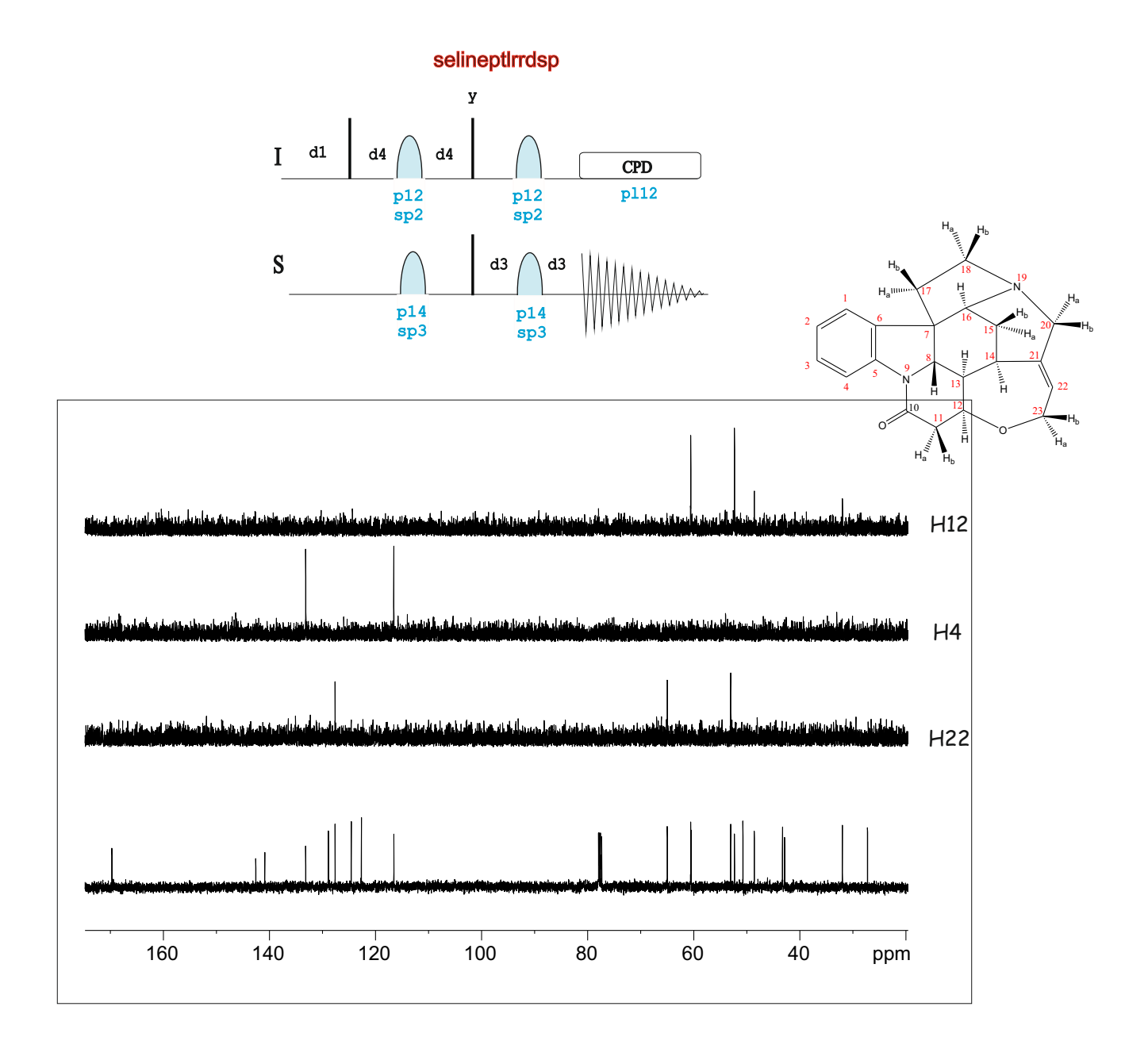

A complete Description of creating, analyzing and Manipulating RF and Gradient Shapes in the **Shape Tool Manual** (see **Help** menu in Topspin)

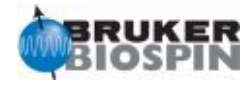

# **BRUKER PULSE PROGRAM CATALOGUE**

# NMRGuide

SOLVENT SUPPRESSION

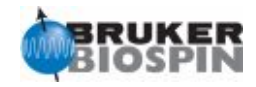

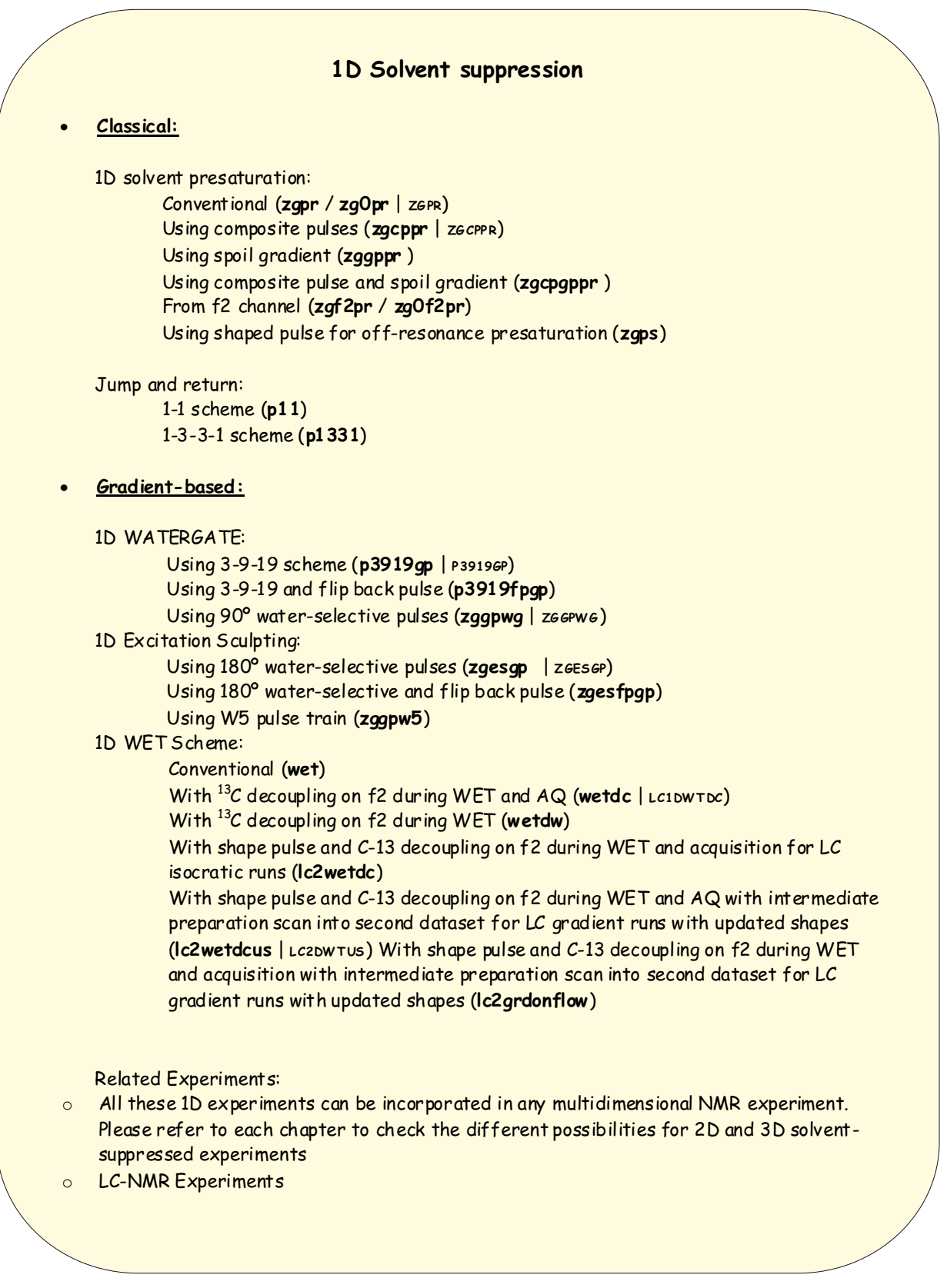

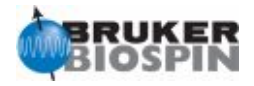

#### **NMR Building Block: Solvent Presaturation**

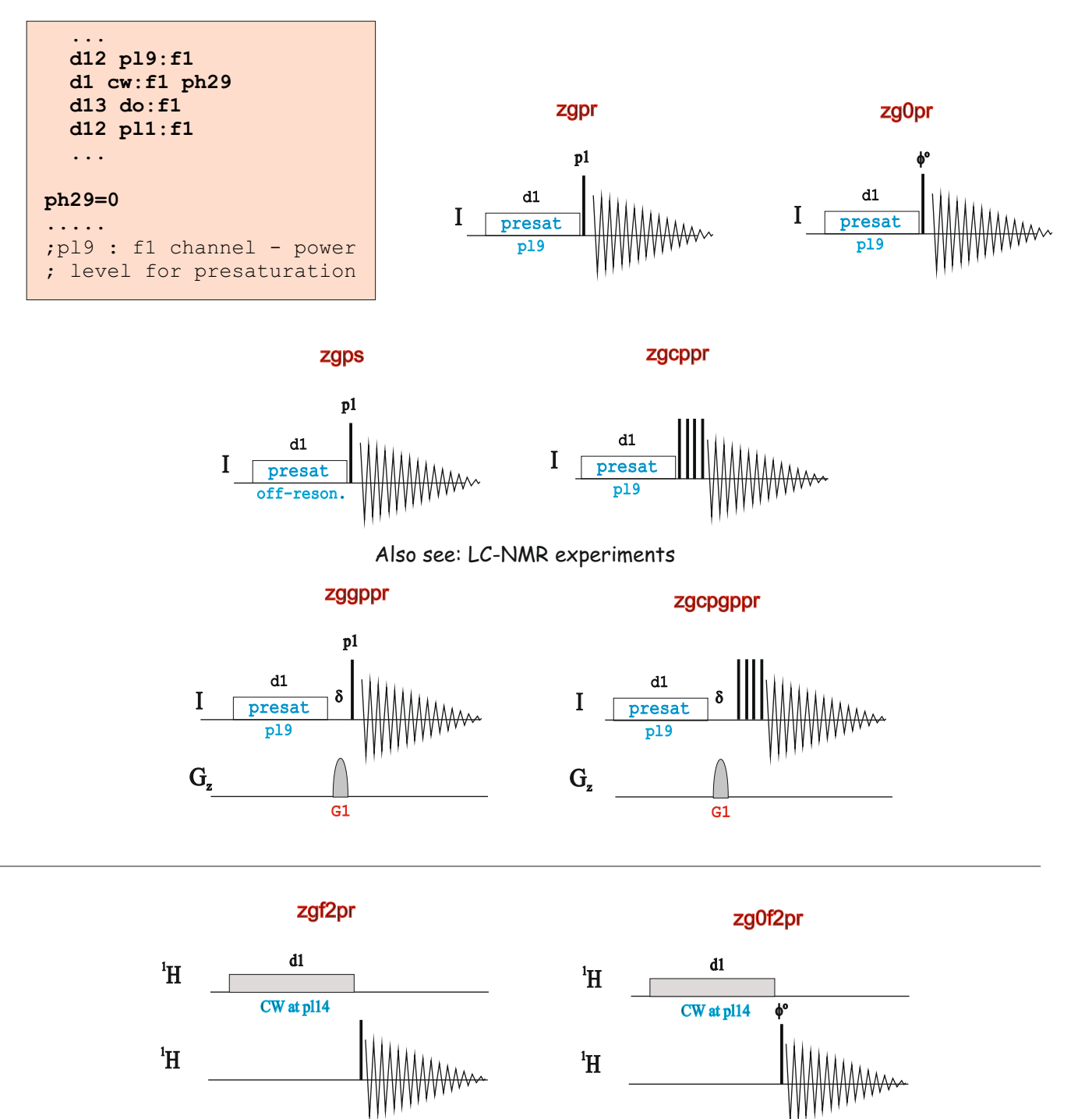

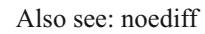

I

d1

p1331

d19 d19 d19

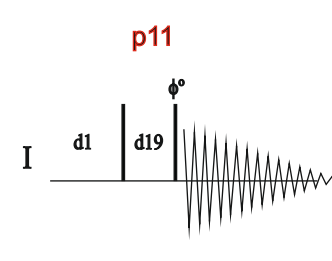

© 2010, BRUKER Biospin, Teodor Parella 98 © 2010, BRUKER Biospin, Teodor Parella 99

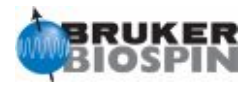

#### **WATERGATE:**

- 1. M. Piotto, V. Saudek & V. Sklenar, J. Biomol. NMR 2, 661 666 (1992)
- 2. V. Sklenar, M. Piotto, R. Leppik & V. Saudek, J. Magn. Reson., Series A 102, 241 -245 (1993)

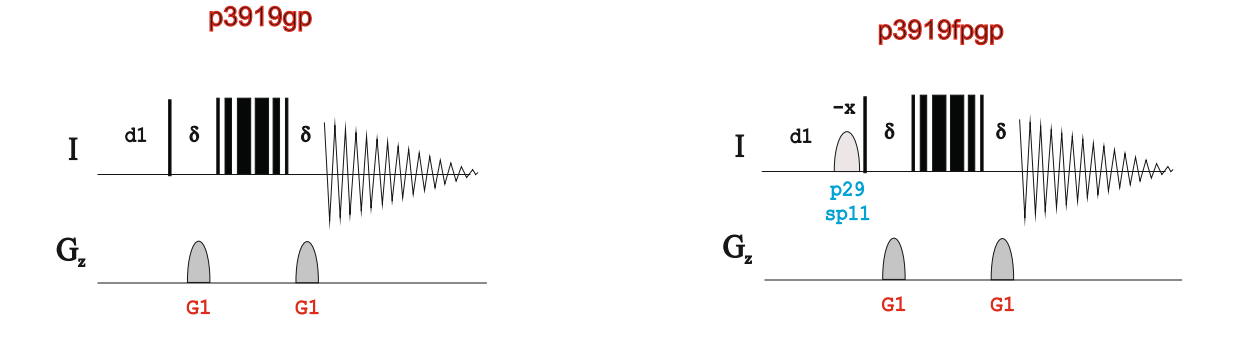

#### **NMR Element: WATERGATE (3-9-19)**

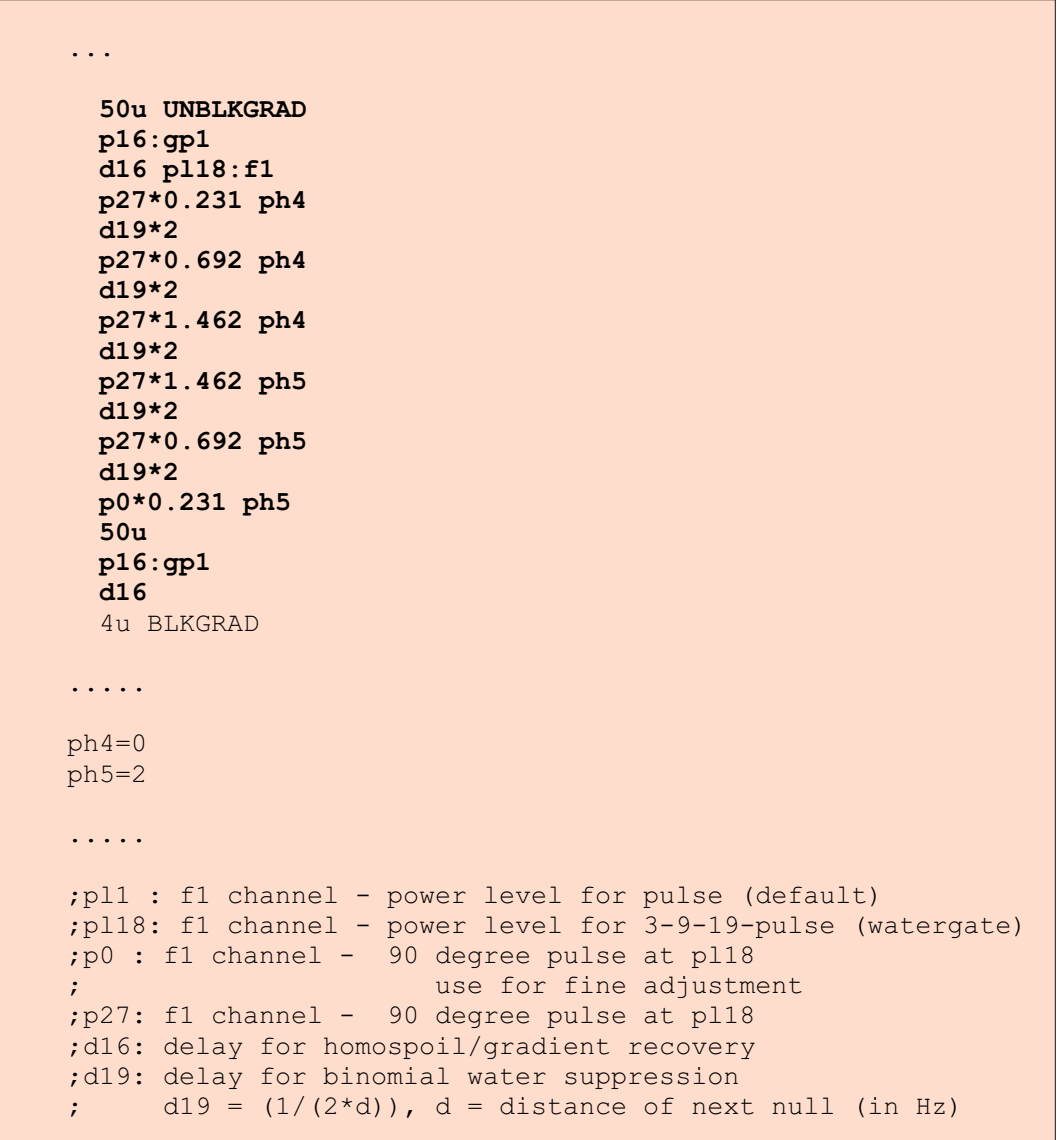

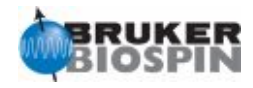

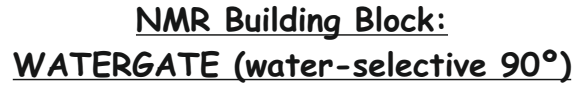

 ... **50u UNBLKGRAD p16:gp1 d16 pl0:f1 (p11:sp1 ph2:r):f1 4u d12 pl1:f1 (p2 ph3) 4u d12 pl0:f1 (p11:sp1 ph2:r):f1 46u p16:gp1 d16 4u BLKGRAD** ... ph2=0 ph3=2 ;pl0 : 120dB ;sp1 : f1 channel - shaped pulse 90 degree ;p2 : f1 channel - 180 degree high power pulse ;p11: f1 channel - 90 degree shaped pulse ;p16: homospoil/gradient pulse ;d16: delay for homospoil/gradient recovery I zggpwg G1  $\delta$  6  $G_{z}$ p11 sp1 -x G1 d1

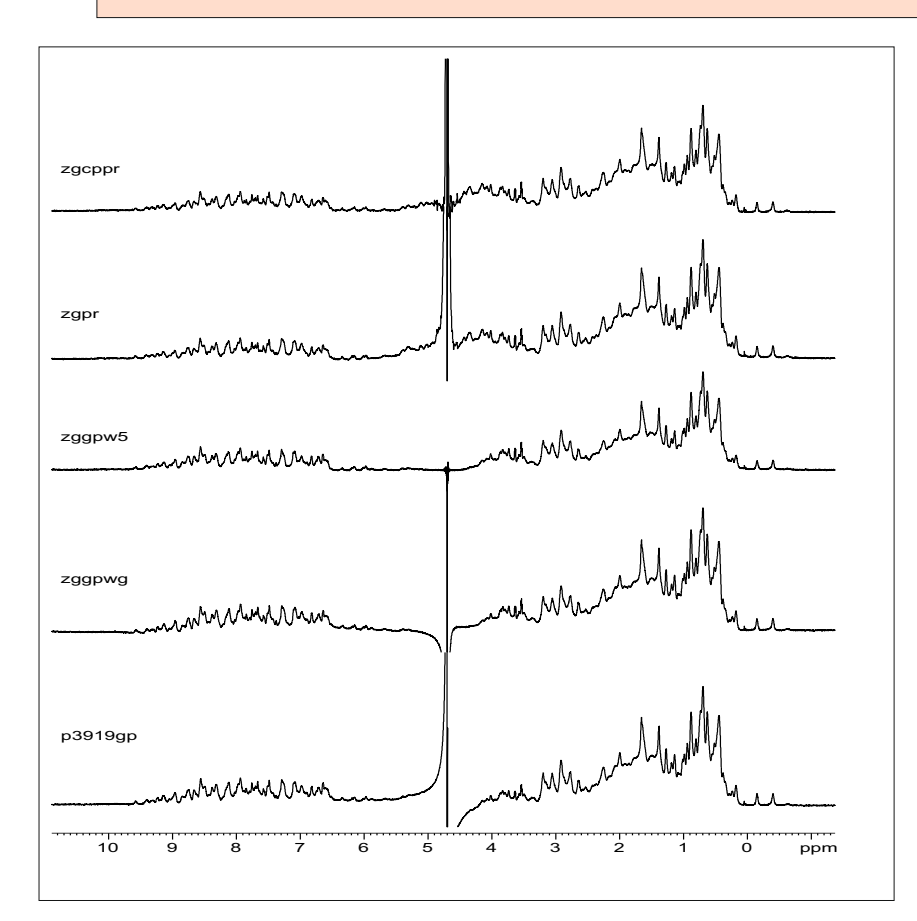

1D Solvent suppression methods in a doubly-labeled ubiquitin sample dissolved in 95%H2O/5%D2O

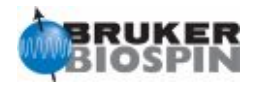

M. Liu, X. Mao, C. He, H. Huang, J.K. Nicholson & J.C. Lindon, J. Magn. Reson. 132, 125 - 129 (1998)

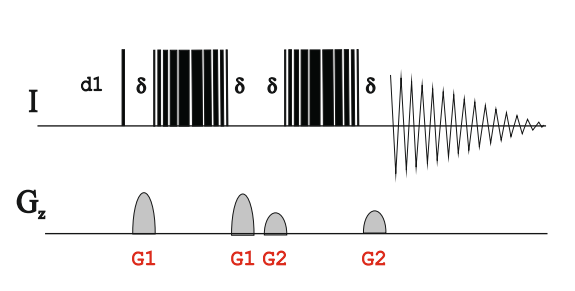

**NMR Element: Excitation Sculpting (W5)**

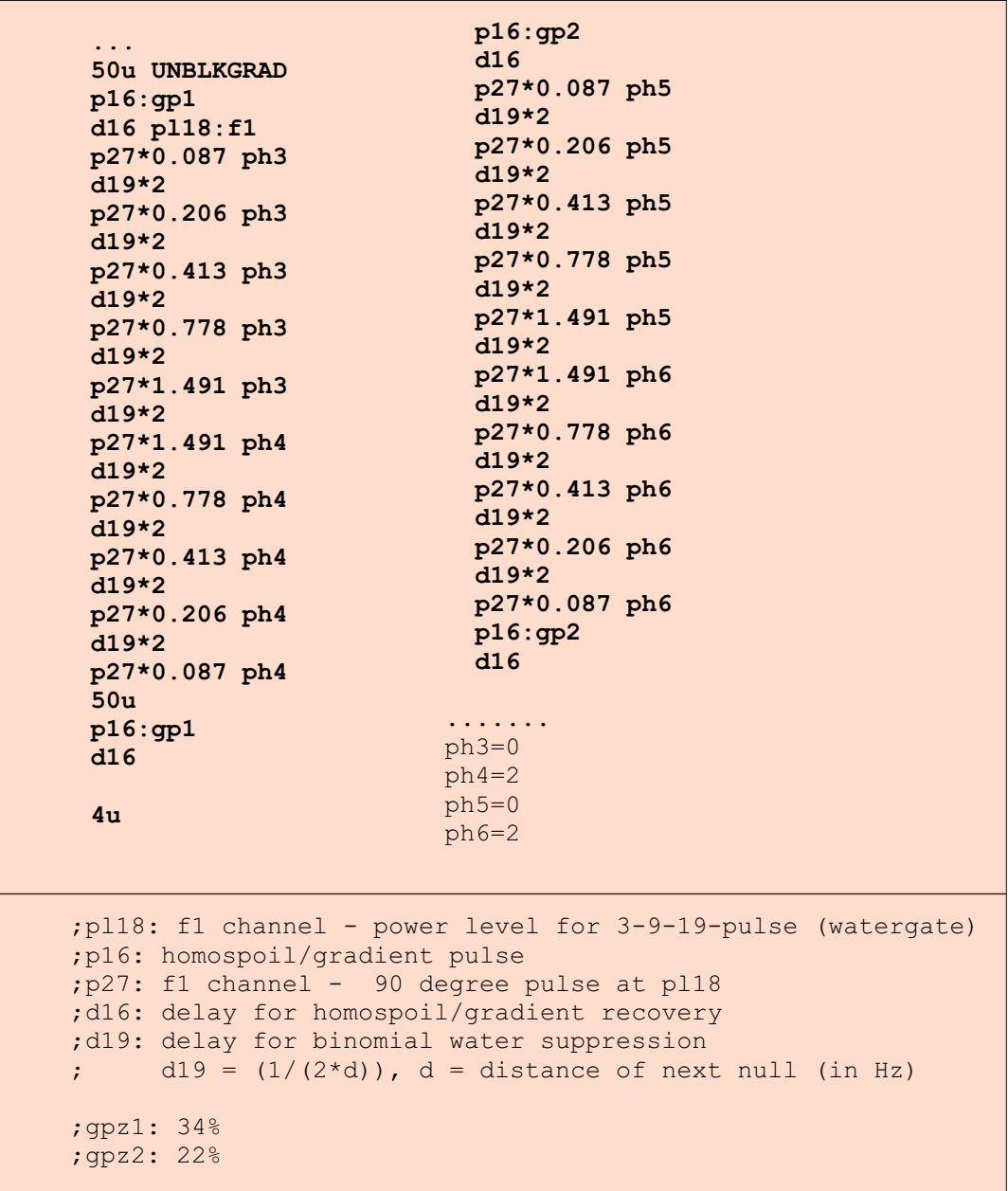

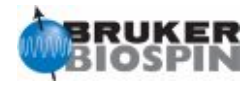

T.-L. Hwang & A.J. Shaka, J. Magn. Reson., Series A 112 275-279 (1995)

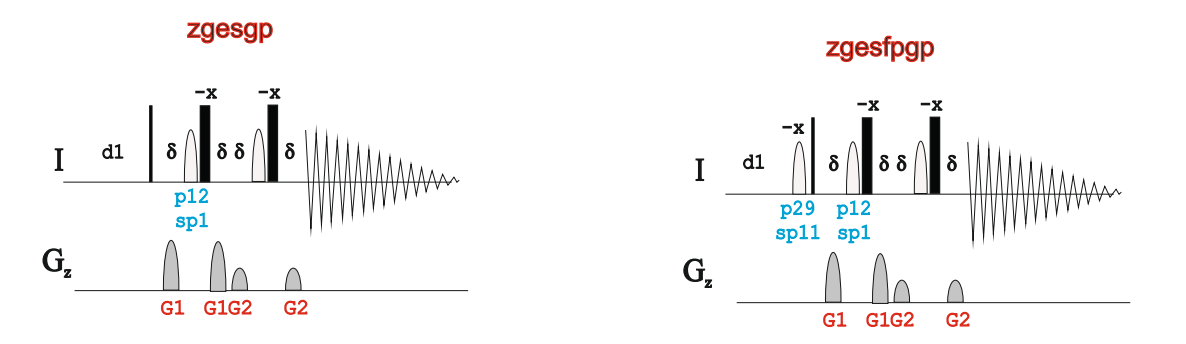

**NMR Element: Excitation Sculpting (water-selective 180º)**

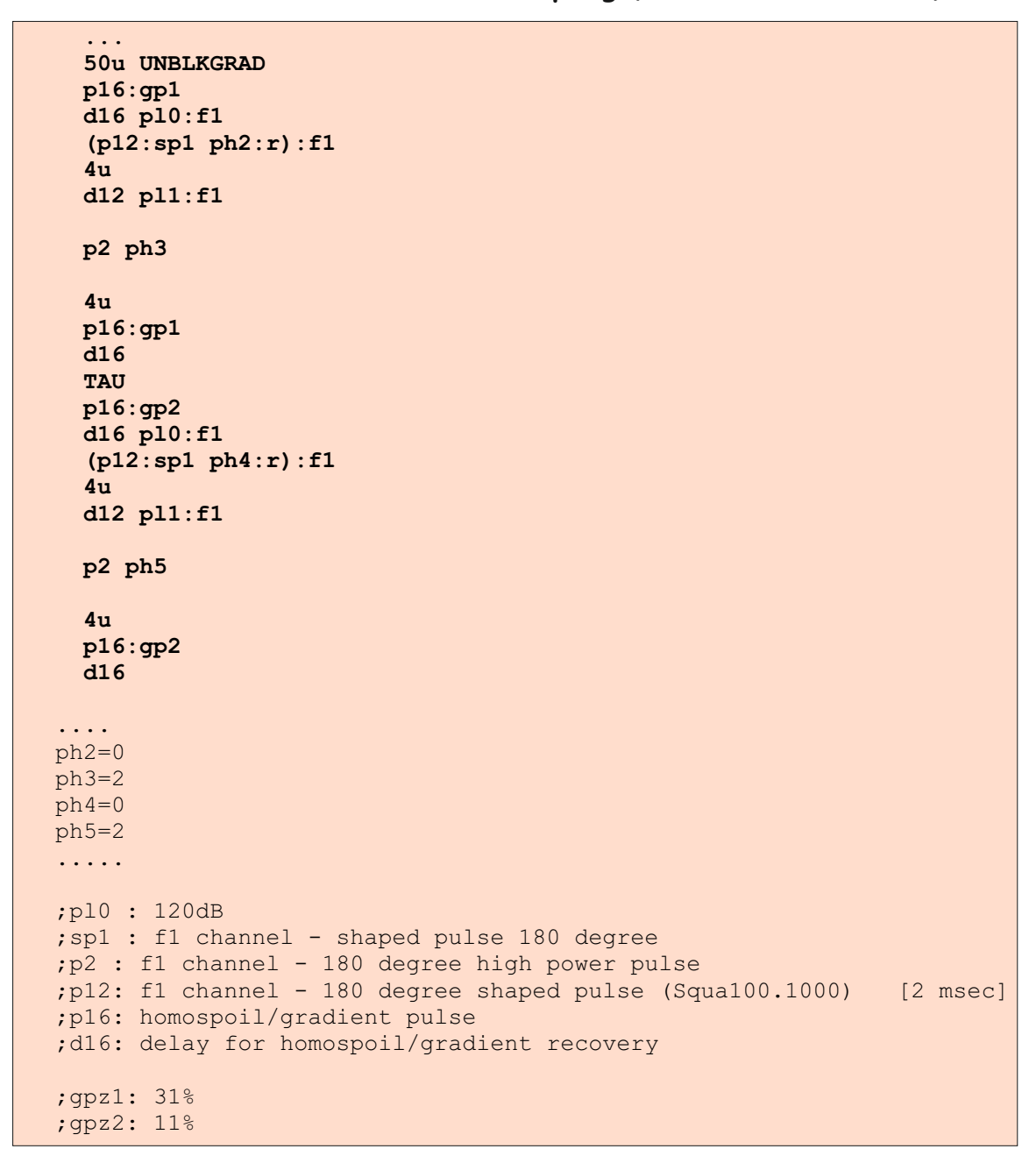

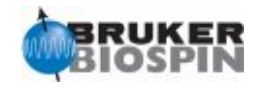

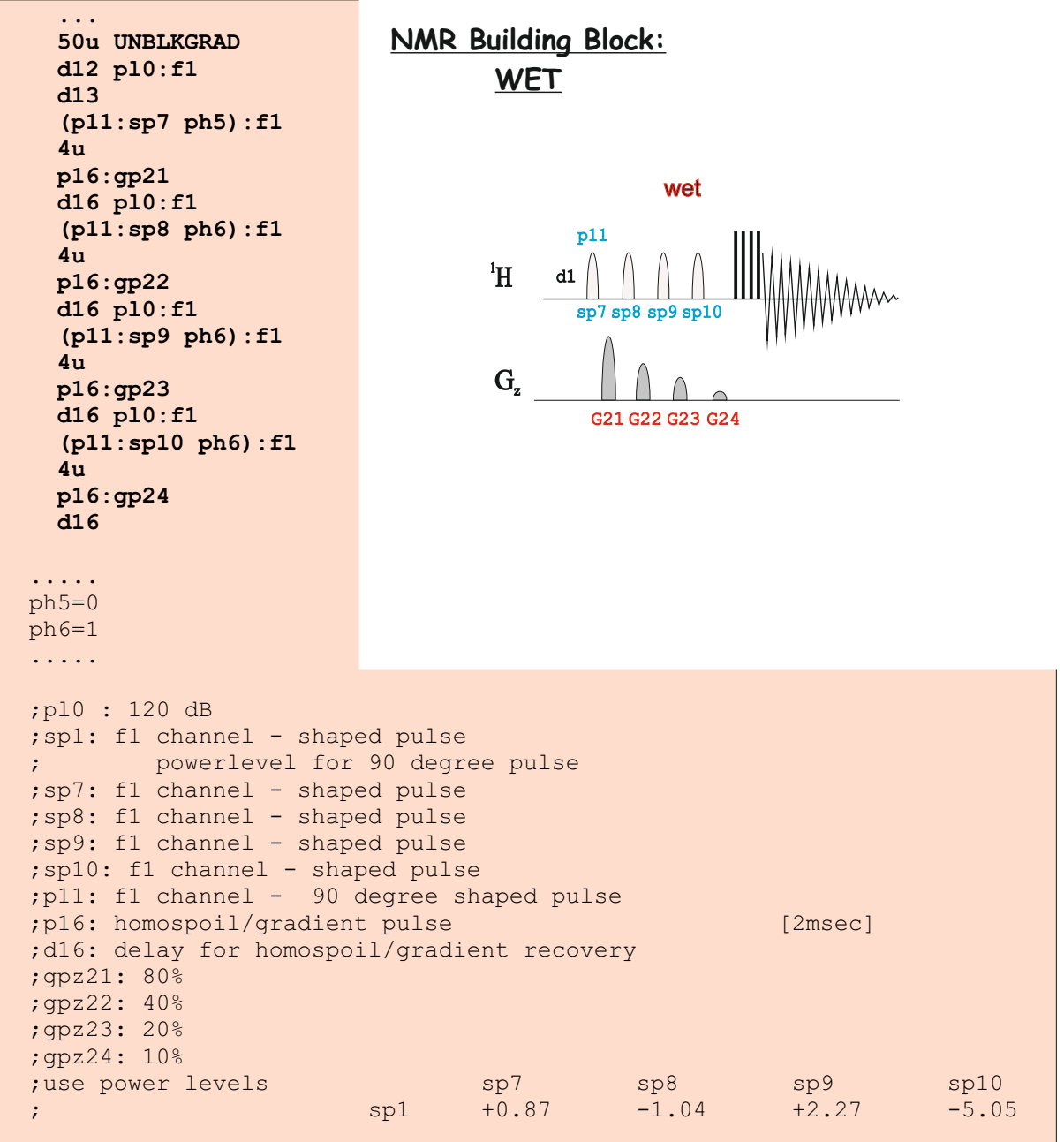

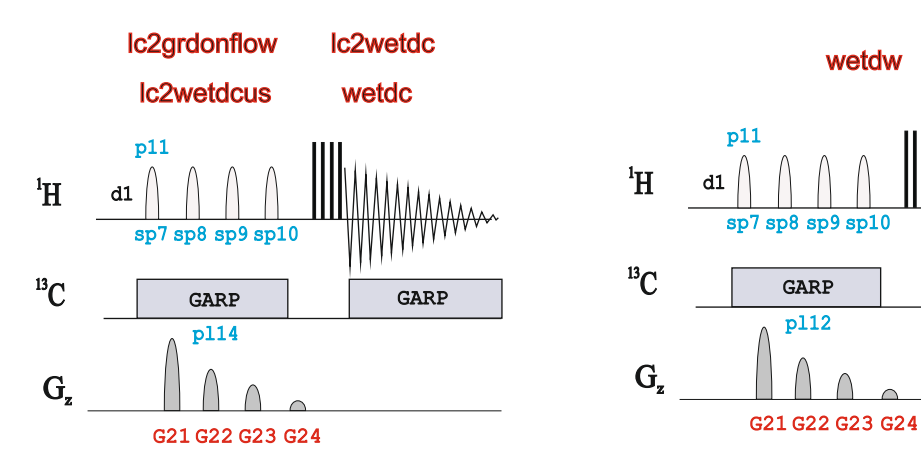

#### wetdw

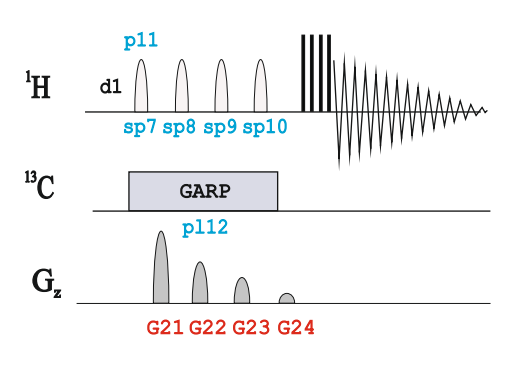

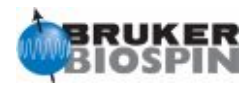

#### **How to generate a multi-frequency shape.**

Step 1: Open the stdisp tool and select the appropiate shape (e.g: Gauss1.1000) Step 2: Select Phase Modulation according offset in the Manipulate menu:

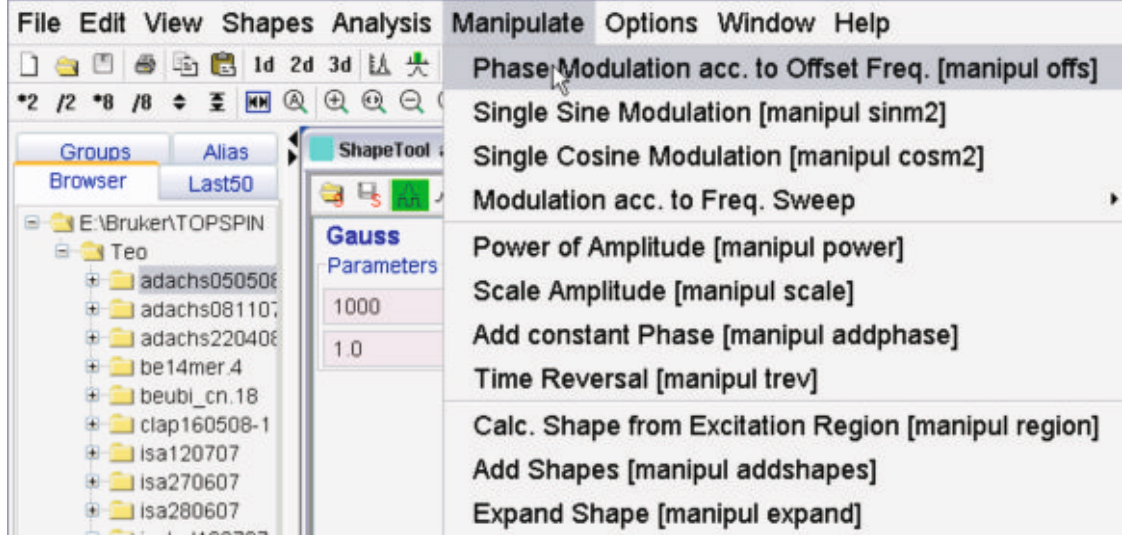

Step 3:Define type of manipulation and number of frequencies to be excited:

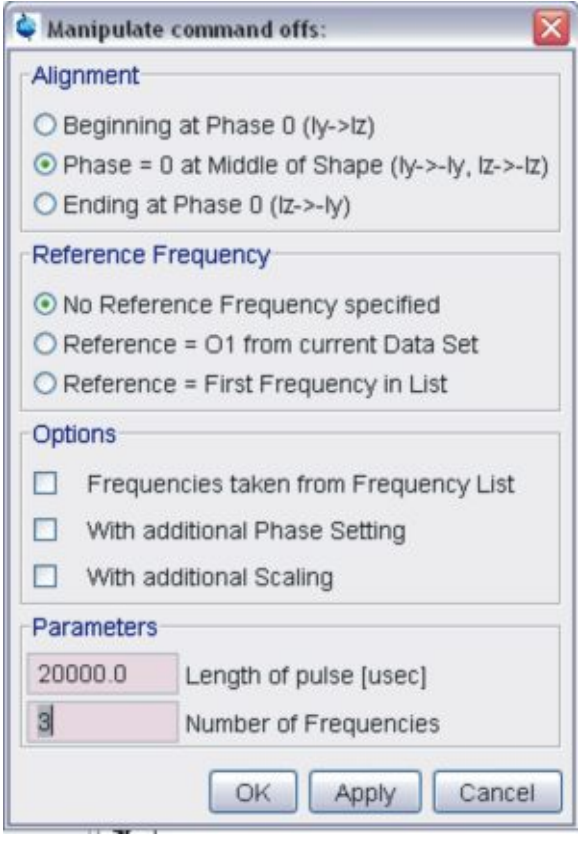

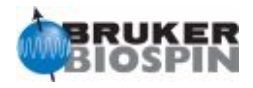

#### Step 4:Define frequencies:

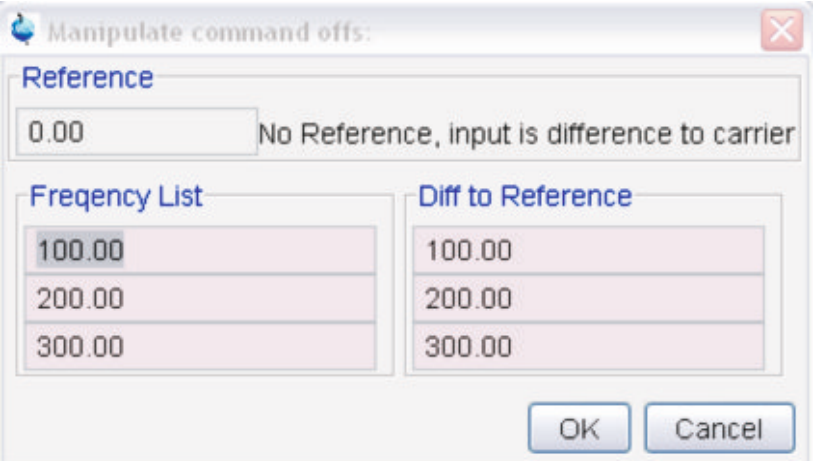

Step 5:Store the resulting shape. It can be used in any selective-excitation or solvent-suppression pulse program using shaped (sp) pulses for multiexcitation (Hadamard spectroscopy) or multiple-solvent suppression (HPLC-NMR) purposes

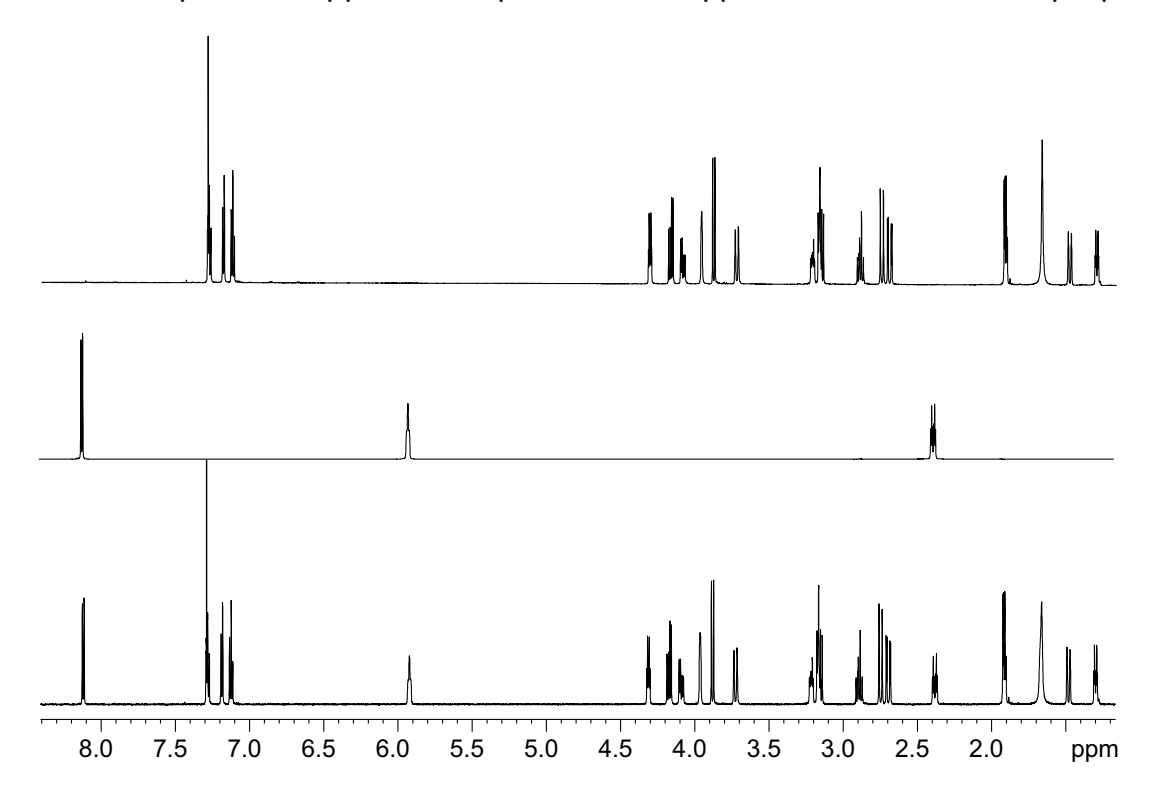

A complete Description of creating, analyzing and Manipulating RF and Gradient Shapes in the **Shape Tool Manual** (see **Help** menu in Topspin)
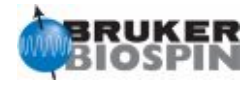

# NMRGuide

## SINGLE/MULTIPLE SUPPRESION LC-NMR EXPERIMENTS

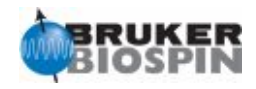

### **Single-Multiple Presaturation LC-NMR Experiments**

### **1D <sup>1</sup>H spectrum**

- o 1D <sup>1</sup>H with double presaturation (**lc1prf2** | **LC1D12**)
- o 1D <sup>1</sup>H with triple presaturation (**lc1prft**)
- $\circ$  1D <sup>1</sup>H with presaturation using shaped pulses, composite pulses and CW decoupling on f2 during acquisition (**lclcpcwps**)

#### **1D NOESY**

- o 1D NOESY with presaturation (**noesypr1d**)
- o 1D NOESY with presaturation and CW decoupling on f2 (**lc1pncw**)
- o 1D NOESY with double presaturation and CW decoupling on f2 (**lc1pncwfd**)
- o 1D NOESY with presaturation using shaped pulse and CW decoupling on f2 (**lc1pncwps**)
- o 1D NOESY with double presaturation (**lc1pnf2**)
- o 1D NOESY with multiple presaturation (**lc1pnfr**)
- o 1D NOESY with triple presaturation (**lc1pnft**)
- o 1D NOESY with presaturation using shaped pulse (**lc1pnps**)

#### **Pseudo-2D-sequence**

- o Pseudo-2D-sequence for lc-nmr on flow detection (**lc2**)
- o Pseudo-2D-sequence for lc-nmr on flow detection with power-gated decoupling (**lc2pg**)
- o Pseudo-2D-sequence for lc-nmr on flow detection with presaturation (**lc2pn**)
- o Pseudo-2D-sequence for lc-nmr on flow detection with double presaturation (**lc2pnf2**)
- o Pseudo-2D-sequence for lc-nmr on flow detection with solvent gradients (**lc2pnf2ul**)
- o Pseudo-2D-sequence for lc-nmr on flow detection with solvent gradients (**lc2pnpl**)
- o Pseudo-2D-sequence for lc-nmr on flow detection (**lc2pnps**)
- o Pseudo-2D-sequence for lc-nmr on flow detection with solvent gradients (**lc2pnul**)
- o Pseudo-2D-sequence for lc-nmr on flow detection with presaturation (**lc2pr**)
- o Pseudo-2D-sequence for lc-nmr on flow detection with double presaturation (**lc2prf2**)
- o Pseudo-2D-sequence for lc-nmr on flow detection with presaturation using shape pulse (**lc2ps**)

Also see in 1D solvent suppresion methods

1 D<sup>1</sup>H spectrum using WET solvent suppression

- $\circ$  1D <sup>1</sup>H with WET (wet)
- $\circ$  1D <sup>1</sup>H with WET and CW decoupling on f2 during WET and acquisition (wetdc | LC1DWTDC)
- $\circ$  1D <sup>1</sup>H with WET and CW decoupling on f2 during WET (wetdw)
- $\circ$  1D <sup>1</sup>H WET solvent suppression with shape pulse and C-13 decoupling on f2 during WET and acquisition for LC isocratic runs (lc2wetdc)
- $\circ$  1D <sup>1</sup>H WET solvent suppression with shape pulse and C-13 decoupling on f2 during WET and AQ with intermediate preparation scan into second dataset for LC gradient runs with updated shapes (Ic2wetdcus | LC2DWTUS)
- $\circ$  1D <sup>1</sup>H WET solvent suppression with shape pulse and C-13 decoupling on f2 during WET and acquisition with intermediate preparation scan into second dataset for LC gradient runs with updated shapes (Ic2grdonflow)

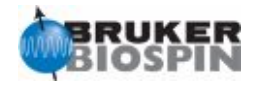

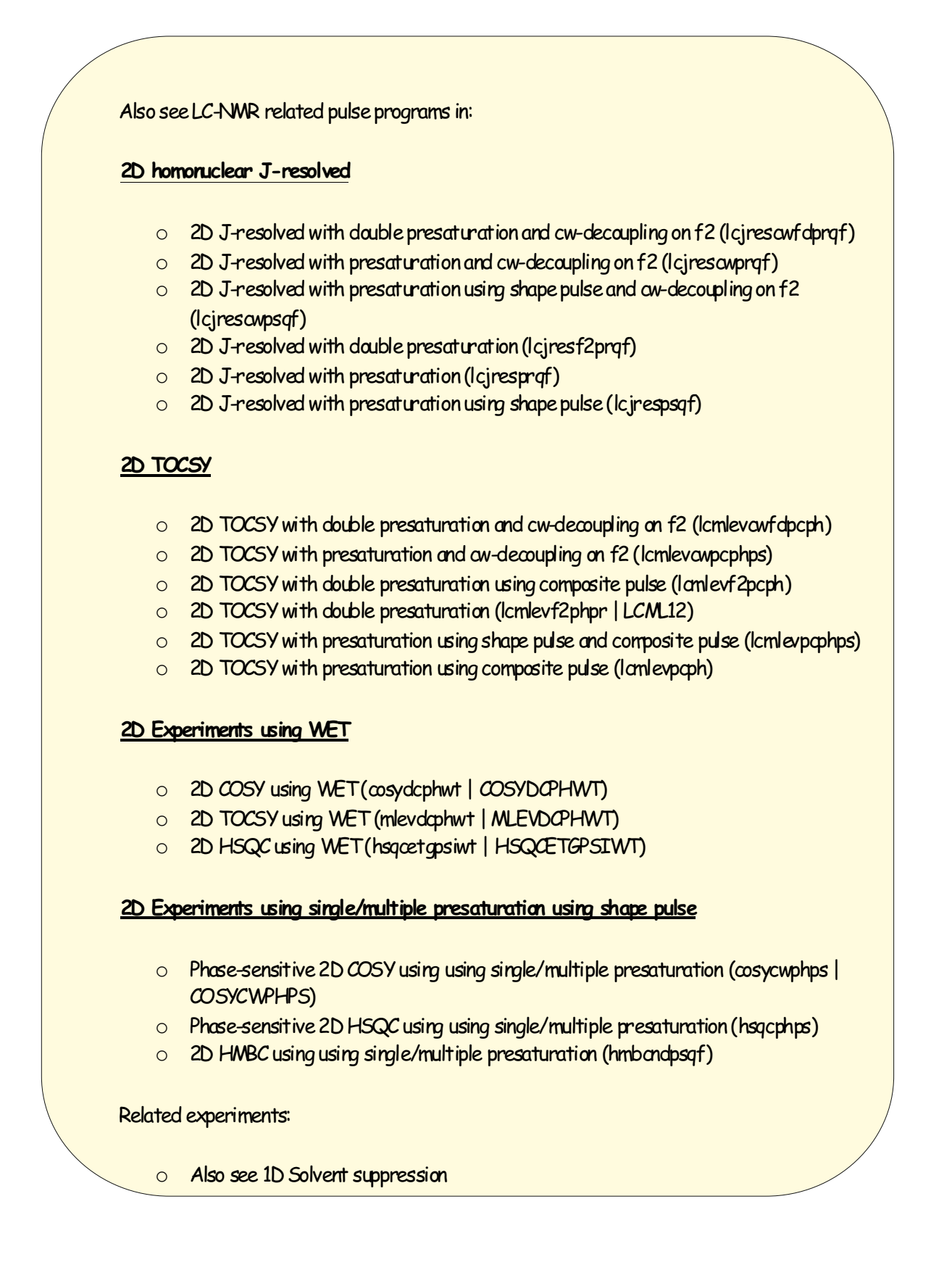

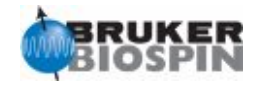

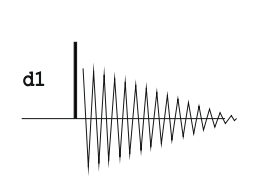

lc2

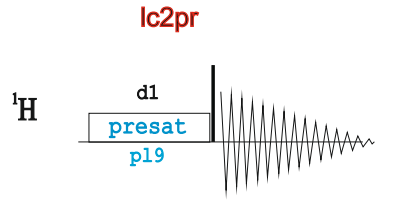

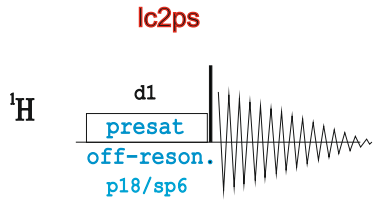

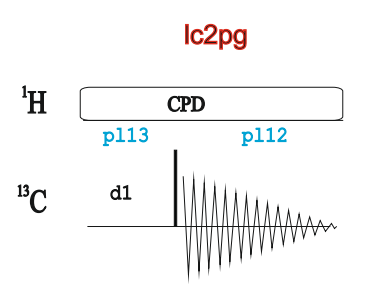

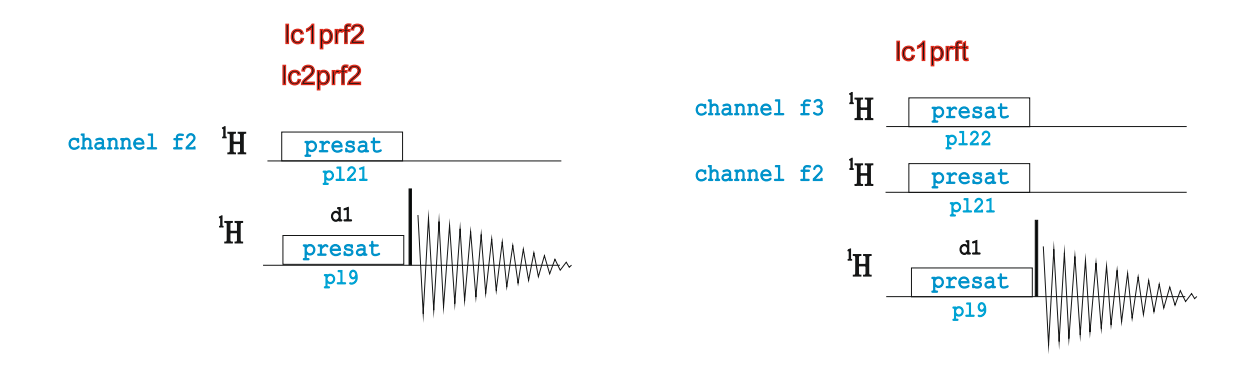

lc1cpcwps

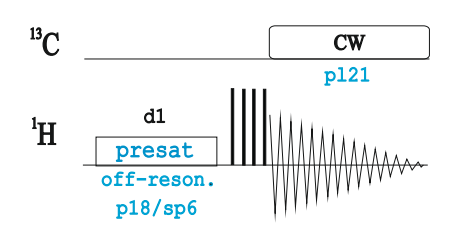

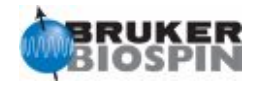

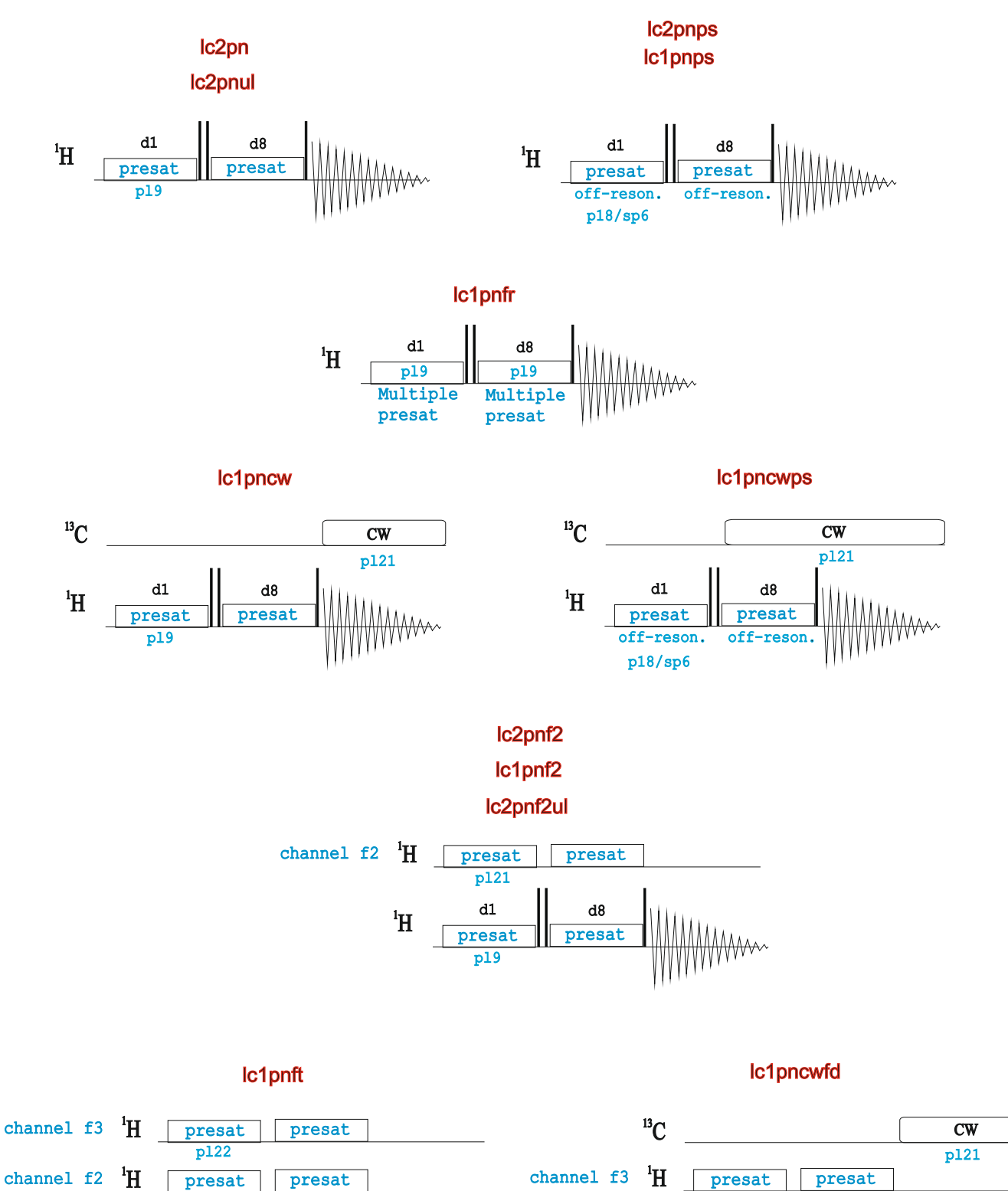

$$
\begin{array}{c|c|c|c|c} \n\text{nel f2} & \n\hline\n\text{presat} & \text{presat} & \text{ch} \\
\hline\n\text{pl21} & & \text{d8} & \\
\hline\n\text{presat} & \text{presat} & \text{presat} & \text{m} \\
\hline\n\text{pl9} & & \text{m} \\
\end{array}
$$

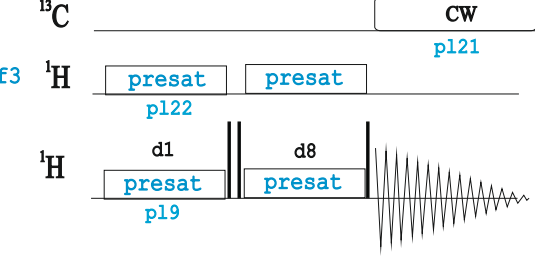

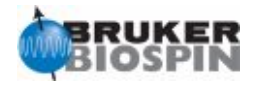

## A Decription of setting-up and rnning LC-NMR Experiment can be found in the **LC-NMR Manual** (see **Help** menu in Topspin)

List of Automation Protocols to run in LC-NMR Applications:

- 1. expsetup: Automation Setup
- 2. getinfo: Get information into the title.
- 3. multicmd: Perform Multiple Commands
- 4. au\_lc1d: 1D spectra with solvent suppression
- 5. au\_lc2d: 2D spectra with solvent suppression
- 6. au\_lconflow: Onflow spectra with solvent suppression
- 7. lcprep: Acquire preparation spectrum
- 8. lcsetup: Search for solvents
- 9. lcabsf: Baseline Correction
- 10. lcsino: Signal-to-noise Calculation
- 11. proc\_onflow: 1D & 2D processing
- 12. lctshim: Shimming with TOPSHIM
- 13: lcgshim: Shimming with gradshimau
- 14. lczshim: Iterative Shimming of the lineshape

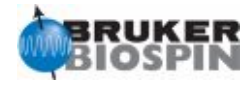

# NMRGuide

## <sup>19</sup>F SPECIFIC EXPERIMENTS

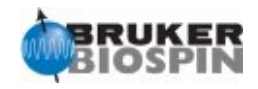

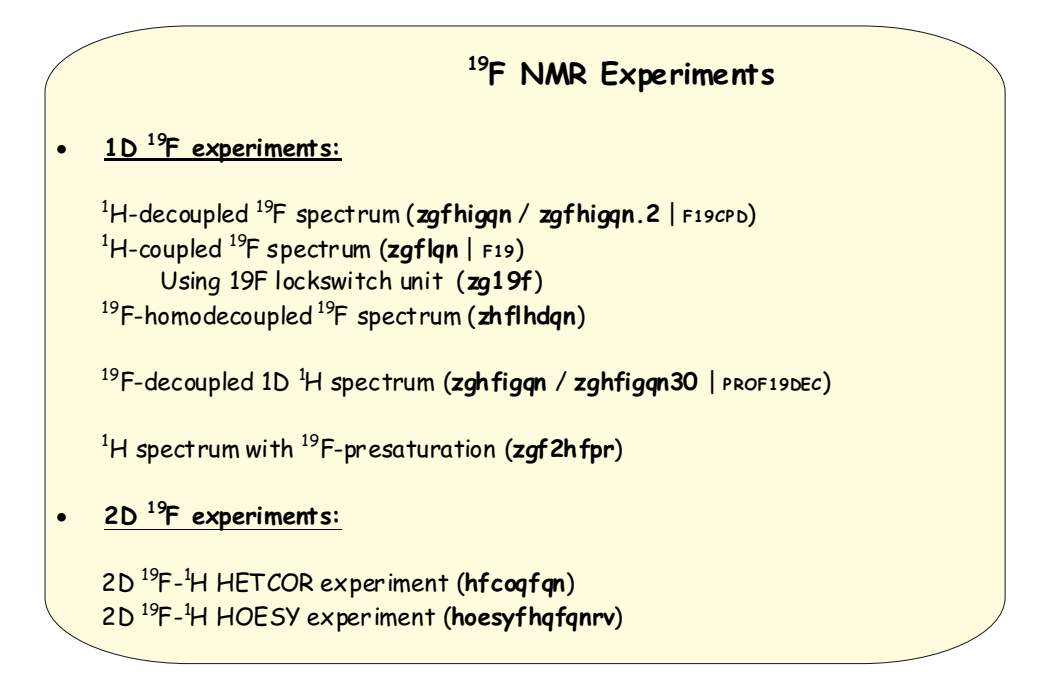

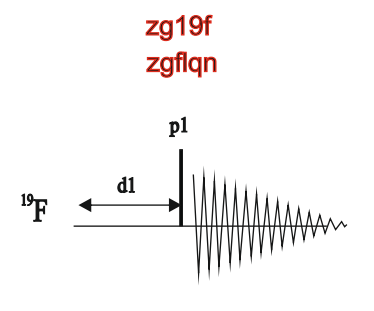

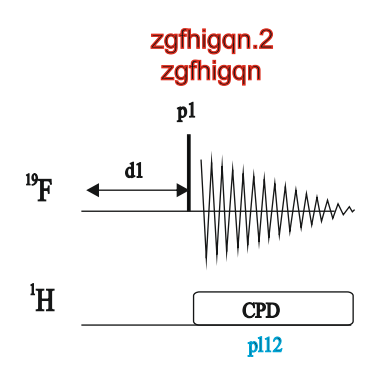

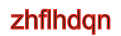

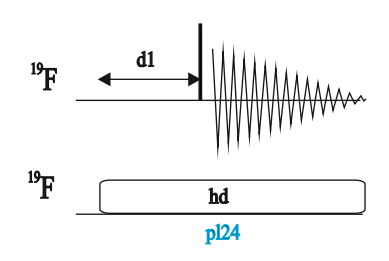

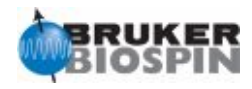

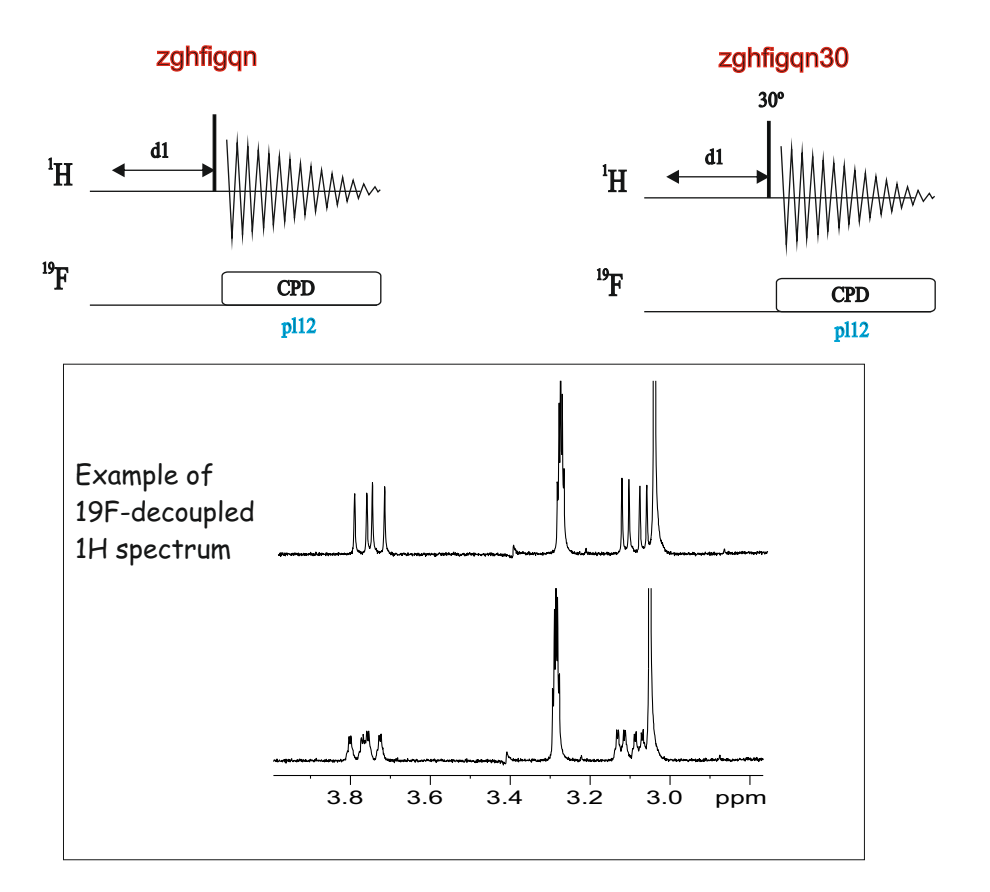

zgf2hfpr

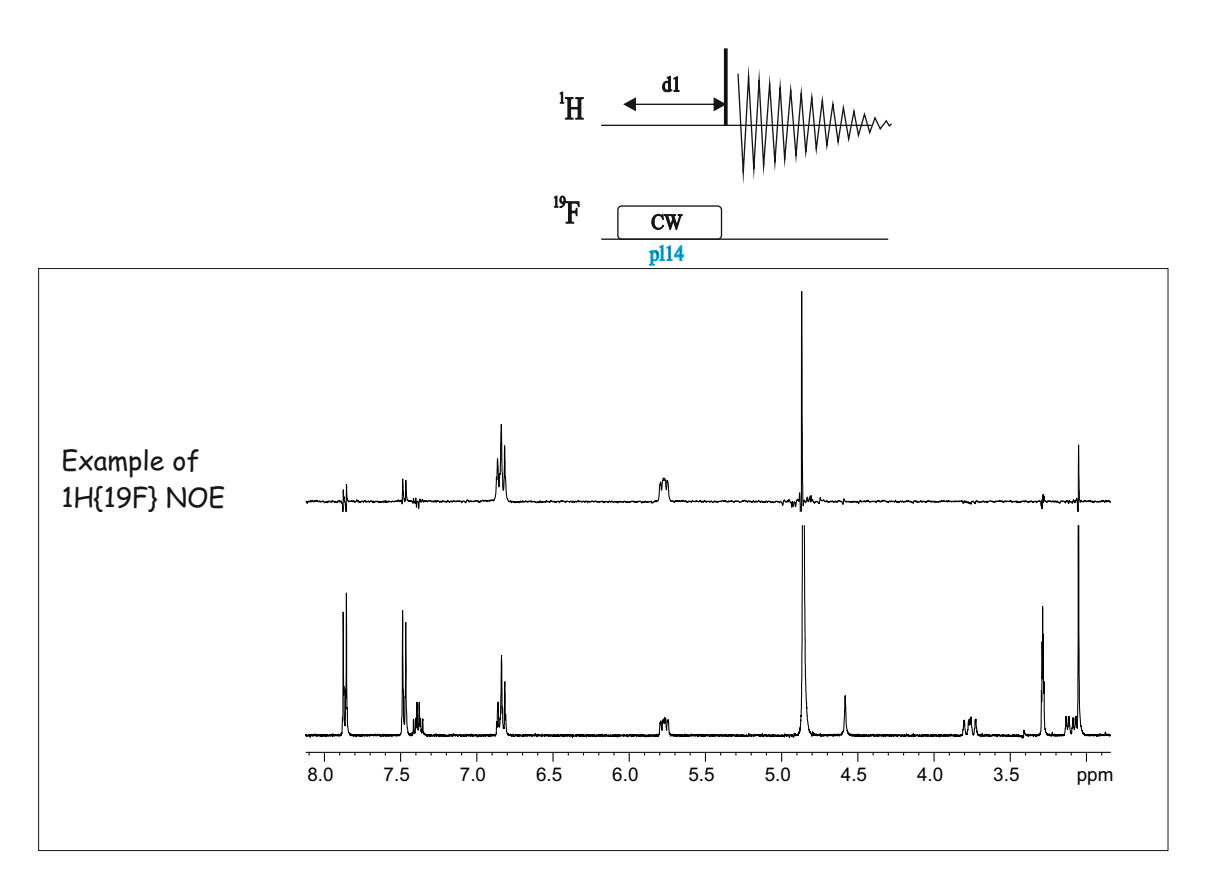

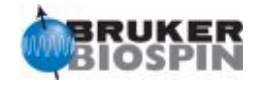

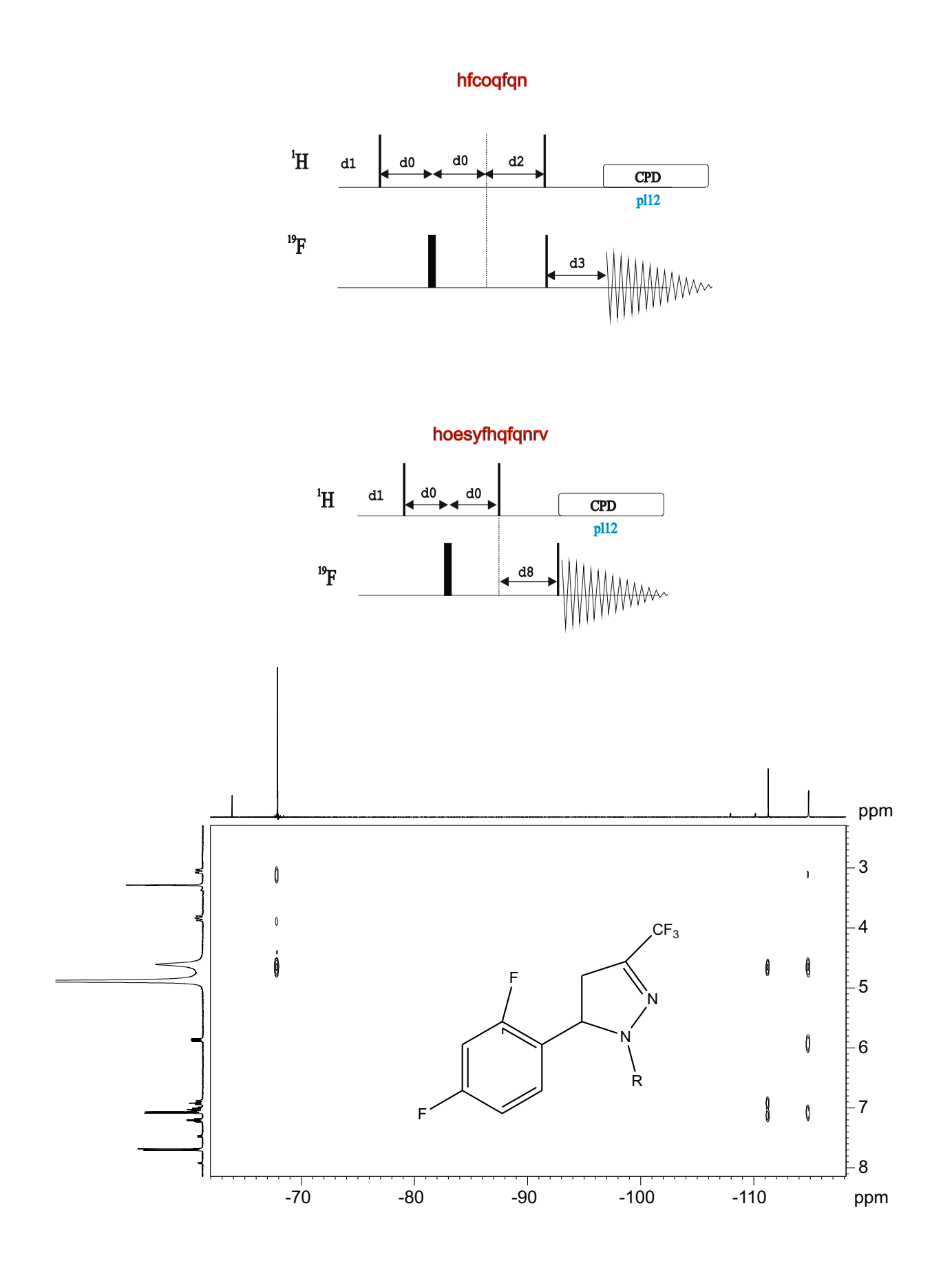

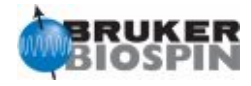

# NMRGuide

## <sup>2</sup>H SPECIFIC EXPERIMENTS

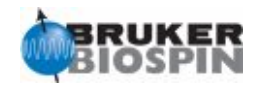

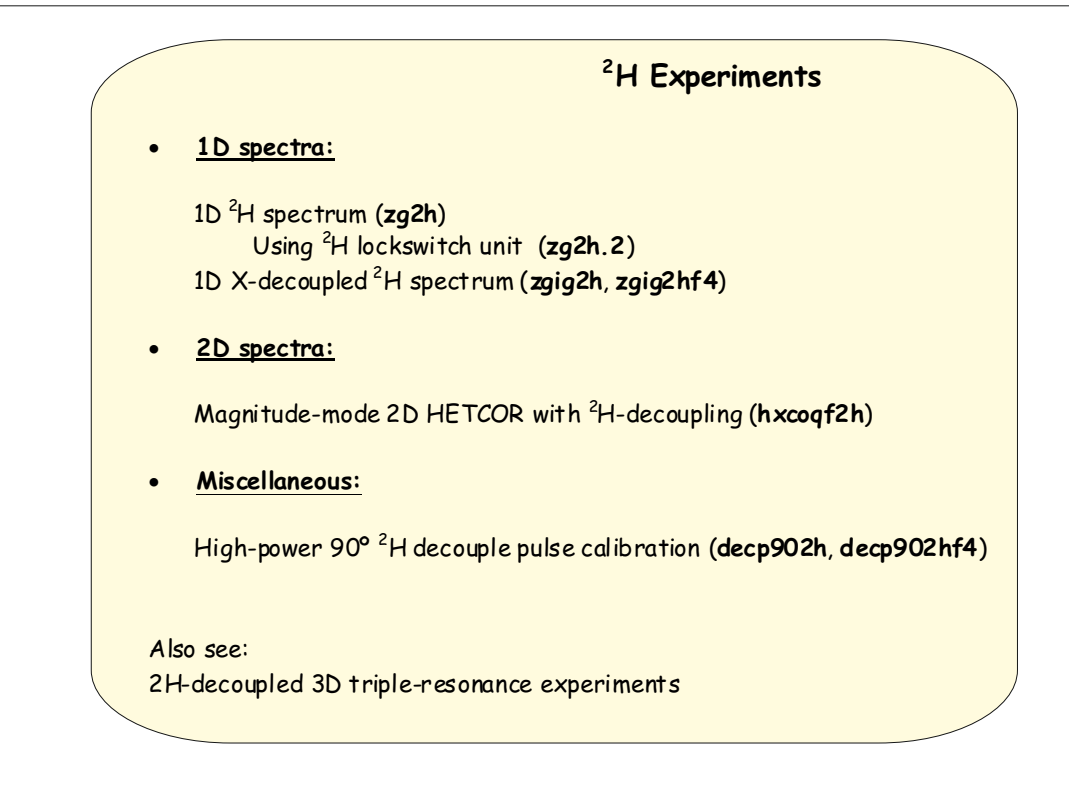

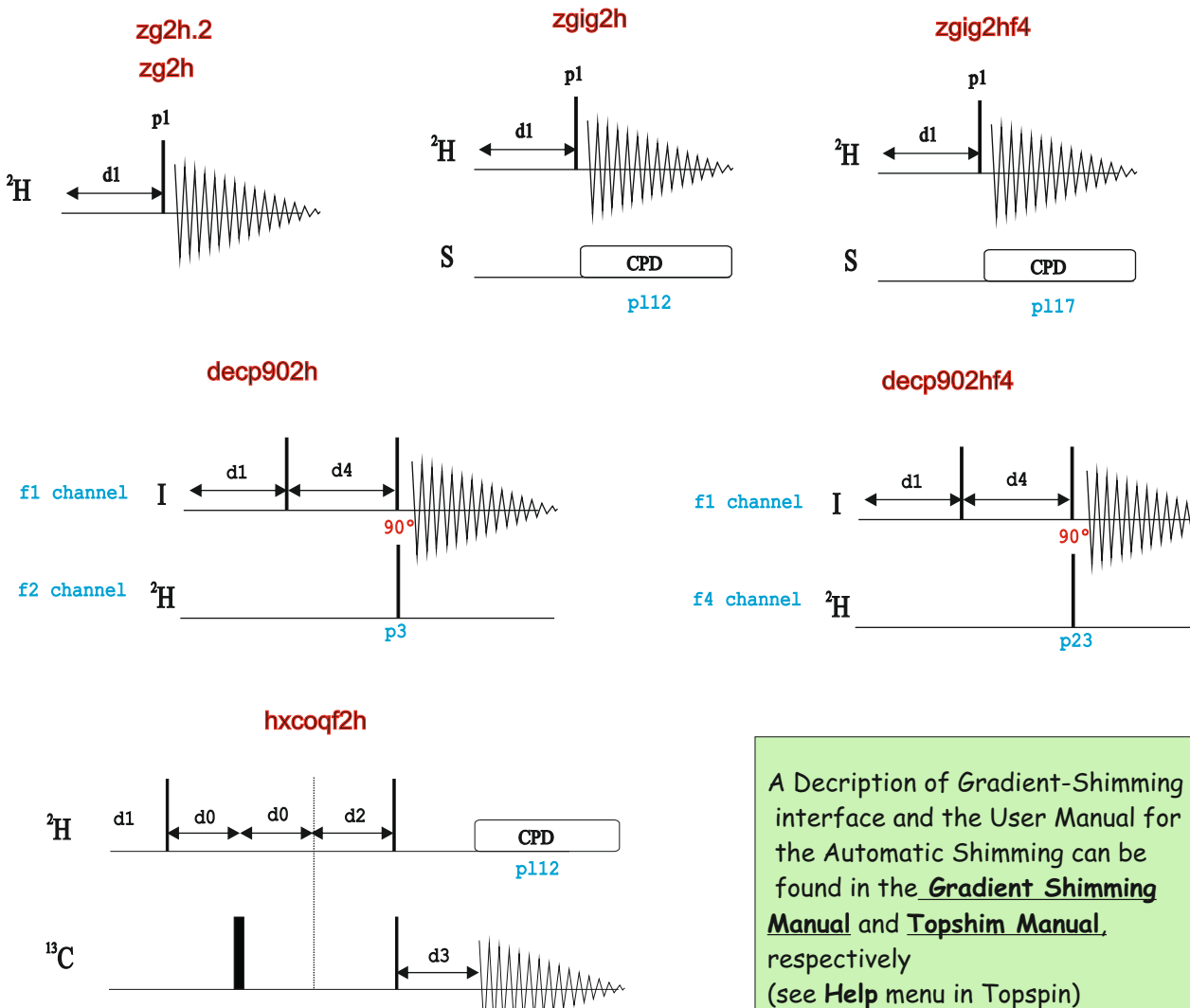

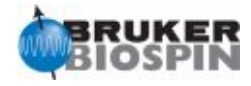

# NMRGuide

BASIC 1D GRADIENTS

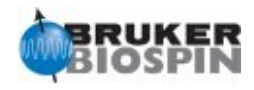

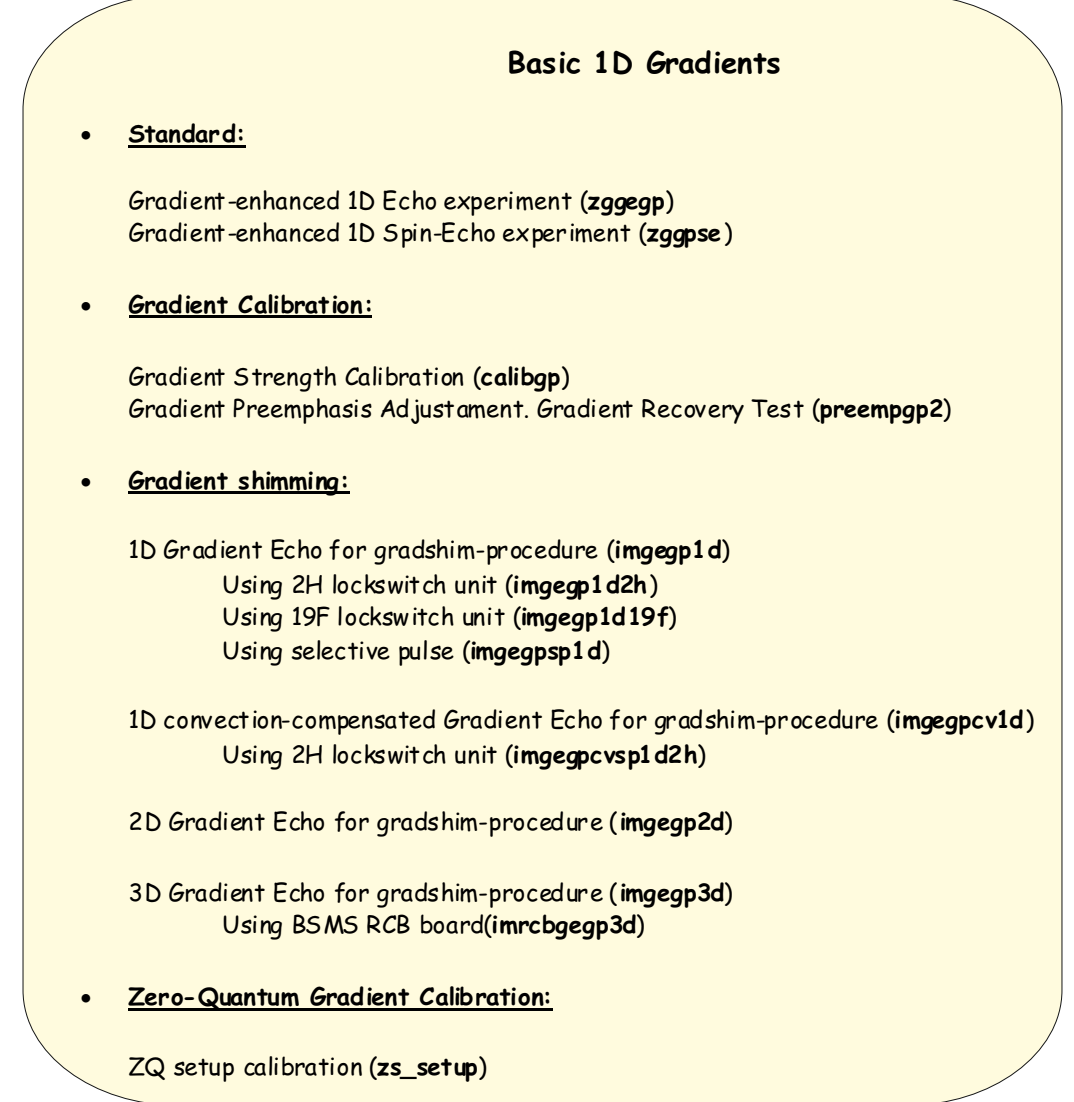

**Basic Syntax for a Gradient:**

**#include <Grad.incl>** .... **50u UNBLKGRAD p16:gp1 d16 20u BLKGRAD** ..... ;p16: homospoil/gradient pulse ;d16: delay for homospoil/gradient recovery ;gpz1: gradient strength in % ;gpnam1: SMSQ10.100

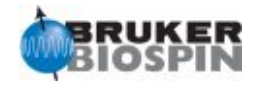

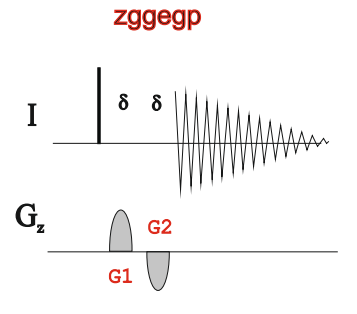

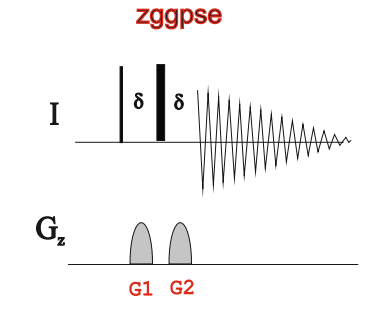

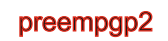

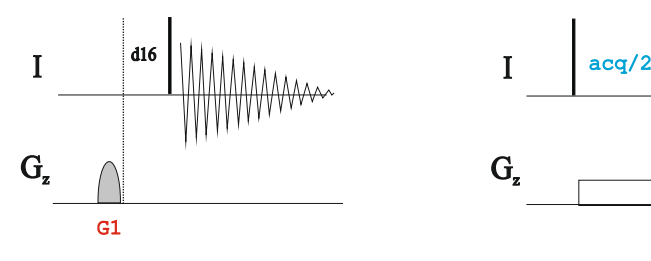

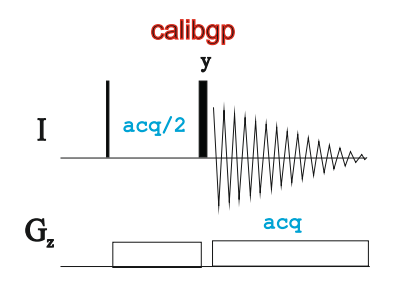

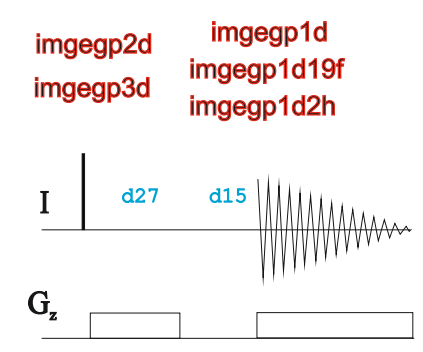

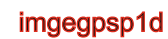

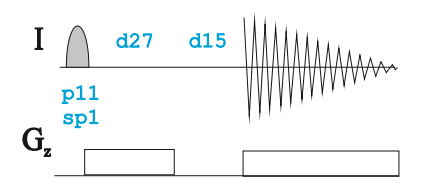

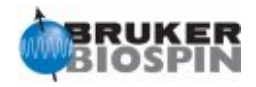

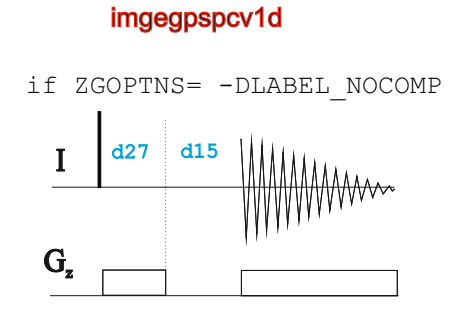

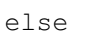

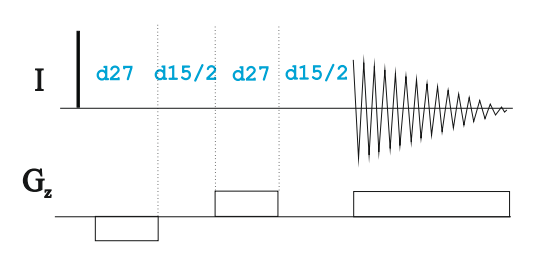

imgegpspcv1d2h

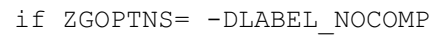

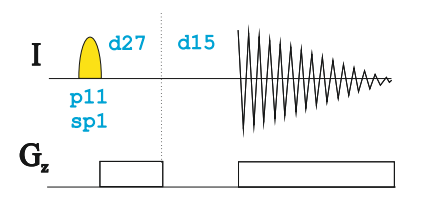

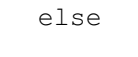

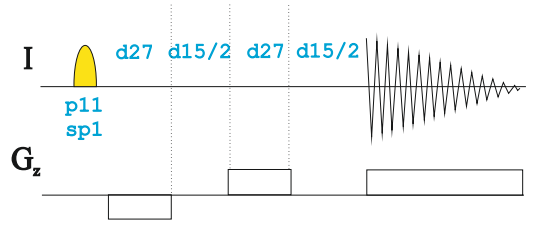

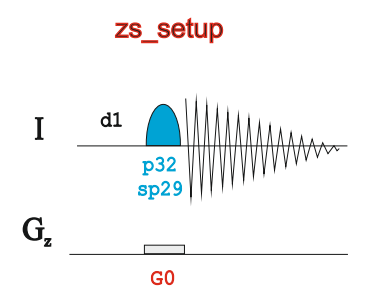

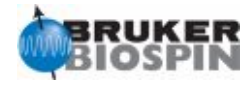

# NMRGuide

1D ERETIC SEQUENCES

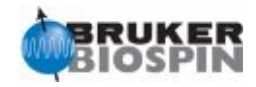

### **ERETIC 1D pulse sequences**

1D ERETIC for quantitative measurements and using f2 channel for ERETIC signal Conventional 1D (**eretic**) Conventional 1D using read pulse of 30º (**eretic30**) Conventional using presaturation (**ereticpr**) Conventional using presaturation and read pulse of 30º (**ereticpr30**) Using 1D NOESY and preaturation (**ereticgppn**)

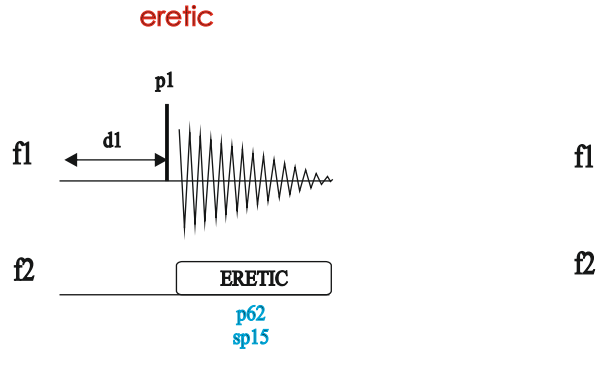

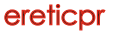

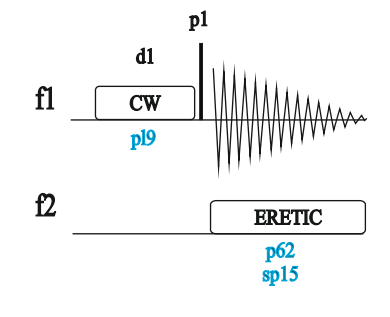

### eretic30

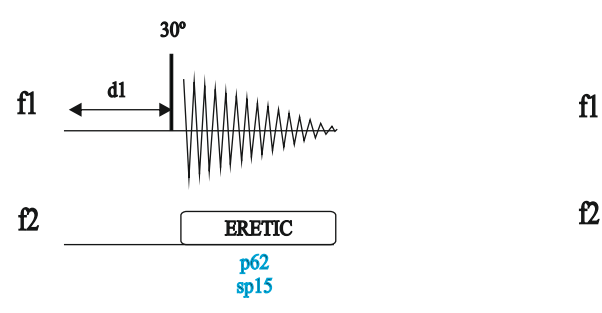

ereticpr30

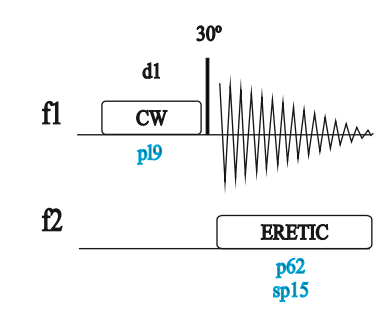

ereticgppn

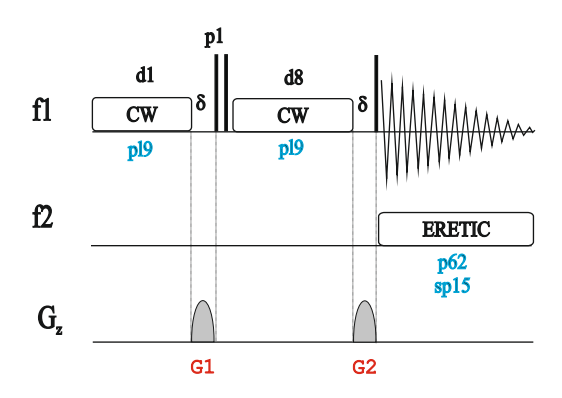

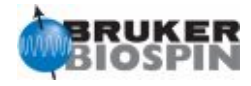

# NMRGuide

GENERAL SCHEMES FOR 2D/3D/4D EXPERIMENTS

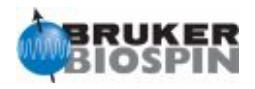

## **NMR Pulse Sequence: Definition of Time Periods**

A NMR pulse sequence can be splitted in several different and independent parts, namely, preparation, evolution, mixing and acquisition periods:

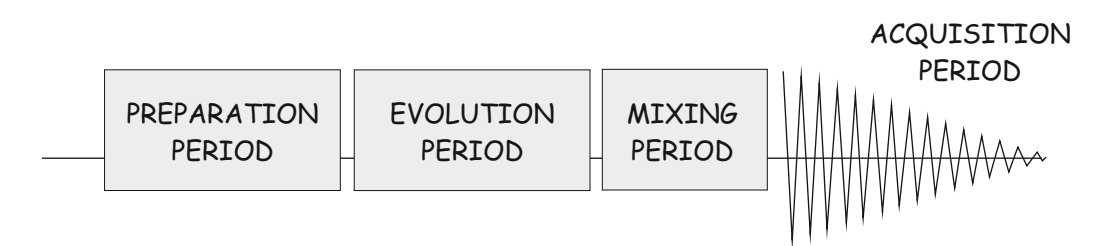

The relative sensitivity of a given NMR pulse scheme depends basically of two factors: i) the starting nucleus and ii) the detected nucleus as a function of the following relationship:

**S/N**  $\alpha$   $\gamma$ <sub>excited</sub> $\gamma$ <sup>3/2</sup>

Thus, due to the highest  $\gamma$  value for 1H, it is generally preferable to start from 1H and to detect 1H when possible.

## **GENERAL 2D HOMONUCLEAR SCHEMES**

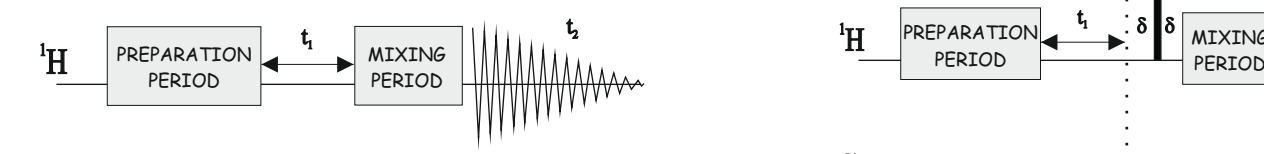

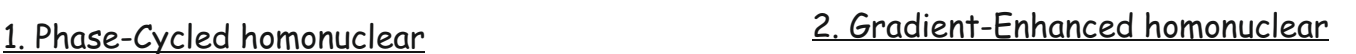

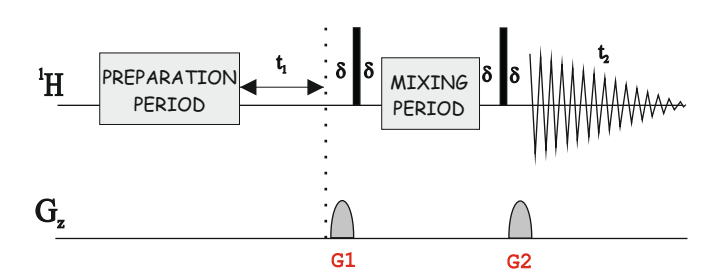

3. Solvent-Suppressed homonuclear

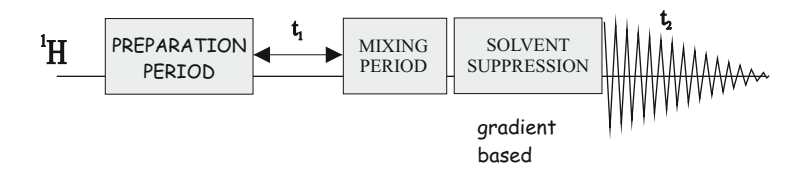

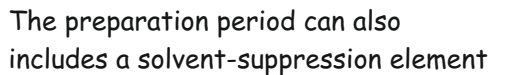

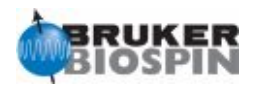

## **HOW 2D NMR WORKS?**

Consider the most basic 1D experiment:

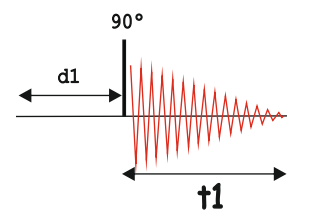

Imagine an experiment in which the information of spin 1 is transferred to spin 2

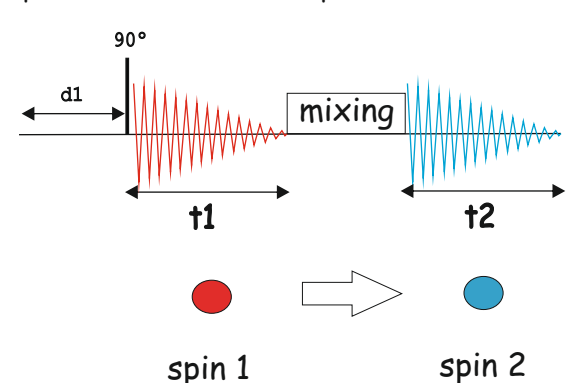

A target spin 1 evolves during t1:

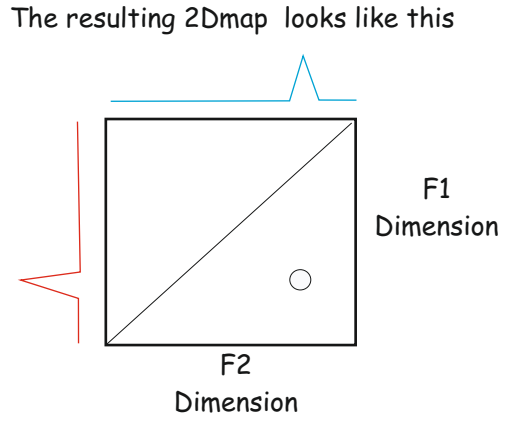

### **HOW 2D NMR WORKS?: COSY**

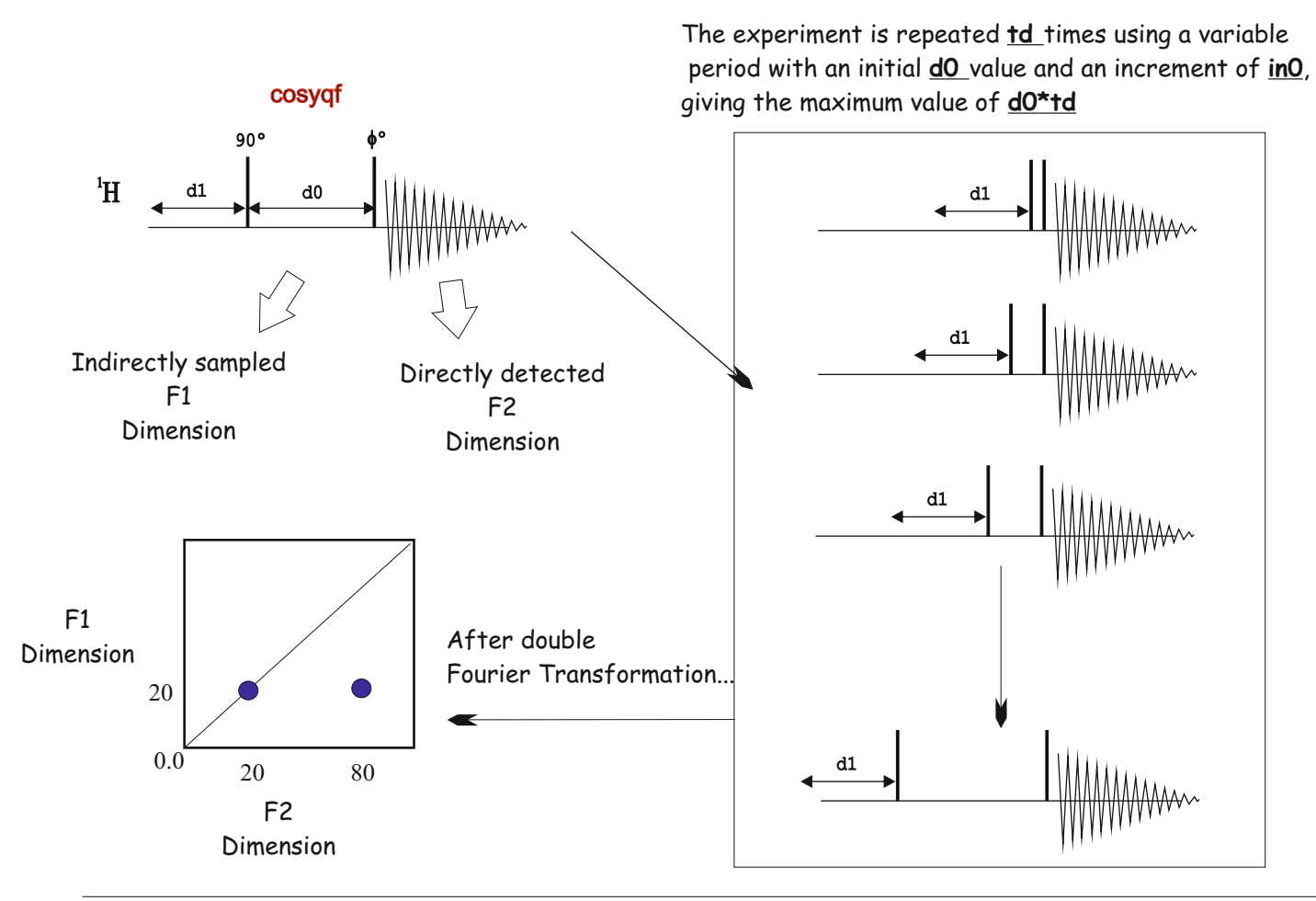

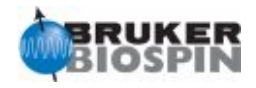

## **GENERAL 2D 1H-X HETERONUCLEAR**

1. Old X-detected (HETCOR, COLOC ....)

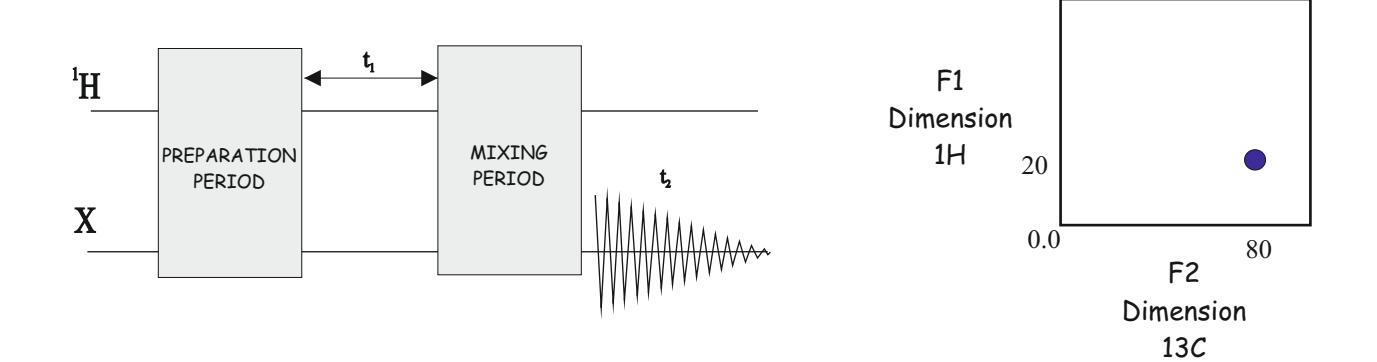

2. Phase-Cycled Inverse (old HMQC, old HSQC...)

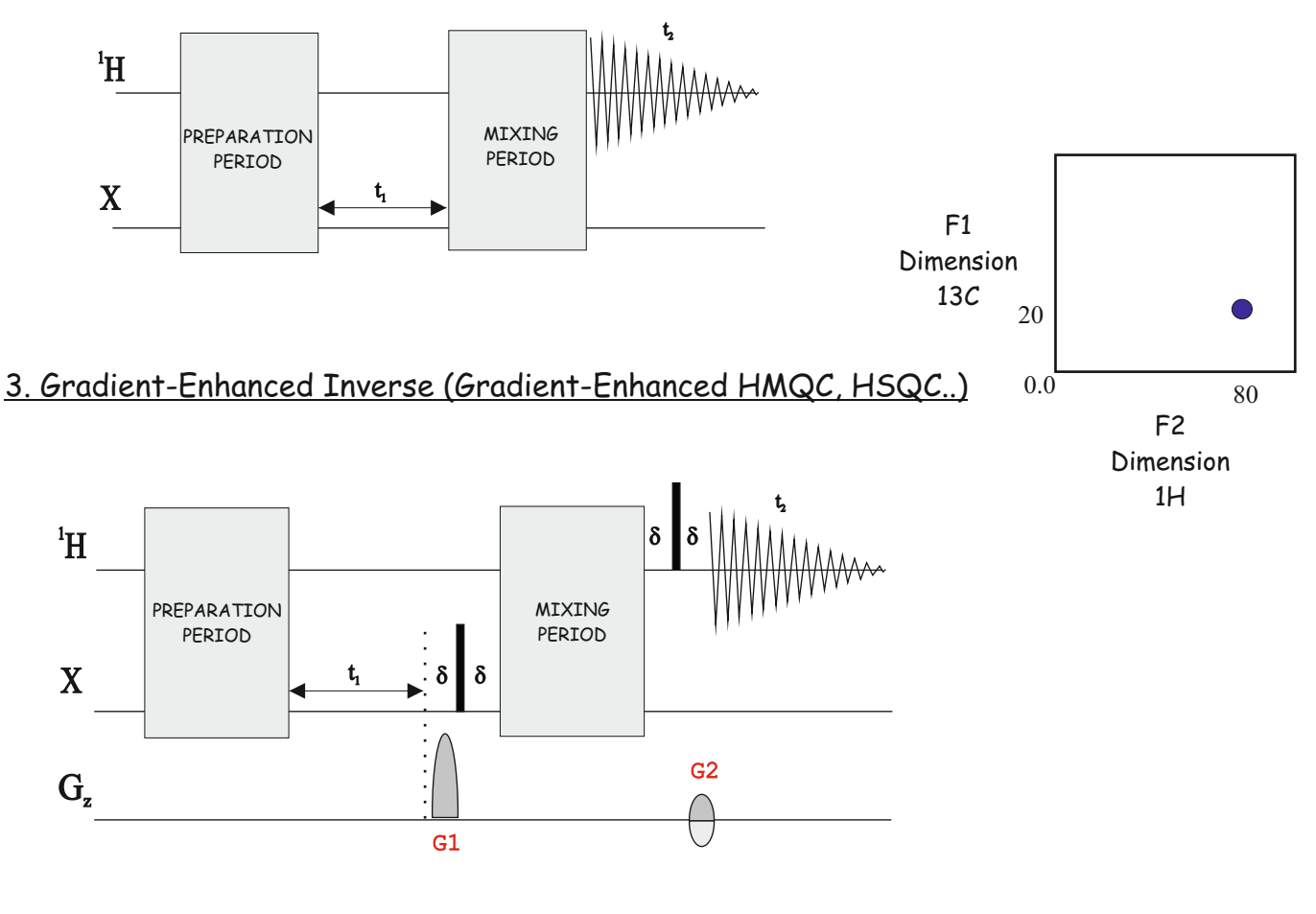

Solvent-suppression elements can be included in both preparation and mixing periods

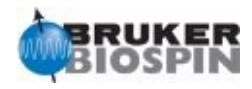

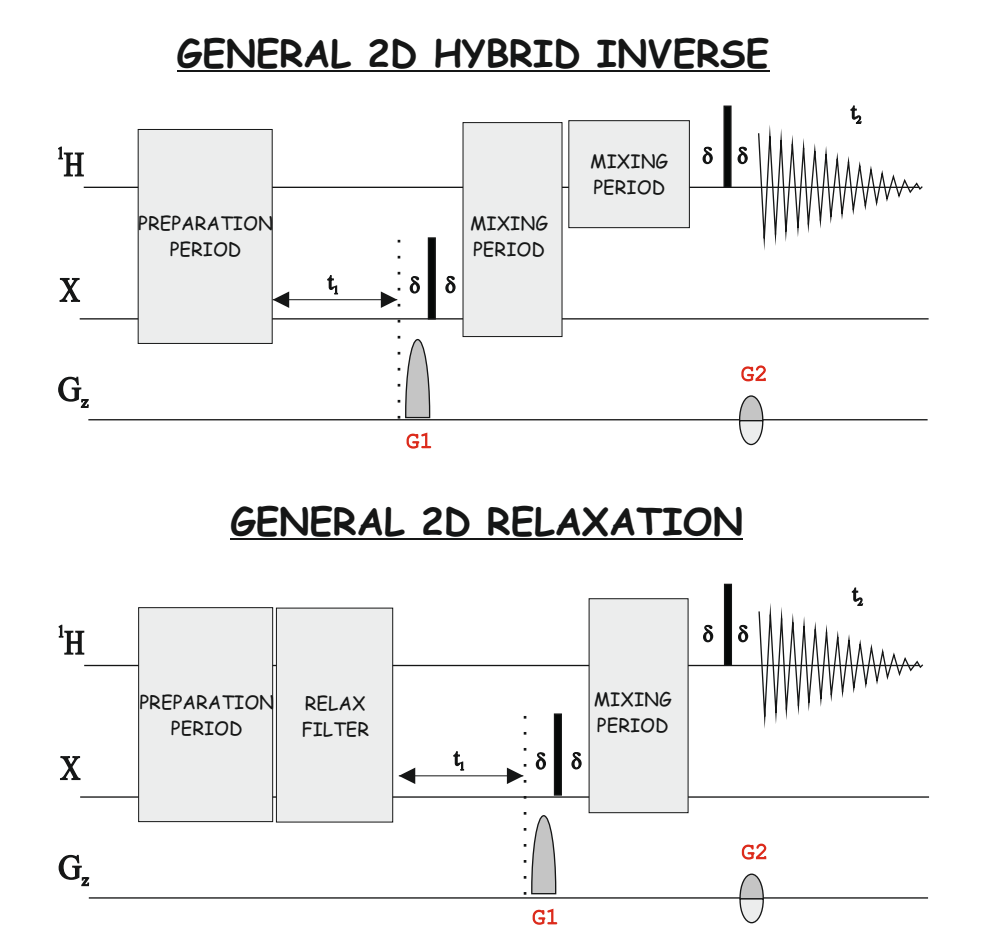

## **GENERAL 3D DOUBLE-RESONANCE**

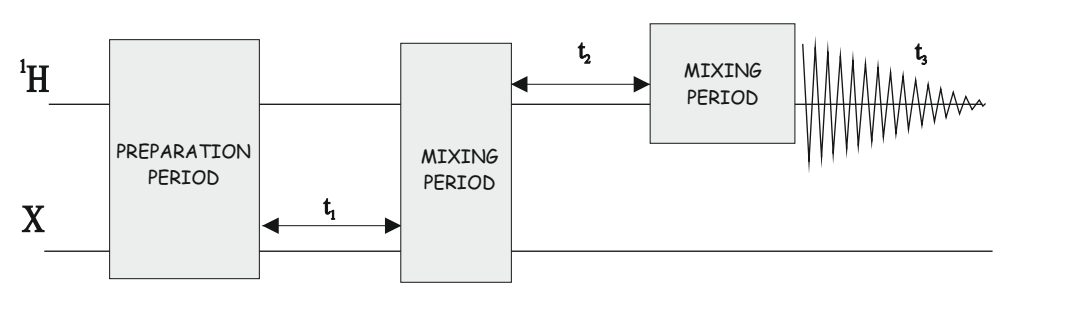

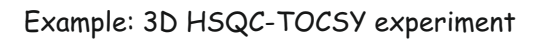

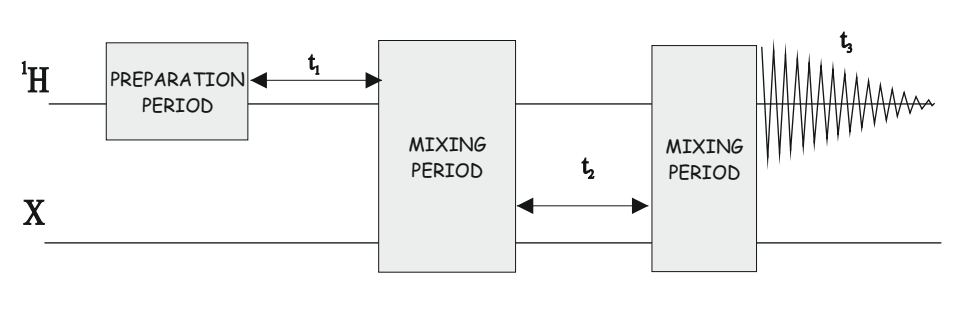

Example: 3D TOCSY-HSQC experiment

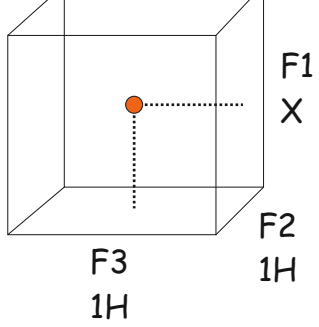

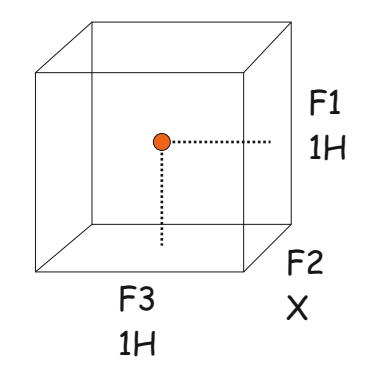

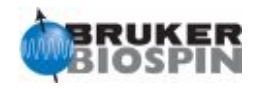

## **GENERAL 3D TRIPLE-RESONANCE**

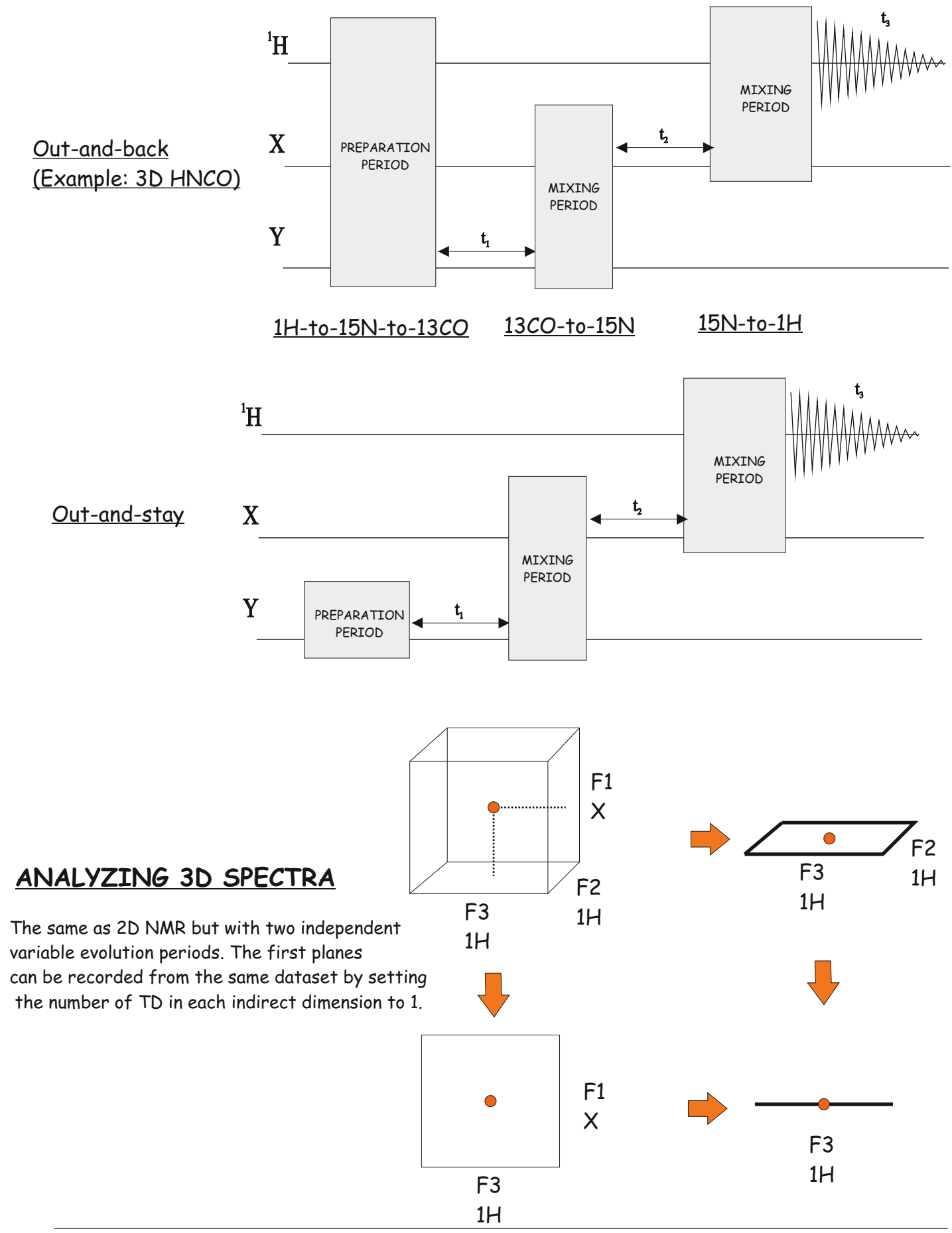

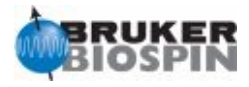

## **GENERAL 4D**

4 different frequencies can be sampled during the same experiment

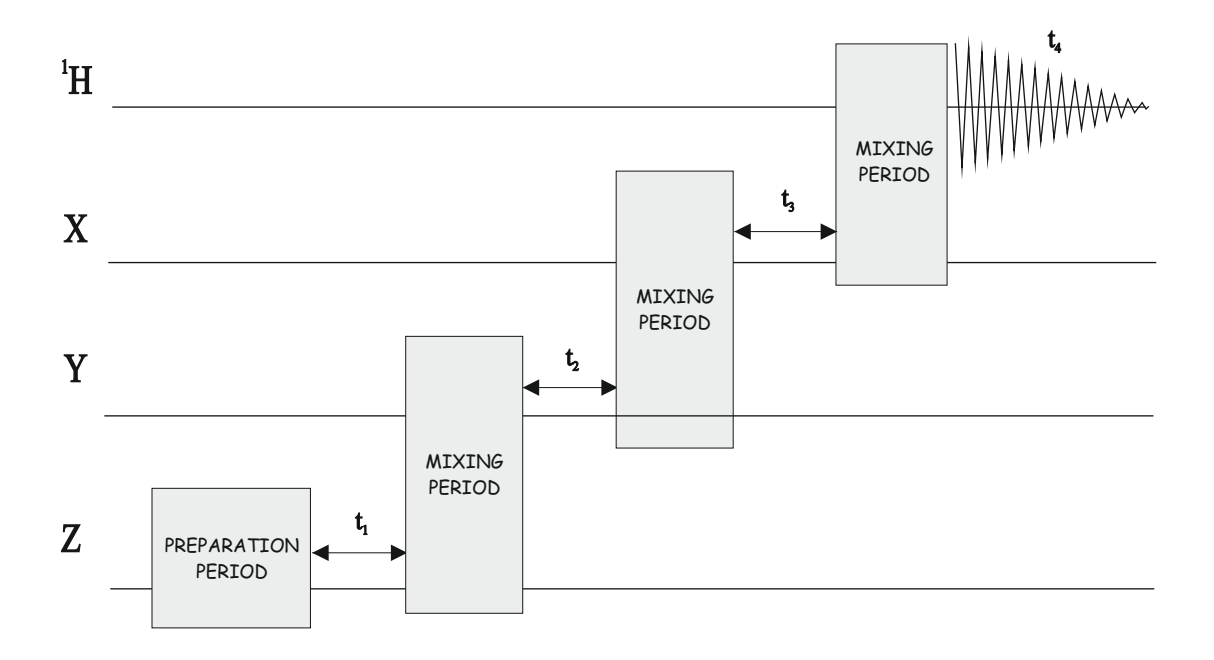

In principle, nD spectroscopy is possible by introducing (n-1) variable evolution periods. Major advantage: Excellent dispersion and maximum information from a single spectrum. Major inconvenients are:

 i) the sequence becomes very long and sensitivity losses due to fast transverse relaxation is usually a great problem;

ii) The overall experimental

acquisition time is increased.

Some solutions:

- 1. Combination of several 3D experiments
- 2. Use of time-sharing evolution approach: Reduced dimensionality ...

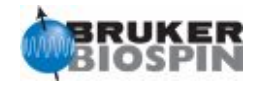

## **Classification of NMR Experiments. The 3 key points:**

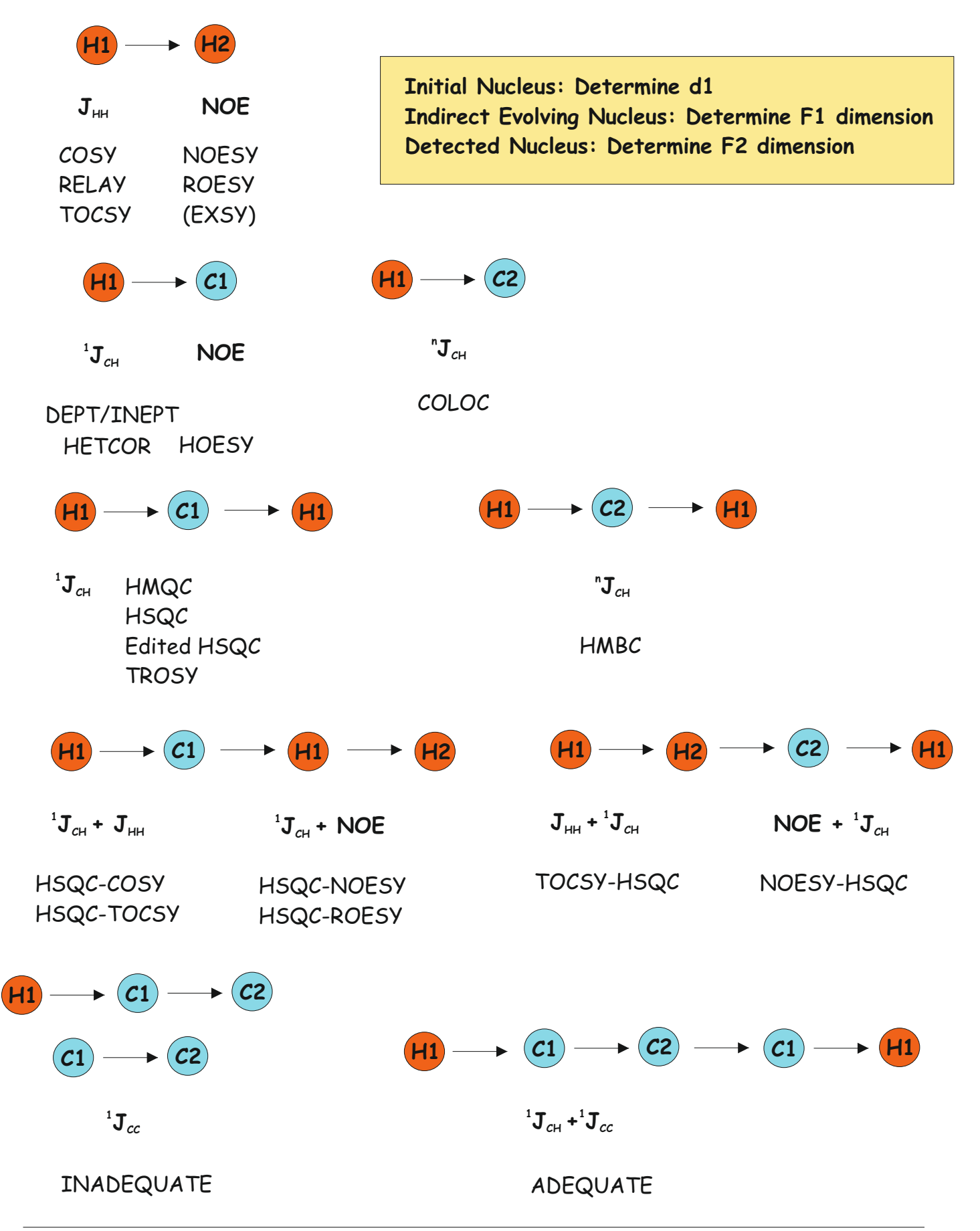

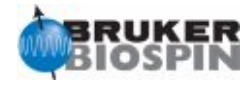

# NMRGuide

## 2D COSY EXPERIMENTS

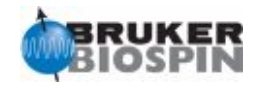

### **Experiment Description**

A COSY (COrrelation SpectroscopY) experiment is a high-sensitive tool that provides through-bond proton-proton connectivities by means of scalar J coupling constants.

### **Sample Requirements**

COSY experiments can be recorded on any type of sample. Solvent-supressed versions are required for samples dissolved in H2O.

### **Hardware Requirements**

In principle, COSY experiments can be recorded on any probehead. An optional pulsed-field gradient coil (highly recommended) is required for gradient-based versions.

### **NMR Spectrum**

The experiment yields a 2D proton-proton correlation map with two different types of signals: i) autocorrelation diagonal peaks, and ii) Off-diagonal cross-peaks correlating J-coupled spins. COSY spectra are usually represented in magnitude-mode, and a COSY-DQF experiment is recommended when phase-sensitive data is required,

#### **References:**

W.P. Aue, E. Bartholdi, R.R. Ernst, J. Chem. Phys. 64, 2229 (1976) K. Nagayama et al., J. Magn. Reson. 40, 321 (1980)

### **Related Experiments**

Selective 1D COSY 2D COSY-DQF version 2D Relayed and TOCSY experiments

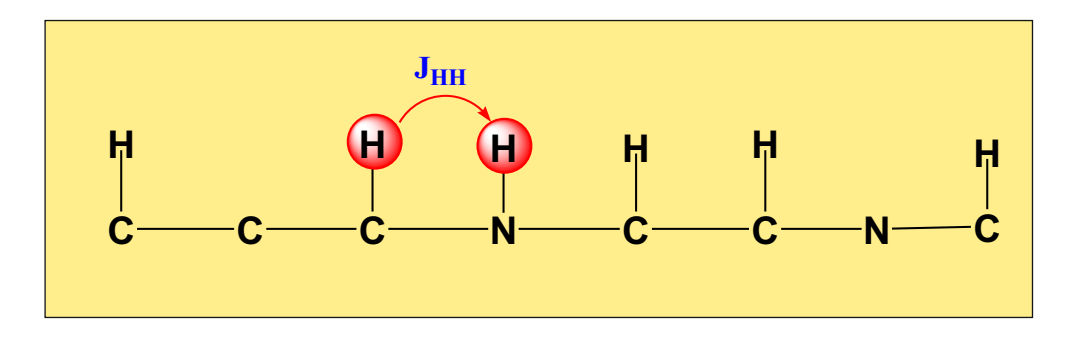

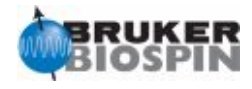

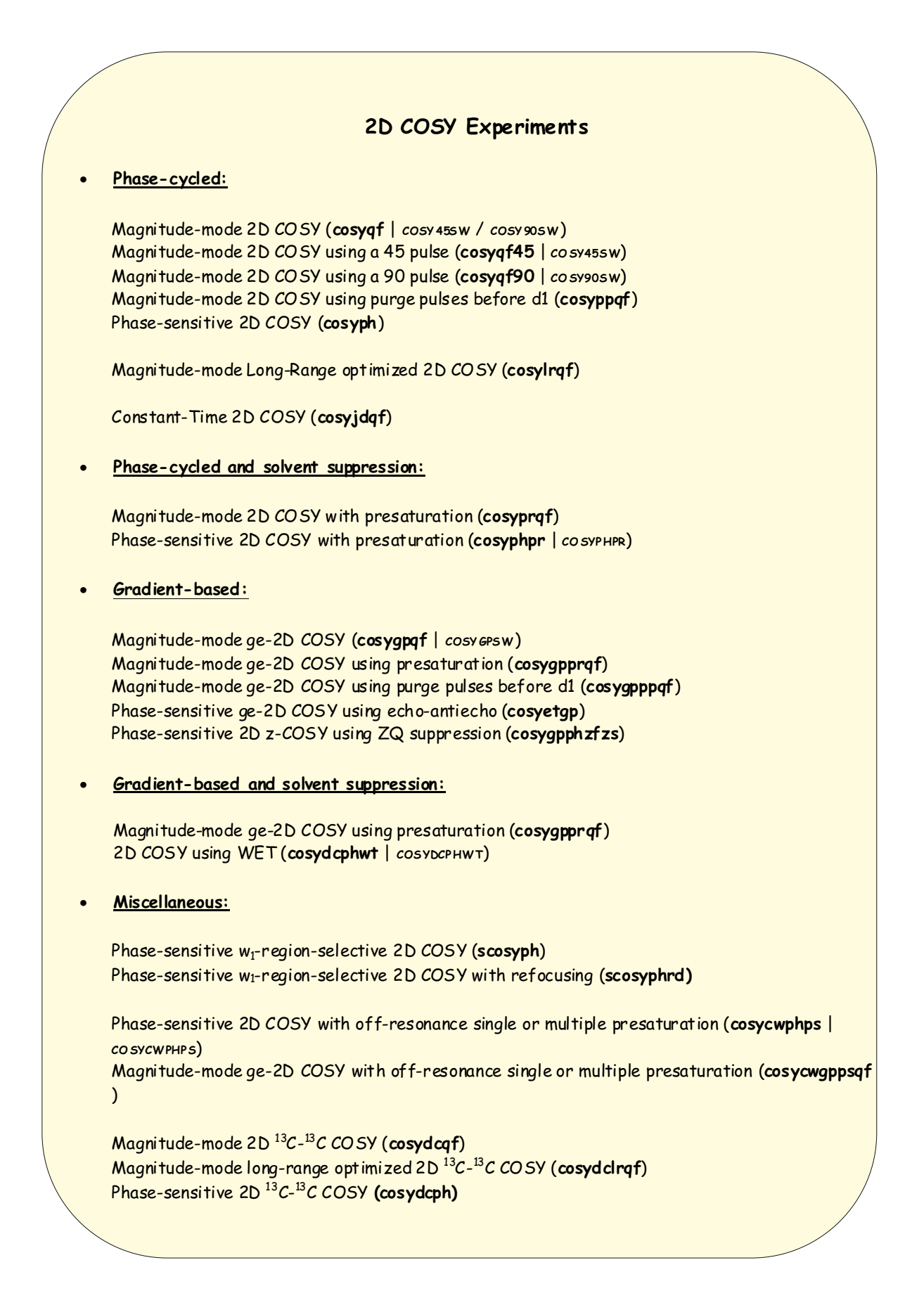

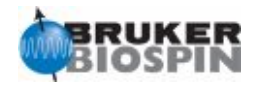

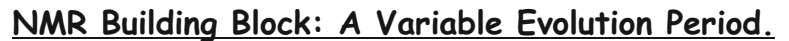

```
"in0=inf1"
"d0=3u"
...
   d0
...
   d1 mc #0 to 2 F1QF(caldel(d0, +in0))
...
;d0 : incremented delay (2D) [3 usec]
;\text{inf1: } 1/\text{SW} = 2 * \text{DW}; in0: 1/(1 * SW) = 2 * DW;nd0: 1
```
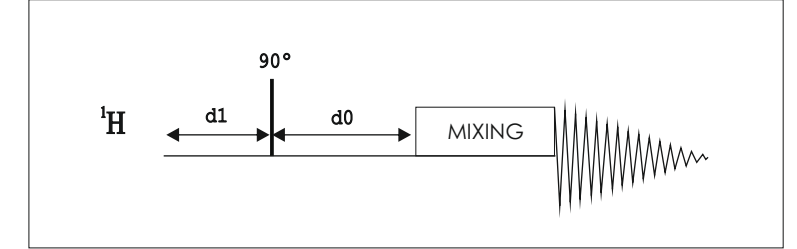

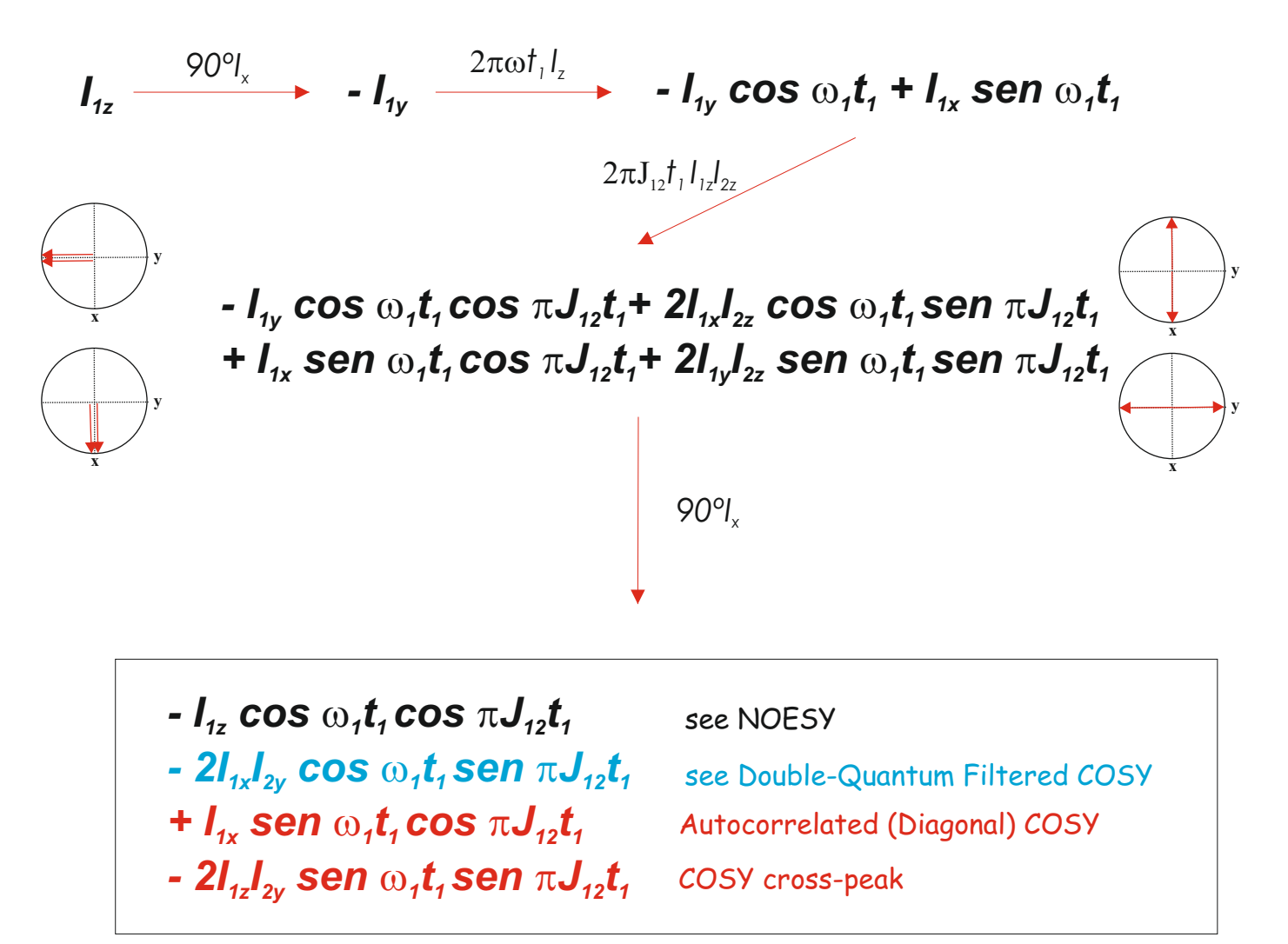

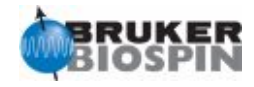

Phase-Cycled COSY

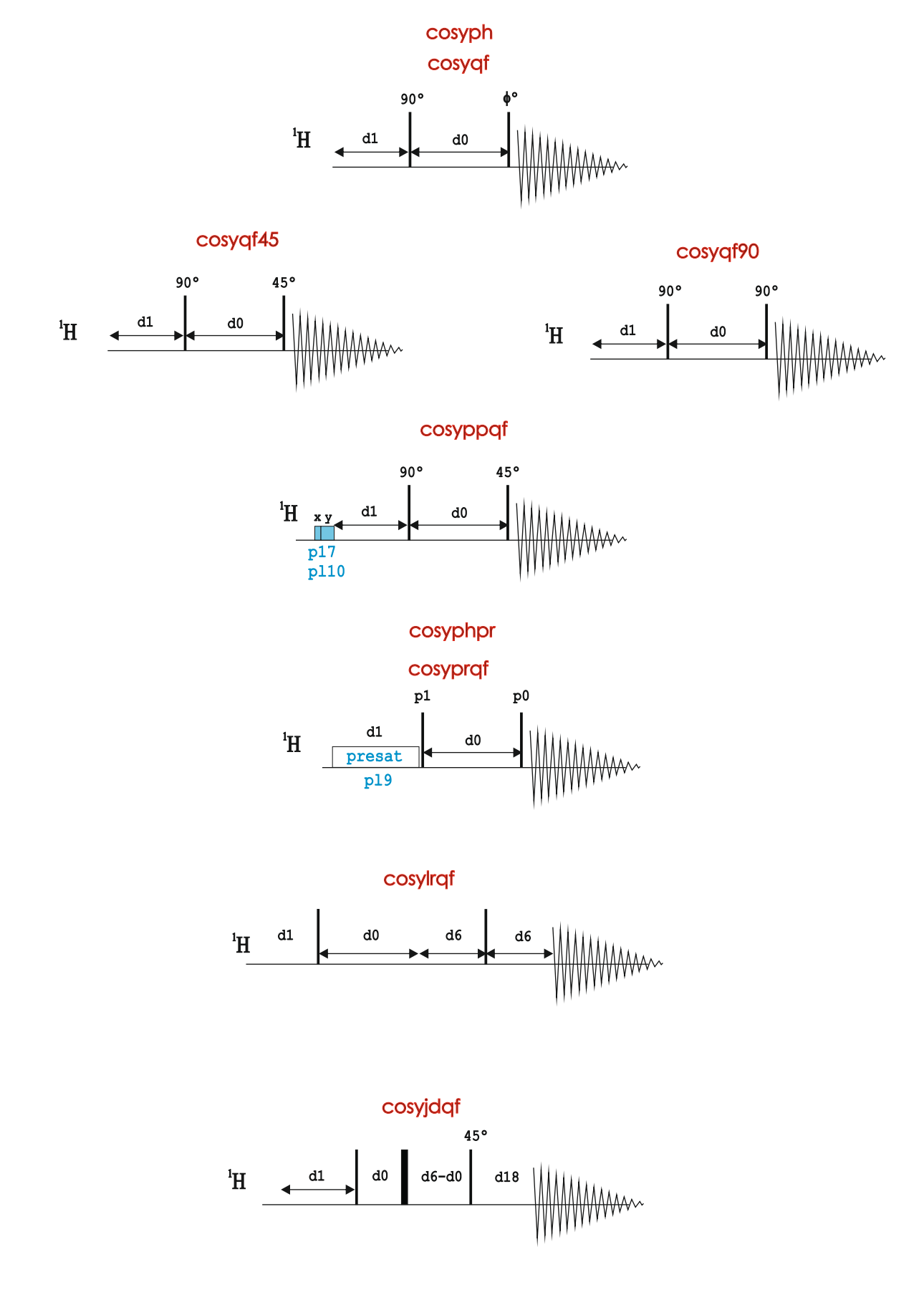

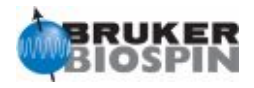

COSY with Gradient Selection

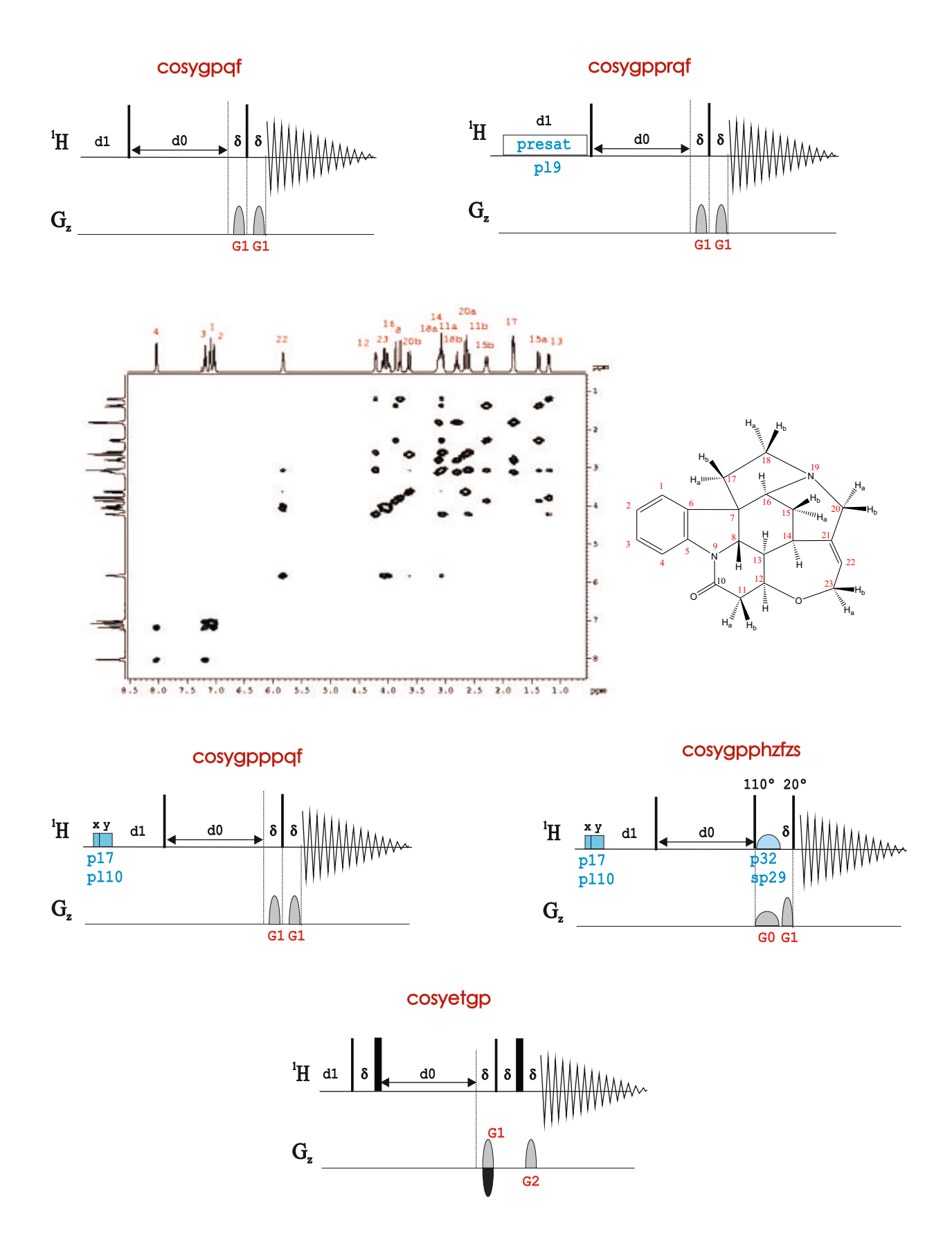

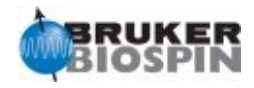

Region-Selective COSY

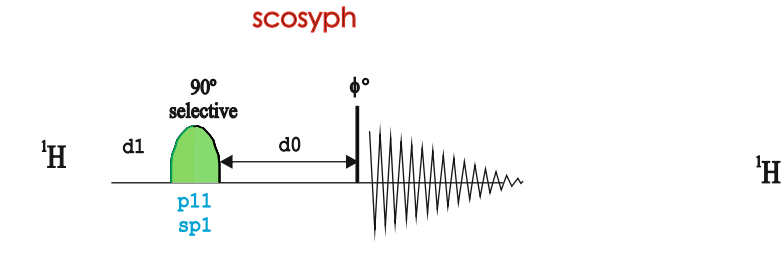

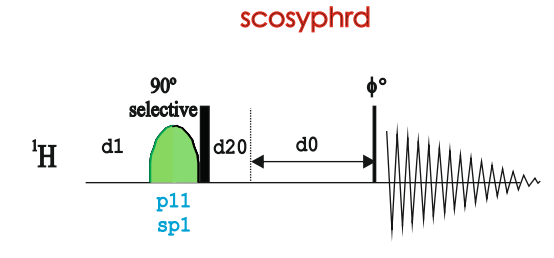

### X-Decoupled COSY

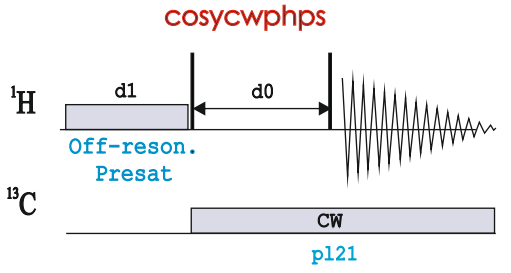

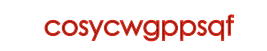

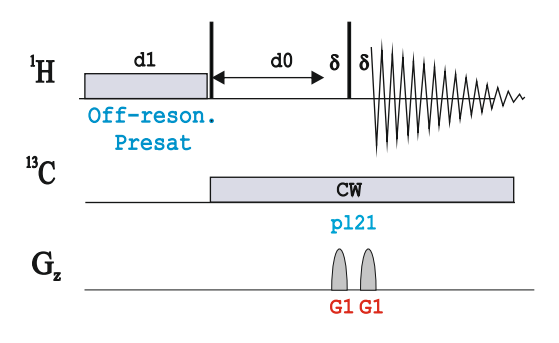

cosydcqf cosydcph

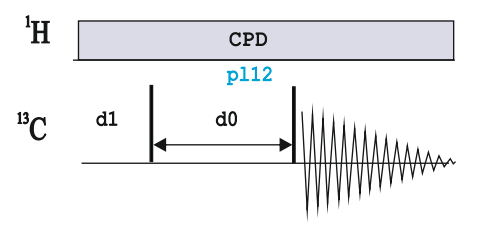

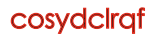

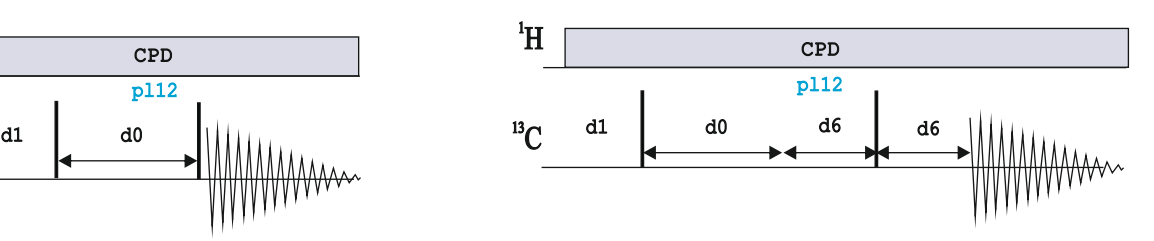

### COSY with WET Solvent Suppression

cosydcphwt

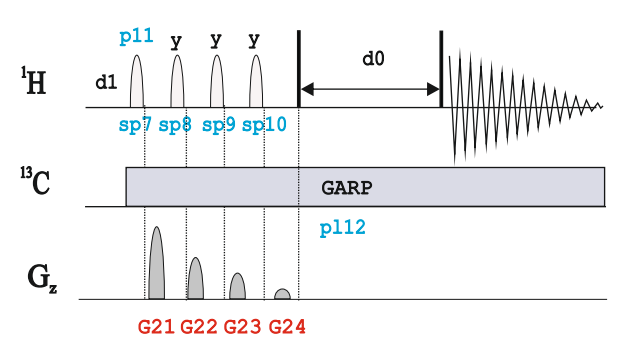

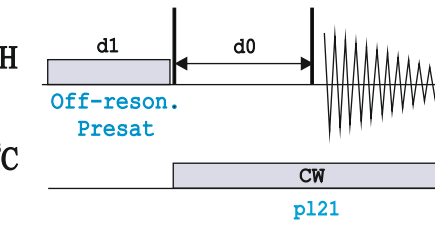

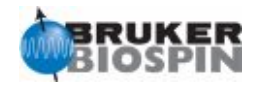

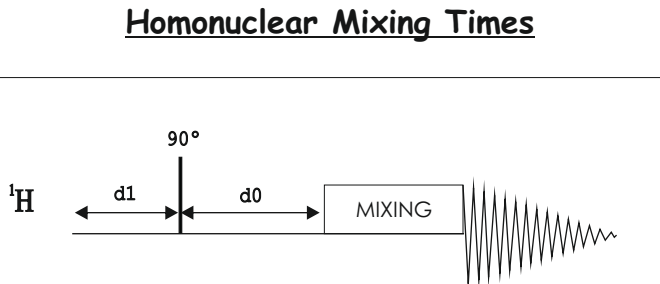

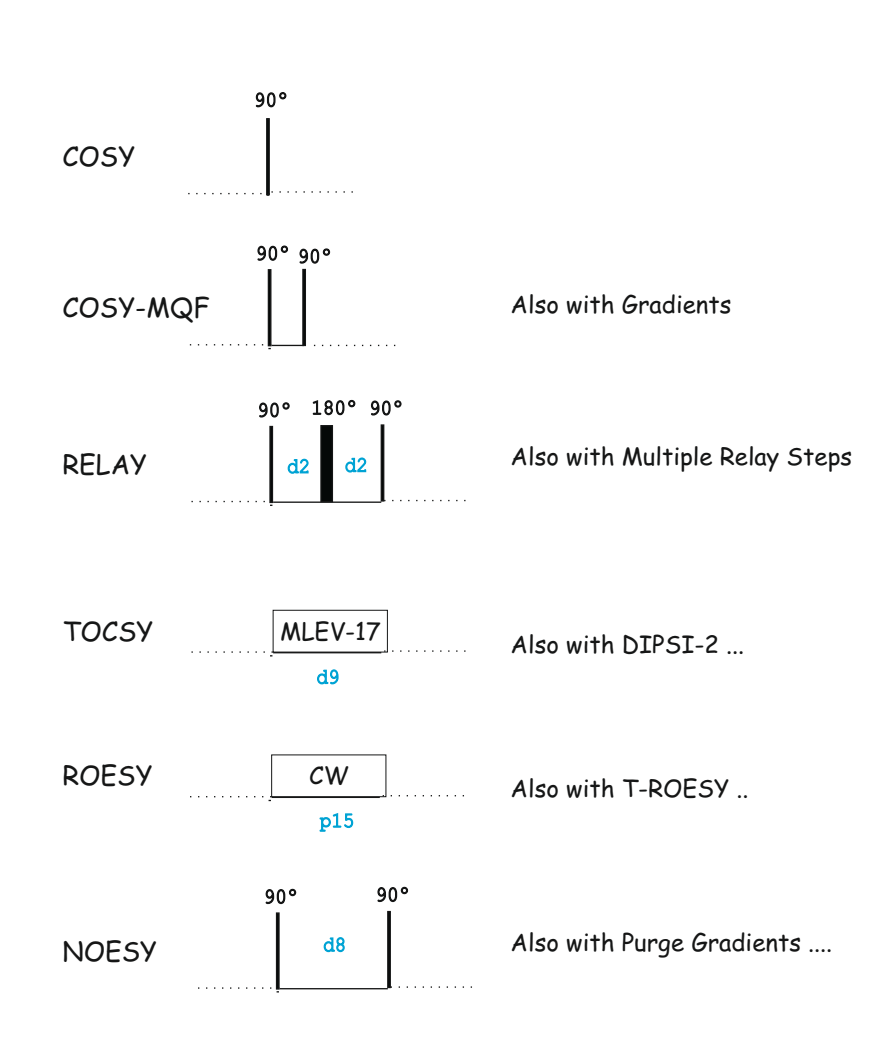

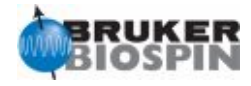

# NMRGuide

2D COSY-DQF EXPERIMENTS

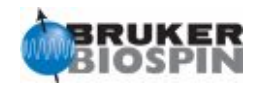

### **Experiment Description**

A COSY-MQF experiment is a modified COSY pulse scheme that incorporates a multiple-quantum filter just prior acquisition. It provides through-bond proton-proton connectivities by means of scalar J coupling constants

#### **Sample Requirements**

COSY-DQF experiments can be recorded on any type of sample. Solvent-supressed versions are required for samples dissolved in H2O.

#### **Hardware Requirements**

In principle, COSY-DQF experiments can be recorded on any probehead. An optional pulsed-field gradient coil is required for gradient-based versions.

### **NMR Spectrum**

The experiment yields a 2D proton-proton correlation map with two different types of signals: i) autocorrelation diagonal peaks, and ii) Off-diagonal cross-peaks correlating J-coupled spins. Although COSY-DQF can be represented in magnitude-mode, phase-sensitive data is most suitable for analyzing the anti-phase character of cross-peaks.

#### **Related Experiments**

Selective 1D COSY 2D COSY experiment 2D Relayed and TOCSY experiments

#### **References:**

1. A.A. Shaw, C. Salaun, J.-F. Dauphin & B. Ancian, J. Magn. Reson. A 120, 110-115 (1996) 2. B. Ancian, I. Bourgeois, J.-F. Dauphin & A.A. Shaw, J. Magn. Reson. A 125, 348- 354 (1997)

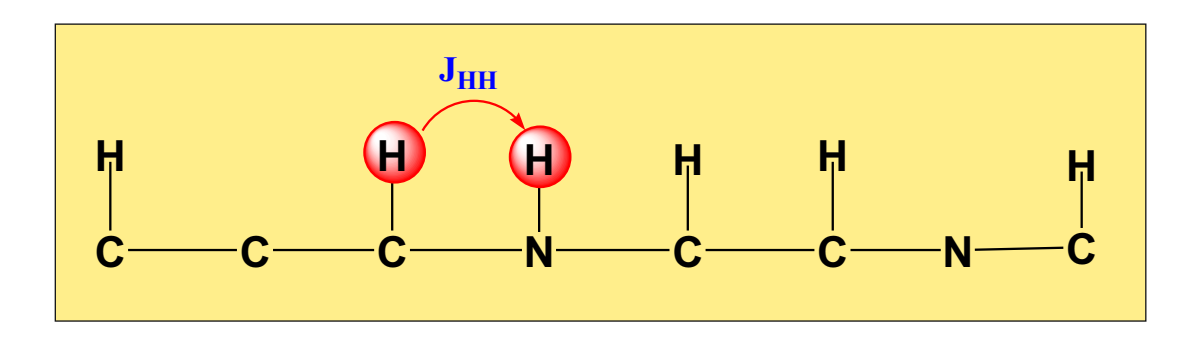
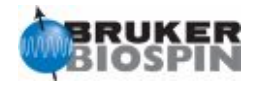

## **2D COSY-MQF Experiments** · **Phase-cycled:** Magnitude-mode 2D COSY with DQF (**cosydfqf**) Magnitude-mode 2D COSY with TQF (**cosyqftf**) Phase-sensitive 2D COSY with DQF (**cosydfph** | **COSY DQ FPHSW**) Phase-sensitive 2D COSY with DQF and purge pulse (**cosydfphpp**) Phase-sensitive 2D COSY with TQF (**cosyphtf**) Phase sensitive 2D E.COSY -KcMAX=3 (**ecos3nph**) Complementary Phase sensitive 2D E.COSY - KcMAX=3 (**e cos3cph**) · **Phase-cycled and solvent suppression:** Phase-sensitive 2D COSY with DQF & presaturation (**cosydfphpr**) · **Gradient-based:** Magnitude-mode ge-2D COSY with multiple-quantum filter (cosygpmfqf | cosygpmFsw) Magnitude-mode ge-2D COSY with multiple-quantum filter and purge pulse (**cosygpmfppqf**) Phase-sensitive ge-2D COSY with multiple-quantum filter (cosygpmfph | *cosygprensw*) Phasesensitive ge-2D COSY with multiple-quantum filter and purge pulse (**cosygpmfphpp**) Phase-sensitive ge-2D COSY with DQF using echo-antiecho (**cosydfetgp.1**) Phase-sensitive ge-2D COSY with gradient-based DQF using echo-antiecho (**cosydfetgp.2**) Phase-sensitive ge-2D COSY with gradient-based DQF using echo-antiecho and purge pulse (**cosydfetgppp.2**) Gradient E.COSY (**ecosygpph**) · **Gradient-based and solvent supression:** Phase-sensitive 2D COSY-DQF with WATERGATE using 3-9-19 (**cosydfgpph19**) Phase-sensitive 2D COSY-DQF with Excitation Sculpting using 180 water-selective pulse (ES element) (**cosydfesgpph**) Using purge pulses before d1 (**cosydfesgpphpp**) Also See: 2D COSY Experiments

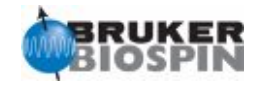

Phase-Cycled COSY-QMF

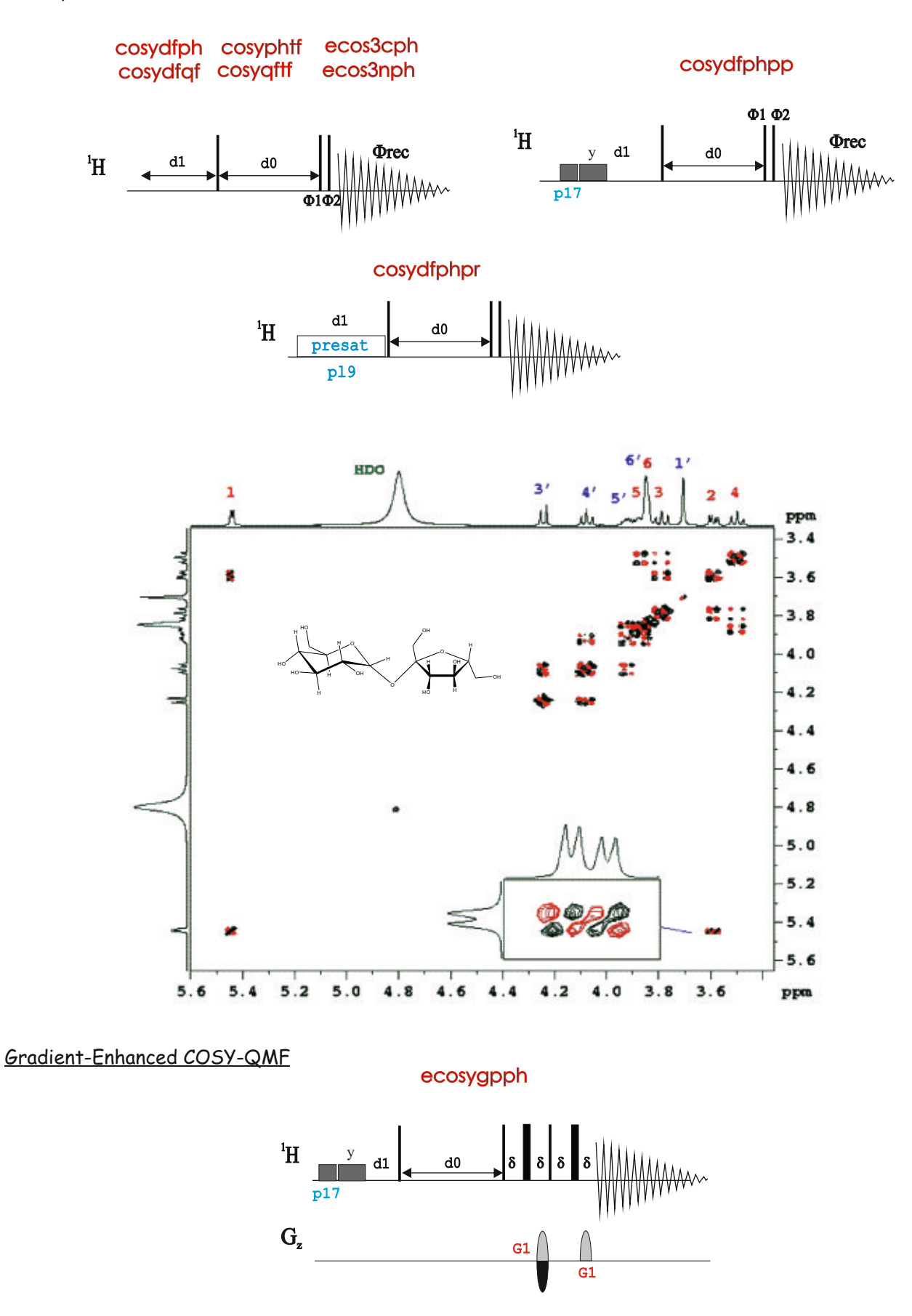

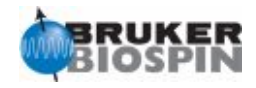

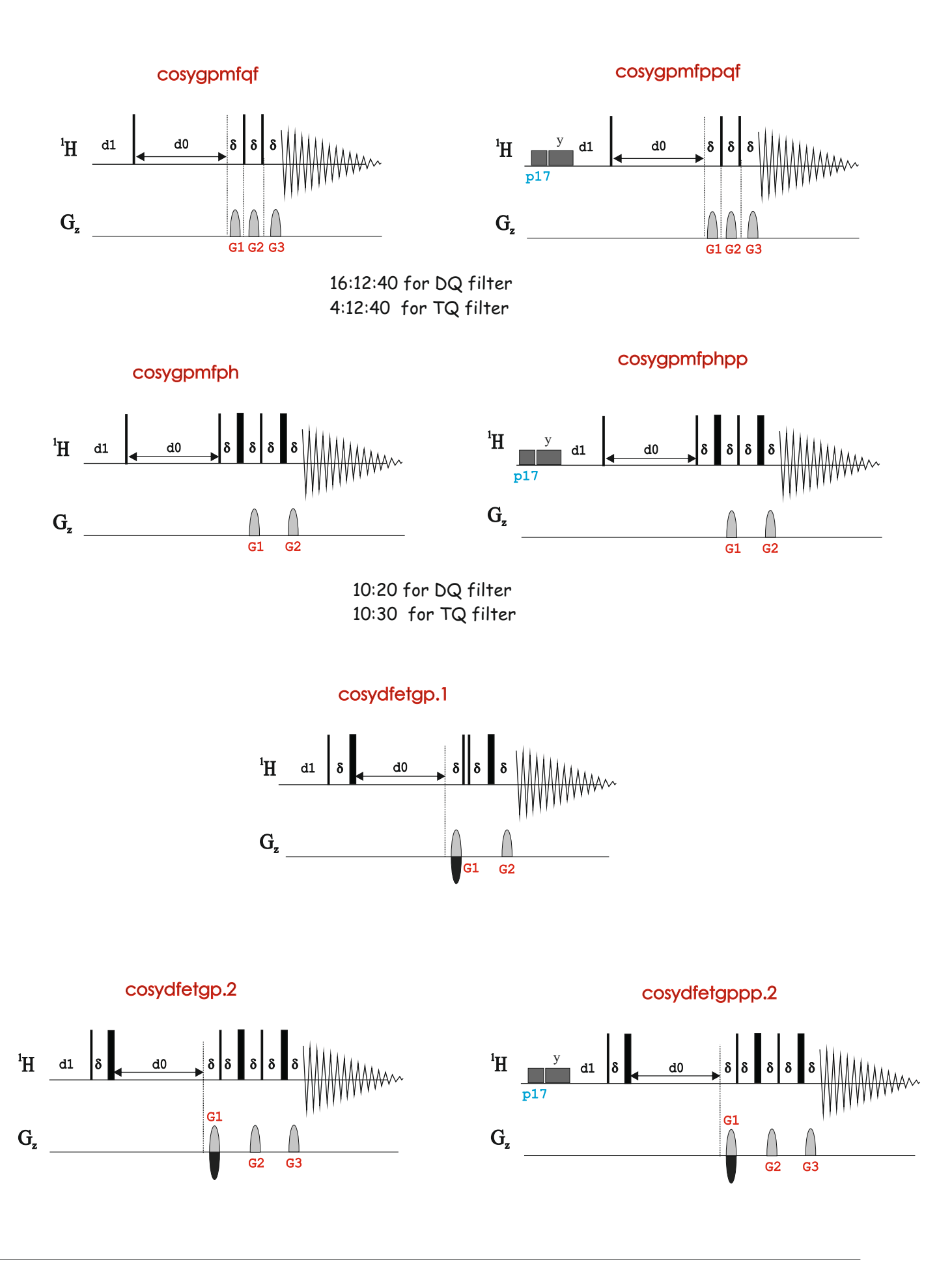

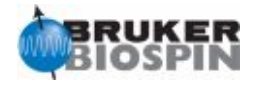

COSY-QMF with Gradient Solvent Suppression

 $^1\mathrm{H}$ 

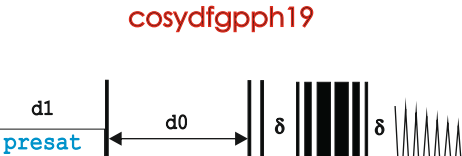

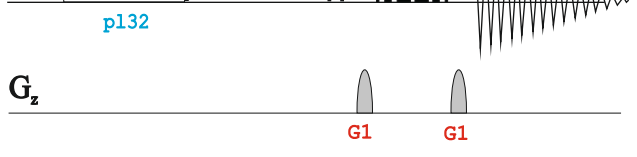

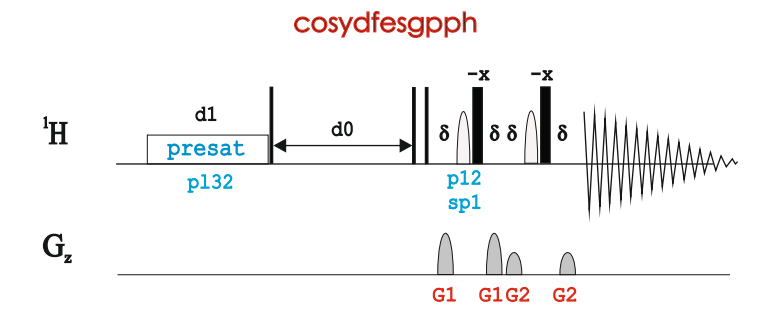

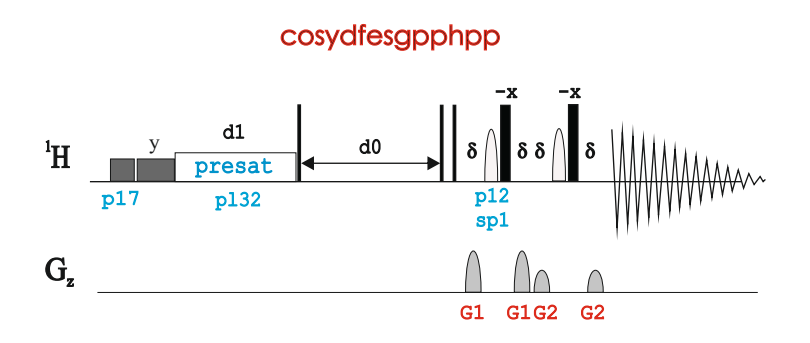

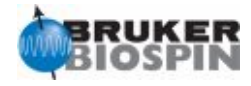

# **BRUKER PULSE PROGRAM CATALOGUE**

# NMRGuide

2D SECSY EXPERIMENTS

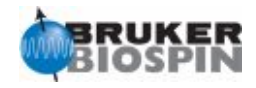

## **Experiment Description**

A SECSY (Spin-Echo Correlated SpectroscopY) experiment is actually an obsolete tool that provides through-bond proton-proton connectivities by means of scalar J coupling constants in the same way as described for COSY experiment.

## **Sample Requirements**

SECSY experiments can be recorded on any type of sample.

#### **Hardware Requirements**

SECSY experiments can be recorded on any probehead.

### **NMR Spectrum**

The experiment yields a 2D correlation map in which the conventional diagonal axis is rotated to F1=0. J Cross-peaks are correlated about an axis of 135º relative to F1=0

#### **Related Experiments**

See 2D COSY experiments

### **References:**

K. Nagayama et al., J. Magn. Reson. 40, 321 (1980)

**2D SECSY Experiments** Magnitude-mode 2D SECSY (**secsyqf**)

Magnitude-mode long-range optimized 2D SECSY (**secsylrqf**)

Also See: 2D COSY and 2D COSY-DQF Experiments

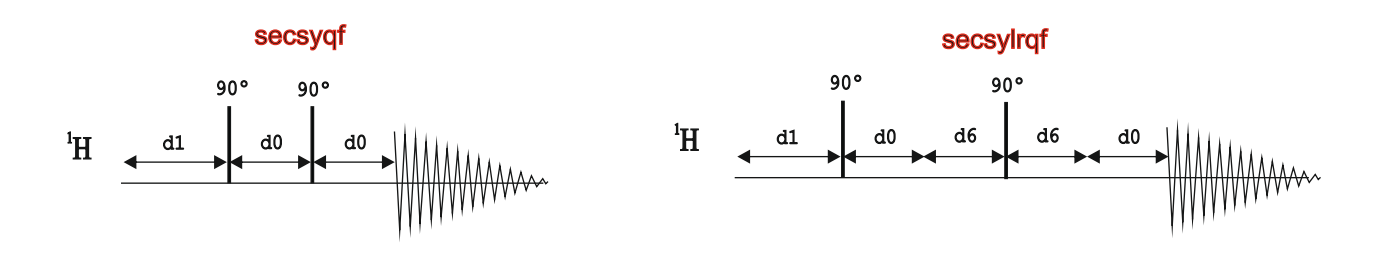

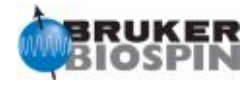

# **BRUKER PULSE PROGRAM CATALOGUE**

# NMRGuide

2D RELAY EXPERIMENTS

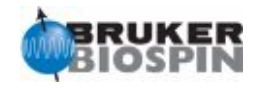

## **Experiment Description**

RELAY experiments are extensions of the conventional COSY experiment and provide through-bond proton-proton connectivities by means of scalar J coupling constant in a step-by-step way. Thus, one-step, two-step, or three-step RELAY versions are available for the analysis of individual subspin systems into a molecular framework.

## **Sample Requirements**

RELAY experiments can be recorded on any type of sample.

## **Hardware Requirements**

RELAY experiments can be recorded on any probehead.

## **NMR Spectrum**

The experiment yields a 2D proton-proton correlation map with different types of signals: i) autocorrelation diagonal peaks, ii) Off-diagonal cross-peaks correlating directly J-coupled spins (COSY peaks), and iii) relayed off-diagonal cross-peaks correlating spins belonging to the same spin system but not J-coupled.

## **Related Experiments**

Selective 1D RELAY 2D COSY and 2D TOCSY experiment

### **References:**

1. G. Wagner, J. Magn. Reson. 55, 151 (1983) 2. A. Bax & G. Drobny, J. Magn. Reson. 61, 306 (1985)

## **2D RELAY Experiments**

Magnitude-mode one-step 2D RELAY (**cosyqfrl**) Magnitude-mode one-step 2D RELAY with incremented mixing times (**cosyim qfrl**) Magnitude-mode two-step 2D RELAY (**cosyqfr2**) Magnitude-mode two-step 2D RELAY with incremented mixing times (**cosyimqfr2**) Magnitude-mode three-step 2D RELAY (**cosyqfr3**)

Also See: 2D COSY and 2D COSY-DQF Experiments 2D TOCSY Experiment

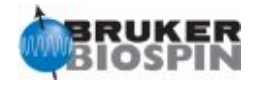

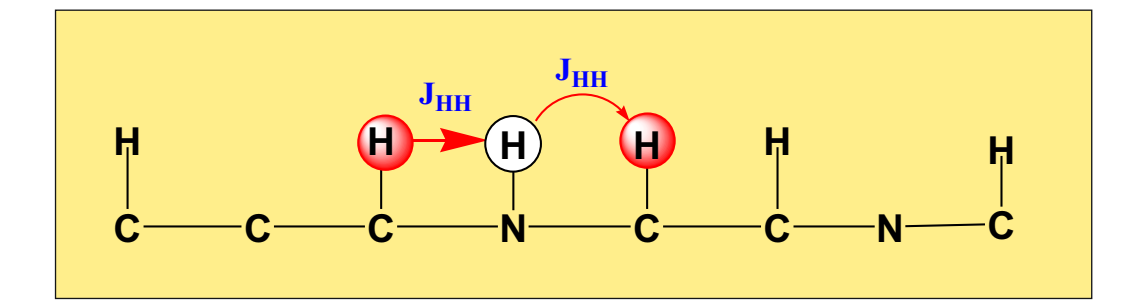

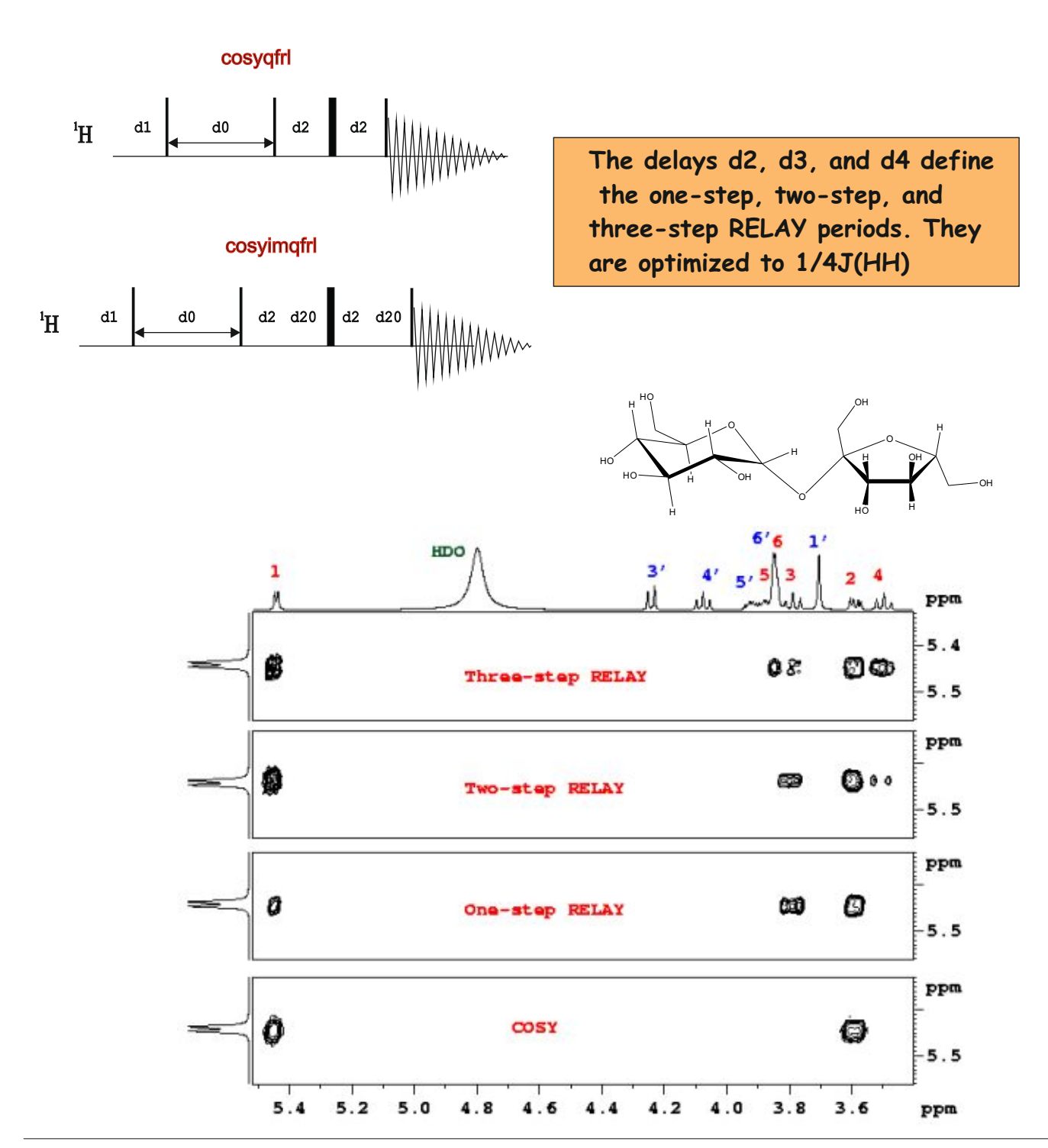

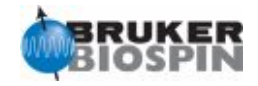

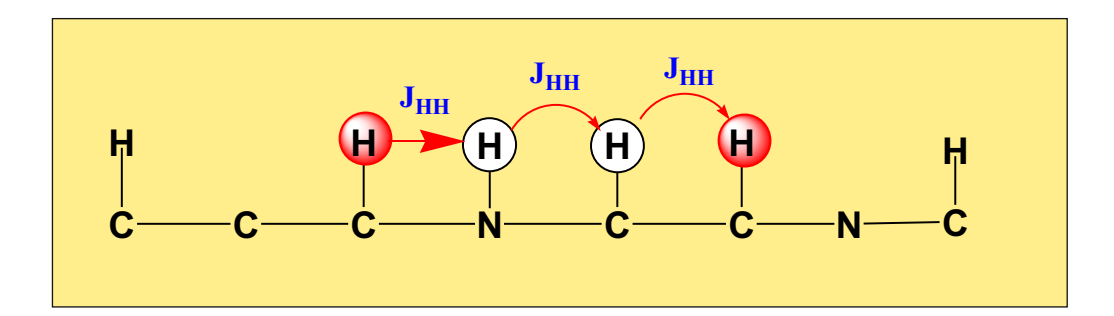

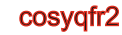

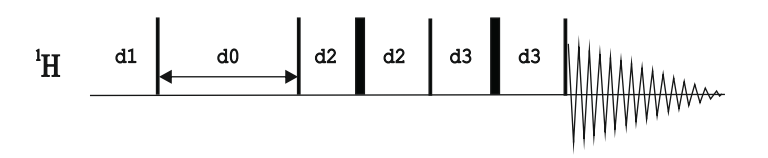

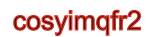

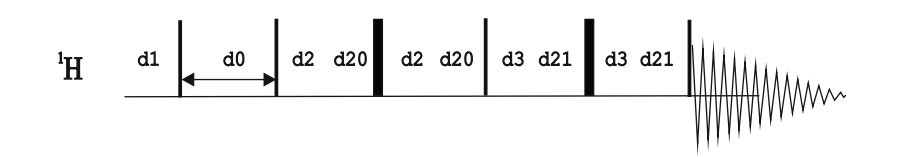

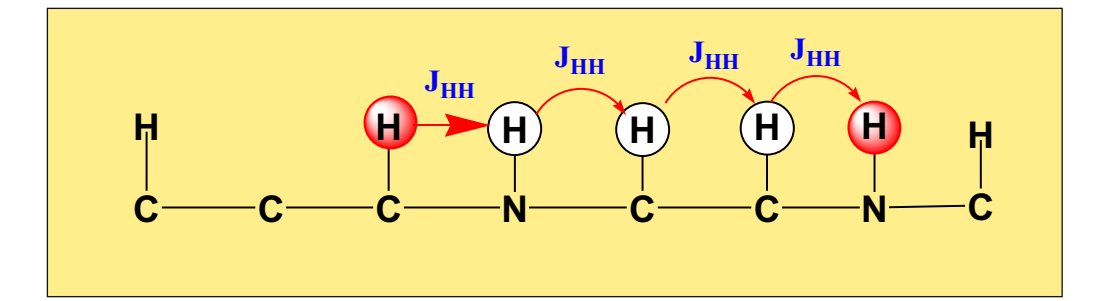

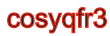

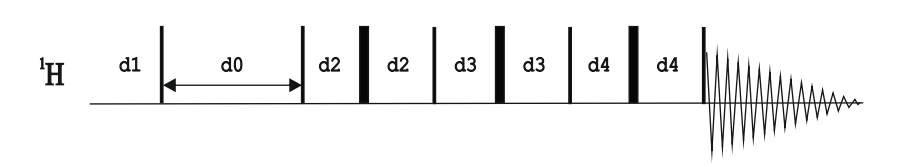

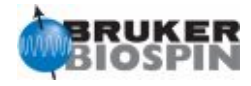

# **BRUKER PULSE PROGRAM CATALOGUE**

# NMRGuide

## 2D TOCSY EXPERIMENTS

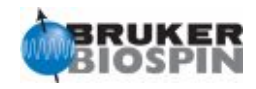

## **Experiment Description**

A TOCSY (TOtal Crrelation SpectroscopY) experiment is a high-sensitive tool that allows the analysis of individual J-coupled spin systems.

### **Sample Requirements**

TOCSY experiments can be recorded on any type of sample. Solvent-supressed versions are required for samples dissolved in H2O.

### **Hardware Requirements**

TOCSY experiments can be recorded on any probehead. Optionally, a pulsed-field gradient coil (highly recommended) is required for gradient-based versions.

## **NMR Spectrum**

The experiment yields a 2D proton-proton correlation map with two different types of signals: i) autocorrelation diagonal peaks, and ii) Off-diagonal cross-peaks correlating spins belonging to the same spin system. TOCSY spectra are usually represented in phase-sensitiv mode.

## **Related Experiments**

Selective 1D TOCSY 2D COSY experiment 2D Relayed experiments 2D HMQC-TOCSY and HSQC-TOCSY experiments

### **References:**

- 1. A. Bax & D.G. Davis, J. Magn. Reson. 65, 355-360 (1985)
- 2. J. Cavanagh & M. Rance, J. Magn. Reson. 88, 72-85 (1990)

**The delay d9 defines the mixing period in all TOCSY experiments, independently if DIPSI-2 or MLEV are used. Typical values range from 0 to 120 ms and transfer efficiency depends on spin system topologies.**

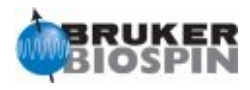

## **2D TOCSY Experiments**

### Phase-cycled

Phase-sensitive 2D TOCSY using MLEV (mlevph | MLEV PHSW) Phase-sensitive 2D TOCSY using MLEV with purge pulses before d1 (**mlevphpp**) Phase-sensitive 2D TOCSY using DIPSI-2 (**dipsi2ph**)

#### · **Phase-cycled and solvent suppression**

Phase-sensitive 2D TOCSY with presaturation using MLEV (**mlevphpr** | **M LEVPHPR** ) Phase-sensitive 2D TOCSY with presaturation using MLEV only using first trim pulse (**mlevphpr.2** | **H2OS UPM LEV**) Phase-sensitive 2D TOCSY with presaturation using MLEV and spoil gradient (**mlevgpphprzs**) Phase-sensitive 2D TOCSY with presaturation using DIPSI-2 (**dipsi2phpr**) Phase-sensitive 2D TOCSY with presaturation using DIPSI-2 and spoil gradient (**dipsi2gpphpr**) Phase-sensitive 2D Clean-TOCSY with presaturation using MLEV (**clmlevphpr**)

#### · **Gradient-based**

Phase-sensitive ge-2D TOCSY with MLEV using echo-antiecho (**mlevetgp**) Phase-sensitive ge-2D TOCSY with DIPSI-2 using echo-antiecho (**dipsi2etgp**) Phase-sensitive ge-2D TOCSY with DIPSI-2 using PEP (**dipsi2etgpsi**) Phase-sensitive ge-2D TOCSY with DIPSI-2 and Zero-Quantum suppression (**dipsi2gpphzs**)

#### · **Gradient-based and solvent suppression**

Phase-sensitive 2D TOCSY with WATERGATE (3-9-19) using MLEV (mlevgpph19 | MLEV GPPH19SW) Phase-sensitive 2D TOCSY with WATERGATE (3-9-19) using DIPSI-2 (**dipsi2gpph19**) Phase-sensitive sensitivity-improved 2D TOCSY with WATERGATE (3-9-19) and using DIPSI-2 (**dipsi2etgpsi19**) Phase-sensitive 2D Adiabatic TOCSY with WATERGATE (3-9-19) using X\_M16 sequence

(**atocsygpph19**)

Phase-sensitive 2D TOCSY with excitation sculpting (W5) using MLEV (**mlevgpphw5**) Phase-sensitive 2D TOCSY with excitation sculpting (180 water-selective pulse-ES element) using MLEV (**mlevesgpph**)

Phase-sensitive 2D TOCSY with excitation sculpting (180 water-selective pulse-ES element) using DIPSI-2 (**dipsi2esgpph**)

Phase-sensitive 2D TOCSY with excitation sculpting (180 water-selective pulse-ES element) using DIPSI-2 and optional 13C,15N-decoupling (**dipsi2esfbgpph**)

- o **Single/Multiple Solvent Suppression (LC-NMR):**
	- 2D TOCSY with double presaturation and cw-decoupling on f2 (**lcmlevcwfdpcph**)
	- 2D TOCSY with presaturation and cw-decoupling on f2 (**lcmlevcwpcphps**)
	- 2D TOCSY with double presaturation using composite pulse (**lcmlevf2pcph**)
	- 2D TOCSY with double presaturation (**lcmlevf2phpr** | **LCM L12**)
	- 2D TOCSY with presaturation using shape pulse and composite pulse (**lcmlevpcphps**)
	- 2D TOCSY with presaturation using composite pulse (**lcmlevpcph**)
	- 2D TOCSY using WET (**mlevdcphwt** | **M LEV DCPHWT**)

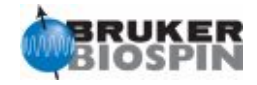

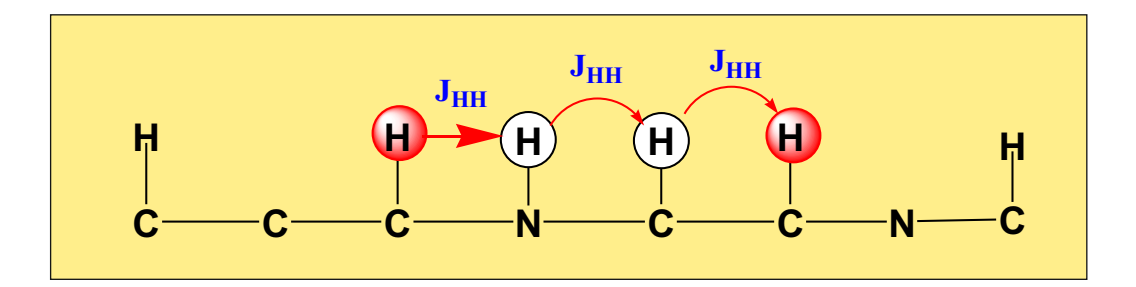

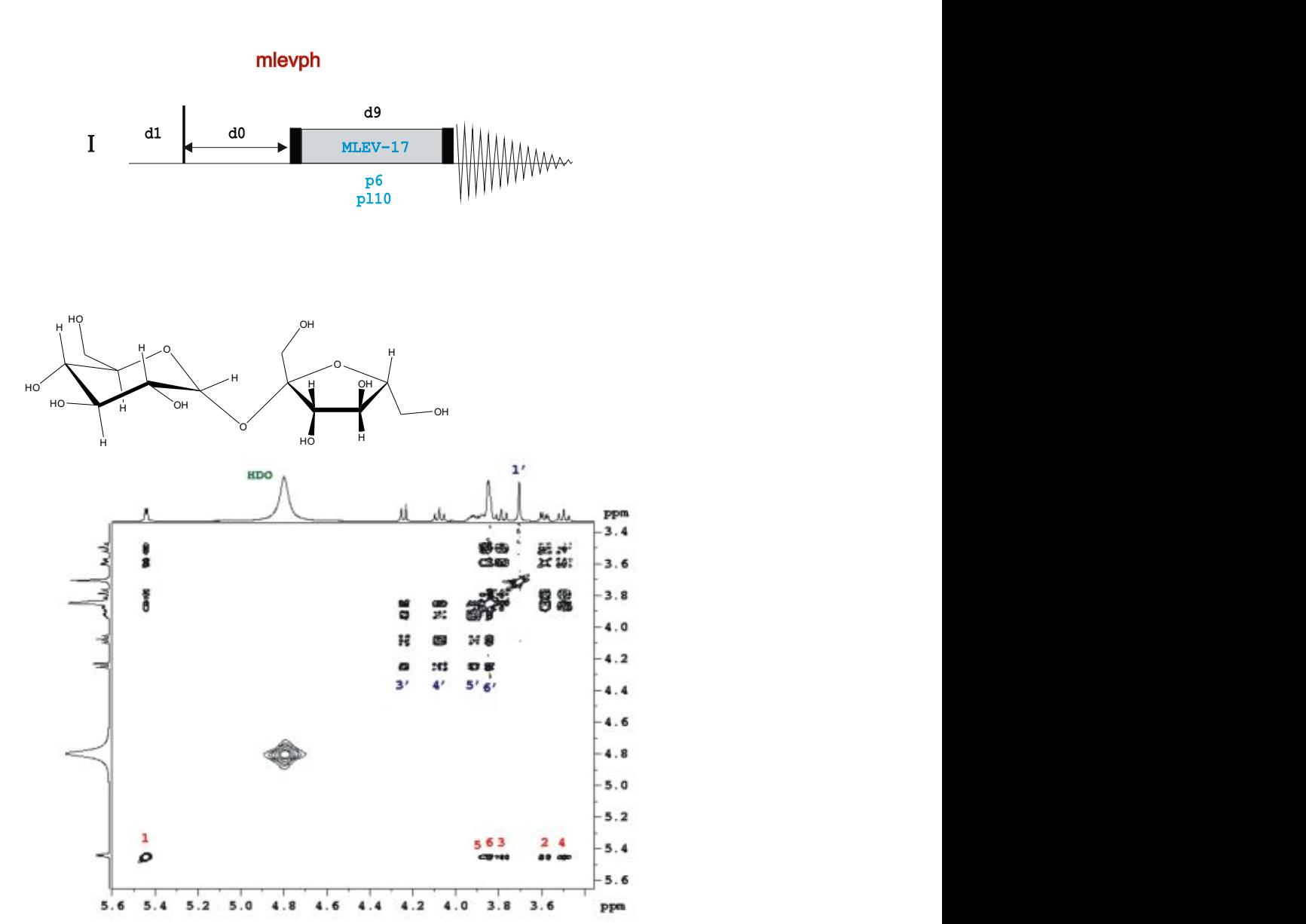

2D TOCSY spectrum of sucrose (mixing time d9 of 90ms). Note that the glucose (red) and fructose (blue) subresidues are clearly identified.

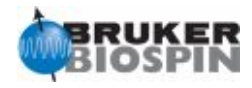

## **Phase-Cycled TOCSY**

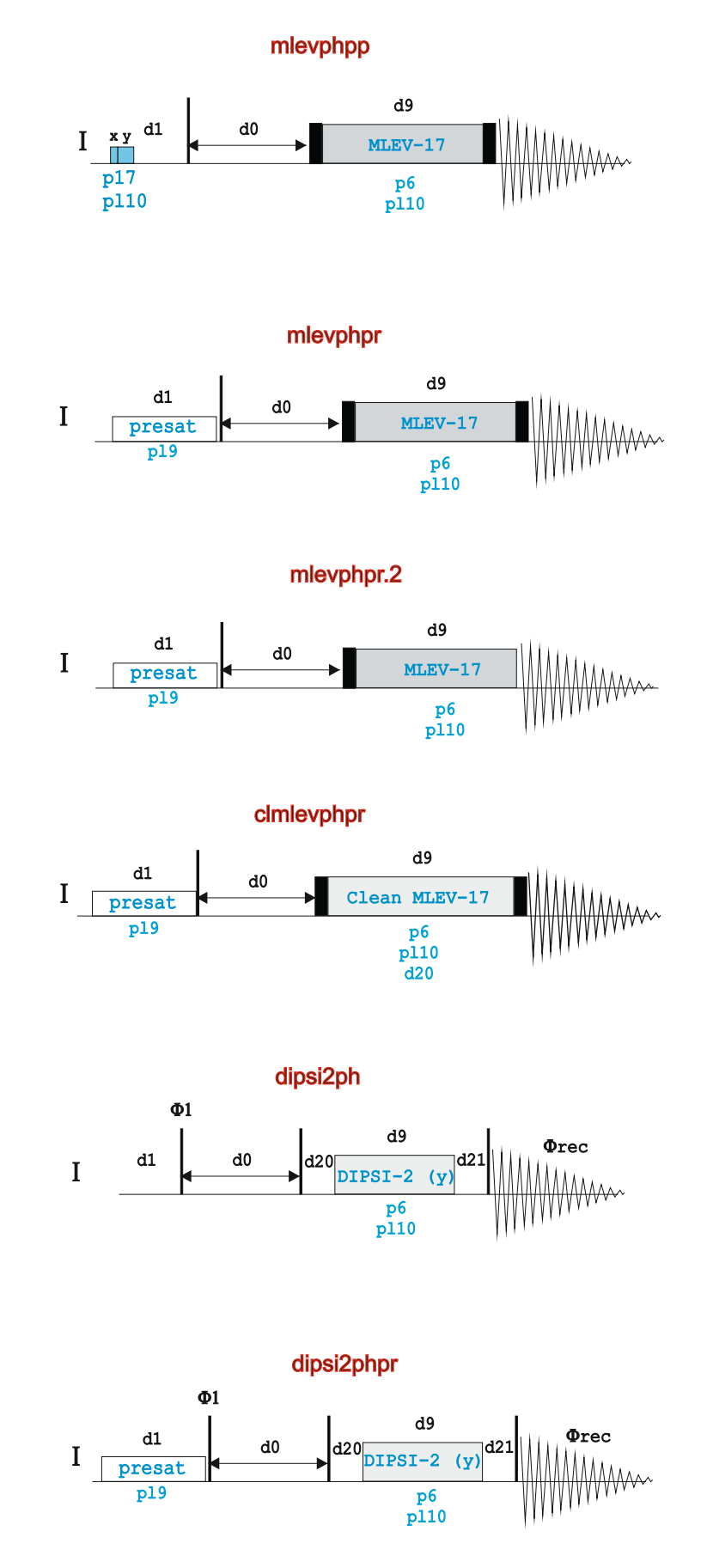

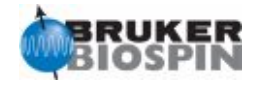

## **NMR BUILDING BLOCK: MLEV-17**

```
"p5=p6*.667"
"p7=p6*2"
"SCALEF=p7*2/p5"
"FACTOR1=((d9-p17*2)/(p6*64+p5))/SCALEF"
"l1=FACTOR1*SCALEF"
 .............
4u pl10:f1
    (p17 ph26)
 ;begin MLEV17
 4 (p6 ph22 p7 ph23 p6 ph22)
    (p6 ph24 p7 ph25 p6 ph24)
    (p6 ph24 p7 ph25 p6 ph24)
    (p6 ph22 p7 ph23 p6 ph22)
    (p6 ph24 p7 ph25 p6 ph24)
    (p6 ph24 p7 ph25 p6 ph24)
    (p6 ph22 p7 ph23 p6 ph22)
    (p6 ph22 p7 ph23 p6 ph22)
    (p6 ph24 p7 ph25 p6 ph24)
    (p6 ph22 p7 ph23 p6 ph22)
    (p6 ph22 p7 ph23 p6 ph22)
    (p6 ph24 p7 ph25 p6 ph24)
    (p6 ph22 p7 ph23 p6 ph22)
    (p6 ph22 p7 ph23 p6 ph22)
    (p6 ph24 p7 ph25 p6 ph24)
    (p6 ph24 p7 ph25 p6 ph24)
    (p5 ph23)
   lo to 4 times l1 
 ;end MLEV17
    (p17 ph26) 
......
ph22=3
ph23=0
ph24=1ph25=2
ph26=0
;pl10: f1 channel - power level for TOCSY-spinlock
;p5 : f1 channel - 60 degree low power pulse
;p6 : f1 channel - 90 degree low power pulse
;p7 : f1 channel - 180 degree low power pulse
; p17: f1 channel - trim pulse [2.5 msec]
;d1 : relaxation delay; 1-5 * T1
;d9 : TOCSY mixing time
;11: loop for MLEV cycle: (((p6*64) + p5) * 11) + (p17*2) = mixing time
```
The Basic Elementof the MLEV (acronym of **M**alcom **Lev**itt´s CPD sequence) is the composite  $R=90(x)-180(y)-90(x)$  cluster. The 16 elements in the MLEV-16 supercycle are cycled as RR**RR R**RR**R RR**RR R**RR**R where **R** is the inverse of R.

Reference: MH Levitt, R. Freeman, T. Frenkiel, J. Magn. Reson. , 47, 328-330 (1982).

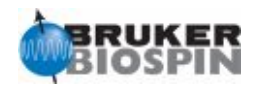

## **NMR BUILDING BLOCK: z-filtered DIPSI-2**

```
ph23=3
 ph25=1
"FACTOR1=(d9/(p6*115.112))/2"
"l1=FACTOR1*2"
                      ;p6 : f1 channel - 90 degree low power pulse
                      ;d0 : incremented delay (2D)
                      ;d1 : relaxation delay; 1-5 * T1
                      ;d9 : TOCSY mixing time
                      ;d12: delay for power switching [20 usec]
                      ;d20: first z-filter delay [2 msec]
                      ;d21: second z-filter delay [3 msec]
                      ;11: loop for DIPSI cycle: ((p6*115.112) * 11) = mixing time
p1 ph2
  d20 pl10:f1
;begin DIPSI2
4 p6*3.556 ph23
  p6*4.556 ph25
  p6*3.222 ph23
  p6*3.167 ph25
  p6*0.333 ph23
  p6*2.722 ph25
  p6*4.167 ph23
  p6*2.944 ph25
  p6*4.111 ph23
  p6*3.556 ph25
  p6*4.556 ph23
  p6*3.222 ph25
  p6*3.167 ph23
  p6*0.333 ph25
  p6*2.722 ph23
  p6*4.167 ph25
  p6*2.944 ph23
  p6*4.111 ph25
  p6*3.556 ph25
  p6*4.556 ph23
  p6*3.222 ph25
  p6*3.167 ph23
  p6*0.333 ph25
  p6*2.722 ph23
  p6*4.167 ph25
  p6*2.944 ph23
  p6*4.111 ph25
  p6*3.556 ph23
  p6*4.556 ph25
  p6*3.222 ph23
  p6*3.167 ph25
  p6*0.333 ph23
  p6*2.722 ph25
  p6*4.167 ph23
  p6*2.944 ph25
  p6*4.111 ph23
   lo to 4 times l1
;end DIPSI2
   d21 pl1:f1
  p1 ph3
```

```
DIPSI = Decoupling In the Presence of Scalar Interactions
R Element= 320(x), 410(-x), 290(x), 285(-x), 30(x), 245(-x), 375(x), 265(-x), 370(x)
Ref: AJ Shaka, CJ Lee, A. Pines, J. Magn. Reson. 77, 274-293 (1988).
```
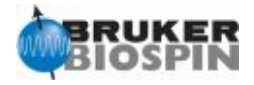

## **Gradient-based TOCSY using echo/antiecho**

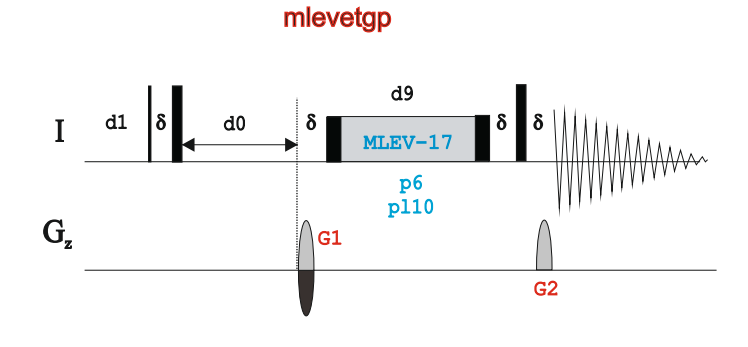

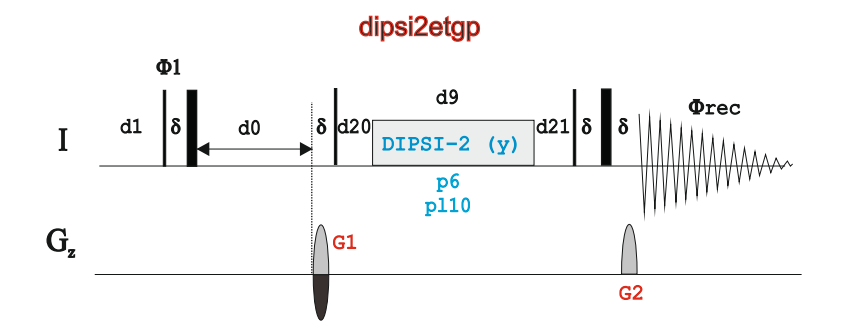

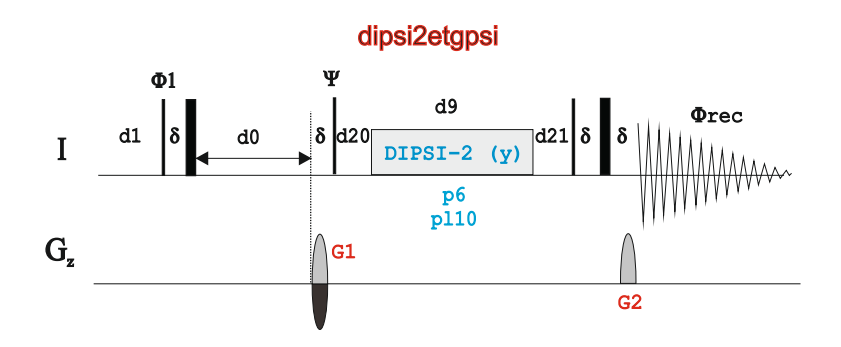

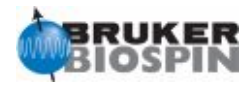

## **TOCSY using WATERGATE**

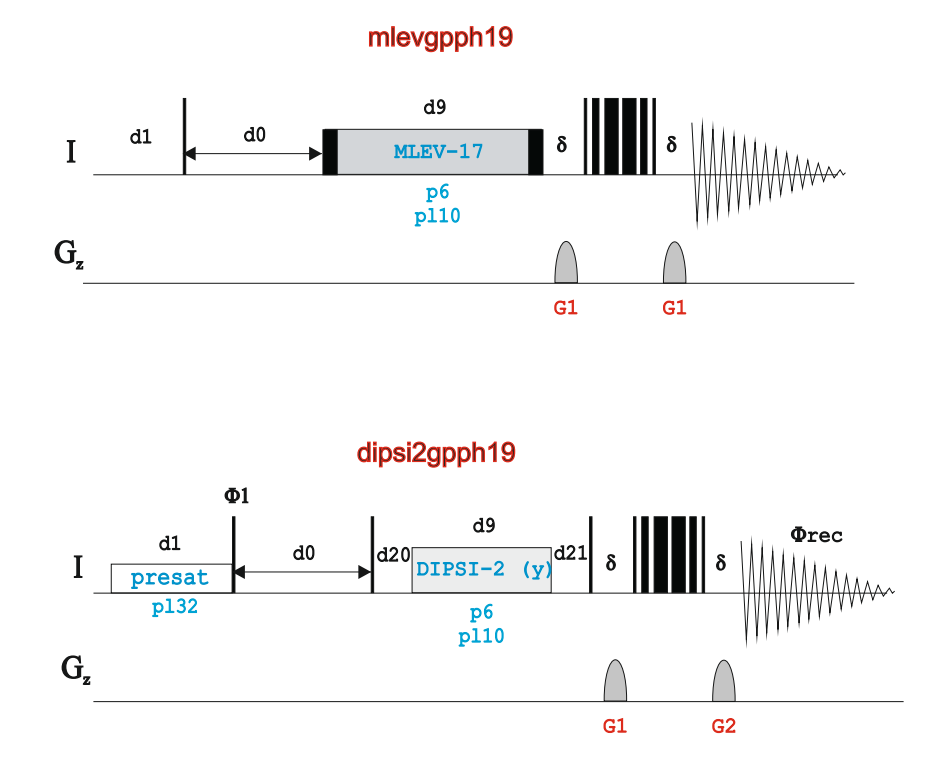

## **Adiabatic TOCSY:**

**1. ;E. Kupce, P. Schmidt, M. Rance & G. Wagner, J. Magn. Reson. 135, 361-367 (1998) 2. W.Peti, C. Griesinger & W. Bermel, J. Biomol. NMR 18, 199 - 205 (2000)**

### atocsygpph19

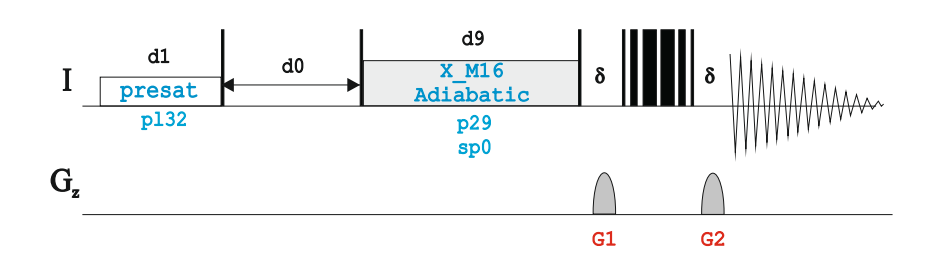

## **TOCSY using WATERGATE and echo-antiecho**

### dipsi2etgpsi19

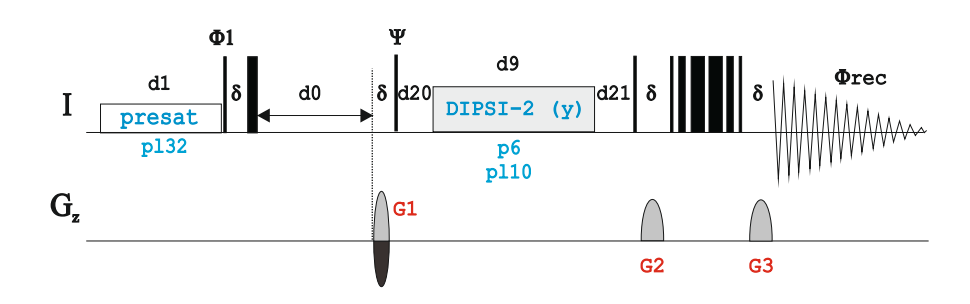

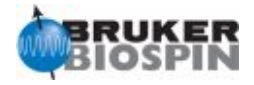

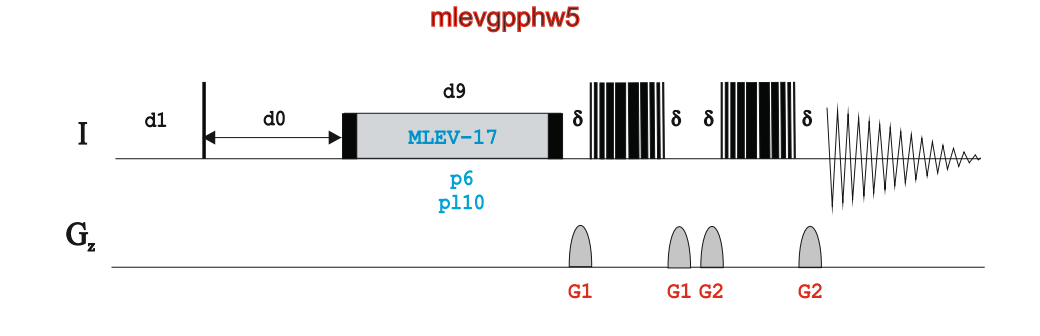

## **TOCSY using excitation scultping solvent suppresion**

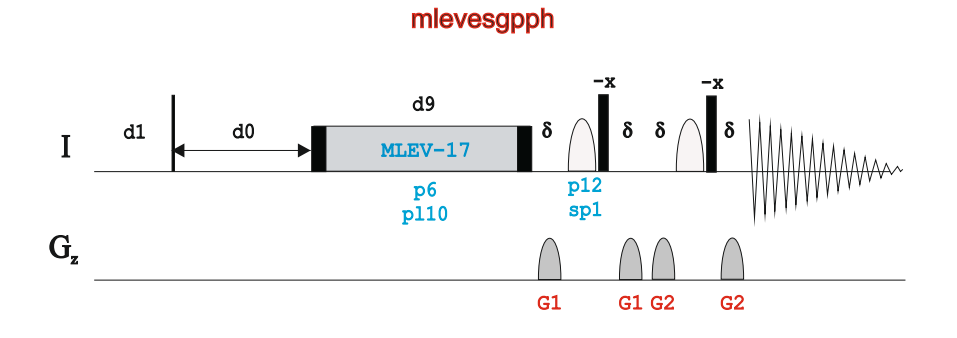

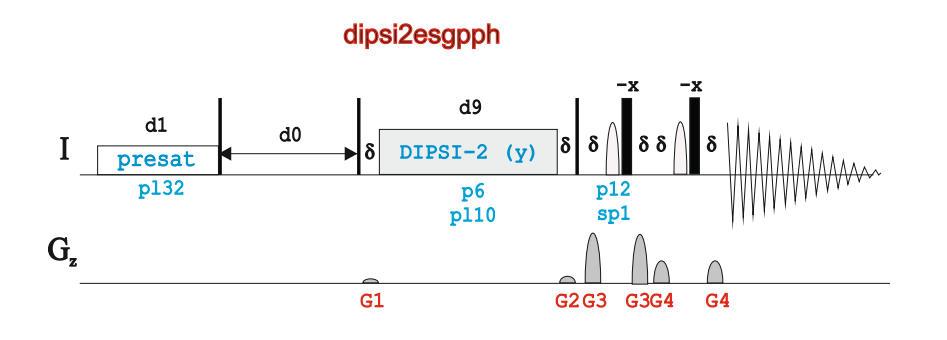

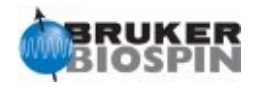

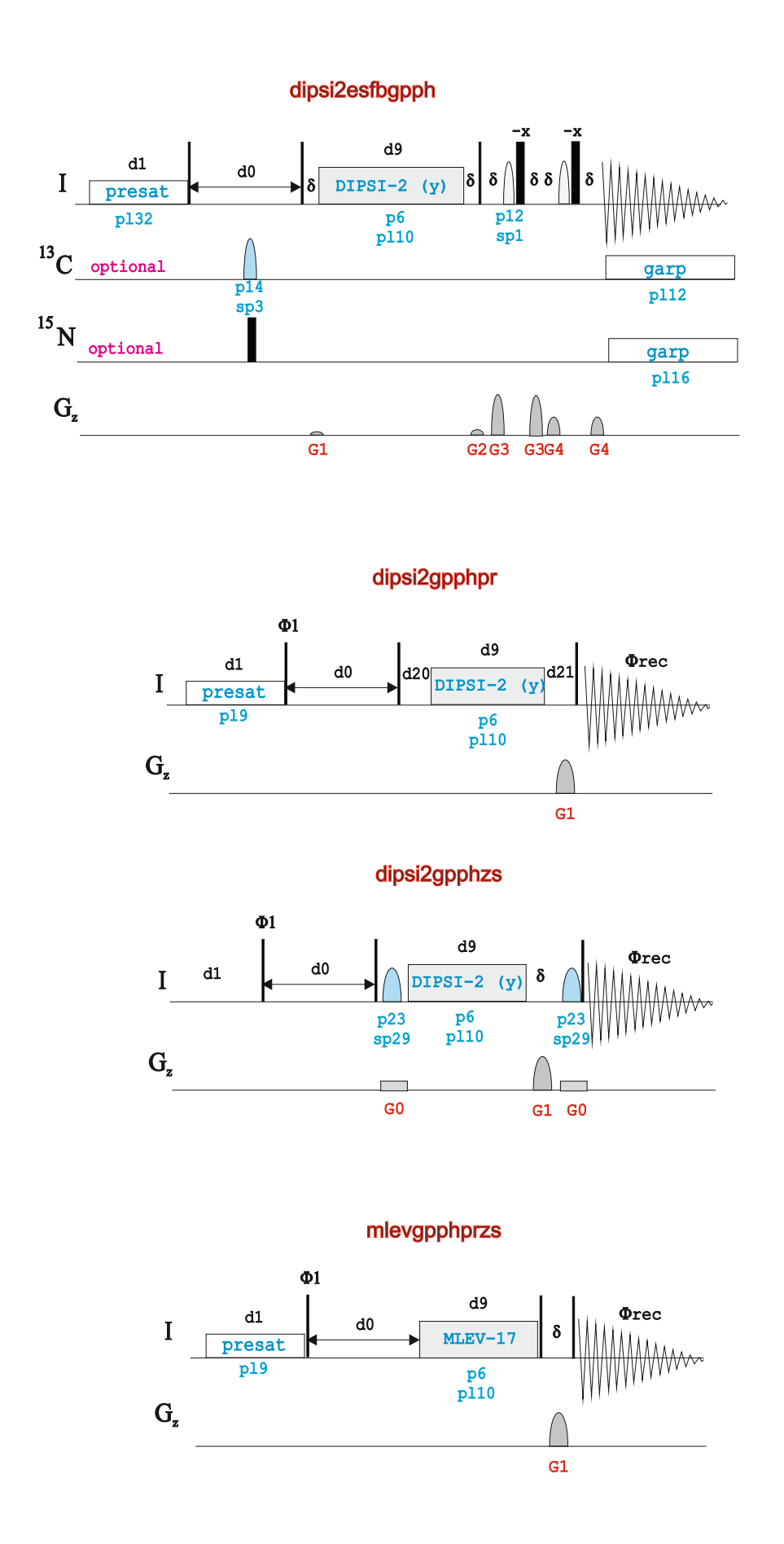

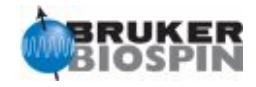

## **TOCSY using singlemultiple solvent suppression (LC-NMR applications)**

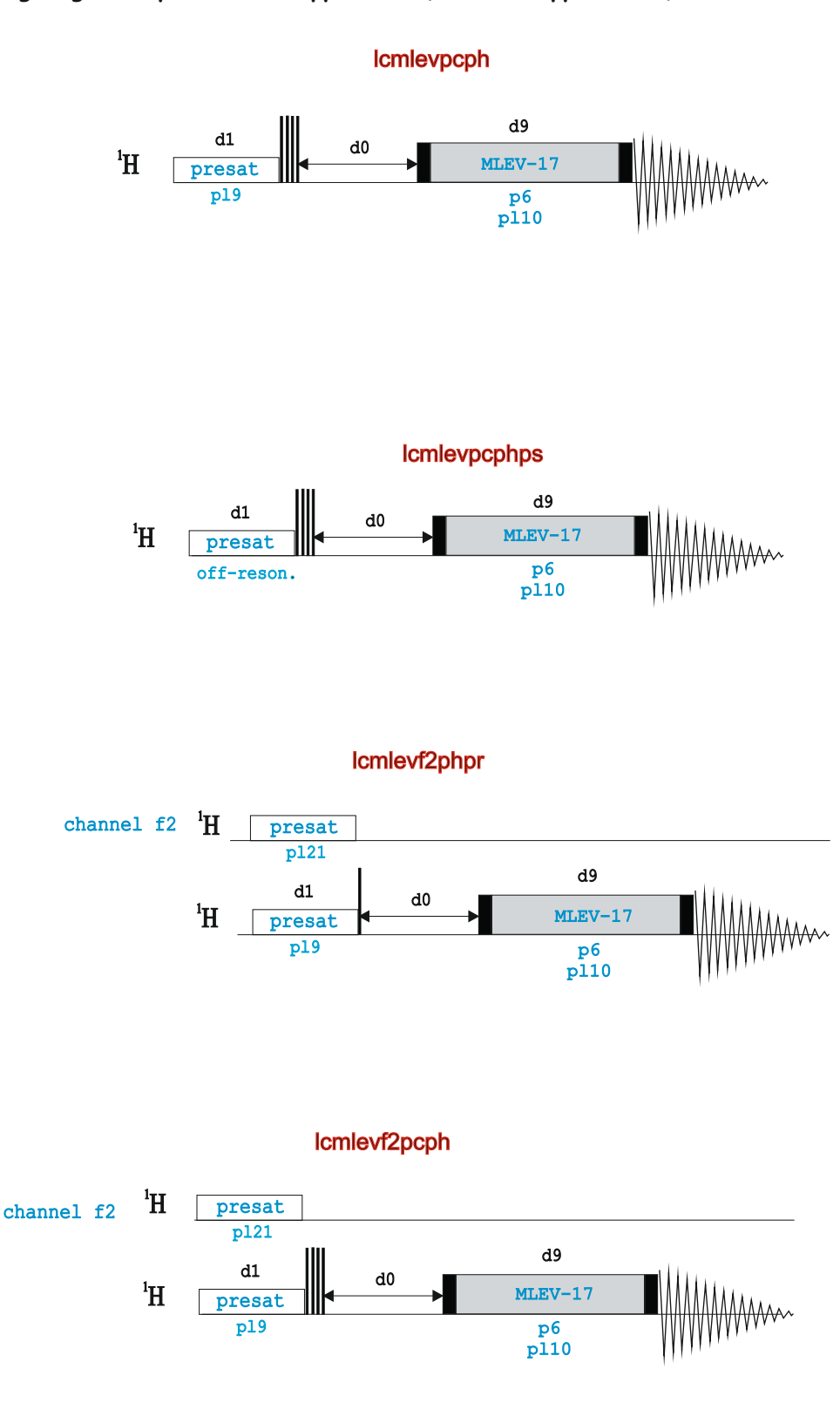

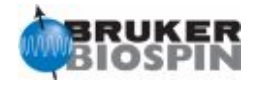

lcmlevcwpcphps

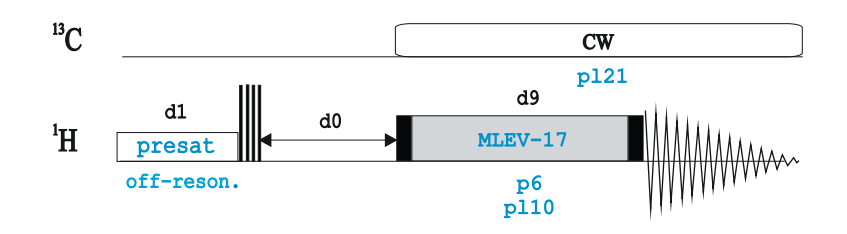

lcmlevcwfdpcph

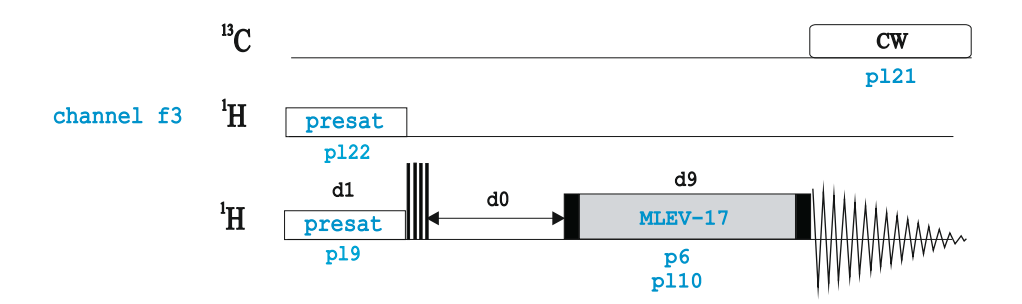

## **TOCSY using WET solvent suppression**

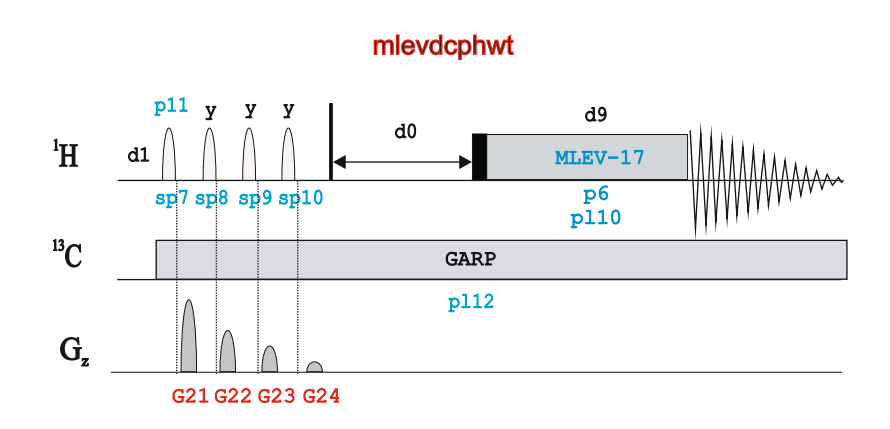

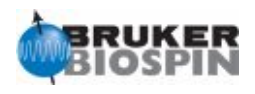

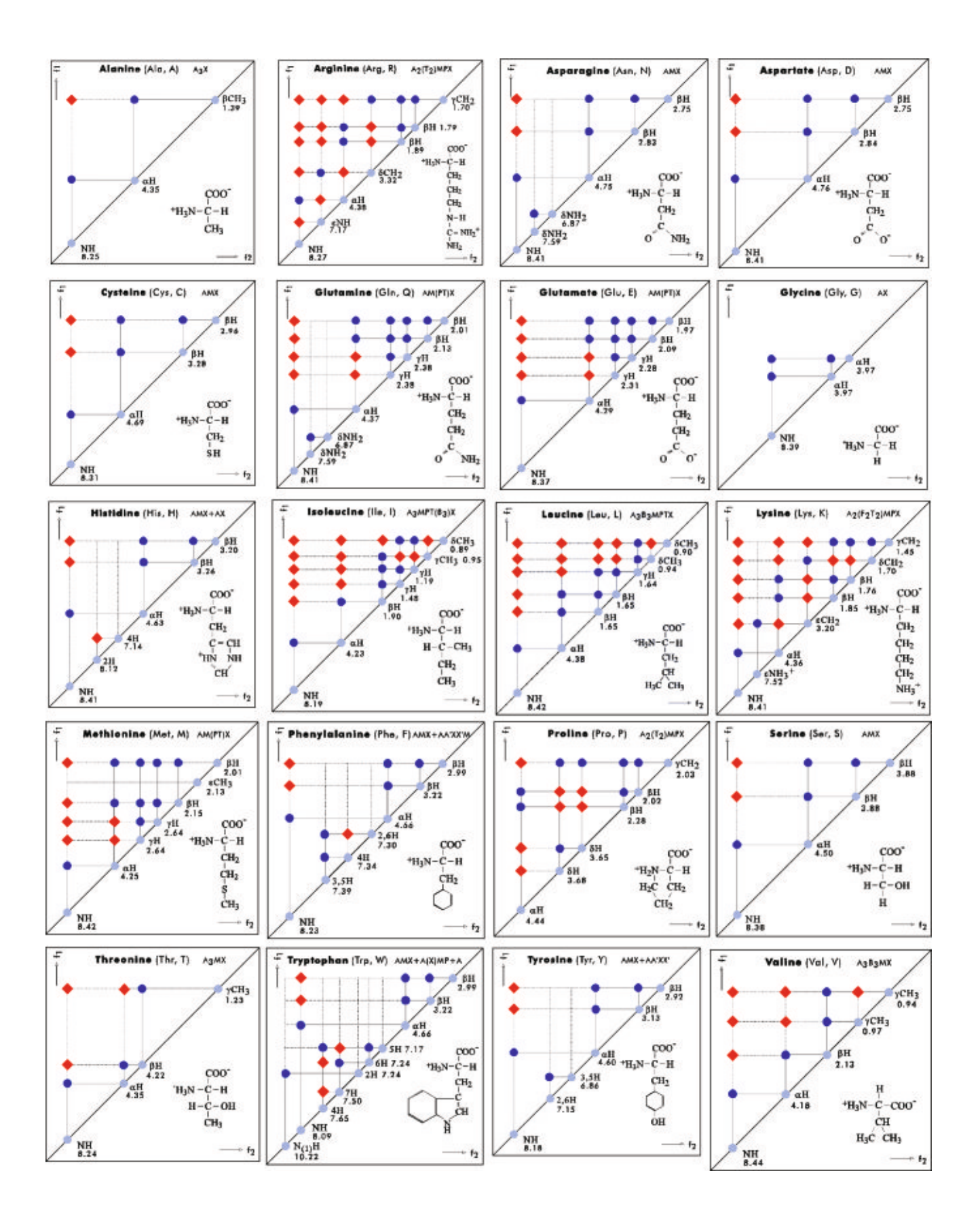

## **20 AMINOACIDS: 20 DIFFERENT TOCSY PATTERNS**

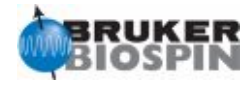

# **BRUKER PULSE PROGRAM CATALOGUE**

# NMRGuide

2D NOESY EXPERIMENTS

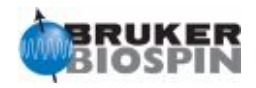

## **Experiment Description**

A NOESY (Nuclear Overhauser SpectroscopY) experiment provides through-space proton-proton connectivities.

EXSY (Exchange SpectroscopY) experiments use the same pulse sequences.

## **Sample Requirements**

NOESY experiments can be recorded on any type of sample. Solvent-supressed versions are required for samples dissolved in H2O.

## **Hardware Requirements**

NOESY experiments can be recorded on any probehead. A pulsed-field gradient coil (highly recommended) is required for gradient-based versions.

## **NMR Spectrum**

The NOESY experiment yields a 2D proton-proton correlation map with two different types of signals: i) autocorrelation diagonal peaks, and ii) Off-diagonal cross-peaks correlating spins close each other. NOESY spectra are represented in phase-sensitive mode in order to distinguish exchange cross-peaks and unwanted anti-phase COSY contributions.

## **Related Experiments**

Selective 1D NOESY 2D ROESY experiment 2D HMQC-NOESY and HSQC-NOESY experiments

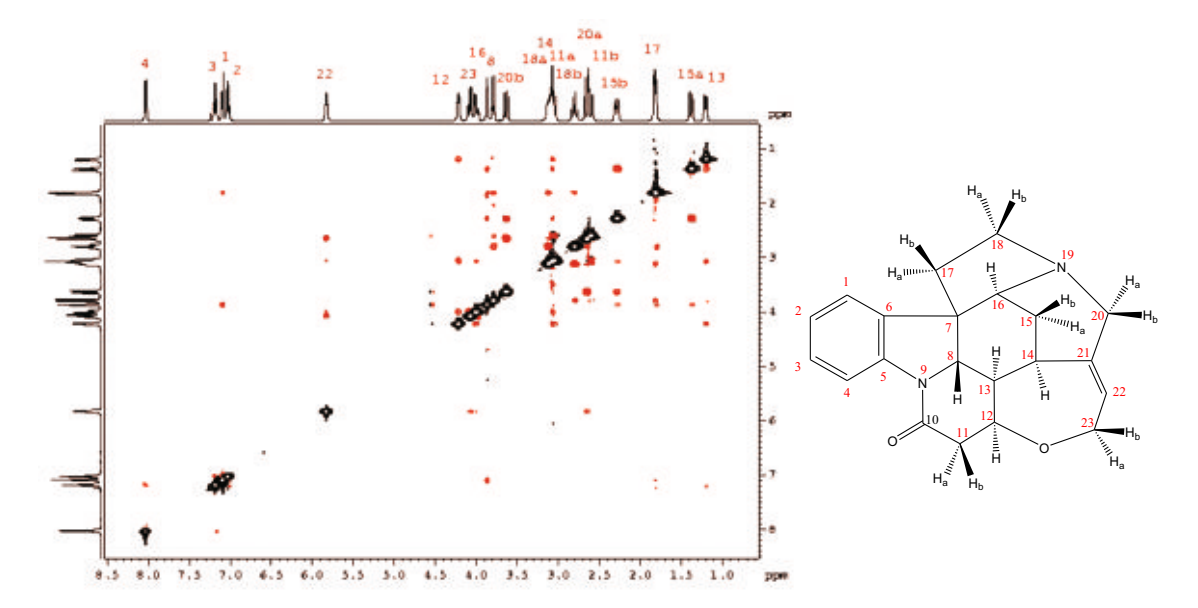

2D NOESY spectrum of strychnine. In small molecules, NOE cross-peaks have opposite phase with respect to diagonal autocorrelation peaks.

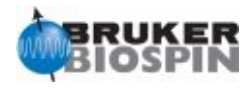

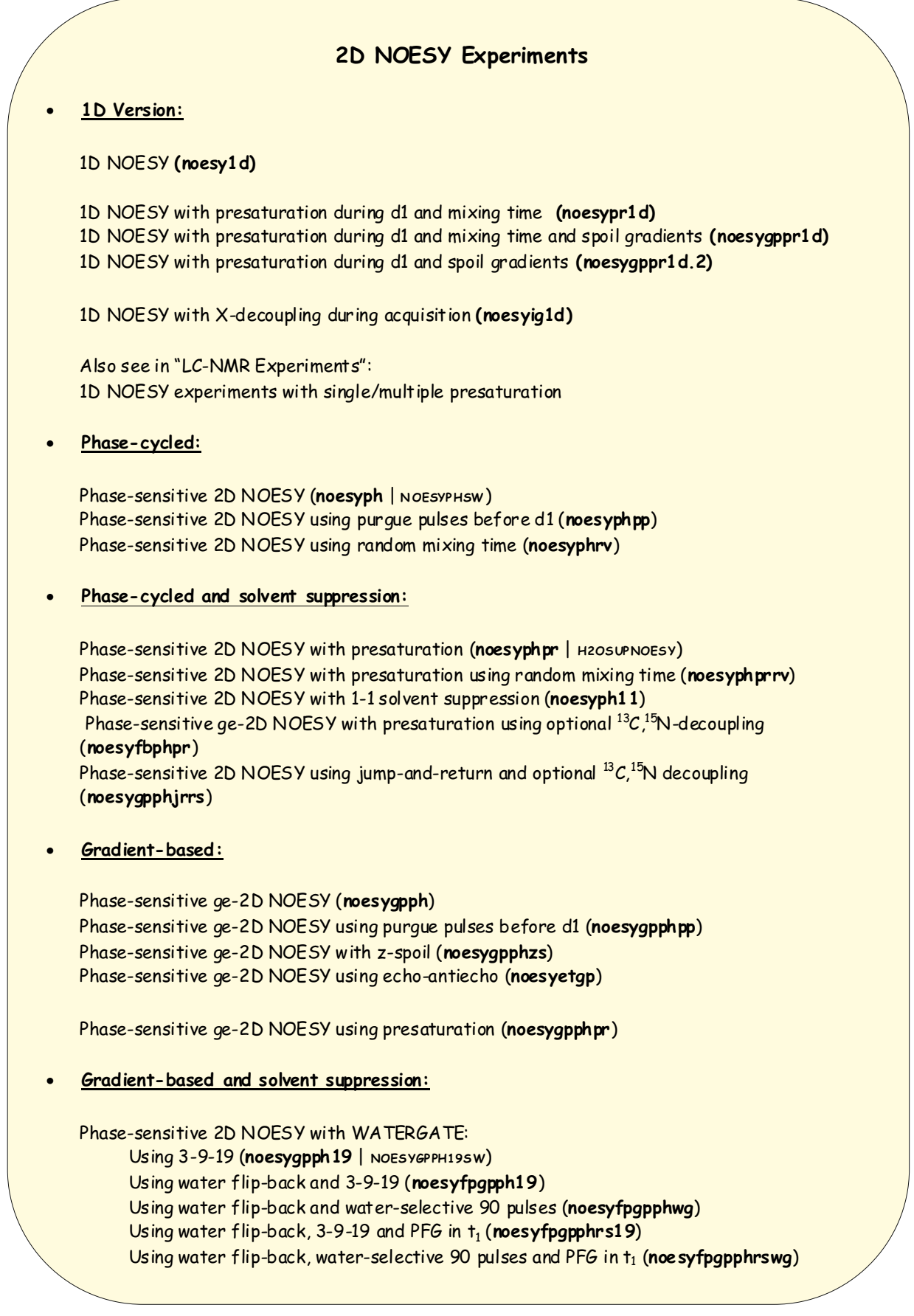

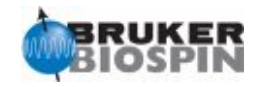

Phase-sensitive 2D NOESY with excitation sculpting: Using W5 (**noesygpphw5**) Using 180 water-selective pulse (ES element) (**noesyesgpph**) Using 180 water-selective pulse (ES element) and ZQ suppression (**noesyesgpphzs**) Using 180 water-selective pulse (ES element) and optional  ${}^{13}C,{}^{15}N$ -decoupling (**noesyesfbgpph**) Using 180 water-selective pulse (ES element), water flip-back and optional  ${}^{13}C, {}^{15}N$ decoupling (**noesyesfpgpphrs**) · **Related Experiment:** Phase-sensitive 2D NOESY with RELAY and DQF (NOESY-RELAY experiment) (**noesydfphrl**) Also see: Selective 1D NOESY, 2D ROESY, 2D HSQC-NOESY & 2D HMQC-NOESY, 3D NOESY-HSQC & 3D HSQC-NOESY-HSQC, 2D & 3D X-filtered NOESY.

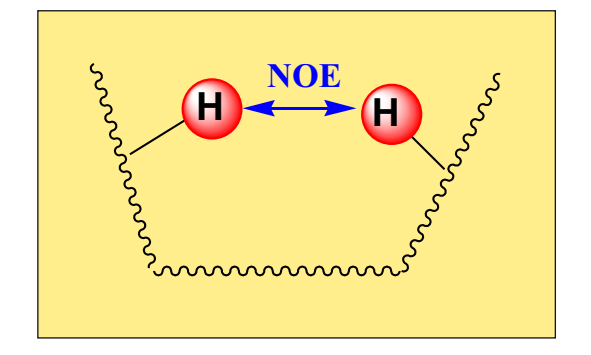

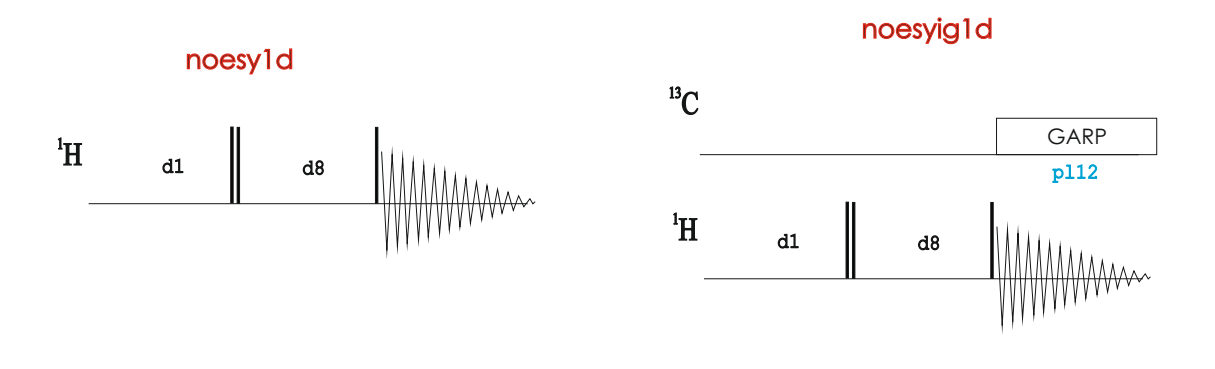

**The delay d8 defines the mixing period in all NOESY experiments,**

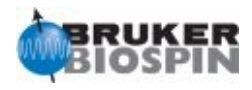

## **NMR Element: NOESY Block**

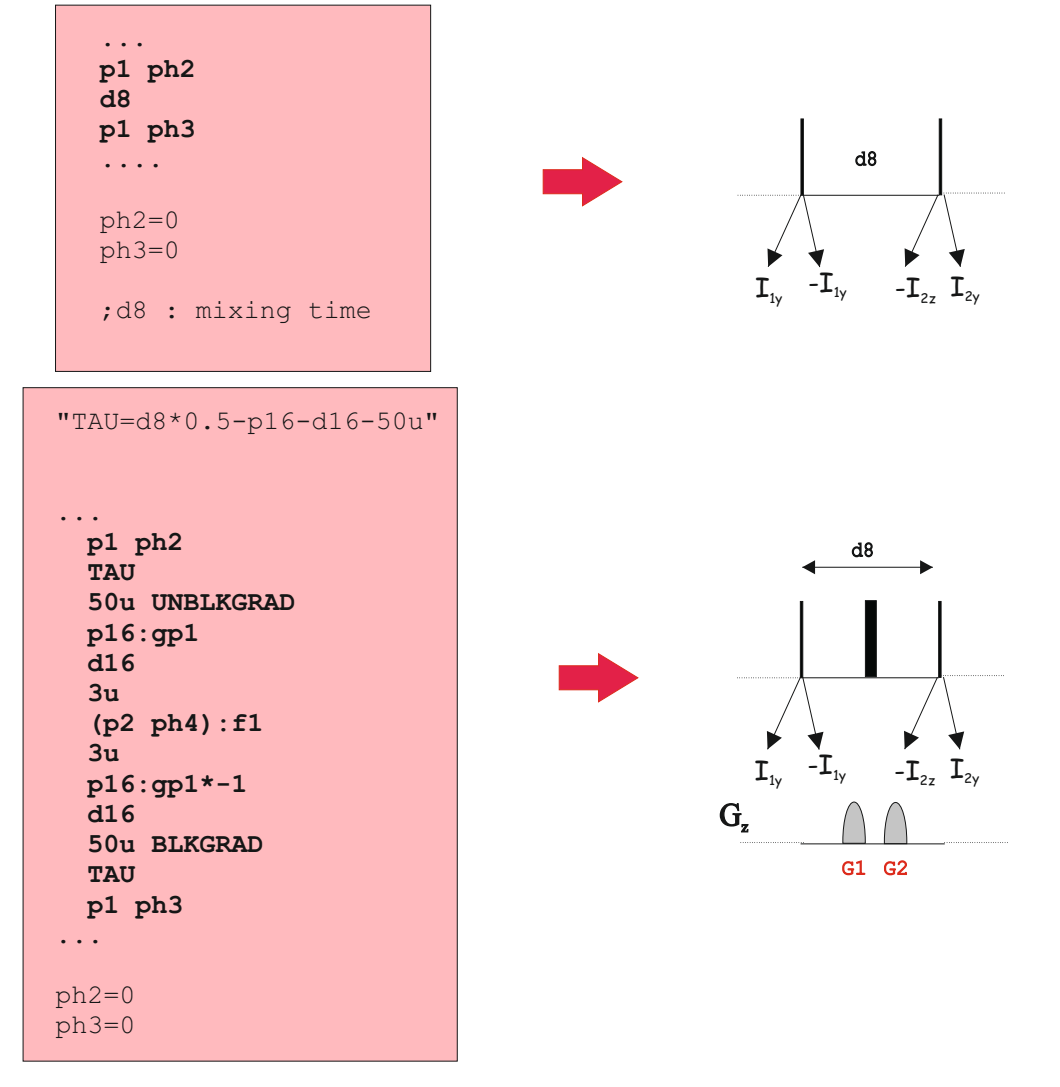

## **1D NOESY with presaturation** (also see related pulse programs in lc-nmr experiments)

## noesypr1d

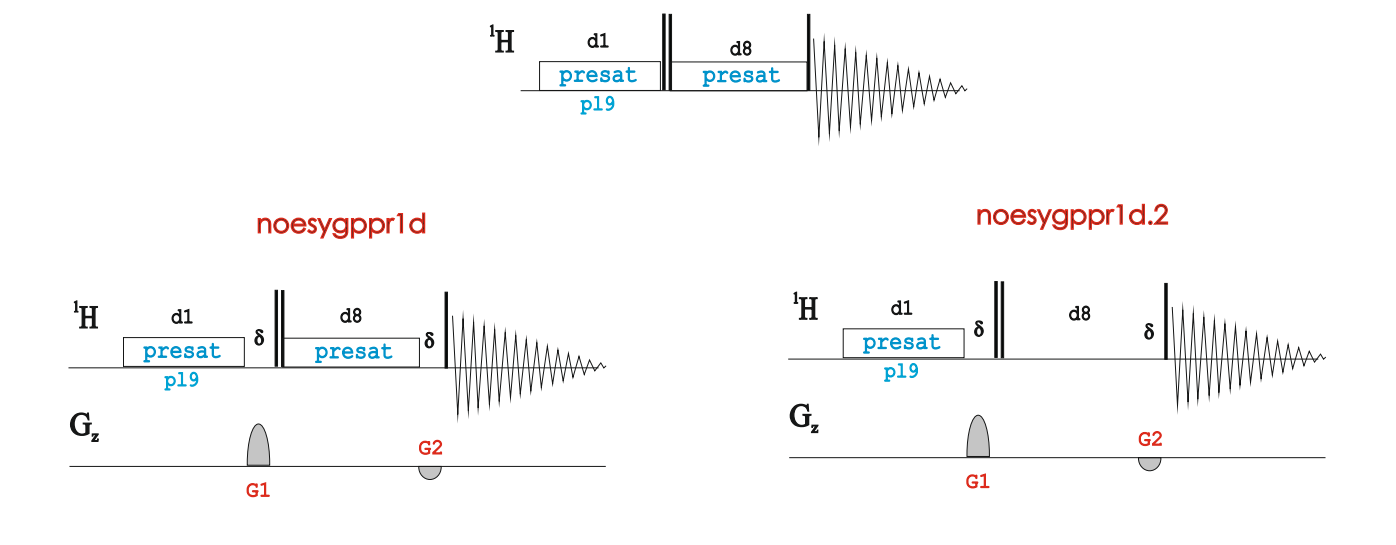

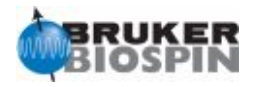

## **Classical 2D NOESY with presaturation**

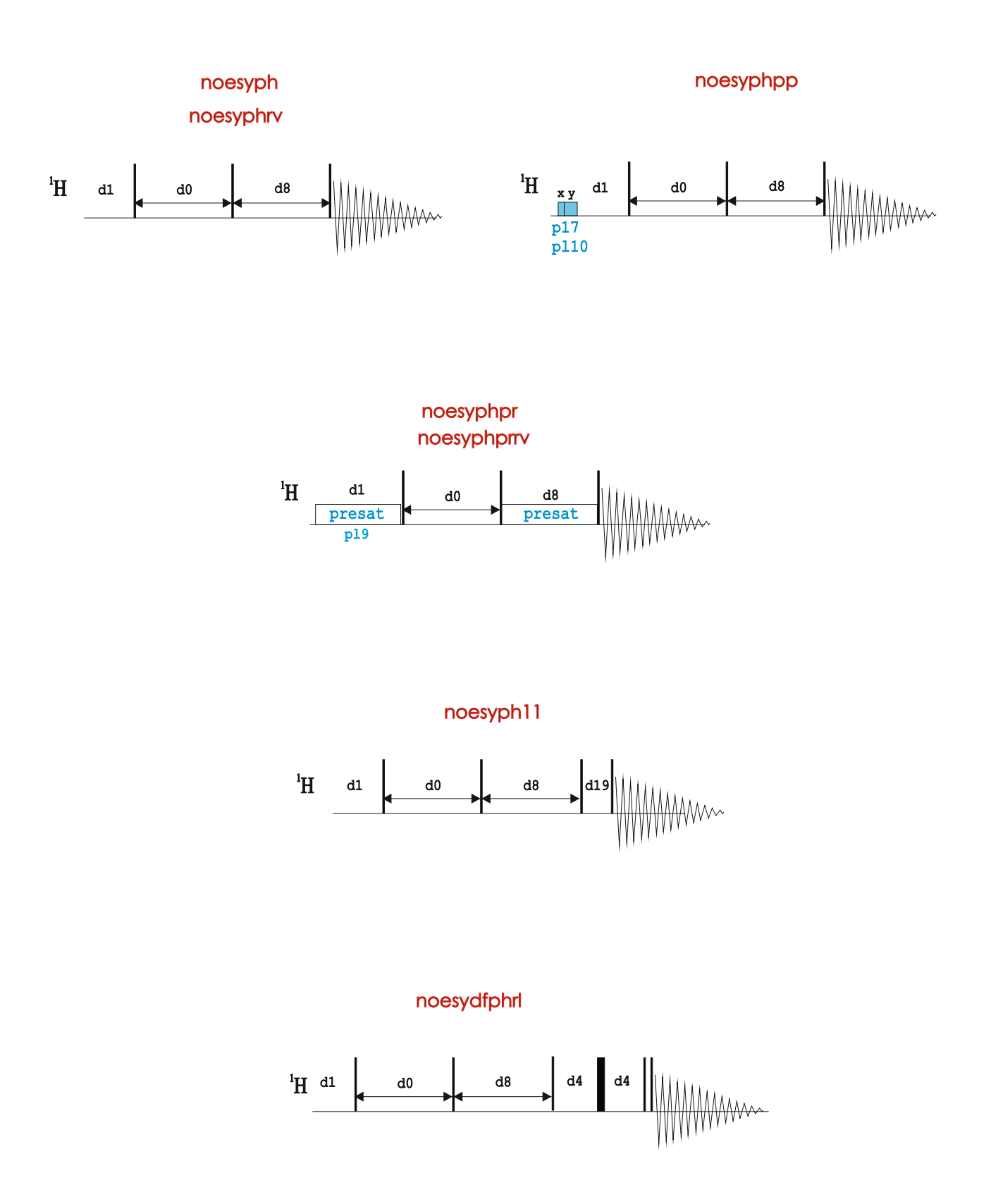

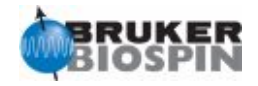

## **2D NOESY using Gradients**

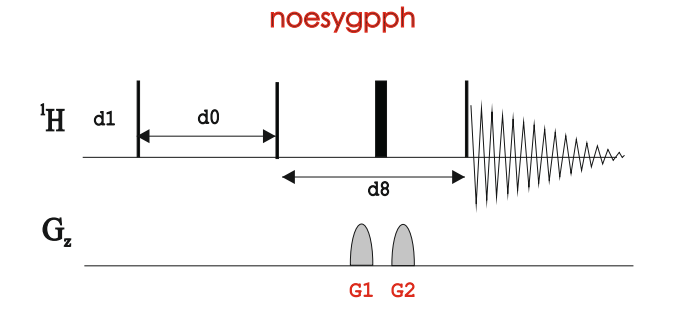

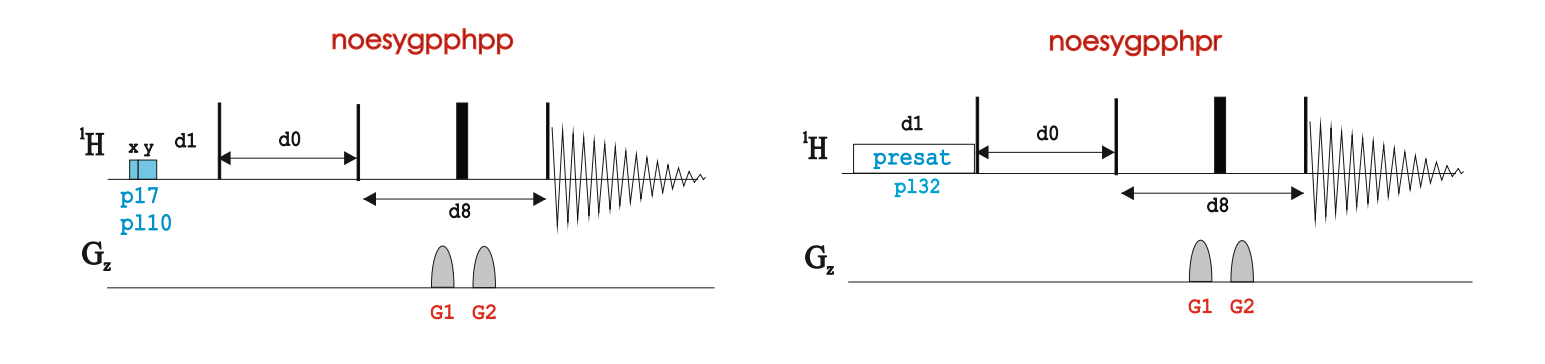

noesyetgp

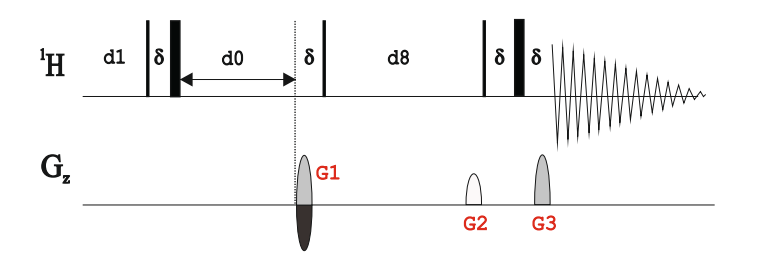

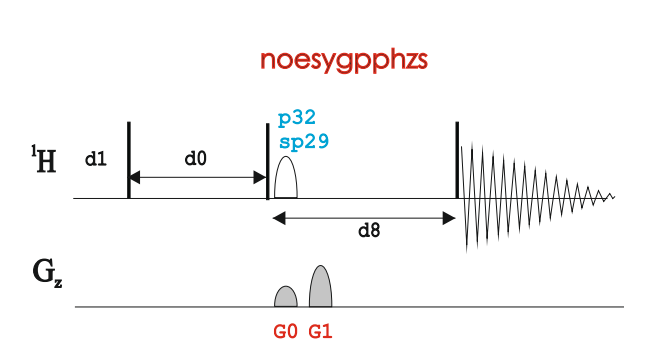

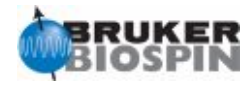

## **2D NOESY using WATERGATE**

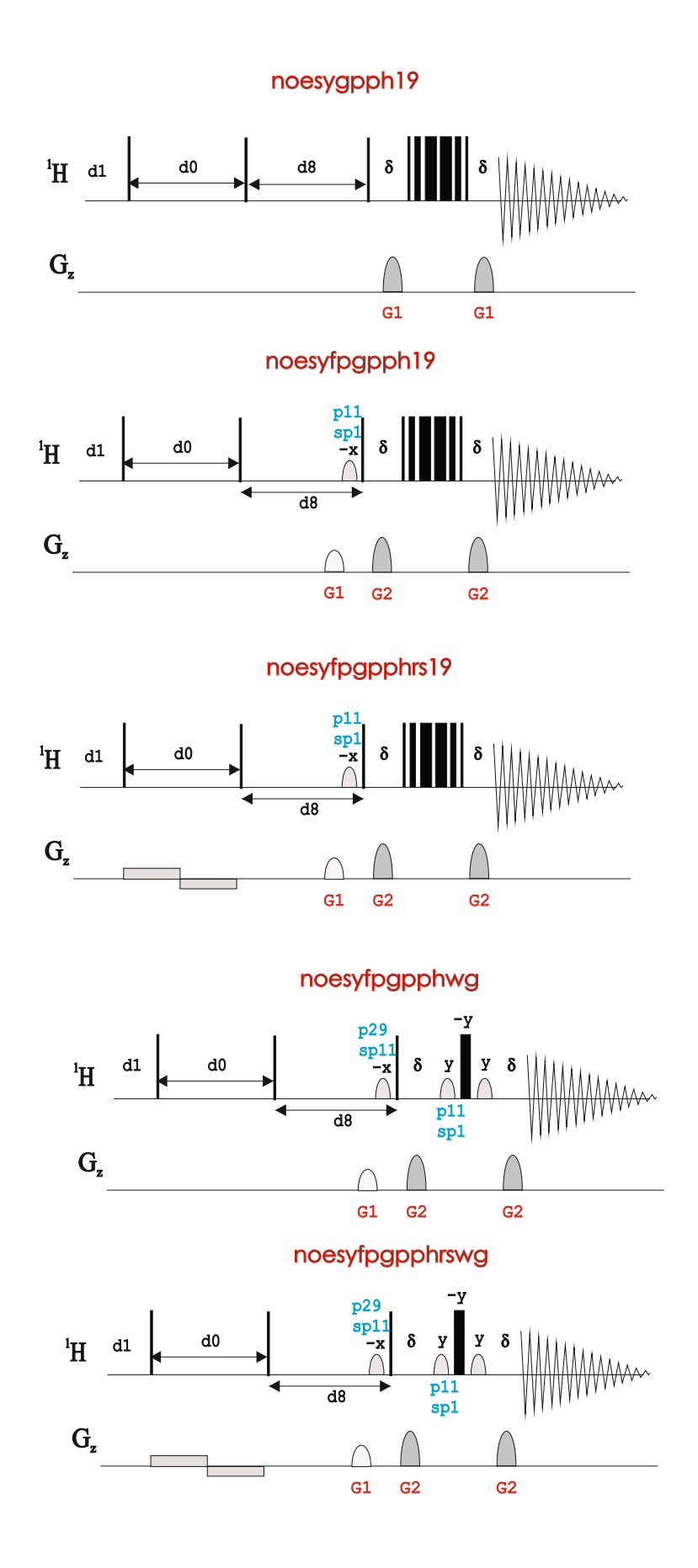

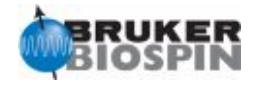

## **Classical 2D NOESY using excitation sculpting**

noesygpphw5

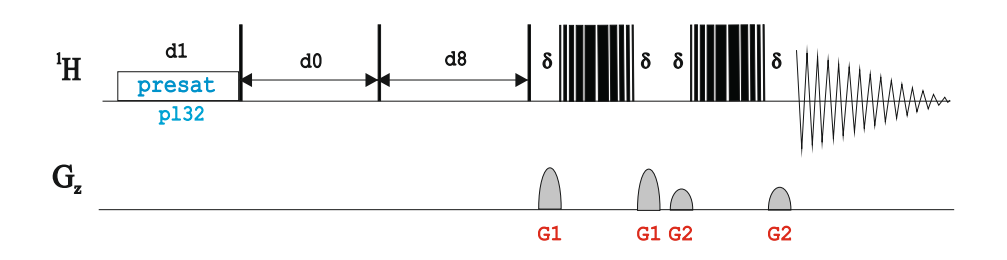

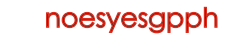

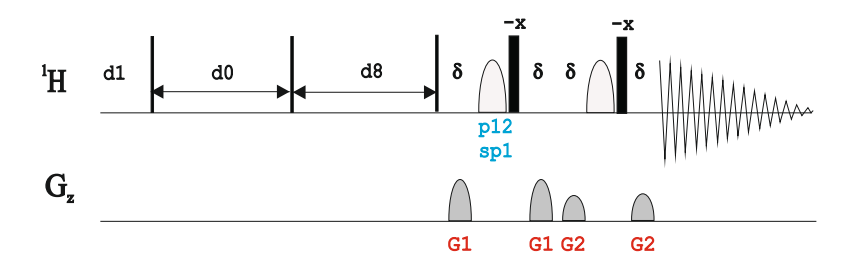

noesyesgpphzs

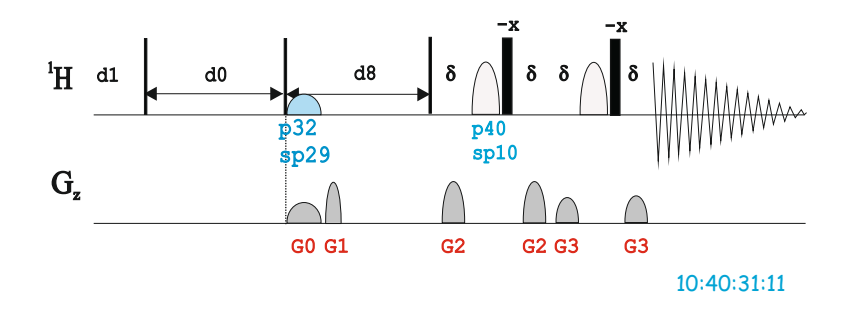

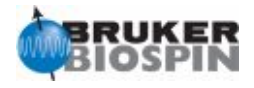

## **2D NOESY with Heteronuclear Decoupling (for labelled compounds)**

## noesyfbphpr

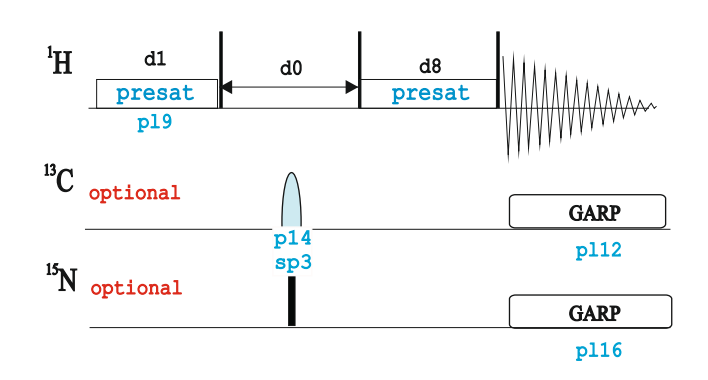

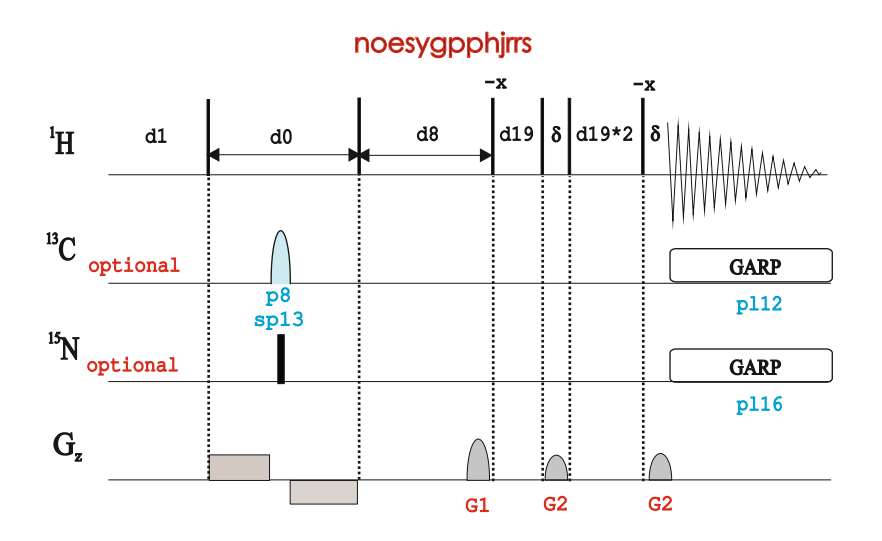

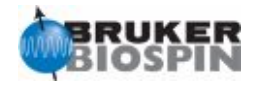

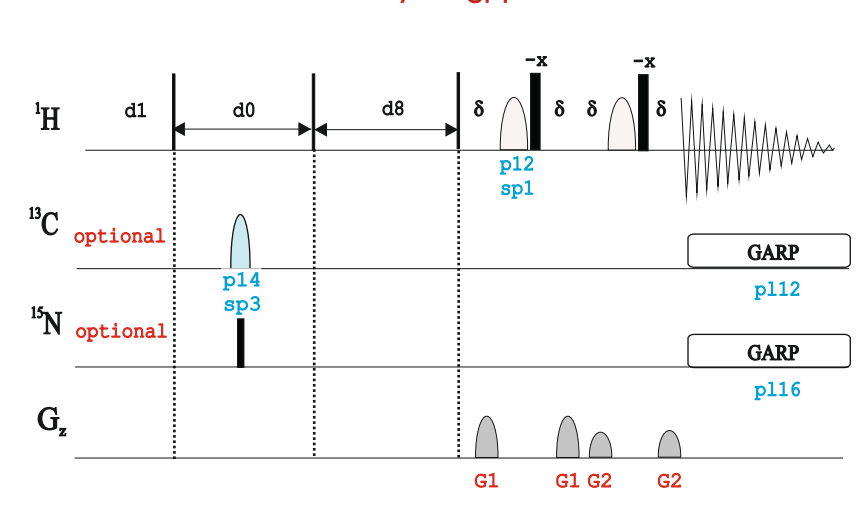

## noesyesfbgpph

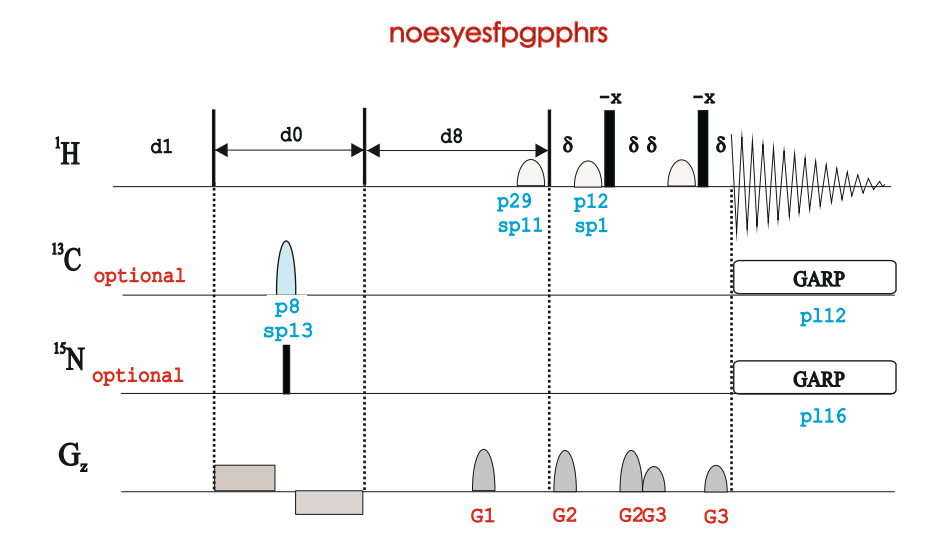

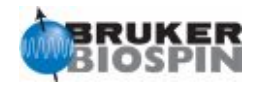

NOE in small molecules is negative NOE in large molecules is positive There is a MW range near to NOE null point: **Need for ROESY Experiment!!!**

In NOESY possibility of exchange cross-peaks (positive) that can originate false NOEs (negative), three-spin effects (positive) and COSY cross-peaks (antiphase-J)

In ROESY experiments, the ROE cross-peaks are always negative: There is also possibility of exchange cross-peaks (positive) that can originates false ROEs (negative), three-spin effects (positive) and TOCSY cross-peaks (inphase-J)

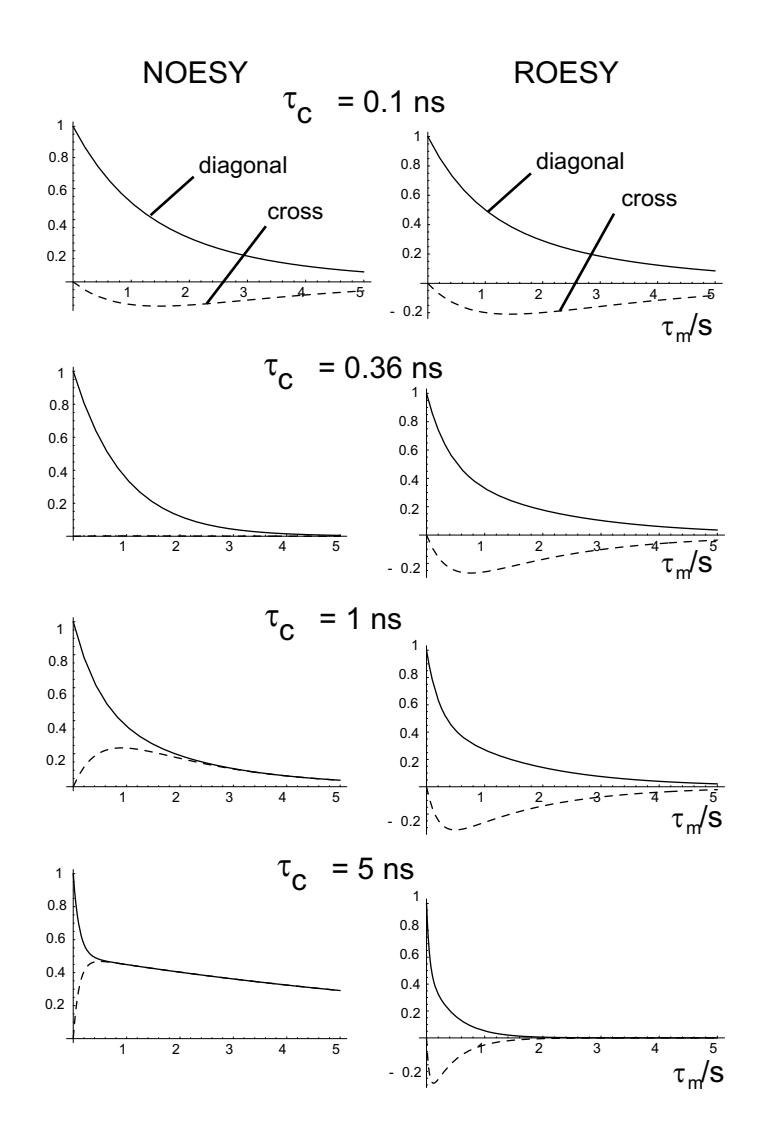

NOE transfer strongly depends onTemperature and Solvent (viscosity), Magnetic field, molecular weight and mixing time
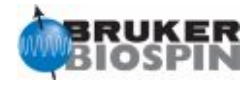

# NMRGuide

## 2D ROESY EXPERIMENTS

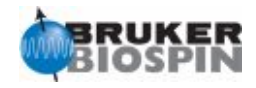

## **NOE** *Experiment Description*

A ROESY (Rotating-Frame Overhauser SpectroscopY) experiment provides through-space proton-proton connectivities in an alternative way to NOESY experiment in null-NOE experimental conditions.

#### **Sample Requirements**

ROESY experiments can be recorded on any type of sample. Solvent-supressed versions are required for samples dissolved in H2O.

#### **Hardware Requirements**

ROESY experiments can be recorded on any probehead. A pulsed-field gradient coil (highly recommended) is required for gradient-based versions.

#### **NMR Spectrum**

The ROESY experiment yields a 2D proton-proton correlation map with two different types of signals: i) autocorrelation diagonal peaks, and ii) Off-diagonal cross-peaks correlating spins close each other. ROESY spectra are represented in phase-sensitive mode in order to distinguish exchange cross-peaks and unwanted TOCSY contributions.

#### **Related Experiments**

Selective 1D ROESY 2D NOESY experiment 2D HMQC-ROESY and HSQC-ROESY experiments

**The pulse p15 (in microseconds), applied at power level pl11, defines the mixing period in all ROESY experiments.**

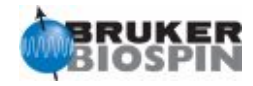

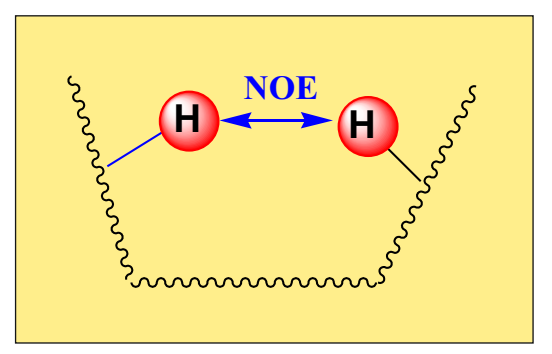

#### **2D ROESY Experiments**

#### · **Phase-cycled:**

Phase-sensitive 2D ROESY (**roesyph** | **RO ESYP HSW**) Phase-sensitive 2D ROESY using purgue pulses before d1 (**roesyphpp**) Phase-sensitive 2D T-ROESY (**roesyph.2**) Phase-sensitive 2D T-ROESY using purgue pulses before d1 (**roesyphpp.2**) Phase-sensitive 2D ROESY with compensation (**croesyph**) Phase-sensitive off-resonance 2D ROESY (**troesyph**)

#### · **Phase-cycled and solvent suppression:**

Phase-sensitive 2D ROESY with presaturation (roesyphpr | ROES YPHPR) Phase-sensitive 2D T-ROESY with presaturation (**roesyphpr.2**) Phase-sensitive 2D ROESY with compensation and presaturation (**croesyphpr**) Phase-sensitive off-resonance 2D ROESY with presaturation (**troesyphpr**)

· **Gradient-based:**

Phase-sensitive ge-2D ROESY using echo-antiecho (**roesyetgp**) Phase-sensitive ge-2D ROESY with T-ROESY using echo-antiecho (**roesyetgp.2**) EASY-ROESY: Phase-sensitive ge-2D ROESY using adiabatic spin-locks and presaturation (**roesyadjsphpr**)

· **Gradient-based and solvent suppression:**

Phase-sensitive 2D ROESY with WATERGATE using 3-9-19 (**roesygpph19**) Phase-sensitive 2D T-ROESY with WATERGATE using 3-9-19 (**roesygpph19.2**) Phase-sensitive 2D ROESY with excitation sculpting using 180 water-selective pulse (ES element) (**roesyesgpph**)

Also see: Selective 1D ROESY Experiments 2D NOESY Experiments 2D HSQC-ROESY Experiments

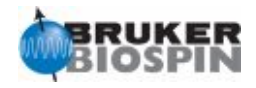

#### **References:**

- 1. A. Bax & D.G. Davis, J. Magn. Reson 63, 207-213 (1985)
- 2. T.-L. Hwang & A.J. Shaka, J. Am. Chem. Soc. 114, 3157-3159 (1992)
- 3. J. Schleucher, J. Quant, S. Glaser & C. Griesinger,J. Magn. Reson A 112, 144-151 (1995)

### **NMR Element: ROESY Element**

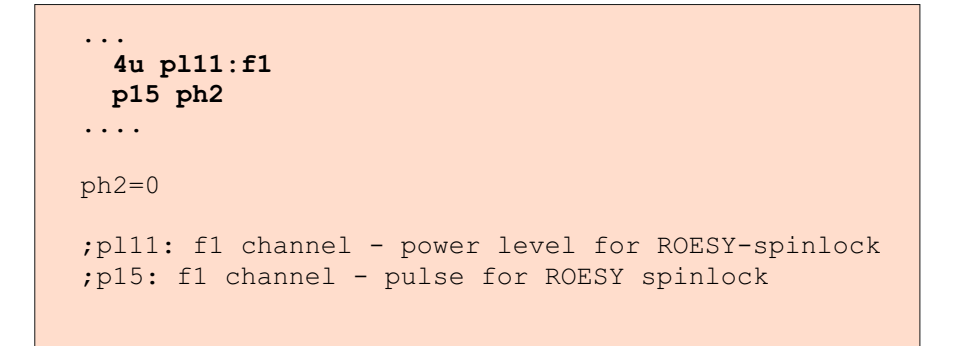

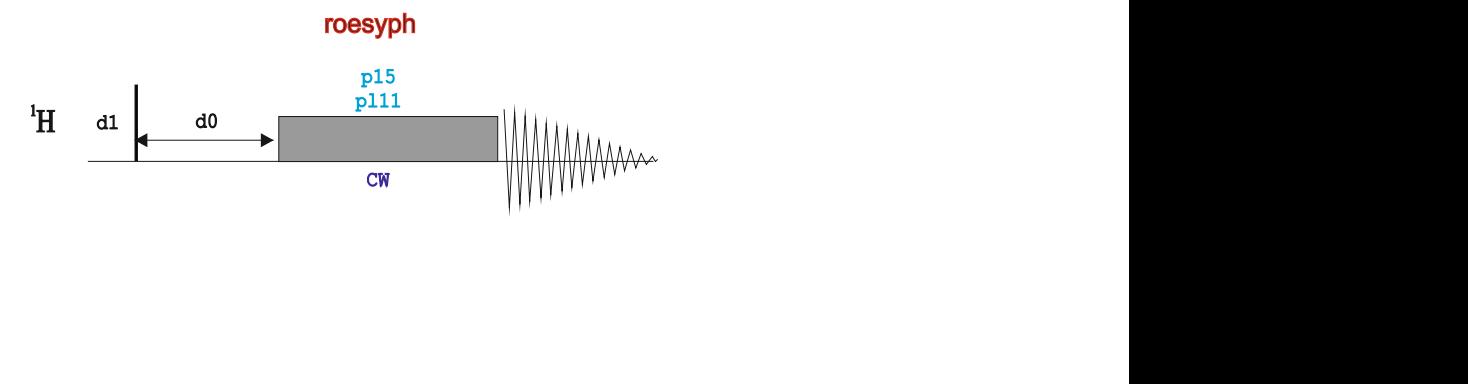

roesyphpp

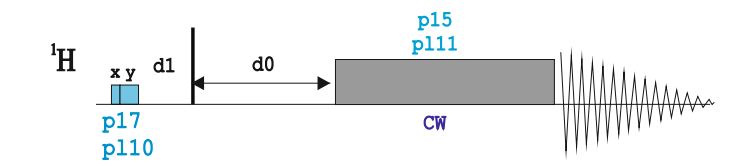

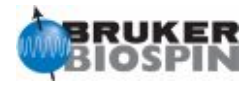

### **NMR Element: T-ROESY Element**

```
"l4=p15/(p25*2)"
....
   4u pl27:f1
4 p25 ph2
   p25 ph3
   lo to 4 times l4
   ....
ph2=0 2 0 2 1 3 1 3
ph3=2 0 2 0 3 1 3 1
ph31=0 2 2 0 1 3 3 1
;pl27: f1 channel - power level for pulsed ROESY-spinlock
;p15: f1 channel - pulse for ROESY spinlock
;p25: f1 channel - 180 degree pulse at pl27
;14: loop for spinlock = p15 / p25*2
```
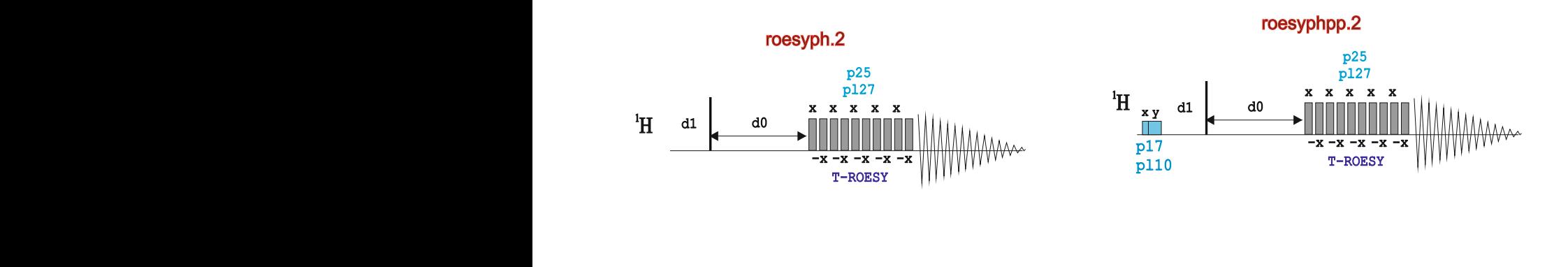

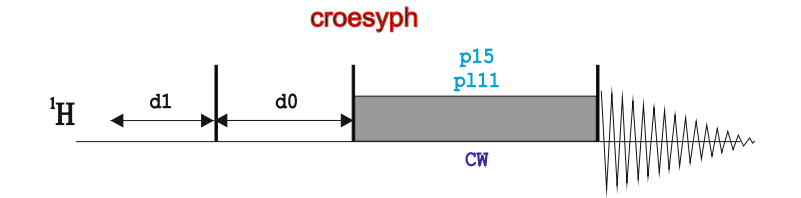

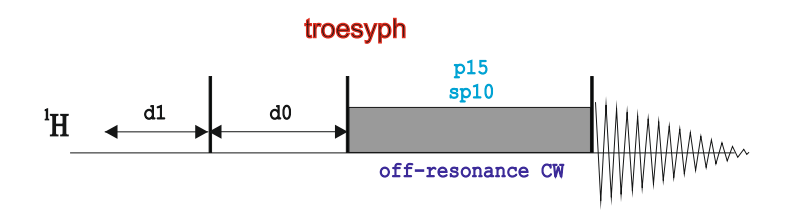

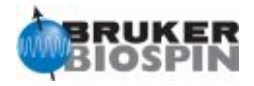

### **2D ROESY with presaturation**

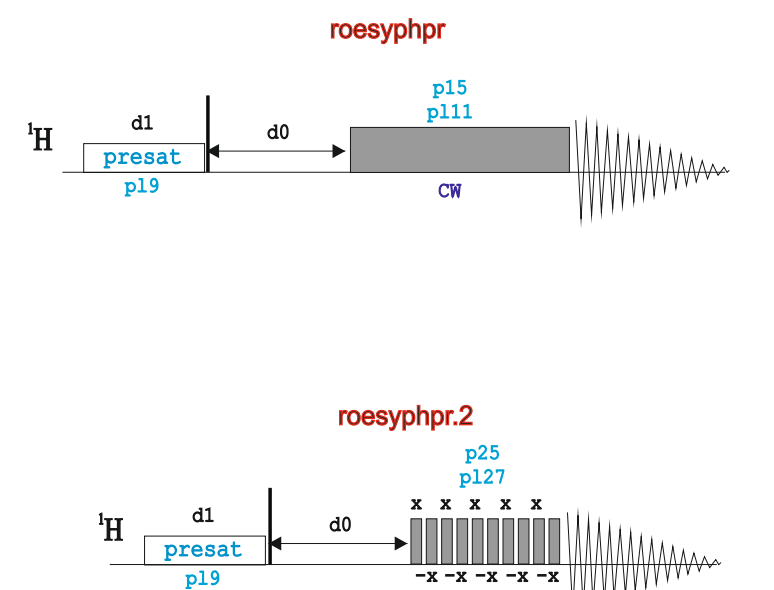

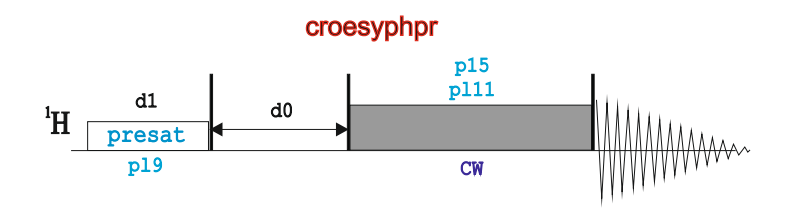

T-ROESY

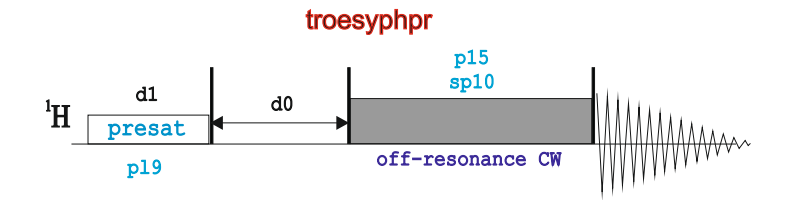

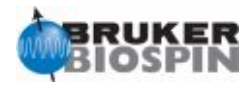

#### **2D ROESY with echo/antiecho**

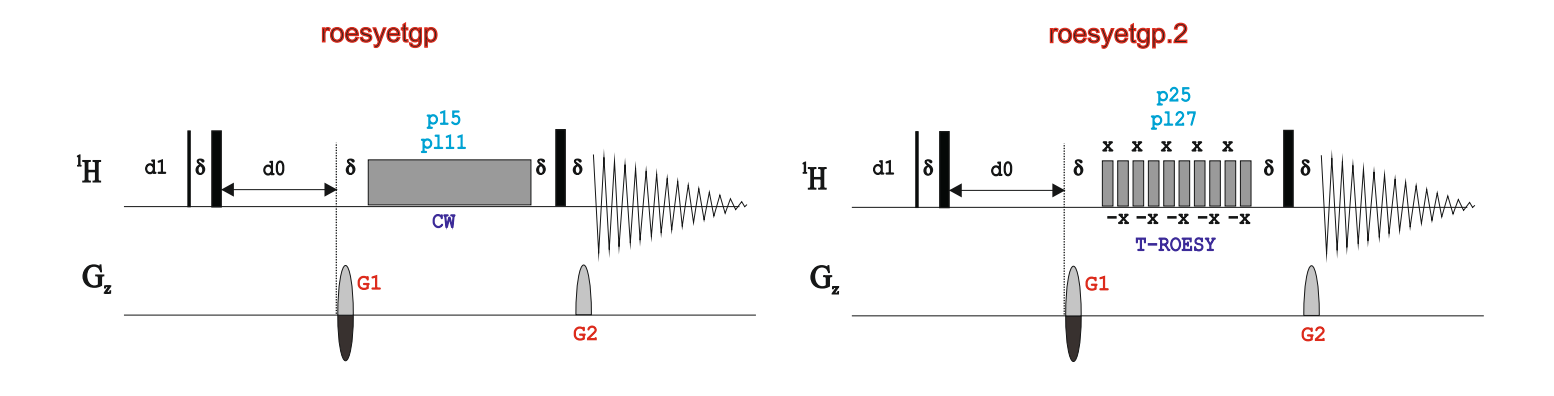

#### **2D ROESY using WATERGATE or excitation scultping**

roesygpph19

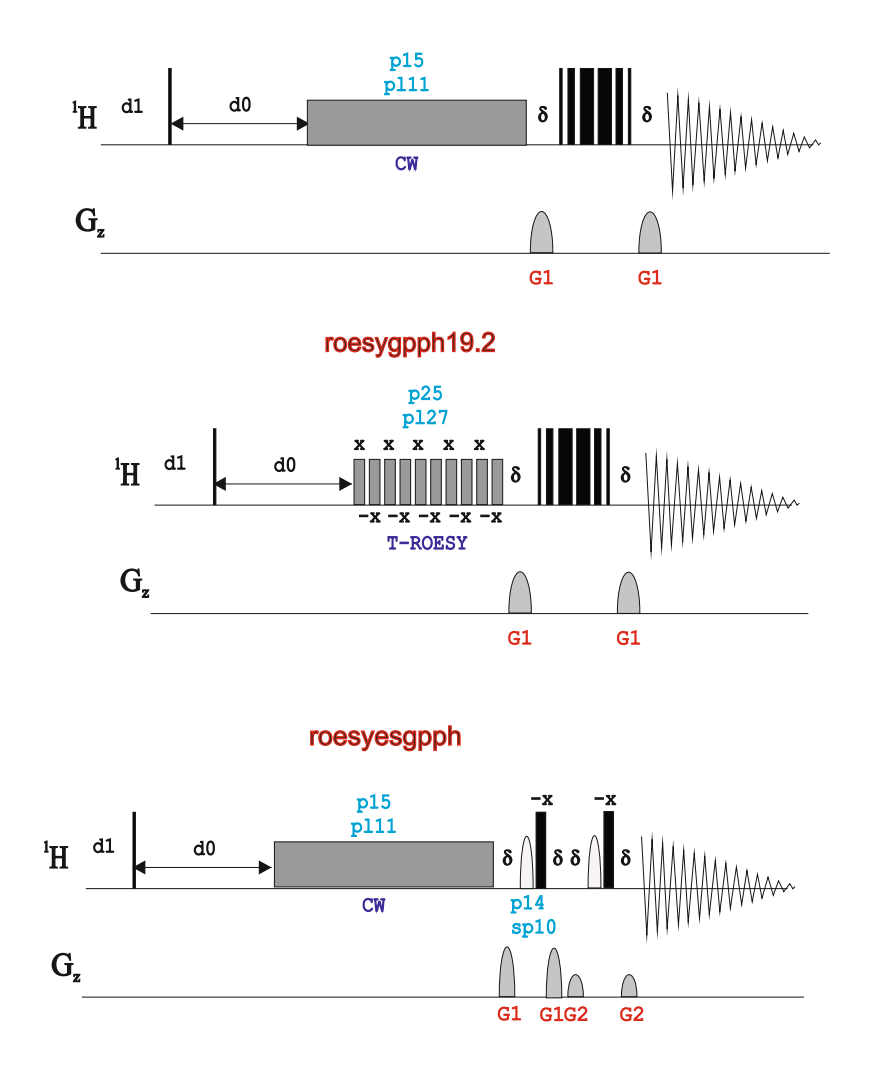

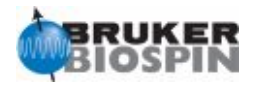

### **2D ROESY using adiabatic ramps**

C.M. Thiele, K. Petzold & J. Schleucher, Chem. Eur. J. 15, 585-588 (2009)

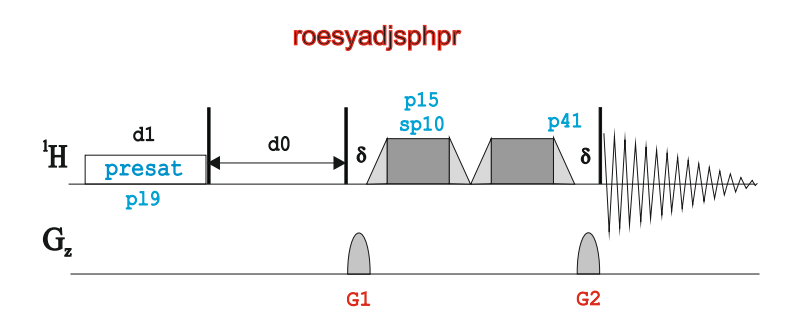

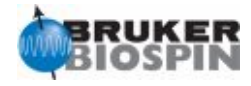

# NMRGuide

## 1D & 2D MULTIPLE-QUANTUM **EXPERIMENTS**

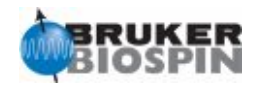

#### **Experiment Description**

Multiple-Quantum experiments permit to study J-coupled homonuclear spin systems by the generation of MQ coherences. The creation of particular double-quantum (DQ), triple-quantum (TQ)... coherences can be achieved by specific phase cycling or appropriate gradient ratios.

#### **Sample Requirements**

MQ experiments can be recorded on any type of sample. Solvent-supressed versions are required for samples dissolved in H2O.

#### **Hardware Requirements**

MQ experiments can be recorded on any probehead. A pulsed-field gradient coil is required for gradient-based versions.

#### **NMR Spectrum**

The MQ experiment yields a 2D correlation map correlating MQ frequencies with conventional chemical shifts. For instance, in a DQ experiment, non-coupled resonances (singlets) are filtered out and they do not appear in the spectrum.

#### **Related Experiments**

1D & 2D INADEQUATE

#### **References:**

1. U. Piantini et al., J. Am. Chem. Soc. 104, 6800 (1982) 2. T.H. Mareci & R. Freeman, J. Magn. Reson. 51, 531 (1983) 2D DQ: 3. C. Dalvit and J-M. Boehlen, J. Magn. Reson. B111, 76 (1996) 4. C. Dalvit and J-M. Boehlen, J. Magn. Reson. B113, 195 (1996)

> **The delay d4 defines the initial echo period that allows to generate the corresponding anti-phase state that is suitable to afford MQ coherences after a second 90 pulse.**

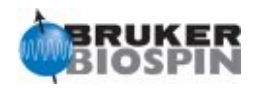

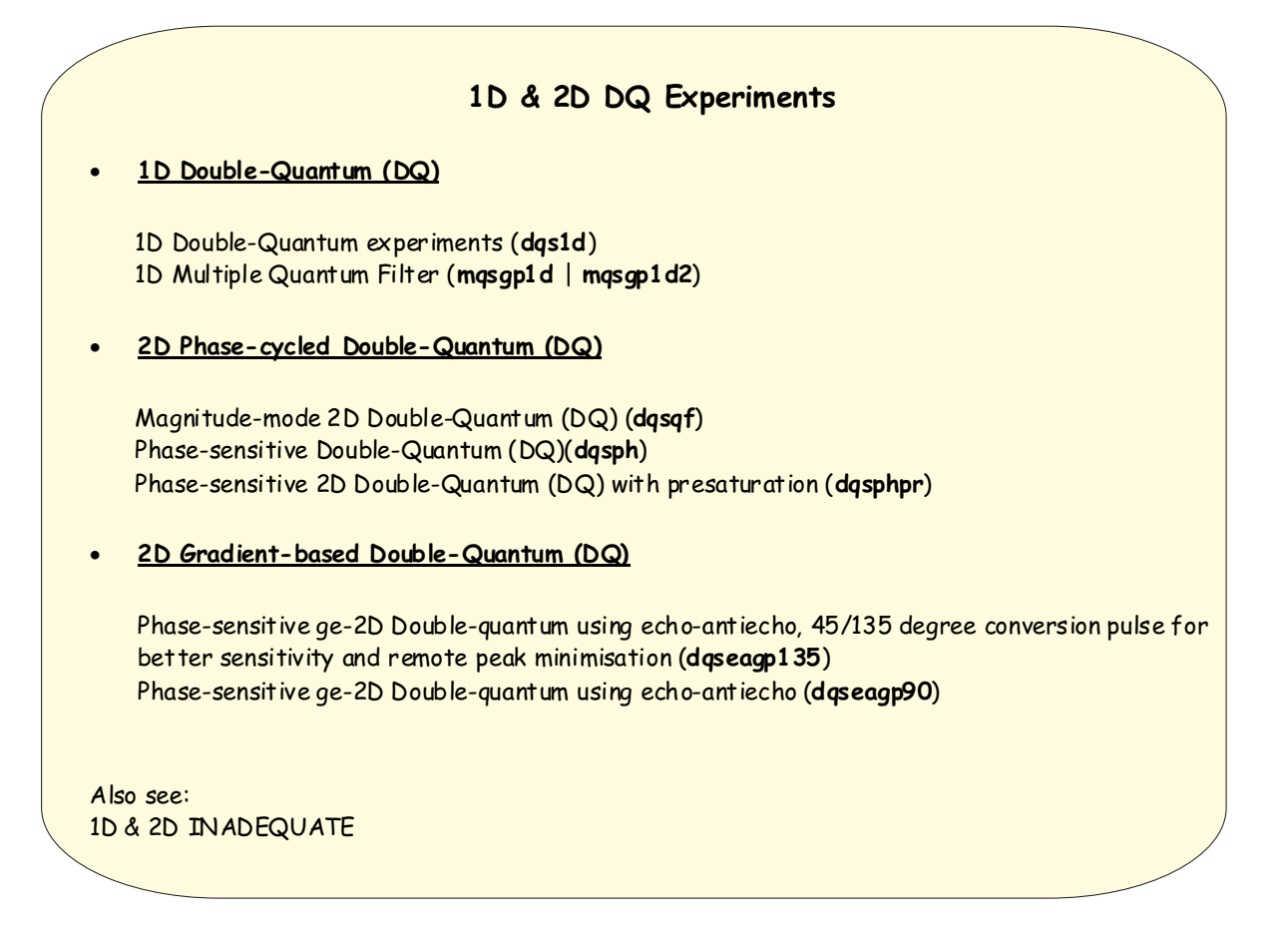

#### **NMR Building Block: Generation of Homonuclear Multiple-Quantum Coherences**

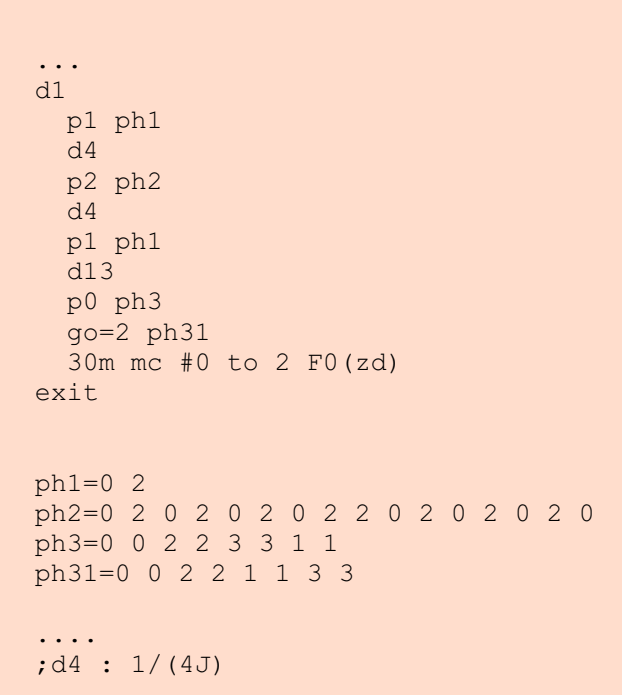

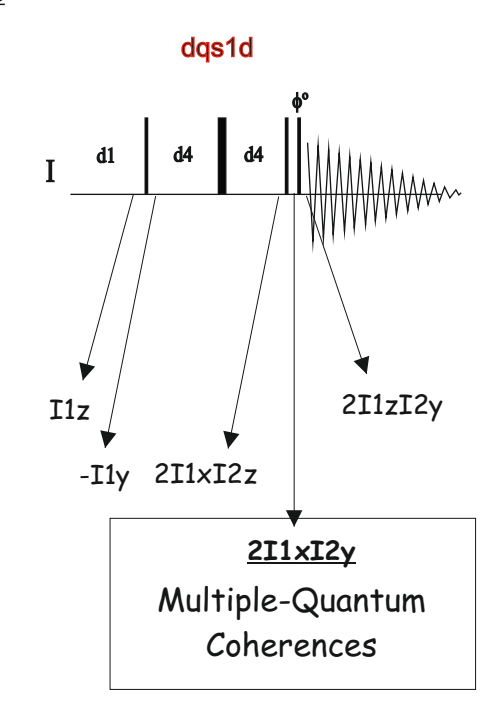

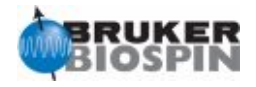

### **NMR Building Block: Gradient-Based MQ Filter**

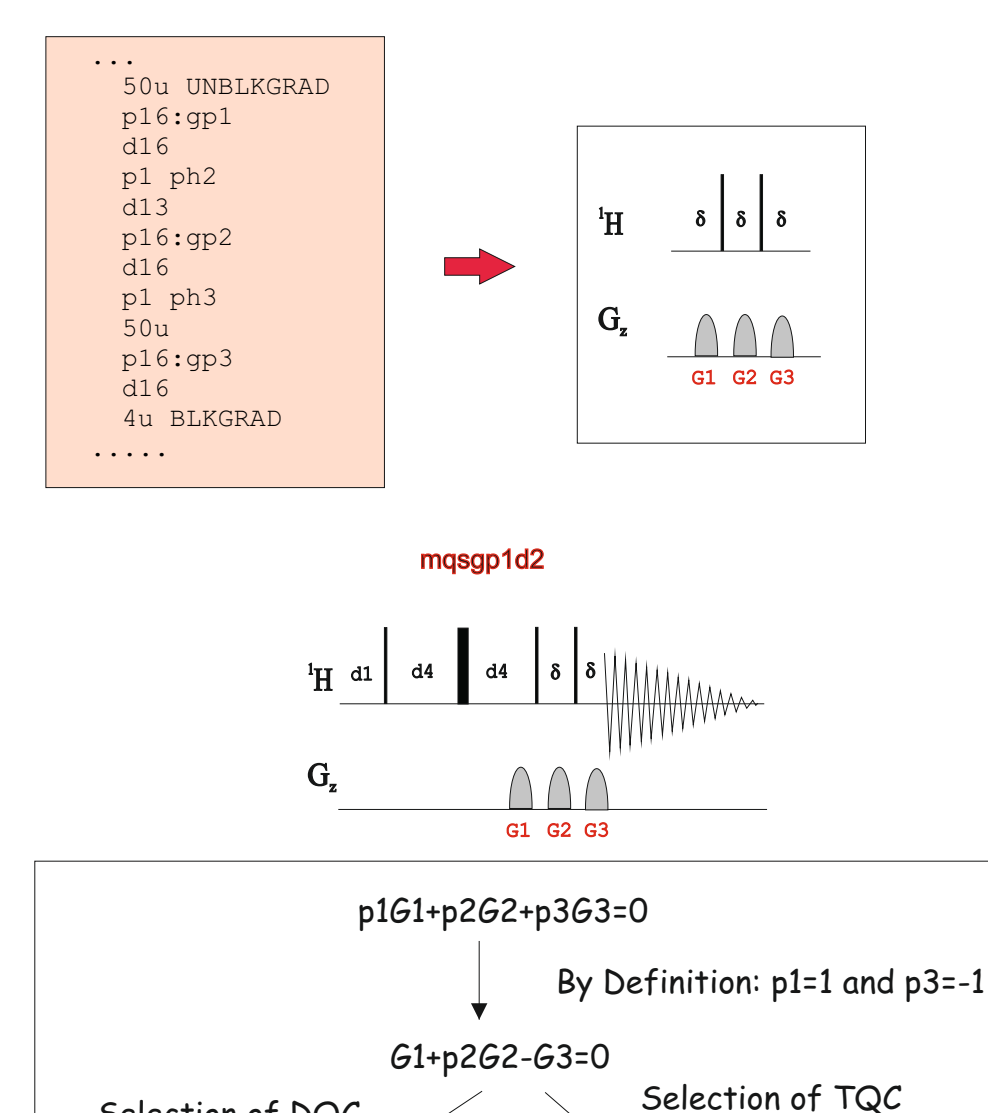

mqsgp1d

10:10:30 for dq filter

G1+2G2-G3=0

Selection of DQC p2=+2

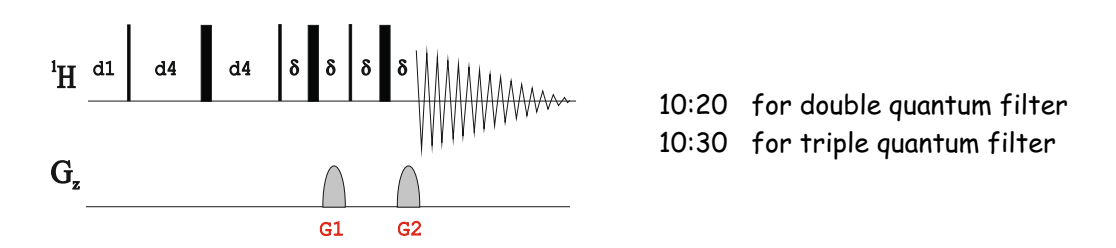

p2=+3

G1+3G2-G3=0

10:10:40 for tq filter

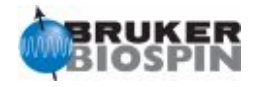

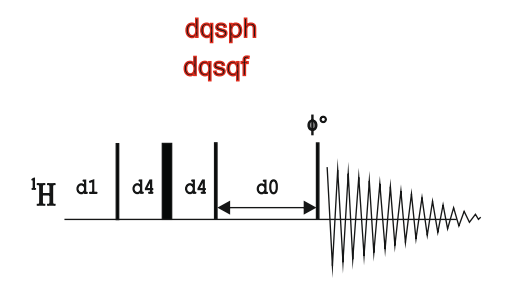

dqsphpr

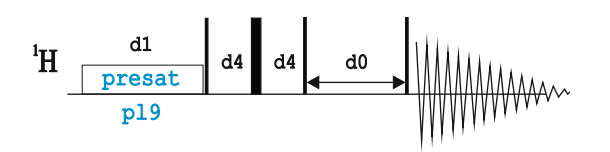

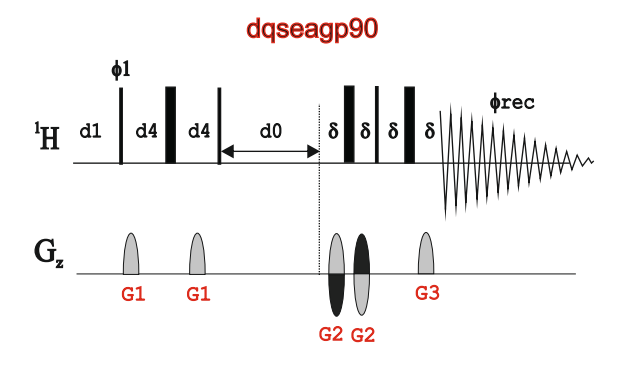

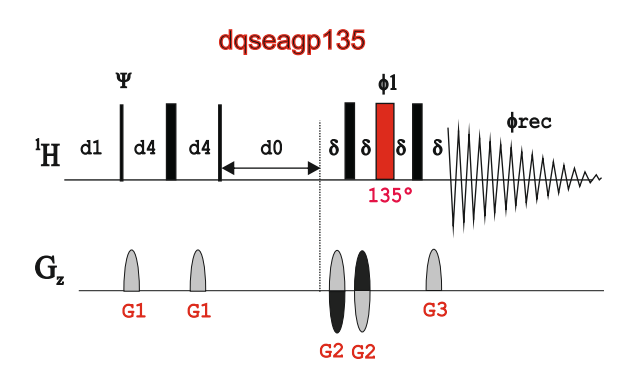

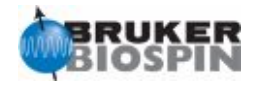

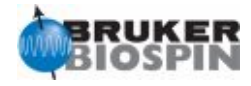

# NMRGuide

## 2D J-RESOLVED EXPERIMENTS

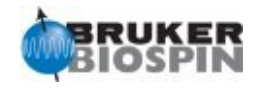

#### **Experiment Description**

A 2D J-Resolved experiment is a simple variable spin-echo period that allows to decode all J-coupling information from chemical shift information

#### **Sample Requirements**

J-Resolved experiments can be recorded on any type of sample. Solvent-supressed versions are required for samples dissolved in H2O. In dilute samples, X-decoupling is needed to efficiently remove satellites from the strong solvent resonances

#### **Hardware Requirements**

J-Resolved experiments can be recorded on any probehead.

#### **NMR Spectrum**

The J-Resolved experiment yields a 2D correlation map correlating J-coupling with conventional chemical shifts.

#### **Related Experiments**

2D Heteronuclear J-Resolved

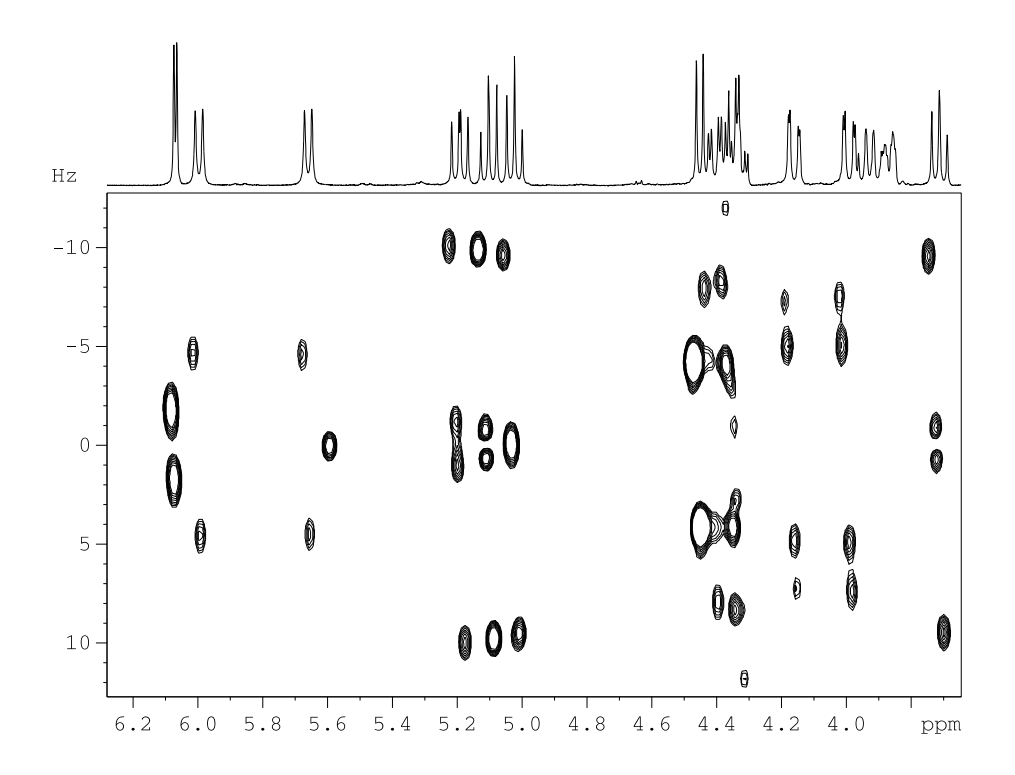

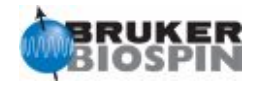

#### **2D J-Resolved Experiments**

#### · **Classical:**

Magnitude-mode 2D J-Resolved (**jresqf**) Magnitude-mode 2D J-Resolved with f2 decoupling (**jresdcqf**)

#### · **Gradients and presaturation:**

ge-2D J-Resolved with presaturation and gradients (**jresgpprqf**)

#### · **With single/multiple solvent suppression (LC-NMR):**

2D J-Resolved with presaturation (**lcjresprqf**) 2D J-Resolved with presaturation using shape pulse (**lcjrespsqf**) 2D J-resolved with double presaturation and cw-decoupling on f2 (**lcjrescwfdprqf**) 2D J-resolved with presaturation and cw-decoupling on f2 (**lcjrescwprqf**) 2D J-resolved with presaturation using shape pulse and cw-decoupling on f2 (**lcjrescwpsqf**) 2D J-resolved with double presaturation (**lcjresf2prqf**)

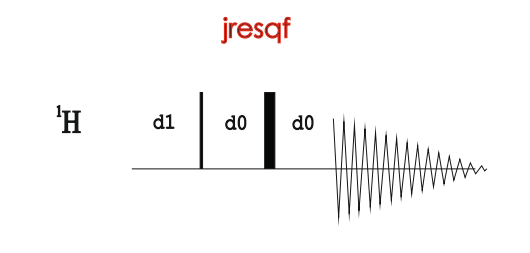

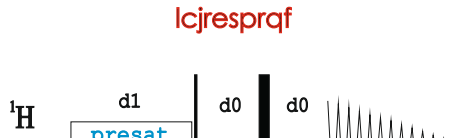

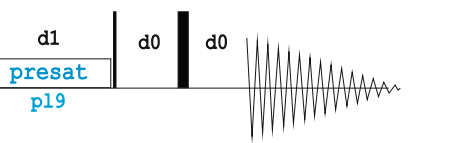

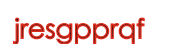

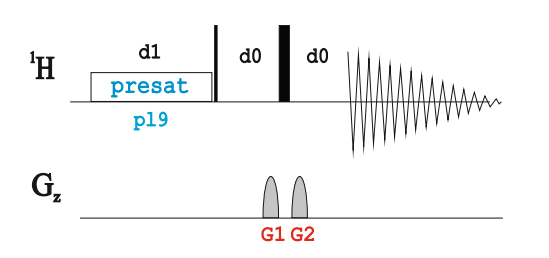

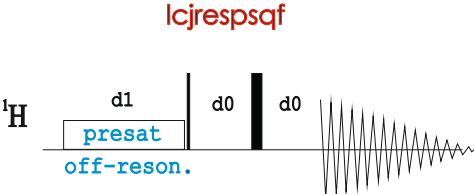

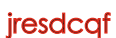

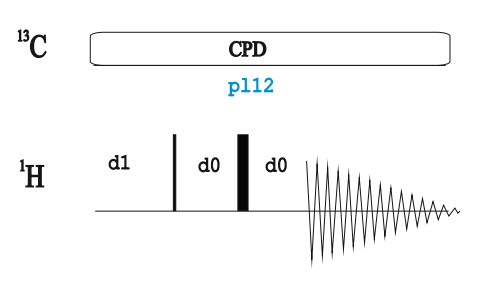

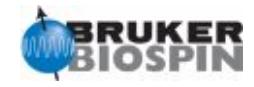

#### lcjrescwprqf

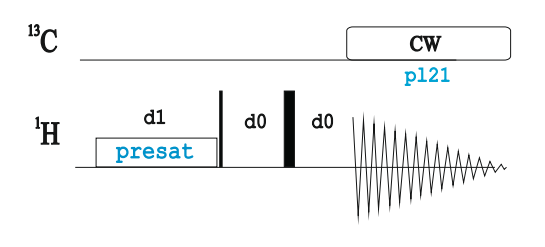

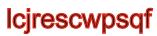

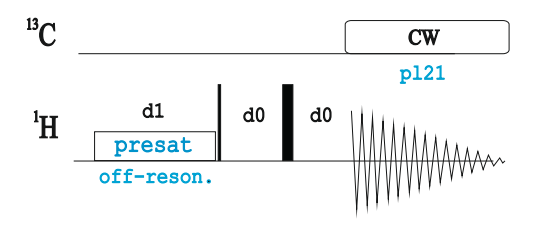

```
lcjresf2prqf
```
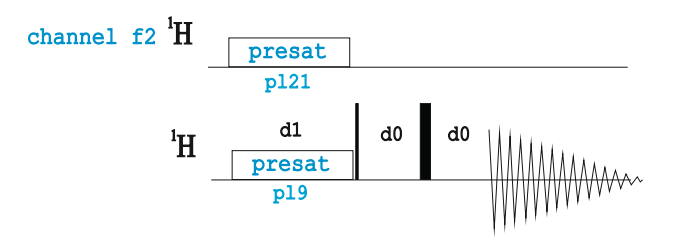

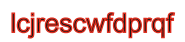

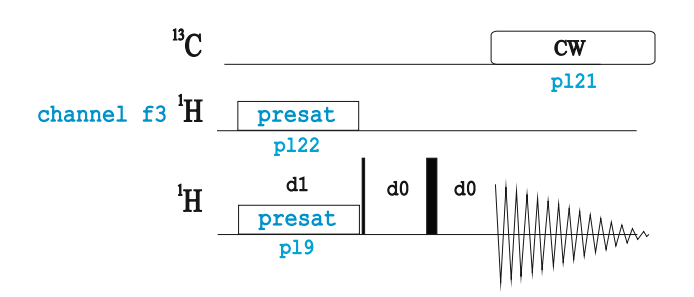

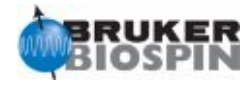

# NMRGuide

1D INEPT EXPERIMENTS

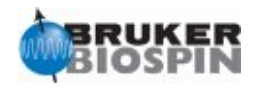

#### **Experiment Description**

The INEPT experiment is based on a heteronuclear pulse sequence in which signal intensities are strongly enhanced by polarization transfer.

#### **Sample Requirements**

INEPT experiments can be recorded on any type of sample.

#### **Hardware Requirements**

INEPT experiments can be recorded on any probehead.

#### **NMR Spectrum**

The non-refocused INEPT version affords anti-phase multiplets with enhanced sensitivity. On the other hand, refocused INEPT versions afford in-phase multiplets that can be decoupled.

#### **Related Experiments**

1D DEPT experiments and Other 1D heteronuclear editing methods 2D HETCOR and 2D HSQC corrleation experiments

#### **1D INEPT Experiments**

INEPT without refocusing (**ineptnd**) Refocused INEPT with decoupling (**ineptrd**) Refocused INEPT with decoupling using adiabatic pulses (**ineptrdsp**) INEPT+ without decoupling (**ineptpnd**)

Non-refocused <sup>1</sup>H-coupled <sup>15</sup>N spectrum using INEPT (**ineptnd**) <sup>1</sup>H-decoupled <sup>15</sup>N spectrum using INEPT (**ineptrd** | **N15INEPT**) Refocused <sup>1</sup>H-coupled <sup>15</sup>N spectrum using INEPT+ (**ineptpnd**)

1D X-relayed H,X-COSY (**ineptrl1** / **ineptrl2**)

Also see: DEPT Experiments

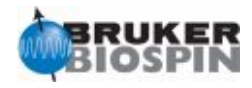

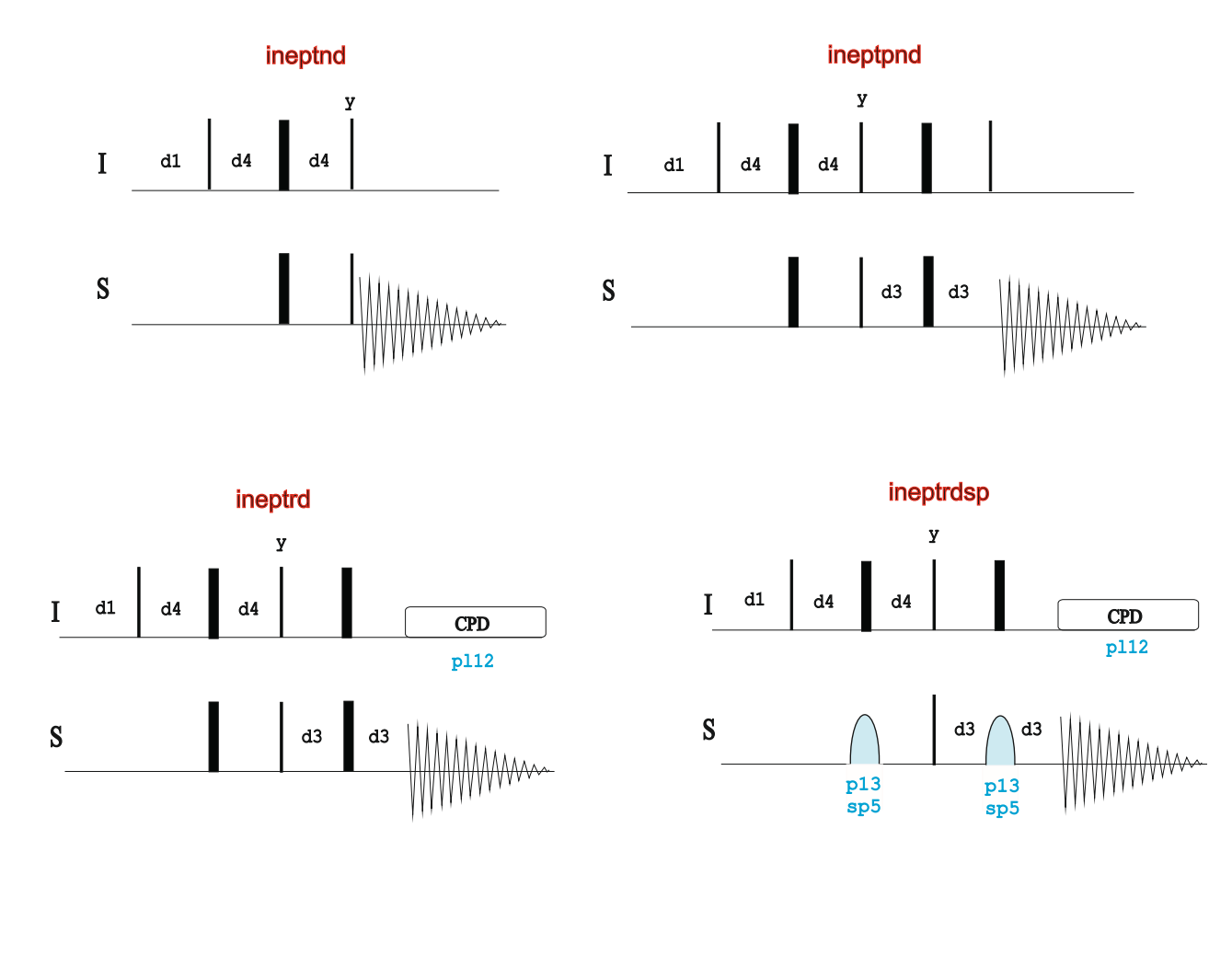

Adiabatic Pulses in Refocused INEPT

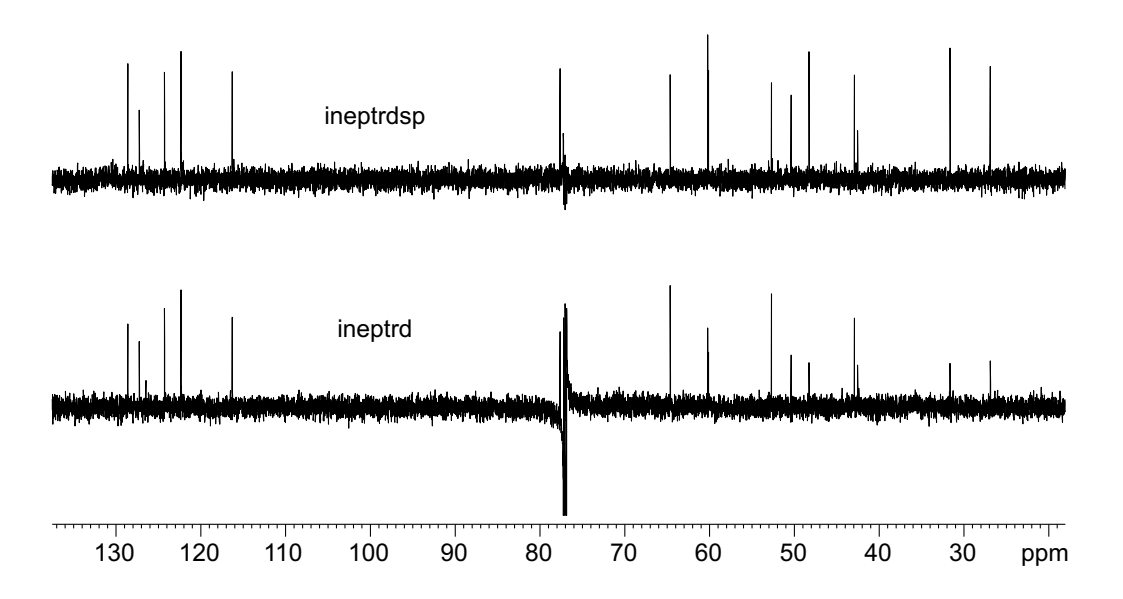

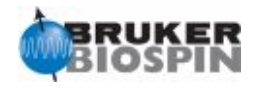

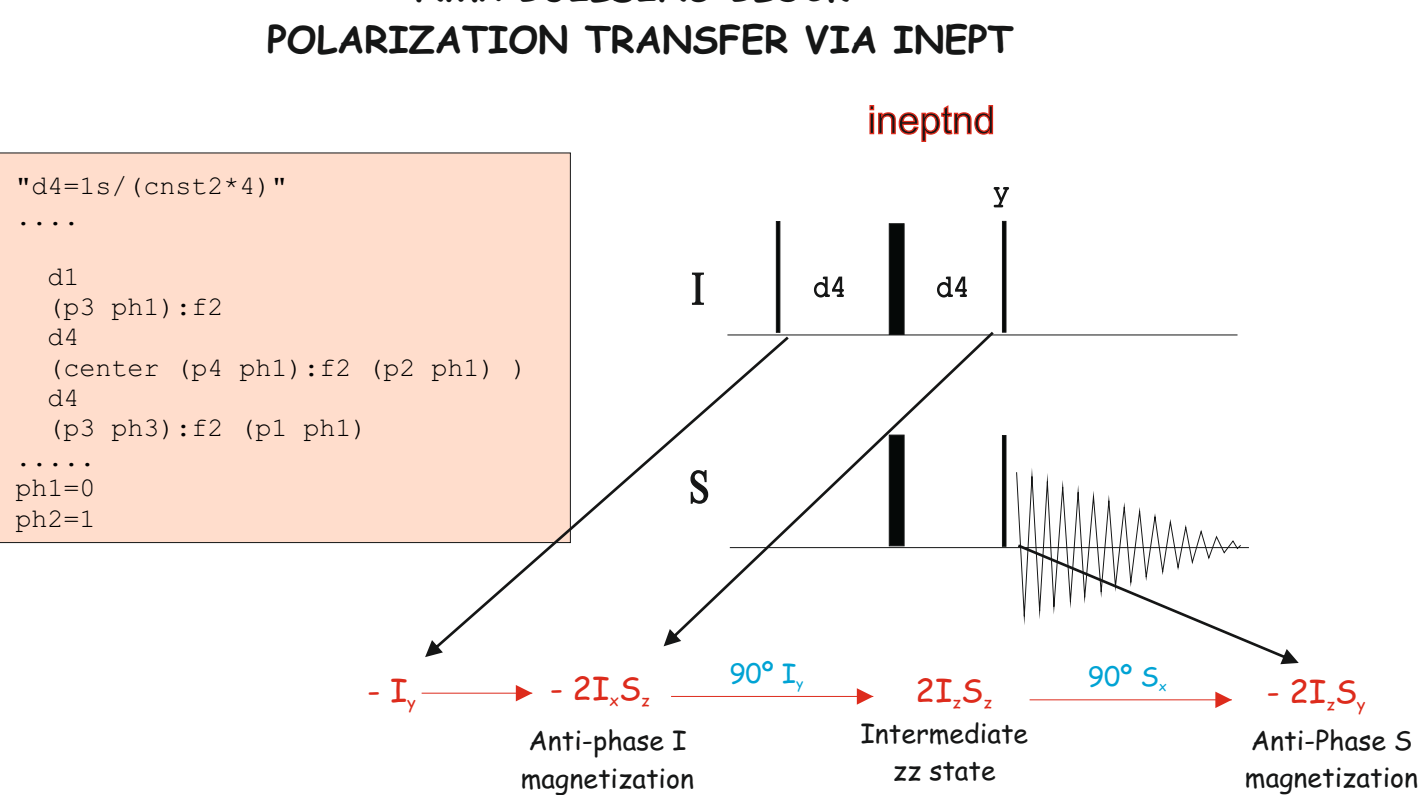

**NMR BUILDING BLOCK:** 

**The delay d4 is optimized to 1/4J(XH).**

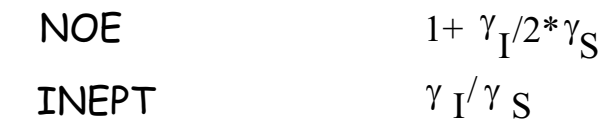

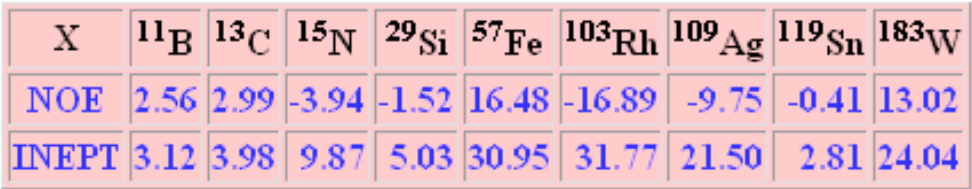

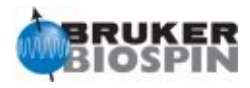

### **REFOCUSED INEPT**

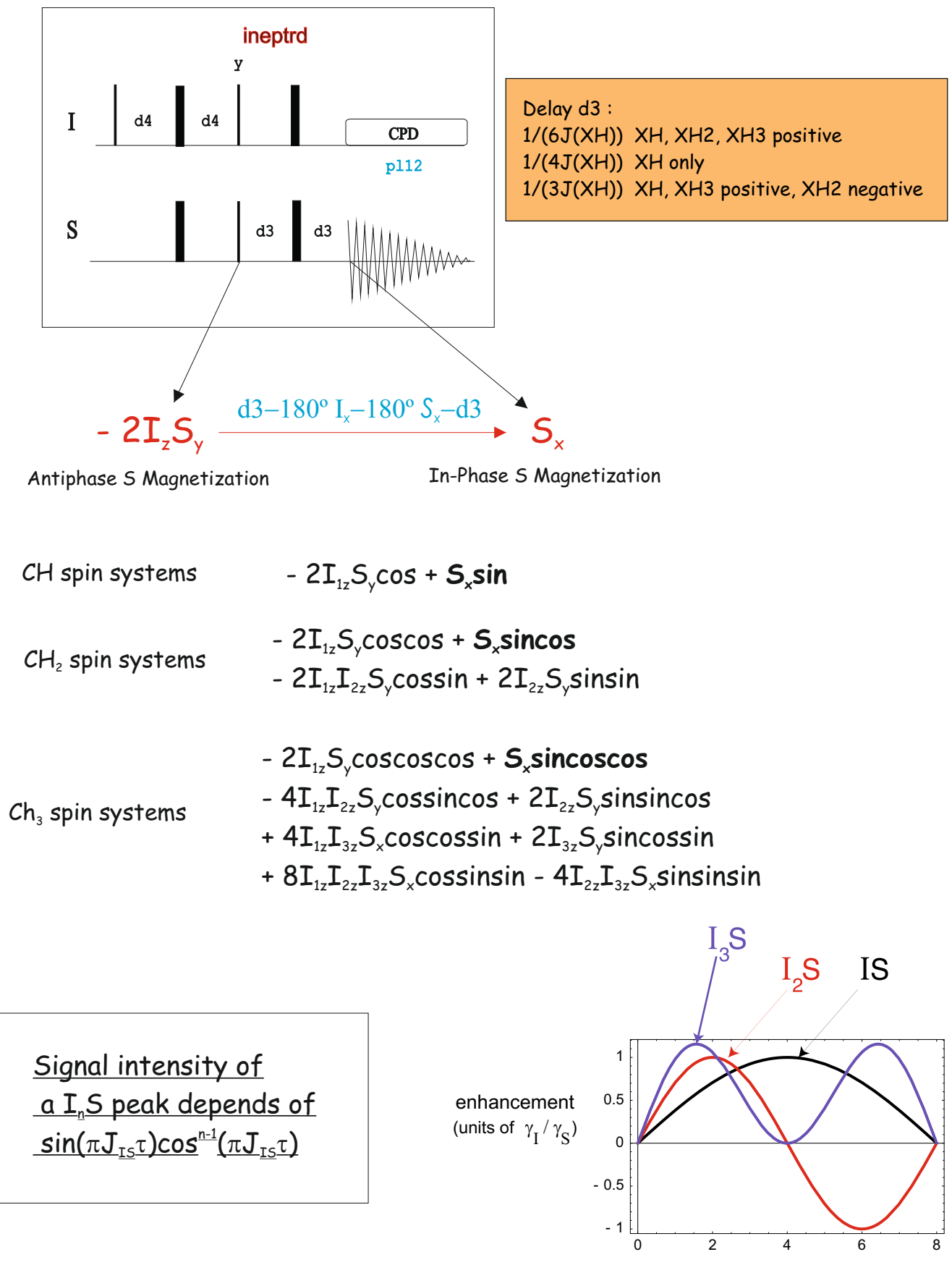

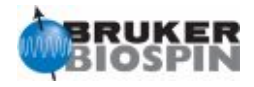

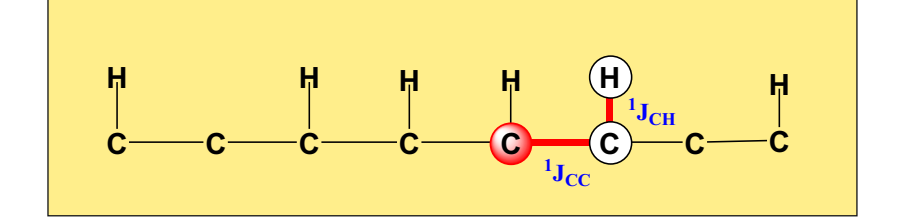

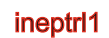

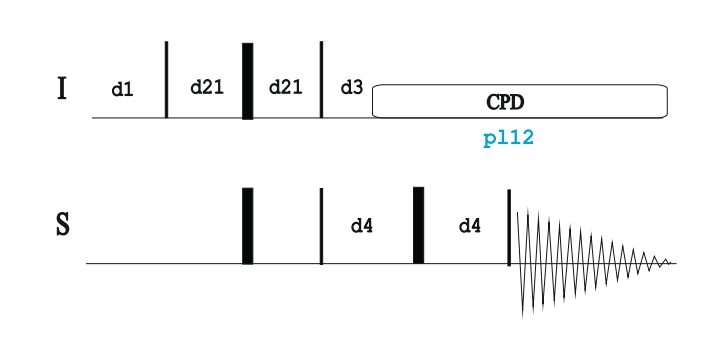

Also see inepin

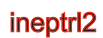

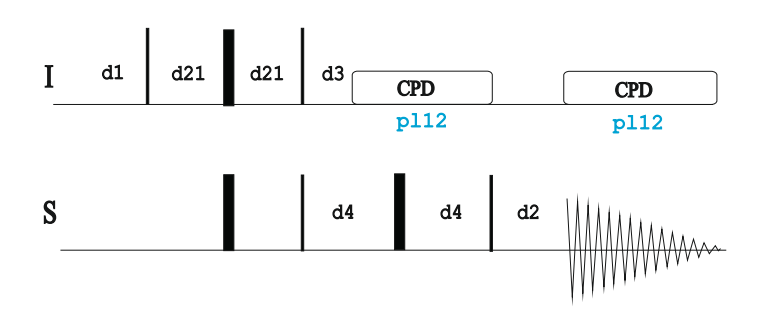

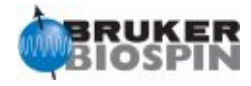

# NMRGuide

1D DEPT EXPERIMENTS

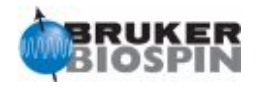

#### **Experiment Description**

The DEPT (Dirtosntionless Enhancement Polarization Transfer) experiment is based on a heteronuclear pulse sequence in which signal intensities are enhanced by polarization transfer and their phases depend of a proton flip angle.

#### **Sample Requirements**

DEPT experiments can be recorded on any type of sample.

#### **Hardware Requirements**

DEPT experiments can be recorded on any probehead.

#### **NMR Spectrum**

A DEPT experiment affords a 13C spectrum in which the phase of each signal is edited as a function of carbon multiplicity. For instance, a conventional DEPT135 spectrum gives CH and CH3 with a positive phase and CH2 with a negative phase.

#### **Related Experiments**

1D INEPT experiments and Other 1D heteronuclear editing methods 2D HETCOR and 2D DEPT-HMQC corrleation experiments

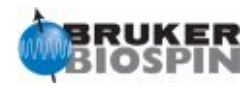

Key: Evolution of Multiple-Quantum Coherences Result: Multiplicity Information

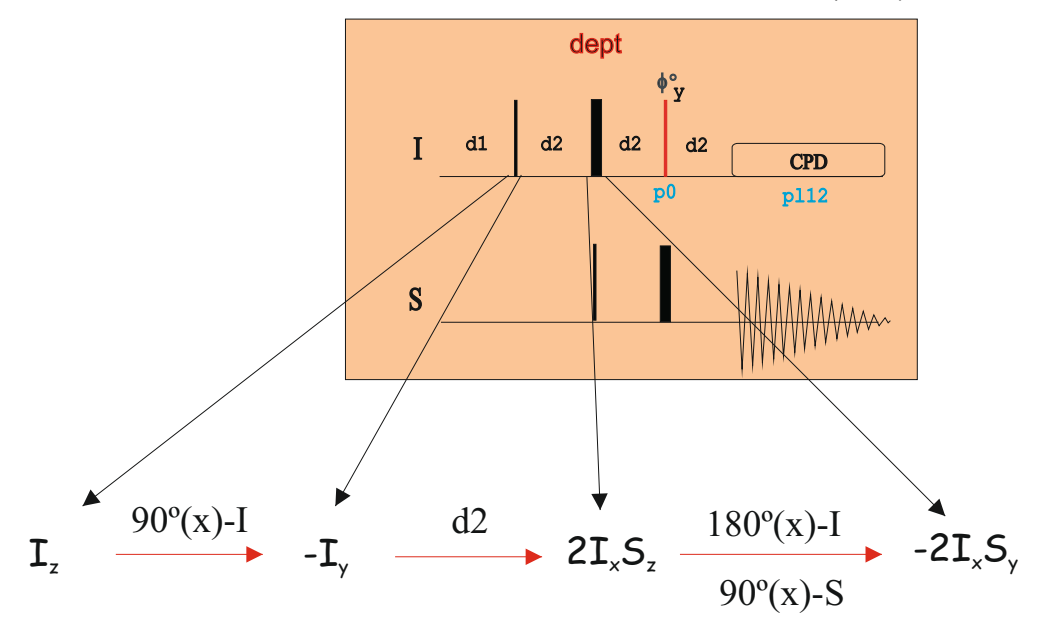

IS Spin Systems:

 $d2$ -2 $I_{x}S_{y}$  $\phi$ <sup>o</sup>(y)-I  $180^{\circ}$ (x)-S **2I**<sub>×</sub>S<sub>γ</sub>cos(φ) - **2I<sub>z</sub>S<sub>γ</sub>sin(**φ**)** d2  $\bullet$  **S**<sub>x</sub>sin( $\phi$ ) + ...

 $\underline{I}_1 \underline{I}_2 S$  Spin Systems:

$$
\xrightarrow{\phi^o(y)-I} -4\mathbf{I}_{1x}\mathbf{I}_{2z}\mathbf{S}_x \xrightarrow[180^o(x)-S]{} -4\mathbf{I}_{1x}\mathbf{I}_{2z}\mathbf{S}_x\cos(\phi)\cos(\phi) + 4\mathbf{I}_{1z}\mathbf{I}_{2z}\mathbf{S}_x\sin(\phi)\cos(\phi)
$$

d2  $S_x$ sin( $\phi$ )cos( $\phi$ ) + ...

d2  $-8I_{1x}I_{2z}I_{3z}S_y$  $\phi$ <sup>o</sup>(y)-I  $180^{\circ}$ (x)-S  $8I_{1}I_{2}I_{3}S_{1}cos(\phi)cos(\phi)cos(\phi) - 8I_{1}I_{2}I_{3}S_{2}sin(\phi)cos(\phi)cos(\phi)$  $8I_{1x}I_{2x}I_{3y}S_{y}cos(\phi)sin(\phi)cos(\phi) - 8I_{1y}I_{2x}I_{3y}S_{y}sin(\phi)sin(\phi)cos(\phi)$  $8I_1I_2I_3I_3S_4\cos(\phi)cos(\phi)\sin(\phi) - 8I_1I_2I_3S_4\sin(\phi)cos(\phi)\sin(\phi)$  $8I_{1x}I_{2x}I_{3y}S_{y}cos(\phi)sin(\phi)sin(\phi) - 8I_{1z}I_{2x}I_{3y}S_{y}sin(\phi)sin(\phi)sin(\phi)$ d2  $\blacktriangleright$  **S**<sub>x</sub>sin( $\phi$ )cos( $\phi$ )cos( $\phi$ ) + ... I, I, I, S Spin Systems:

© 2010, BRUKER Biospin, Teodor Parella 204 © 2010, BRUKER Biospin, Teodor Parella 205

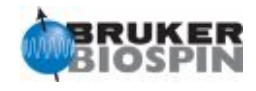

### Signal intensity of a  $I<sub>a</sub>$ S peak in the DEPT pulse scheme depends of  $sin(\phi)cos^{n-1}(2\phi)$

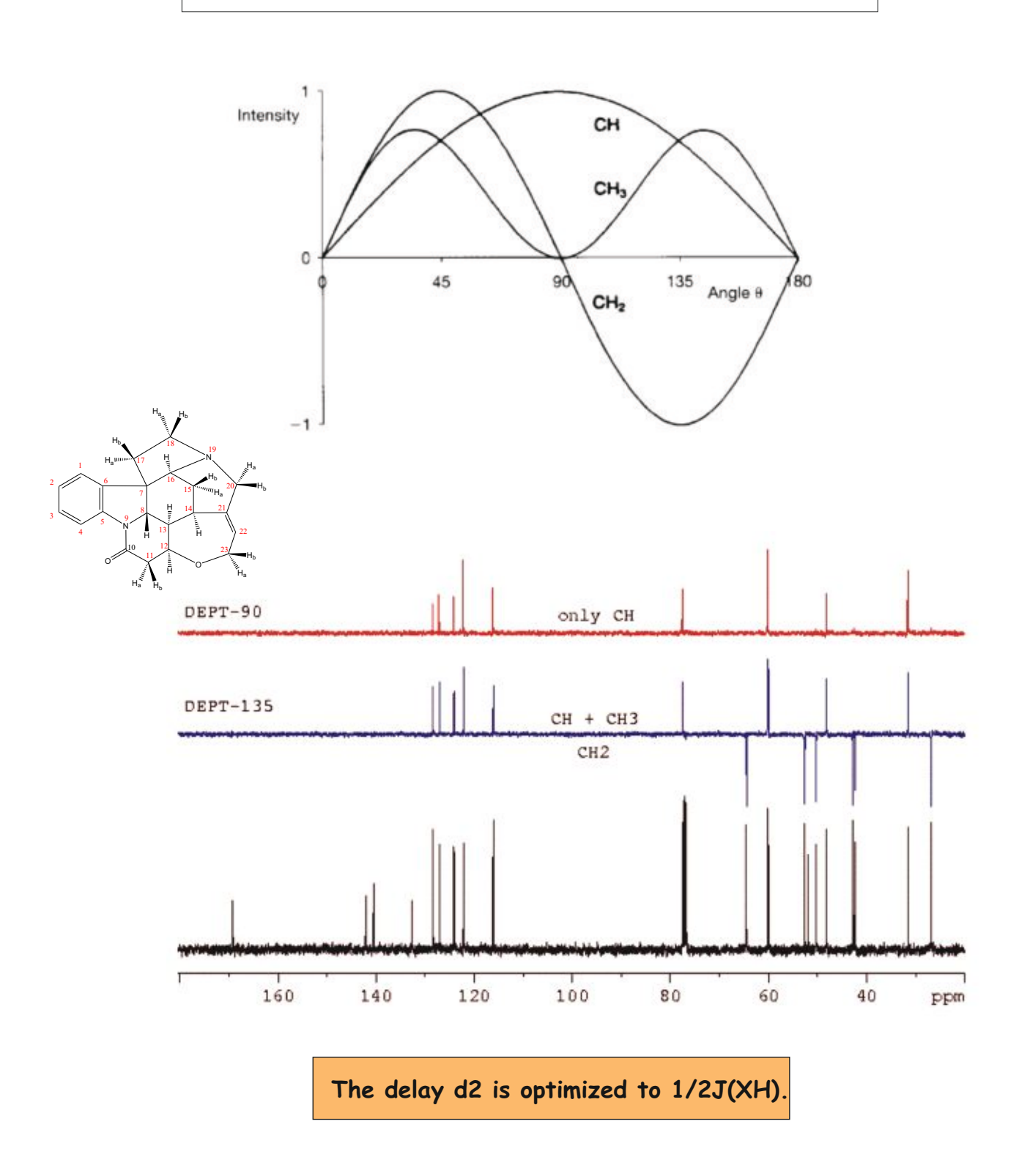

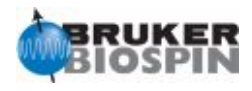

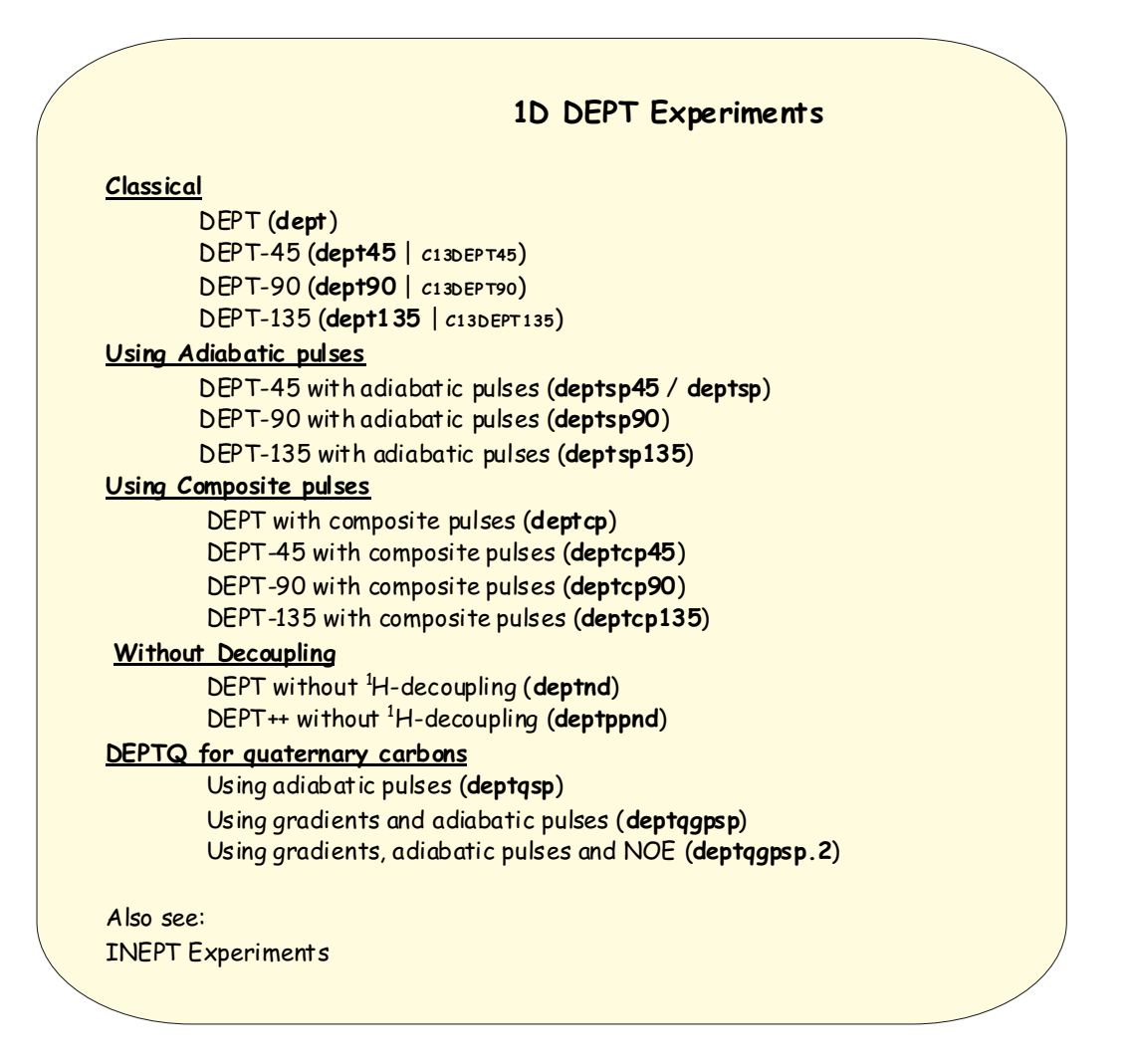

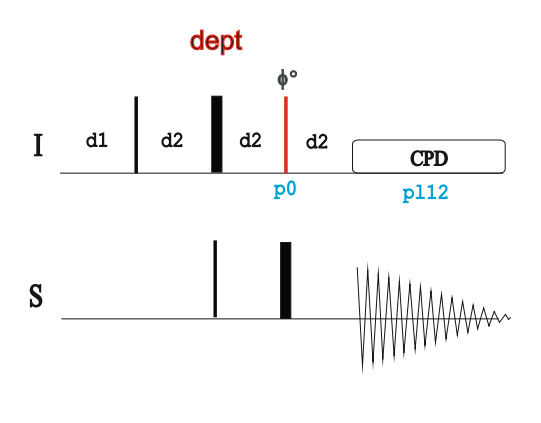

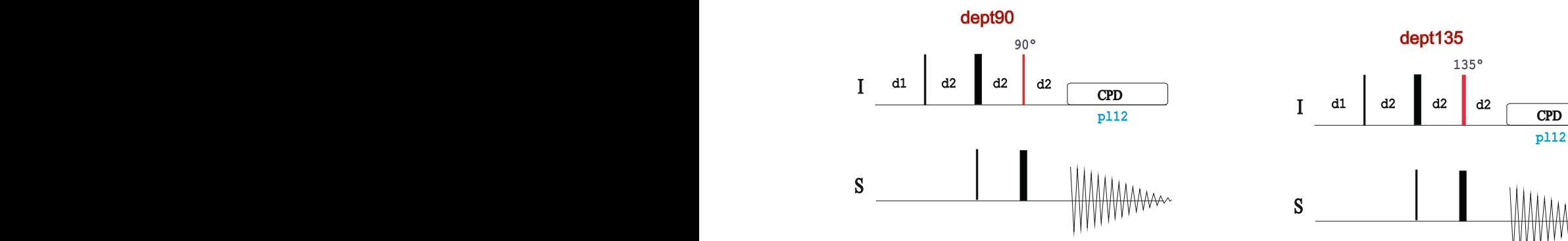

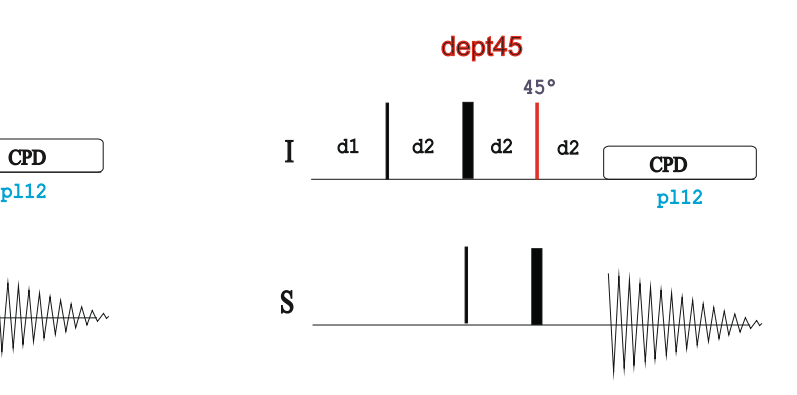

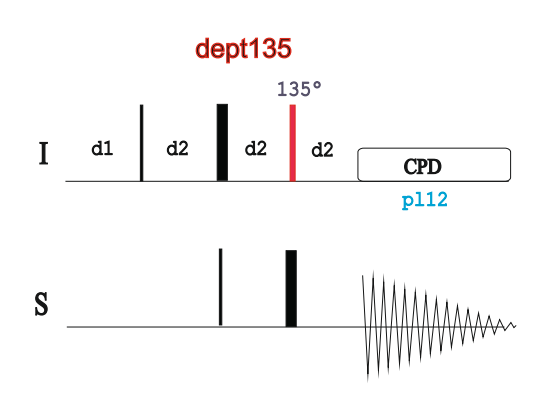

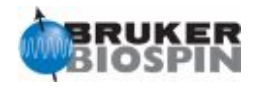

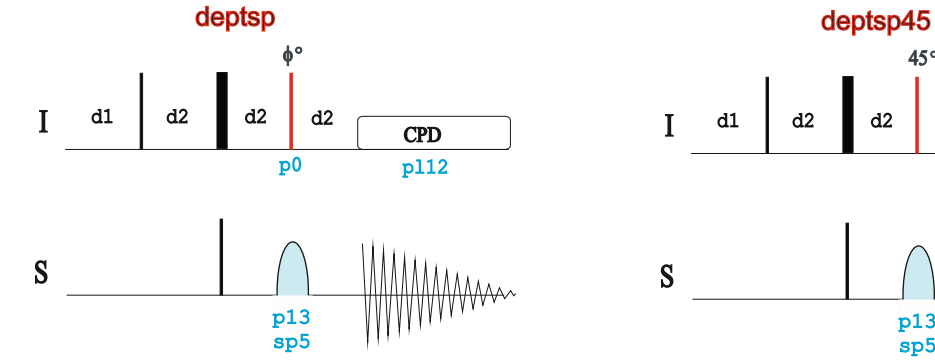

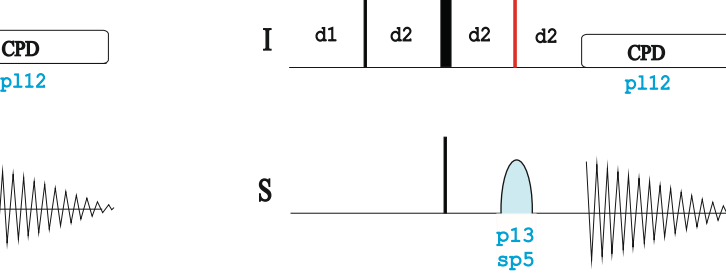

45º

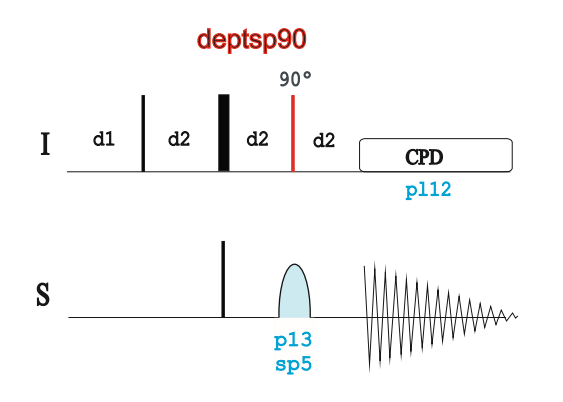

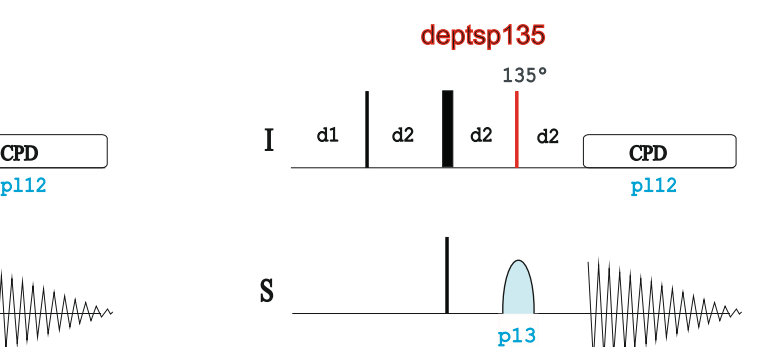

sp5

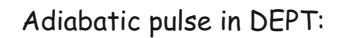

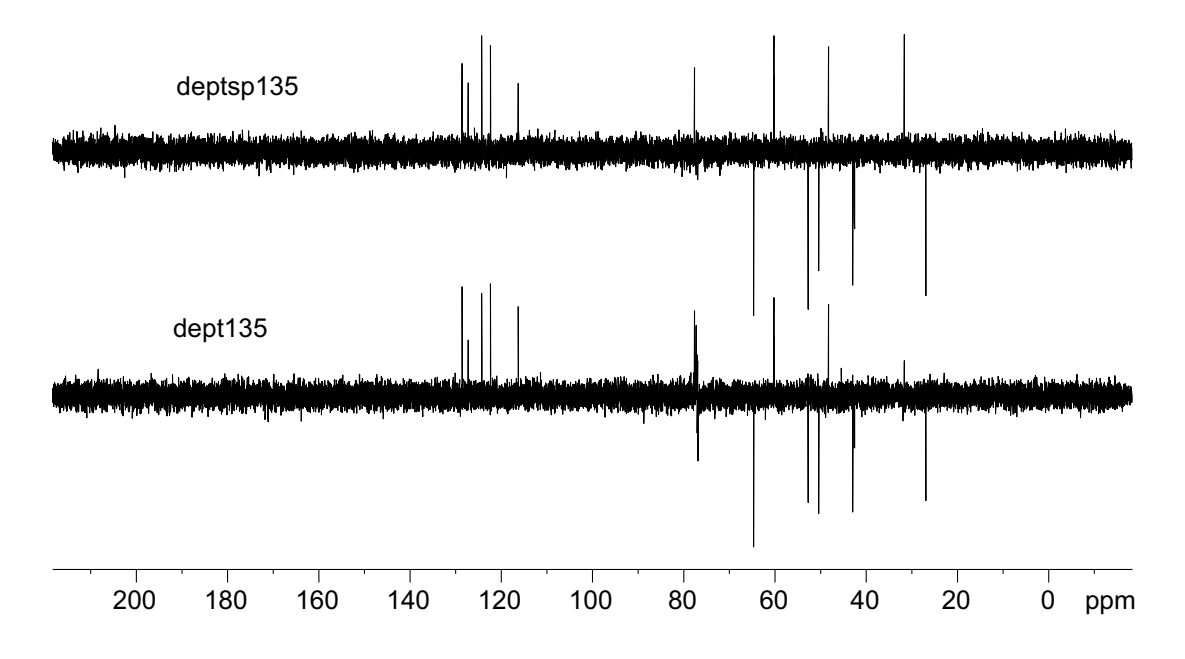

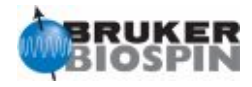

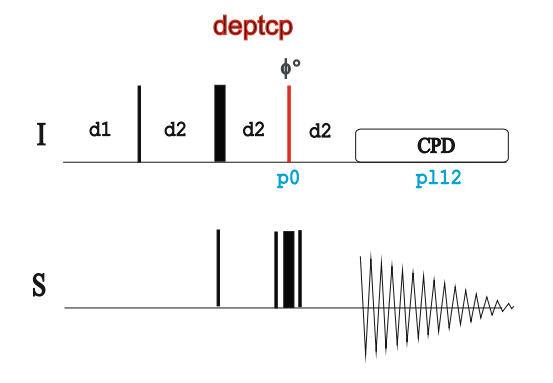

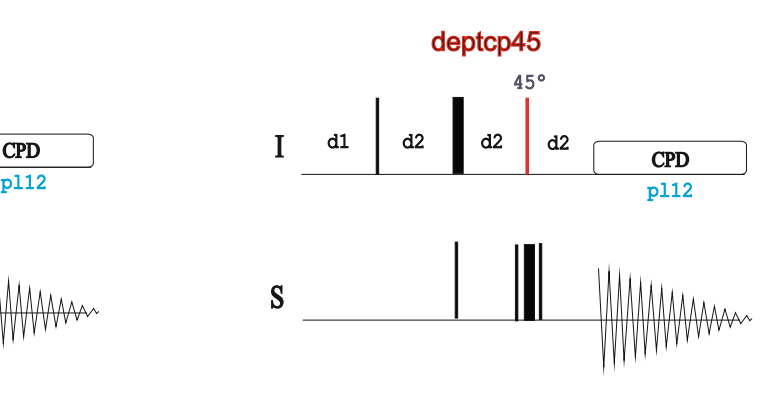

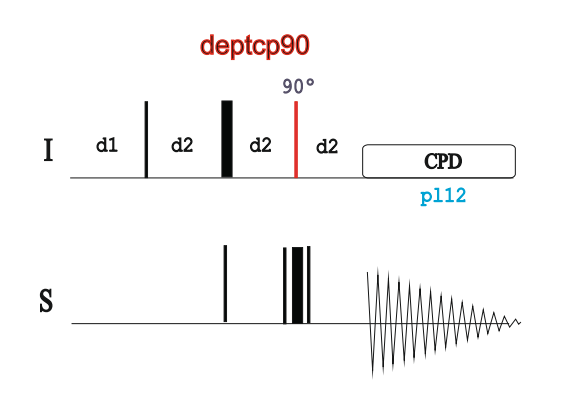

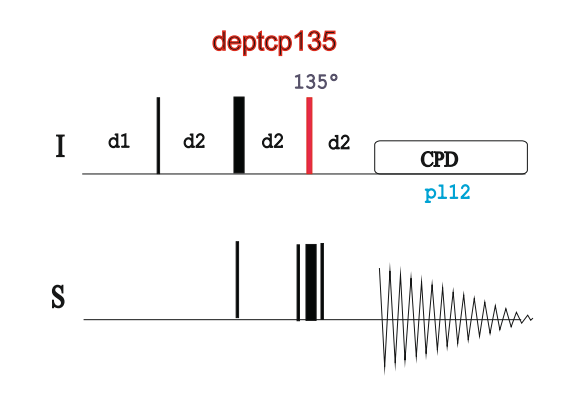

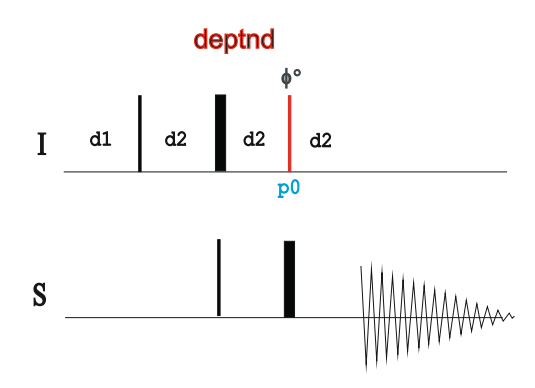

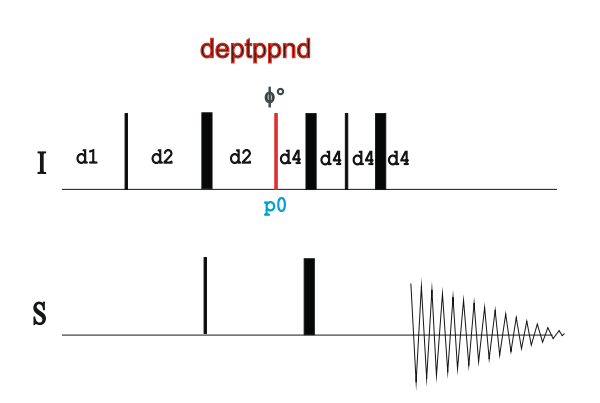

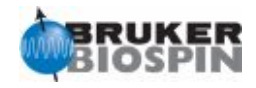

#### **DEPTQ**

R. Burger & P. Bigler, J. Magn. Reson. 135, 529-534 (1998)

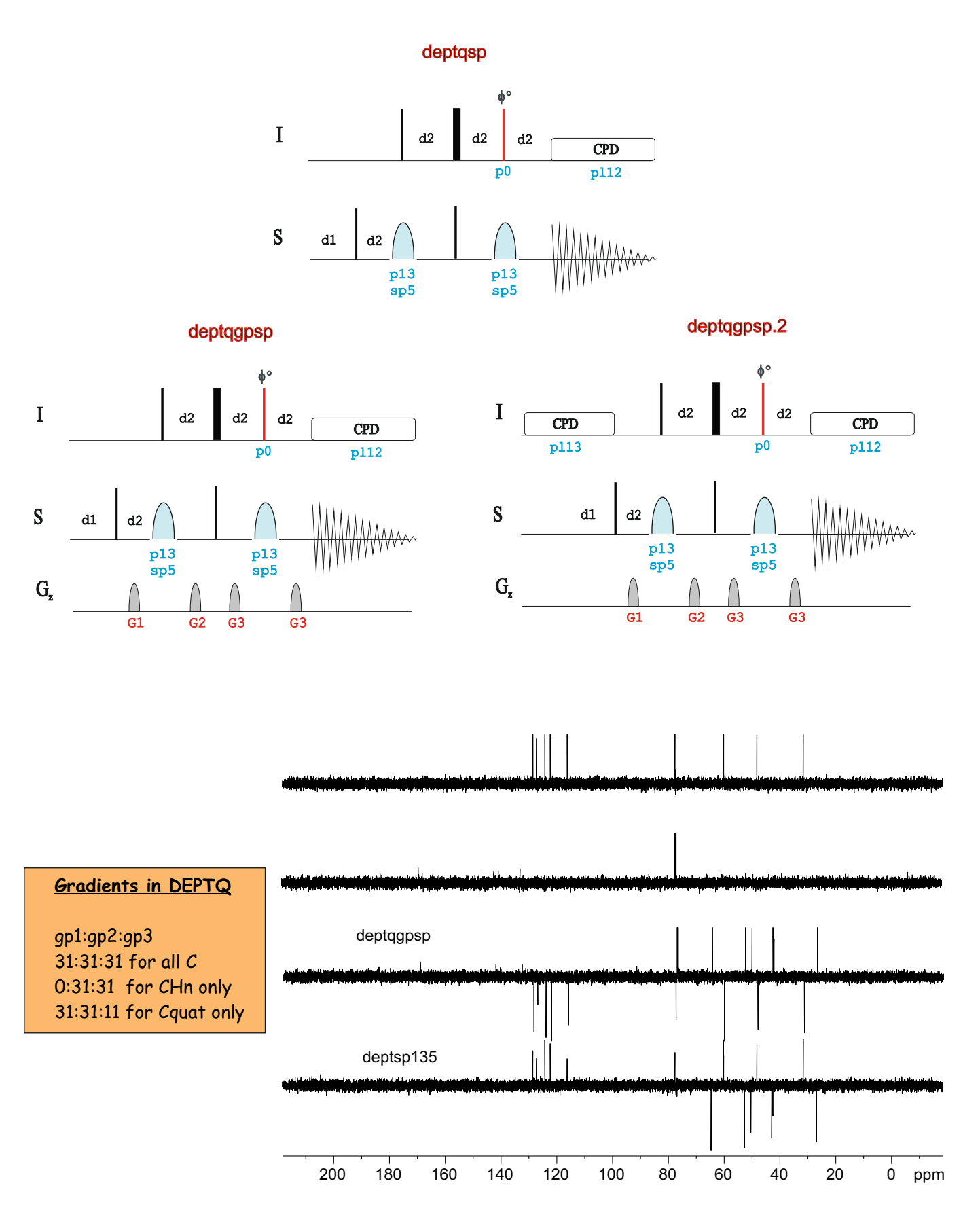

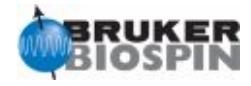

# NMRGuide

OTHER 13C EDITING **EXPERIMENTS** 

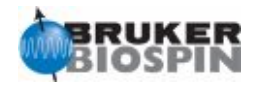

#### **Other 1D <sup>13</sup>C-editing Experiments**

Spin-Echo or SEFT (**jmod**) Conventional APT (**apt** | **C13APT**) APT with J-compensation (**aptjc**)

Quaternary-carbons with decoupling (**quatd**) Quaternary-carbons without decoupling (**quat**)

Also see: 1D INEPT and 1D DEPT experiments

**APT:** S.L. Patt & J.N. Shoolery, J. Magn. Reson. 46, 535-539 (1982) **ATJ-J Compensated:** A.M. Torres, T.T. Nakashima & R.E.D. McClung, J. Magn. Reson. A101, 285-294 (1993)

**QUAT:** M.R. Bendall & D.T. Pegg, J. Magn. Reson. 53, 272 (1983)

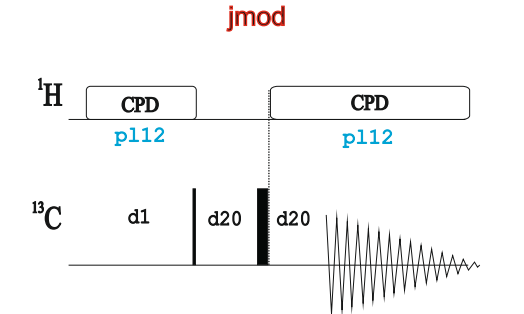

d20: 1/(J(XH)) X, XH2 positive, XH, XH3 negative  $1/(2J(XH))$  X only

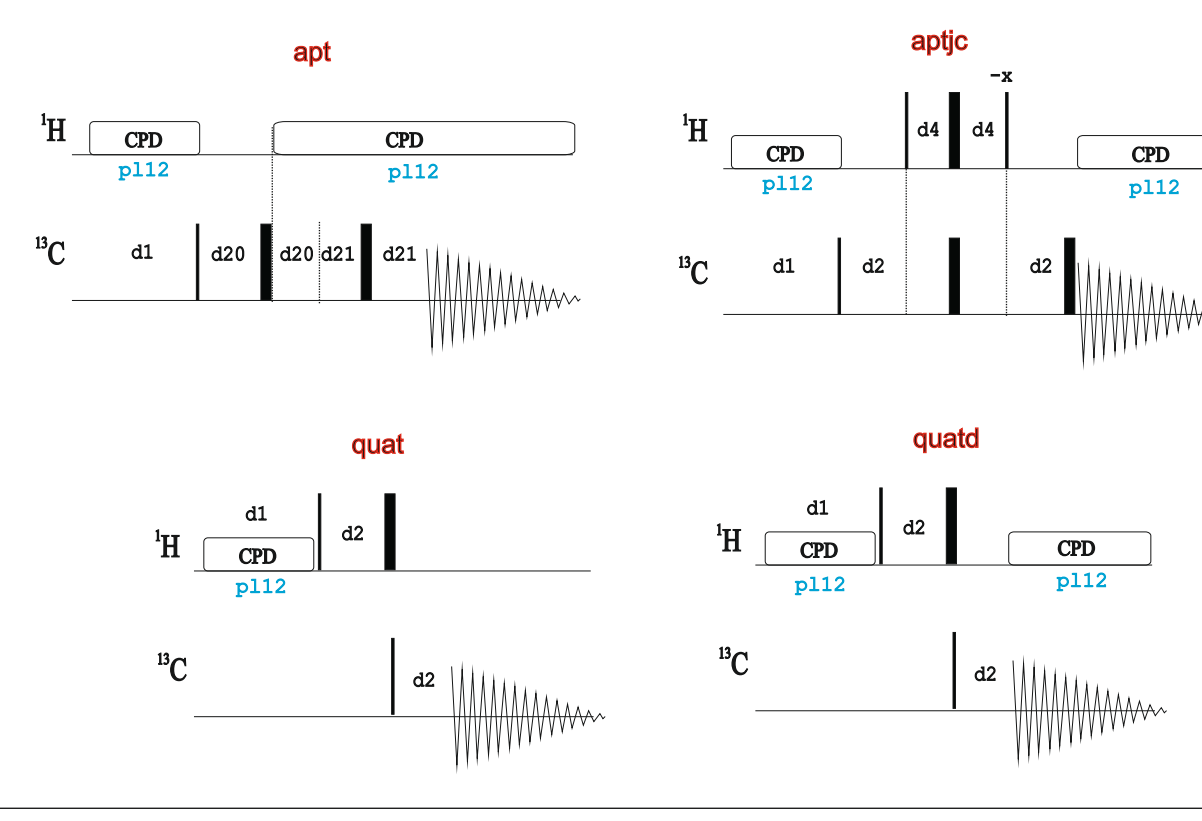

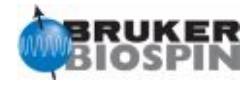

# NMRGuide

2D X-DETECTED HETCOR EXPERIMENTS

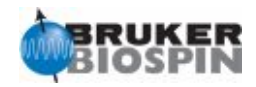

#### **Experiment Description**

The HETCOR (Heteronuclear CORrelation) experiment is a 2D version of the 1D INEPT or DEPT pulse schemes. Therefore, it is a X-detected experiment providing heteronuclear correlation between 1H and X heteronuclei via the scalar coupling constant, J(XH)

#### **Sample Requirements**

HETCOR experiments can be recorded on any type of sample but sensitivity suffers of the low receptivity o the detected X nucleus

#### **Hardware Requirements**

X-1H HETCOR experiments can be recorded on any probehead that can be tuned to X but a direct probe is recommended.

#### **NMR Spectrum**

A 2D HETCOR map correlates 1H and X chemical shifts via 1J(XH).

#### **Related Experiments**

1D INEPT and DEPT experiments 2D HMQC and HSQC correlation experiments 2D Inverse-INEPT experiment 2D COLOC experiment

#### **References:**

- A. Bax & G.A. Morris, J. Magn. Reson. 42, 501 (1981)
- A. Bax, J. Magn. Reson. 53, 517 (1983)
- V. Rutar, J. Magn. Reson. 58, 306 (1984)
- J.A. Wilde & P.H. Bolton, J. Magn. Reson. 59, 343 (1984)

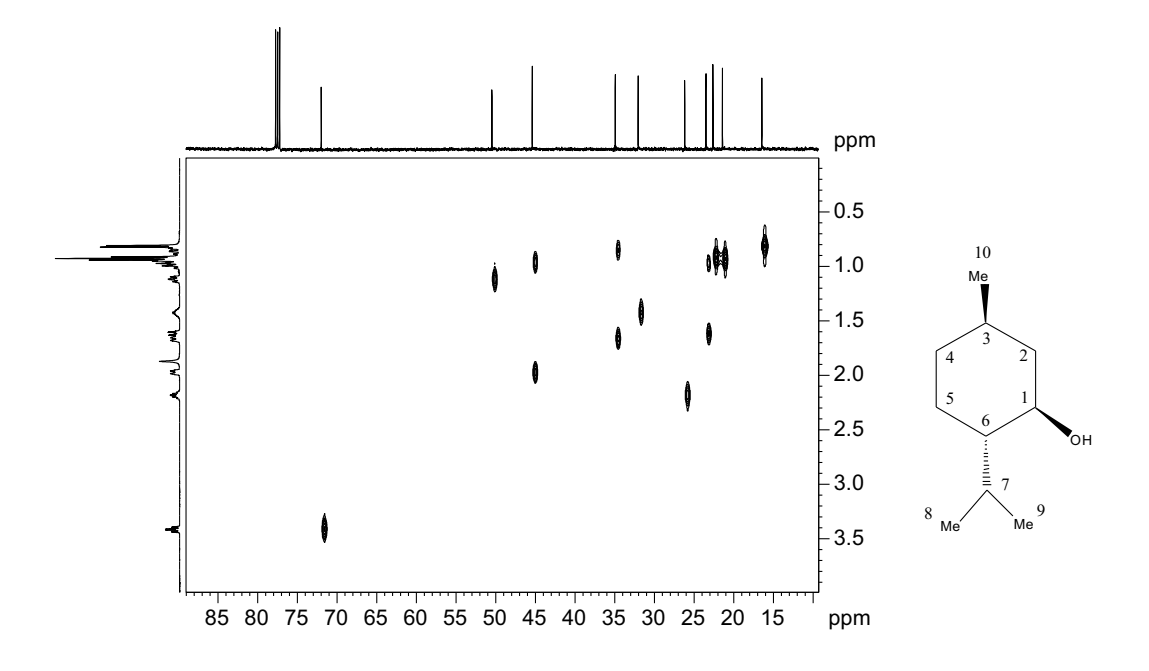
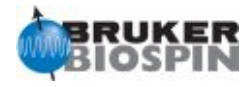

#### o **INEPT-Based HETCOR ○ Magnitude-mode 2D HETCOR (hxcoqf | Hccosw)** o Magnitude-mode 2D HETCOR with 2H-decoupling (**hxcoqf2h**) o Magnitude-mode 2D HETCOR using composite pulses (**hxcocpqf**) o Magnitude-mode 2D HETCOR with <sup>1</sup>H-<sup>1</sup>H decoupling in F1 using BIRD (**hxcobiqf**)  $\circ$  Magnitude-mode 2D HETCOR with  ${}^{1}$ H- ${}^{1}$ H decoupling in F1 using BIRD and composite pulses (**hxcobicpqf**)

**2D HETCOR Experiments**

- o Magnitude-mode 2D HETCOR with refocusing of chemical shifts (**hxinepqf**)
- o Phase-sensitive 2D HETCOR with refocusing of chemical shifts (**hxinepph**)

#### o **DEPT-based HETCOR**

- o Magnitude-mode DEPT-based 2D HETCOR (**hxdeptqf**)
- o Phase-sensitive DEPT-based 2D HETCOR (**hxdeptph**)
- o Magnitude-mode DEPT-based 2D HETCOR with  $^{1}$ H-1H decoupling in F1 using BIRD (**hxdeptbiqf**)
- o Phase-sensitive DEPT-based 2D HETCOR with  ${}^{1}H~^{1}H$  decoupling in F1 using BIRD (**hxdeptbiph**)
- o Phase-sensitive DEPT-based TOCSY-HETCOR experiment (**hxdeptmlph**)

#### o **2D H-relayed HETCOR experime nt**

o Magnitude-mode 2D H-relayed HETCOR (**hhxcoqf** / **hhxcoqf.2**)

#### o **2D X-relayed HETCOR experiment**

- o Magnitude-mode 2D X-relayed HETCOR (**hxxcoqf**)
- o Also see in 2H-specific Experiments: Magnitude-mode 2D HETCOR with <sup>2</sup>H-decoupling (**hxcoqf2h**)

#### o **2D COLOC experiment**

o Magnitude-mode 2D COLOC (colocgf | **HCCOLOCSW**)

Also see in 19F-specific Experiments: 2D <sup>19</sup>F-<sup>1</sup>H HETCOR experiment (hfcoqfqn)

Also see in 2D Inverse-INEPT experiments: Phase-sensitive ge-2D Inverse INEPT using echo-antiecho (xhcoetgp)

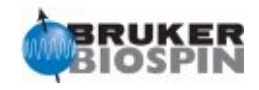

### **NMR BUILDING BLOCK: 1H EVOLUTION and X-DECOUPLING**

All HETCOR-type experiments start from 1H and finish with X-detection. The first step is the 1H chemical evolution during the variable d0 period:

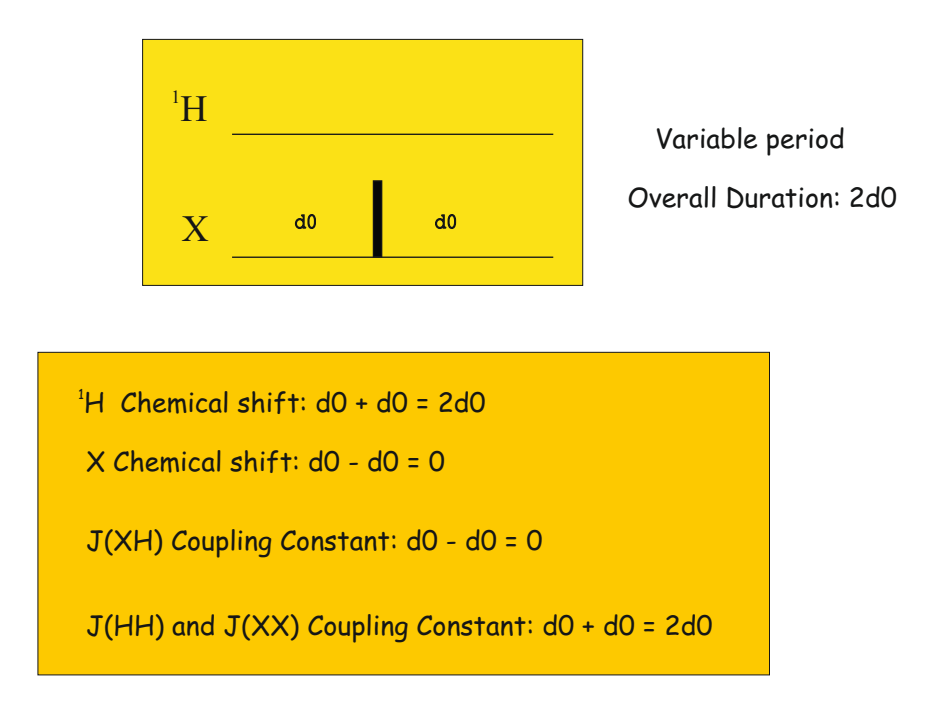

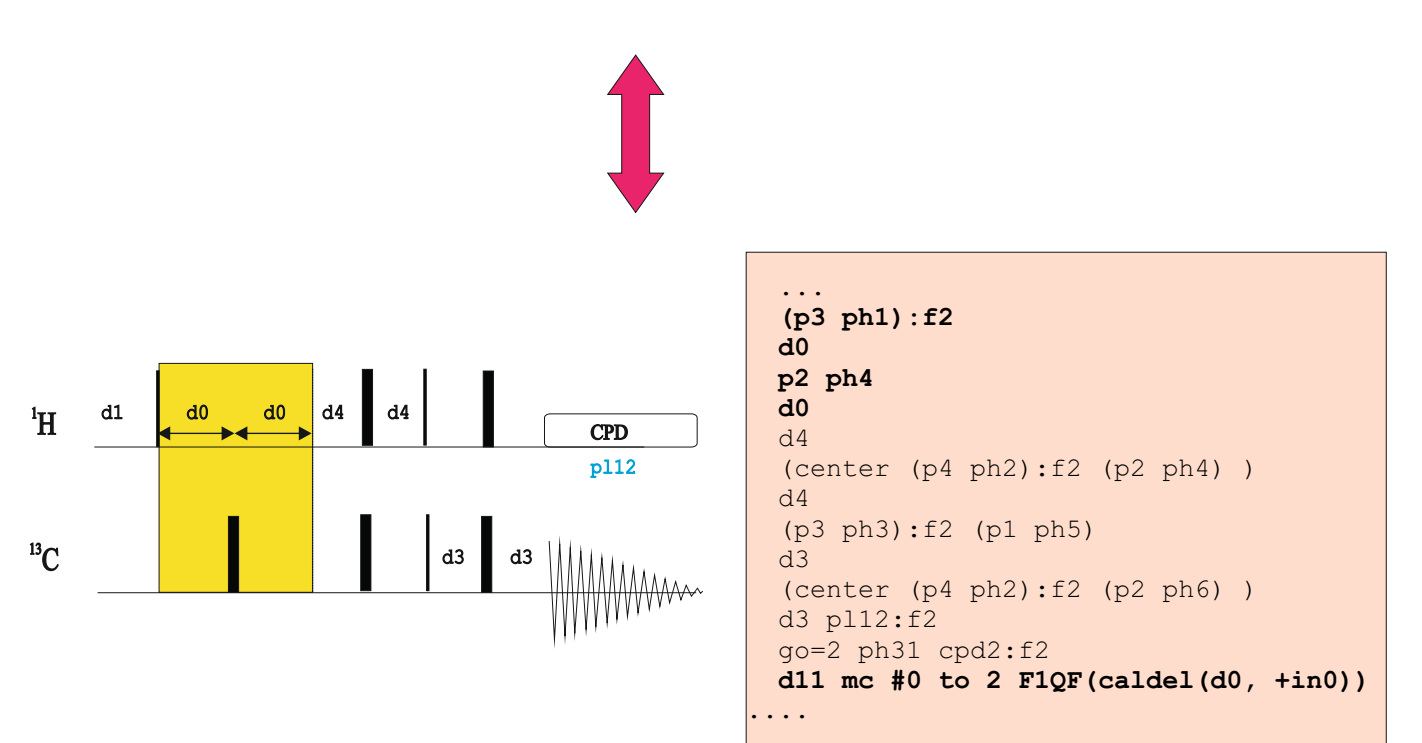

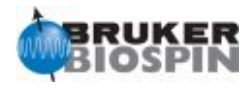

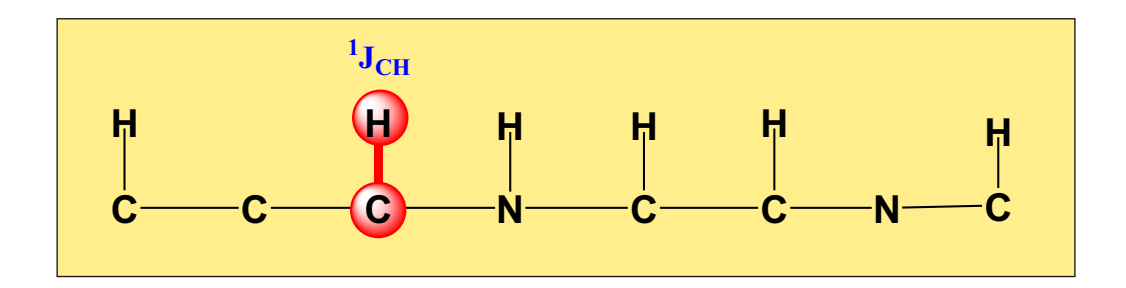

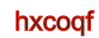

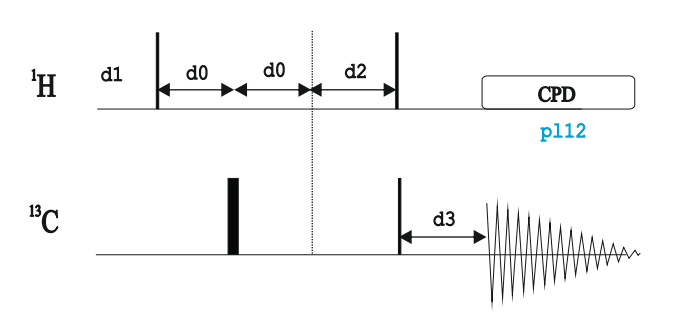

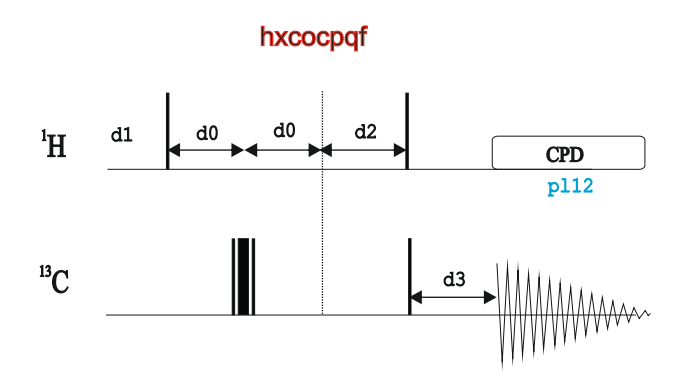

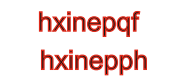

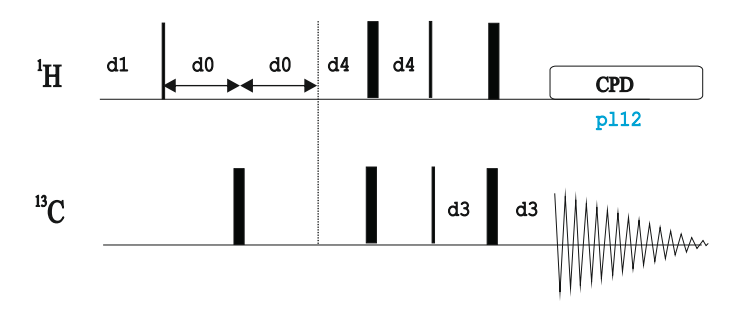

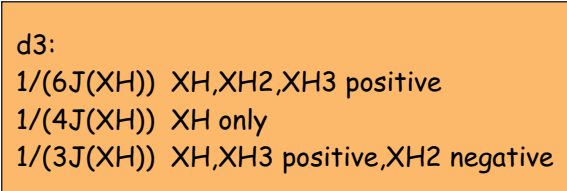

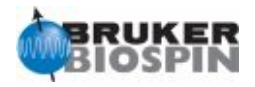

### **NMR Element:BIRD(x) Element**

```
....
   (p3 ph1):f2
   d2
   (center (p2 ph1) (p4 ph1):f2 )
   d2
   (p3 ph1):f2
   d0
  ....
ph1=0;d2 : 1/(2J(XH))
```
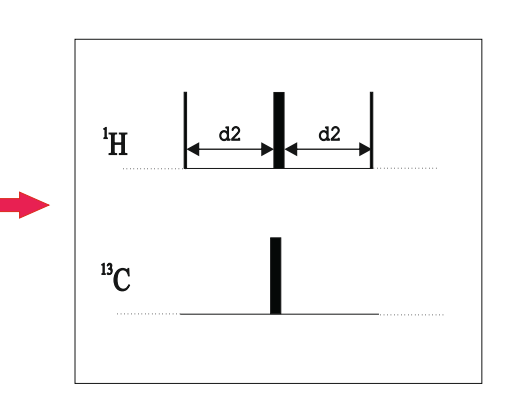

BIRD(x) inverts 1H-13C whereas 1H-12C is not affected:

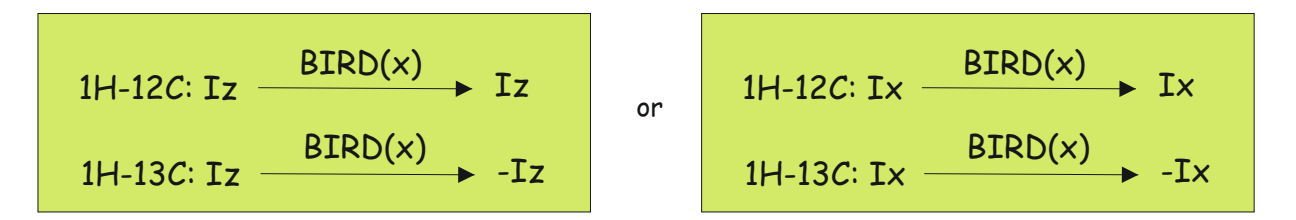

#### **BIRD:**

A. Bax and S. Subramanian, J. Magn. Reson. 67, 565-569 (1986)

**BIRD-HETCOR:** To minimize J(HH) evolution during the d0 period

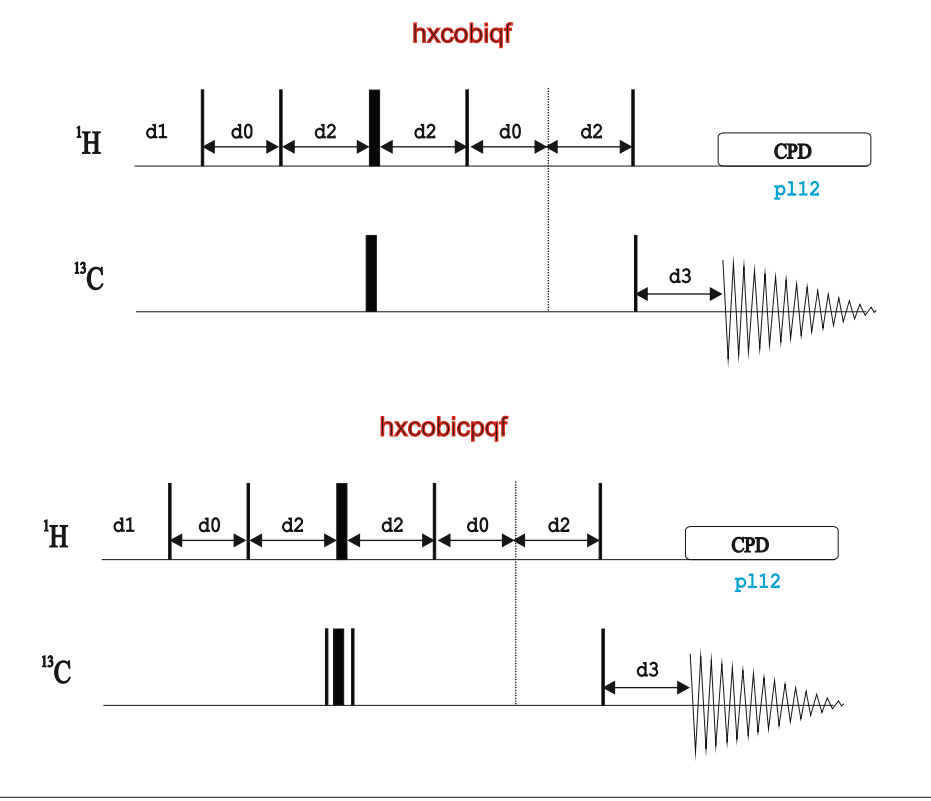

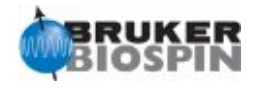

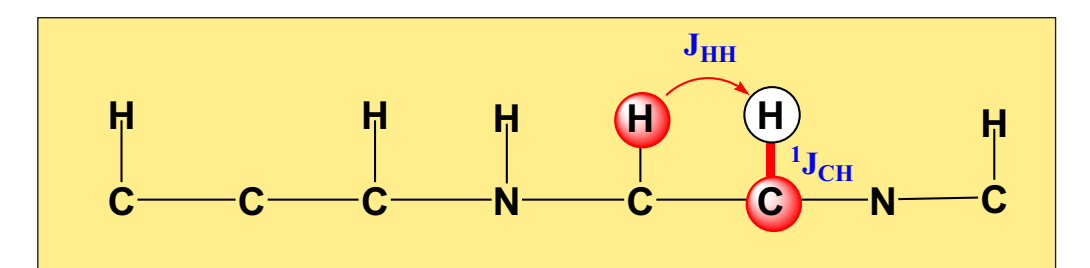

P.H. Bolton, J. Magn. Reson. 48, 336 (1982) A. Bax, J. Magn. Reson. 53, 149 (1983) H. Kessler et al., J. Am. Chem. Soc. 105, 6944 (1983)

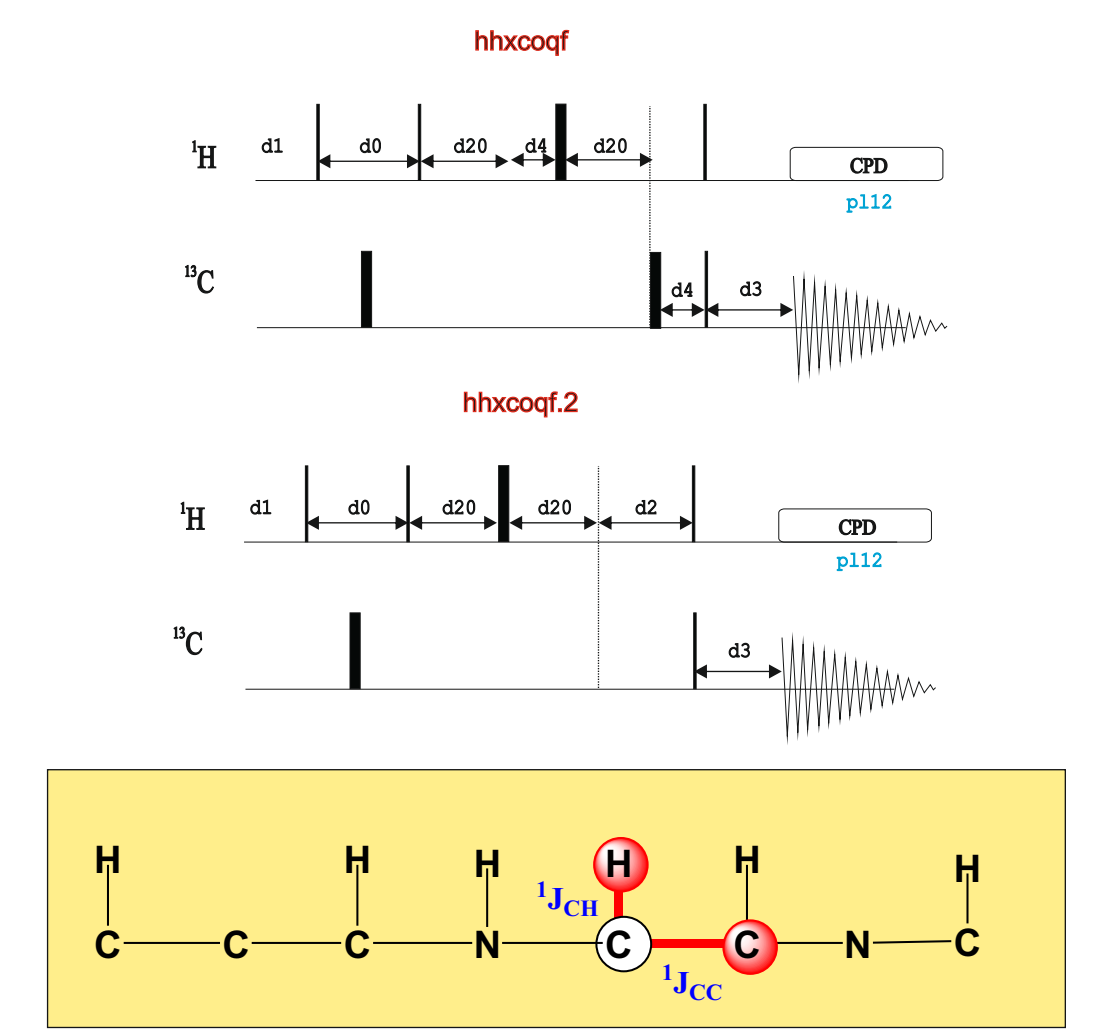

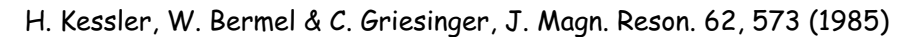

#### hxxcoqf

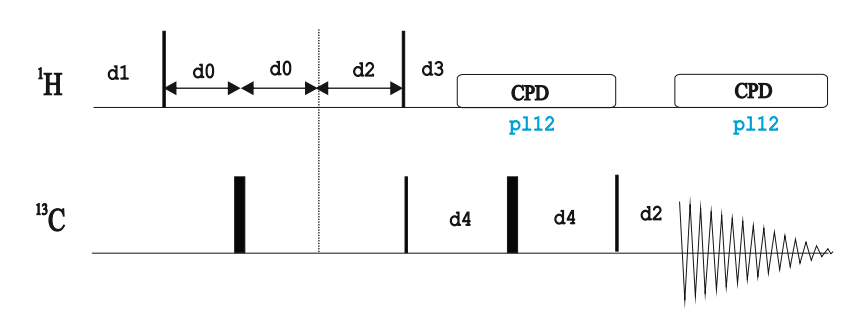

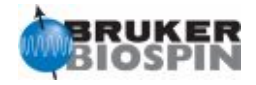

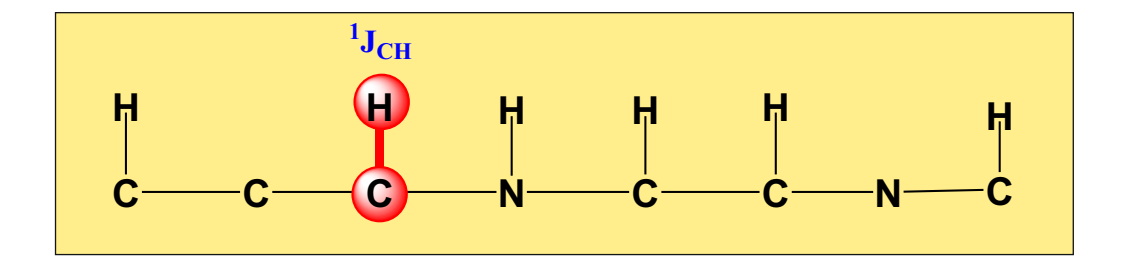

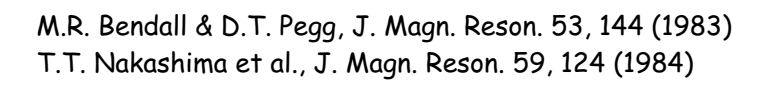

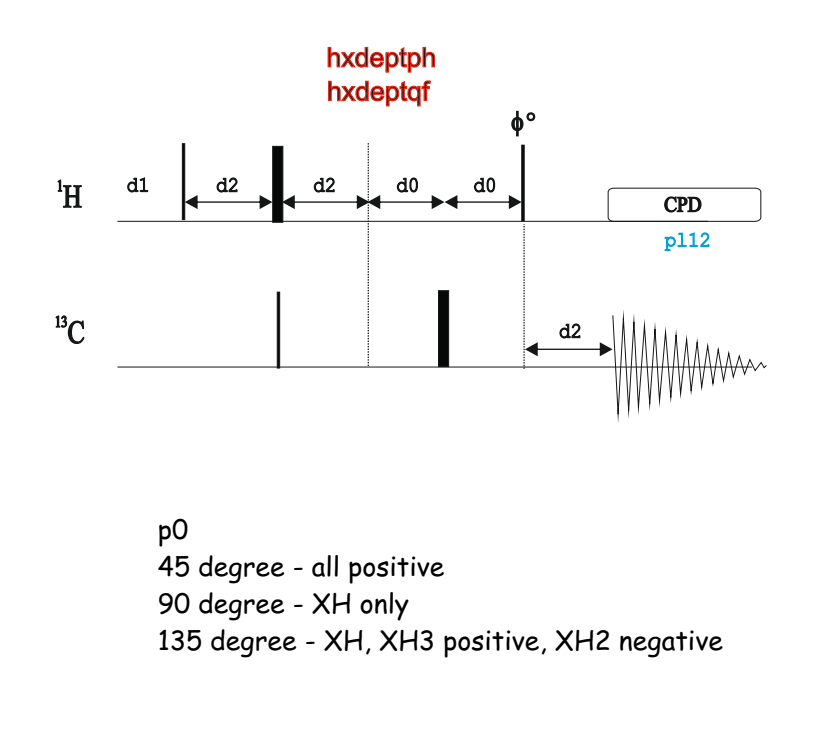

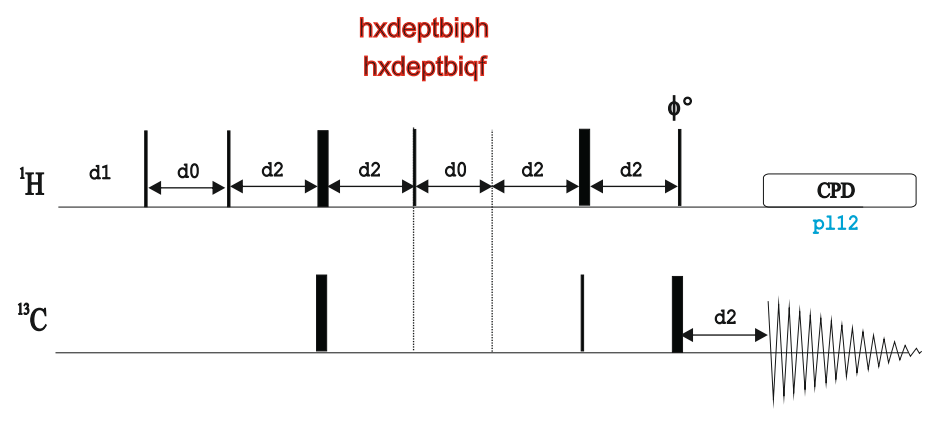

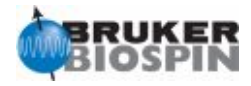

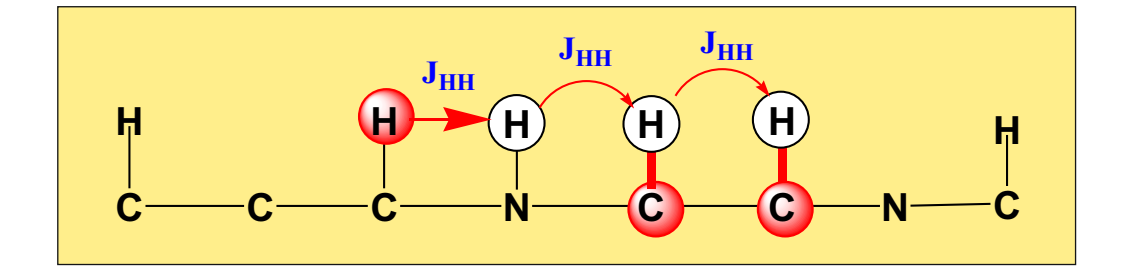

H. Kessler, G. Gemmecker, M. Koeck, R. Osowski & P. Schmieder, Magn. Reson. Chem. 28, 62 - 67 (1990)

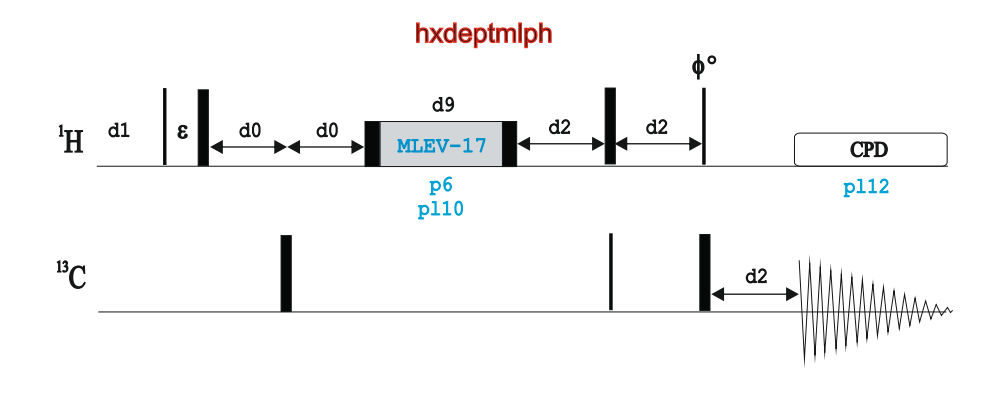

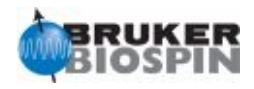

#### **Experiment Description**

The COLOC experiment is a X-detected experiment providing long-range heteronuclear correlations between 1H and X heteronuclei via the scalar coupling constant, J(XH). It can be understood as a long-range optimized constant-time version of the HETCOR experiment.

#### **References**

H. Kessler et al., J. Magn. Reson. 57, 331 (1984)

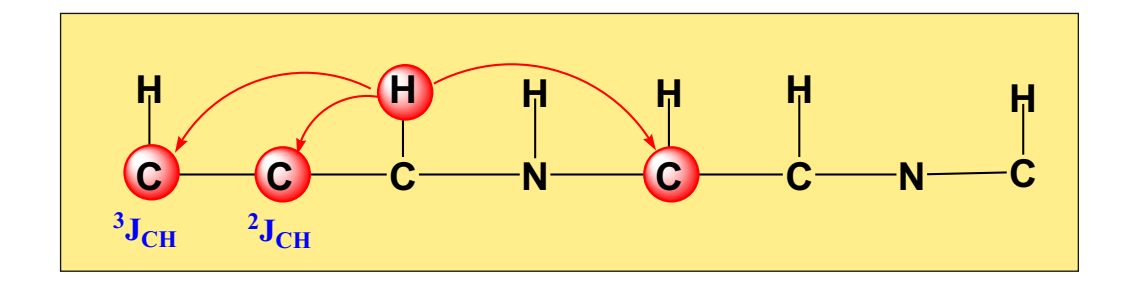

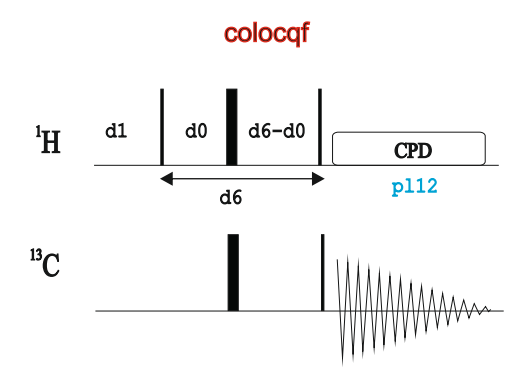

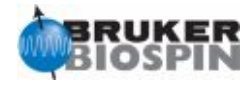

# **BRUKER PULSE PROGRAM CATALOGUE**

# NMRGuide

2D HETERONUCLEAR J-RESOLVED EXPERIMENT

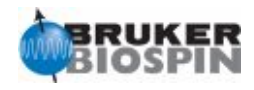

#### **Experiment Description**

The HETJRES (Heteronuclear J-Resolved) experiment is the heteronuclear version of the J-Resolved experiment. Basically, it consists of a variable 13C spin-echo period in which J(CH) evolves whereas 13C chemical shift is refocused.

#### **Sample Requirements**

Heteronuclear J-Resolved experiments can be recorded on any type of sample but its sensitivity is related to 13C detection.

#### **Hardware Requirements**

Heteronuclear J-Resolved experiments can be recorded on any probehead but better sensitivity will be achieved in direct X probes.

#### **NMR Spectrum**

A basic Heteronuclear J-Resolved experiment yields a 2D map in which 13C chemical shift is displayed in the F2 dimension whereas J(CH) is displayed in the F1 dimension. Thus, methine carbons will display a doublet, a methylene carbon a triplet, and a methyl carbon a typical quartet.

The proton-selective version allows the measurement of small, long-range proton-carbon coupling constants. The only requisite is a well-isolated proton resonance.

#### **Related Experiments**

Homonuclear 2D J-Resolved experiment

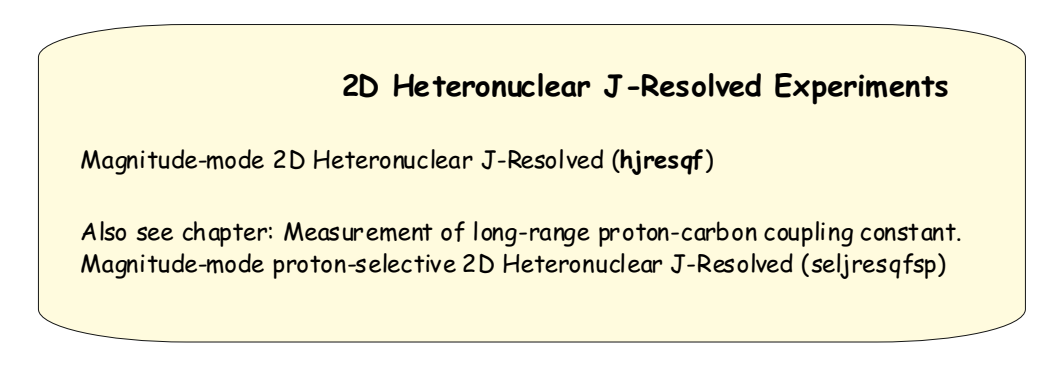

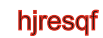

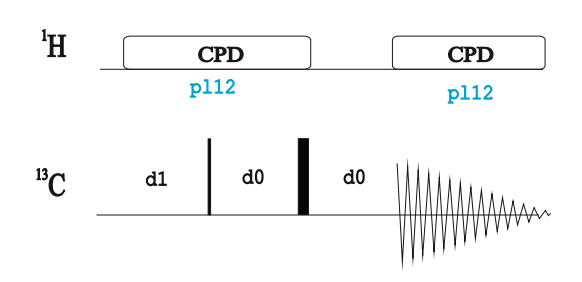

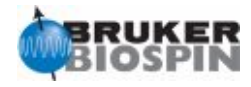

# **BRUKER PULSE PROGRAM CATALOGUE**

# NMRGuide

2D HOESY EXPERIMENTS

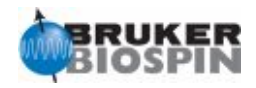

#### **Experiment Description**

The HOESY (Heteronuclear nOESY) experiment is the heteronuclear version of the conventional NOESY experiment.

#### **Sample Requirements**

HOESY experiments can be recorded on any type of sample but its sensitivity is very low.

#### **Hardware Requirements**

HOESY experiments can be recorded on any probehead but better sensitivity will be achieved in direct X probes. However, HOESY pulse scheme can be also applied with proton detection in inverse probes.

#### **NMR Spectrum**

A HOESY experiment provides a 2D heteronuclear correlation map. Directly-attached CH systems will give a strong peak and the important long-range NOE peaks are usually very weak.

#### **Related Experiments**

2D NOESY experiment

#### **References**

C. Yu & G. Levy, J. Am. Chem. Soc. 106, 6533 (1984)

**The delay d8 defines the mixing time in HOESY experiments**

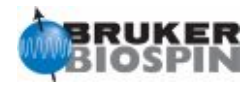

#### **2D HOESY Experiments**

Magnitude-mode 2D <sup>1</sup>H-<sup>13</sup>C HOESY(**hoesyqfrv**) Phase-sensitive 2D <sup>1</sup>H-X HOESY (**hoesyph**)

Also see in Chapter 19F experiments: 2D <sup>19</sup>F-<sup>1</sup>H HOESY experiment (hoesyfhqfqnrv)

Also see: 2D NOESY Experiment

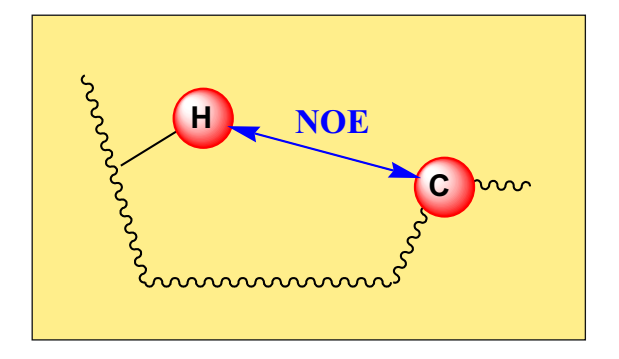

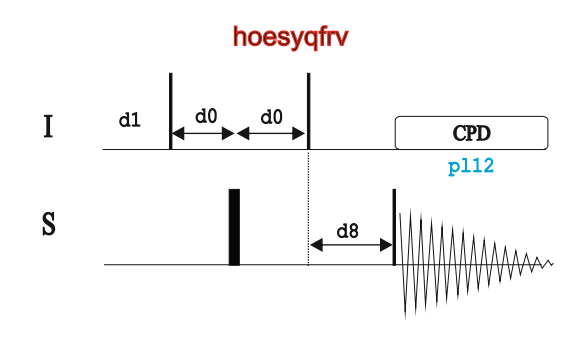

hoesyph

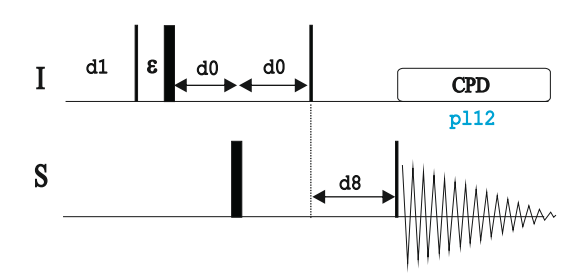

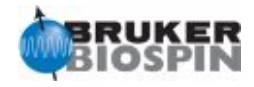

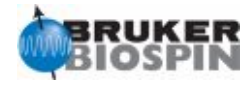

# **BRUKER PULSE PROGRAM CATALOGUE**

# NMRGuide

1D & 2D INADEQUATE EXPERIMENTS

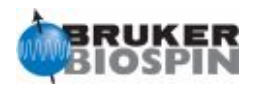

#### **Experiment Description**

The INADEQUATE experiment is the 13C version of the Double-quantum experiment.

#### **Sample Requirements**

The INADEQUATE experiment is a very insensitive experiment because two adjacent 13C nuclei are needed. Therefore, a highly concentrated sample is needed for molecules at natural abundance. Otherwhise, 13C-labeled material is highly recommended.

#### **Hardware Requirements**

The INADEQUATE experiment can be recorded on any probehead but better sensitivity will be achieved in direct X probes.

#### **NMR Spectrum**

As similar to the DQ experiment, the INADEQUATE affords a 2D map correlating 13C chemical shift in F2 and double-quantum frequencies (13 $Ca+13Cb$ ) in the indirect F1 dimension.

#### **Related experiments**

1D and 2D Multiple-quantum experiments

#### **References**

M. Bourdonneau & B. Ancian, J. Magn. Reson. 132, 316-327 (1998) D.L. Turner, J. Magn. Reson. 49, 175 (1982)

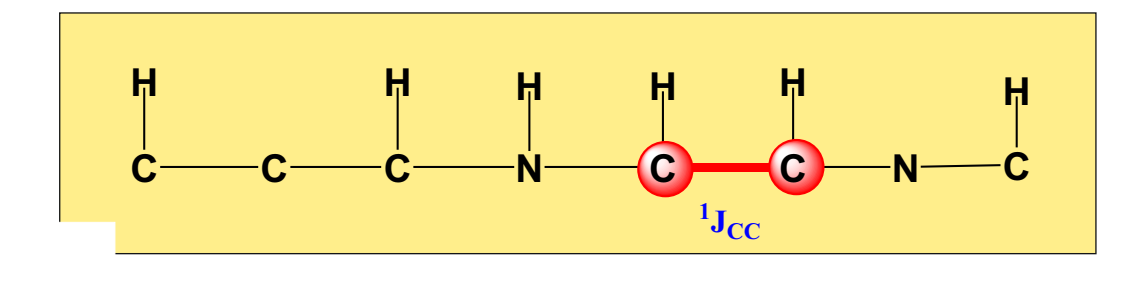

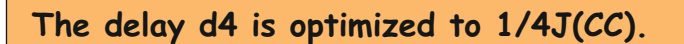

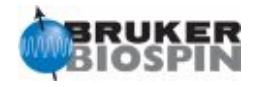

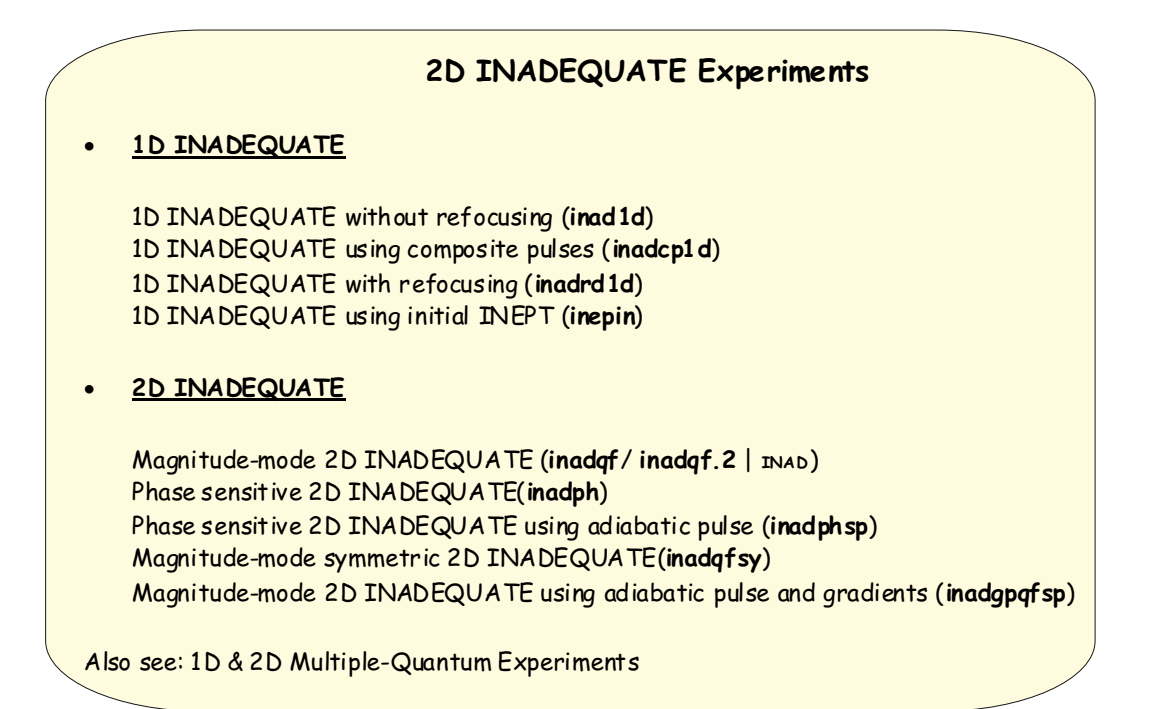

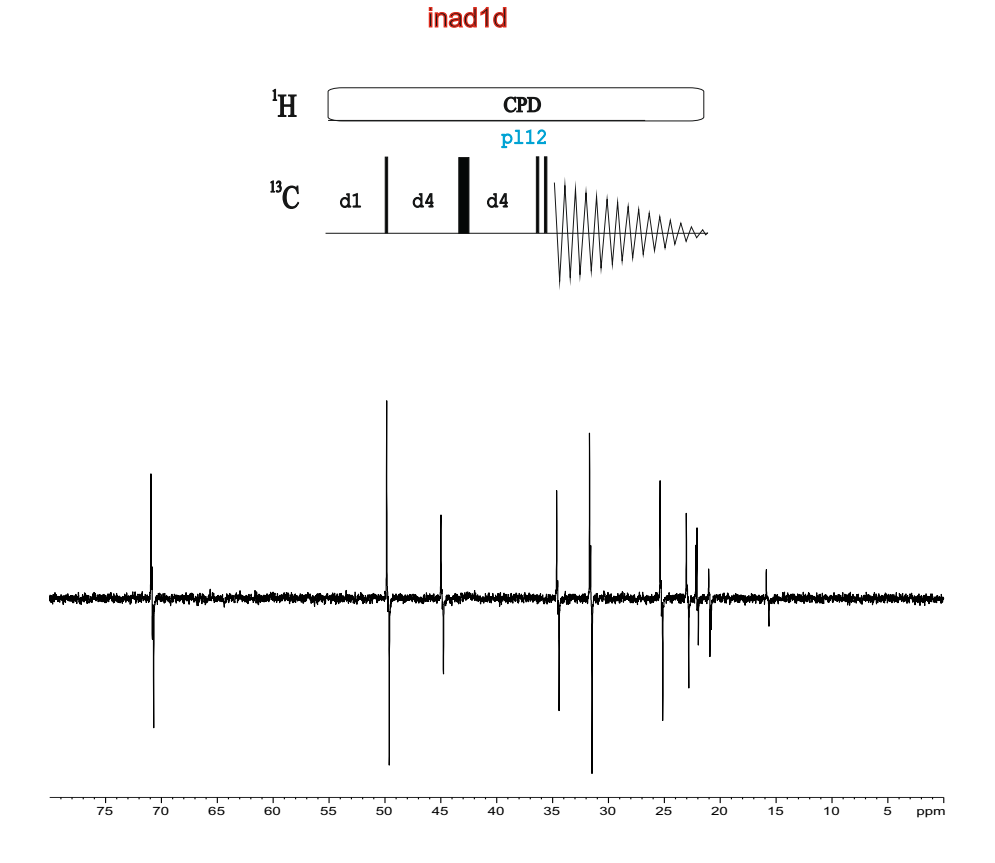

© 2010, BRUKER Biospin, Teodor Parella 230 © 2010, BRUKER Biospin, Teodor Parella 231

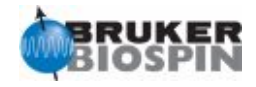

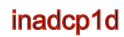

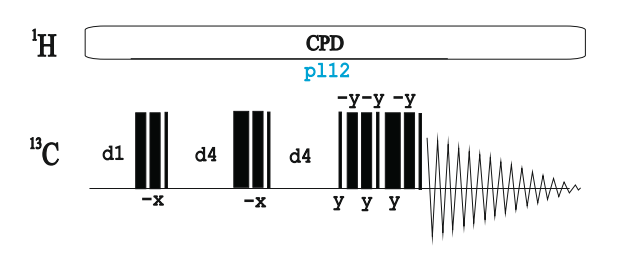

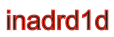

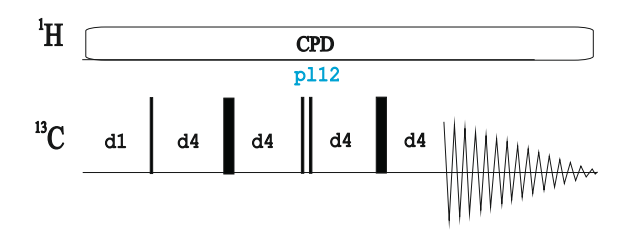

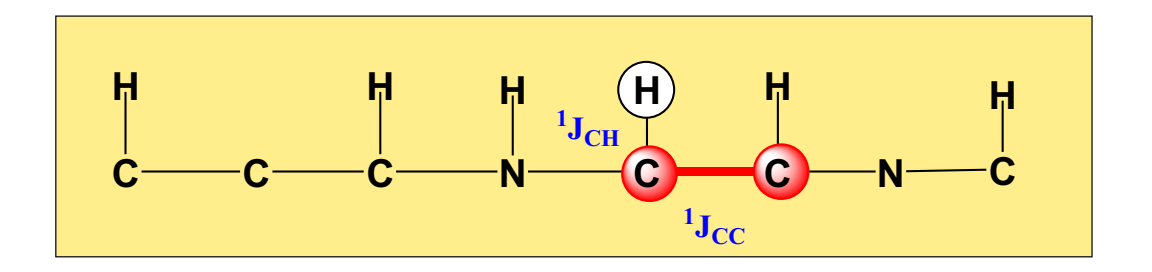

inepin

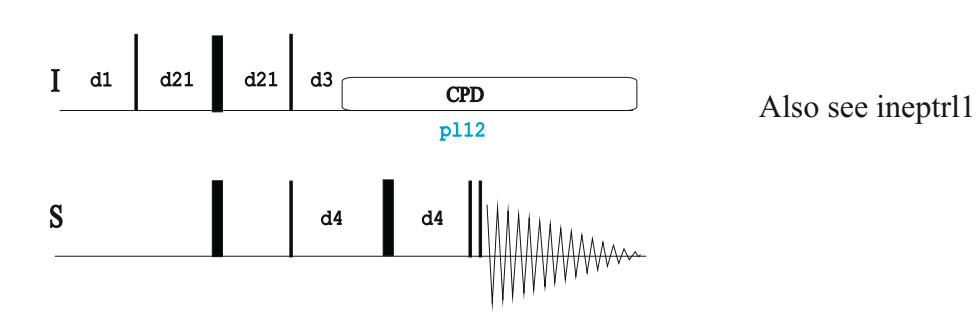

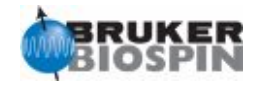

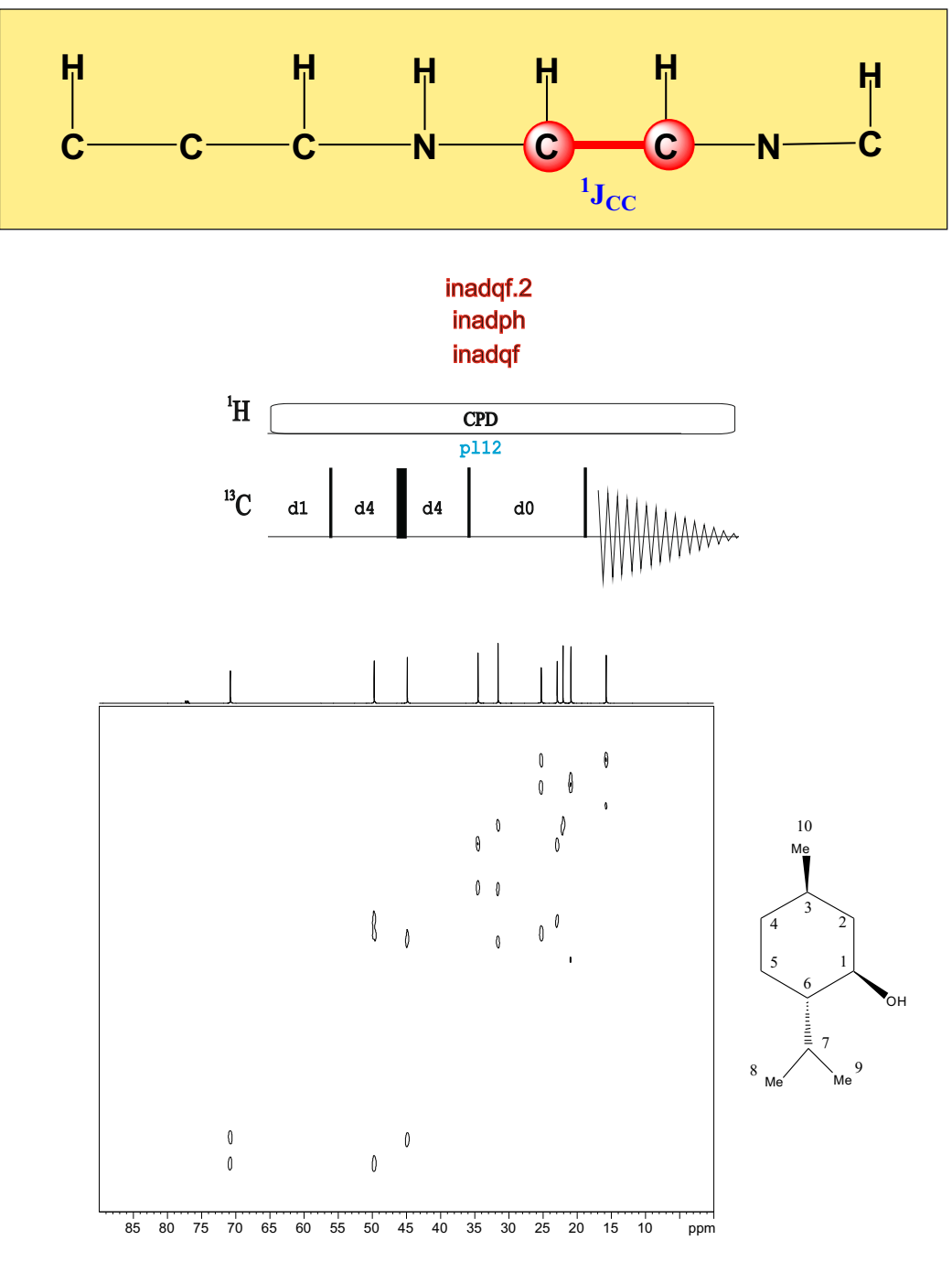

inadphsp

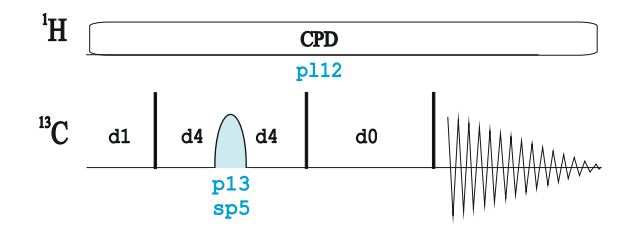

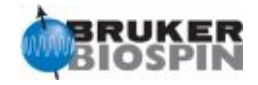

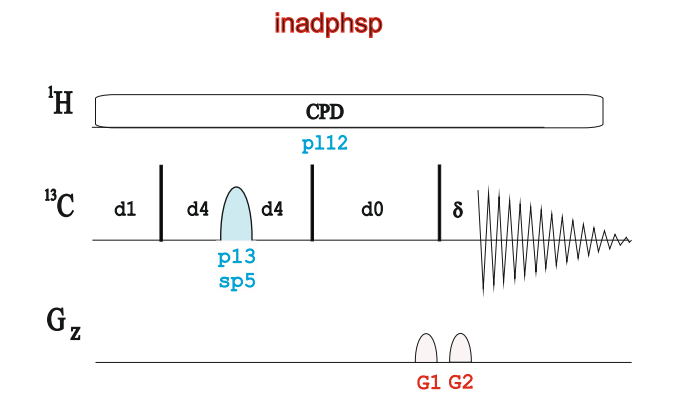

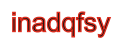

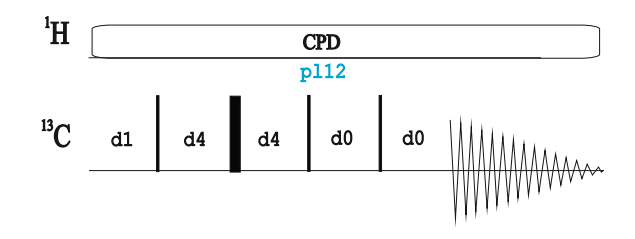

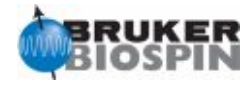

# **BRUKER PULSE PROGRAM CATALOGUE**

# NMRGuide

DECOUPLER PULSE CALIBRATION

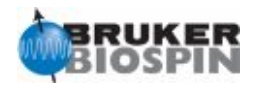

#### **Experiment Description:**

In heteronuclear experiments is necessary to calibrate the duration of the hard 90/180 pulses applied from the decoupler (the non-observed nucleus) as well as the required power level for effective CPD decoupling. A series of simple pulse sequences are used for these purposes. Variants of these experiments also allows to calibrate duration and power levels for shaped pulses as, for instance, adiabatic pulses.

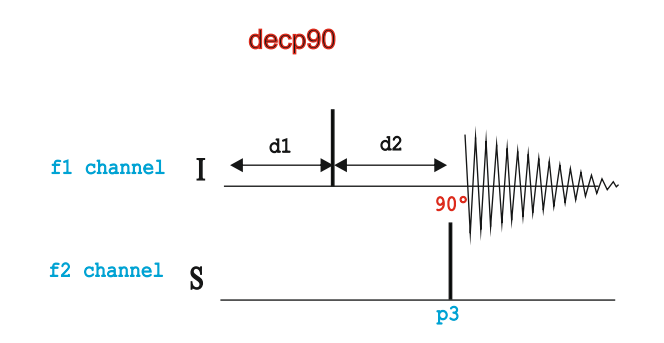

#### **Example: Determination 90 decoupler pulse needed for 1H decoupling (using WALTZ16) whereas observing 13C:**

Basic acquisition parameters: Sample: ASTM (60% C6D6 / 40% p-Dioxane) Spin: on, d1 45s, ns 1 and ds 0, o1p 66.5ppm; o2p=3.7ppm, CNST2=142Hz; d2=3.52ms

Process with ef (lb=3.5Hz)

Analysis: Without decoupling we observe an antiphase triplet, with the two outer lines in phase and the center line in opposite phase. Set p3=80us and start with a low power pl2=30dB. Increase pl2 using **popt** until the triplet becomes zero. These values will be used for CPD 1H decoupling experiments.

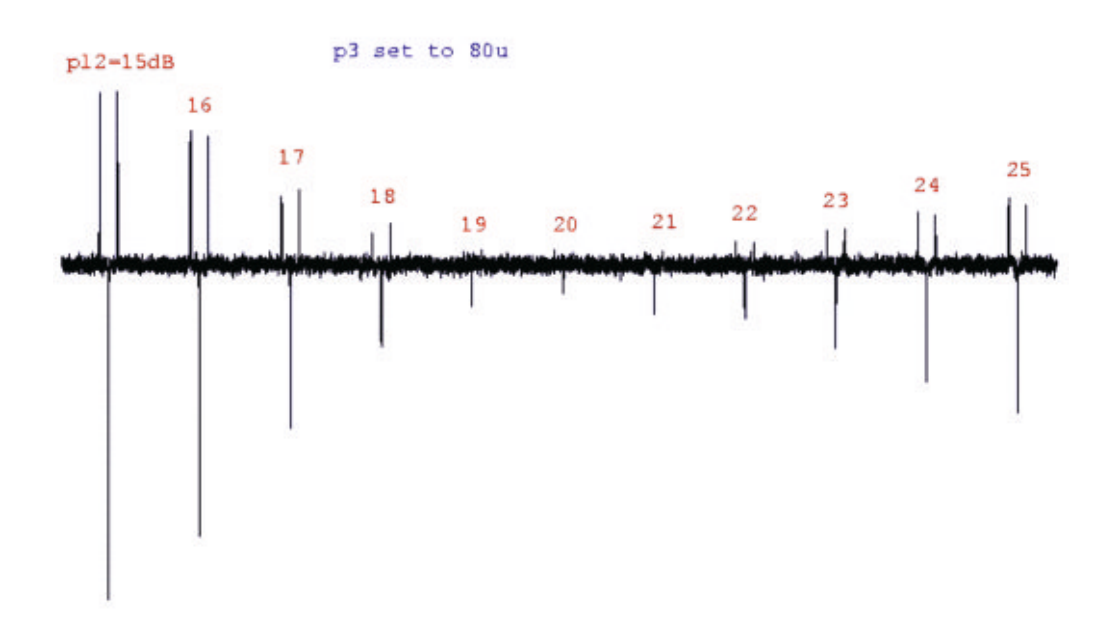

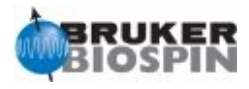

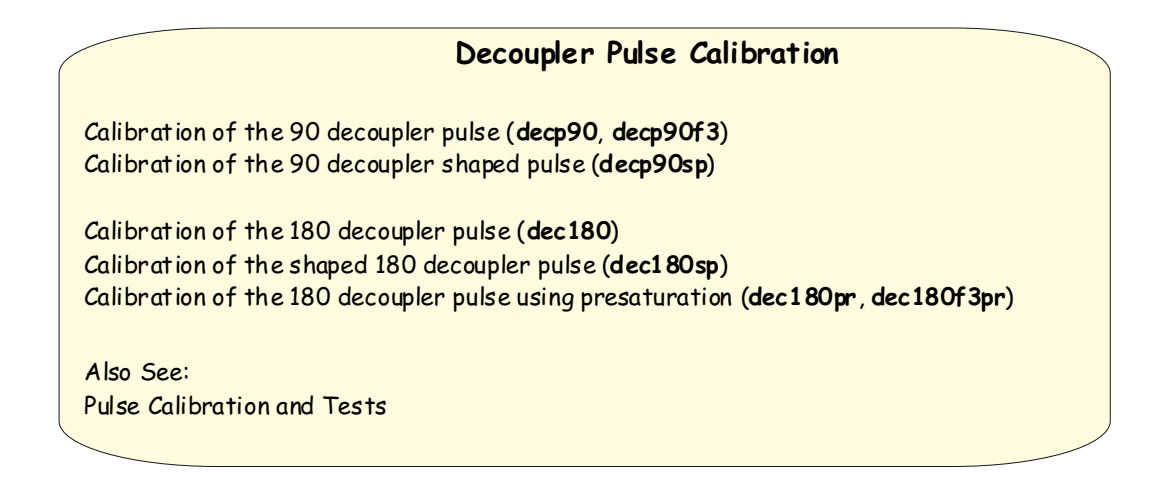

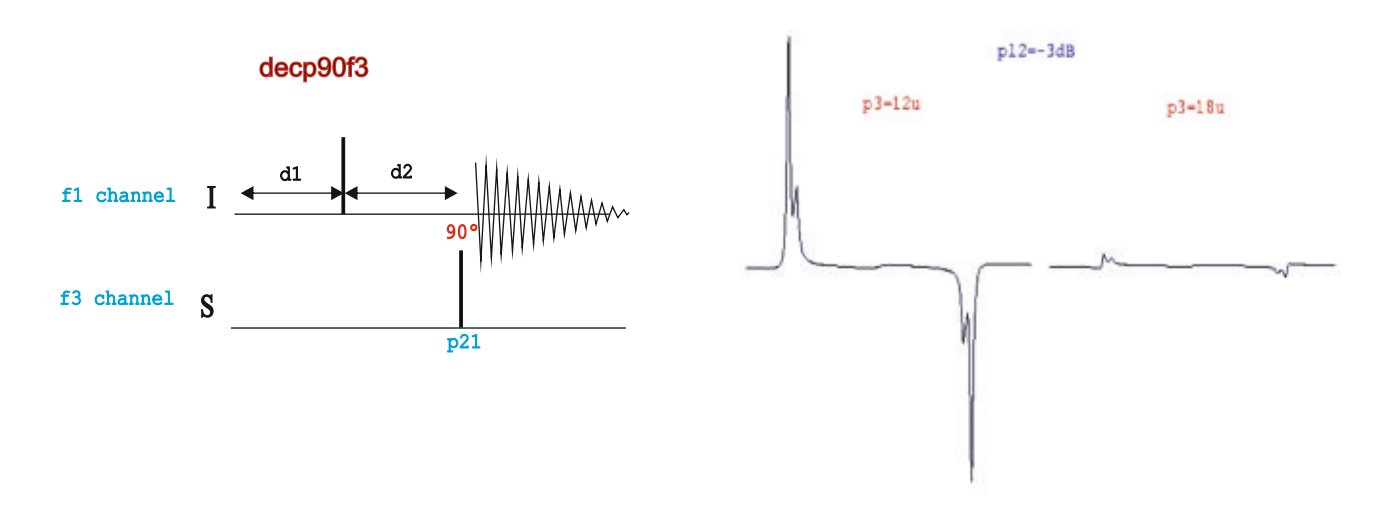

#### **Example: Determination 90 decoupler pulse needed for 15N whereas observing 1H:**

Basic acquisition parameters:

Sample: 100mM urea 15N, 100mM Ch3OH 13C in DMSO-d6 Spin: off, d1 24s, ns 1 and ds 0, o1p=4ppm o2p=76ppm sw=8ppm,CNST2=88.5Hz (d2=5.649ms)

Process with ef (lb=0.3Hz)

Analysis: Without decoupling we observe an antiphase doublet. Increase p3 (at power level pl2) until the doublet becomes zero. For three-channel system use pulprog=decp90f3.

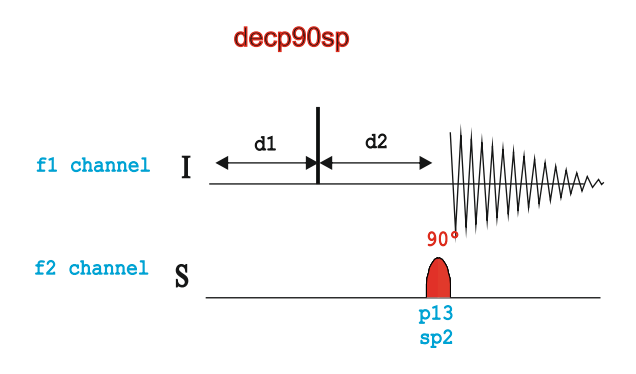

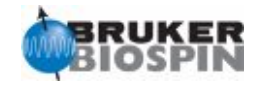

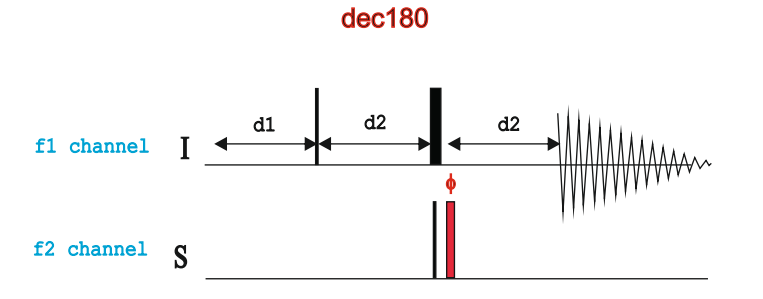

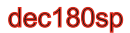

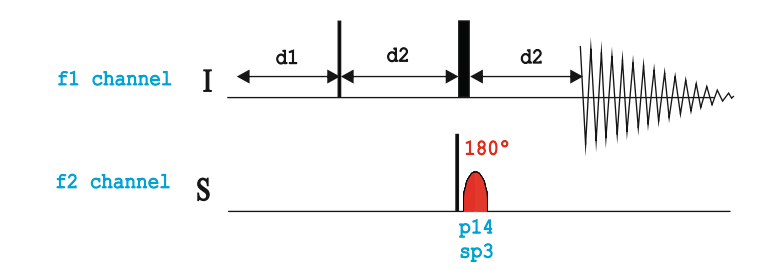

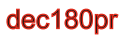

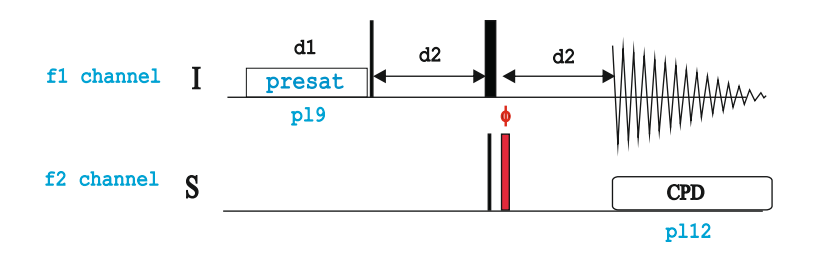

dec180f3pr

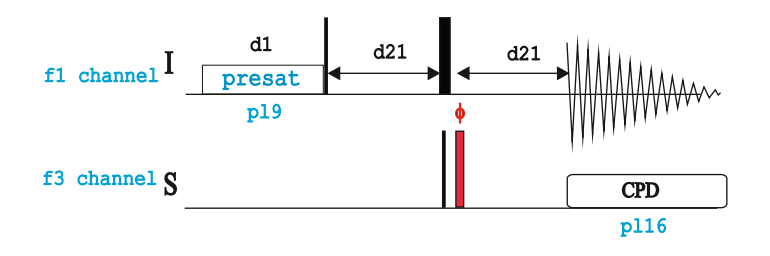

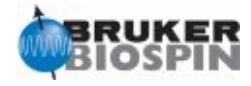

# **BRUKER PULSE PROGRAM CATALOGUE**

# NMRGuide

2D HMQC EXPERIMENT

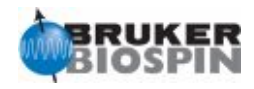

#### **Experiment Description**

The HMQC (Heteronuclear Multiple-Quantum Correlation) experiment is a proton-detected experiment designed to obtain heteronuclear correlation between 1H and X heteronuclei via the scalar coupling constant, 1J(XH)

#### **Sample and Hardware Requirements**

HMQC experiments can be recorded on any type of sample. It can be recorded on any probehead but an inverse probe equipped with gradients is strongly recommended.

#### **NMR Spectrum**

A 2D HMQC map correlates 1H and X chemical shifts via 1J(XH).

#### **Related Experiments**

1D Inverse, 2D HSQC and 2D HMBC experiments Also see other 2D HMQC-related experiments: HMQC-TOCSY, HMQC-NOESY ...

#### **References**

1. A. Bax, R.H. Griffey & B.L. Hawkins, J. Magn. Reson. 55, 301 (1983)

2. A. Bax and S. Subramanian, J. Magn. Reson. 67, 565-569 (1986)

3. V. Sklenar & A. Bax, J. Magn. Reson. 74, 469 (1987)

4. A.G. Palmer III, J. Cavanagh, P.E. Wright & M. Rance,J. Magn. Reson. 93, 151-170 (1991)

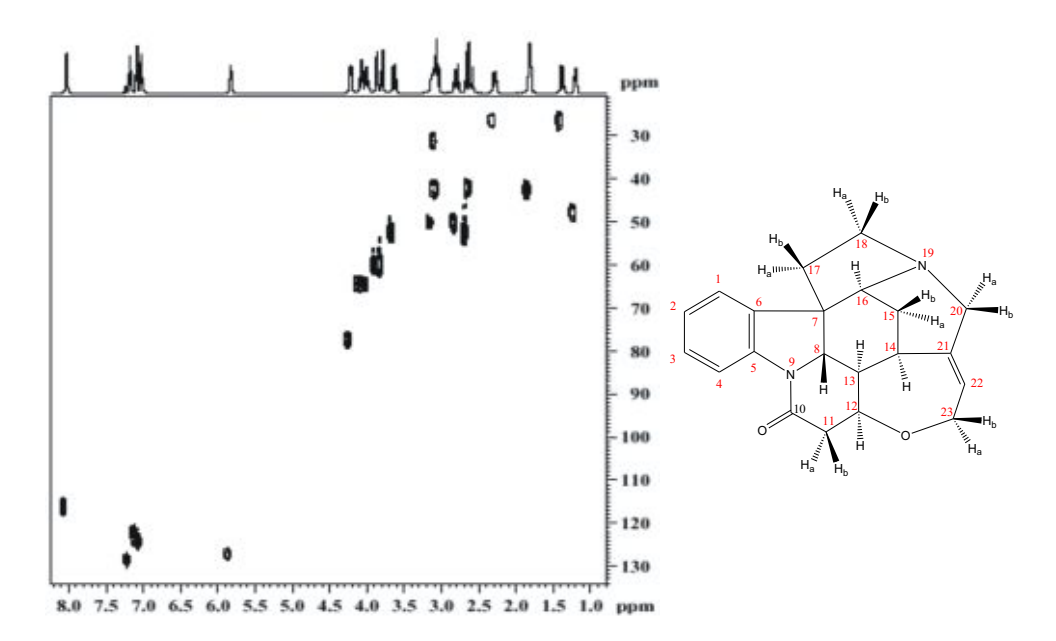

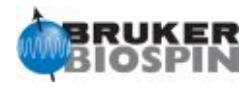

### **2D HMQC Experiments** · **Phase-cycled:** Magnitude-mode 2D HMQC (**hmqcqf** | **HMQC**) Magnitude-mode 2D HMQC without decoupling (**hmqcndqf**) Magnitude-mode 2D HMQC using BIRD (**hmqcbiqf** | **HMQCBI**) Magnitude-mode 2D HMQC using BIRD without decoupling (**hmqcbindqf**) Phase-sensitive 2D HMQC (**hmqcph** | **HMQCPH**) Phase-sensitive 2D HMQC without decoupling (**hmqcndph**) Phase-sensitive 2D HMQC using BIRD (**hmqcbiph** | **HMQCBIPH**) Phase-sensitive 2D HMQC using BIRD without decoupling (**hmqcbindph**) · **Phase-cycled and solvent suppression** From f2 channel: Phase-sensitive 2D HMQC with presaturation (**hmqcphpr** | **HMQCPHPR**) Phase-sensitive 2D HMQC using BIRD and presaturation (**hmqcbiphpr**) / **hmqcbiphpr2**) Phase-sensitive 2D HMQC with 1-1 water suppression (**hmqcph11**) From f3 channel: Phase-sensitive 2D <sup>1</sup>H-<sup>15</sup>N HMQC (**hmqcf3ph**) Phase-sensitive 2D <sup>1</sup>H-<sup>15</sup>N HMQC using presaturation (**hmqcf3phpr**) Phase-sensitive 2D <sup>1</sup>H-<sup>15</sup>N HMQC using BIRD (**hmqcbif3ph**) Phase-sensitive 2D <sup>1</sup>H-<sup>15</sup>N HMQC using decoupling in a third f2 channel (**hmqcfbph**) · **Gradient-based:** From f2 channel: Magnitude-mode ge-2D HMQC (**hmqcgpqf** | **HMQCGP**) Phase-sensitive ge-2D HMQC using echo-antiecho (**hmqcetgp**) Phase-sensitive ge-2D HMQC using echo-antiecho with adiabatic refocusing (**hmqcetgp.2**) Phase-sensitive ge-2D HMQC using PEP (**hmqcetgpsi**) Phase-sensitive ge-2D HMQC using PEP and shorter overall timing (**hmqcetgpsi.2**) From f3 channel: Phase-sensitive ge-2D <sup>1</sup>H-<sup>15</sup>N HMQC using echo-antiecho (**hmqcetf3gp**) Phase-sensitive ge-2D <sup>1</sup>H-<sup>15</sup>N HMQC using PEP (**hmqcetf3gpsi**) Phase-sensitive ge-2D <sup>1</sup>H-<sup>15</sup>N HMQC using PEP and shorter overall timing( hmqcetf3gpsi.2) · **Gradient-based and solvent suppression** Phase-sensitive ge-2D <sup>1</sup>H-<sup>15</sup>N HMQC using WATERGATE (3-9-19) (**hmqcf3gpph19**) Phase-sensitive ge-2D  $^{1}$ H-<sup>15</sup>N HMQC using WATERGATE (3-9-19) in the middle of t1 (**hmqcf3gpph19.2**) Phase-sensitive ge-2D  $^{1}$ H-<sup>15</sup>N HMQC using WATERGATE (selective 90 pulses) in the middle of t1 (**hmqcf3gpphwg**) Also see in chapter "SOFAST/BEST experiments": NH-selective 2D Sofast-HMQC experiment for rapid pulsing (sfhmqcf3gpph | SFHMQCF3GPPH) NH-selective 2D Sofast-HMQC with inversion of water/aliphatic protons (hetsfhmqcf3gpph) NH-selective 2D Sofast-HMQC with sensitivity improved (sfhmqcf3gpphiasi) Also see other related correlation experiments: 2D HMQC-DEPT, 2D HSQC , 2D CT-HMQC...

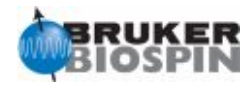

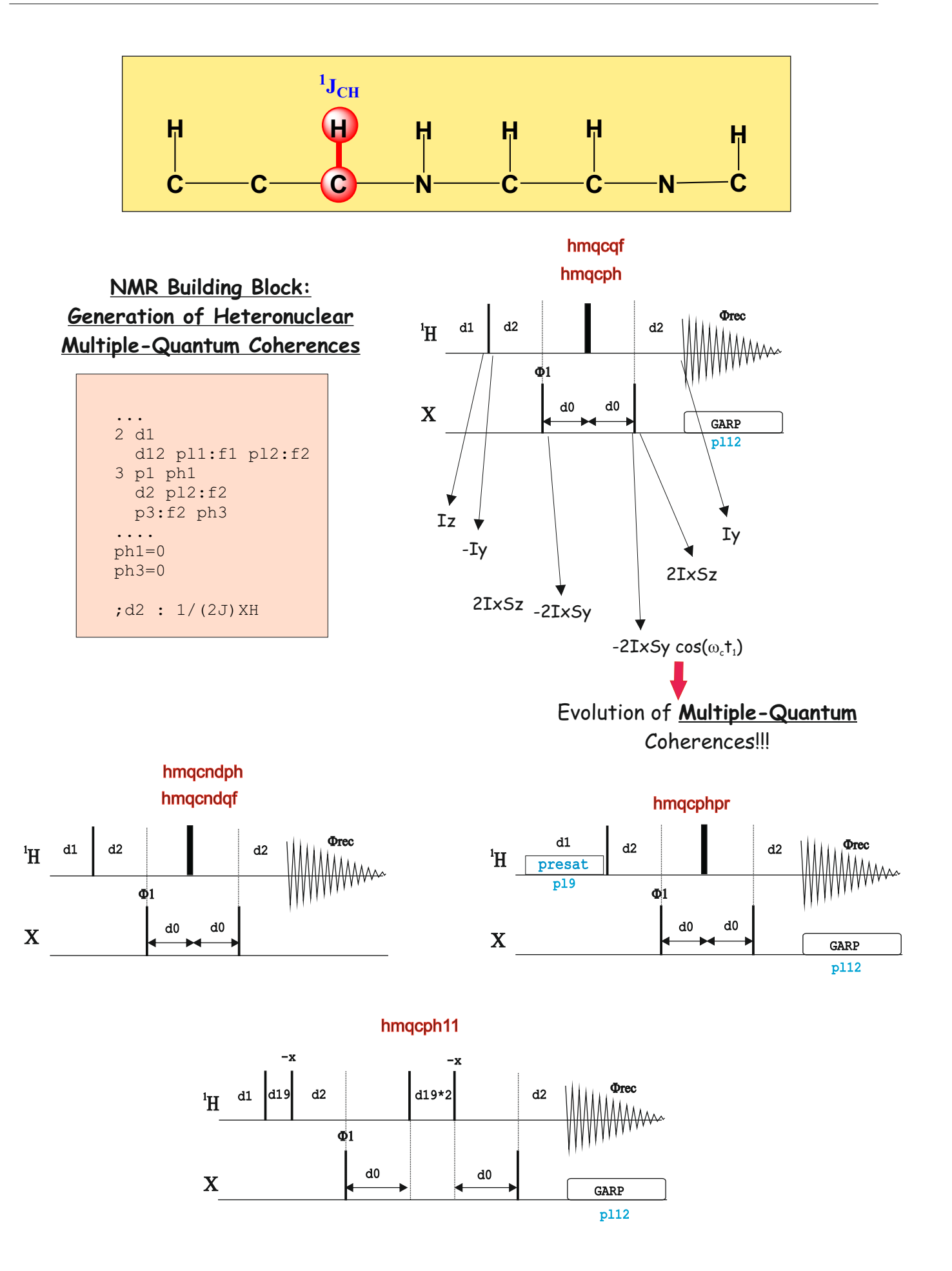

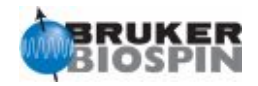

#### **NMR Element: BIRD(-x)-Recovery Delay Element**

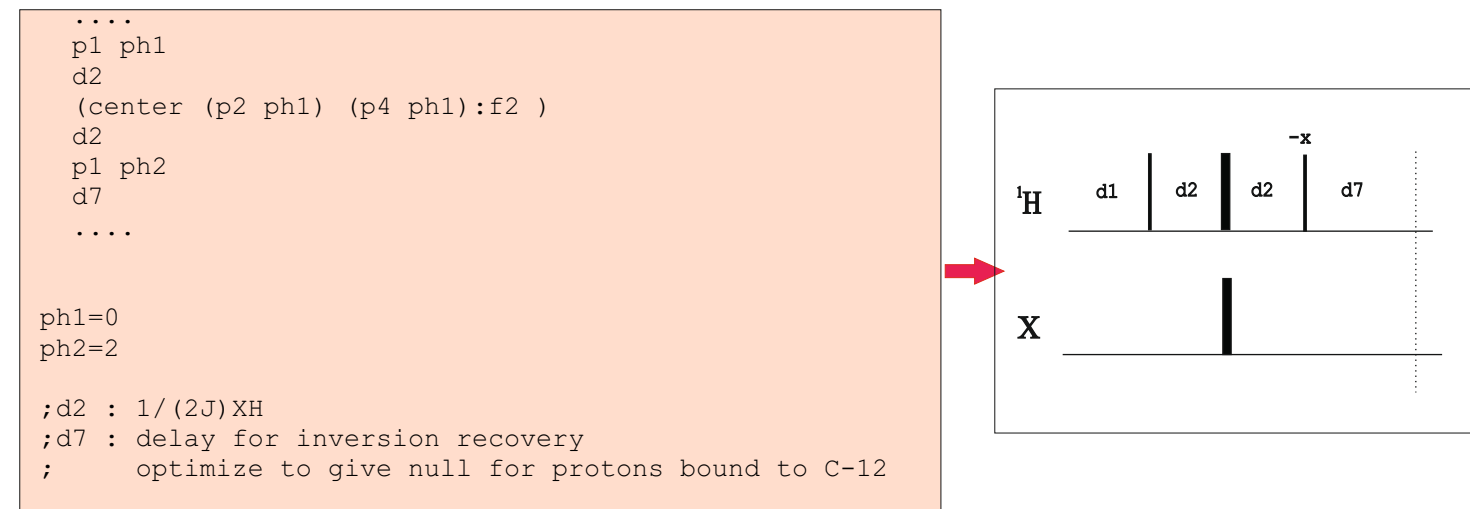

### BIRD(-x) inverts 1H-12C whereas 1H-13C is not affected:

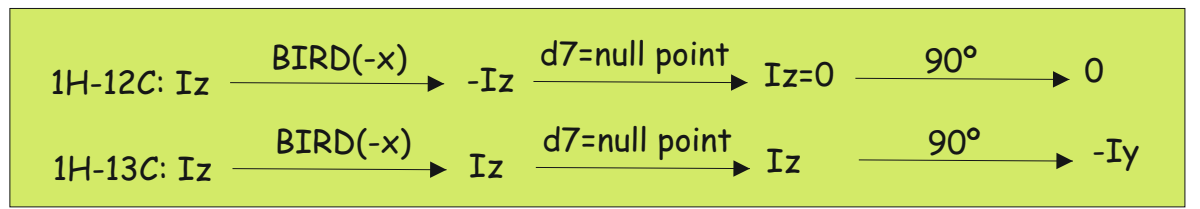

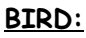

A. Bax and S. Subramanian, J. Magn. Reson. 67, 565-569 (1986)

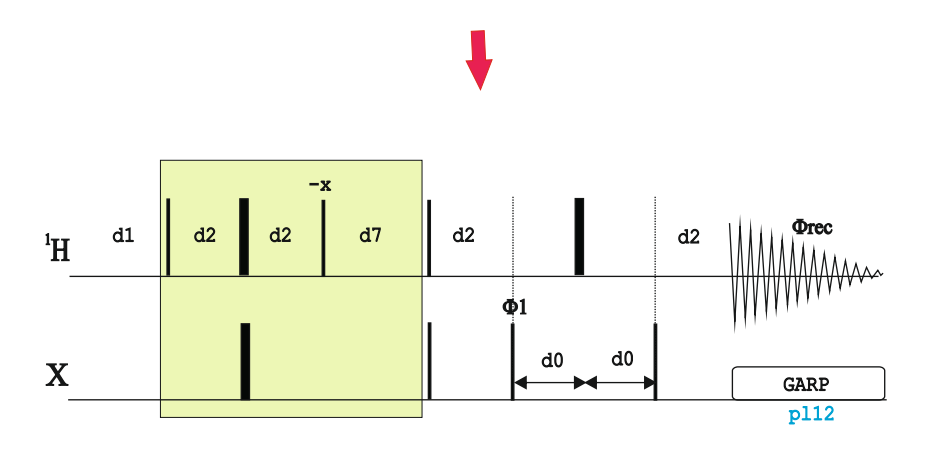

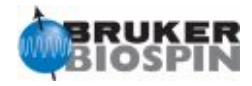

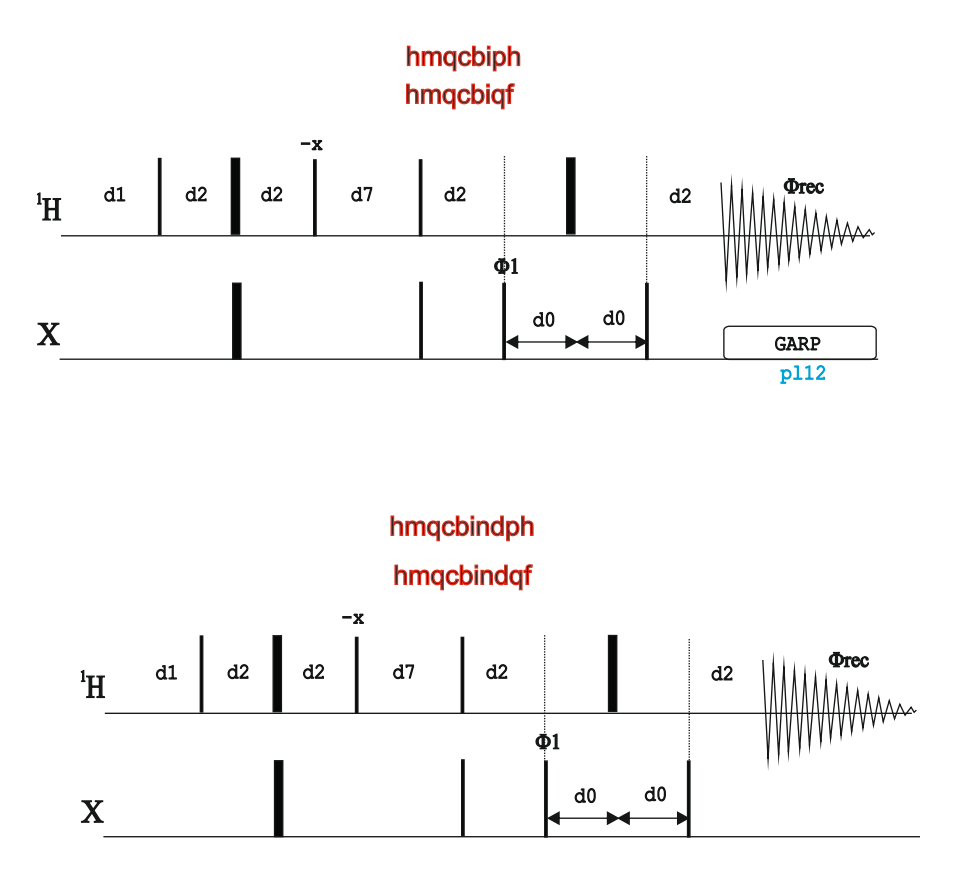

hmqcbiphpr

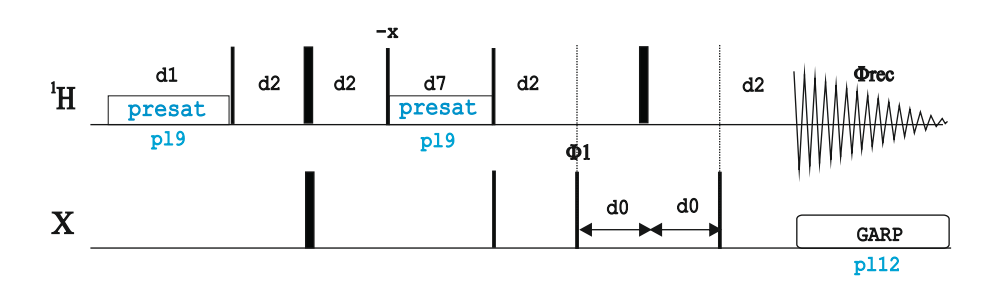

hmqcbiphpr2

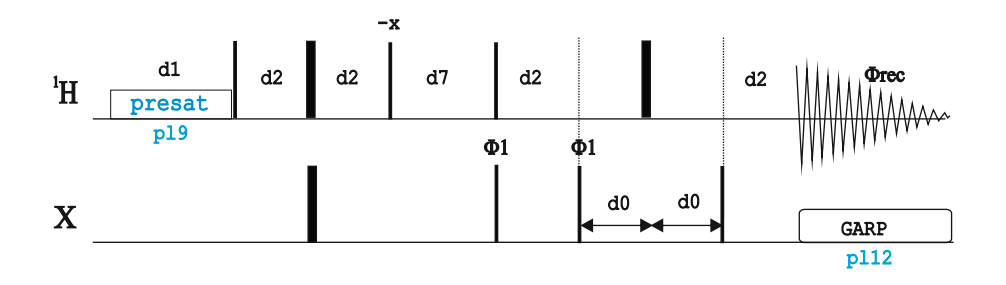

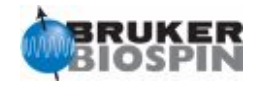

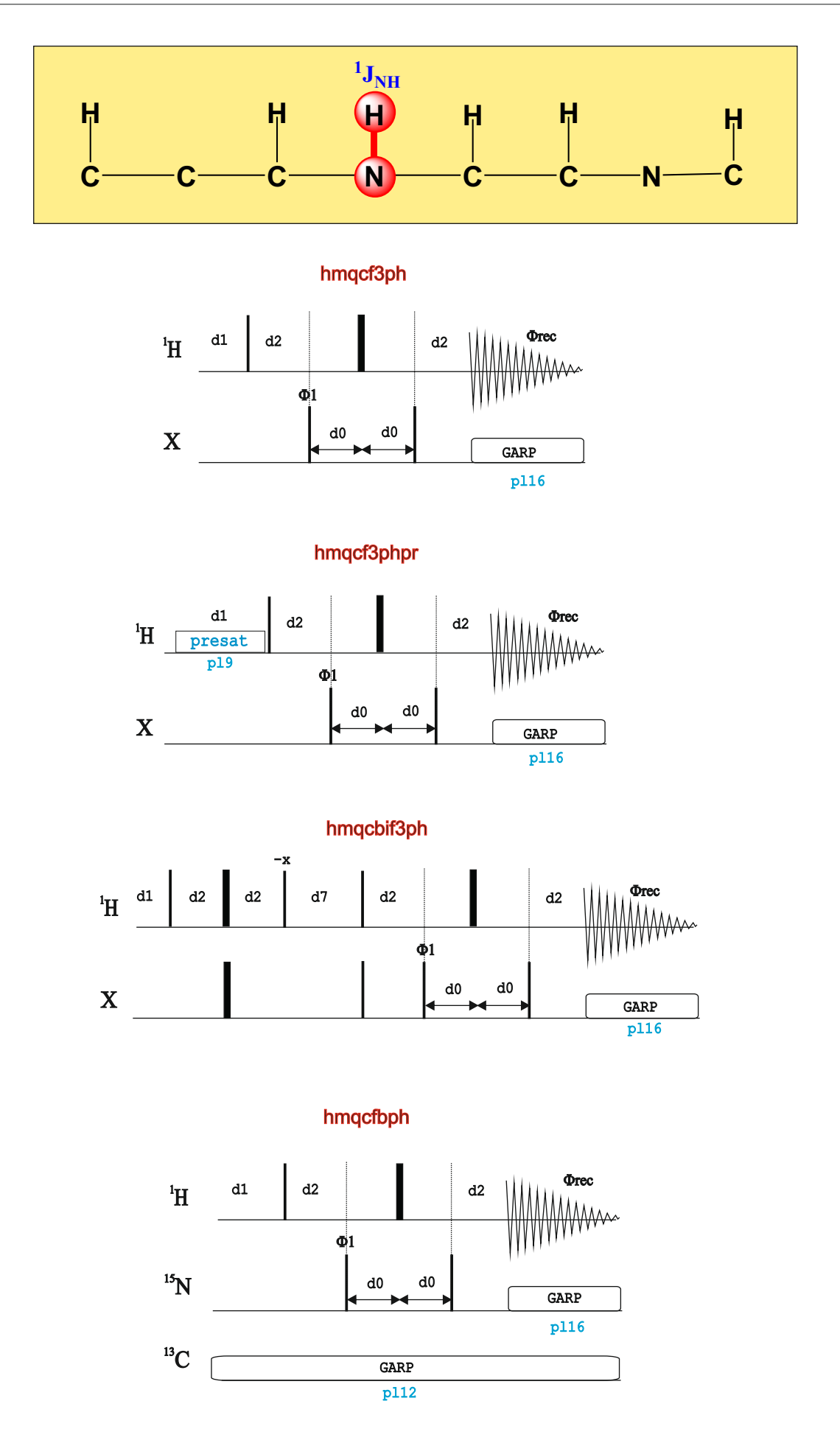

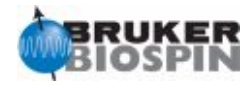

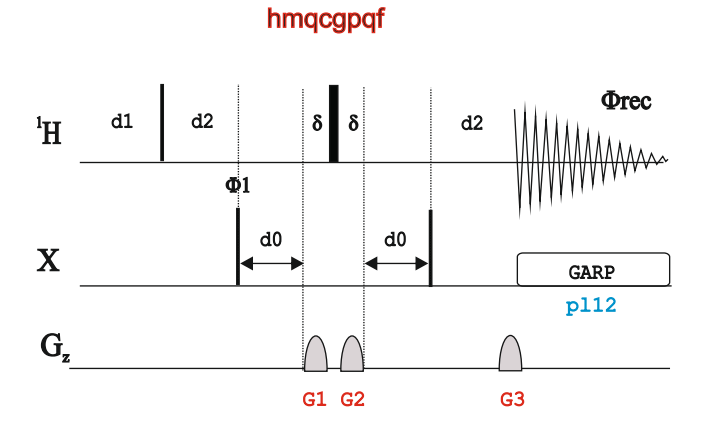

gp 1 : gp 2 : gp 3 50 : 30 : 40.1 for C-13 70 : 30 : 50.1 for N-15

hmqcetgp

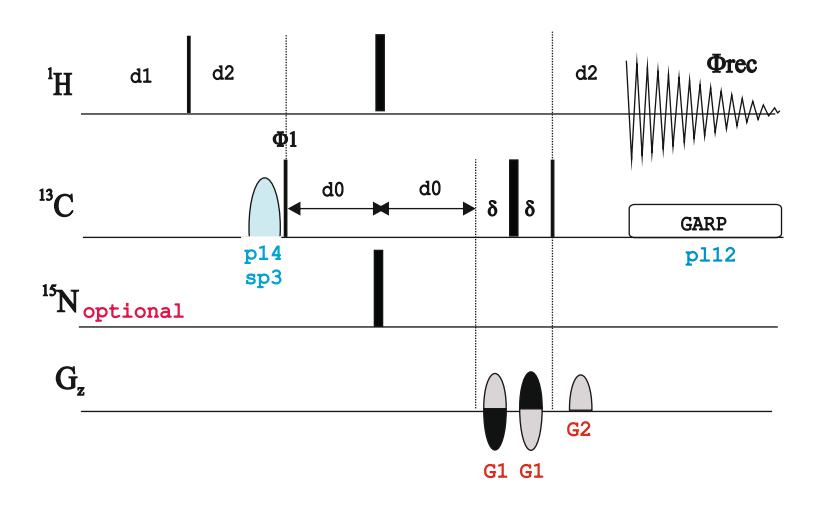

hmqcetgp.2

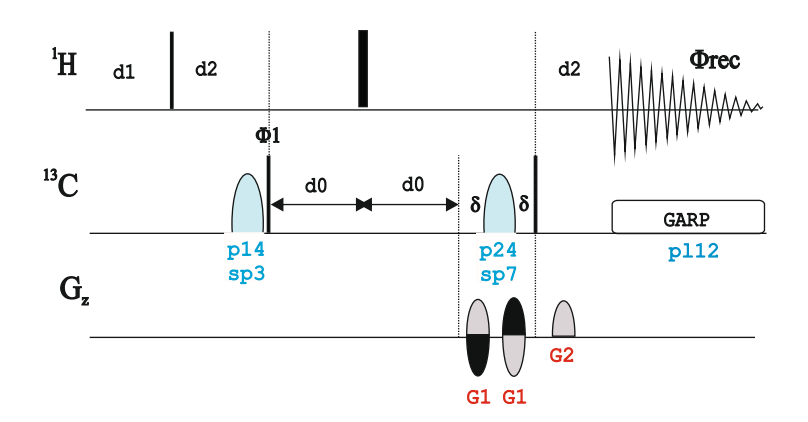

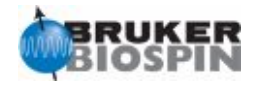

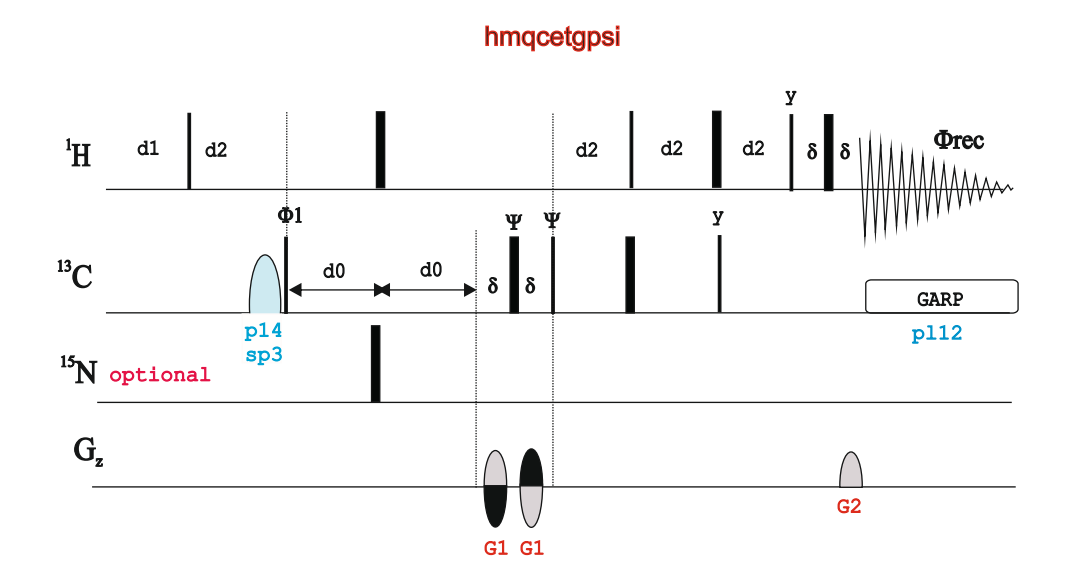

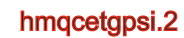

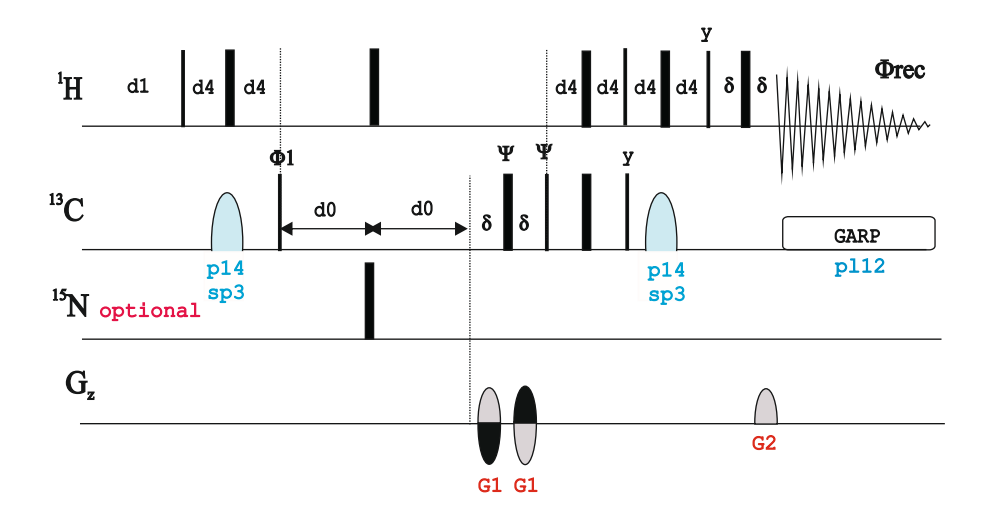

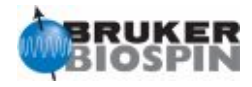

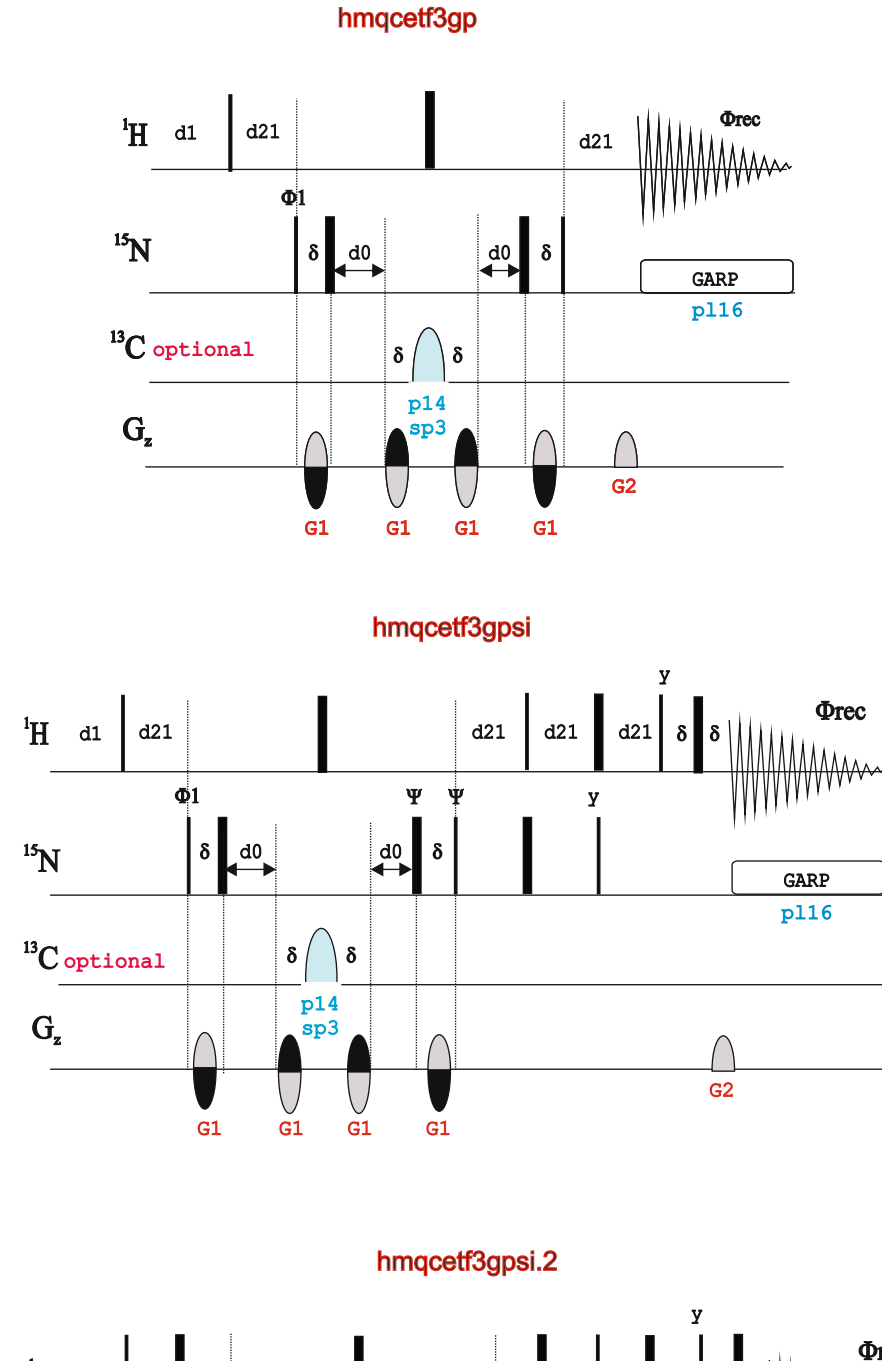

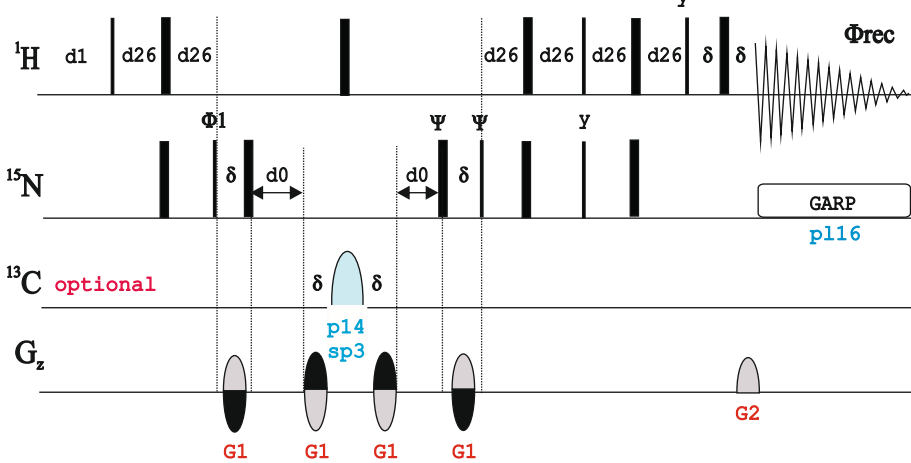

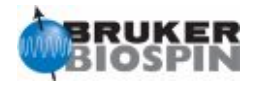

### **HMQC with WATERGATE**

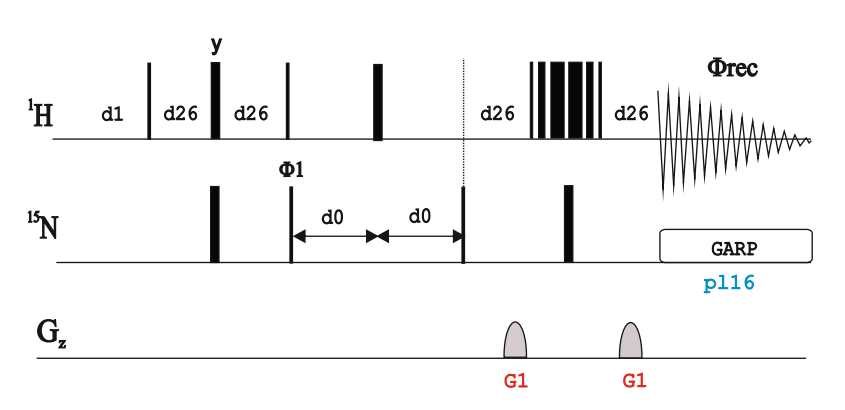

hmqcf3gpph19

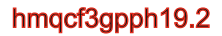

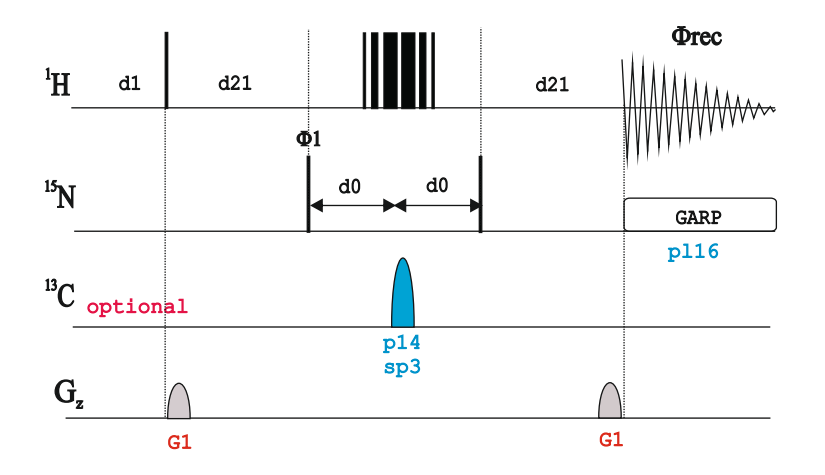

hmqcf3gpphwg

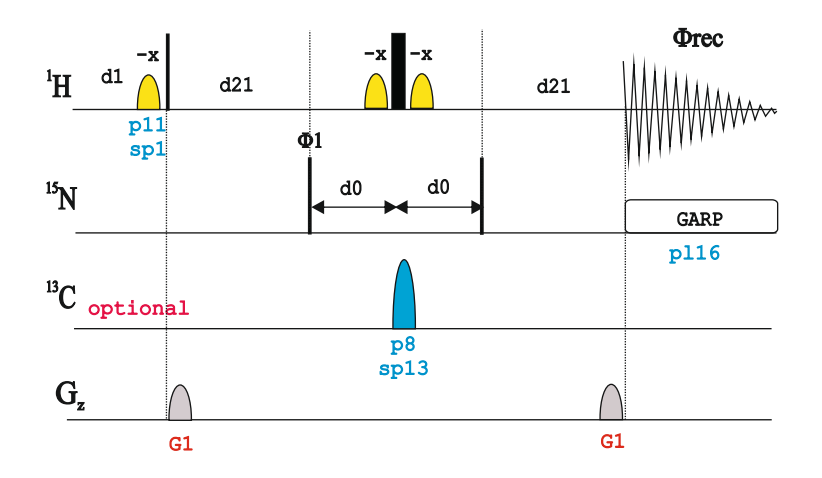

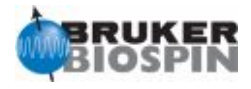

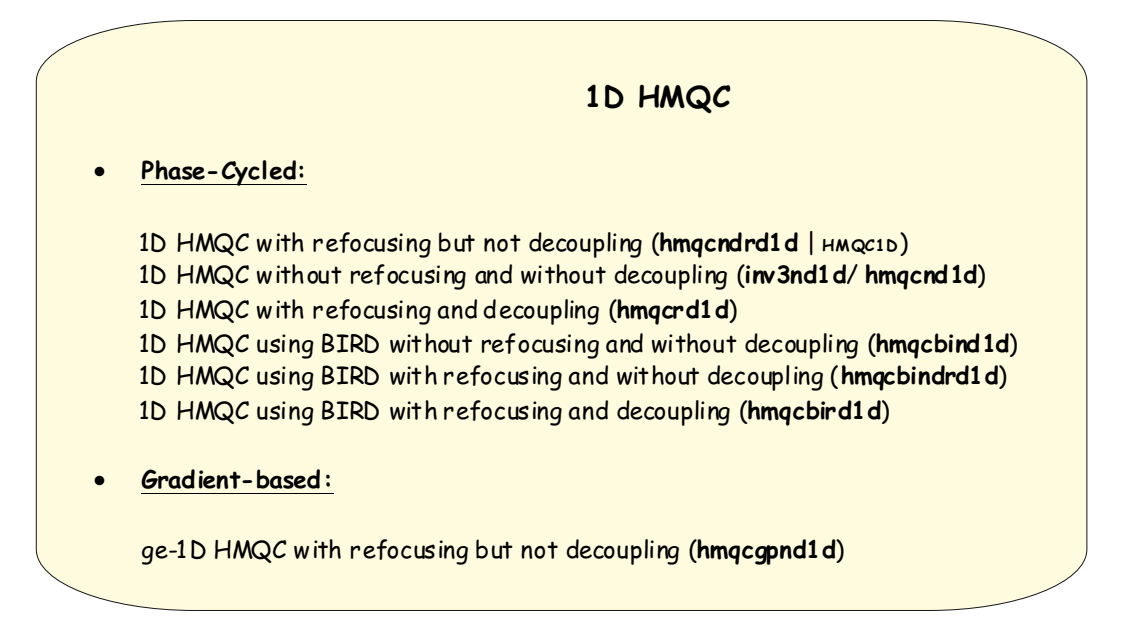

#### **Inverse 1D HMQC**

A. Bax, R.H. Griffey & B.L. Hawkins, J. Magn. Reson. 55, 301 (1983)

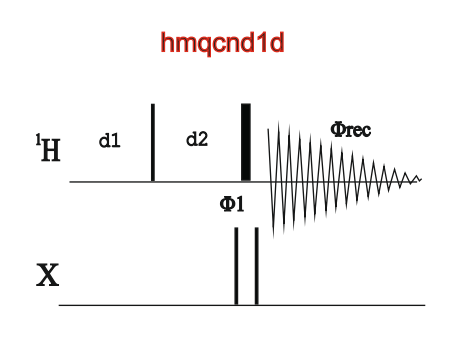

## hmqcndrd1d

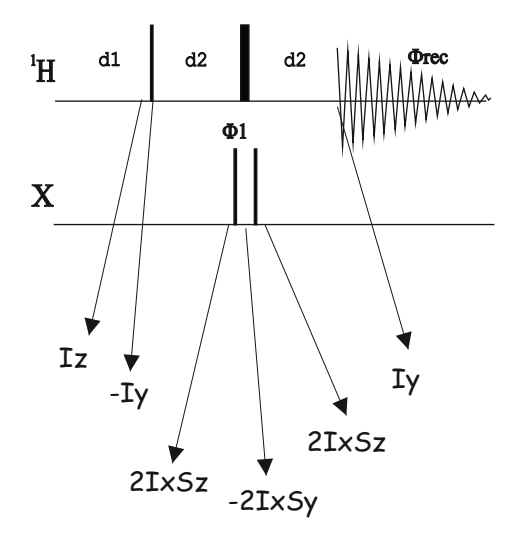

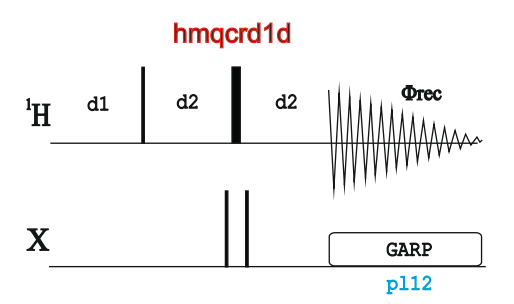
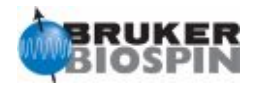

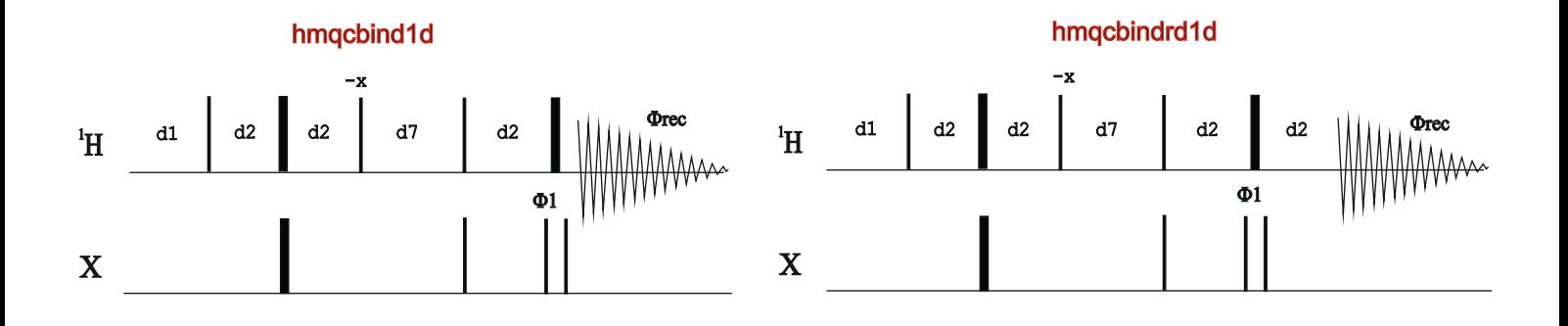

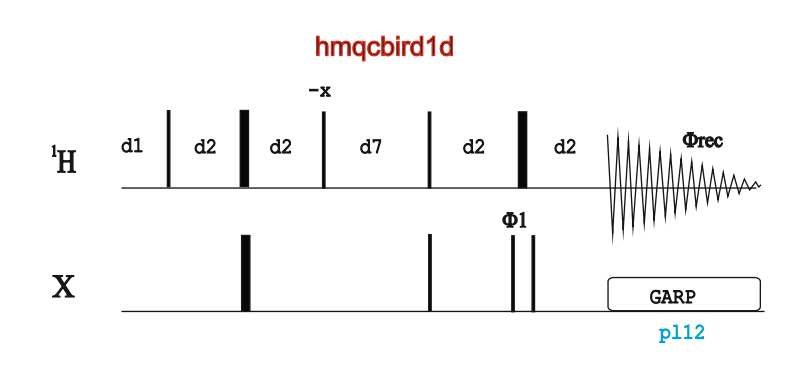

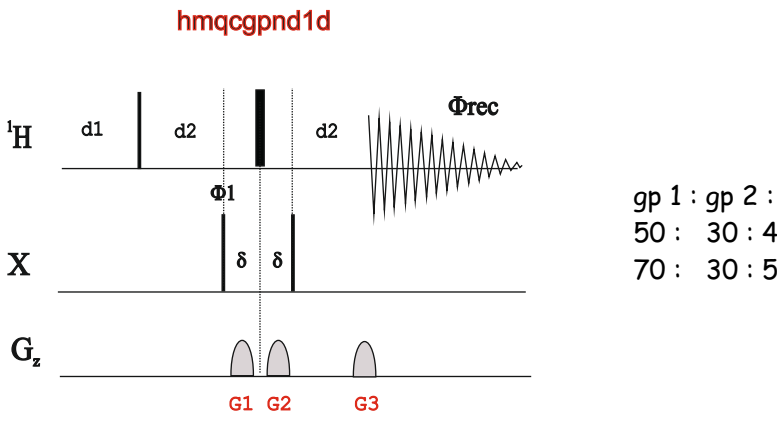

gp 1 : gp 2 : gp 3 50 : 30 : 40.1 for C-13 70 : 30 : 50.1 for N-15

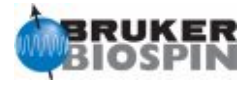

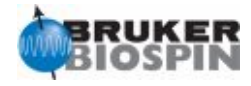

# **BRUKER PULSE PROGRAM CATALOGUE**

# NMRGuide

2D HSQC EXPERIMENT

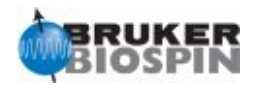

# **Experiment Description**

The HSQC (Heteronuclear Sinlge-Quantum Correlation) experiment is a proton-detected experiment designed to obtain heteronuclear correlation between 1H and X heteronuclei via the scalar coupling constant, 1J(XH)

#### **Sample Requirements**

HSQC experiments can be recorded on any type of sample.

### **Hardware Requirements**

HSQC experiments can be recorded on any probehead but an inverse probe equipped with gradients is strongly recommended.

### **NMR Spectrum**

A 2D HSQC map correlates 1H and X chemical shifts via 1J(XH).

### **Related Experiments**

1D Inverse, 2D HMQC and 2D HSQC-edited experiments Also see other 2D HSQC-related experiments: HSQC-TOCSY, HSQC-NOESY ...

#### **References**

# G. Bodenhausen & D.J. Ruben, Chem. Phys. Lett. 69, 185 (1980)

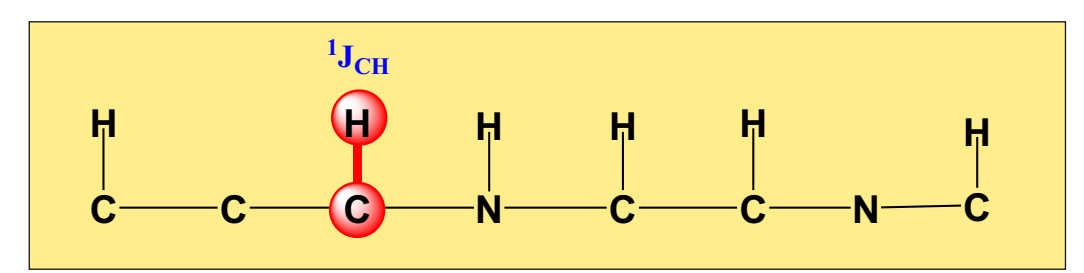

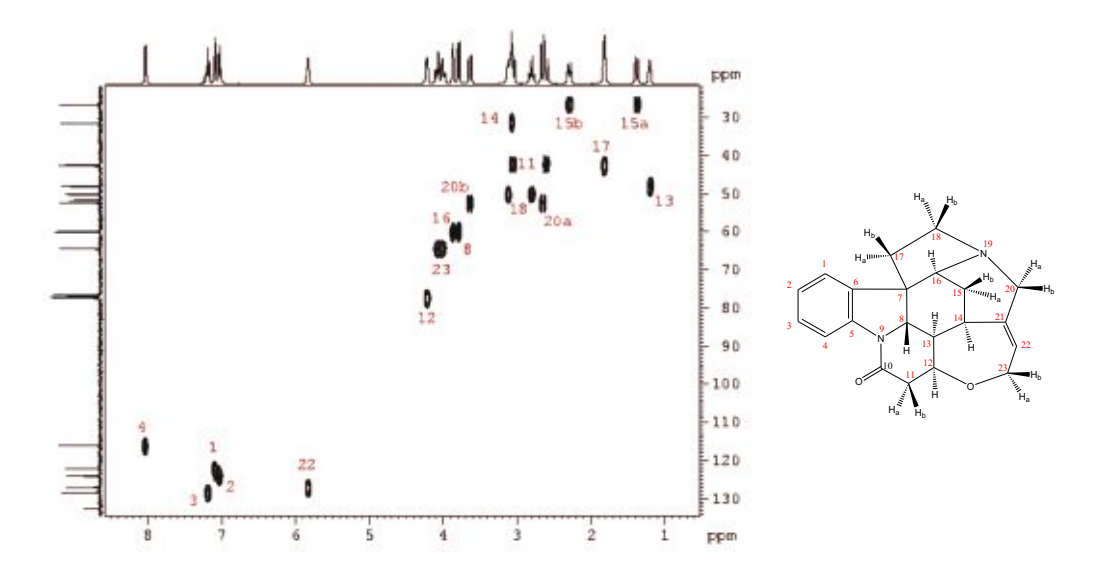

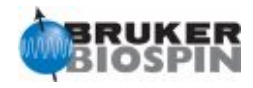

# **2D HSQC Experiments (f2 channel)** · **Phase-cycled:** Phase-sensitive 2D HSQC (**hsqcph**) · **Phase-cycled and solvent suppression:** Phase-sensitive 2D HSQC with presaturation (**hsqcphpr**) Phase-sensitive 2D HSQC with off-resonance presaturation (**hsqcphps**) · **Gradient-based:** ge-1D HSQC with refocusing and no decoupling (**hsqcgpnd1d**) Phase-sensitive ge-2D HSQC using z-filter and selection before 11 (hsqcgpph |  $H_SQ$ cop) Phase-sensitive ge-2D HSQC using z-filter and selection after t1 (**hsqcgpph2**) Phase-sensitive ge-2D HSQC using echo-antiecho (hsqcetgp |  $HSGC = 2D$ Phase-sensitive ge-2D HSQC using echo-antiecho and adiabatic pulses for inversion (**hsqcetgpsp**) Phase-sensitive ge-2D HSQC using echo-antiecho and adiabatic pulses for inversion and refocusing(**hsqcetgpsp.2**) Phase-sensitive ge-2D HSQC using echo-antiecho and adiabatic pulses for inversion and refocusing and BS effects(**hsqcetgpsp.3**) Phase-sensitive ge-2D HSQC using PEP (**hsqcetgpsi**) Phase-sensitive ge-2D HSQC using PEP with gradients in back-inept (**hsqcetgpsi2**) Phase-sensitive ge-2D HSQC using PEP with gradients in back-inept and water flip-back (**hsqcetfpgpsi2**) Phase-sensitive ge-2D HSQC using PEP and adiabatic pulses for inversion (**hsqcetgpsisp** | **HSQ CET GPSISP** ) Phase-sensitive ge-2D HSQC using PEP and adiabatic pulses for inversion with gradients in back-inept (**hsqcetgpsisp2**) Phase-sensitive ge-2D HSQC using PEP and adiabatic pulses for inversion and refocusing (**hsqcetgpsisp.2** | **HSQ CETG PS IS P.2**) Phase-sensitive ge-2D HSQC using PEP and adiabatic pulses for inversion and refocusing with gradients in back-inept (**hsqcetgpsisp2.2**) Phase-sensitive ge-2D HSQC using PEP and adiabatic pulses for inversion and refocusing with gradients in back-inept and presaturation (**hsqcetgpprsisp2.2**) Phase-sensitive ge-2D HSQC using PEP and adiabatic pulses for inversion and refocusing with gradients in back-inept with suppression of HSQC-COSY peaks (**hsqcetgpsisp23**)  $ge-2D$  <sup>1</sup>H-X HSQC experiment with X-Y-decoupling during acquisition and with selective Cb/C=O decoupling. (**hsqcdhetgpsp**) Phase-sensitive ge-2D HSQC with WET solvent suppression (hsqcetgpsiwt | **HSQCETGPSIWT**)

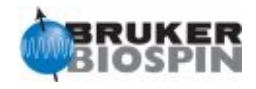

# **2D HSQC Experiments (f3 channel)** · **Phase-cycled:** Phase-sensitive 2D <sup>1</sup>H-<sup>15</sup>N HSQC (**hsqcf3ph**) · **Phase-cycled and solvent suppression:** Phase-sensitive 2D<sup>1</sup>H-<sup>15</sup>N HSQC using presaturation (**hsqcf3phpr**) · **Gradient-based:** Phase-sensitive ge-2D <sup>1</sup>H-<sup>15</sup>N HSQC using echo-antiecho (hsqcetf3gp | HSQCETF3GP) Phase-sensitive ge-2D <sup>1</sup>H-<sup>15</sup>N HSQC using PEP (hsqcetf3gpsi | **HSQCETF3GPSI**) Phase-sensitive ge-2D <sup>1</sup>H-<sup>15</sup>N HSQC using PEP with gradients in back-inept (hsqcetf 3gpsi2) Phase-sensitive ge-2D <sup>1</sup>H-<sup>15</sup>N HSQC using XY16-CPMG(hsqcetf3gpxy, hsqcetf3gpxy.2) · **Gradient-based and solvent suppression** Phase-sensitive ge-2D <sup>1</sup>H-<sup>15</sup>N HSQC using water flip-back and echo-antiecho (hsqcetfpf3gp | **HSQ CET FPF3GP** ) Phase-sensitive ge-2D <sup>1</sup>H-<sup>15</sup>N HSQC using water flip-back and PEP (hsqcetfpf3gpsi) **HSQ CET FPF3GPSI**) Phase-sensitive ge-2D  ${}^{1}$ H-<sup>15</sup>N HSQC using water flip-back and PEP with gradients in back-inept (**hsqcetfpf3gpsi2**) Phase-sensitive ge-2D <sup>1</sup>H-<sup>15</sup>N HSQC using WATERGATE (3-9-19) (**hsqcf3gpph19**) Fast-HSQC, Phase-sensitive ge-2D<sup>1</sup>H-<sup>15</sup>N HSQC using WATERGATE (3-9-19) (fhsqcf3gpph | **FHSQ CF3GP PH**) Phase-sensitive ge-2D  $^{1}$ H-<sup>15</sup>N HSQC using water flip-back and WATERGATE (selective pulse) (**hsqcfpf3gpphwg** | **HSQ CFPF3GP PHWG**) · **Gradient-based sim ultaneous CN-HSQC** Phase-sensitive ge-2D simultaneous<sup>1</sup>H-<sup>15</sup>N/<sup>1</sup>H-<sup>13</sup>C HSQC using echo-antiecho (hsqcetqpsismsp) Also see in chapter SOFAST/BEST experiments: NH-selective SOFAST/BEST-HMQC experiment for rapid pulsing (b\_hsqcetf3gpsi) Also see other related correlation experiments (HSQC, TROSY ...), hybrid experiments (HSQC-TOCSY, HSQC-NOESY...) or related experiments for relaxation or coupling constants measurements

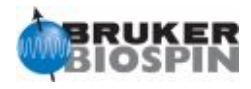

# **HSQC: Sequential Four-Step Experiment**

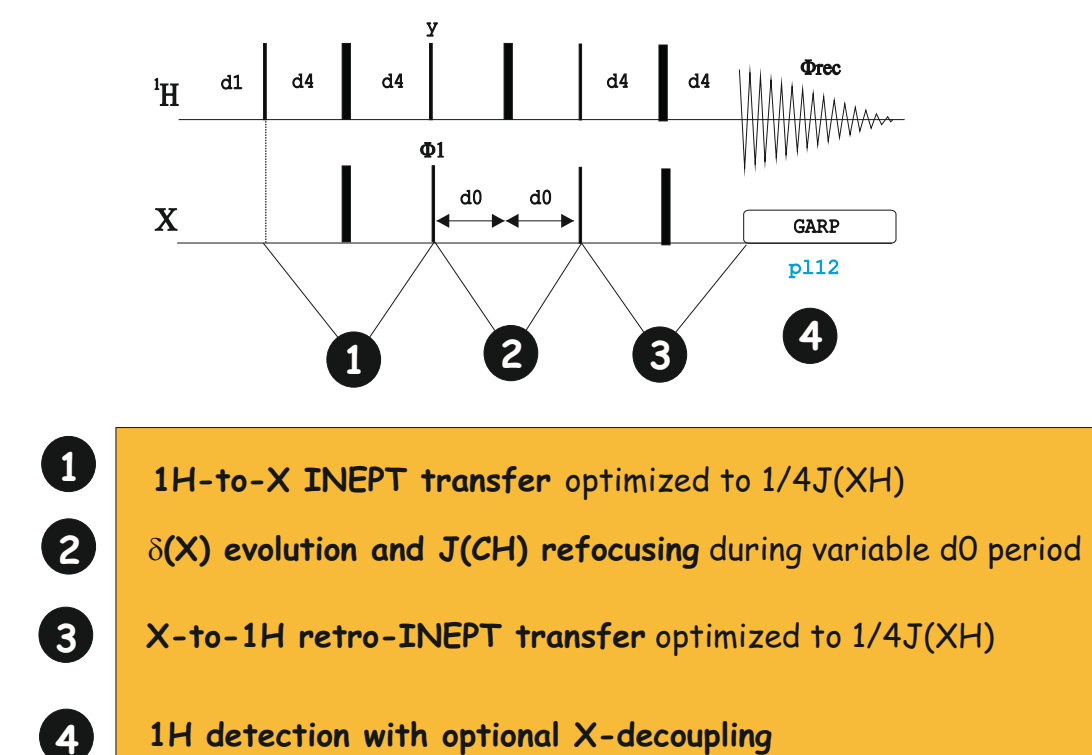

# **Options for HSQC included in this chapter:** Use of Trim Pulses in step 1 Use of Gradients for Coherence Selection (step 2 and 3) Use of Gradients for purge (in steps 1 and/or 3) Water-flip back pulses (in zz-filters and step 3) Sensitivity Improved (PEP) version (step 3) Use of WATERGATE solvent suppression ( in step 3) Use of Adiabatic 180º Pulses instead of hard 180 pulses in steps 1,2 and 3.

# **Options for HSQC included in other chapters:**

Multiplicity-editing incorporated in step 2 Constant-Time periods incorporated in step 2 Spin-state selection incorporated in steps 2 and/or 3 Relaxation blocks in steps 2 or 3 Additional mixing processes between steps 3 and 4

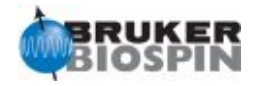

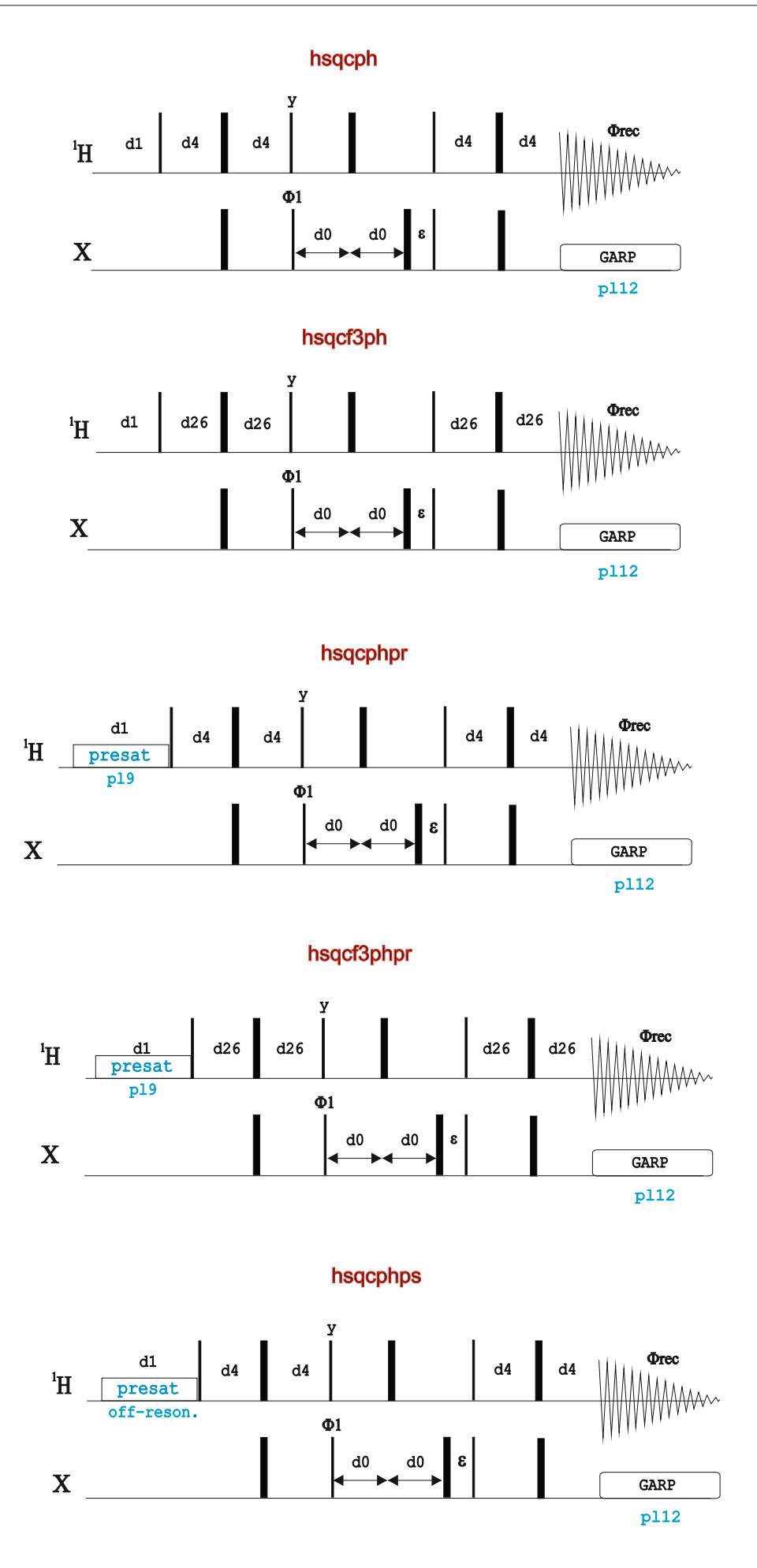

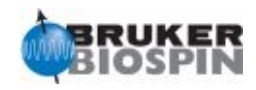

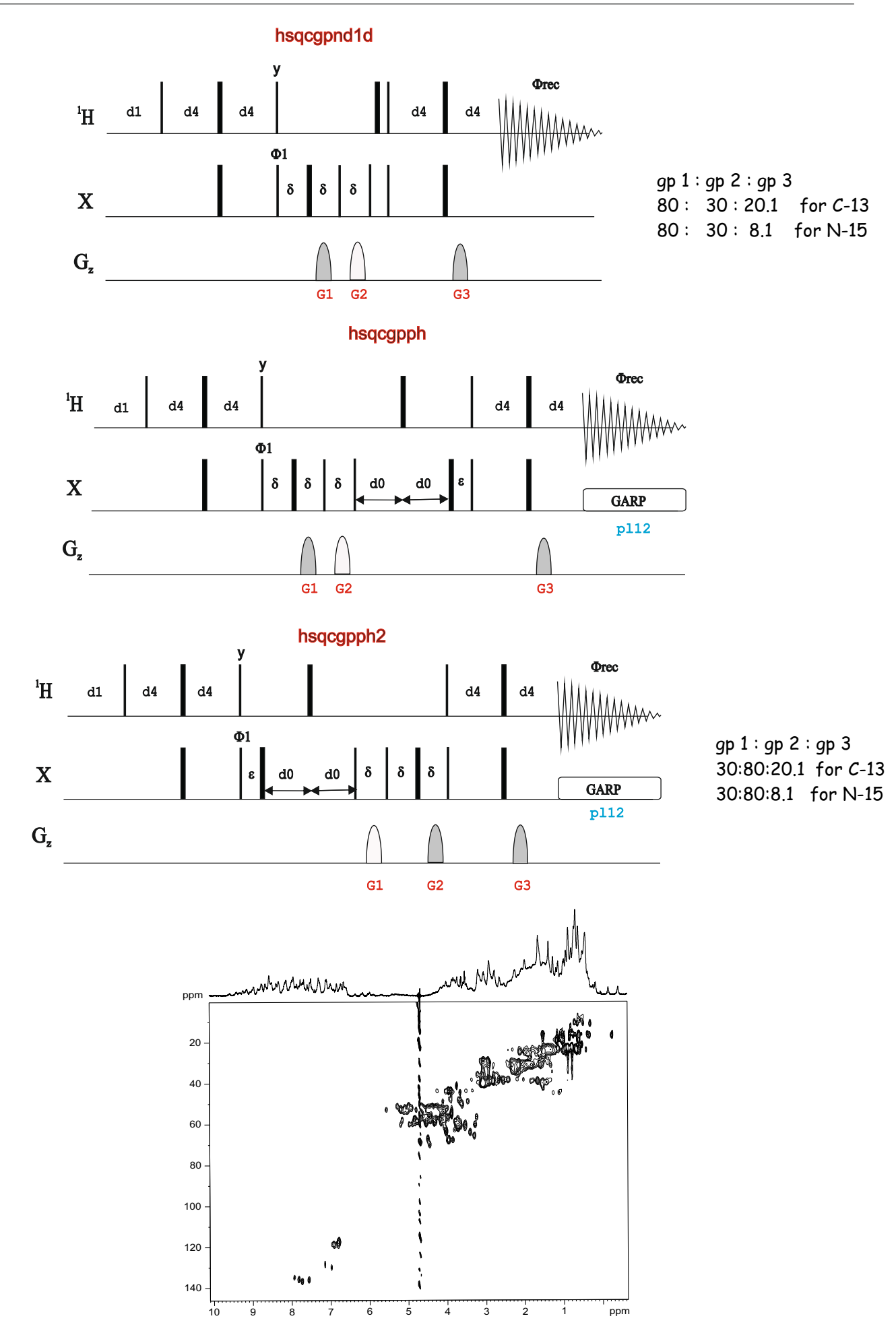

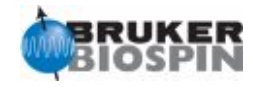

# **NMR Building Block: Modified INEPT Transfers in HSQC-Type Experiments**

# **A. INEPT with a trim pulse**

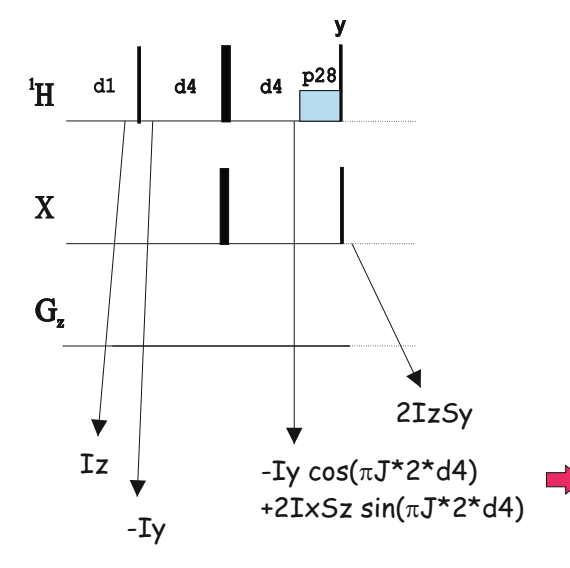

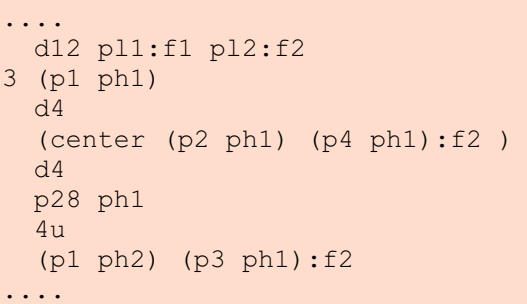

An optional short trim pulse of duration p28=1msec applied at high power from the x axis removes any residual Iy contribution.

# **B. INEPT with zz-purge Gradient:**

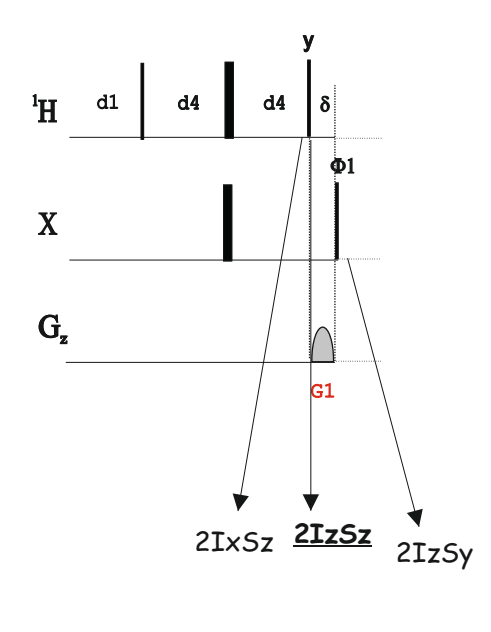

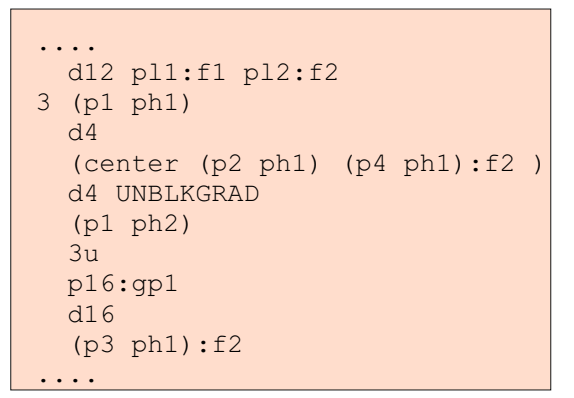

2IxSz **2IzSz** 2IzSy A gradient G1 applied just after the 90ºy(1H) removes any residual transverse magnetization. IzSz coherences are not dephased by this purge gradient.

The trim pulse and the purge gradient are independents and they can be applied simultaneously

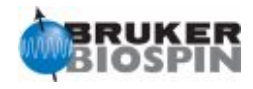

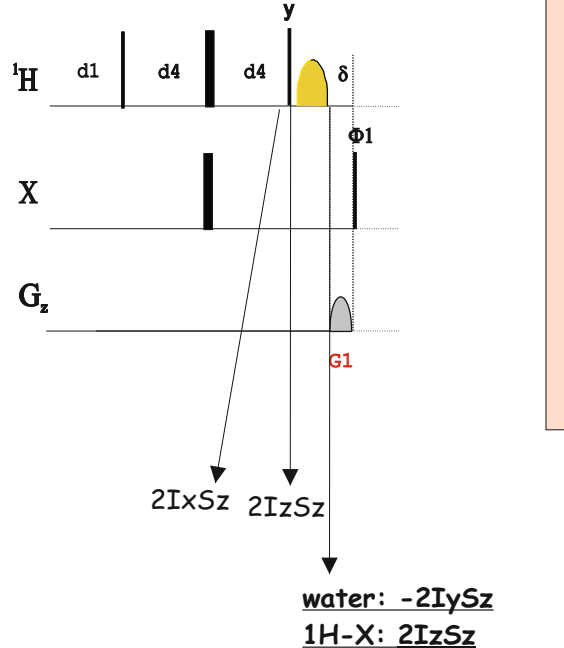

# **C. INEPT with Water Flip-Back and zz-purge Gradient:**

```
....
   d12 pl1:f1 pl2:f2
3 (p1 ph1)
   d4
  (center (p2 ph1) (p4 ph1):f2
   d4 UNBLKGRAD
   (p1 ph2) 
   4u pl0:f1
   (p11:sp1 ph1:r):f1
   4u pl1:f1
   p16:gp1
   d16
   (p3 ph1):f2
 ....
```
A water-selective 90º pulse creates transverse magnetization for the water whereas other signals are unaffected. The gradient G1 dephases water signal

# **D. INEPT with Adiabatic 180º pulse:**

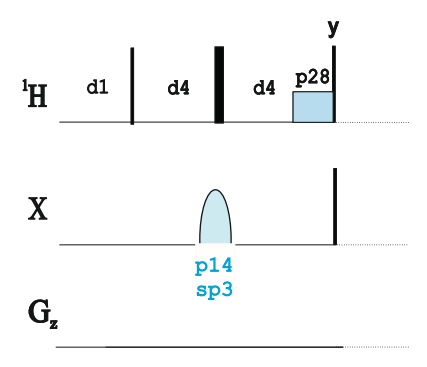

Hard 180º 13C pulses suffer of unwanted off-resonance effects. In 500MHz spectrometers (and higher) it is recommended to use a 500ms long adiabatic pulse as a inversion 13C element to improve sensitivity.

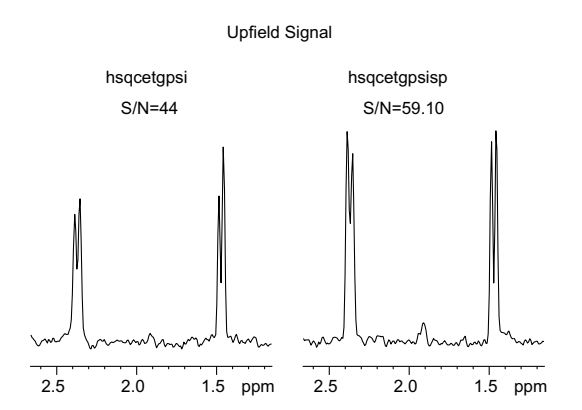

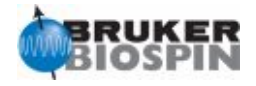

# **HSQC with Gradient Selection**

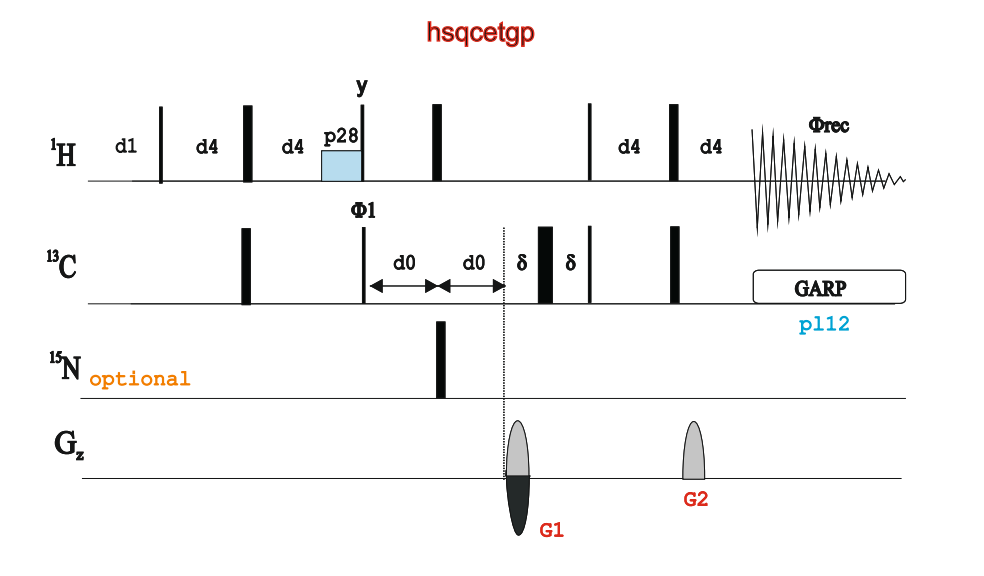

gp 1 : gp 2 80:20.1 for C-13 80:8.1 for N-15

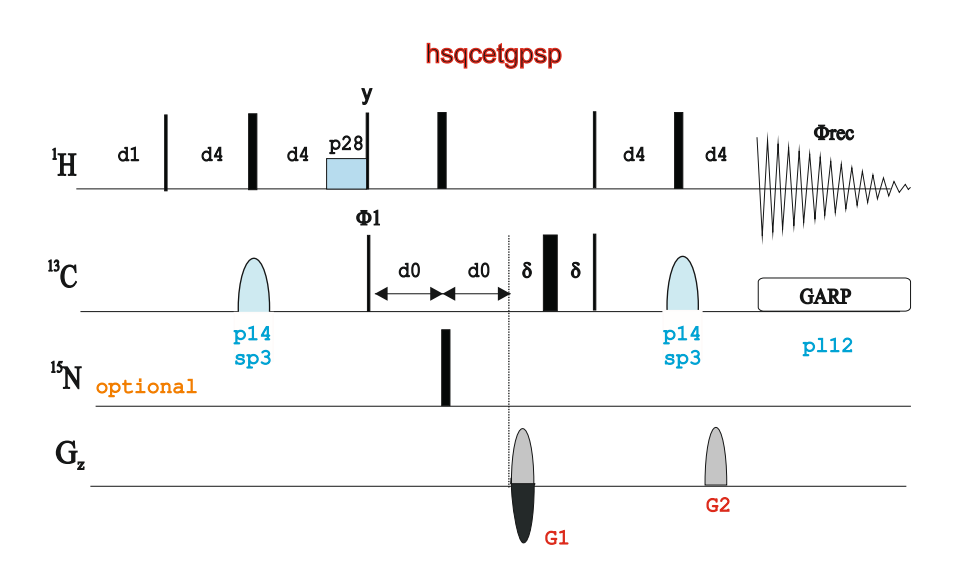

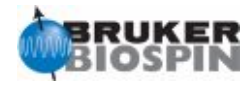

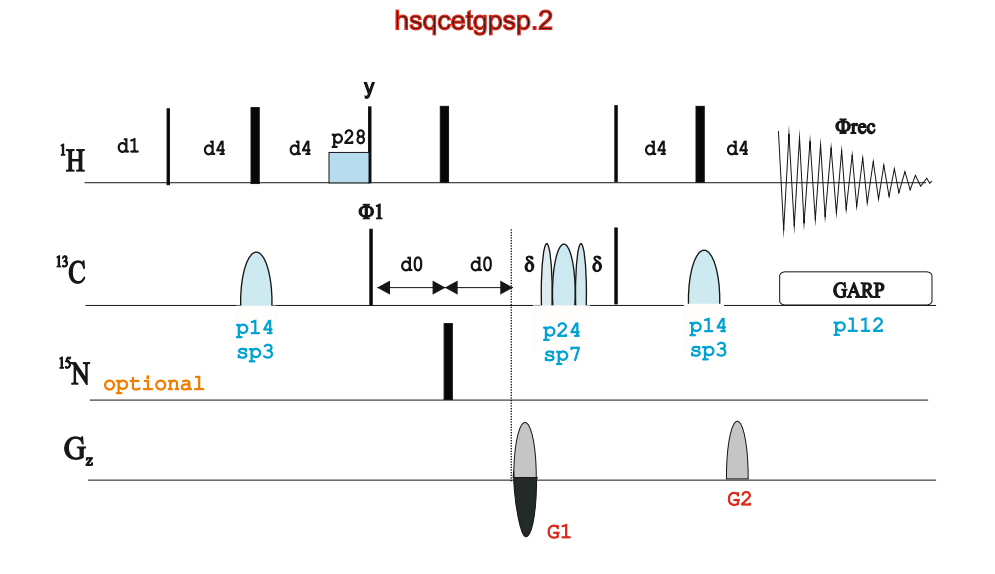

hsqcetgpsp.3

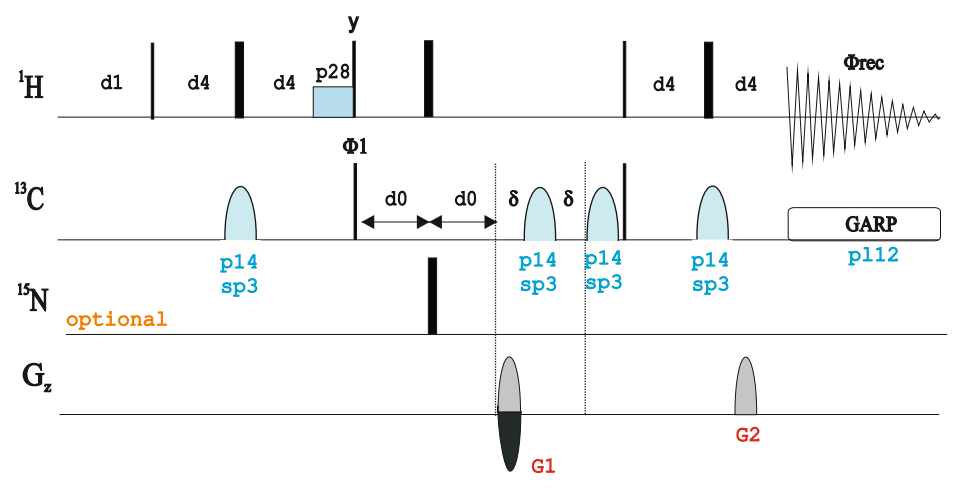

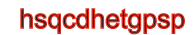

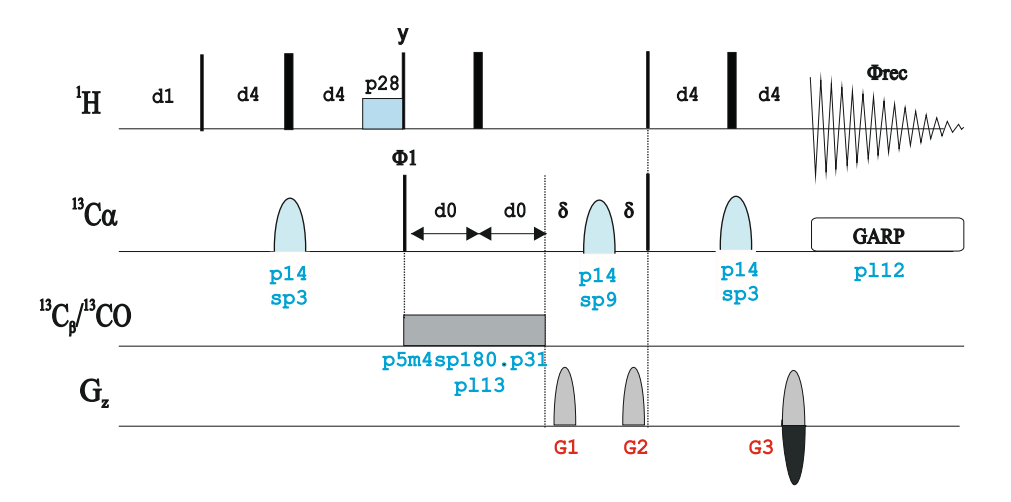

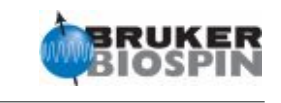

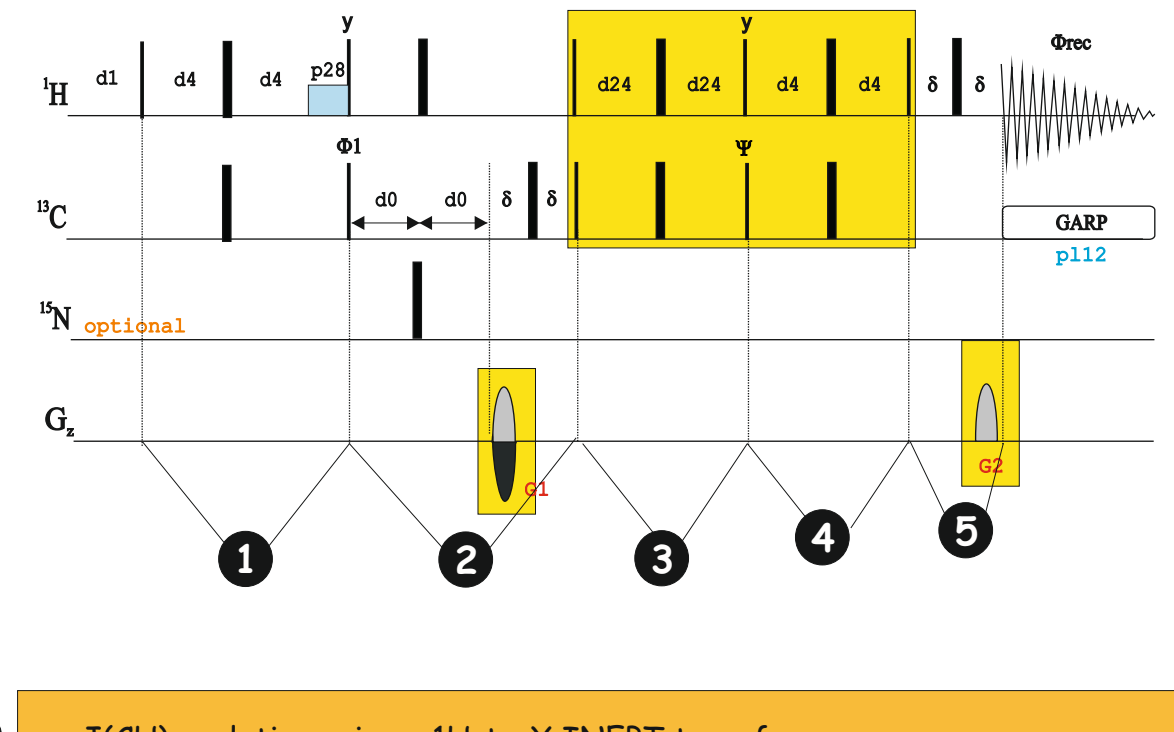

# **HSQC: Sensitivity Improved Version**

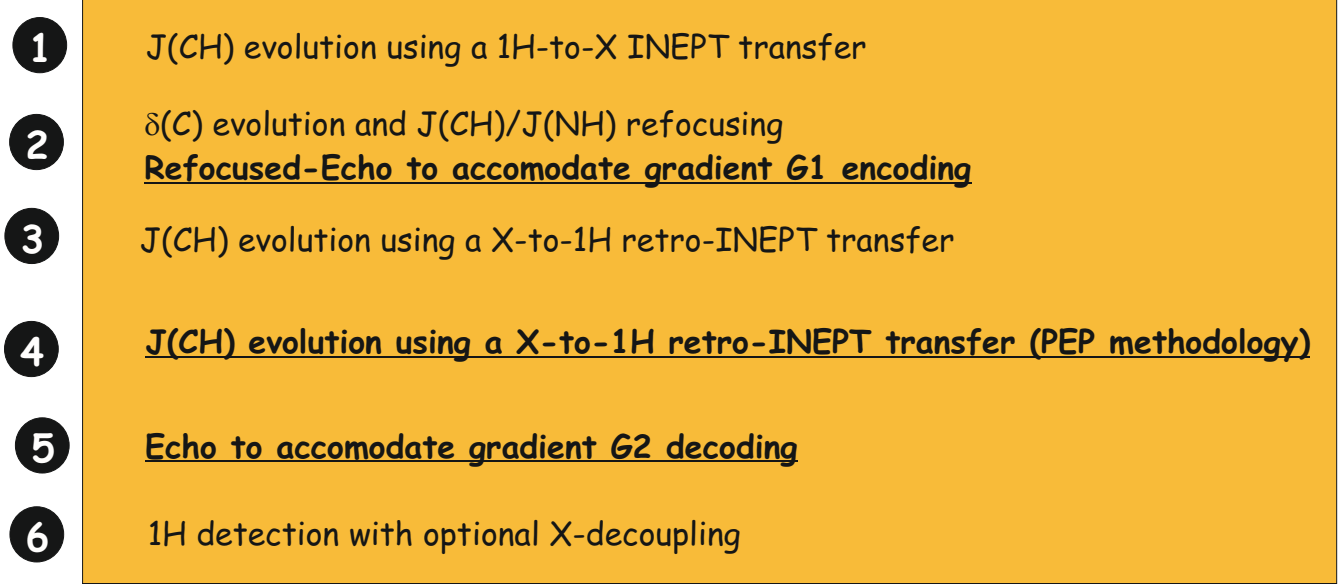

# **References SI:**

1. A.G. Palmer III, J. Cavanagh, P.E. Wright & M. Rance, J. Magn.Reson. 93, 151-170 (1991)

- 2. L.E. Kay, P. Keifer & T. Saarinen, J. Am. Chem. Soc. 114, 10663-5 (1992)
- 3. J. Schleucher, M. Schwendinger, M. Sattler, P. Schmidt, O. Schedletzky, S.J. Glaser,
- O.W. Sorensen & C. Griesinger, J. Biomol. NMR 4, 301-306 (1994)

SI version affords a theoretical sensitivity gain of S/N=100% in IS spin systems

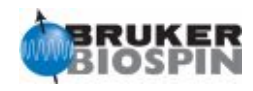

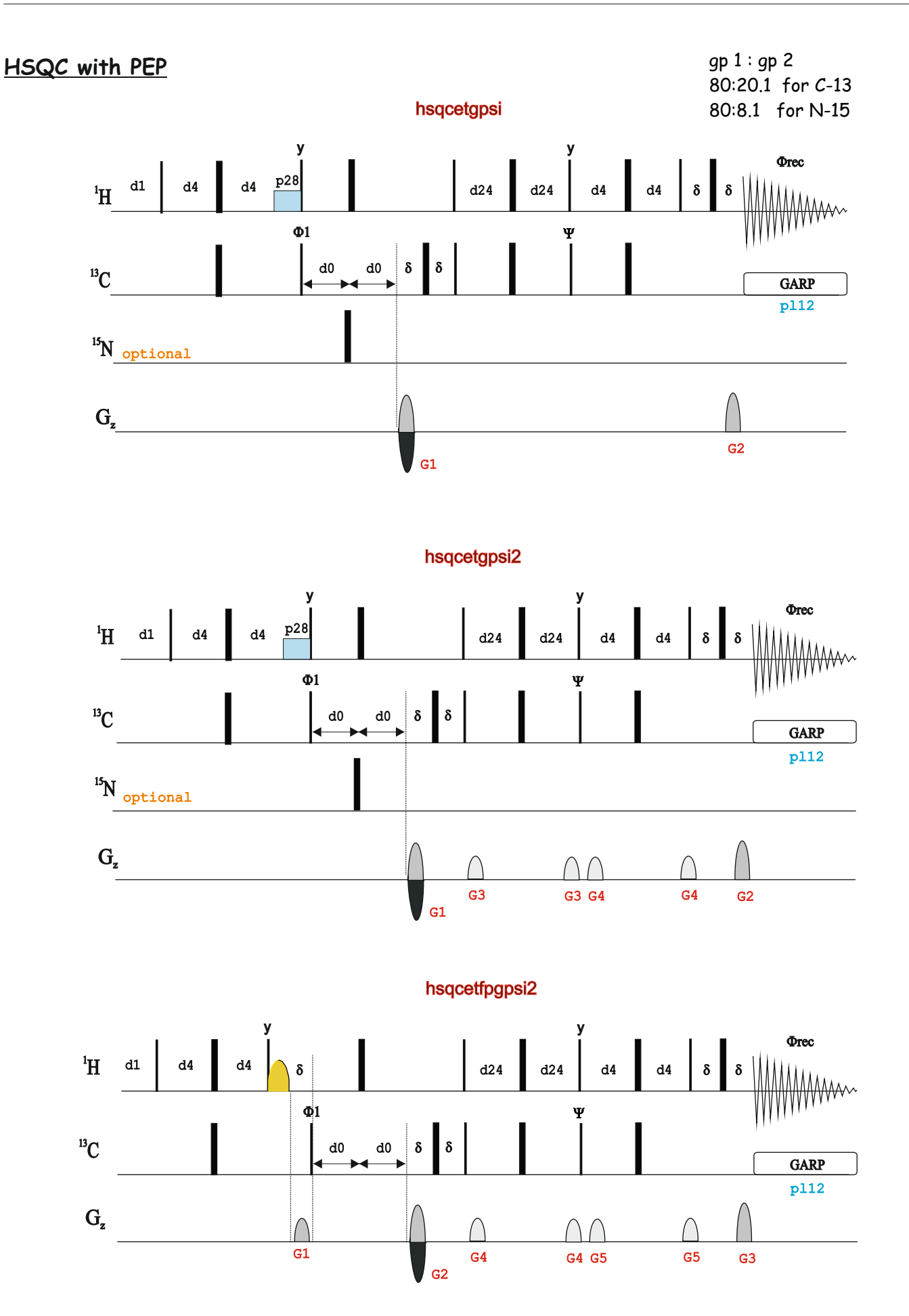

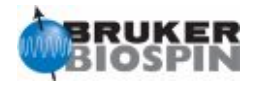

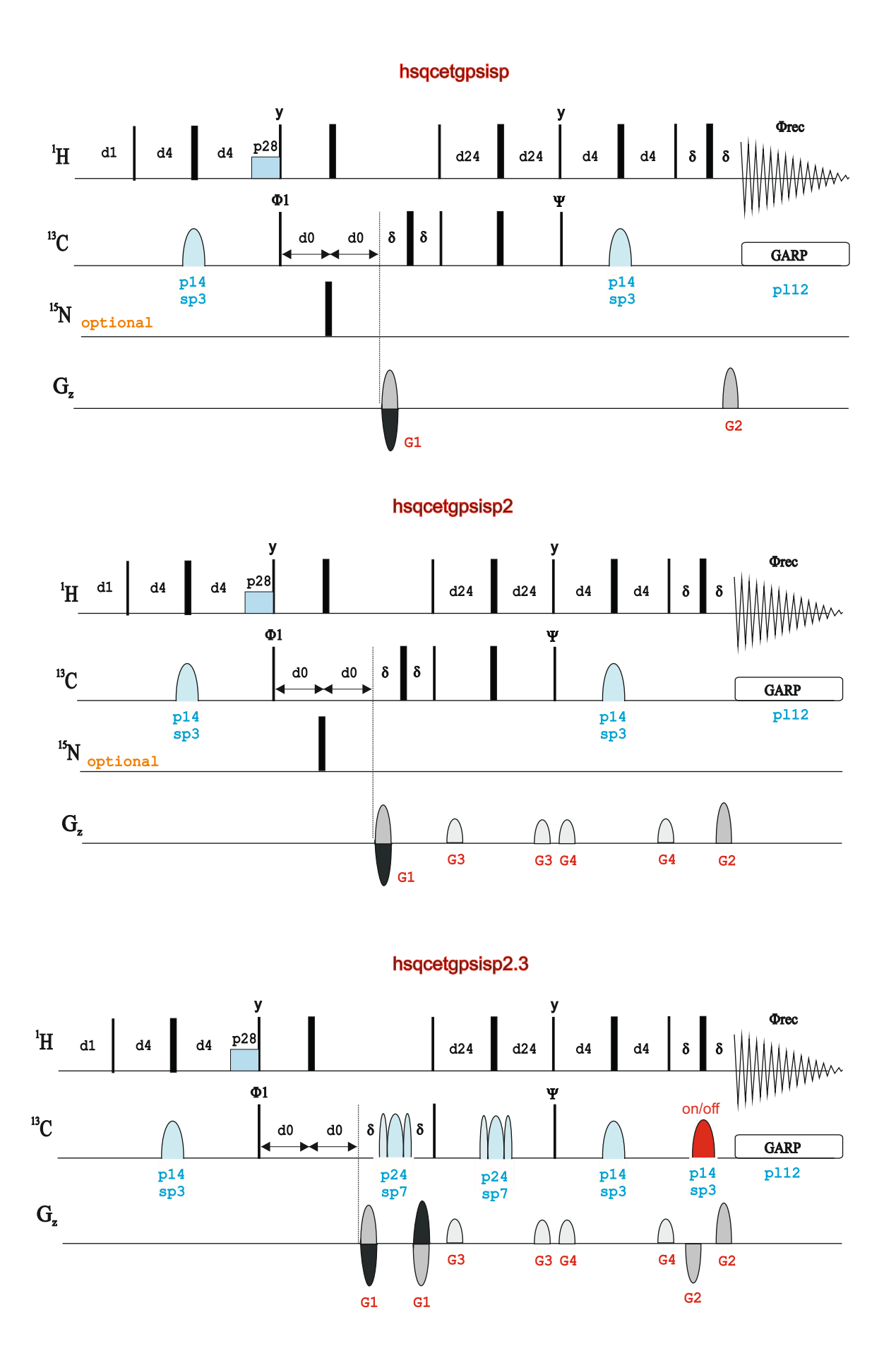

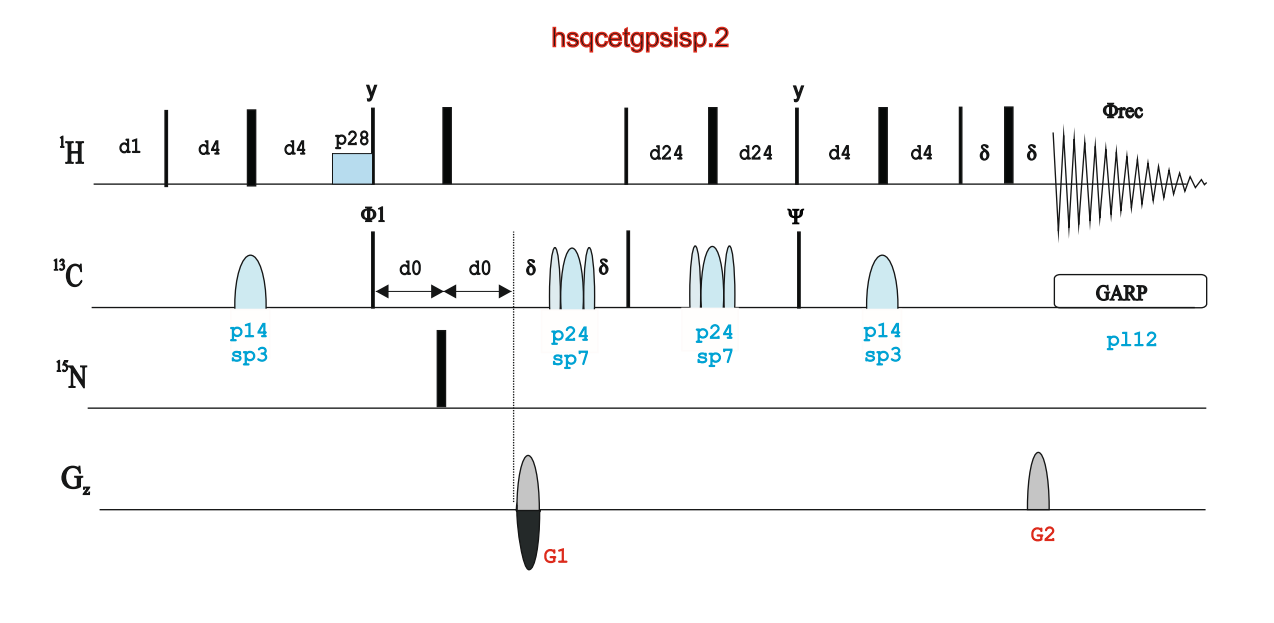

hsqcetgpsisp2.2

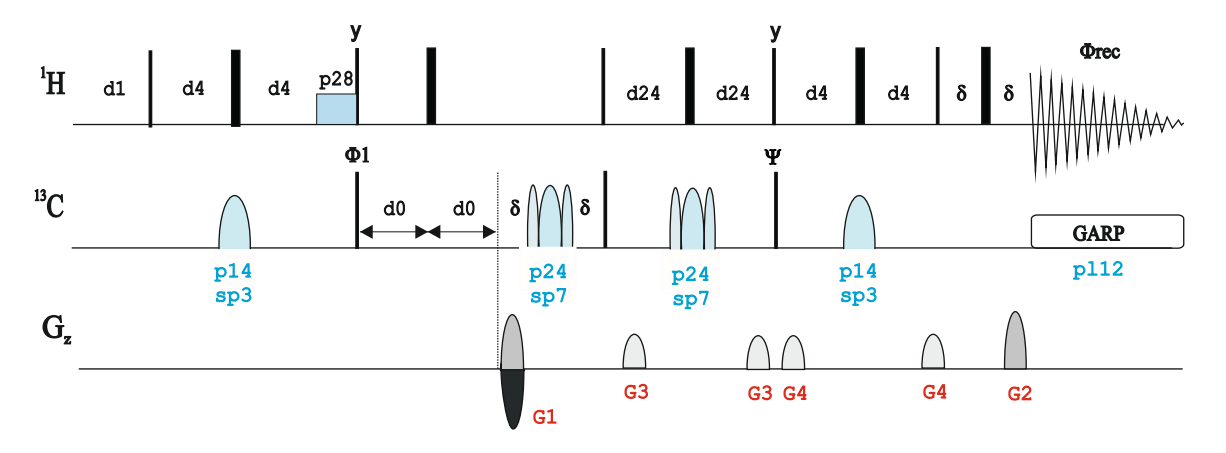

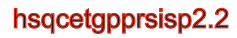

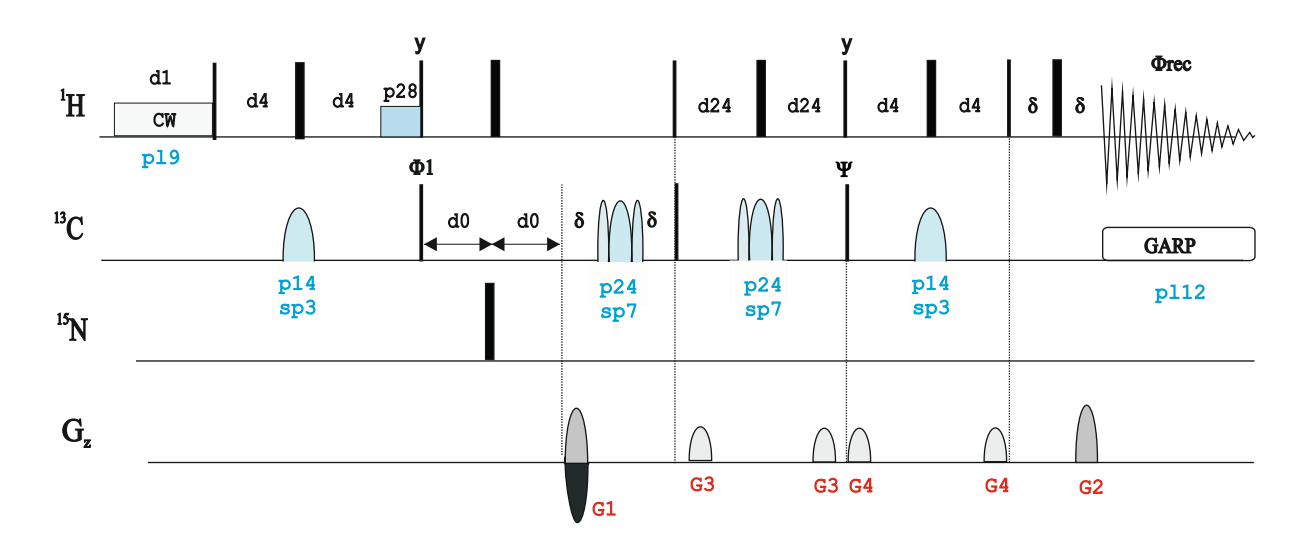

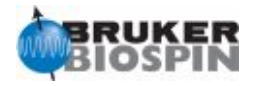

# **HSQC with WET solvent Suppression**

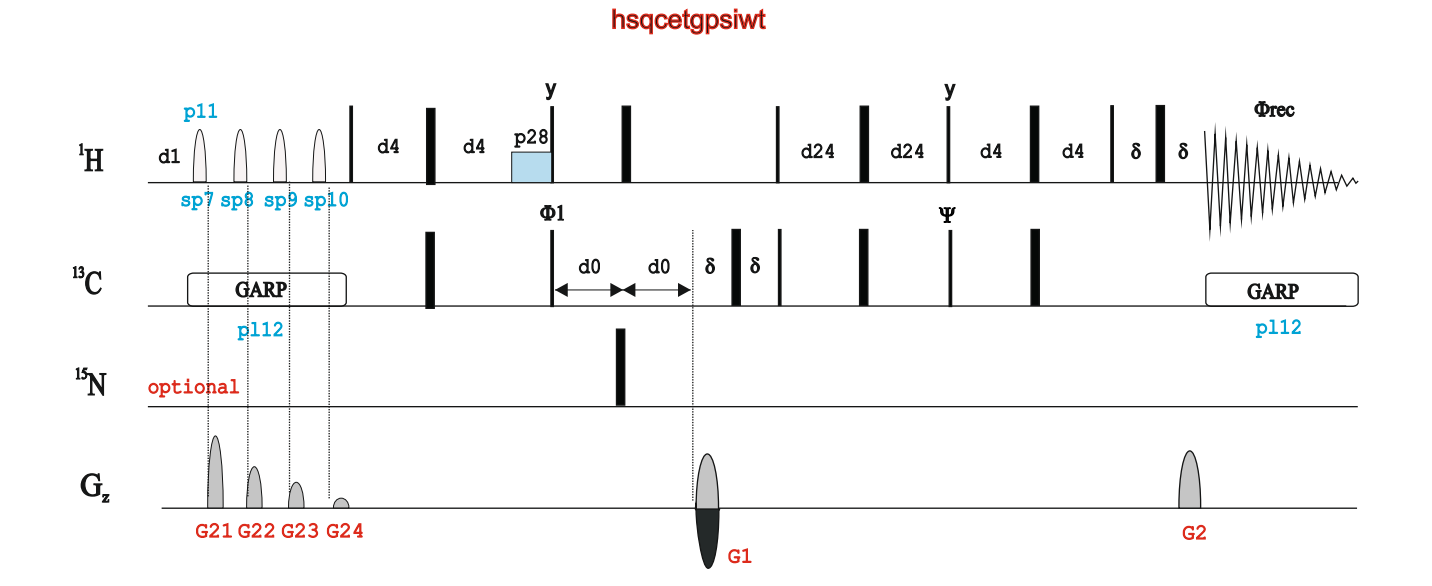

# © 2010, BRUKER Biospin, Teodor Parella 268 © 2010, BRUKER Biospin, Teodor Parella 269

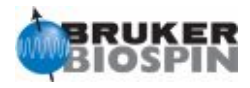

# **HSQC from f3 channel**

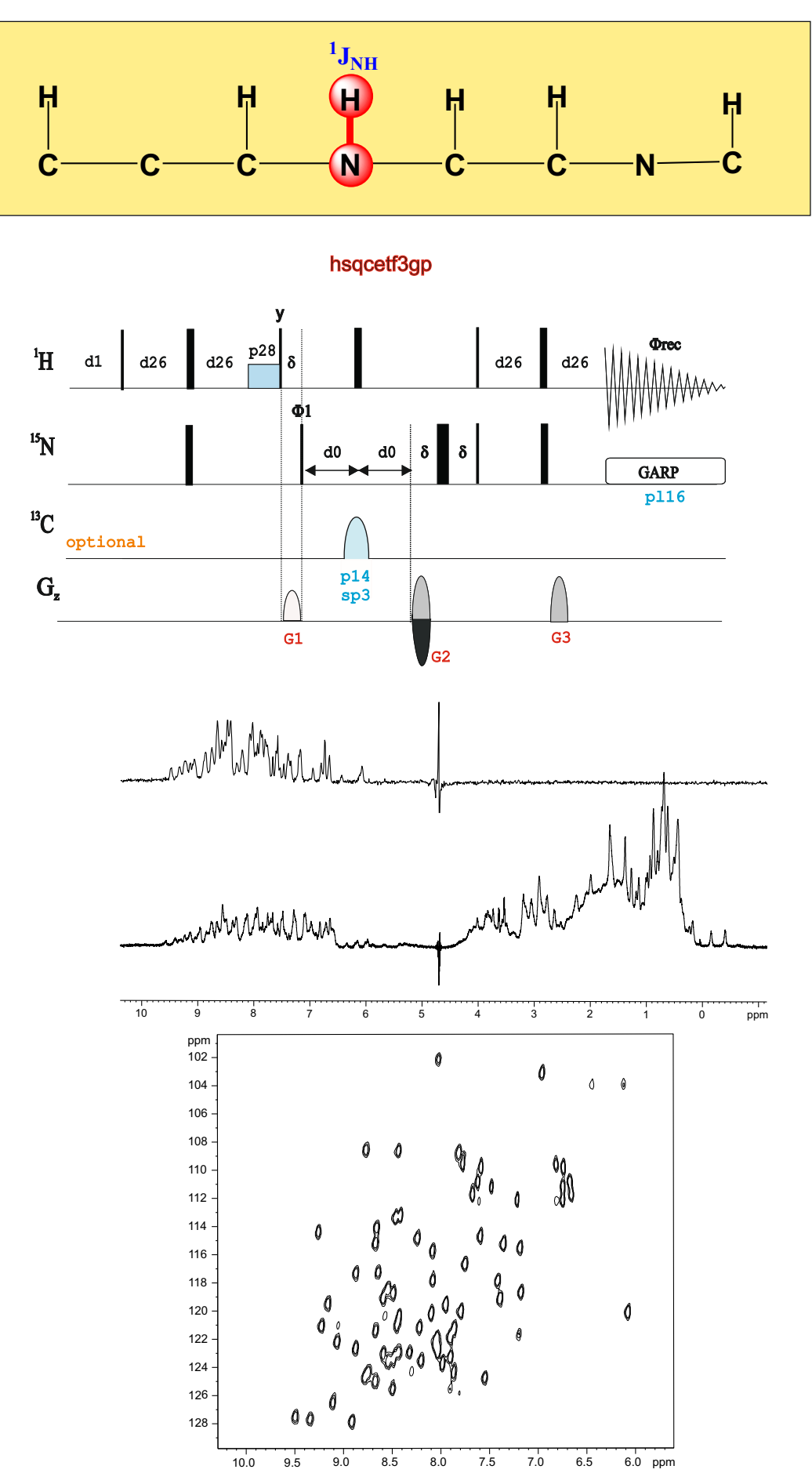

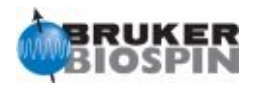

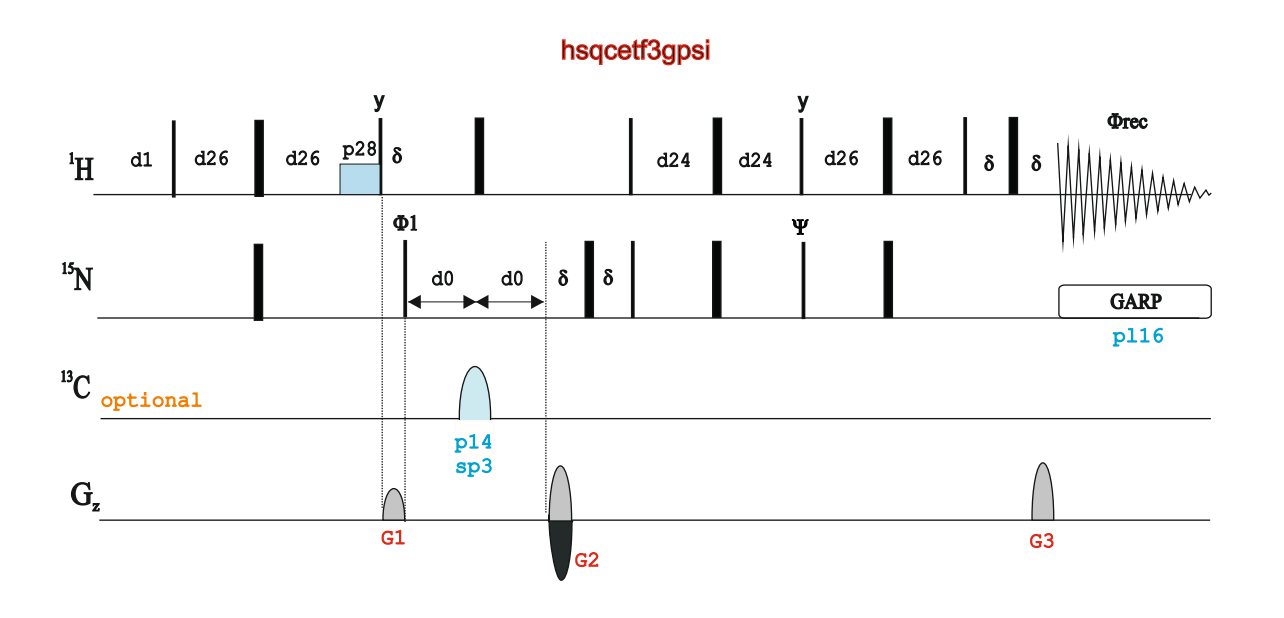

 $\delta$ **GARP**  $\delta$  $\rm ^1H$  $G_z$  $\delta$   $\delta$   $\|$  $\Phi$ 1  $\Psi$ y y **Orec** hsqcetf3gpsi2 d26 G1 G4 G4 G5 G3 d0 d0  $p28\sigma$  $15<sub>N</sub>$ <sup>13</sup>C <sub>optional</sub> d26  $\frac{p28}{ }$   $\delta$  d24 d24 d26 d26 G2 p14 sp3 G4 G4 G5 G5 pl16 d1

1H-15N HSGC Ubi qui ti na 1mM 500 MHz optional 13C decoupling during t1<br>in doubly-labeled proteins

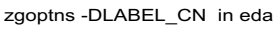

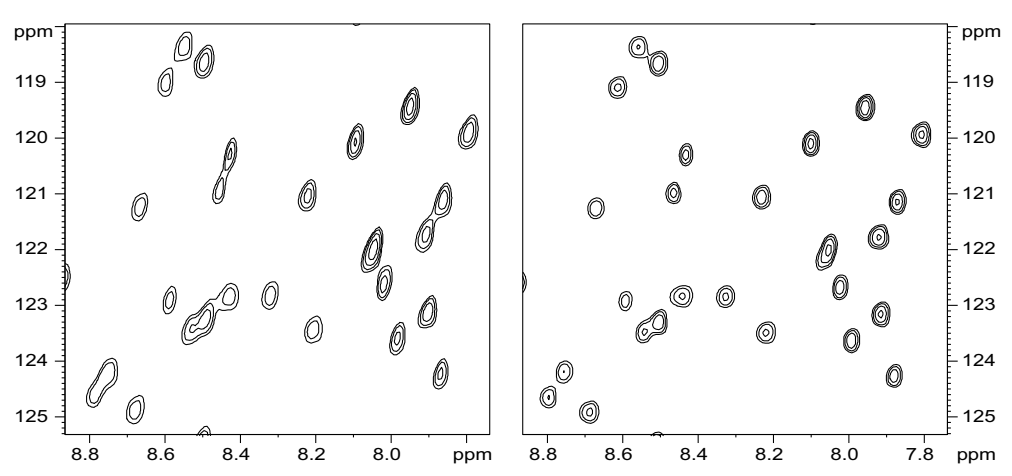

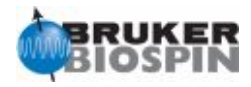

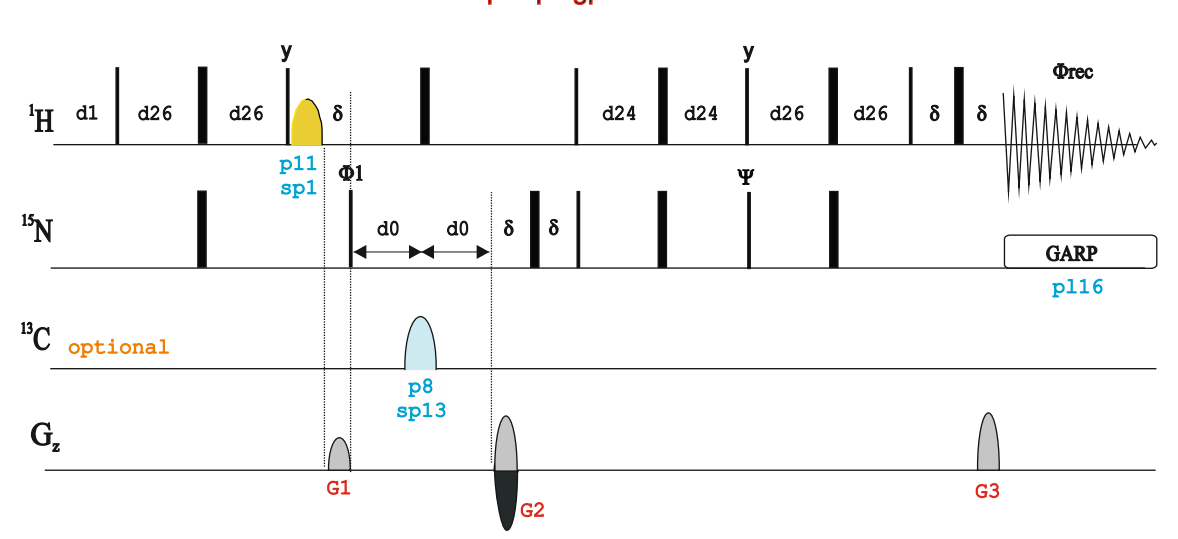

### hsqcetfpf3gpsi

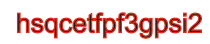

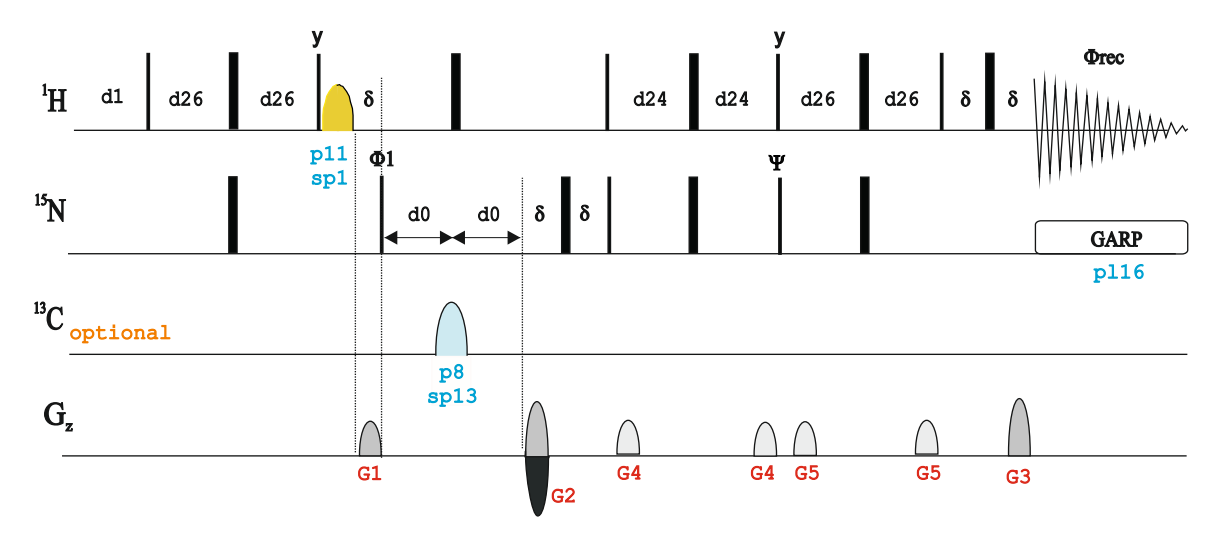

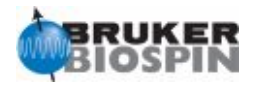

# **HSQC using WATERGATE**

**FAST-HMQC:**

S. Mori, C. Abeygunawardana, M. O'Neil-Johnson & P.C.M. van Zijl, J. Magn. Reson. B 108, 94-98 (1995)

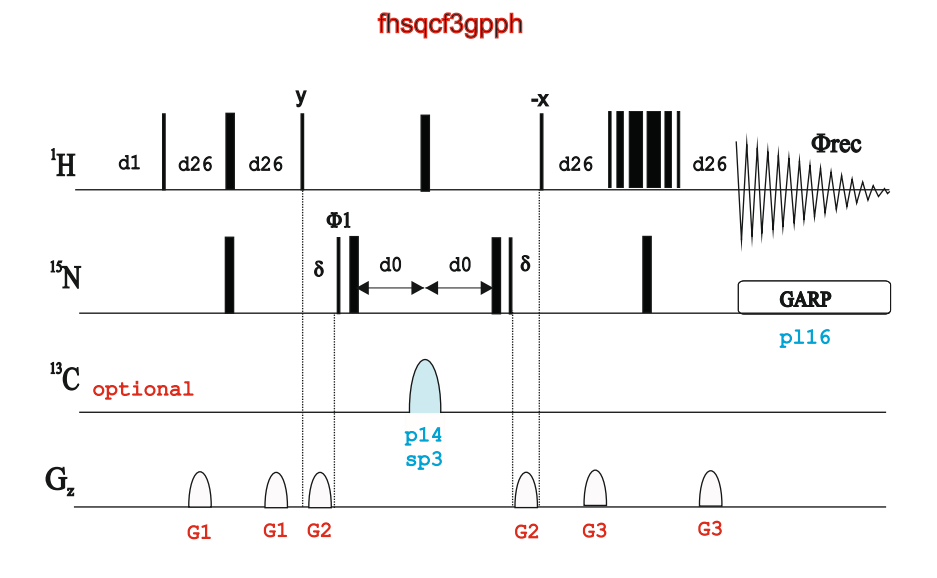

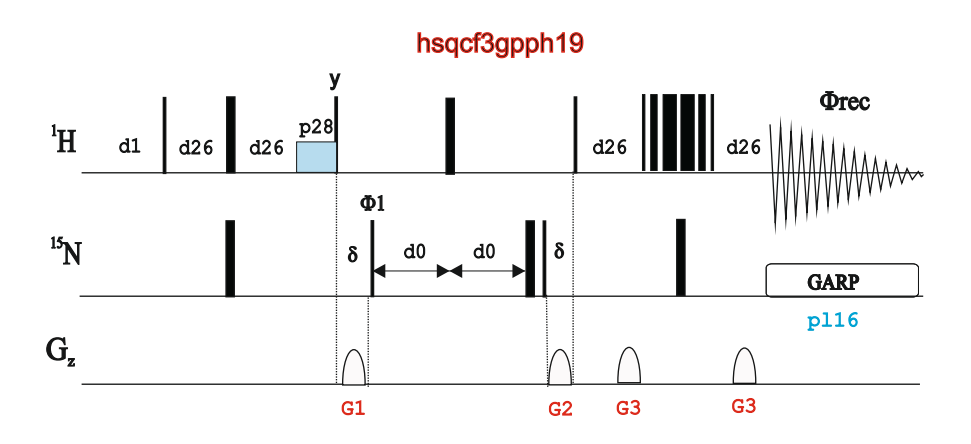

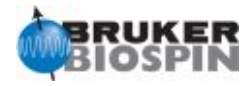

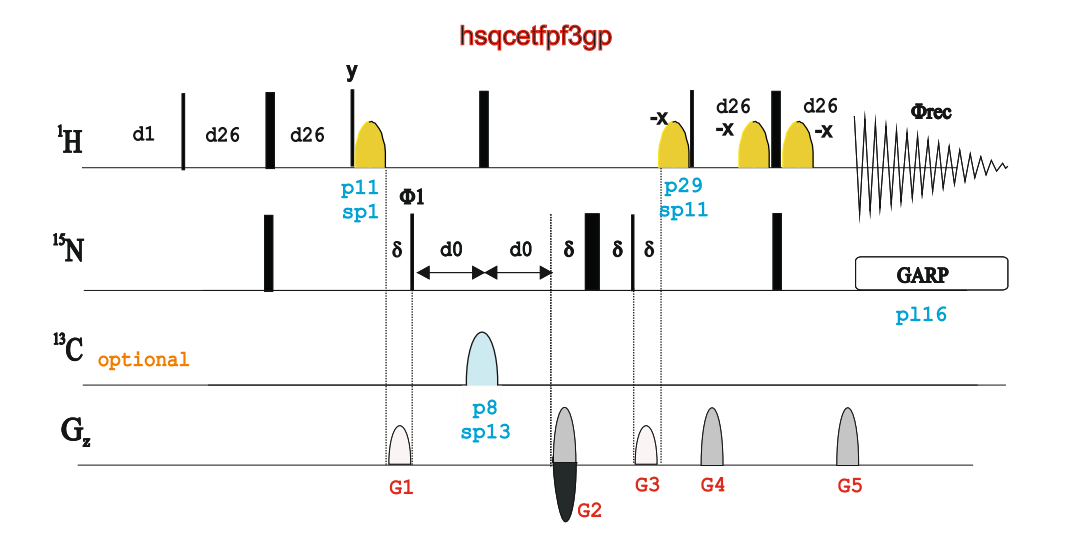

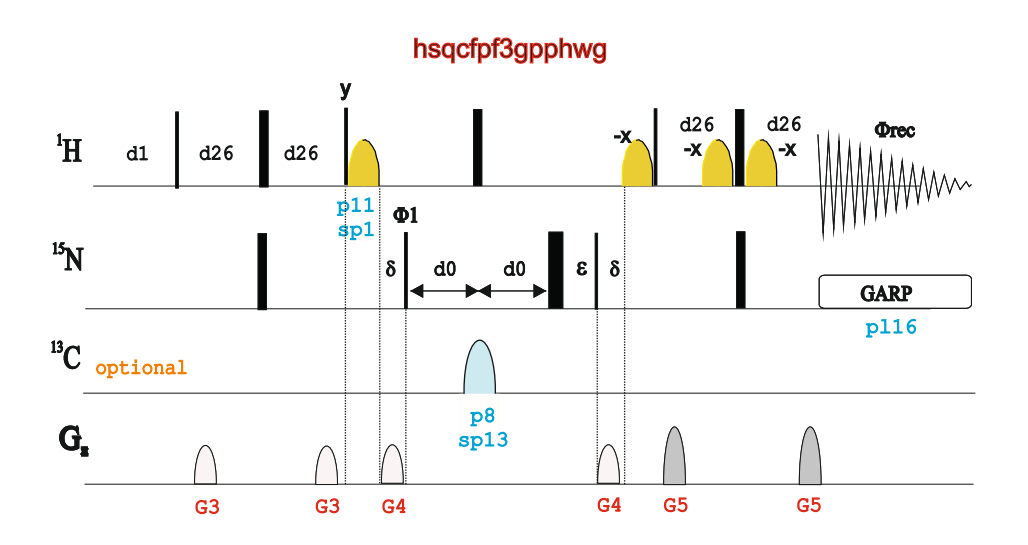

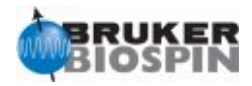

# **CPMG-HSQC:**

F.A.A. Mulder, C.A.E.M. Spronk, M. Slijper, R. Kaptein & R. Boelens, J. Biomol. NMR 8, 223-228 (1996)

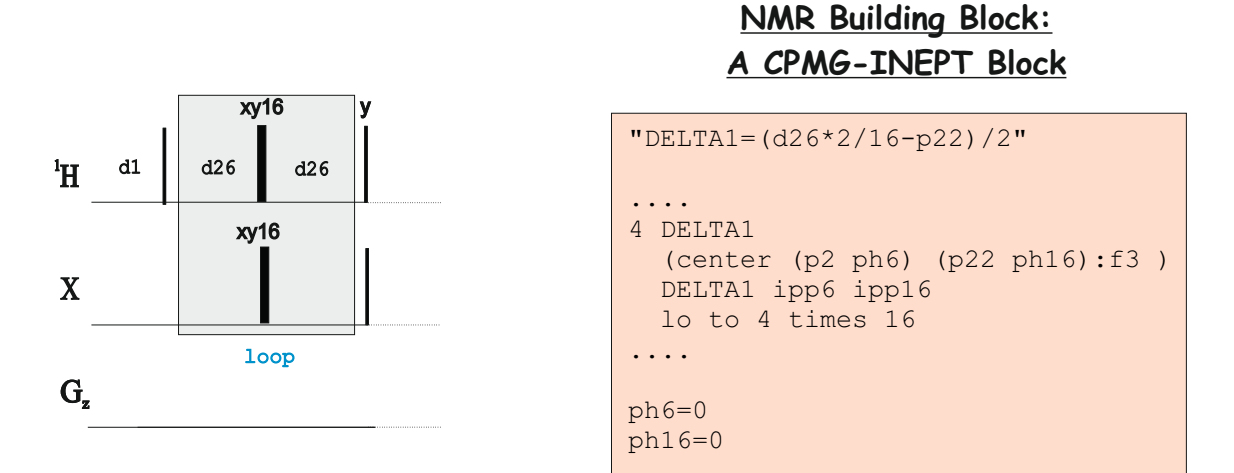

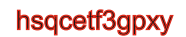

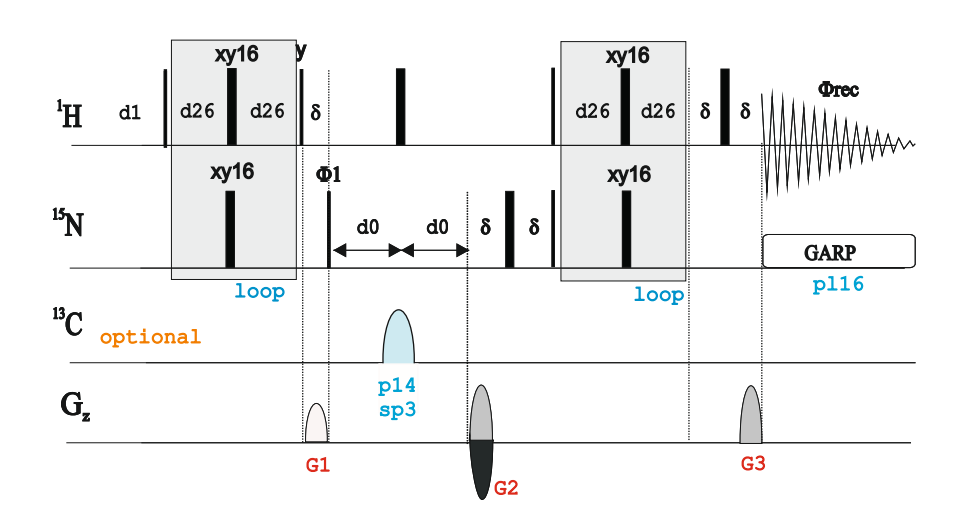

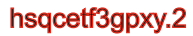

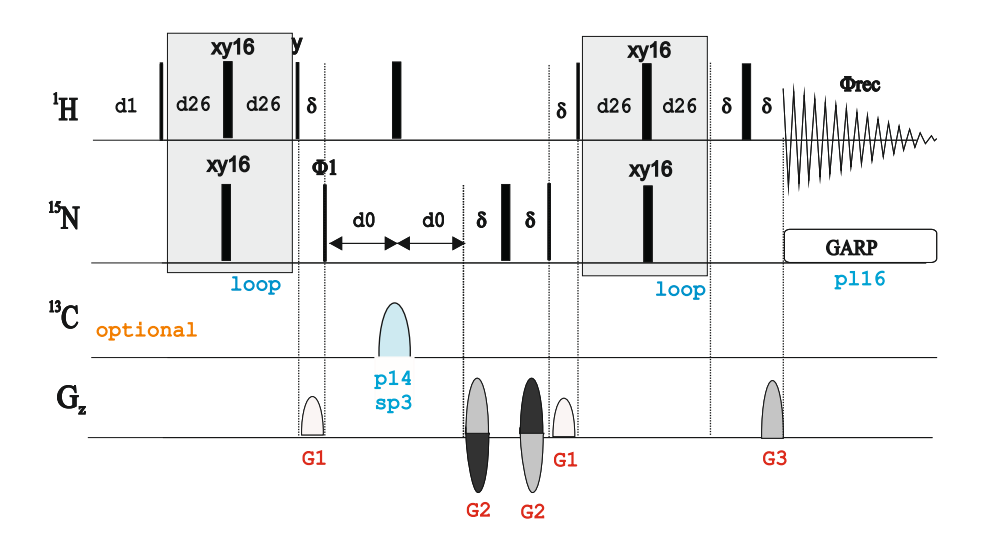

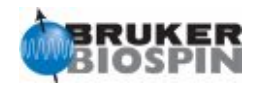

# **Simultaneous C,N-HSQC:**

M. Sattler, M. Maurer, J. Schleucher & C. Griesinger, J. Biomol. NMR 5, 97-102 (1995) )

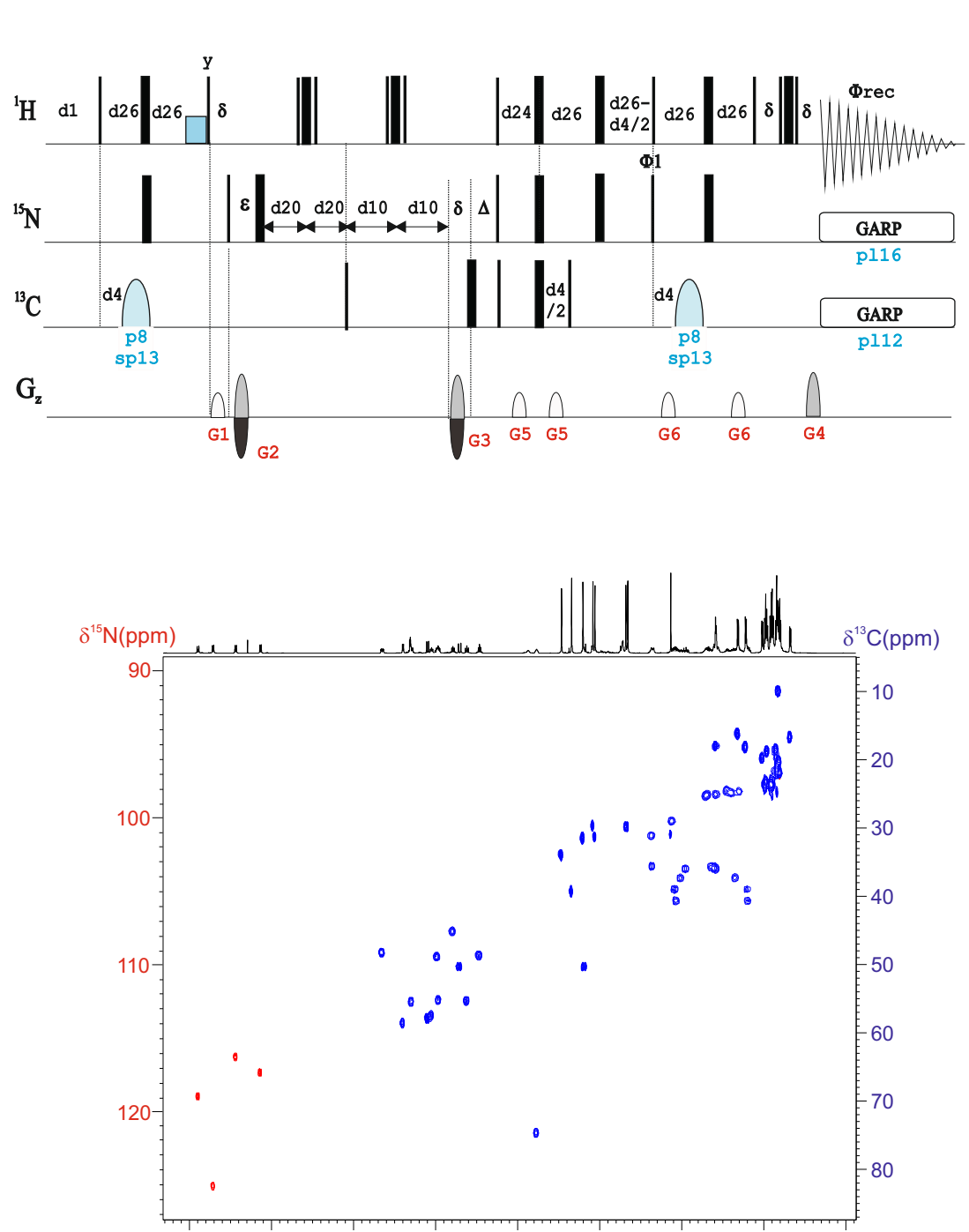

8 7 6 5 4 3 2 1 0

### hsqcetgpsismsp

 $\delta^1$ H(ppm)

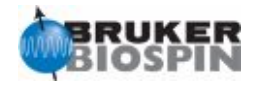

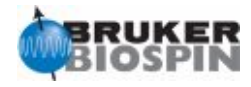

# **BRUKER PULSE PROGRAM CATALOGUE**

# NMRGuide

2D CONSTANT-TIME HSQC AND HMQC **EXPERIMENTS** 

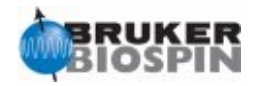

### **Experiment Description**

The Constant-time version of the HSQC experiment(CT-HSQC) is designed to remove the J(CC) evolution during the variable d0 period.

#### **Sample Requirements**

CT-HSQC experiments are recorded in 13C-labeled compounds. Pulse programs also includes suitable 15N decoupling and therefore they are ready to be applied on 15N-labeled compounds.

#### **Hardware Requirements**

CT-HSQC experiments can be recorded on any probehead but triple-resonance probes equipped with gradients is strongly recommended.

#### **NMR Spectrum**

A 2D CT-HSQC map correlates 1H and X chemical shifts via 1J(XH) and J(CC) is removed from the F1 dimension.

### **Related Experiments**

2D HSQC experiments Also see other 2D CT-HSQC to measure coupling constants in labeled proteins.

#### **References**

G.W. Vuister & A. Bax, J. Magn. Reson. 98, 428-435 (1992)

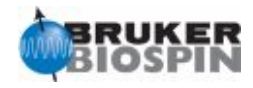

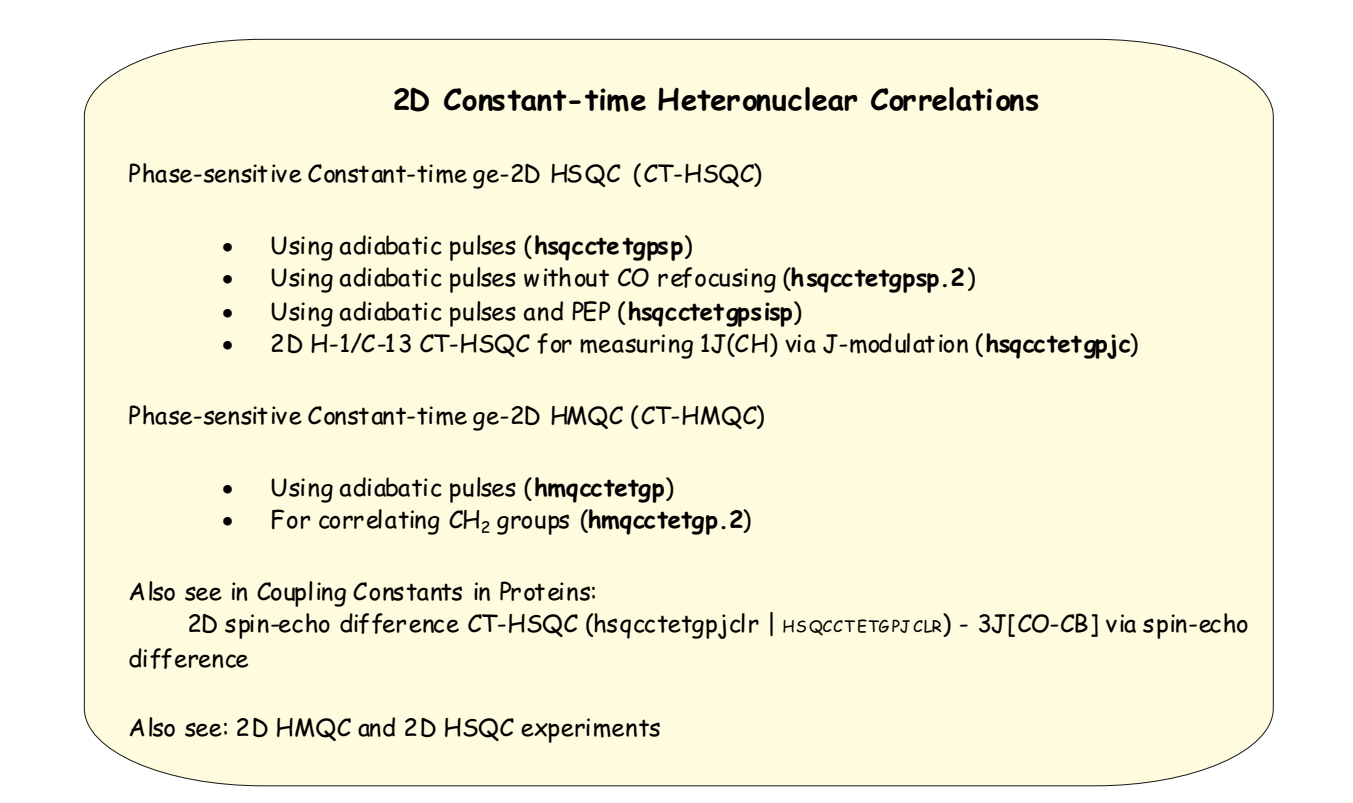

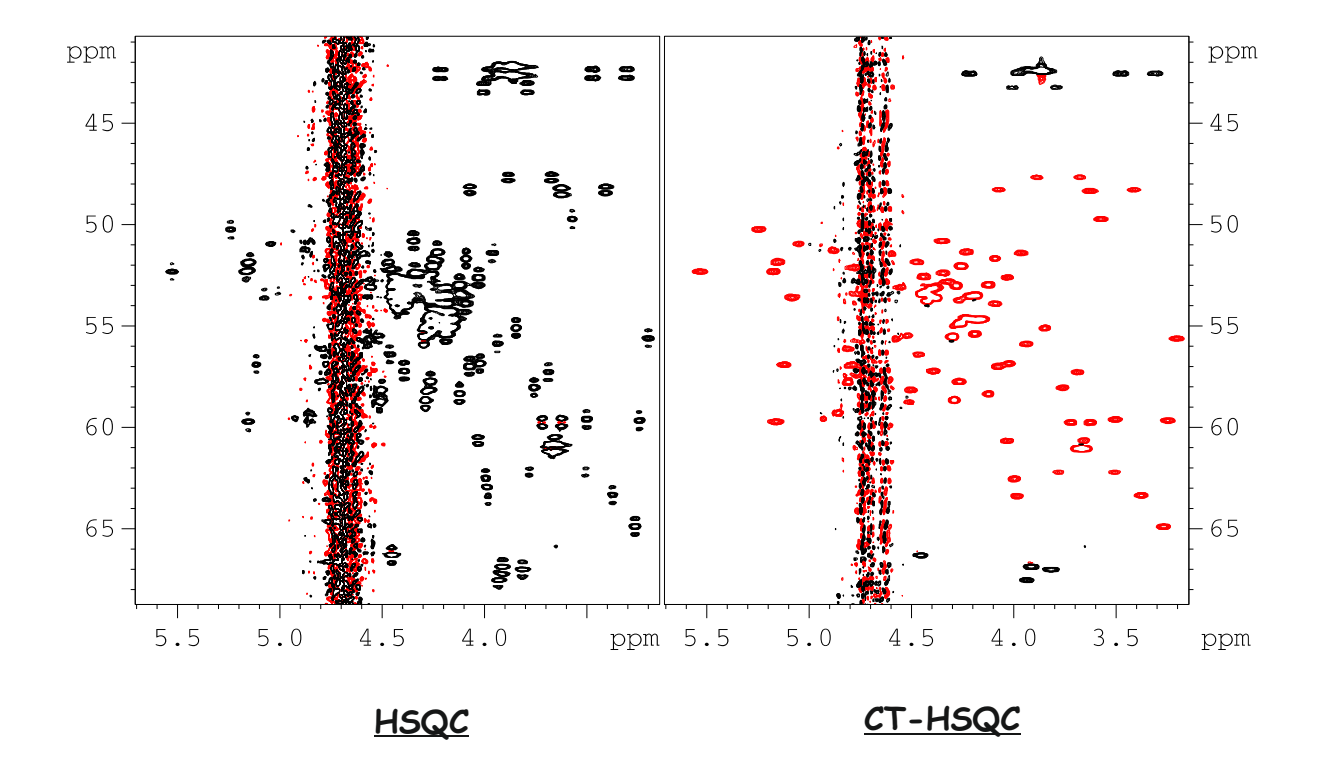

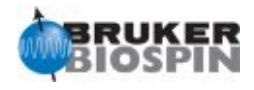

# **Evolution Period in Conventional HSQC**

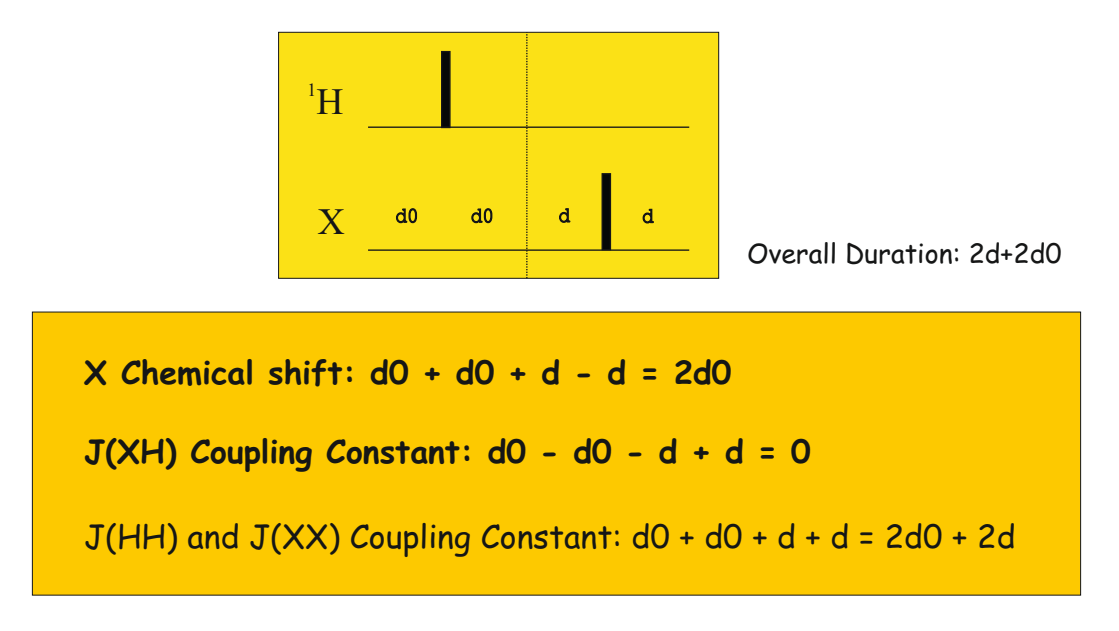

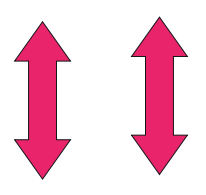

# **Evolution Period in Constant-Time HSQC**

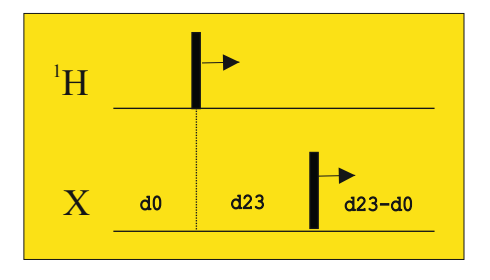

Overall Duration: 2d23 Variable Constant-time period

X Chemical shift: 
$$
d0 + d23 - (d23-d0) = 2d0
$$
  
J(XH) Coupling Constant:  $d0 - d23 + (d23-d0) = 0$   
J(HH) and J(XX) Coupling Constant:  $d0 + d23 + (d23-d0) = 2d23$ 

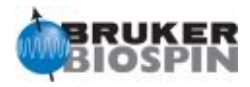

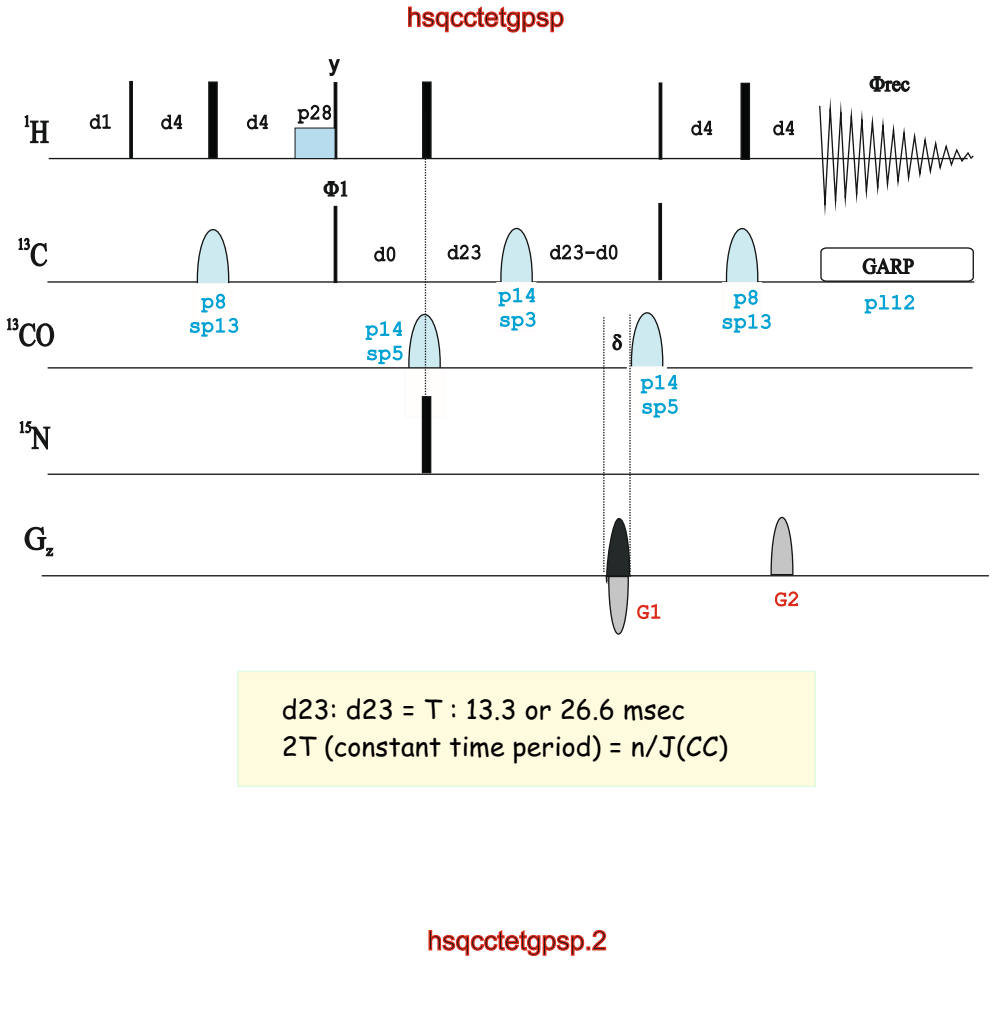

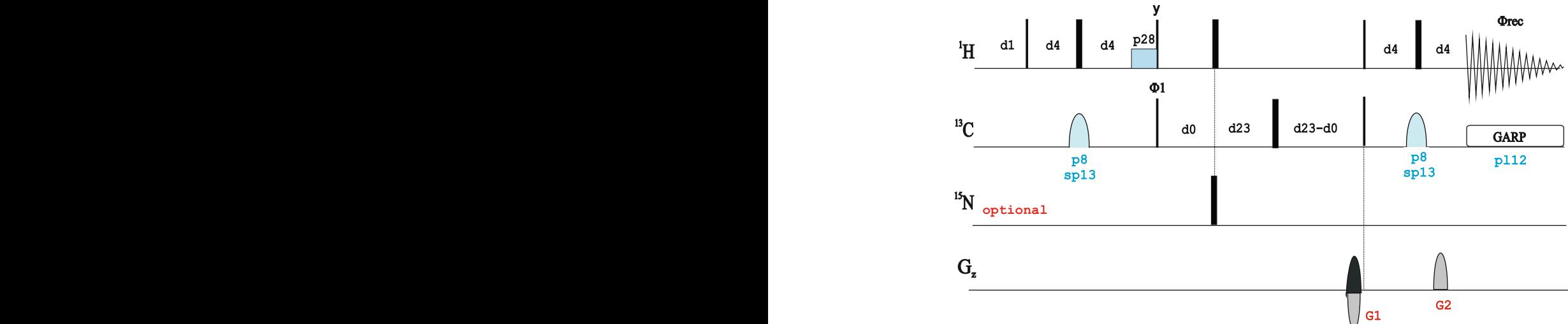

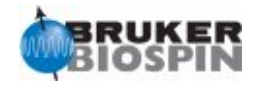

hsqcctetgpsisp

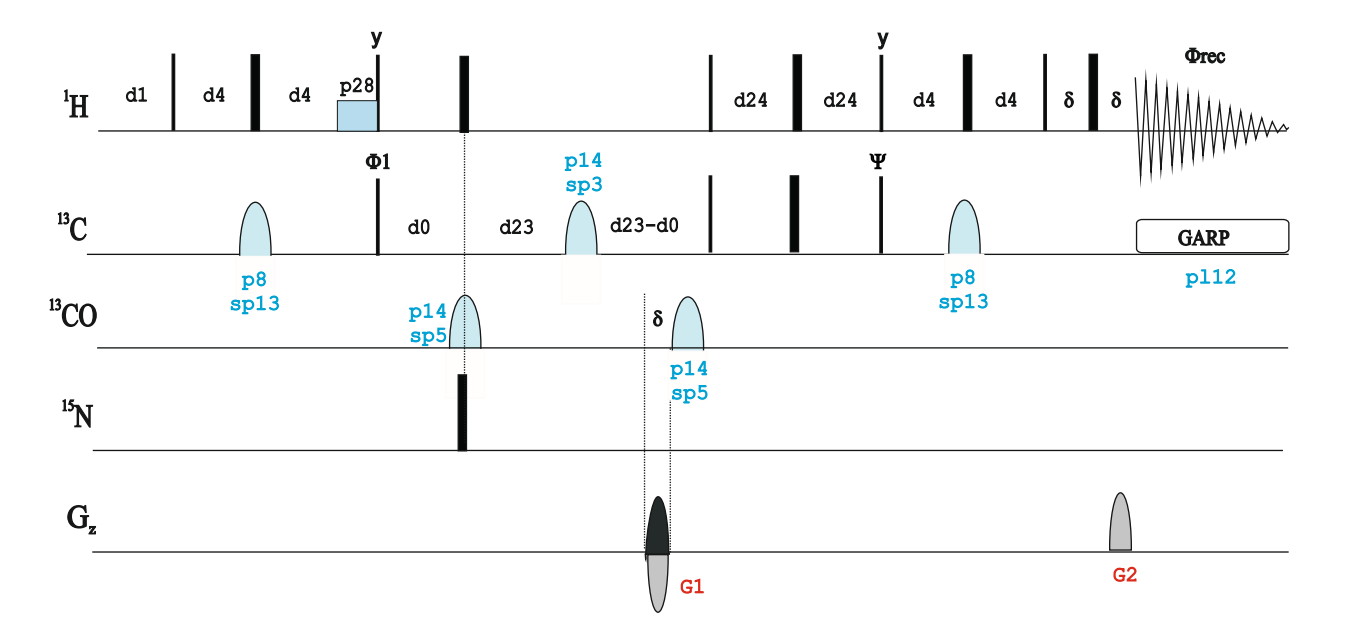

# hsqcctetgpjc

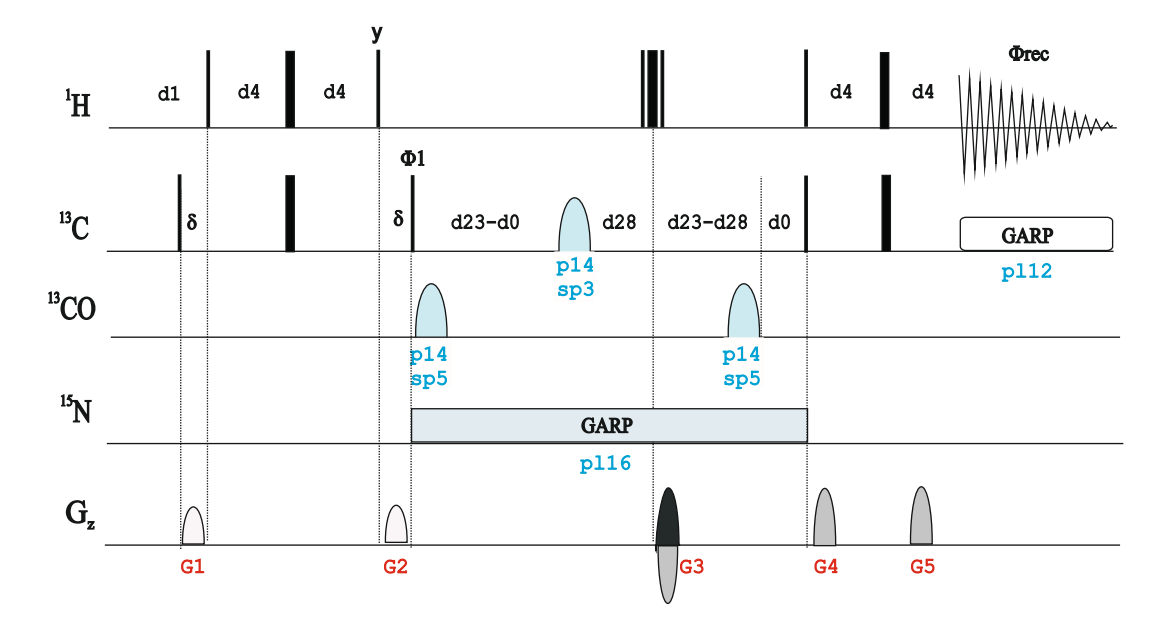

N. Tjandra & A. Bax, J. Magn. Reson. 124, 512-515 (1997)

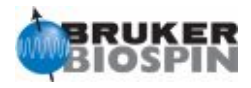

# **CT-HMQC:**

J.P. Marino, J.L. Diener, P.B. Moore & C. Griesinger, J. Am. Chem. Soc. 119, 7361-7366 (1997)

d23 =  $T$ , 2T (constant time period) =  $n/J(CC)$  [8.8 msec]

**GARP**  $\mathbf{H}^1$  $G_{\rm z}$  $\Phi$ 1 **Örec** d1 d2 d2 G1 G1 G2 d23/2 -d0 <sup>15</sup>N **optional**  $13<sub>C</sub>$ d2  $\vert$  d2 hmqcctetgp.2 d0 pl12 d2 G3 G3 d23/2 -d0 d0 G3

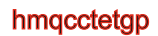

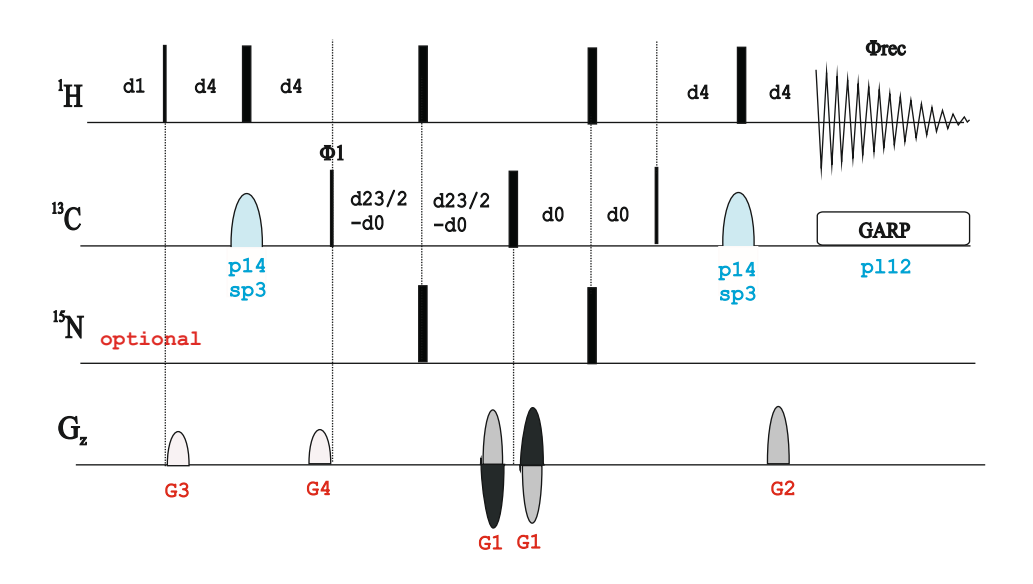

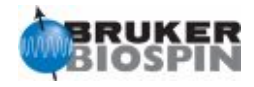

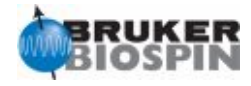

# **BRUKER PULSE PROGRAM CATALOGUE**

# NMRGuide

2D INVERSE HETCOR EXPERIMENT

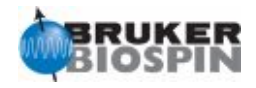

### **Experiment Description:**

The 2D Inverse HETCOR experiment can be understood as the proton-detected version of the HETCOR experiment with the use of gradients for coherence selection. Experimentally, theinverse INEPT experiment is quite similar to an HSQC expèriment with the major difference that the pulse scheme starts from carbon magnetization instead of proton magnetization.

**NMR Experiment Sensitivity**

Sample and hardware requirements are the same as described for the HSQC experiment.

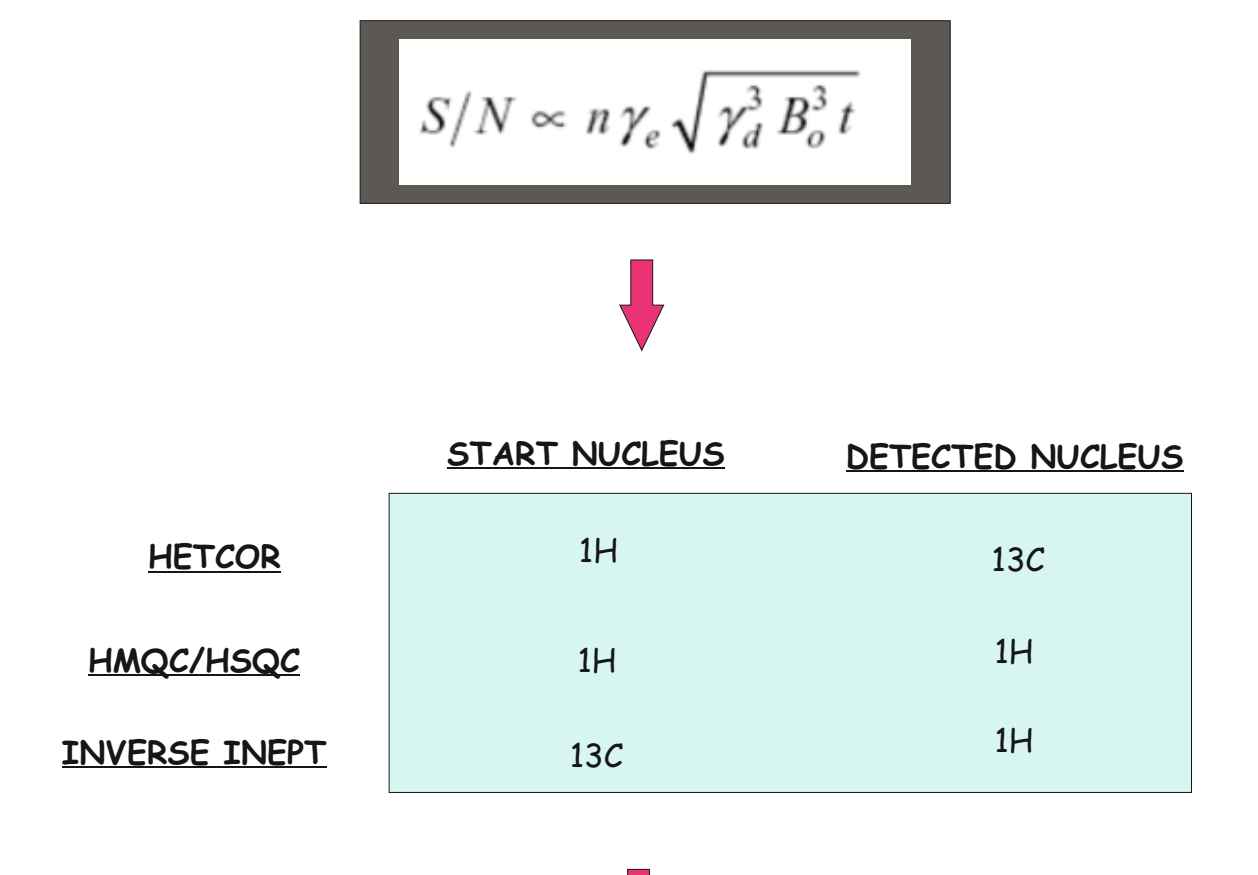

IMPORTANT: The pre-scan delay d1 must optimized as a function of the T1 values for the starting nucleus
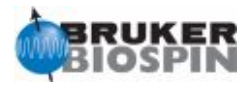

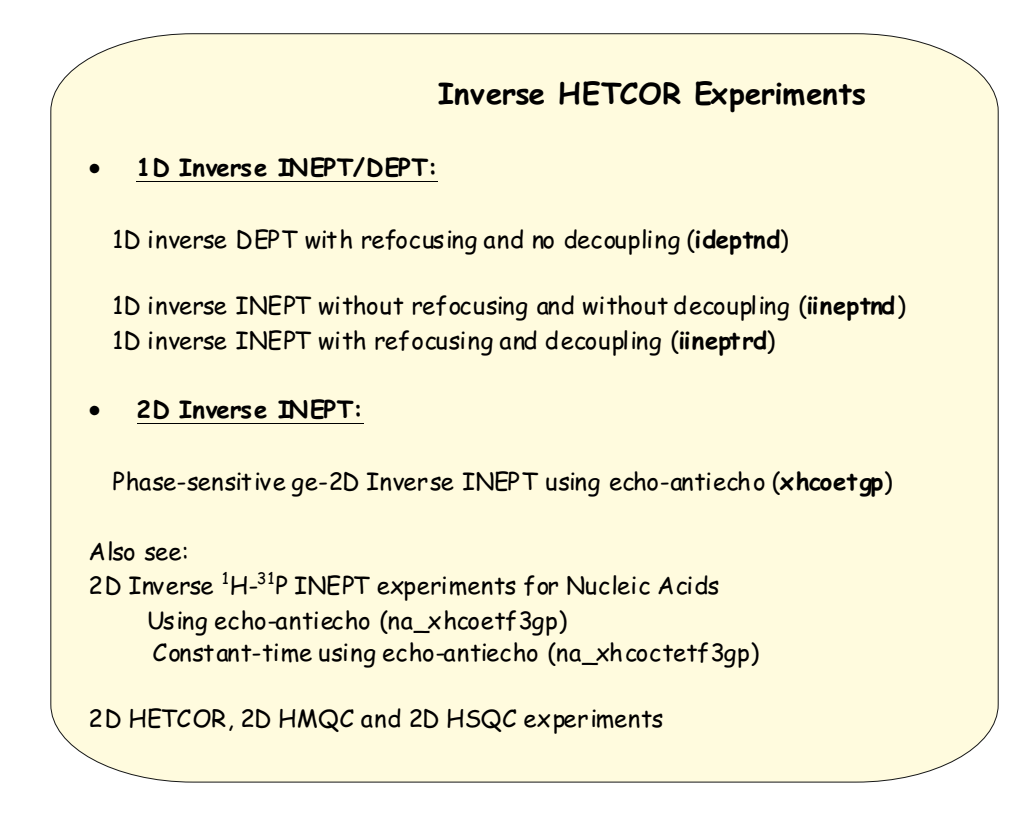

#### **Inverse DEPT:**

M.R. Bendall, D.T. Pegg, D.M. Doddrell & J. Field, J. Mgn. Reson. 51, 520 - 526 (1983)

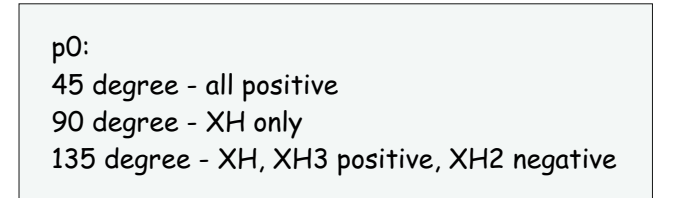

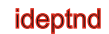

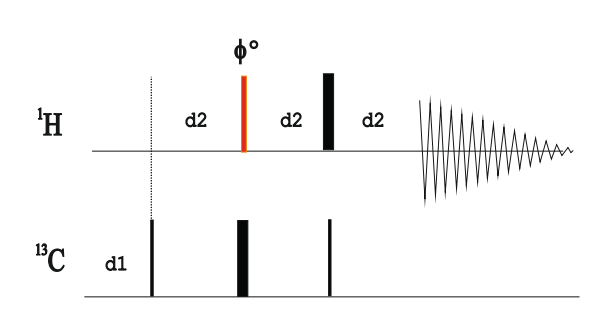

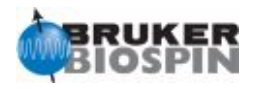

#### **Inverse INEPT:**

M.R. Bendall, D.T. Pegg, D.M. Doddrell & J. Field, J. Mgn. Reson. 51, 520 - 526 (1983)

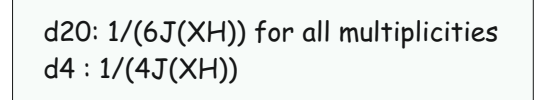

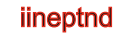

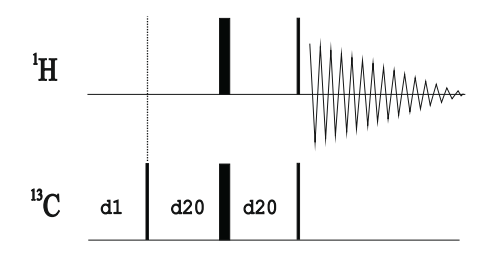

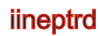

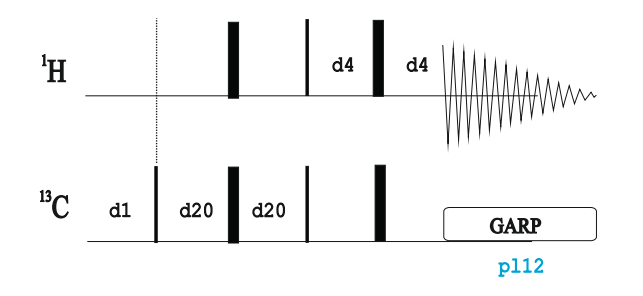

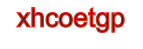

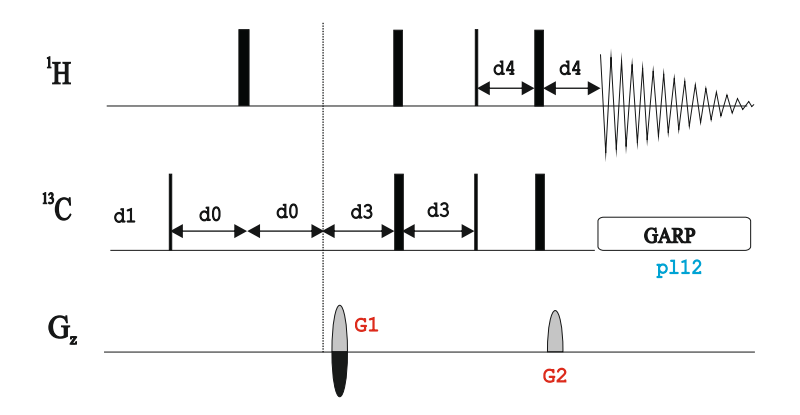

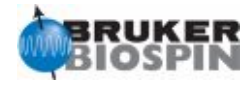

# NMRGuide

2D MULTIPLICITY-EDITED HSQC EXPERIMENT

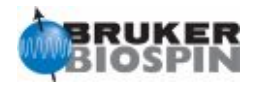

#### **Experiment Description**

The multiplicity edited HSQC experiment is a simple variant of the conventional HSQC pulse scheme designed to obtain simultaneouslythe heteronuclear correlation between 1H and X heteronuclei via the scalar coupling constant, 1J(XH), and the multiplicity of each cross-peak

#### **Sample Requirements**

Multiplicity-edited HSQC experiments can be recorded on any type of sample.

#### **Hardware Requirements**

Multiplicity-edited HSQC experiments can be recorded on any probehead but an inverse probe equipped with gradients is strongly recommended.

#### **NMR Spectrum**

A 2D Multiplicity-edited HSQC map correlates 1H and X chemical shifts via 1J(XH). CH and CH3 cross peaks present opposite phase with respect to CH2 cross peaks.

#### **Related Experiments**

1D DEPT and other carbon edited menthods 2D HSQC experiments 2D HMQC-DEPT

#### **References:**

W. Willker, D. Leibfritz, R. Kerssebaum & W. Bermel, Magn. Reson. Chem. 31, 287-292 (1993)

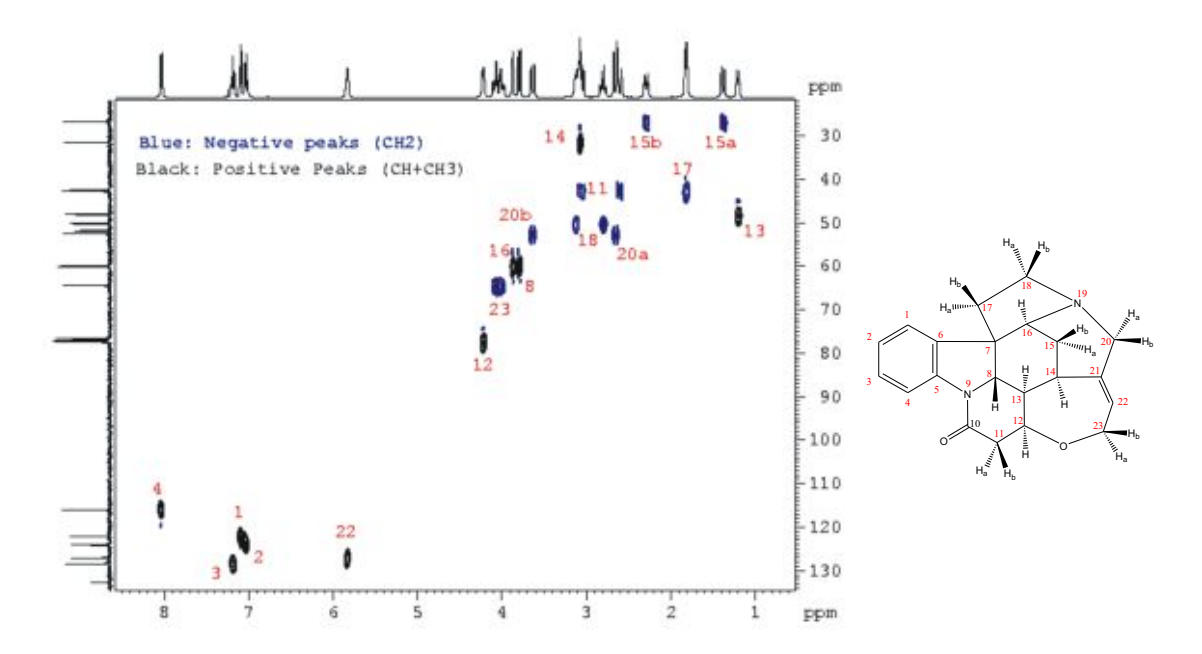

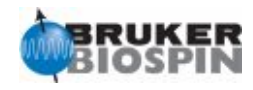

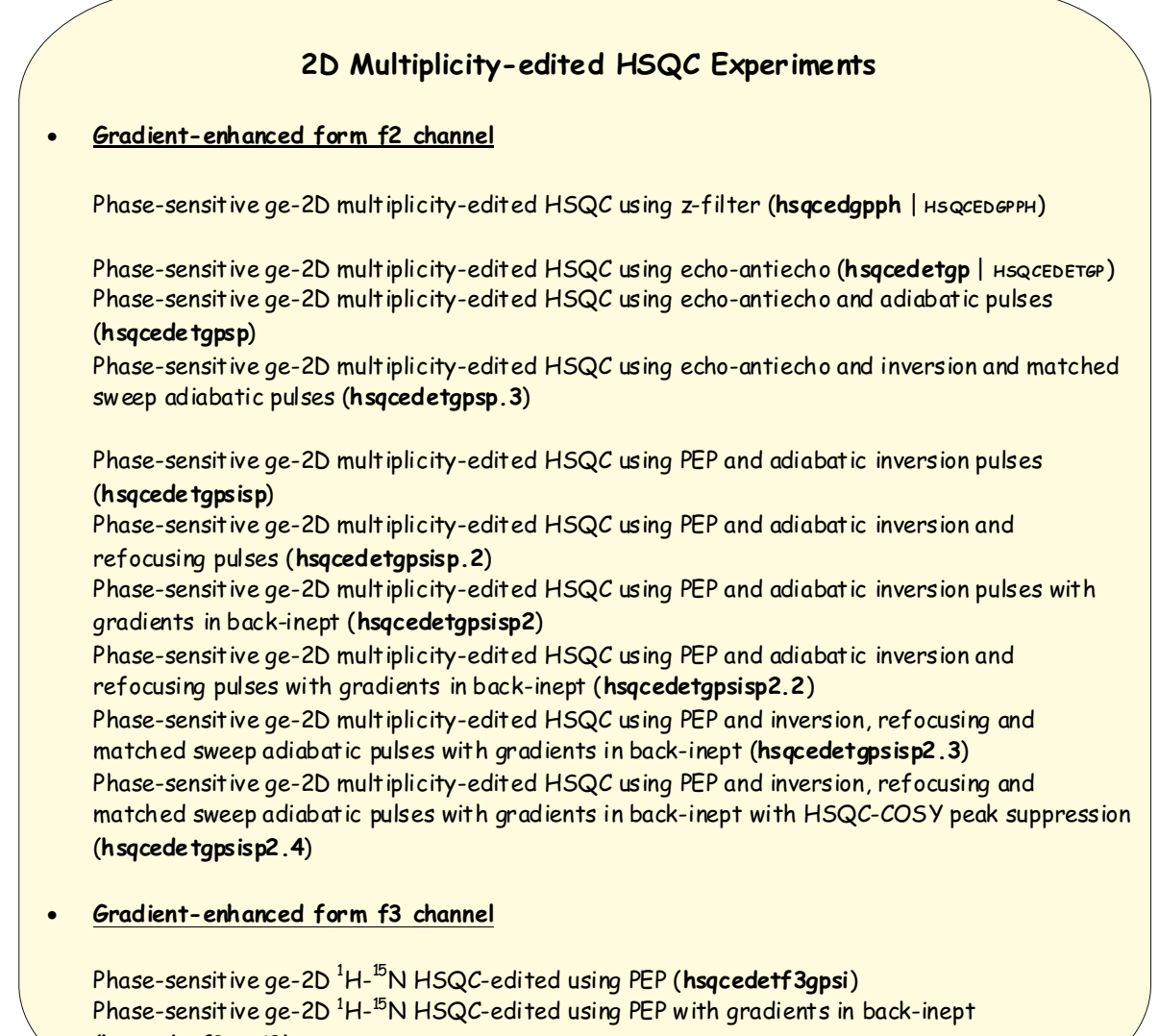

(**hsqcedetf3gpsi2**)

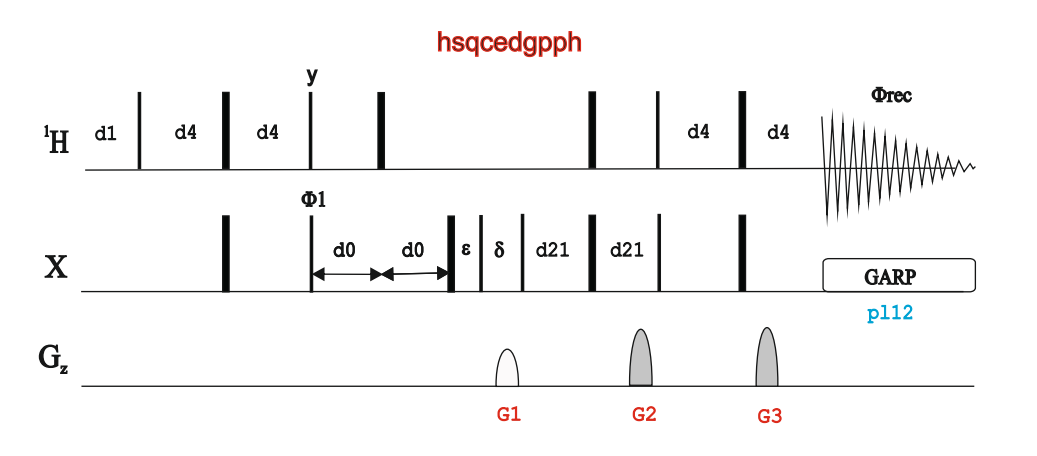

gp 1 : gp 2 : gp 3 30:80:20.1 for C-13 30:80:8.1 for N-15

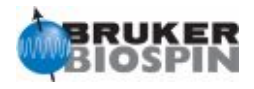

### **Evolution Period in Conventional HSQC**

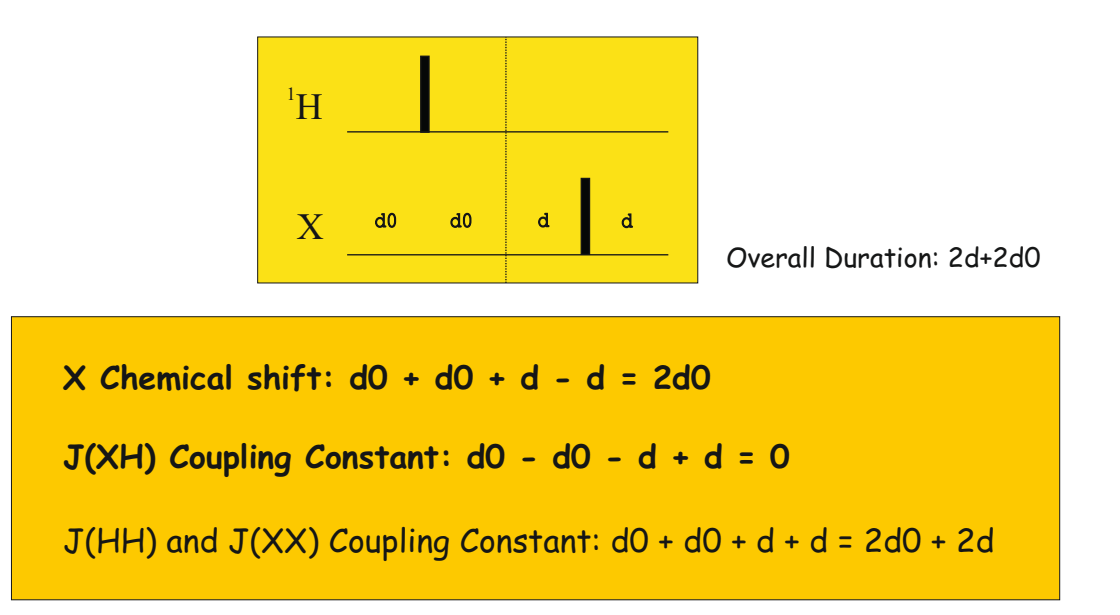

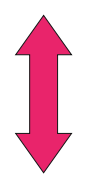

### **Evolution Period in Multiplicity-edited HSQC**

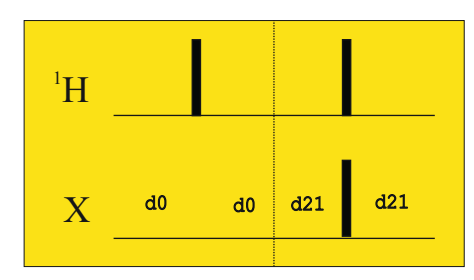

Overall Duration: 2d21+2d0

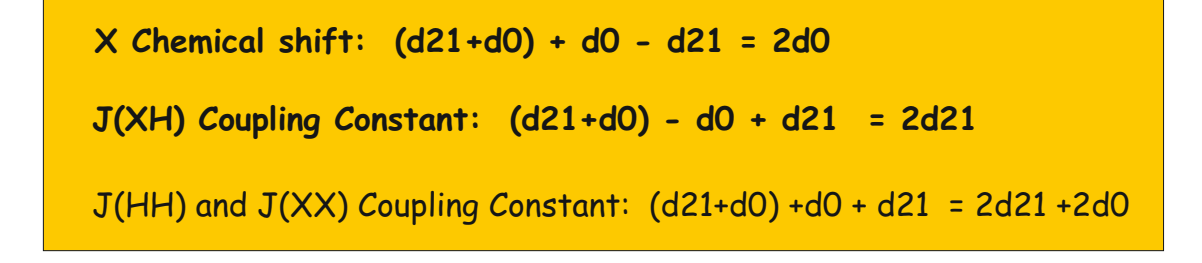

d21: set d21 according to multiplicity selection 1/(2J(XH)) XH, XH3 positive, XH2 negative

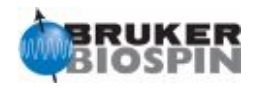

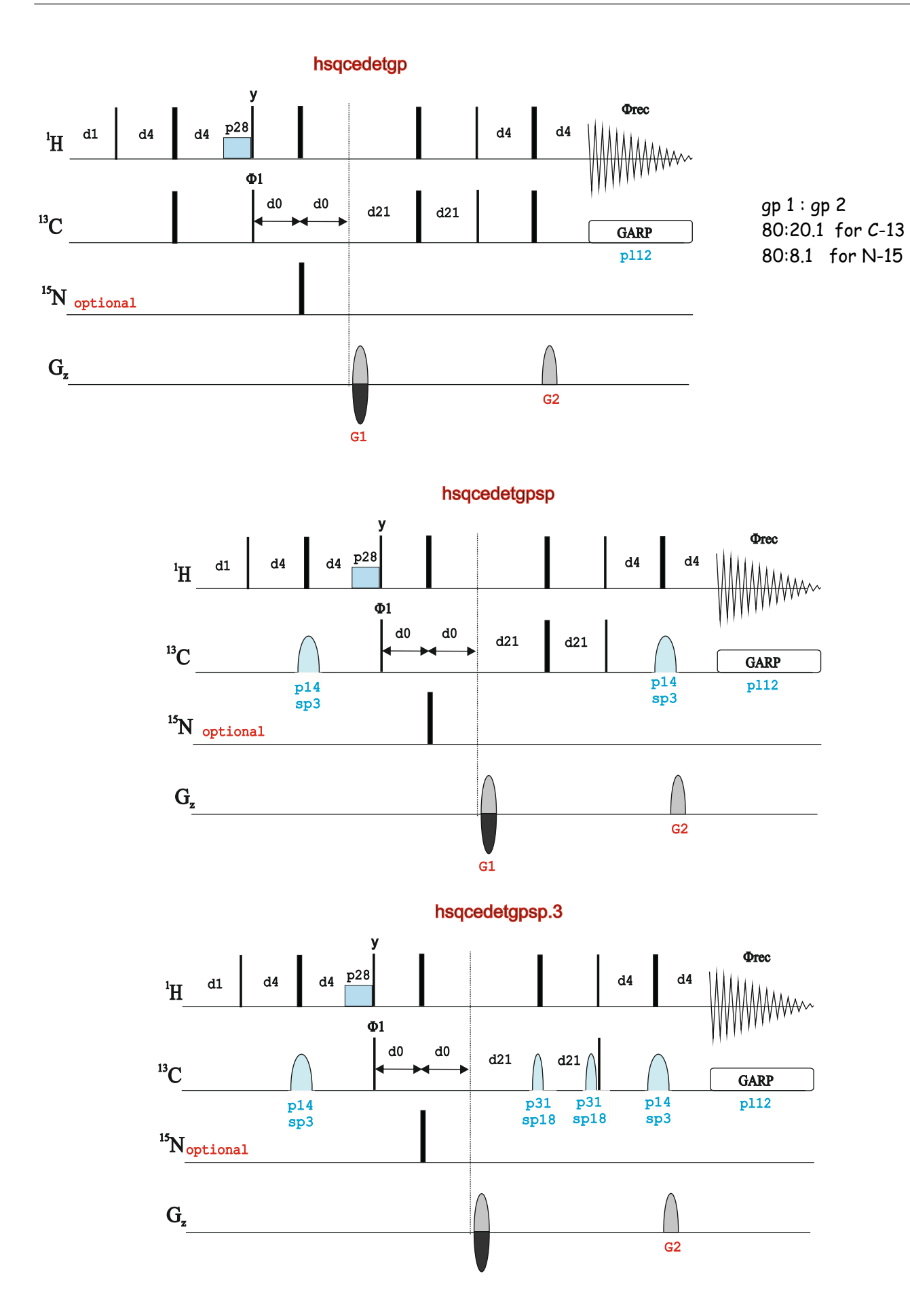

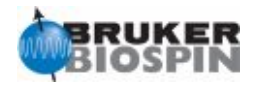

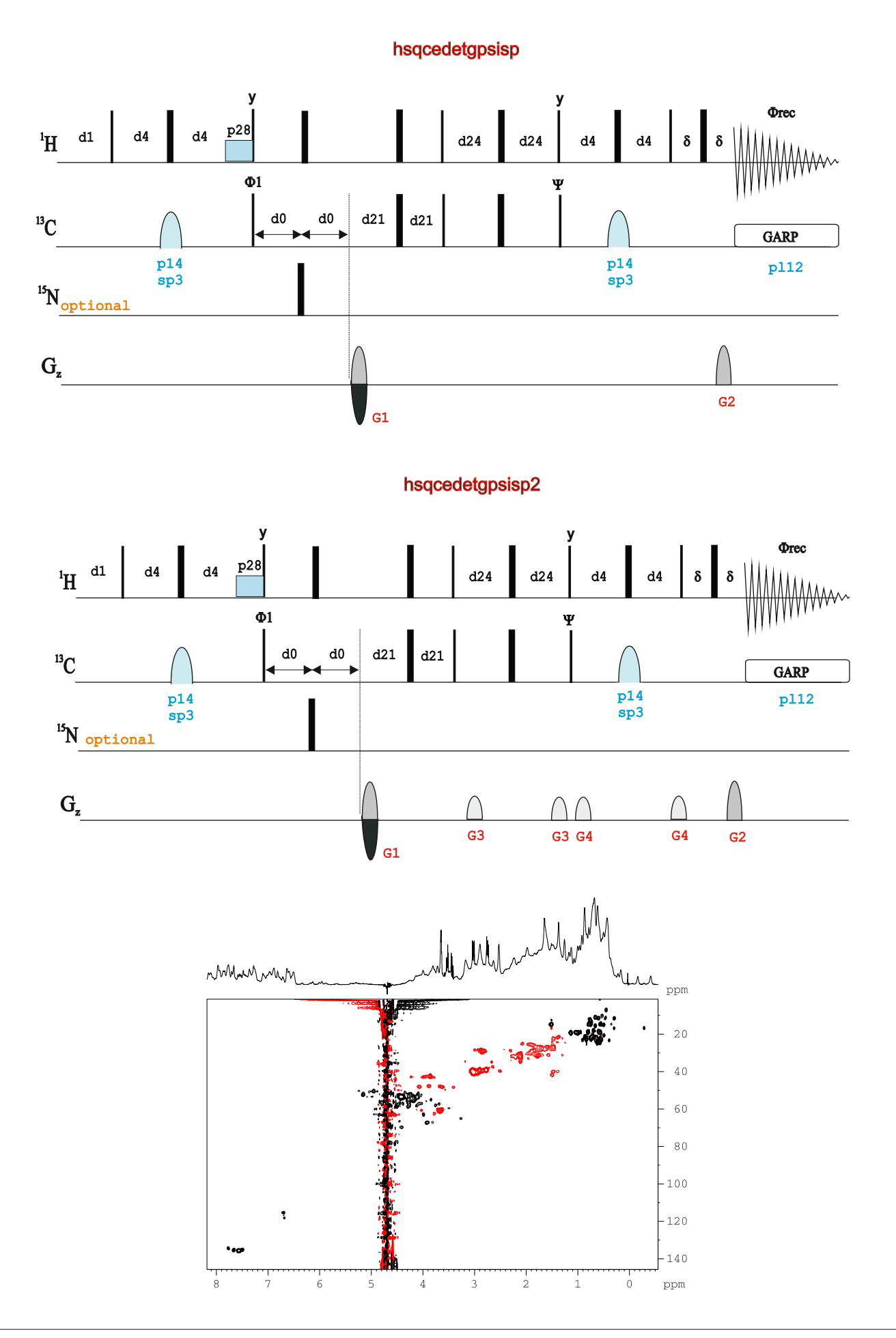

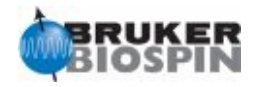

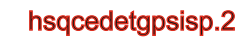

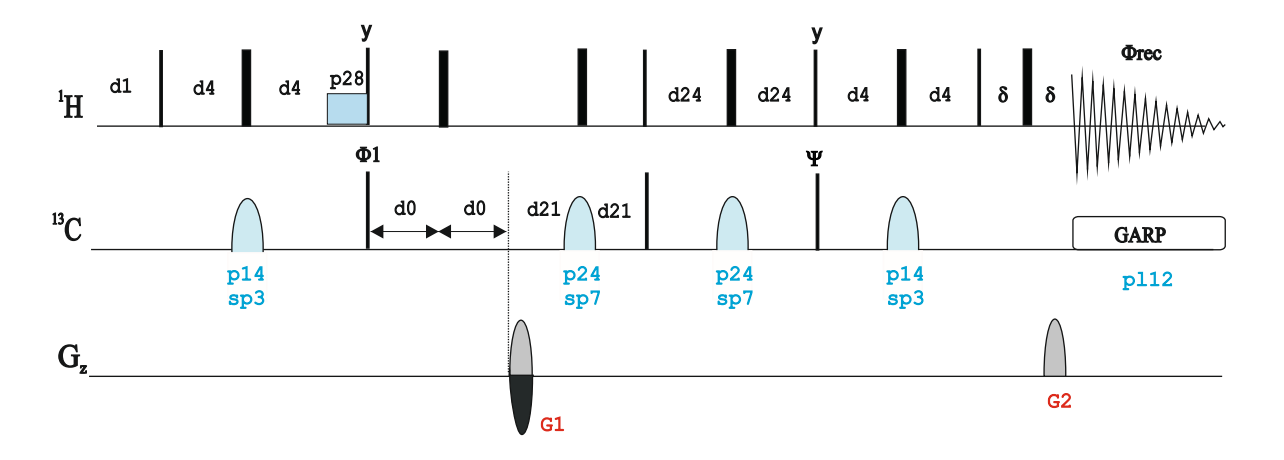

hsqcedetgpsisp2.2

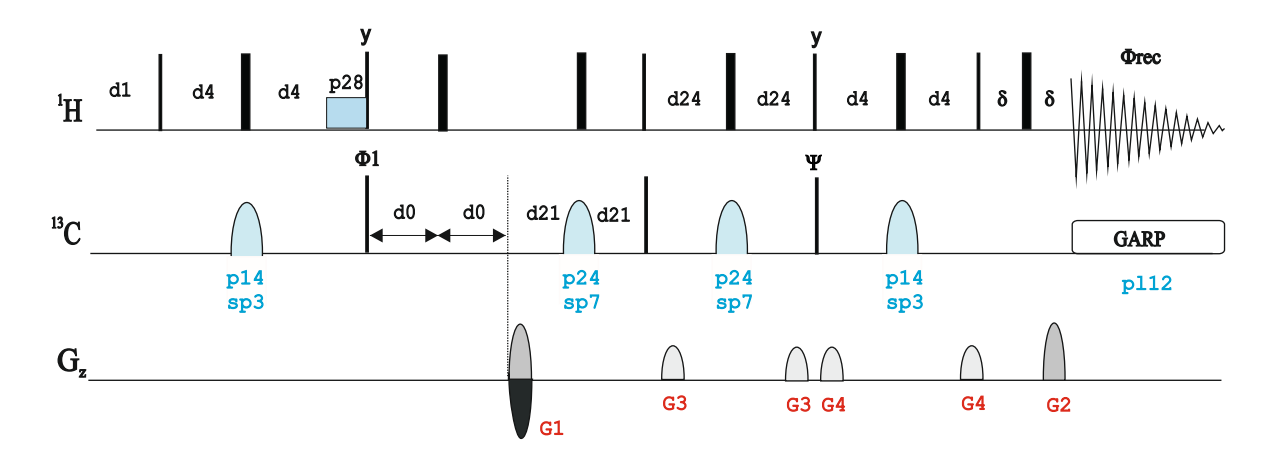

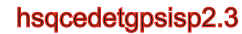

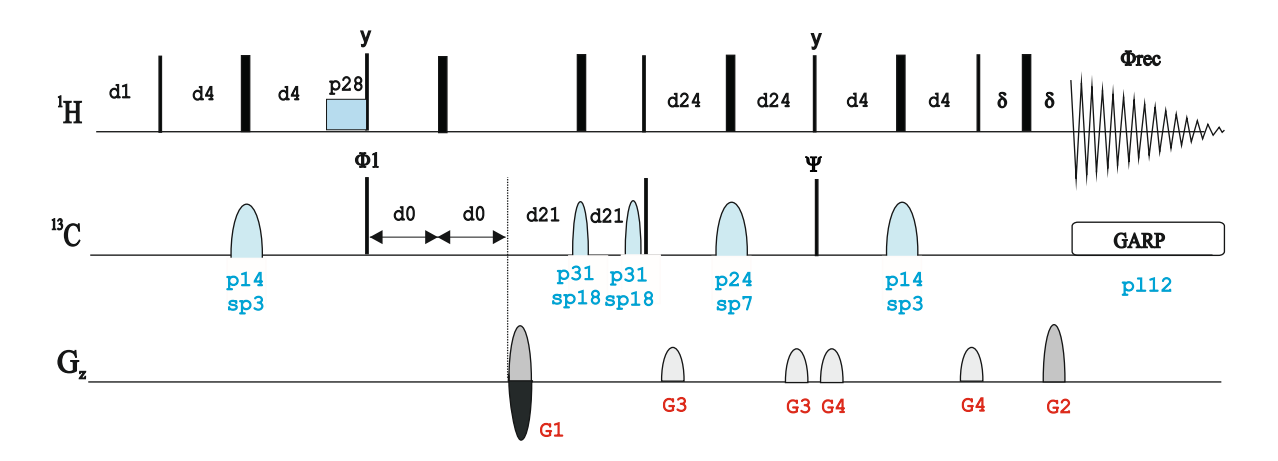

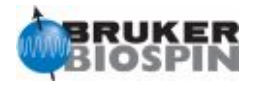

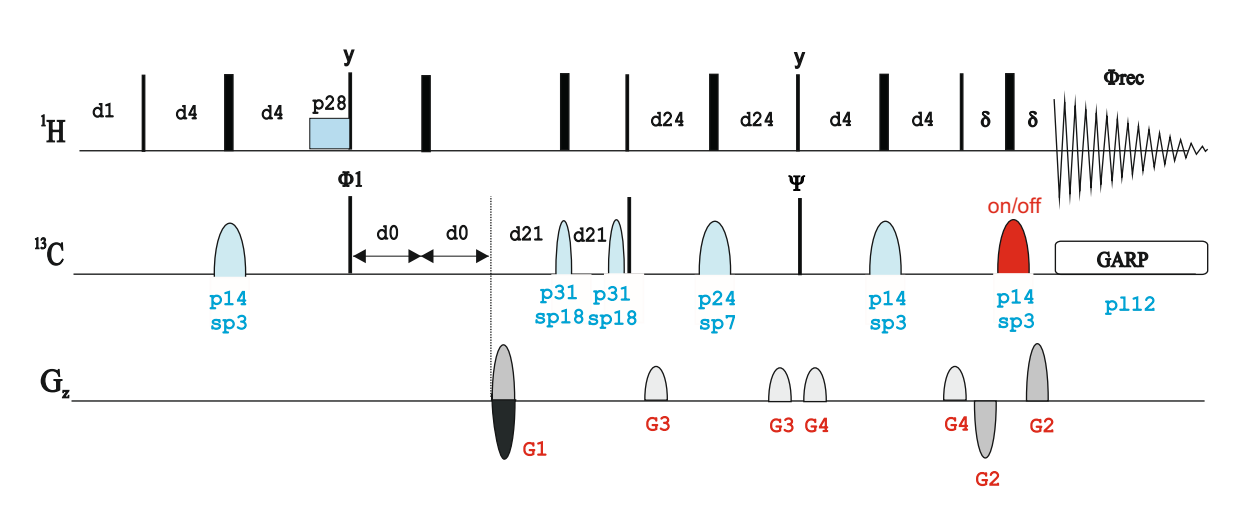

hsqcedetgpsisp2.4

Edited-HSQC in 1D mode:

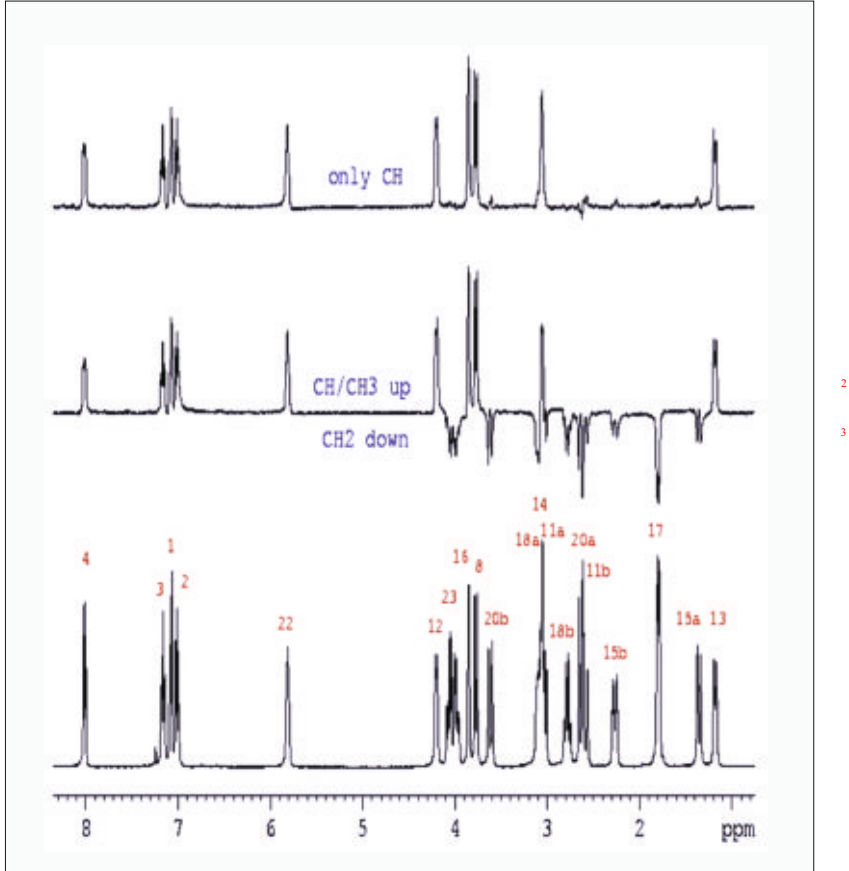

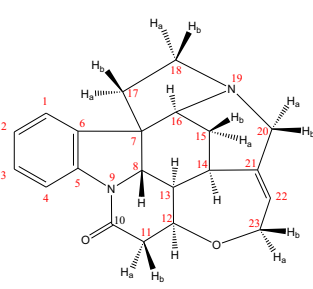

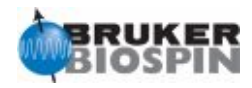

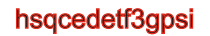

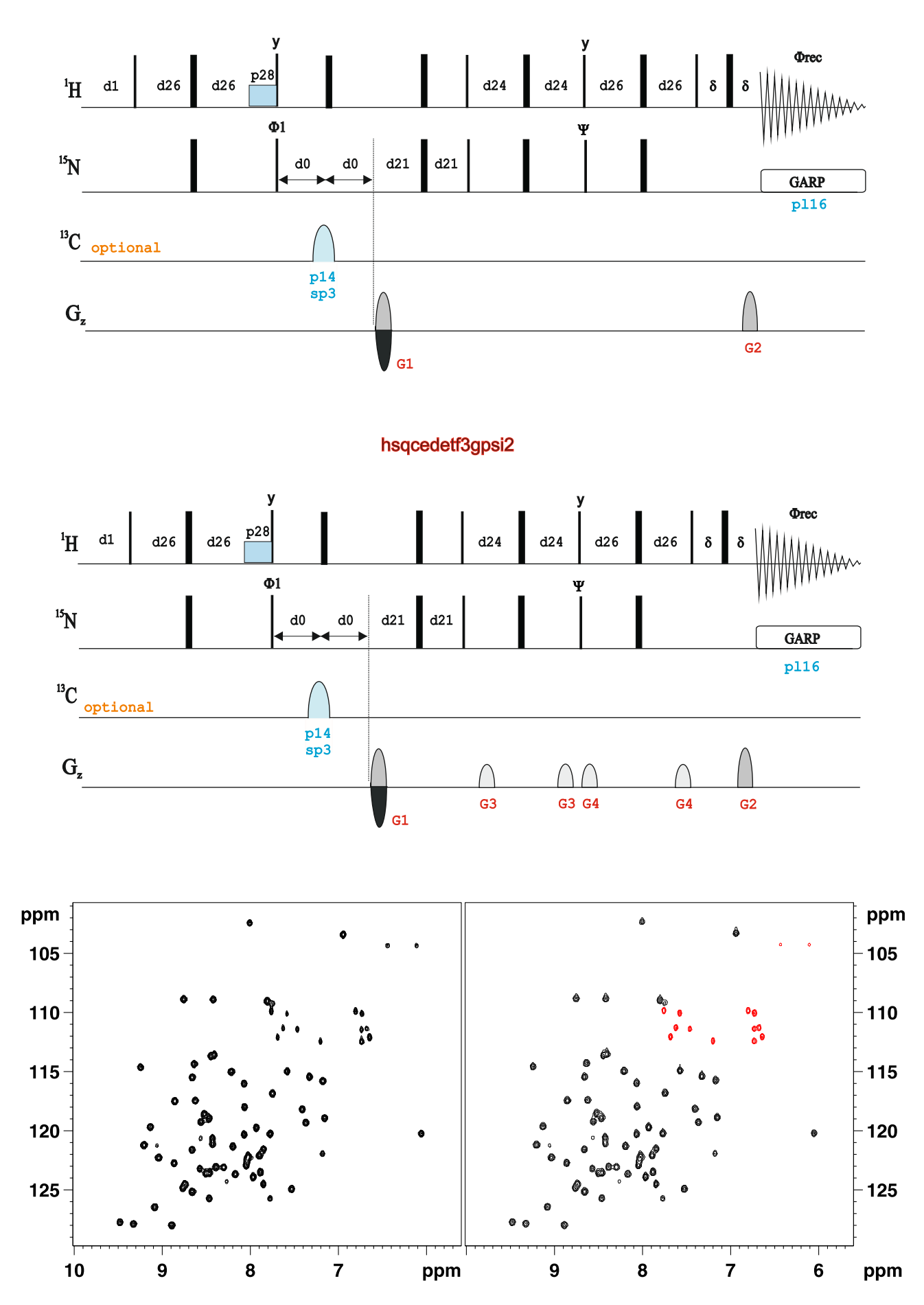

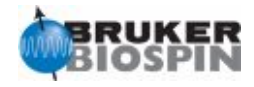

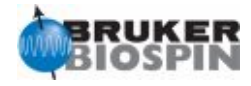

# NMRGuide

2D DEPT-HMQC EXPERIMENT

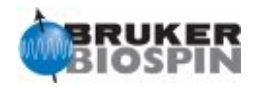

#### **Experiment Description:**

The 2D DEPT-HMQC experiment is a variant of the HMQC experiment in which a DEPT pulse train has been incorporated as an initial preparation block to obtain carbon multiplicity information. Also see multiplicity-edited HSQC experiment for similar purposes.

#### **References:**

H. Kessler, P. Schmieder & M. Kurz, J. Magn. Reson 85, 400-405 (1989)

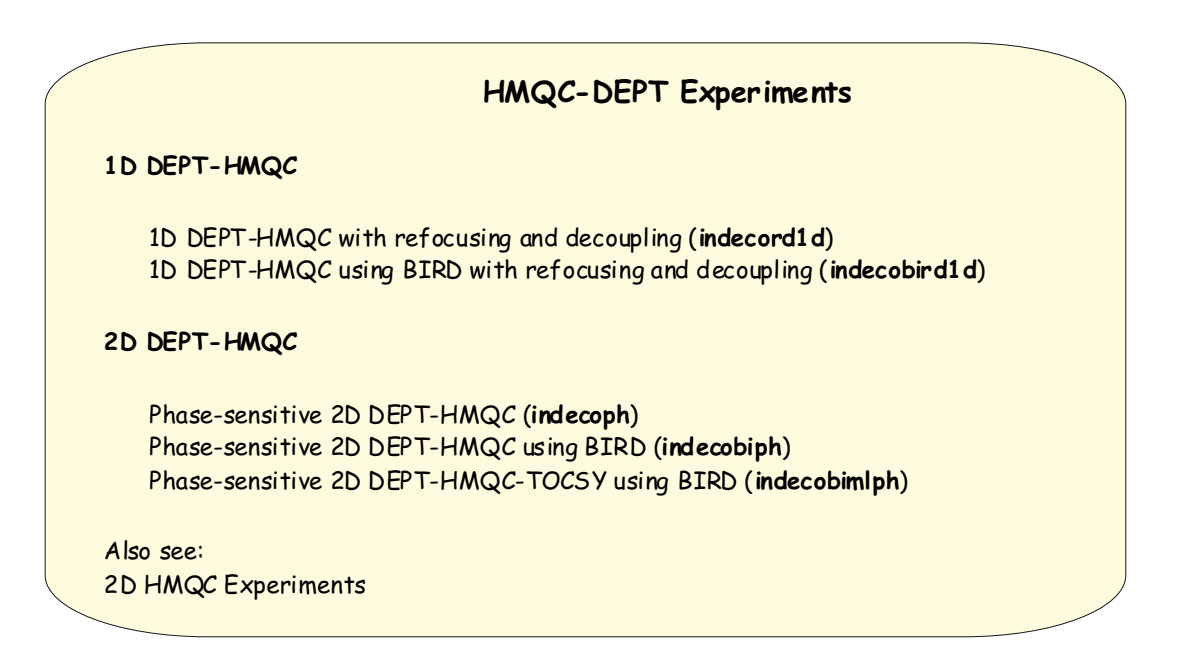

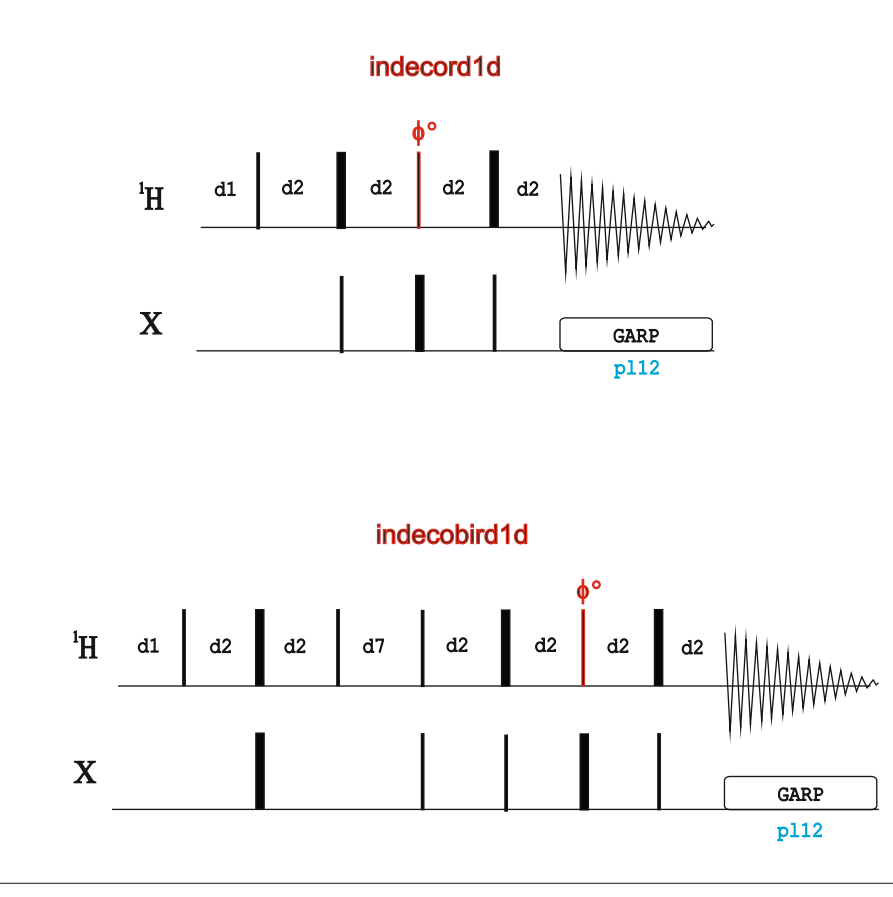

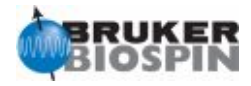

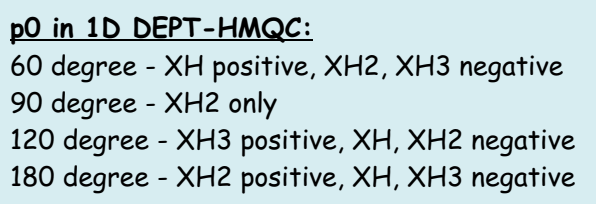

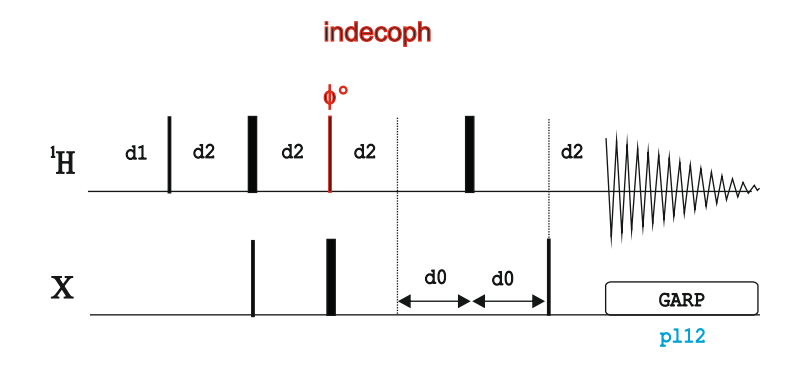

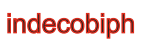

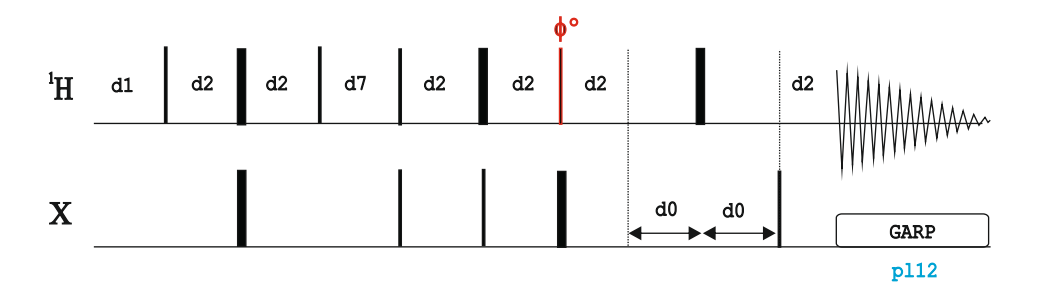

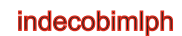

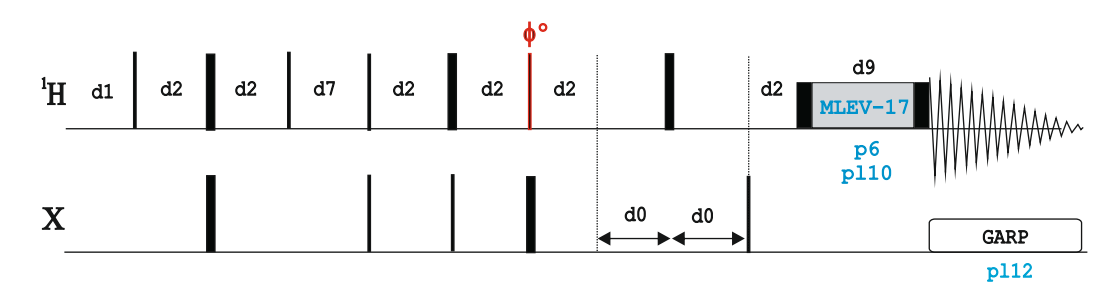

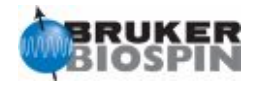

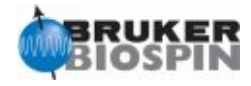

# NMRGuide

2D SPIN-STATE-EDITED HSQC EXPERIMENTS

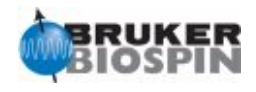

The HSQC pulse scheme can be modified in a great number of ways in order to afford different versions that can be used for many different purposes.

Of particular interest are the spin-state edited versions that allows to simplify the analysis and interpretation of conventional coupled spectra resulting of recording HSQC experiments without decoupling during acquisition (F2-coupled), during d0 (F1-coupled) or during both periods (F1,F2 coupled).

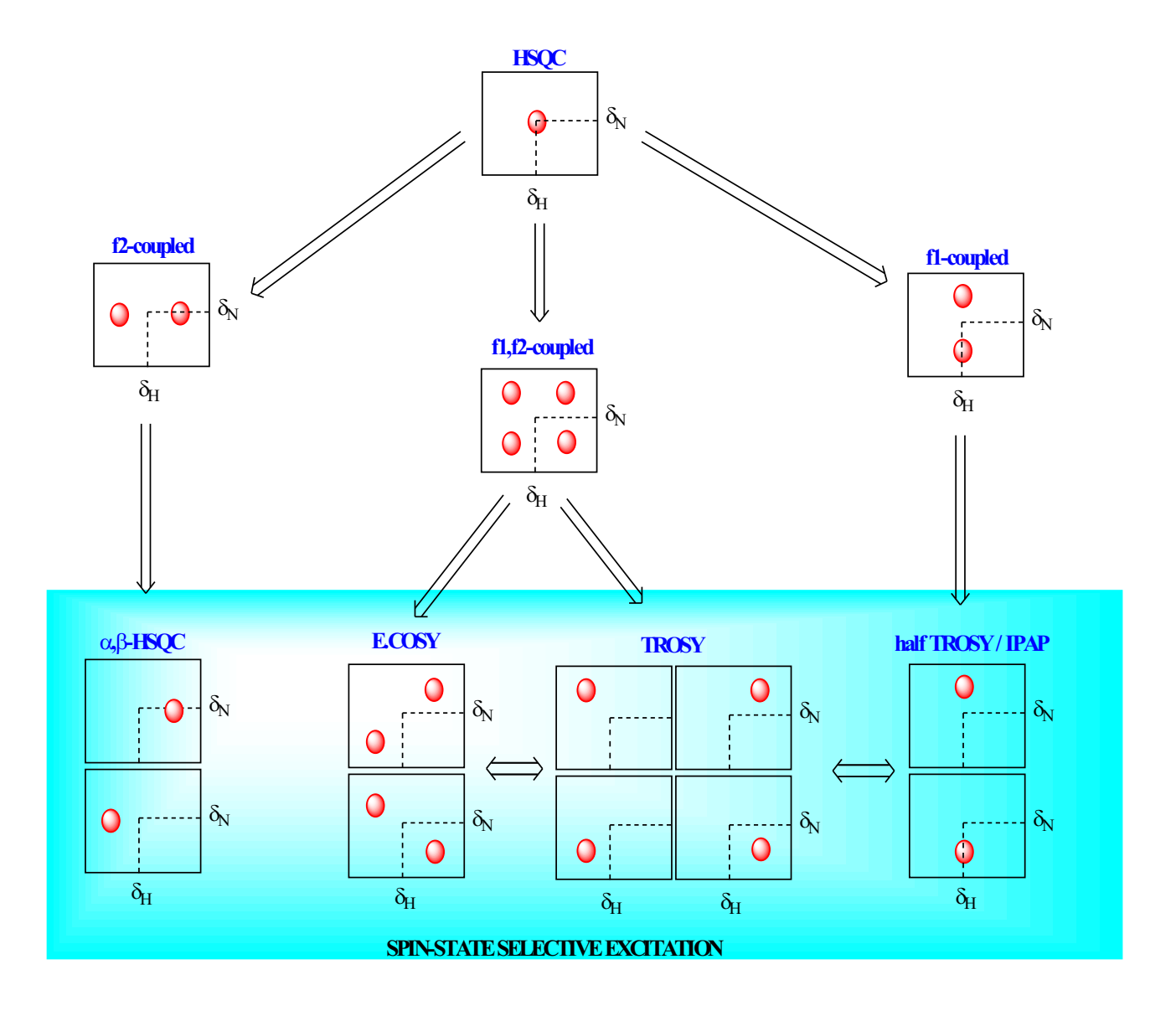

Ì

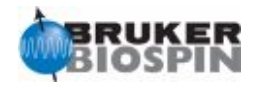

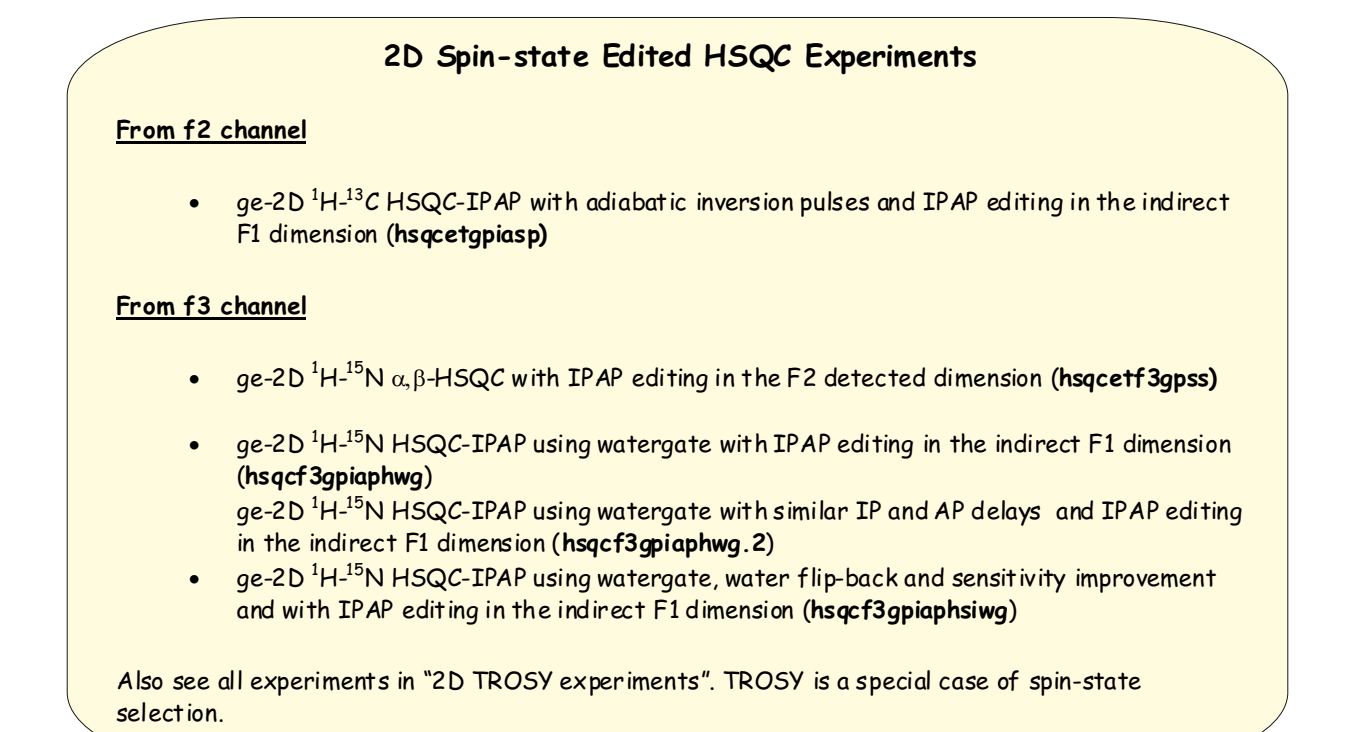

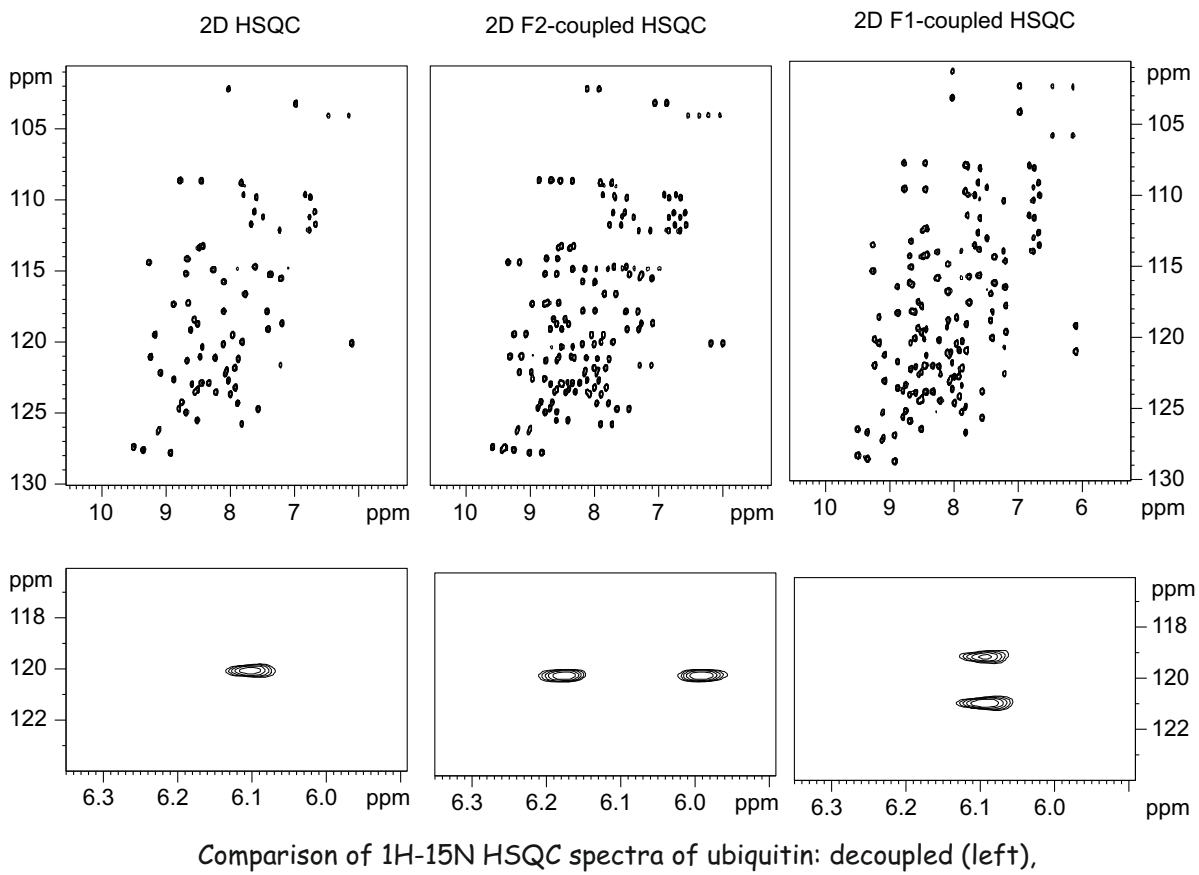

F2-coupled (middle) and F1-coupled (right).

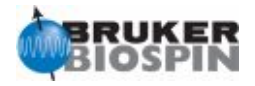

#### **Spin-State Selection in Reverse INEPT**

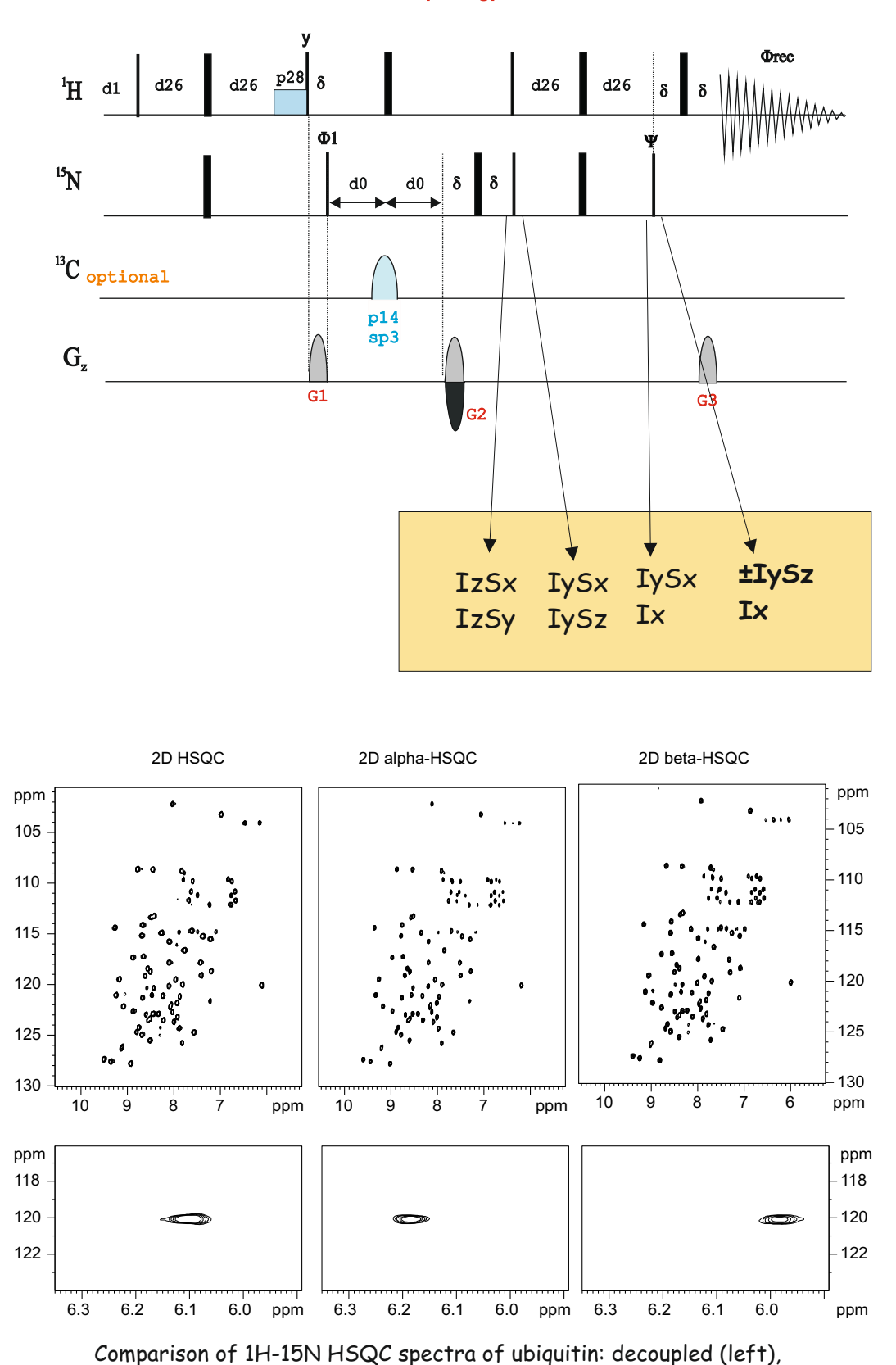

alpha-spin-edited (middle) and beta-spin-eited (right).

hsqcetf3gpss

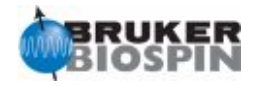

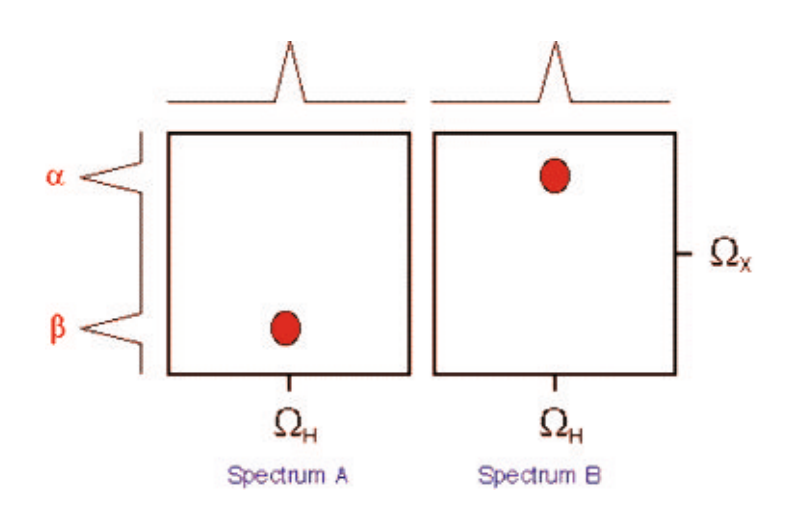

hsqcetgpiasp

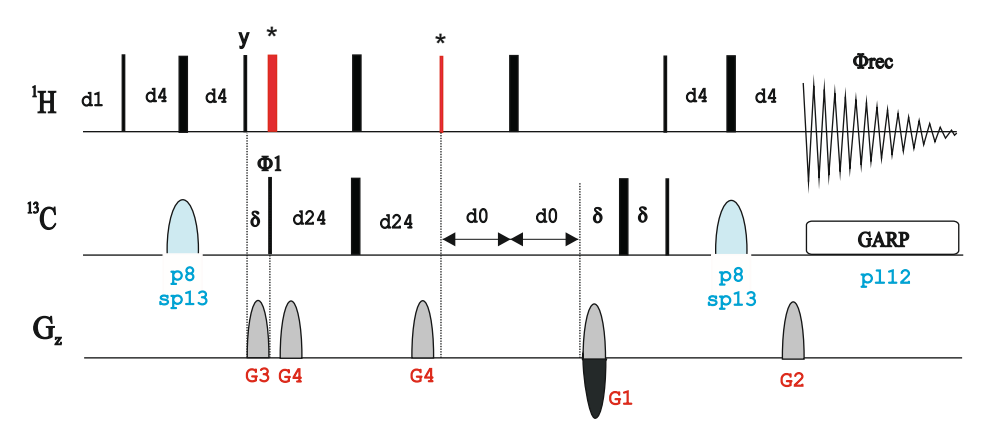

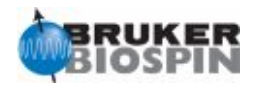

#### **IPAP-HSQC**

1. M.Ottiger, F. Delaglio & A. Bax, J. Magn. Reson. 131, 373-378 (1998) 2. F. Cordier, A.J. Dingley & S. Grzesiek, J. Biomol. NMR 13, 175-180 (1999)

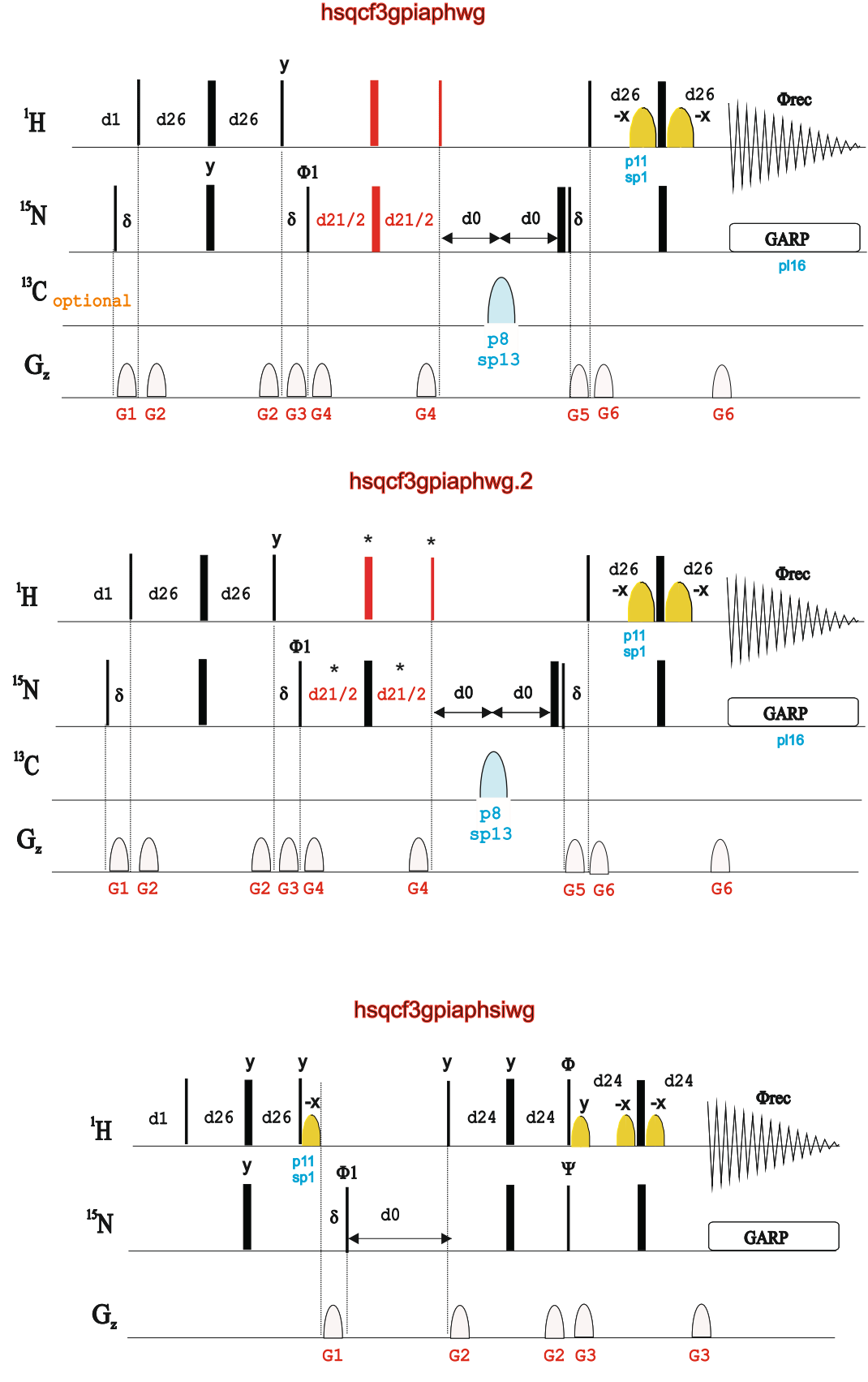

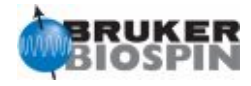

# NMRGuide

### 2D TROSY EXPERIMENTS

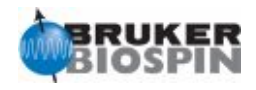

#### **Experiment Description**

The TROSY (Transverse-Relaxation Optimized SpectroscopY) pulse scheme can be understood as a spin-state-edited HSQC experiment in which only one of the four components of a fully-F1,F2-coupled multiplet is observed.

#### **Sample Requirements**

TROSY experiments are usually applied in large biomolecules labeled with 15N.

#### **Hardware Requirements**

TROSY experiments are recorded in triple-resonance inverse probeheads equipped with gradients.

#### **NMR Spectrum**

The TROSY experiment afford a conventional 1H-Xchemical shift correlation map

#### **Related Experiments**

2D HSQC Also see 3D TROSY-like triple-resonance NMR experiments applied on labeled proteins.

#### **References:**

1. M. Czisch & R. Boelens, J. Magn. Reson. 134, 158-160 (1998) 2. K. Pervushin, G. Wider & K. Wuethrich, J. Biomol. NMR 12, 345-348 (1998) 3. A. Meissner, T. Schulte-Herbrueggen, J. Briand & O.W. Sorensen, Mol. Phys. 96, 1137-1142 (1998) 4. J. Weigelt, J. Am. Chem. Soc. 120, 10778-10779 (1998) 5. M. Rance, J.P. Loria & A.G. Palmer III, J. Magn. Reson. 136, 91-101 (1999)

6. G. Zhu, X.M. Kong & K.H. Sze, J. Biomol. NMR 13, 77-81 (1999)

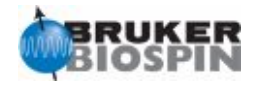

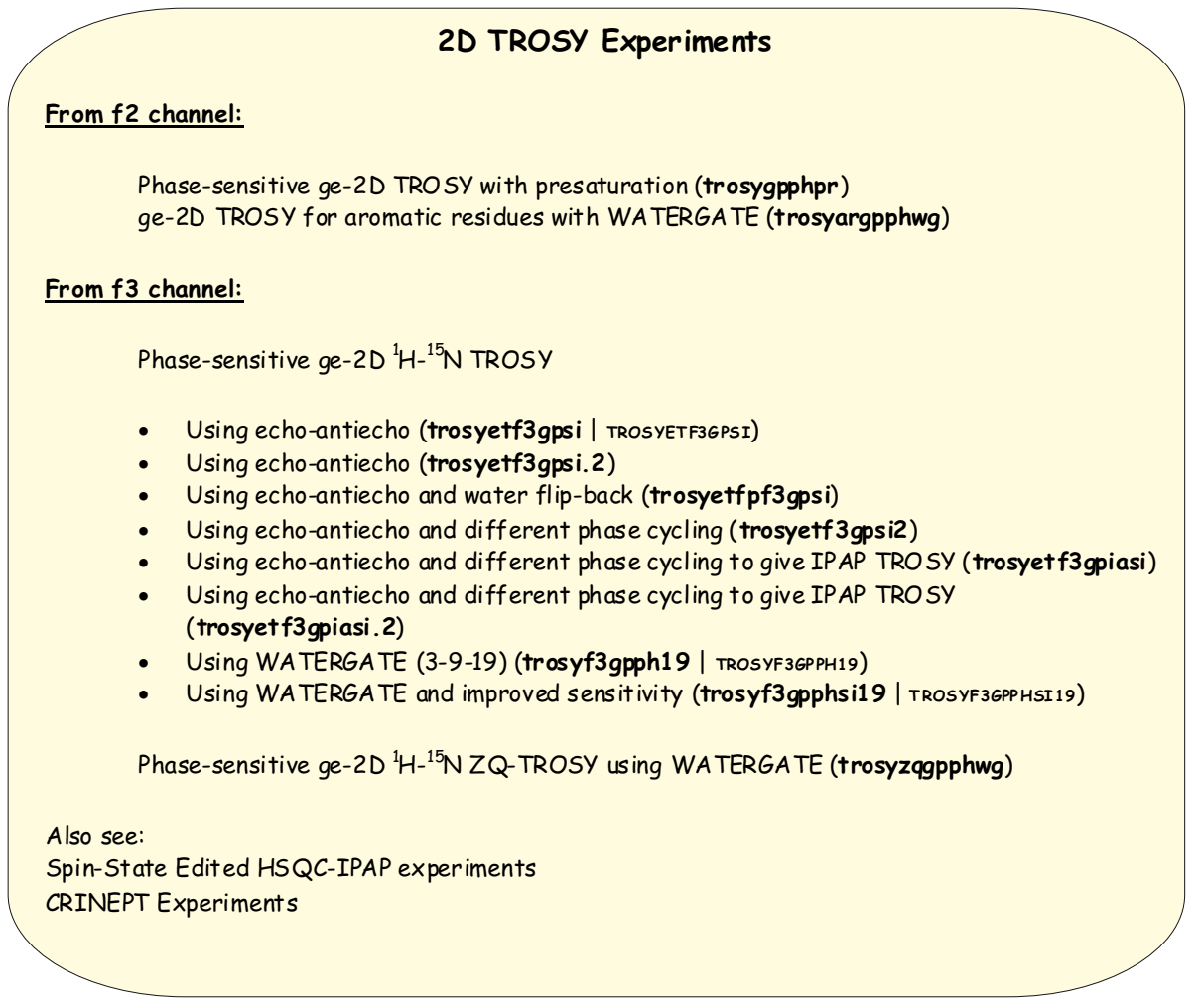

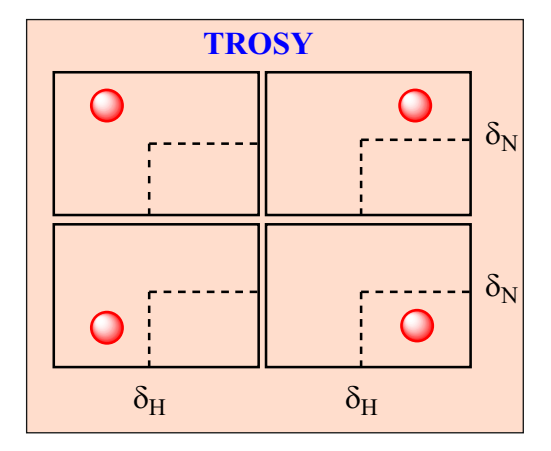

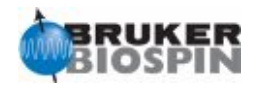

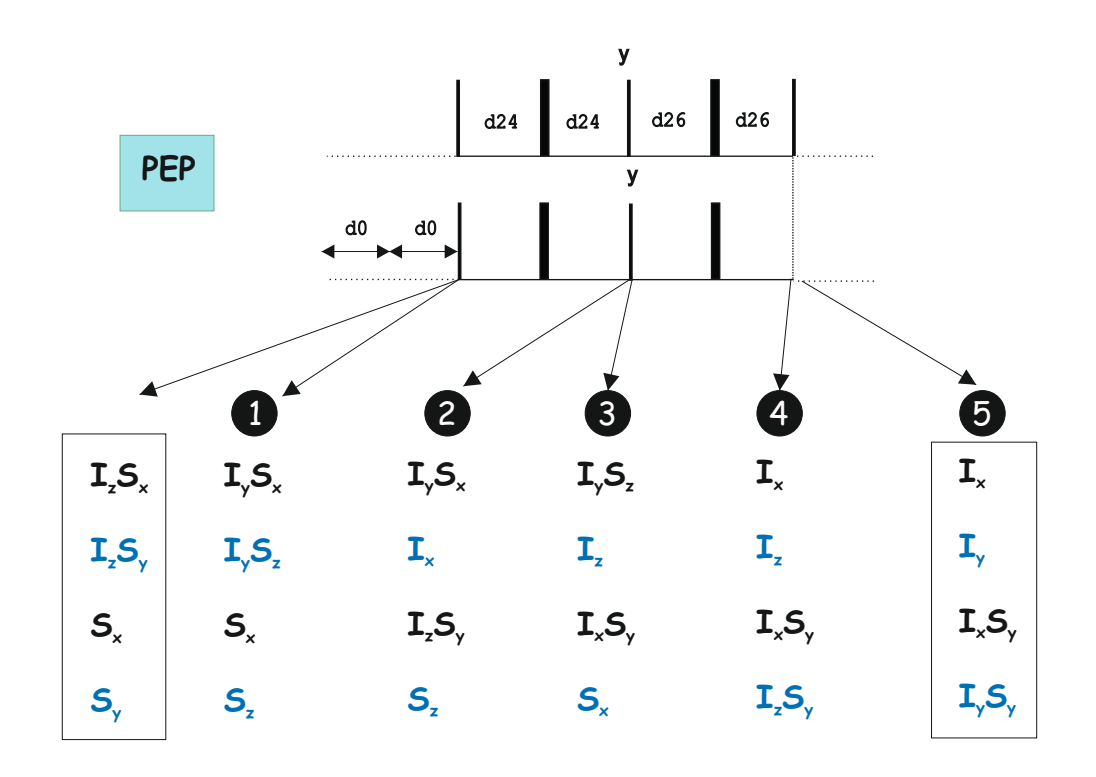

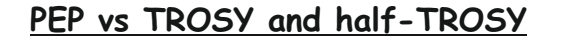

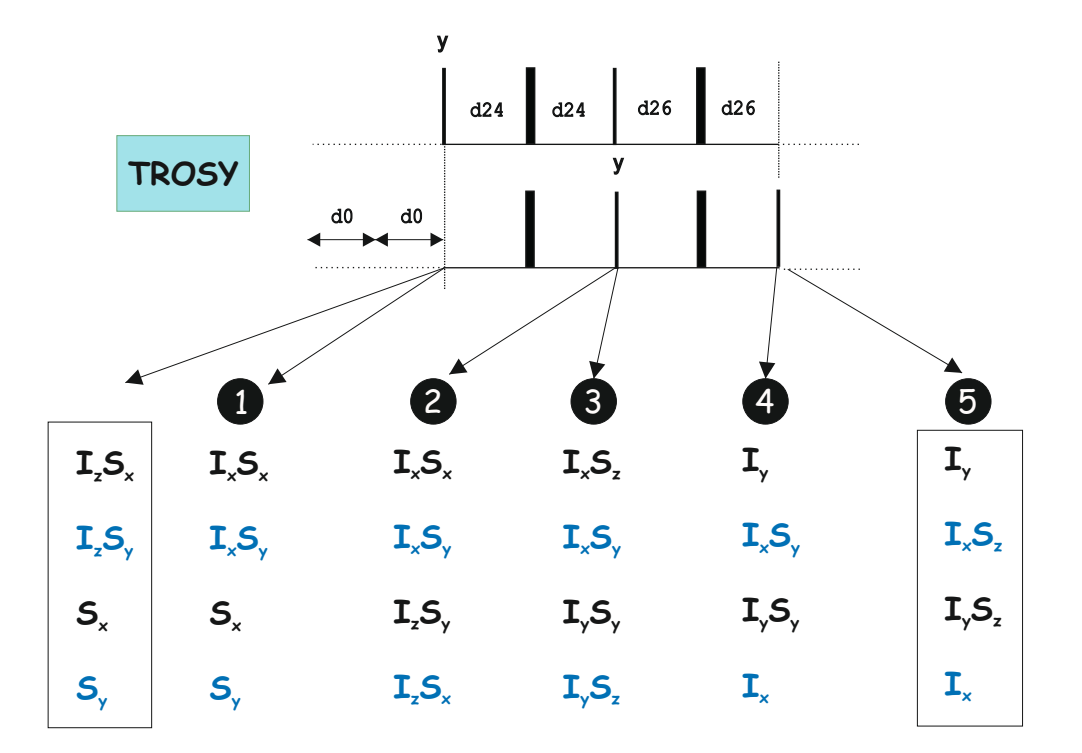

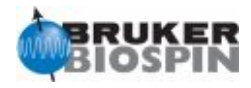

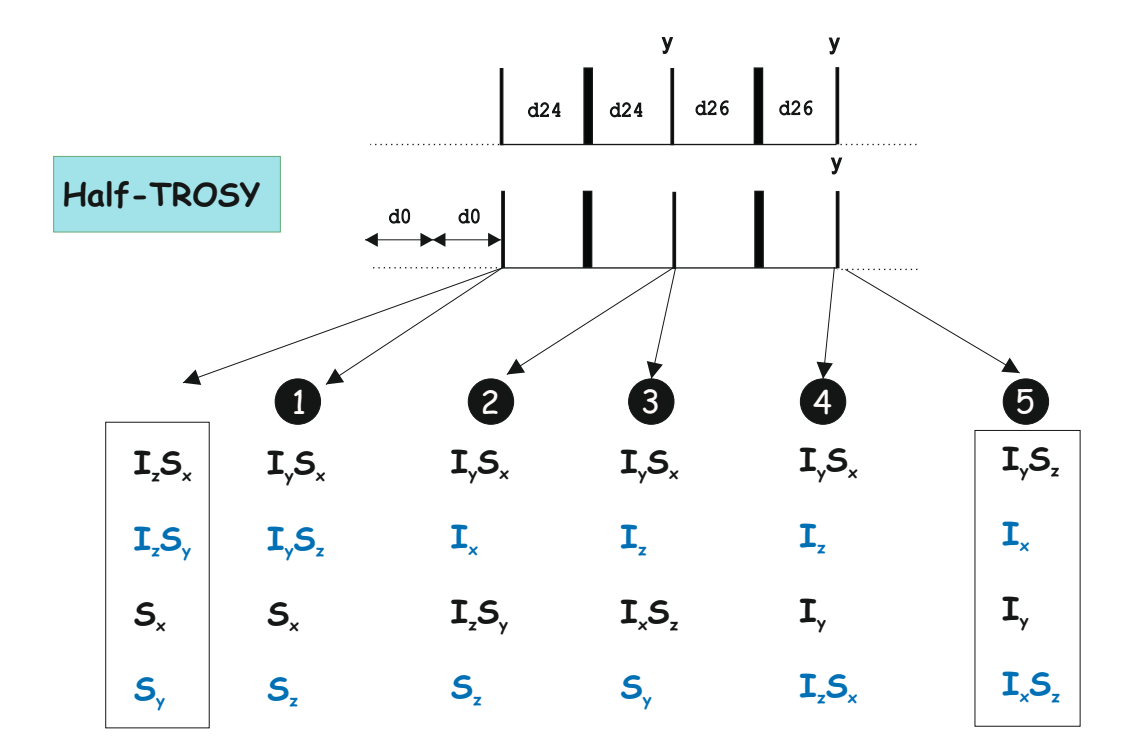

1. D. Nietlispach, J. Biomol. NMR 31, 161-166 (2005) 2. D.W. Yang & L.E. Kay, J. Biomol. NMR 13, 3-10 (1999)

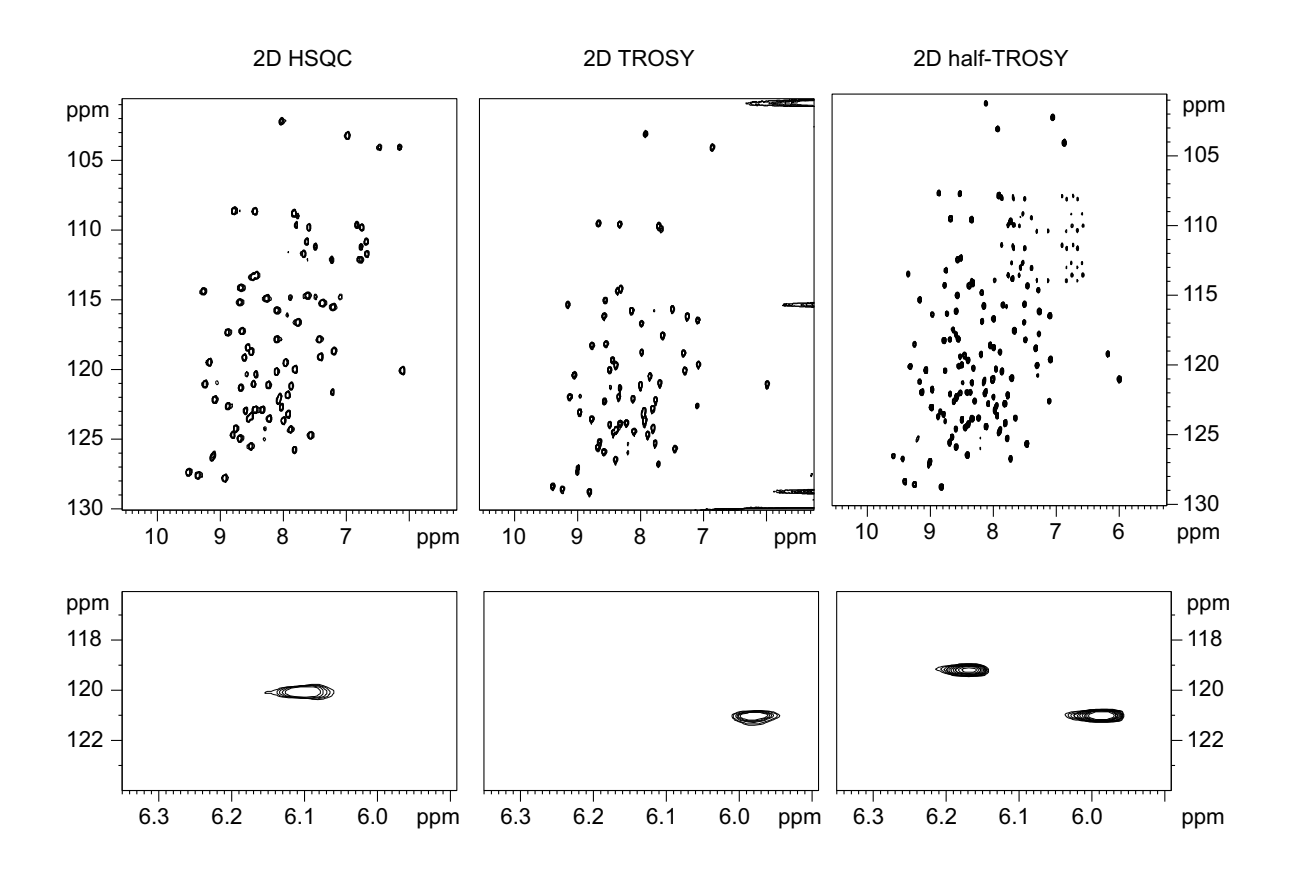

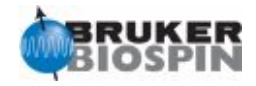

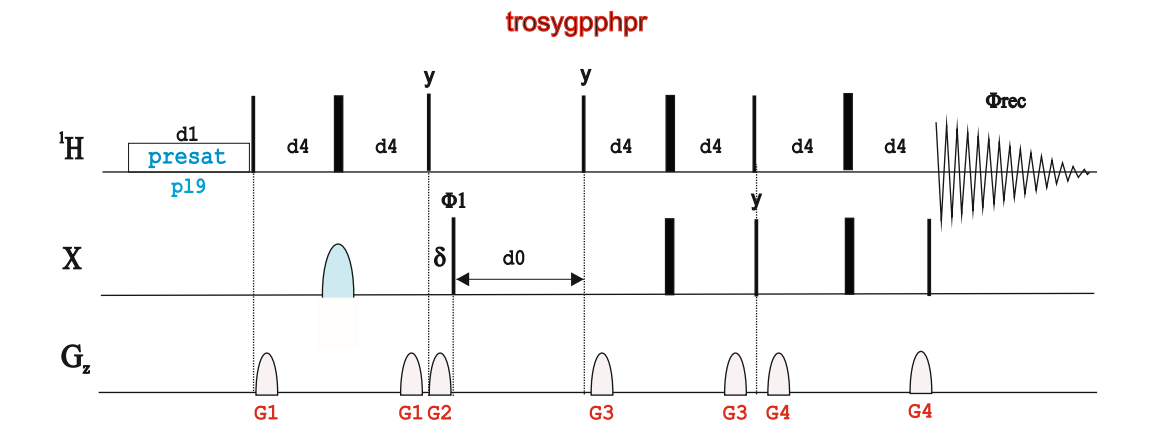

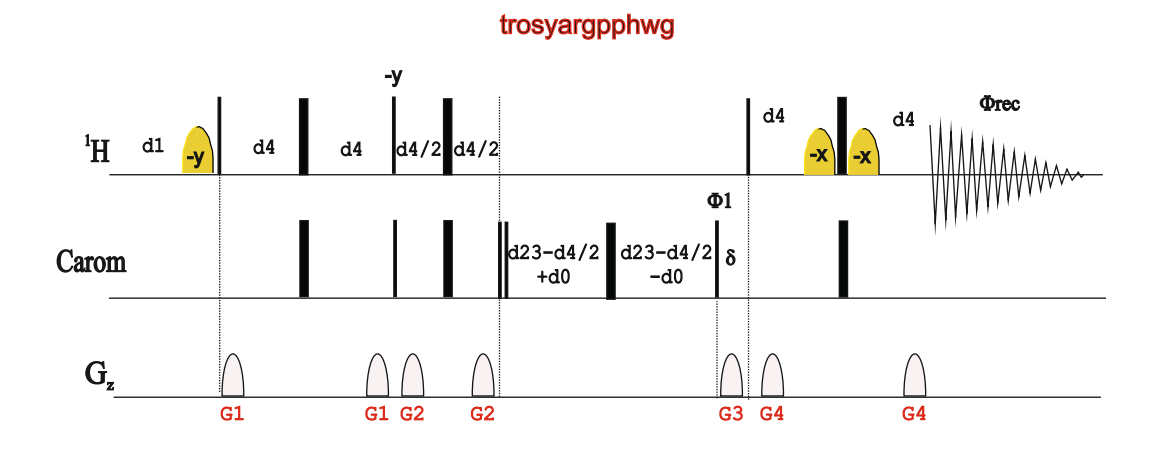

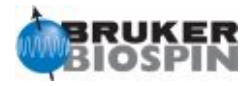

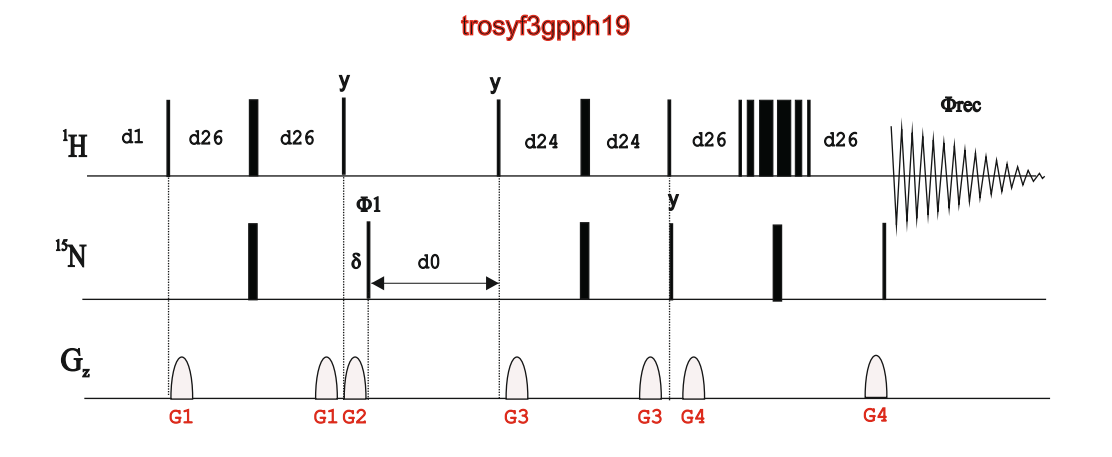

trosyf3gpphsi19

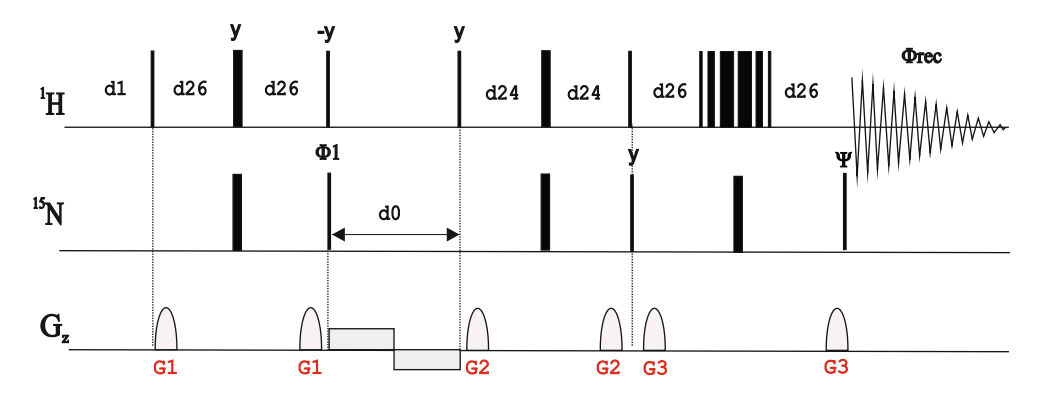

trosyf3gpphsi19.2

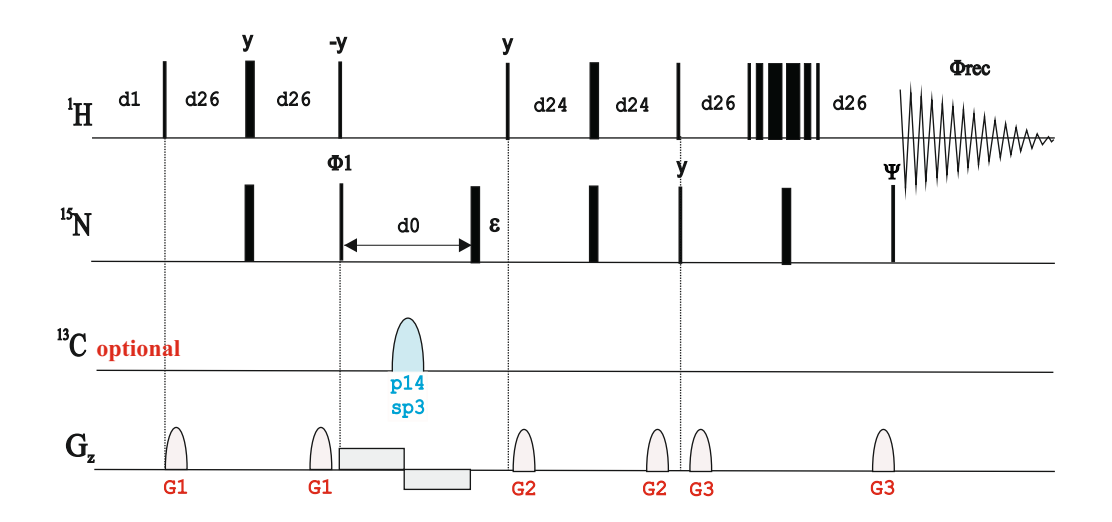

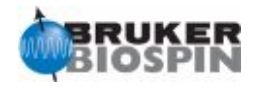

#### trosyetf3gpiasi

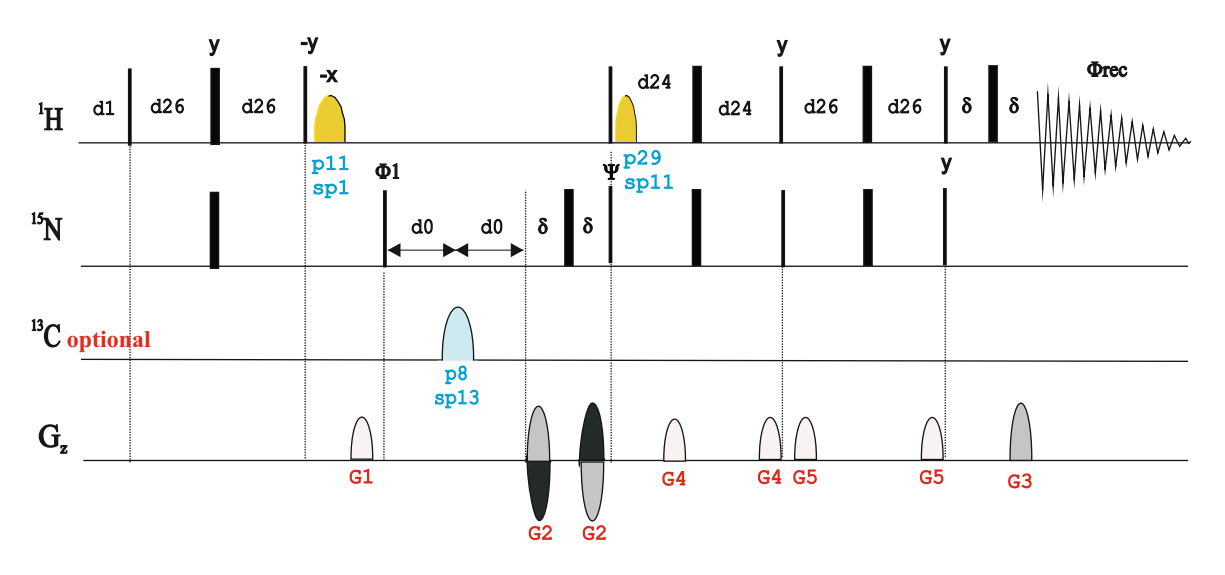

#### trosyetf3gpiasi.2

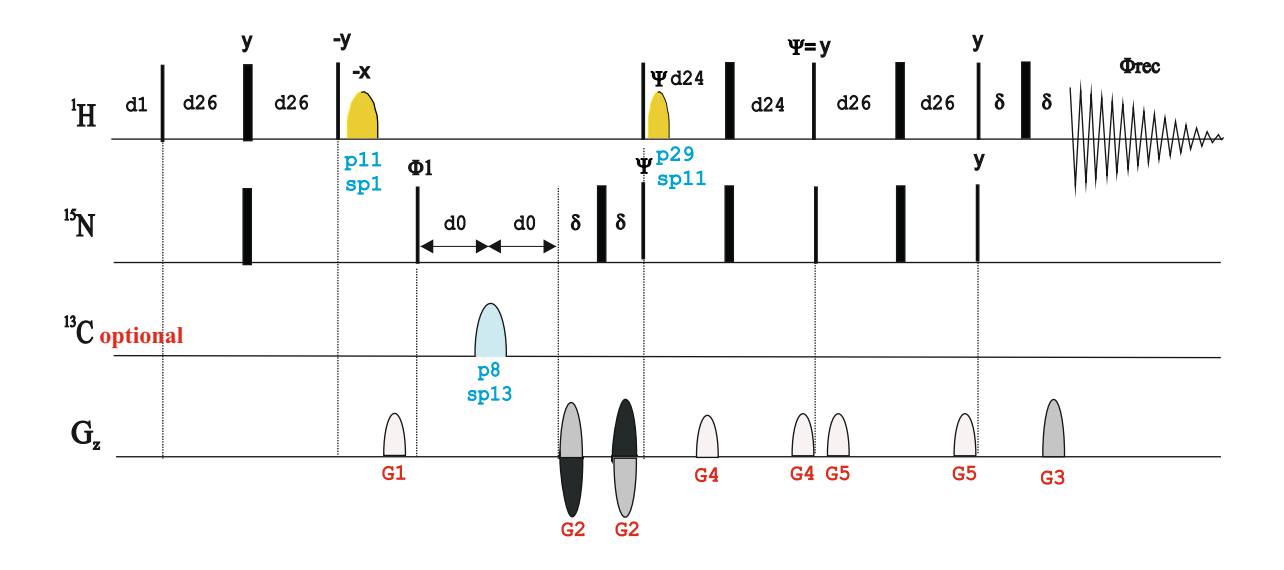

#### trosyzqgpphwg

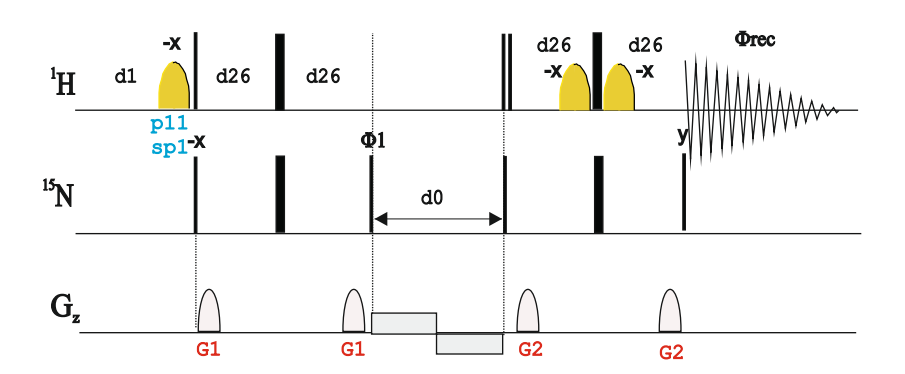

;K.V. Pervushin, G. Wider, R. Riek & K. Wuethrich, PNAS, 96, 9607-9612 (1999)

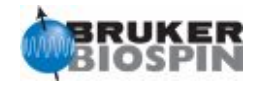

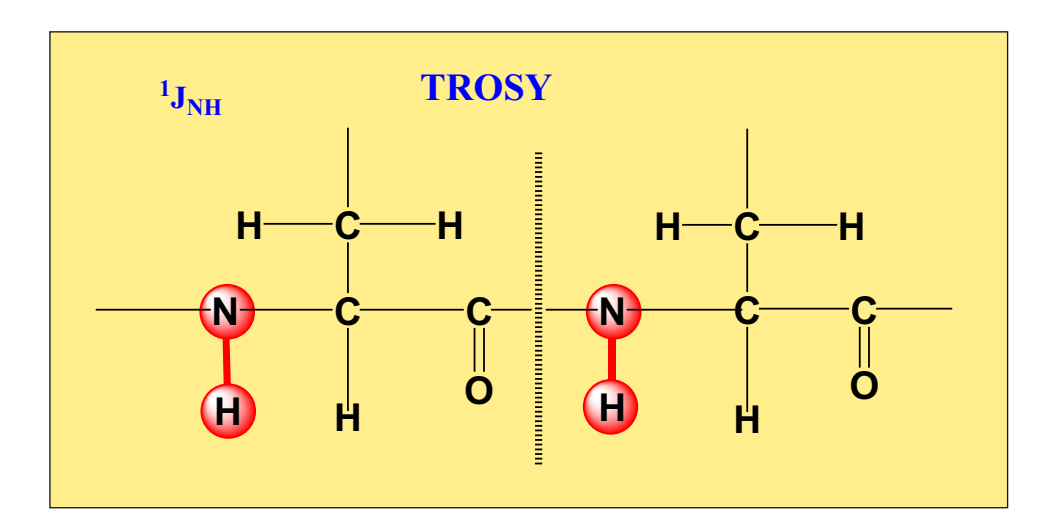

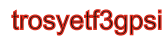

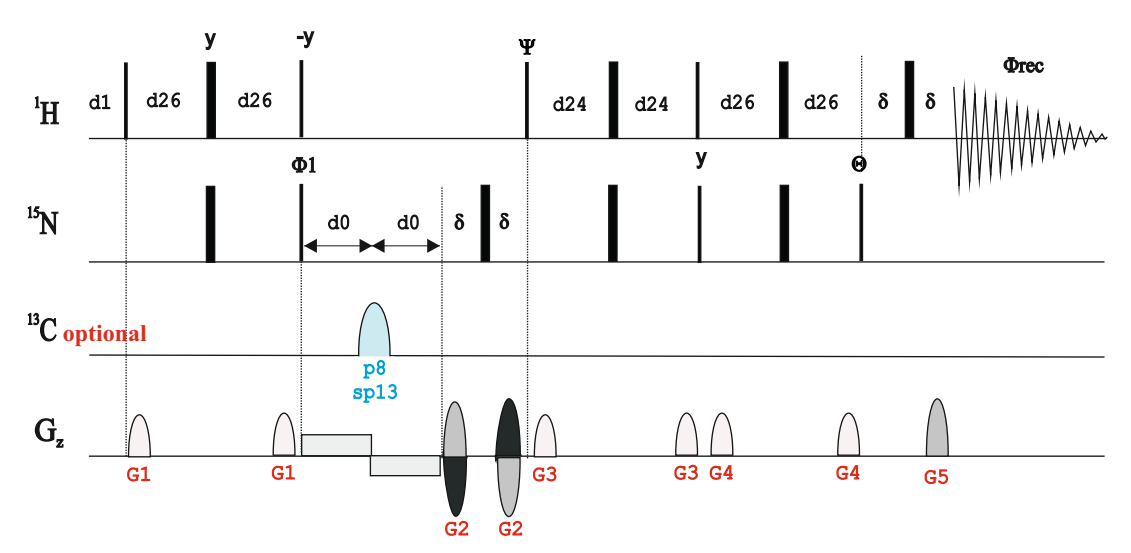

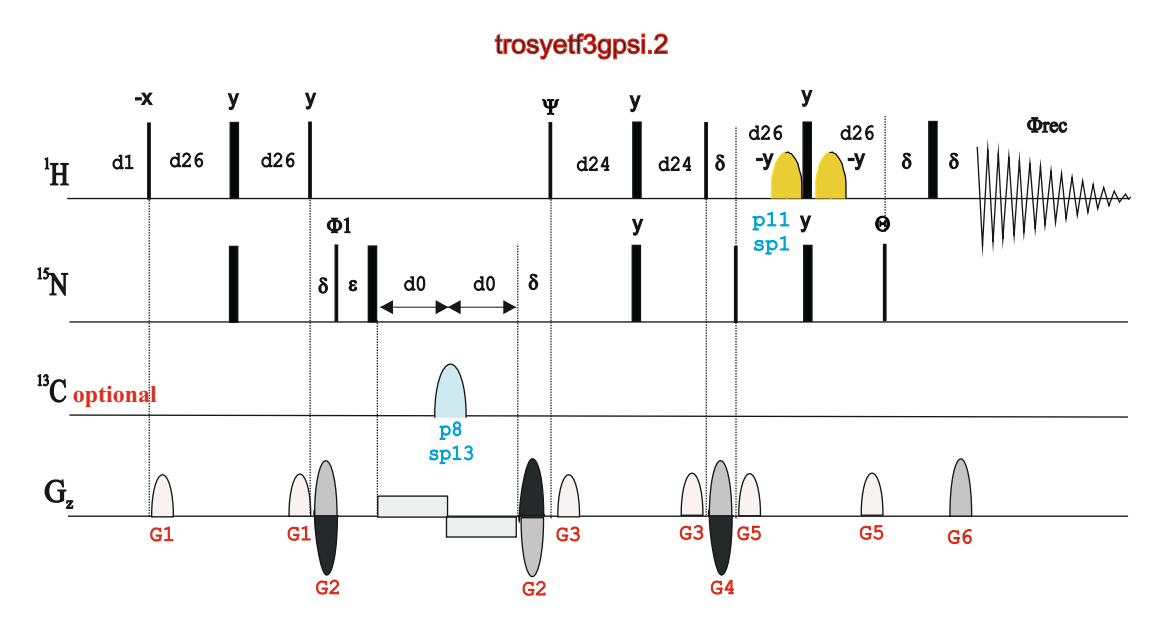

T. Schulte-Herbrueggen & O.W. Sorensen, J. Magn. Reson. 144, 123 - 128 (2000)

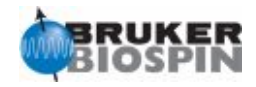

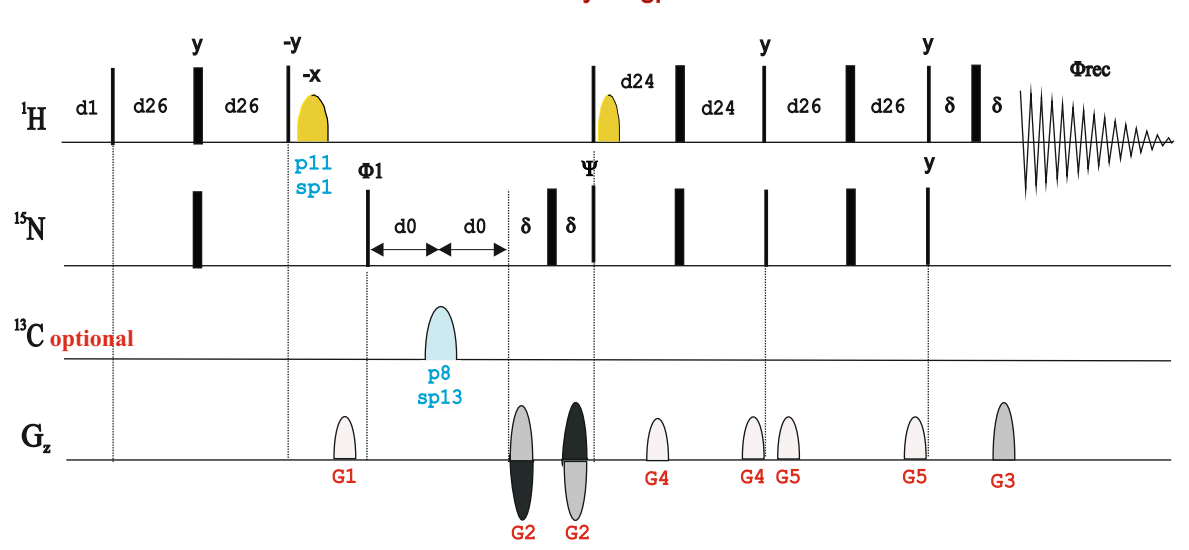

#### trosyetf3gpsi2

#### trosyetfpf3gpsi

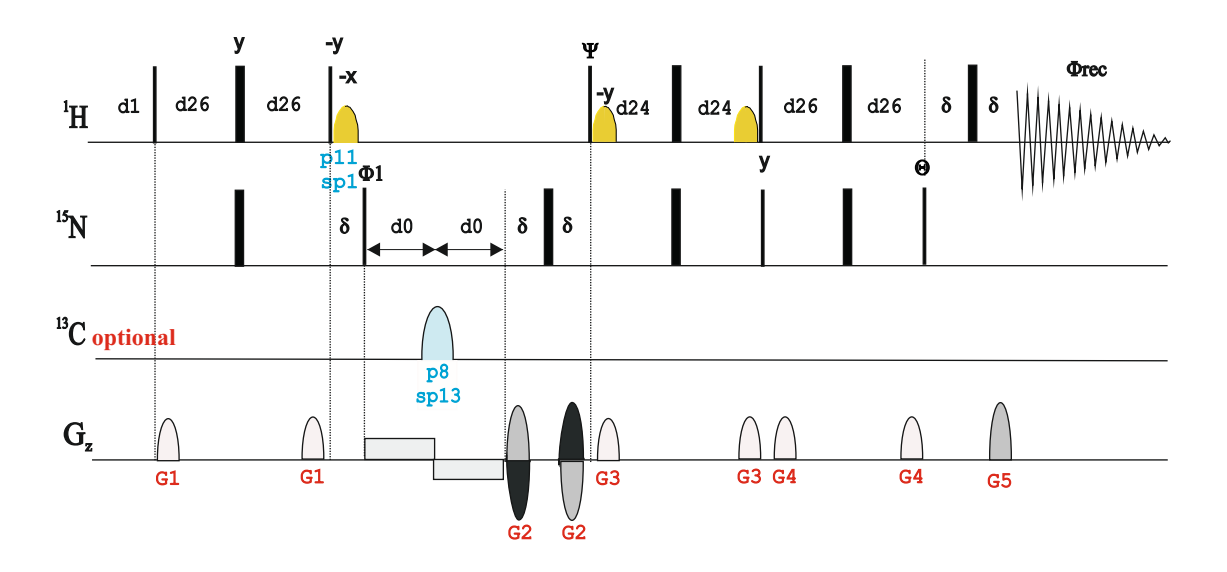

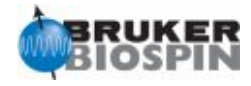

# NMRGuide

2D CRINEPT EXPERIMENT

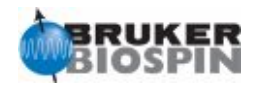

#### **Experiment Description:**

The CRINEPT (Cross-Correlated Relaxation Enhanced INEPT) experiment has been specifically designed to observe NH correlation peaks in very large 15N-labeled proteins.

#### **References:**

1. R. Riek, G. Wider, K. Pervushin & K. Wuethrich, Proc. Natl. Acad. Sci. USA 96, 4918-4923 (1999)

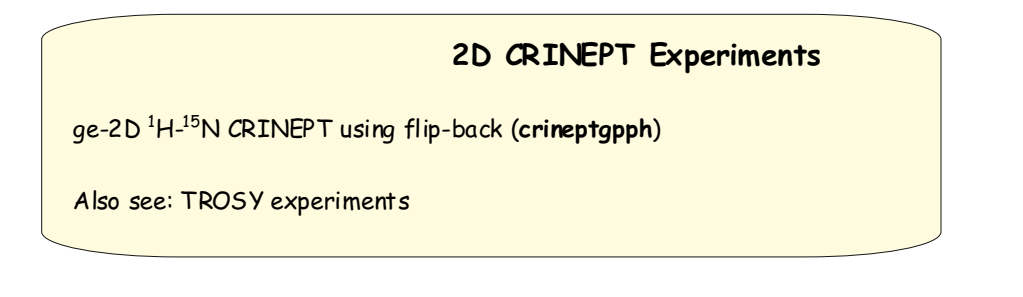

#### crineptgpph

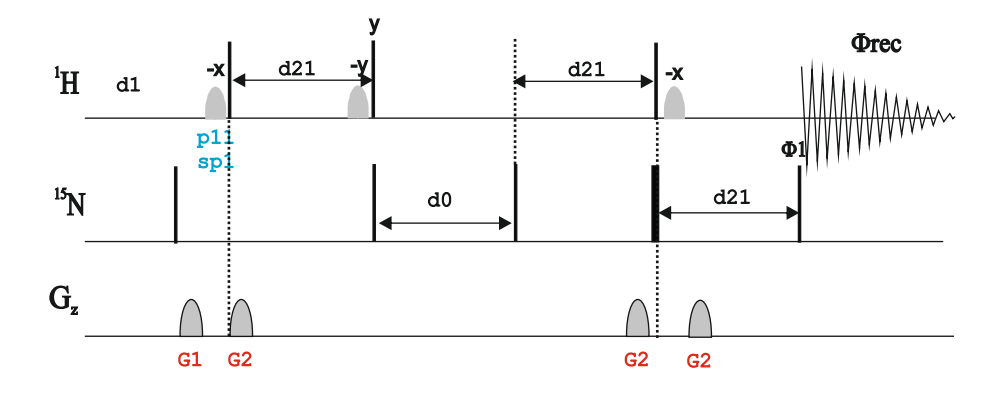

use AU-program **splitcrinept** to process data

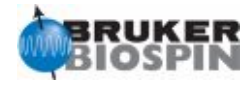

# NMRGuide

2D IDIS-HSQC EXPERIMENT

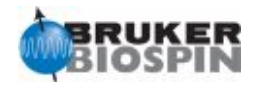

IDIS-HSQC: Isotopically Discriminated HSQC experiment

#### **References:**

1. A.P. Golovanov, R.T. Blankley, J.M. Avis & W. Bermel, J. Am. Chem. Soc. 129, 6528-6535 (2007)

2. W. Bermel, E.N. Tkach, A.G. Sobol & A.P. Golovanov, J. Am. Chem. Soc. 131, 8564-8570 (2009)

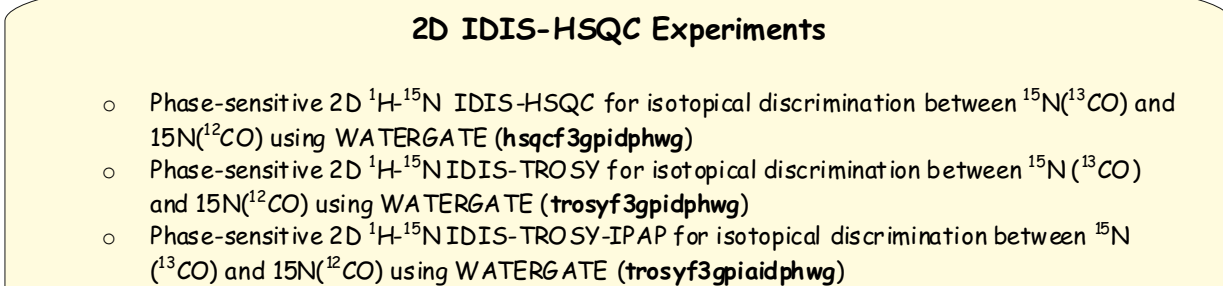

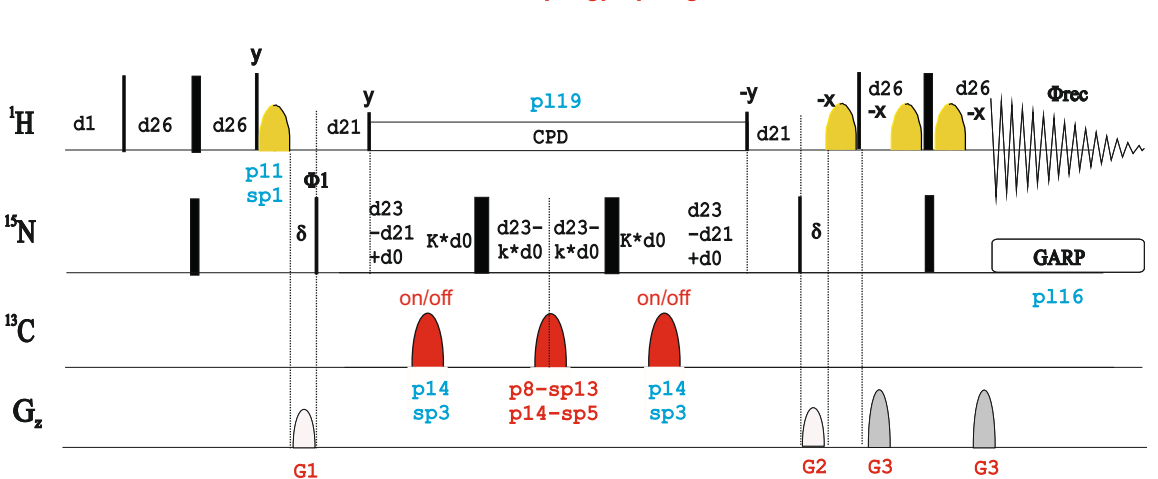

#### hsqcf3gpidphwg
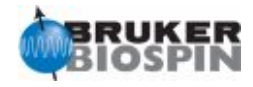

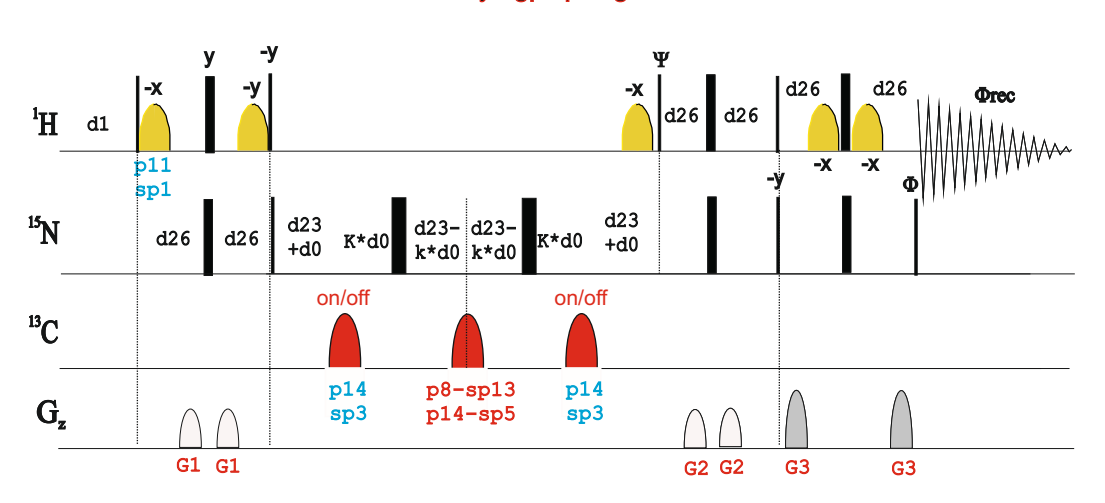

#### trosyf3gpidphwg

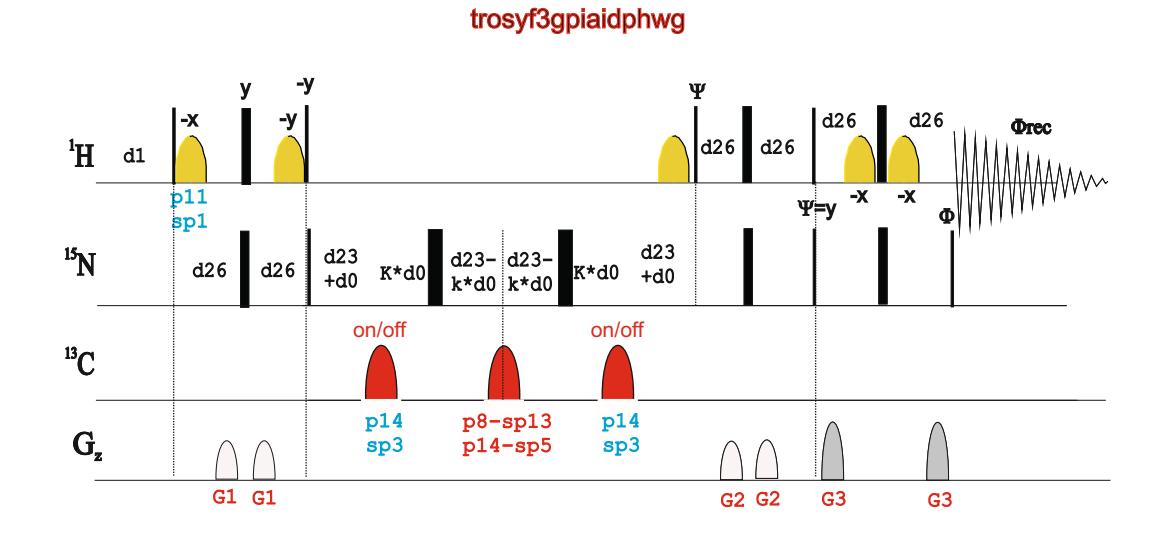

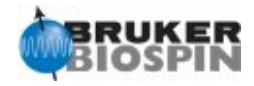

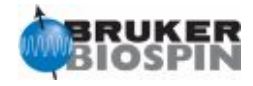

# **NMRGuide**

### 2D HMQC-COSY EXPERIMENTS

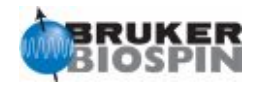

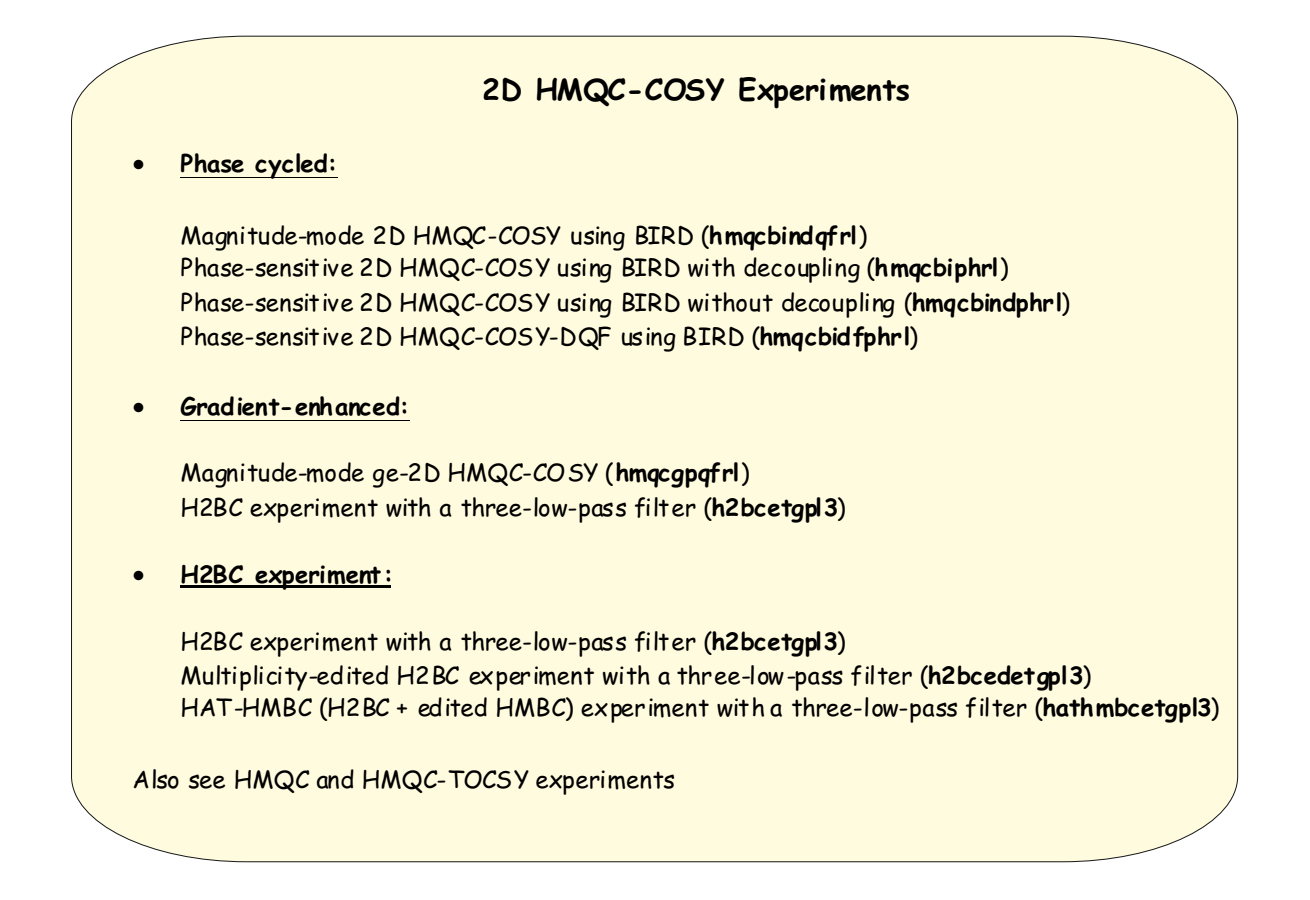

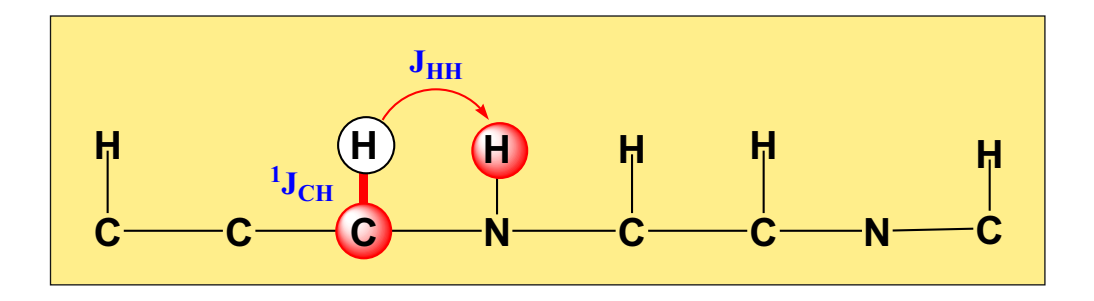

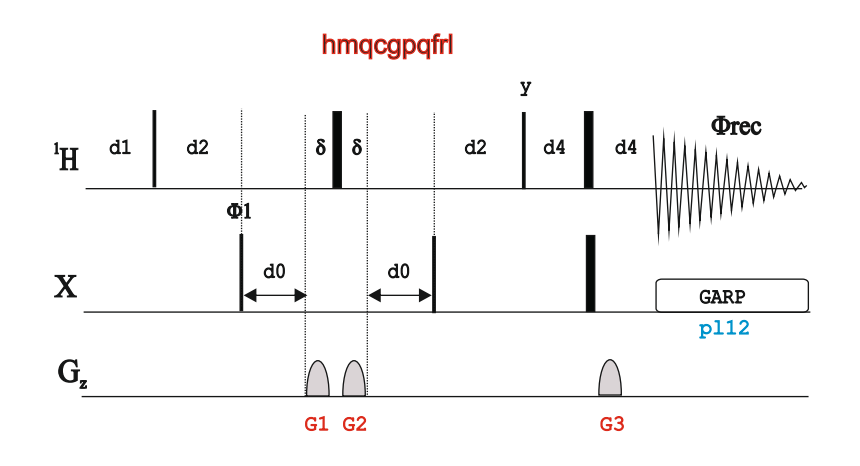

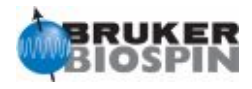

1. L. Lerner & A. Bax, J. Magn. Reson. 69, 375-380 (1986)

2. W. Willker, D. Leibfritz, R. Kerssebaum & W. Bermel, Magn. Reson. Chem. 31, 287-292 (1993)

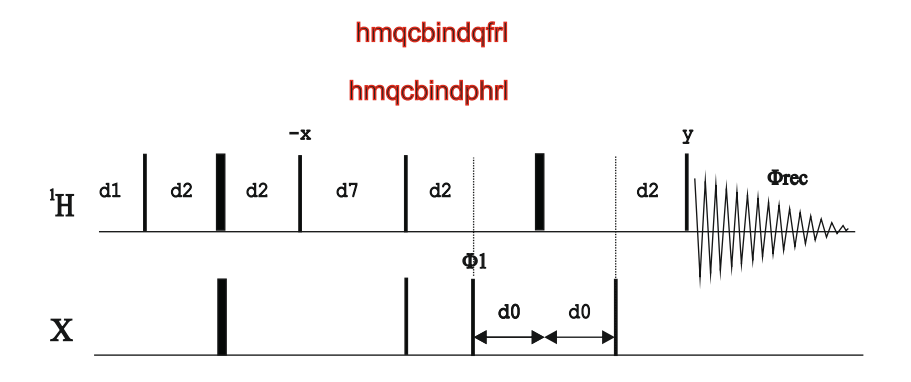

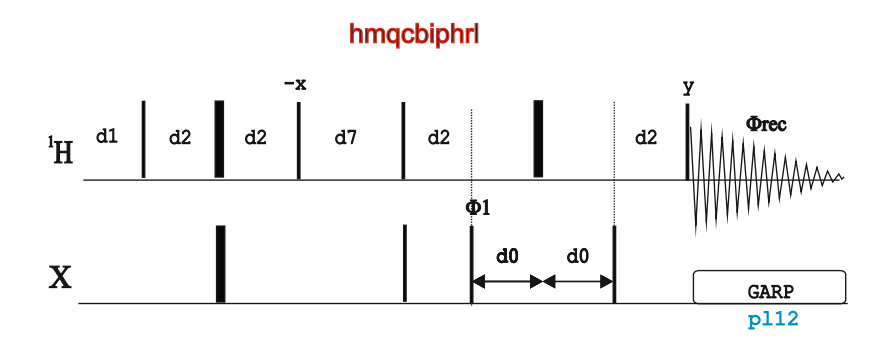

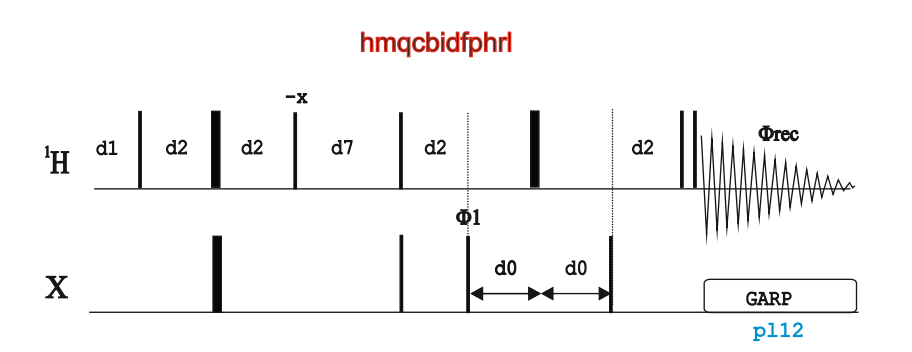

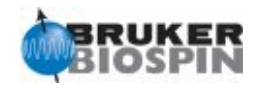

#### **H2BC:**

1. N.T. Nyberg, J.O. Duus & O.W. Soerensen, J. Am. Chem. Soc. 127, 6154-6155 (2005) **Edited-H2BC:**

2. N.T. Nyberg, J.O. Duus & O.W. Soerensen, Magn. Reson. Chem. 43, 971-974 (2005) **HAT-HMBC:**

3. A.J. Benie & O.W. Soerensen, J. Magn. Reson. 184, 315-321 (2007)

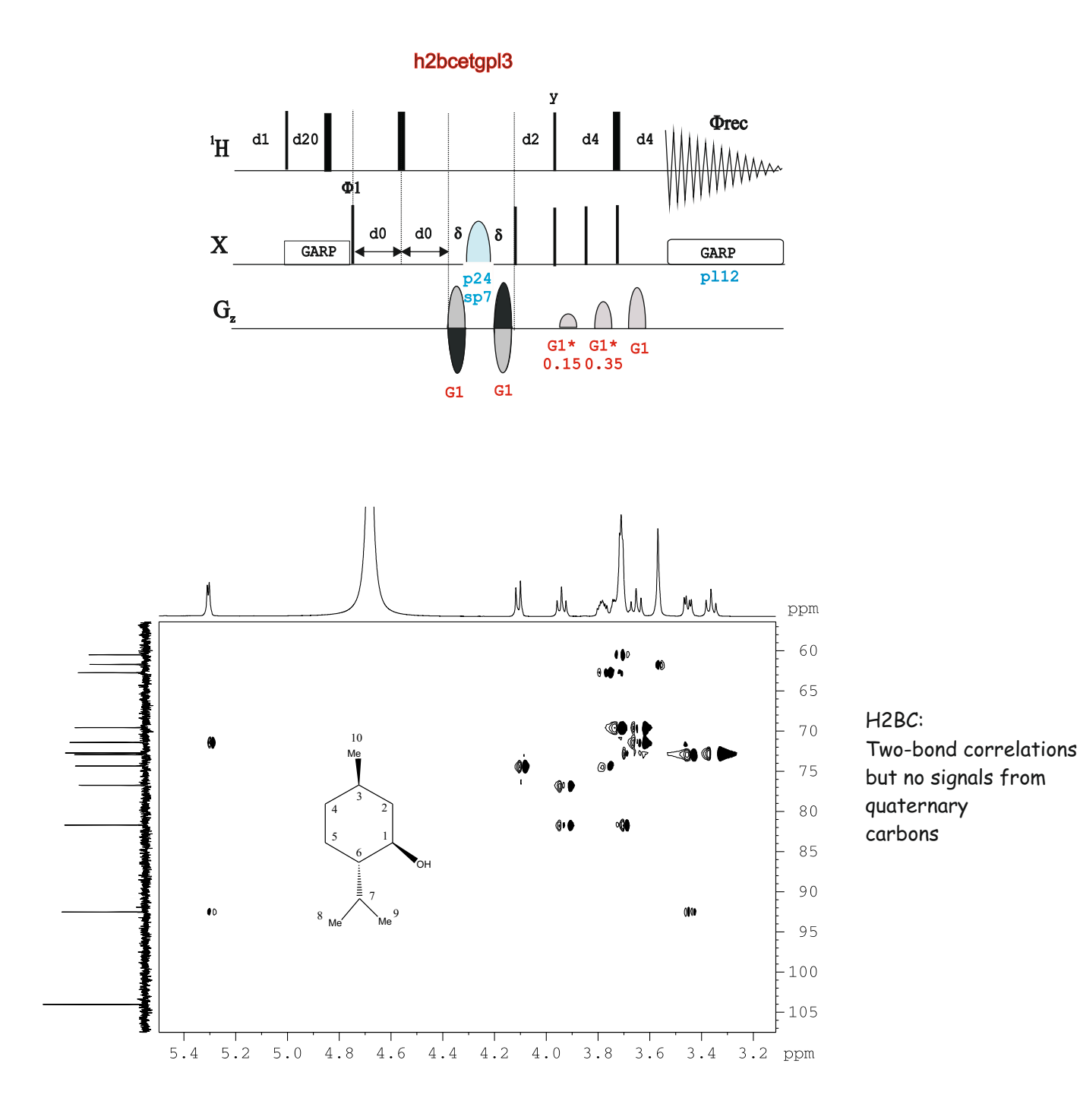

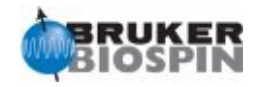

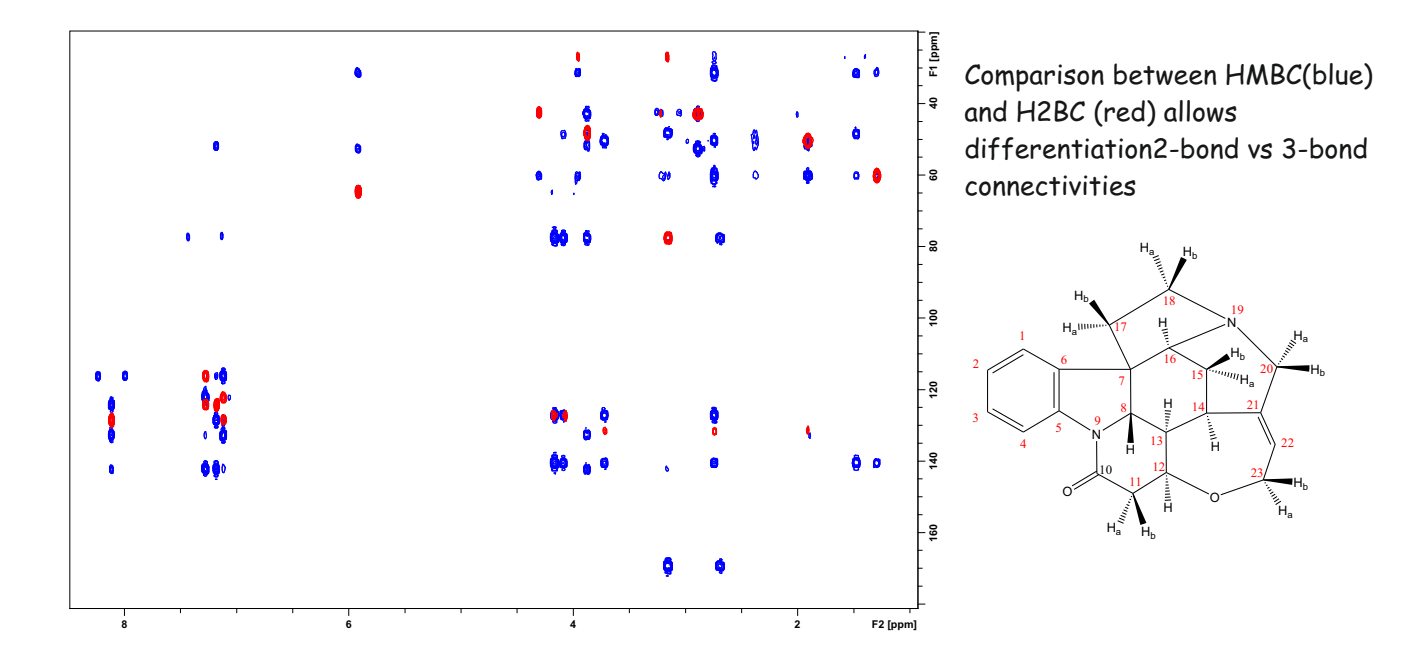

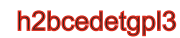

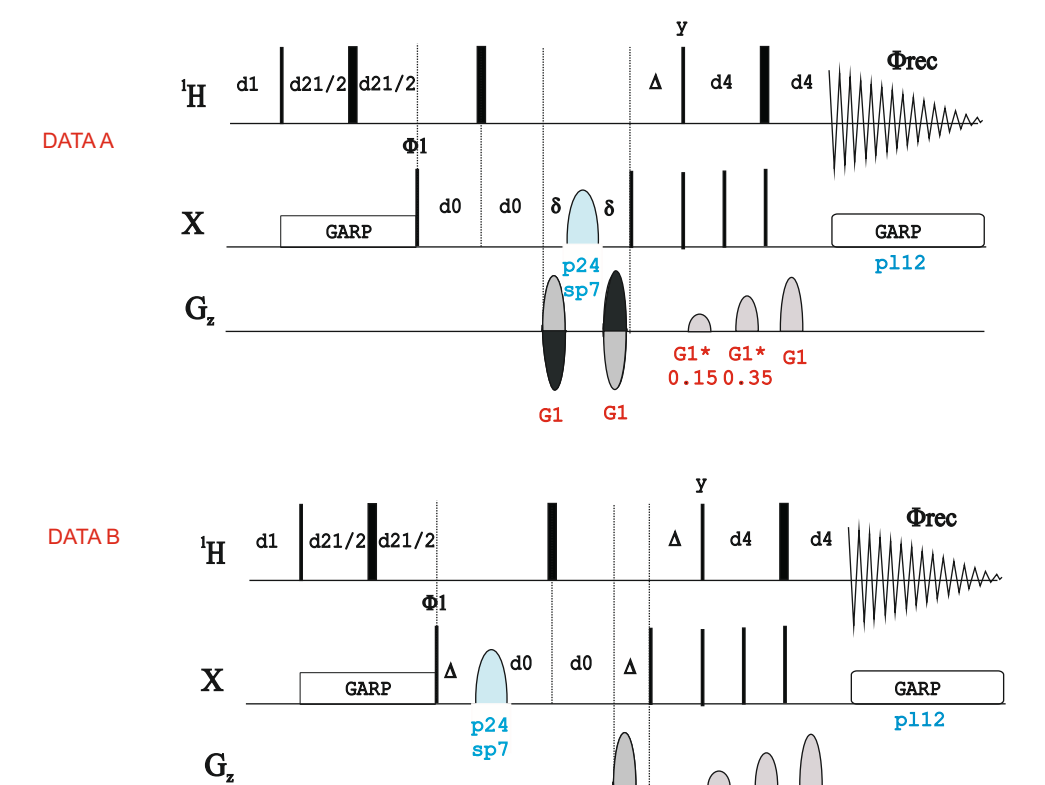

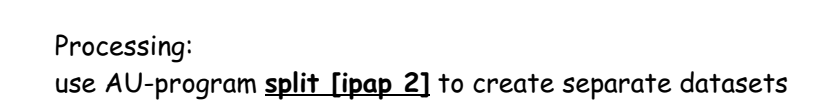

G1

G1\*  $0.225$ <sub>G1</sub>\* G1

0.525

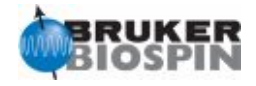

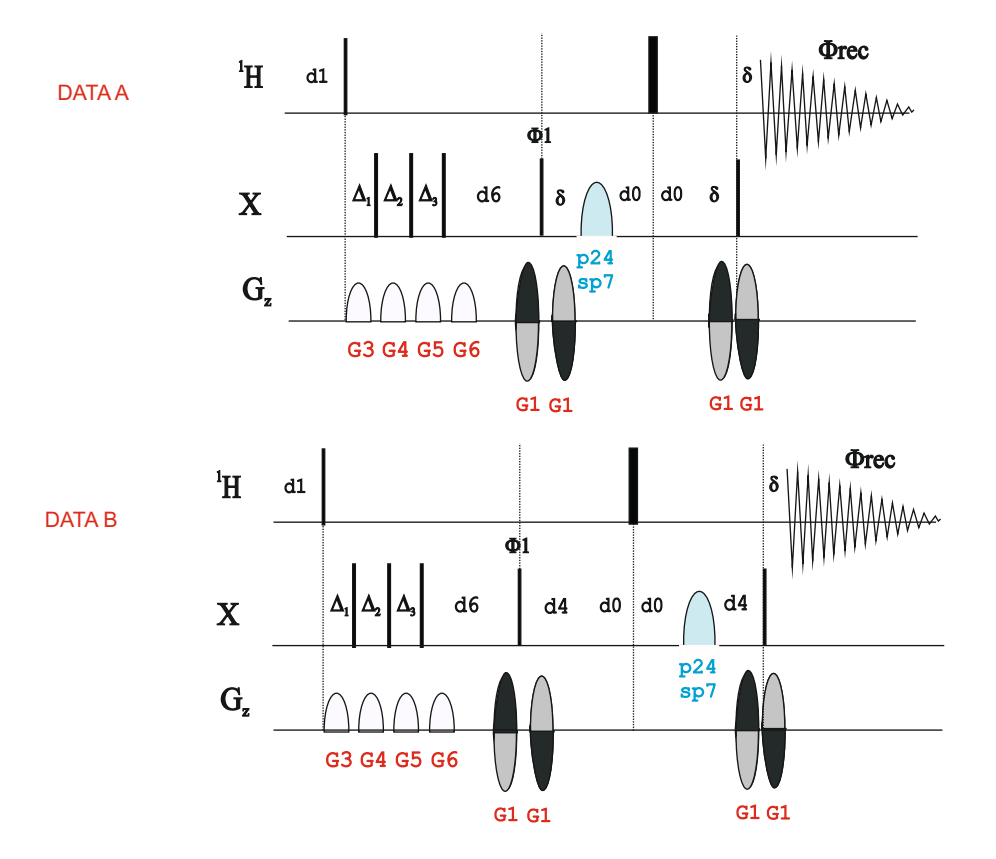

#### hathmbcetgpl3

Processing: use AU-program **split [ipap 2]** to create separate datasets

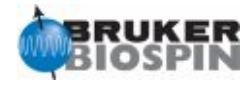

# NMRGuide

2D HMQC-TOCSY EXPERIMENTS

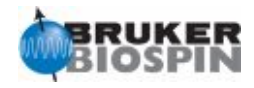

The 2D HMQC-TOCSY experiment is an hybrid experiment consisting of a first refocused HMQC pulse train (optimized to d2=1/2J(XH)) followed by a mixing TOCSY process defined by d9. Other experimental set-up as usually made in HMQC experiments. Two type of peaks are obtained in a conventional 2D correlation map : i) Direct X-H correlations and ii) Relayed correlations connecting each protonated X nucleus with all 1H belonging to the same spin system.

See 2D TOCSY and 2D HSQC-TOCSY for related experiments.

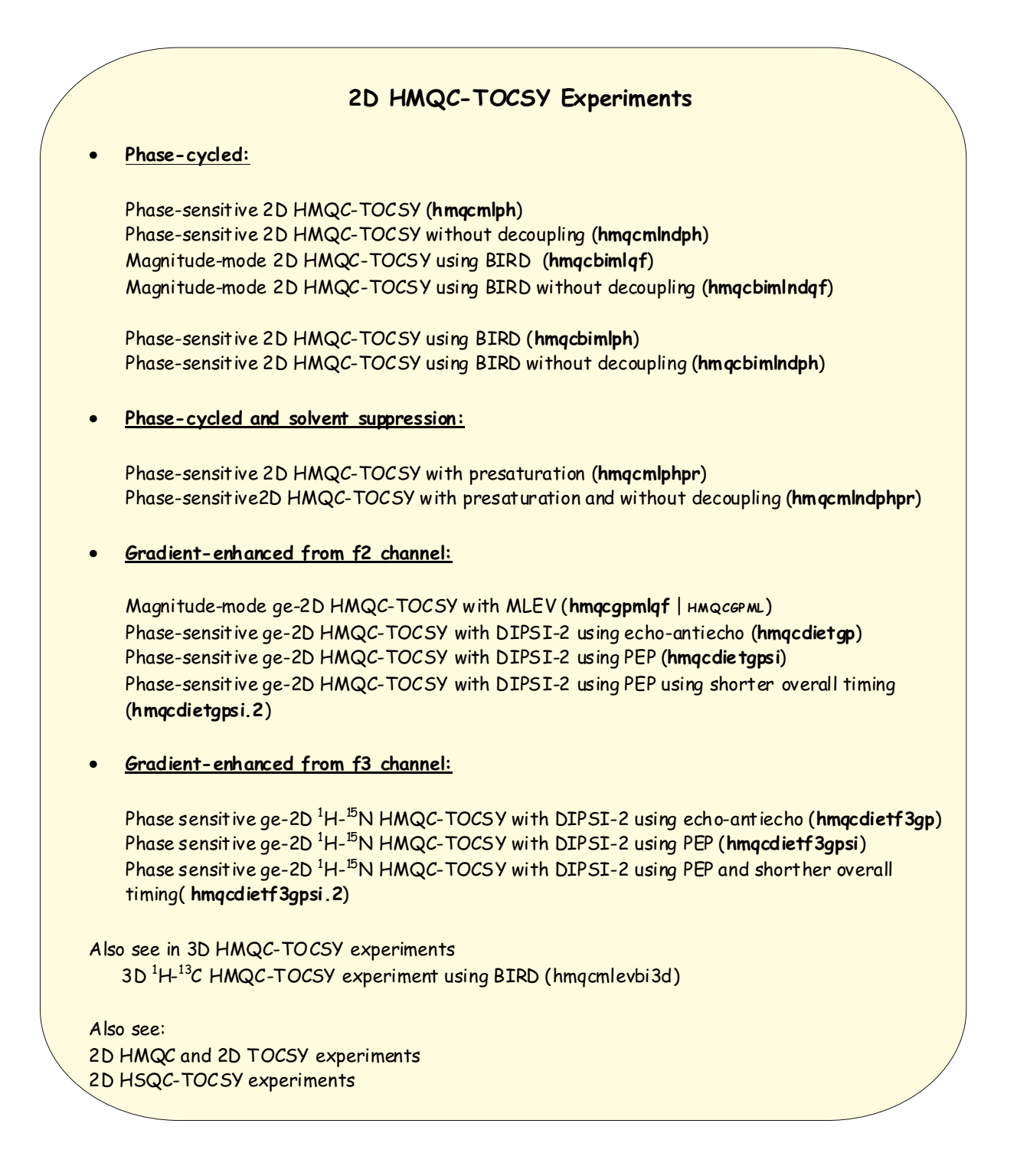

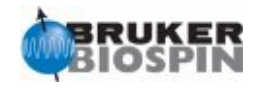

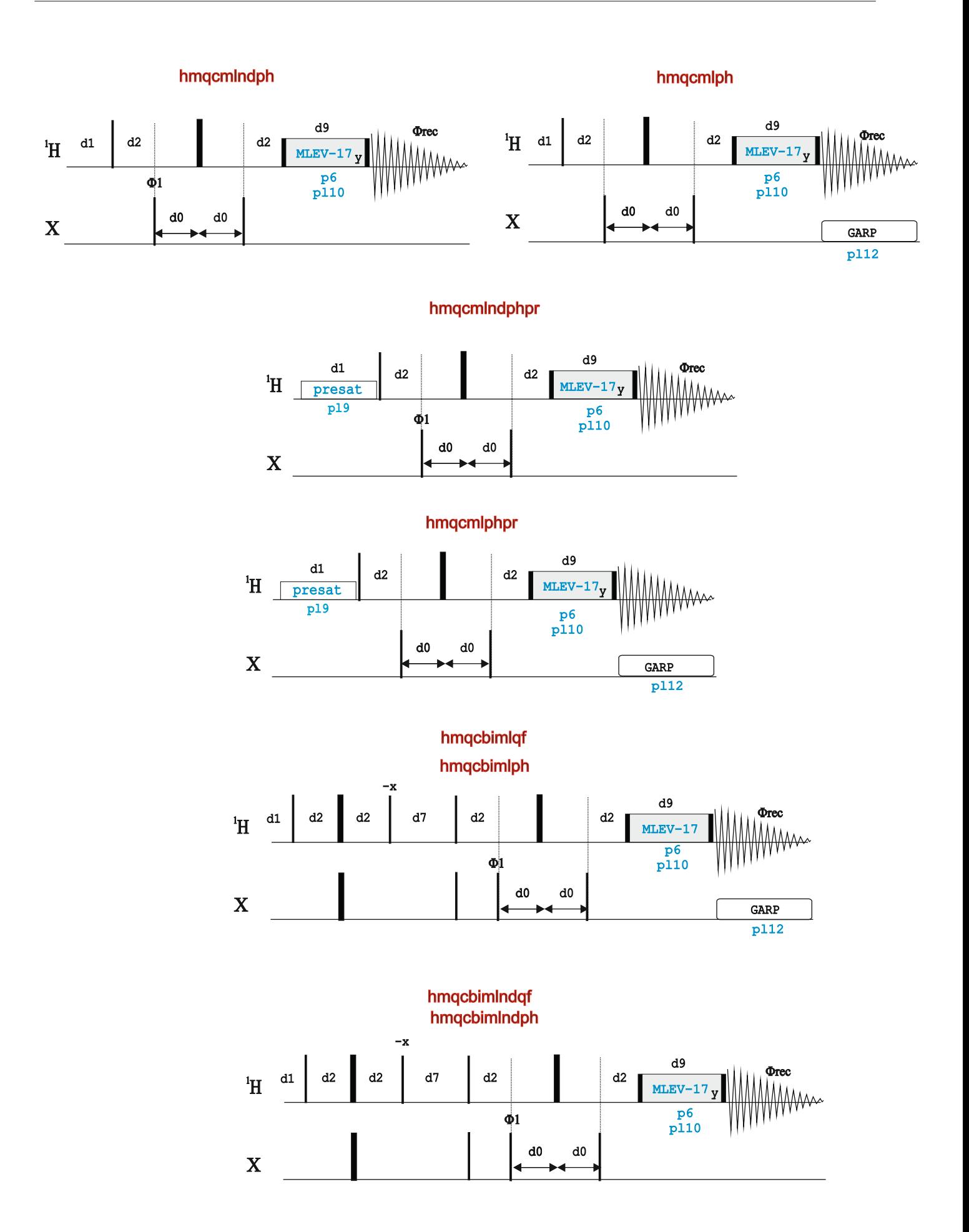

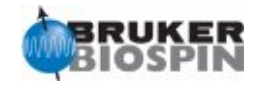

**The delay d9 defines the TOCSY mixing period, independently if DIPSI-2 or MLEV are used. Typical values range from 0 to 120 ms and transfer efficiency depends on spin system topologies.**

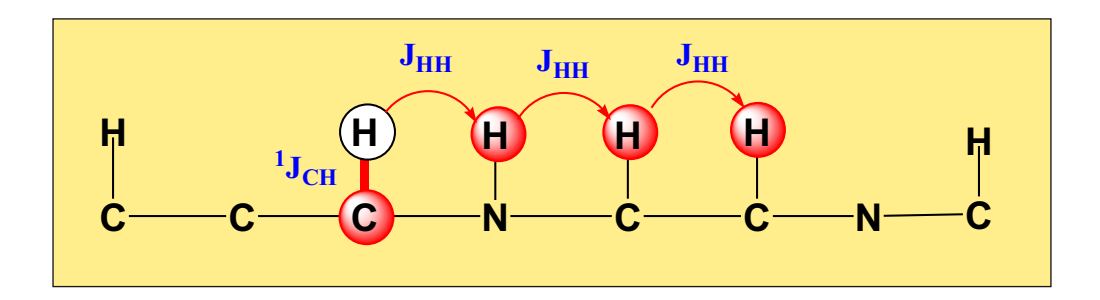

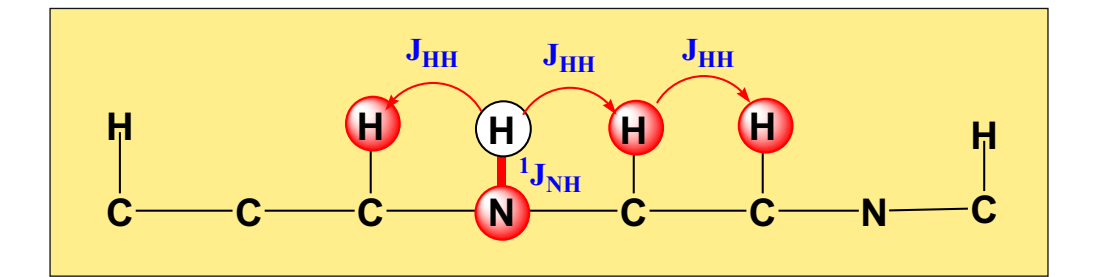

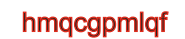

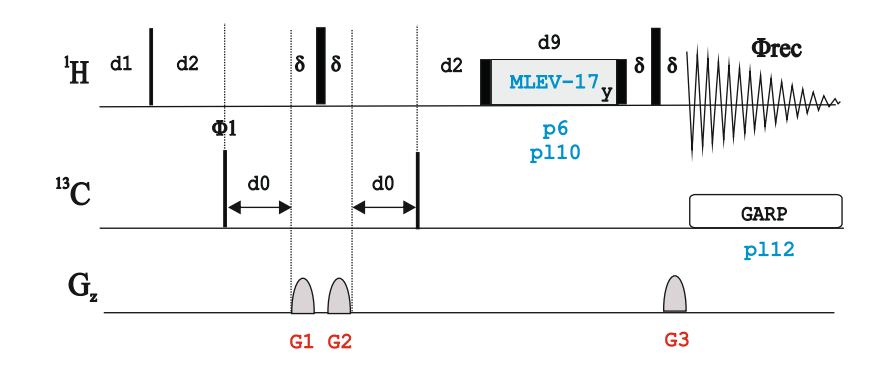

1. L. Lerner & A.Bax, J. Magn. Reson. 69, 375-380 (1986 2. A.G. Palmer III, J. Cavanagh, P.E. Wright & M. Rance, J. Magn. Reson. 93, 151-170 (1991)

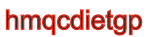

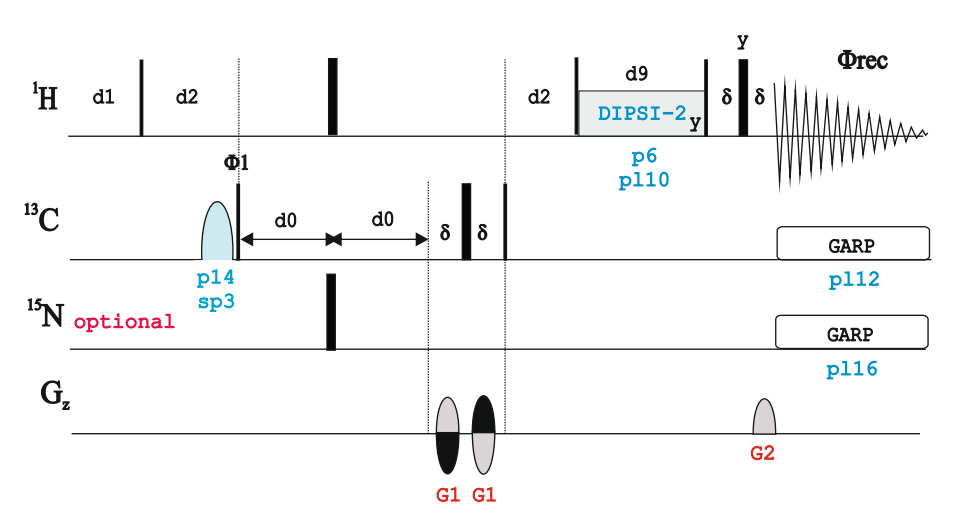

hmqcdietgpsi

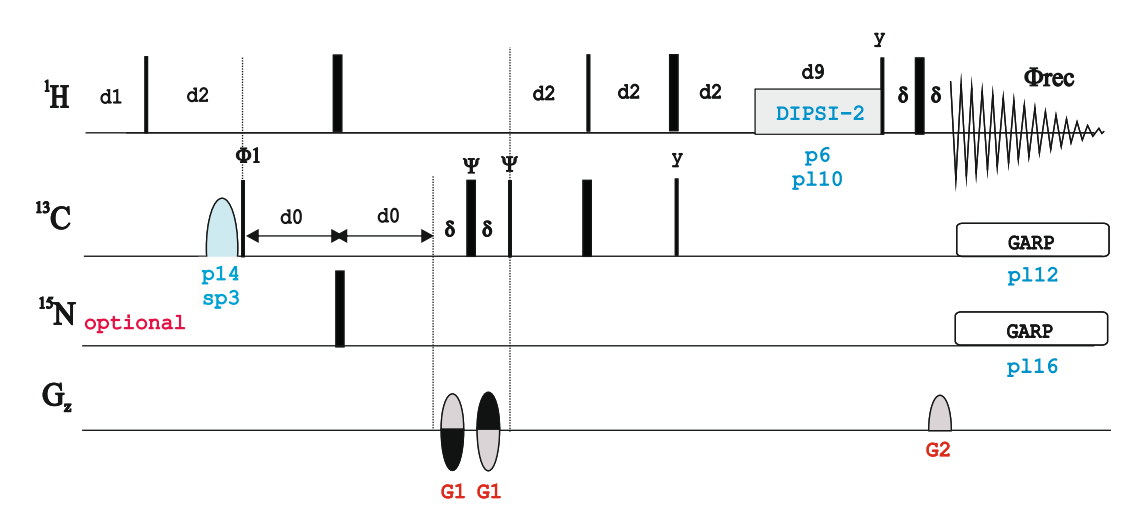

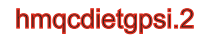

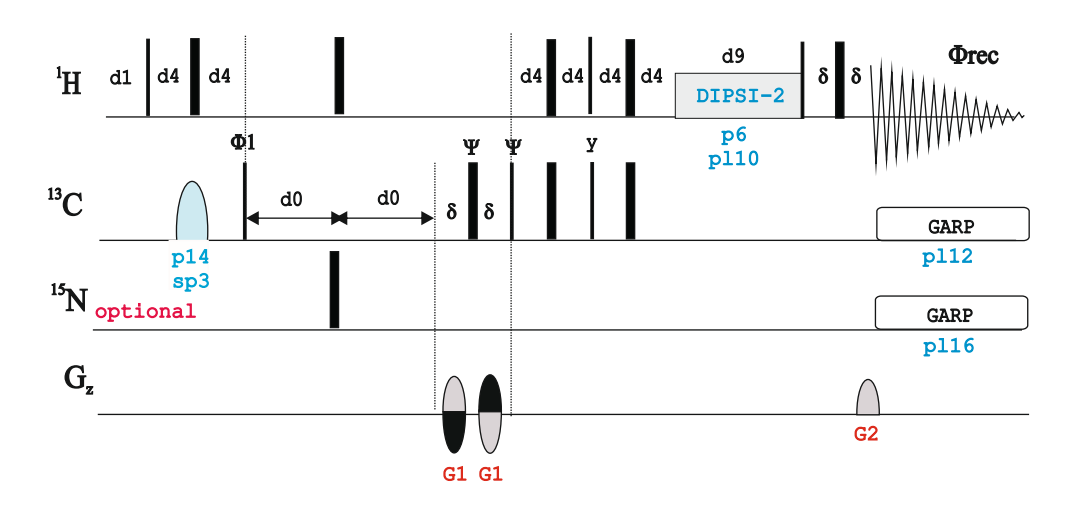

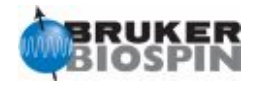

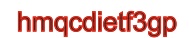

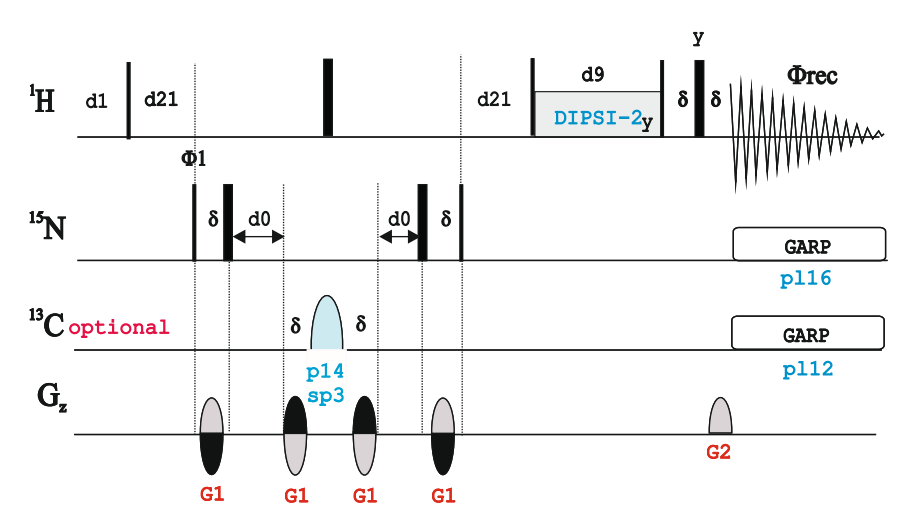

hmqcdietf3gpsi

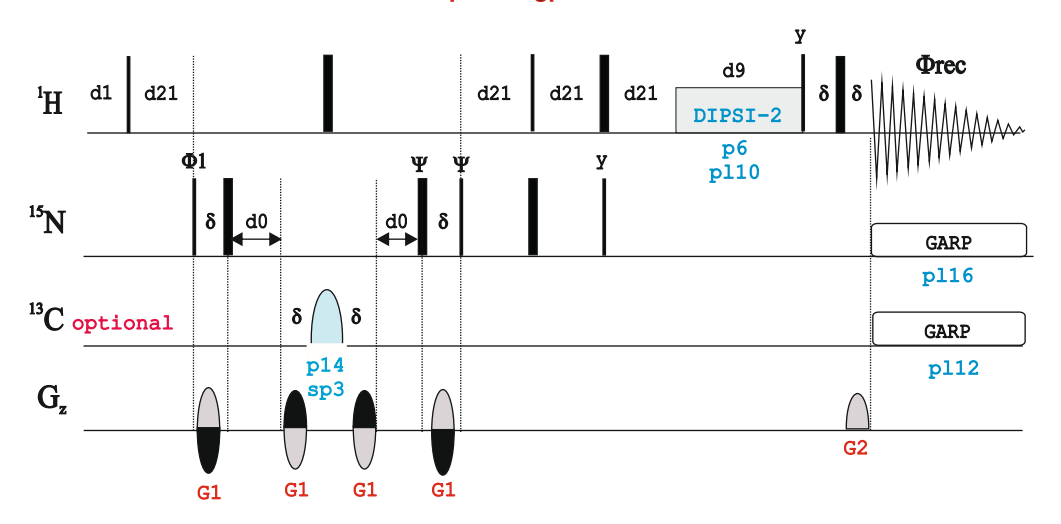

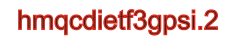

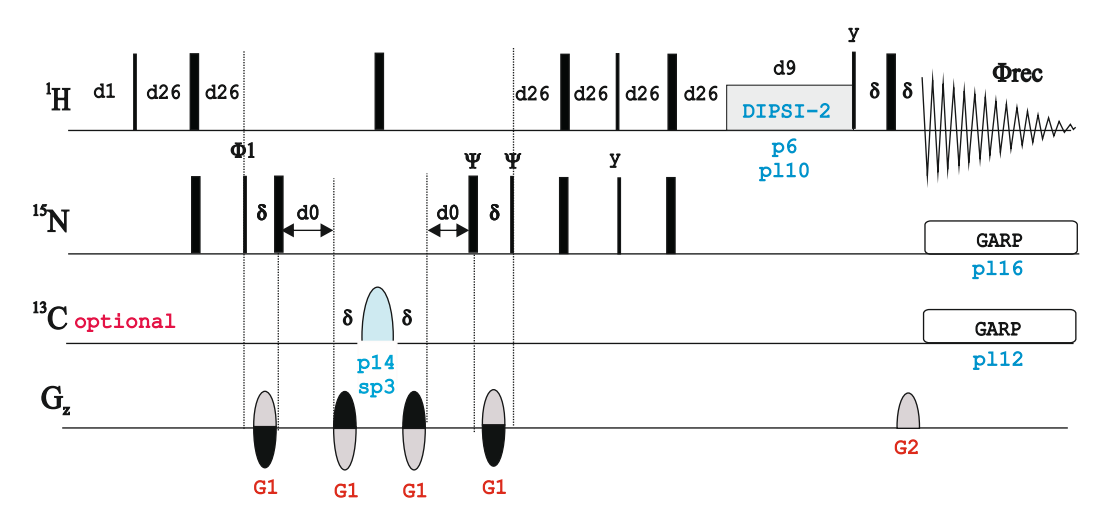

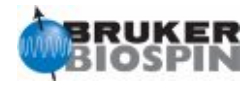

# NMRGuide

2D HMQC-ROESY EXPERIMENTS

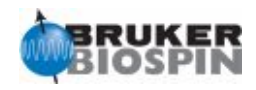

The 2D HMQC-ROESY experiment is an hybrid experiment consisting of a first refocused HMQC pulse train (optimized to d2=1/2J(XH)) followed by a mixing ROESY process defined by p15. Other experimental set-up as usually made in HMQC experiments. Two type of peaks are obtained in a conventional 2D correlation map : i) Direct X-H correlations and ii) ROE correlations connecting a protonated X nucleus with a 1H resonance which is close to the directly-attached 1H-X proton.

The experiment can be recorded without X-decoupling during 1H acquisition (pl12 or pl16 set to 120dB). This is useful to observe NOE between degenerate protons (for instance, symmetrical molecules).

See 2D ROESY and 2D HSQC-ROESY for related experiments.

#### **References:**

A. Bax & D.G. Davis, J. Magn. Reson 63, 207-213 (1985).

#### **2D HMQC-ROESY Experiments**

· **Gradient-enhanced from the f2 channel**

Phase-sensitive ge-2D HMQC-ROESY using echo-antiecho (**hmqcetgpro**) Phase-sensitive ge-2D HMQC-ROESY with T-ROESY using echo-antiecho (**hmqcetgpro.2**)

**Gradient-enhanced from the f3 channel** 

Phase-sensitive ge-2D <sup>1</sup>H-<sup>15</sup>N HMQC-ROESY using echo-antiecho (**hmqcetf3gpro**) Phase-sensitive ge-2D <sup>1</sup>H-<sup>15</sup>N HMQC-ROESY with T-ROESY using echo-antiecho (**hmqcetf3gpro.2**)

Also see: 2D HMQC and 2D ROESY Experiments 2D HMQC-NOESY experiments

**The pulse p15 (in microseconds), applied at power level pl11, defines the mixing period in all ROESY experiments.**

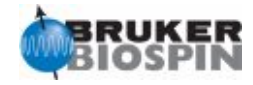

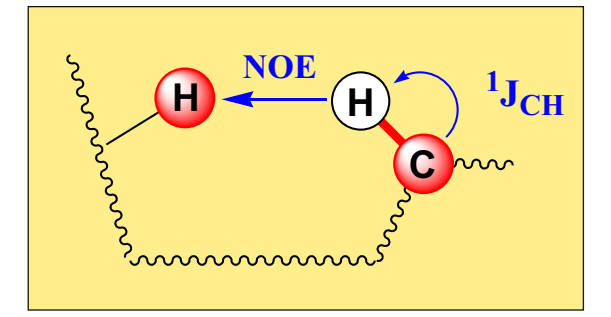

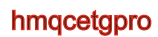

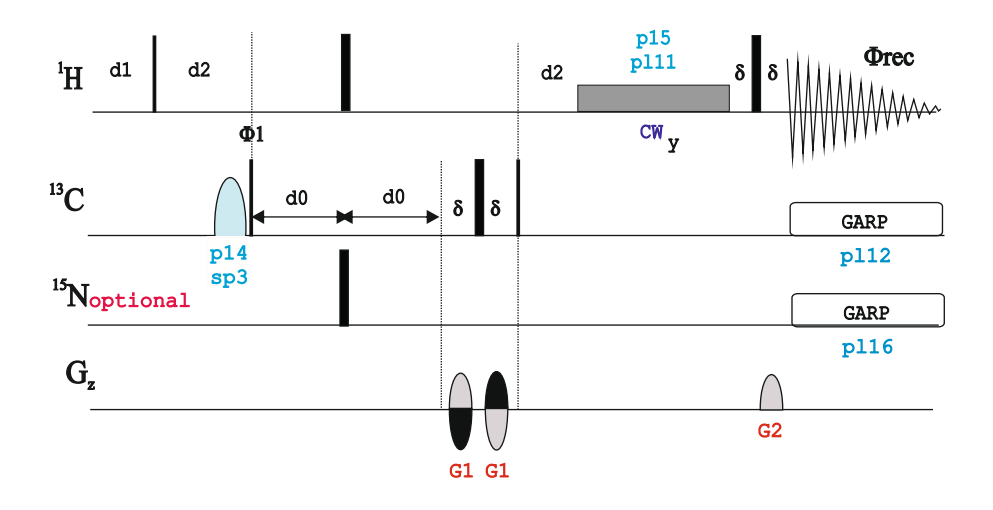

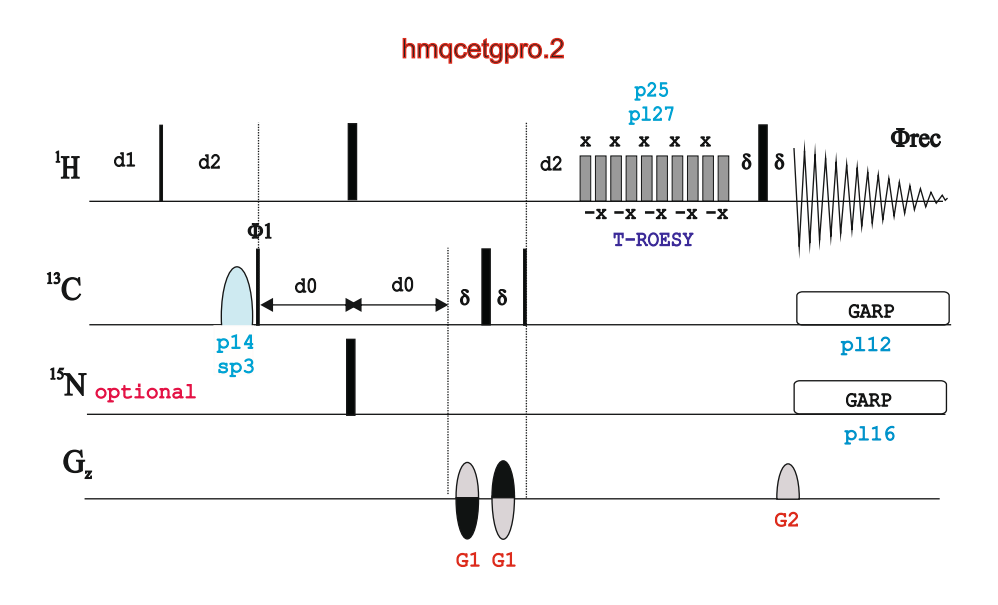

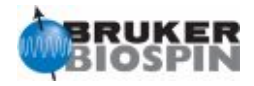

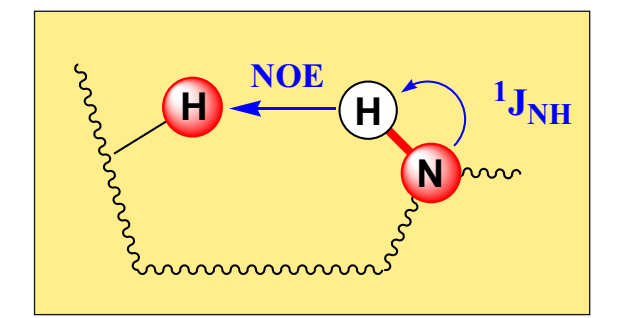

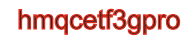

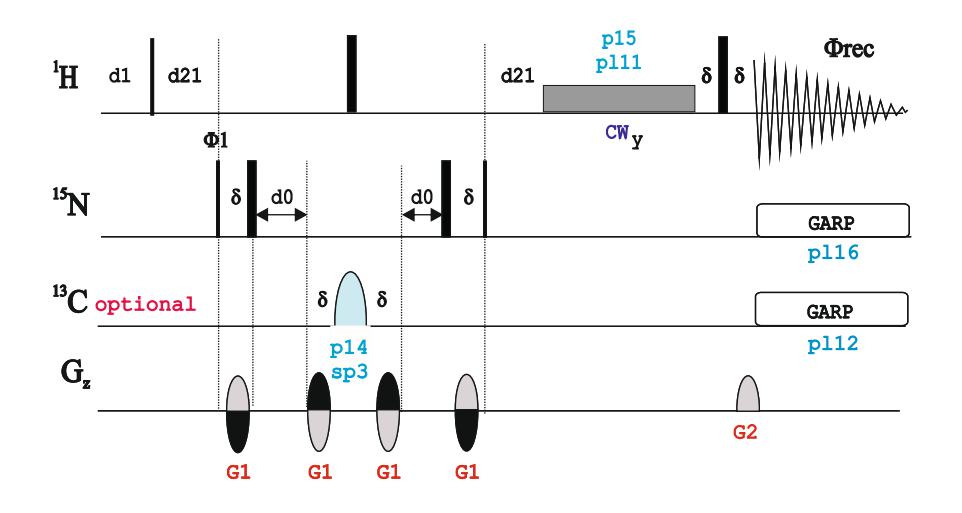

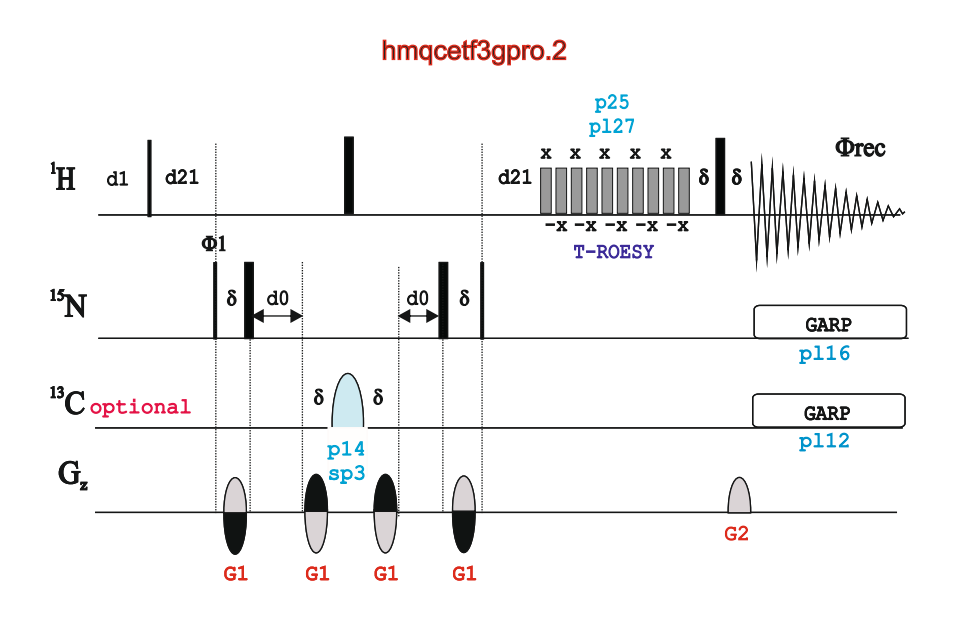

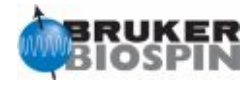

# NMRGuide

2D HMQC-NOESY EXPERIMENTS

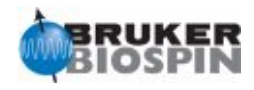

The 2D HMQC-NOESY experiment is an hybrid experiment consisting of a first refocused HMQC pulse train (optimized to d2=1/2J(XH)) followed by a mixing NOESY building block defined by d8. Other experimental set-up as usually made in HMQC experiments. Two type of peaks are obtained in a conventional 2D correlation map : i) Direct X-H correlations and ii) ROE correlations connecting a protonated X nucleus with a 1H resonance which is close to the directly-attached 1H-X proton.

The experiment can be recorded without X-decoupling during 1H acquisition (pl12 or pl16 set to 120dB). This is useful to observe NOE between degenerate protons (for instance, symmetrical molecules).

See 2D NOESY, 2D HOESY and 2D HSQC-NOESY for related experiments.

#### **2D HMQC-NOESY Experiments**

#### · **Phase cycled:**

Phase-sensitive 2D HMQC-NOESY with presaturation (**hmqcnophpr**) Phase-sensitive 2D HMQC-NOESY using BIRD (**hmqcbinoph**)

#### · **Gradient-enhanced from the f2 channel:**

Phase-sensitive ge-2D HMQC-NOESY using echo-antiecho (**hmqcetgpno**)

· **Gradient-enhanced from the f3 channel:**

Phase-sensitive ge-2D <sup>1</sup>H-<sup>15</sup>N HMQC-NOESY using echo-antiecho (**hmqcetf3gpno**)

Also see in "3D HMQC-NOESY experiments": 3D <sup>1</sup>H-<sup>13</sup>C HMQC-NOESY experiment using BIRD (hmqcnoesybi3d)

Also see: 2D HMQC and 2D NOESY Experiments 2D HMQC-ROESY experiments

#### **The delay d8 defines the mixing period in all NOESY experiments,**

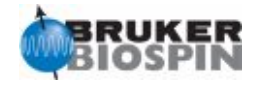

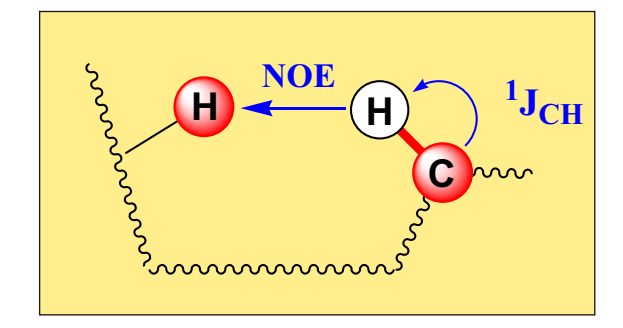

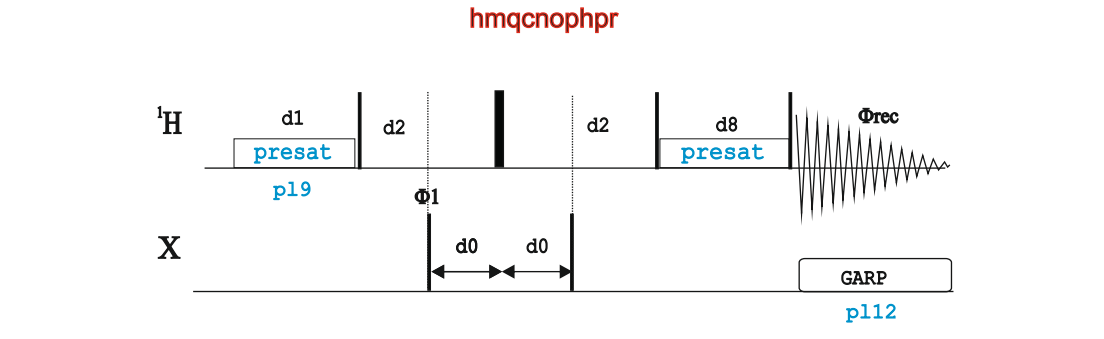

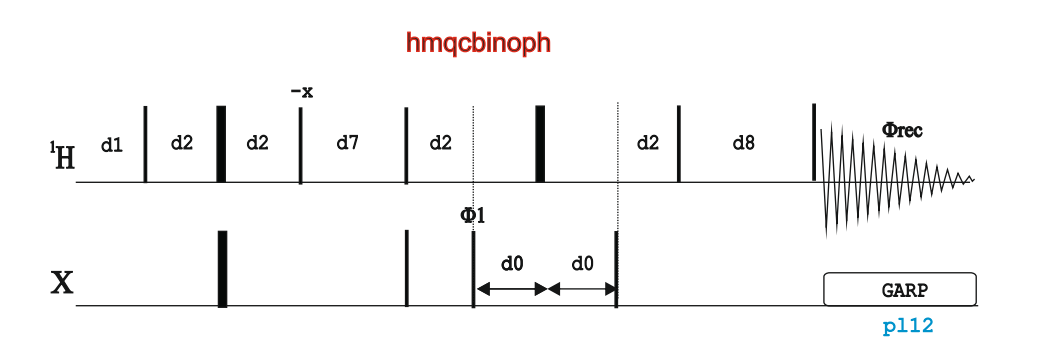

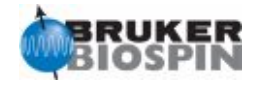

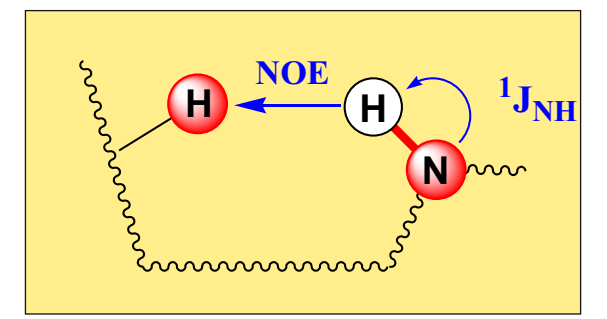

#### hmqcetgpno

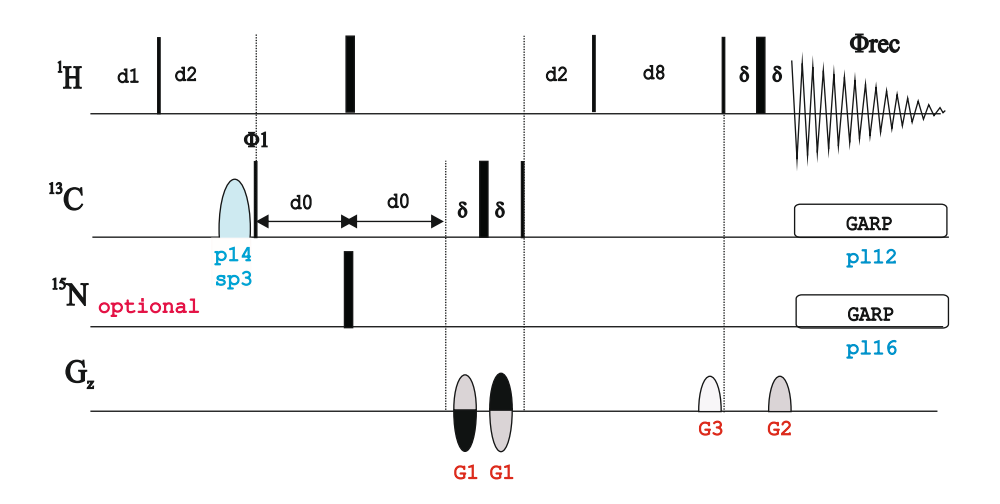

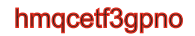

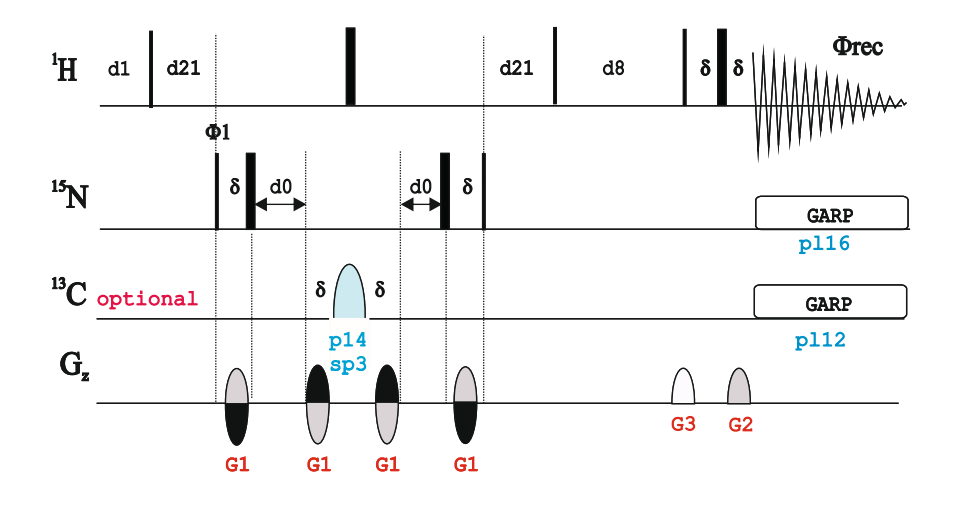

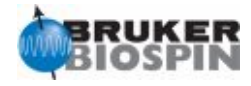

# NMRGuide

2D HSQC-TOCSY EXPERIMENTS

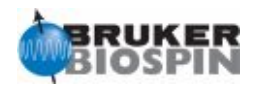

The 2D HSQC-TOCSY experiment is an hybrid experiment consisting of a first refocused HSQC pulse train (optimized to d4=1/4J(XH)) followed by a mixing TOCSY process defined by d9. Other experimental set-up as usually made in regular HSQC experiments. Two type of peaks are obtained in a conventional 2D correlation map : i) Direct X-H correlations and ii) Relayed correlations connecting each protonated X nucleus with all 1H belonging to the same spin system.

Versions of the basic experiment include:

i) Use of MLEV or DIPSI as a TOCSY mixing process.

ii) Use of gradients for coherence selection. OPtional combination with sensitivity-improved building block (PEP).

iii) Use of adiabatic 13C 180 pulses.

iv) Use of editing of direct responses in order to differentiate direct and relayed correlations .

v) Use of multiplicity editing to know the multiplicity of the carbon resonance.

vi) Optional use of the f2 and f3 channel version, for triple resonance probeheads.

Also see 2D TOCSY, 2D HMQC-TOCSY and 3D HSQC-TOCSY for related experiments.

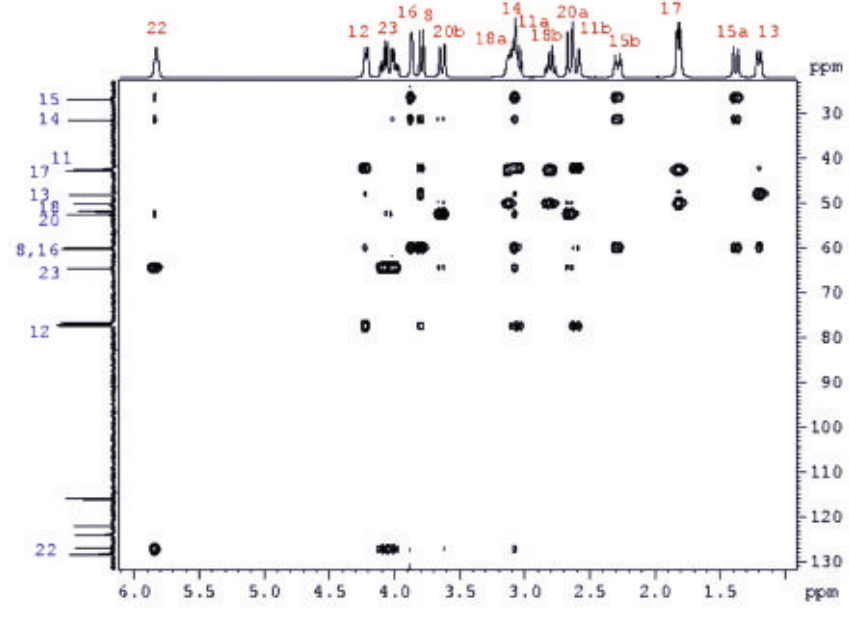

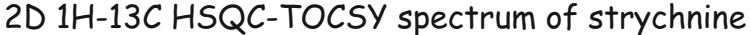

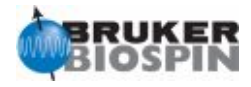

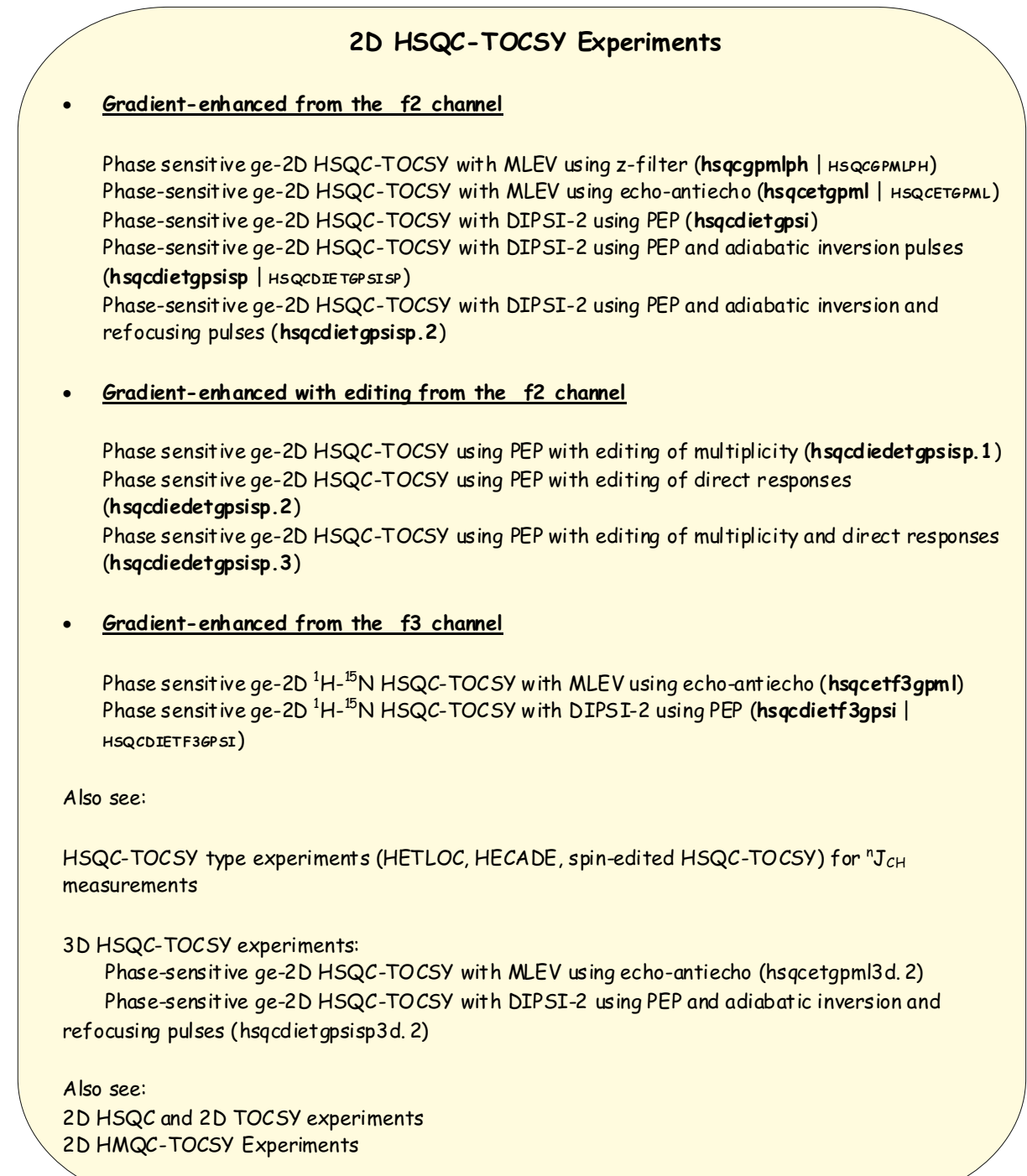

**The delay d9 defines the TOCSY mixing period, independently if DIPSI-2 or MLEV are used. Typical values range from 0 to 120 ms and transfer efficiency depends on spin system topologies.**

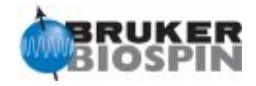

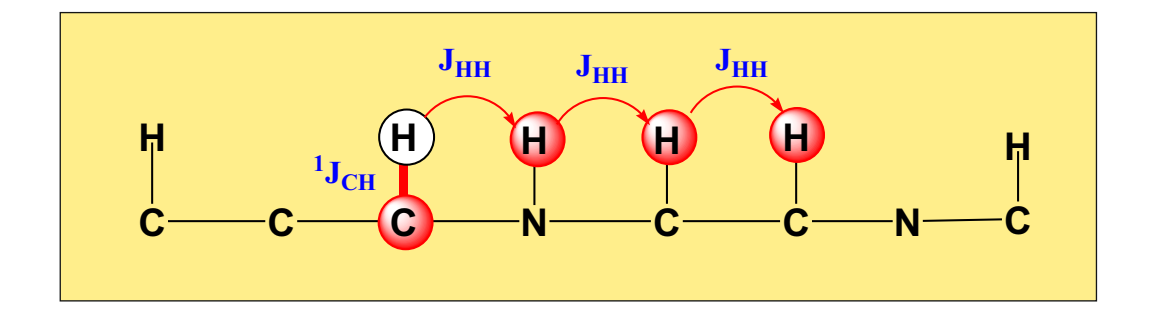

hsqcgpmlph

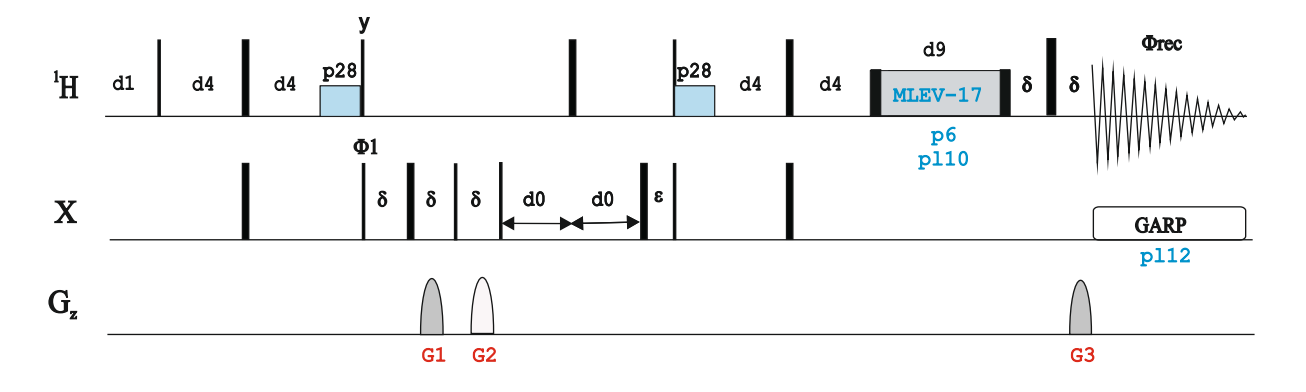

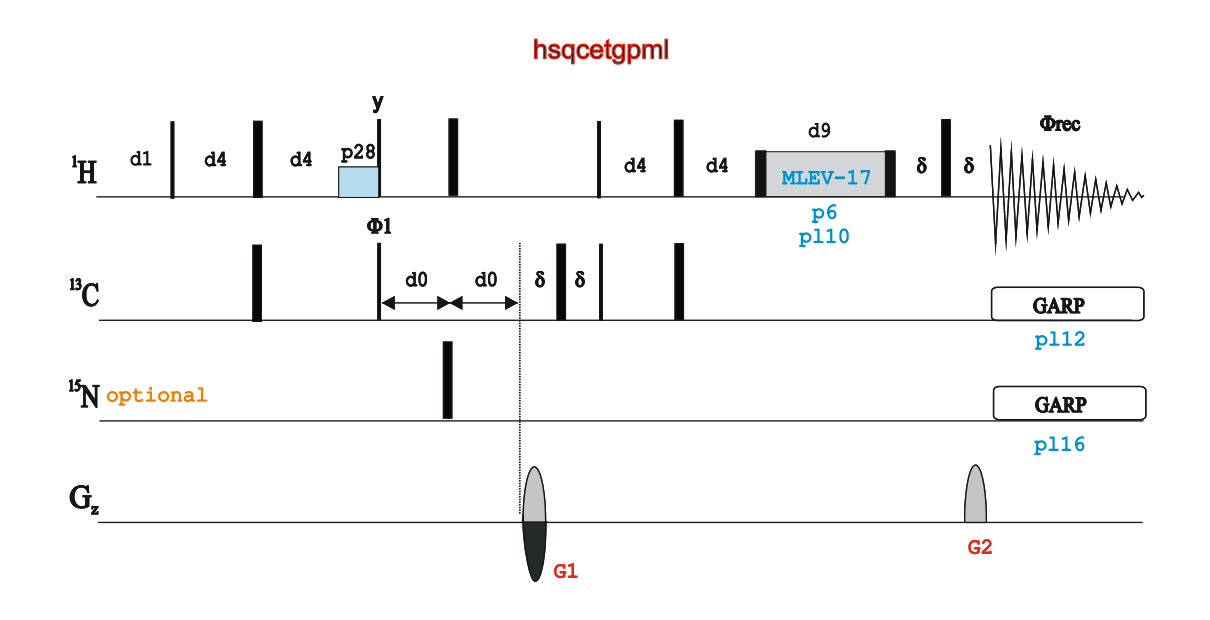

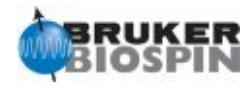

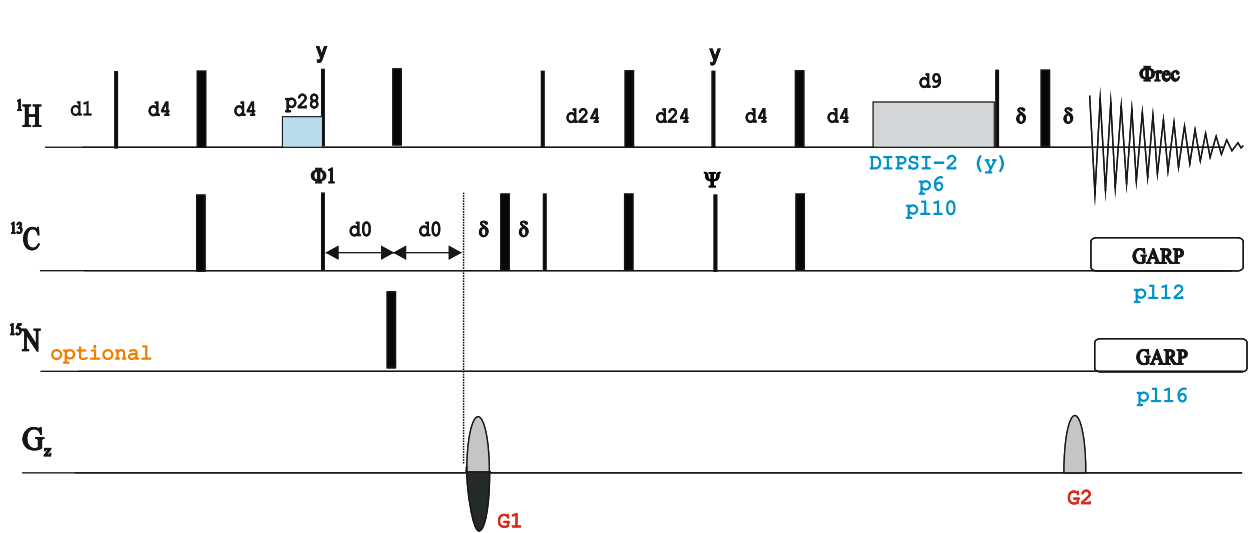

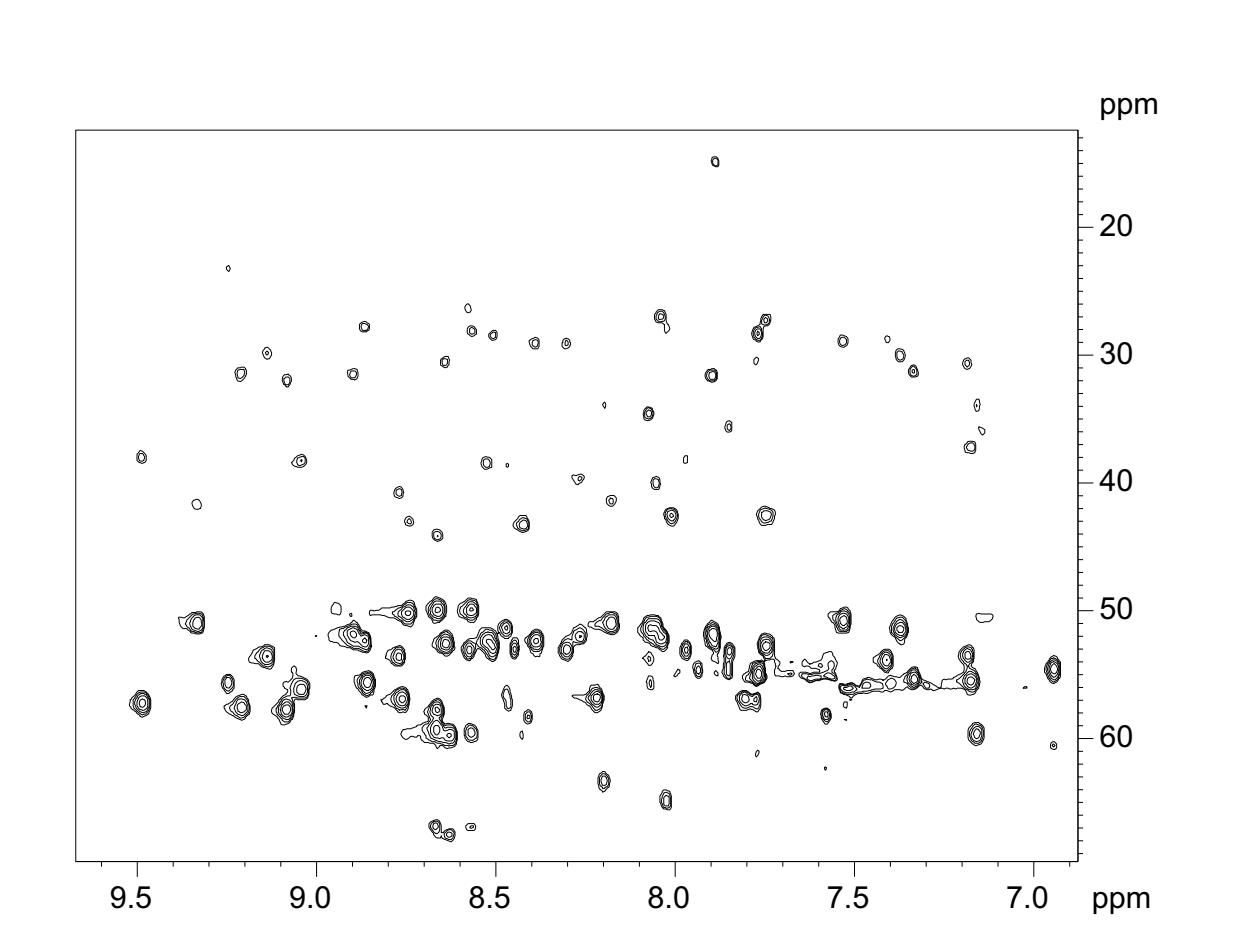

Expansion region of the 2D 1H-13C HSQC-TOCSY spectrum of ubiquitine

hsqcdietgpsi

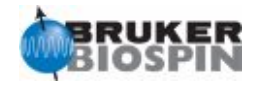

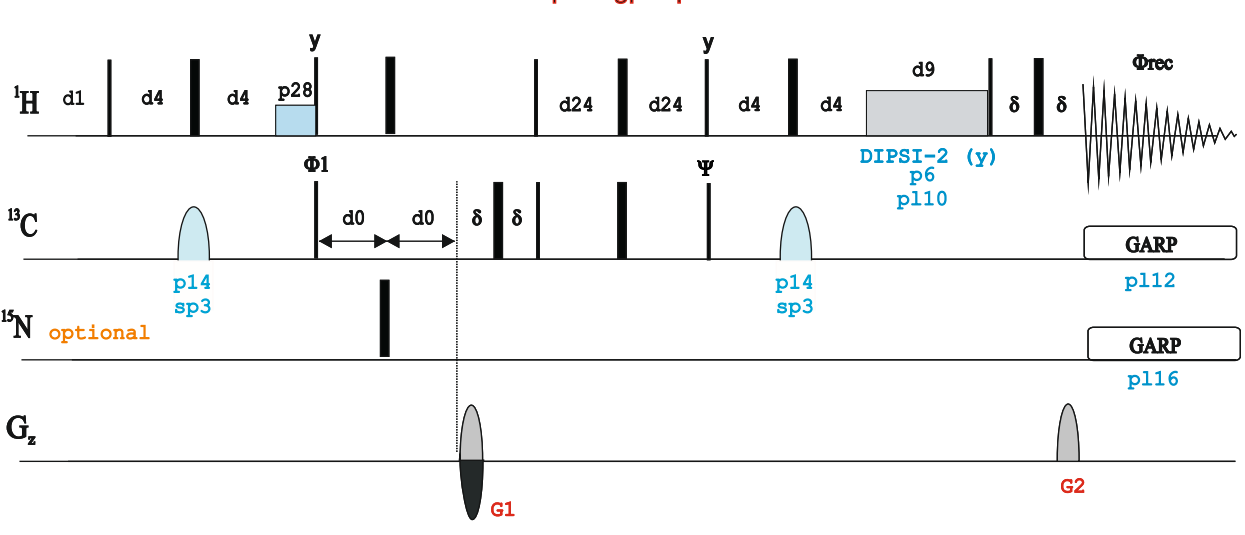

#### hsqcdietgpsisp

```
hsqcdietgpsisp.2
```
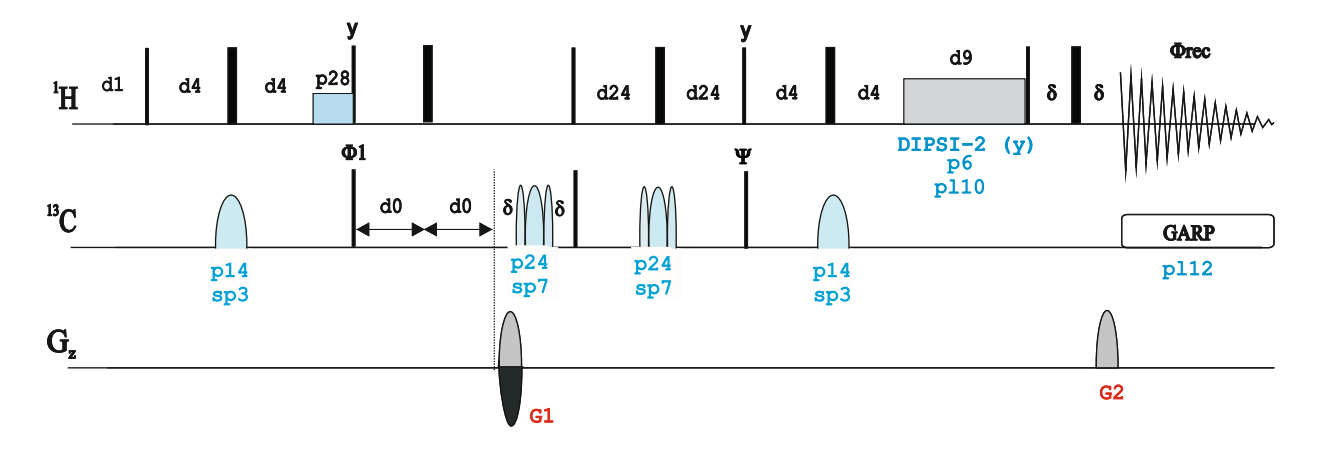

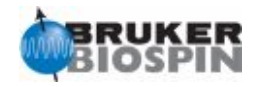

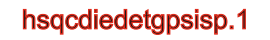

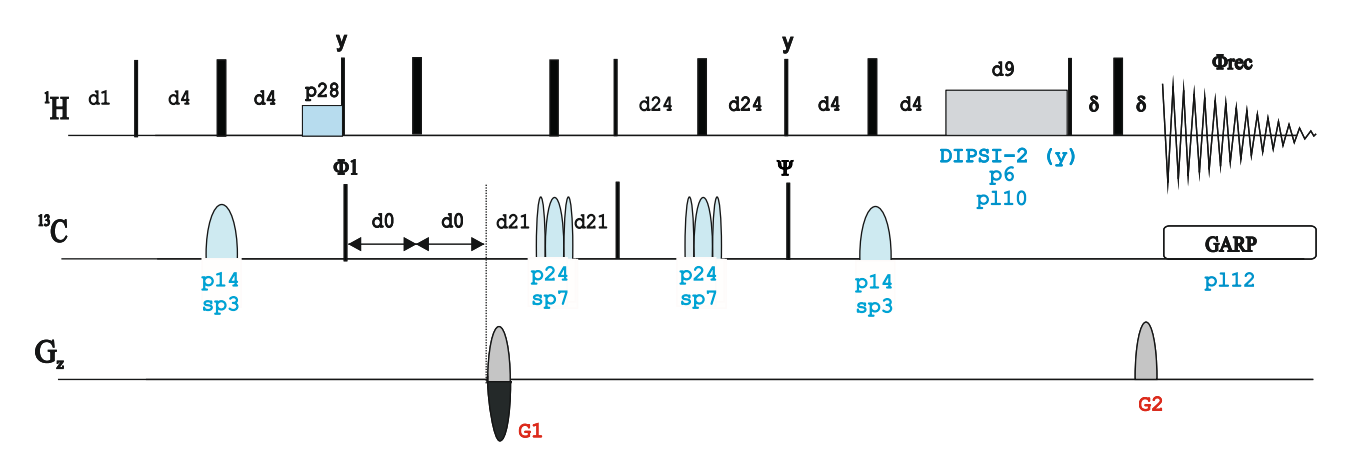

hsqcdiedetgpsisp.2

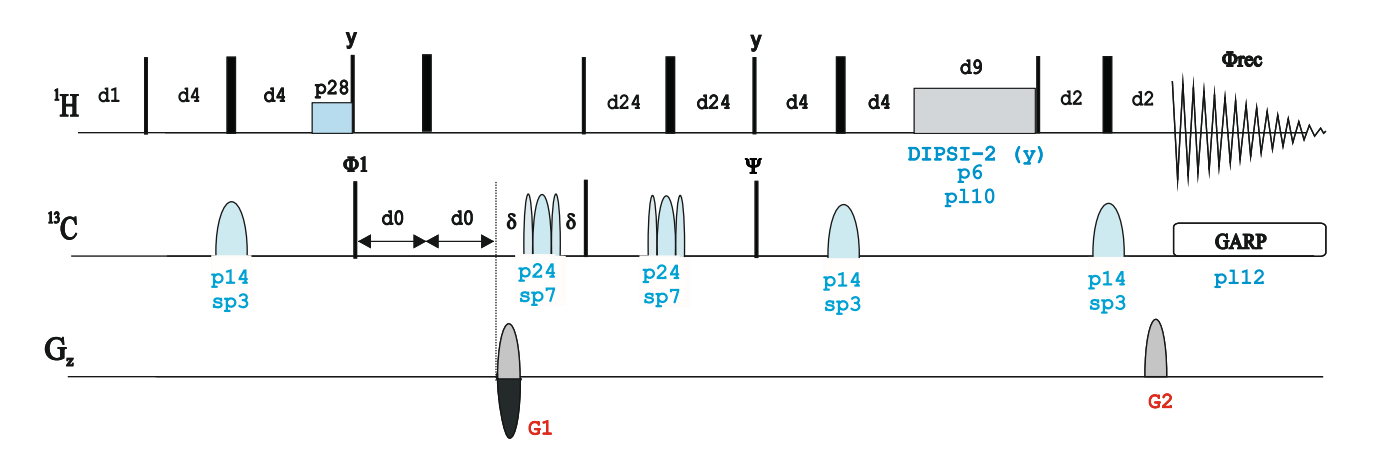

hsqcdiedetgpsisp.3

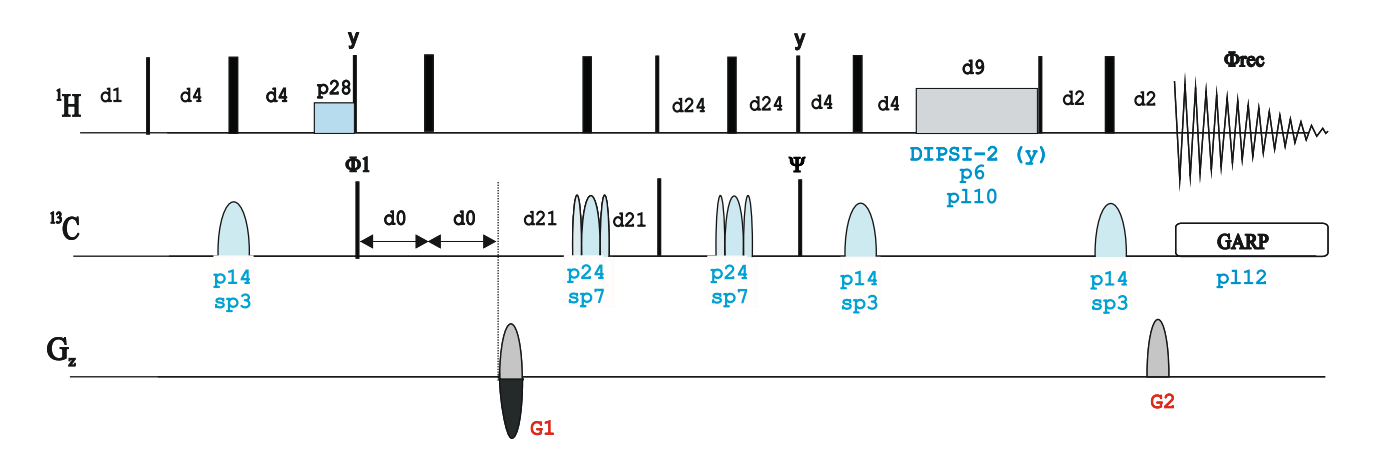

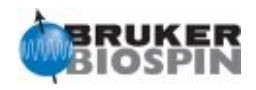

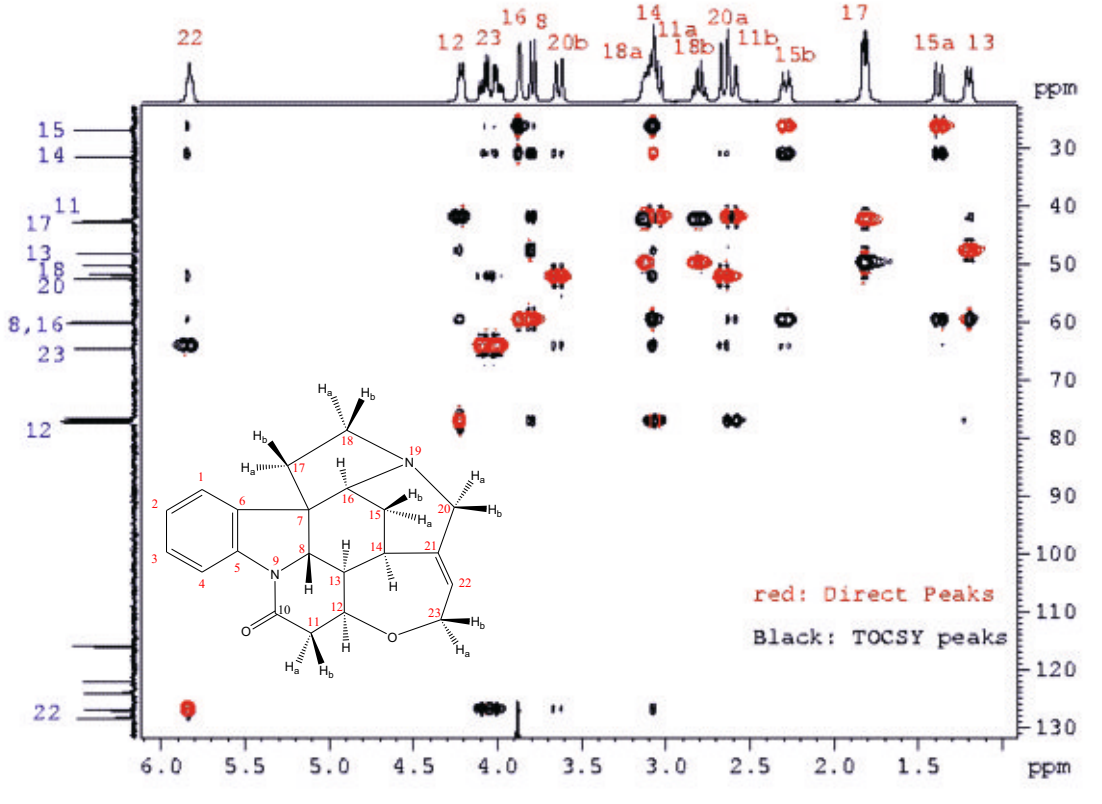

2D 1H-13C HSQC-TOCSY spectrum of strychnine with editing of direct responses

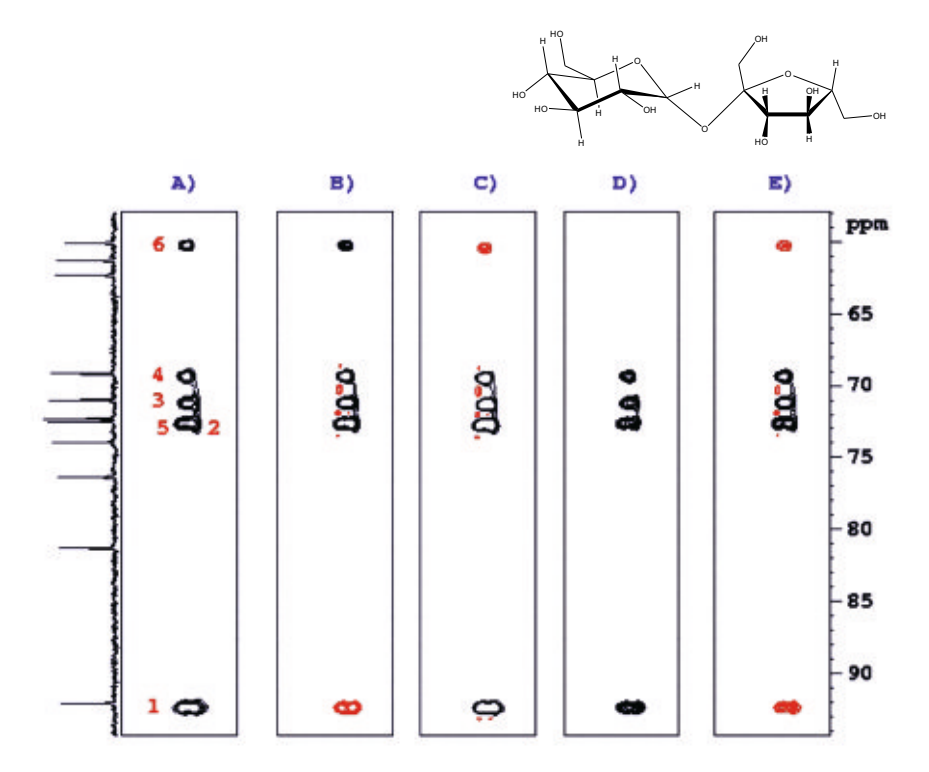

Column expansions of the 2D 1H-13C HSQC-TOCSY spectrum of sucrose with several combinations of editing of direct responses and/or editing of carbon multiplicity

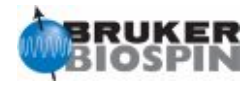

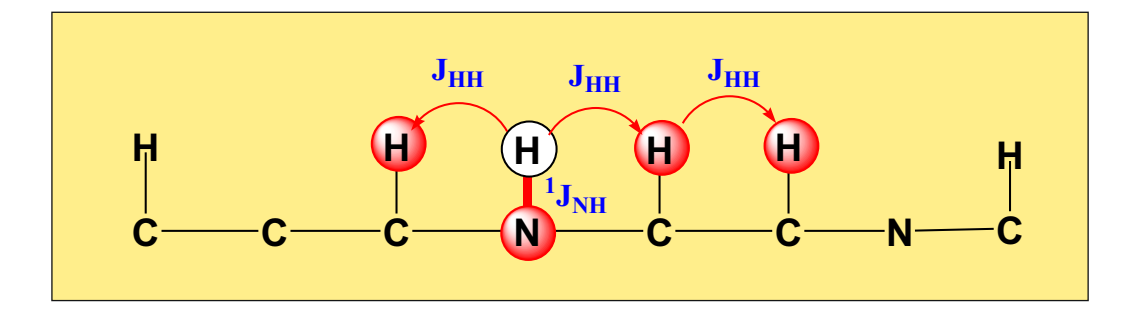

hsqcetf3gpml

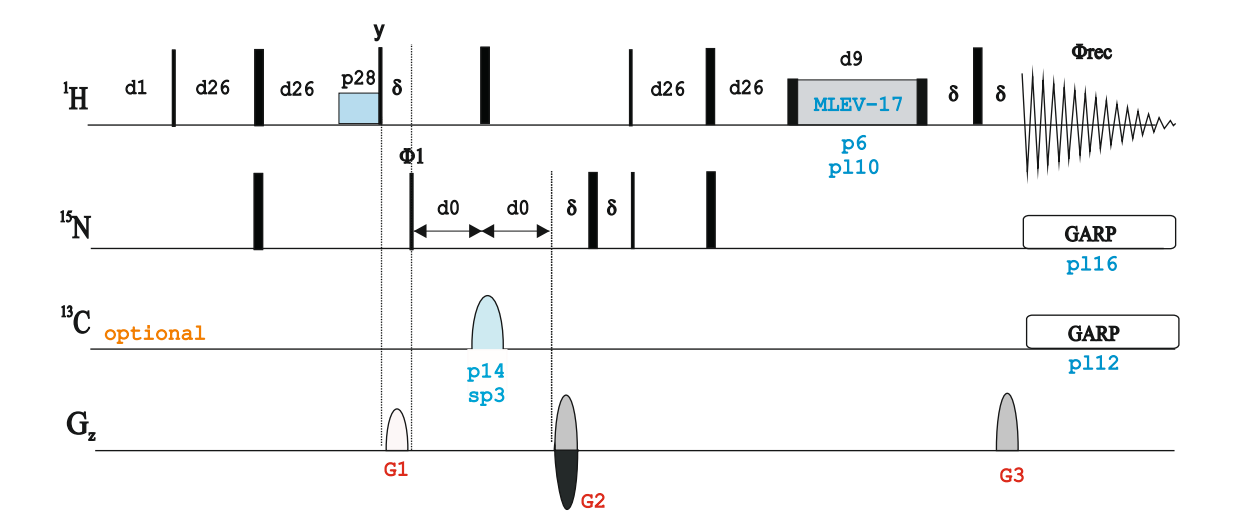

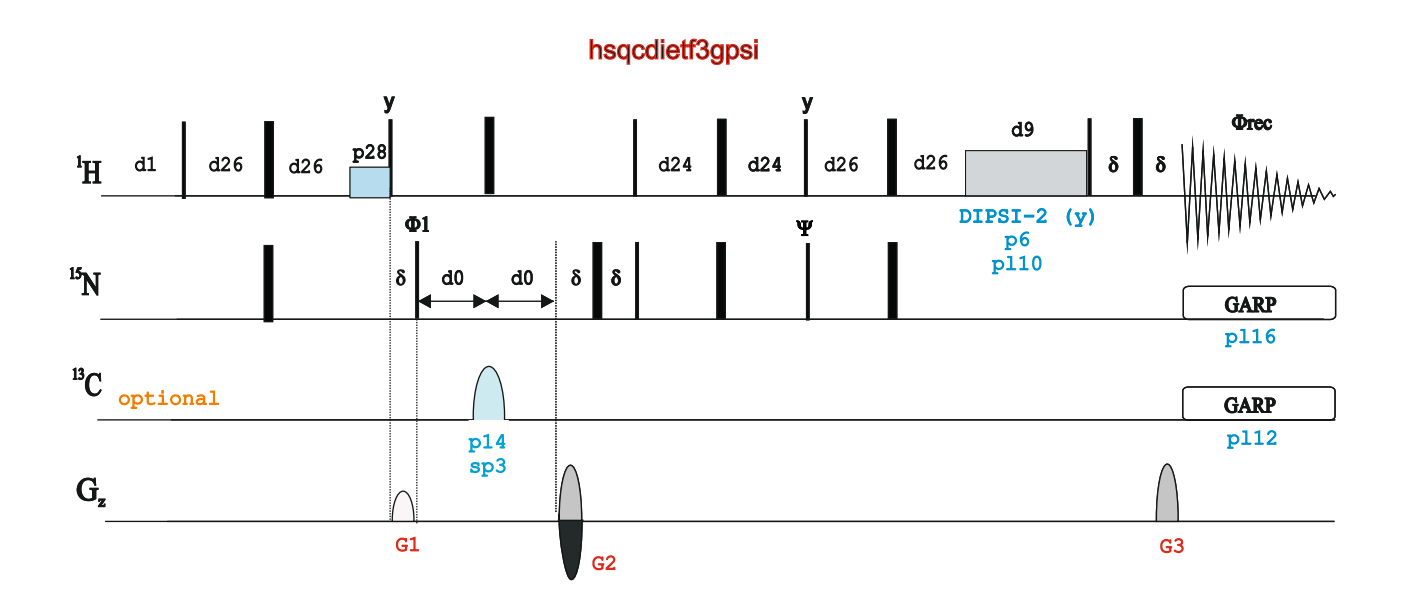

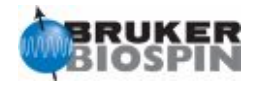

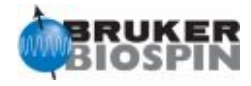

# NMRGuide

2D HSQC-ROESY EXPERIMENT

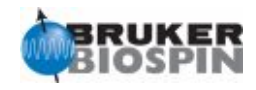

The 2D HSQC-ROESY experiment is an hybrid experiment consisting of a first refocused HSQC pulse train (optimized to d4=1/4J(XH)) followed by a mixing ROESY process defined by p15. Other experimental set-up as usually made in HMQC experiments. Two type of peaks are obtained in a conventional 2D correlation map : i) Direct X-H correlations and ii) ROE correlations connecting a protonated X nucleus with a 1H resonance which is close to the directly-attached 1H-X proton.

The experiment can be recorded without X-decoupling during 1H acquisition (pl12 or pl16 set to 120dB). This is useful to observe NOE between degenerate protons (for instance, symmetrical molecules).

See 2D ROESY and 2D HMQC-ROESY for related experiments.

#### **References**

A. Bax & D.G. Davis, J. Magn. Reson 63, 207-213 (1985)

#### **2D HSQC-ROESY Experiments**

Gradient-enhanced from the f2 channel

Phase-sensitive ge-2D HSQC-ROESY using echo-antiecho and adiabatic pulses (**hsqcetgprosp | HSQCET GP ROSP**) Phase-sensitive ge-2D HSQC-ROESY using echo-antiecho and adiabatic pulses with T-

- 
- · **Gradient-enhanced from the f3 channel**

Phase-sensitive ge-2D <sup>1</sup>H-<sup>15</sup>N HSQC-ROESY using echo-antiecho (**hsqcetf3gpro**) Phase-sensitive ge-2D <sup>1</sup>H-<sup>15</sup>N HSQC-ROESY with T-ROESY using echo-antiecho (**hsqcetf3gpro.2**)

Also see: 2D HSQC and 2D ROESY 2D HMQC-ROESY experiments

ROESY(**hsqcetgprosp.2**)

**The pulse p15 (in microseconds), applied at power level pl11, defines the mixing period in all ROESY experiments.**

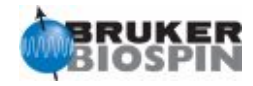

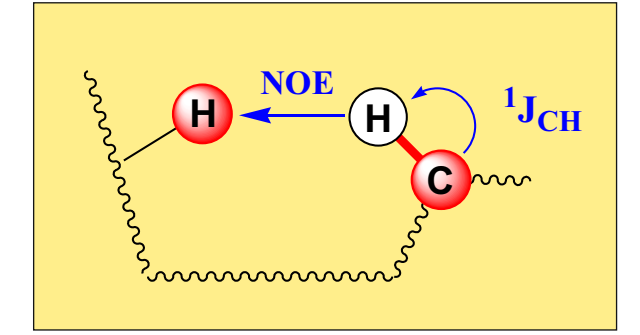

hsqcetgprosp

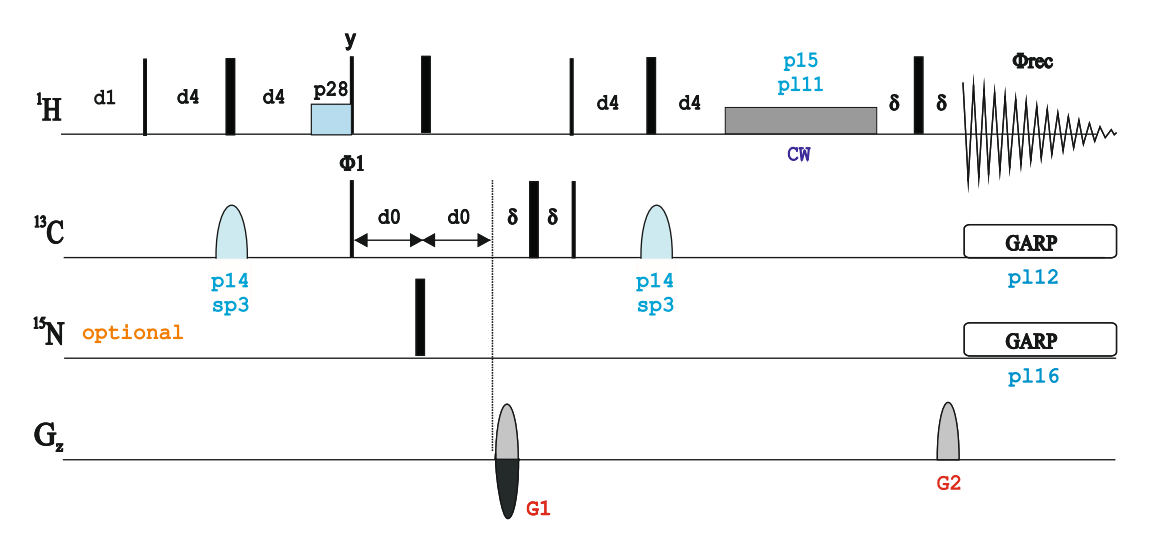

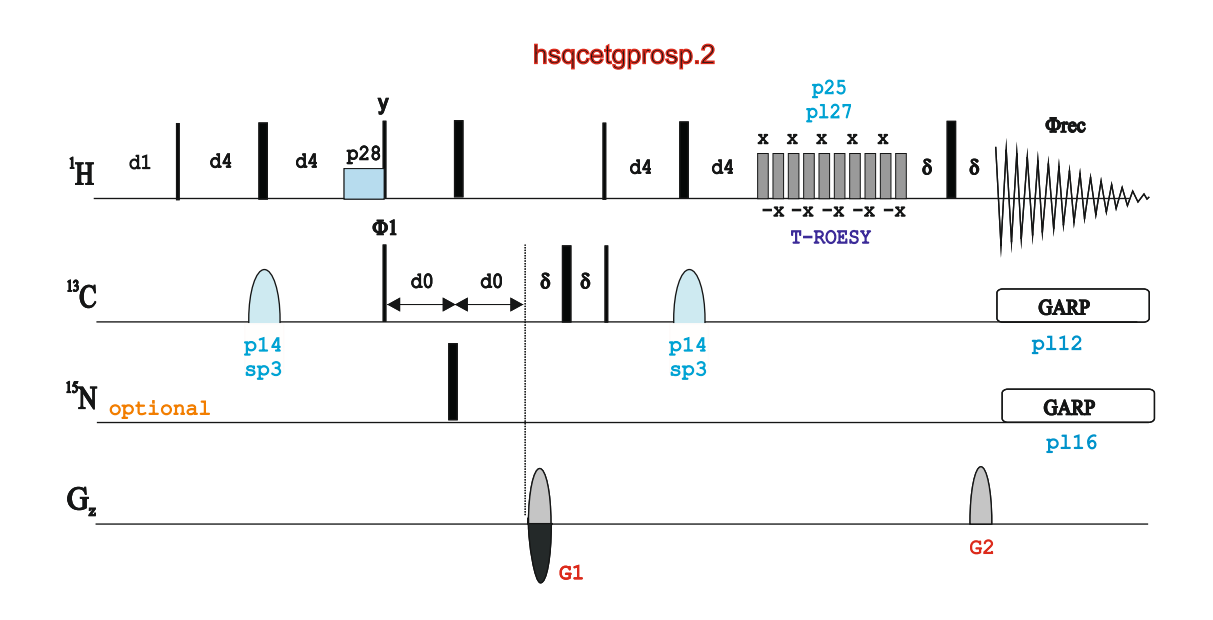

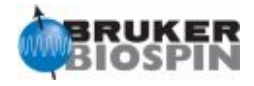

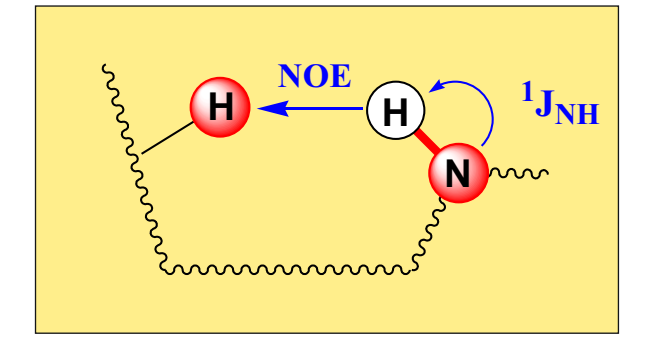

```
hsqcetf3gpro
```
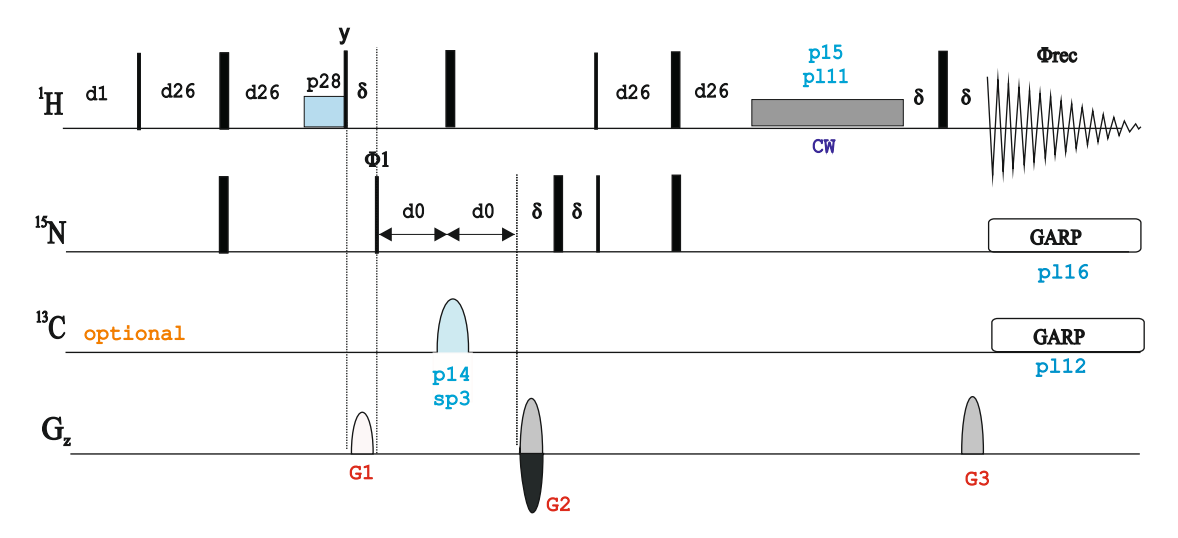

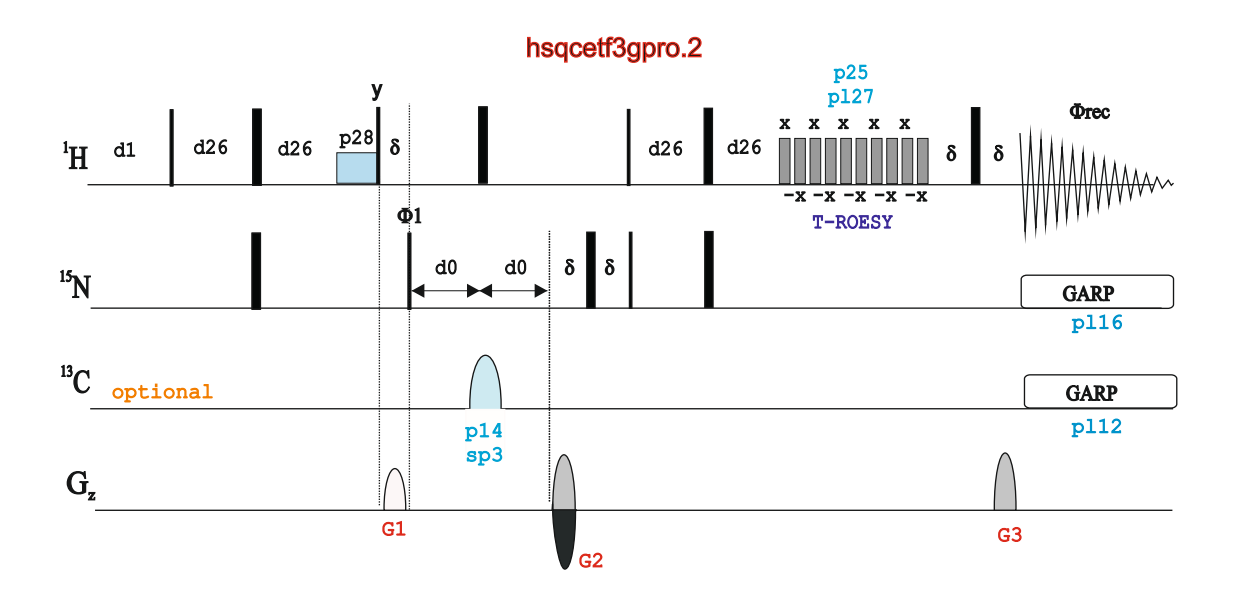
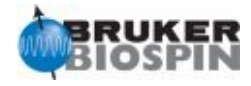

## **BRUKER PULSE PROGRAM CATALOGUE**

## NMRGuide

2D HSQC-NOESY EXPERIMENT

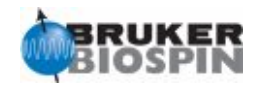

#### **Experiment Description:**

The 2D HSQC-NOESY experiment is an hybrid experiment consisting of a first refocused HSQC pulse train (optimized to d4=1/4J(XH)) followed by a mixing NOESY building block defined by d8. Other experimental set-up as usually made in HSQC experiments. Two type of peaks are obtained in a conventional 2D correlation map : i) Direct X-H correlations and ii) ROE correlations connecting a protonated X nucleus with a 1H resonance which is close to the directly-attached 1H-X proton.

The experiment can be recorded without X-decoupling during 1H acquisition (pl12 or pl16 set to 120dB). This is useful to observe NOE between degenerate protons (for instance, symmetrical molecules).

See 2D NOESY and 2D HMQC-NOESY for related experiments.

#### **2D HSQC-NOESY Experiments**

· **Gradient-enhanced from the f2 channel**

Phase-sensitive ge-2D HSQC-NOESY using echo-antiecho and adiabatic pulses (**hsqcetgpnosp** | **HSQ CET GPNOS P**)

#### · **Gradient-enhanced from the f3 channel**

Phase-sensitive ge-2D<sup>1</sup>H-<sup>15</sup>N HSQC-NOESY using echo-antiecho (hsqcetf3gpno | **HSQCETF3GPNO**) Phase-sensitive ge-2D <sup>1</sup>H-<sup>15</sup>N HSQC-NOESY using XY16 and WATERGATE (hsqcf3qpnowgxy)

Also see in "Selective 1D Experiments": Selective ge-1D HSQC-NOESY experiment (selhsqcgpnosp) Selective ge-1D HSQC-NOESY experiment without decoupling (selhsqcgpndnosp)

Also see: 2D HSQC and 2D NOESY 2D HSQC-ROESY Experiments

> **The delay d8 defines the mixing period in all NOESY experiments,**

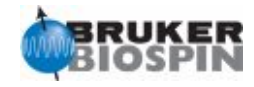

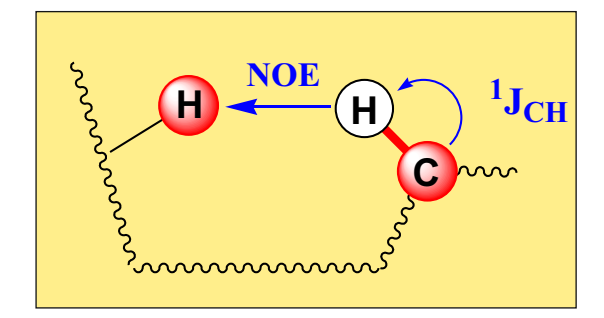

hsqcetgpnosp

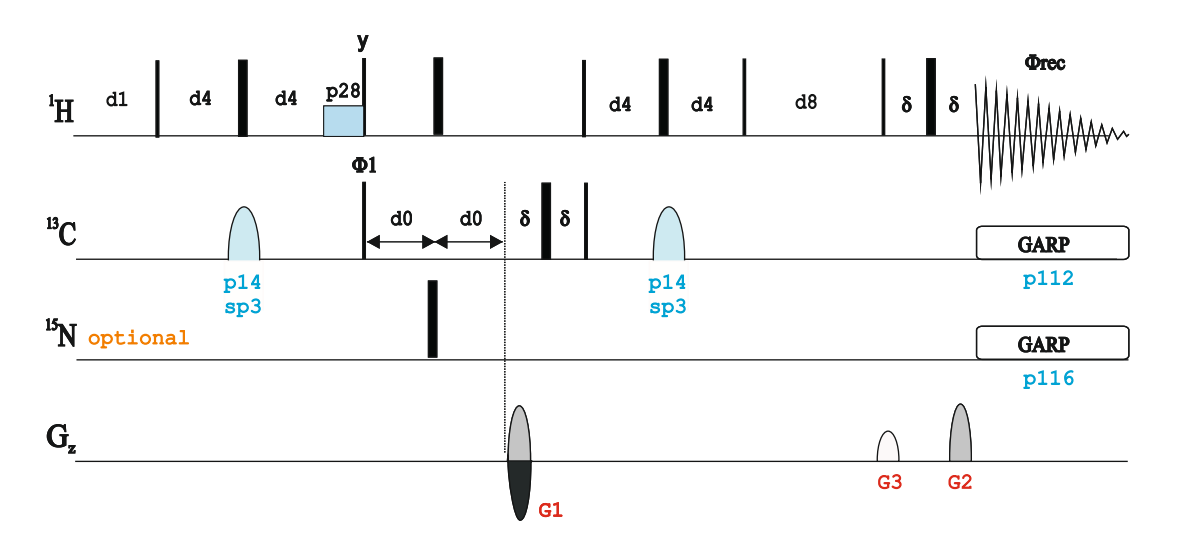

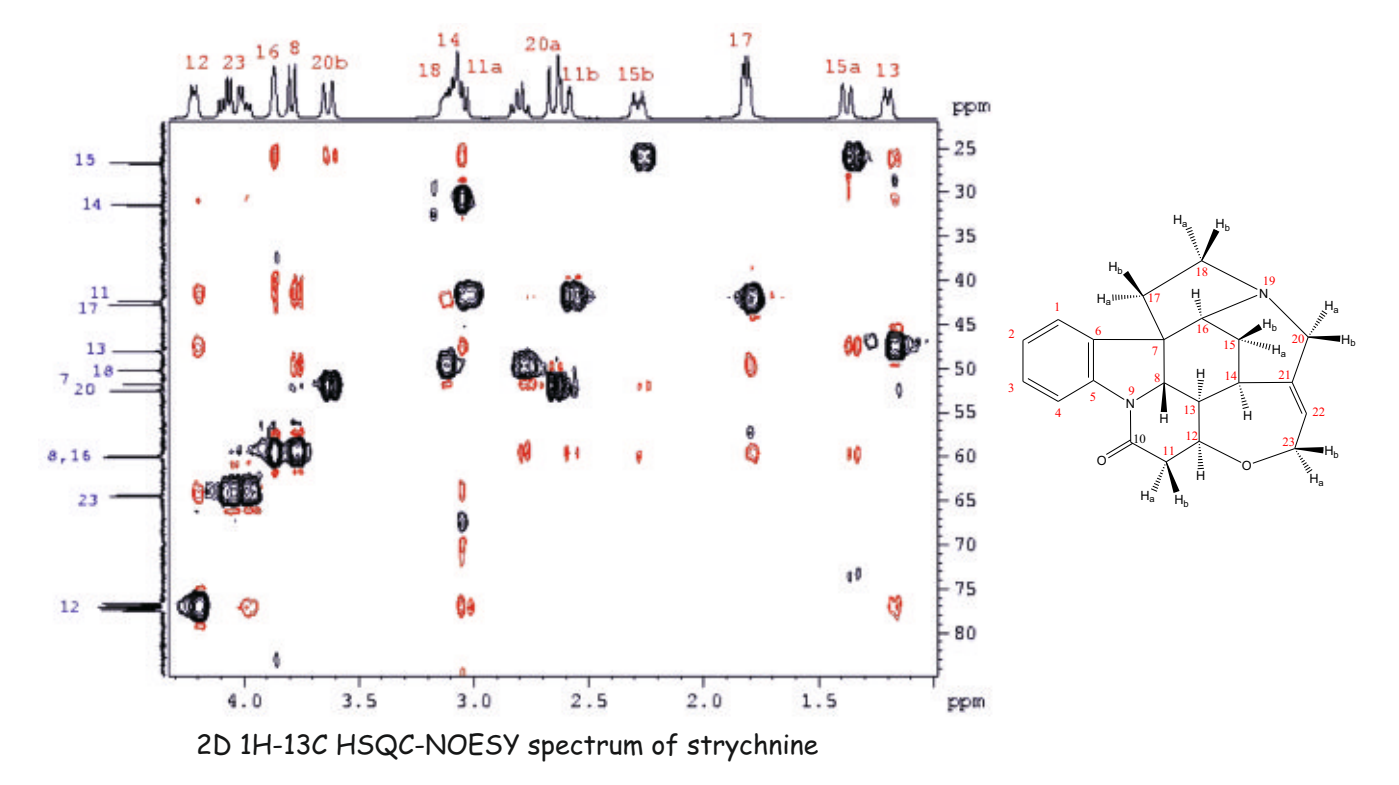

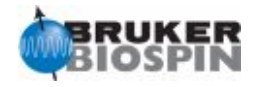

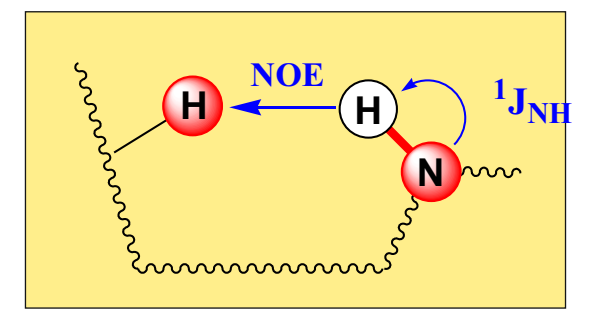

#### hsqcetf3gpno

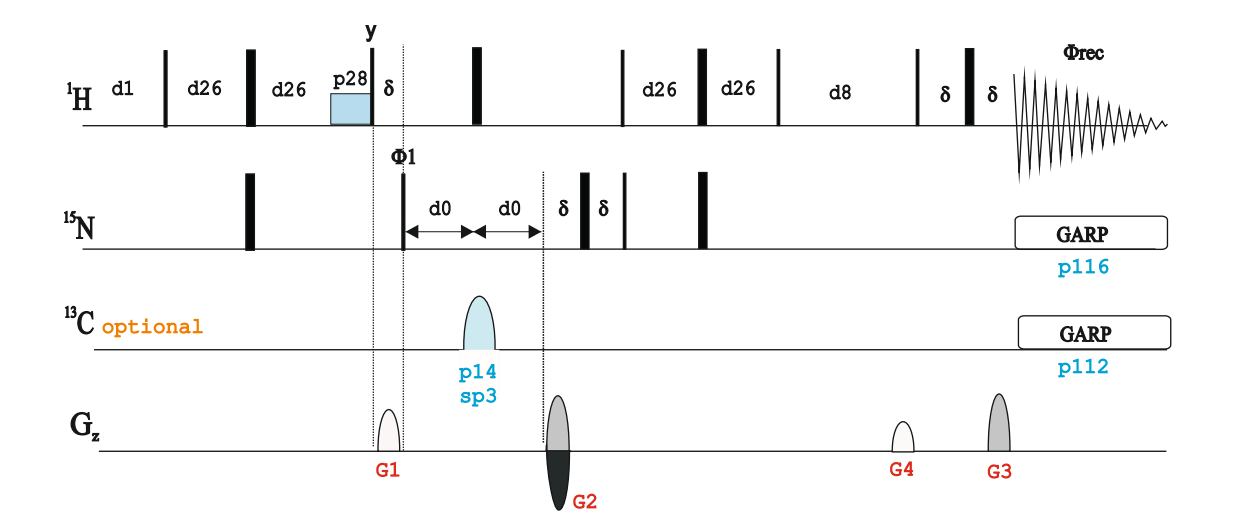

#### hsqcf3gpnowgxy

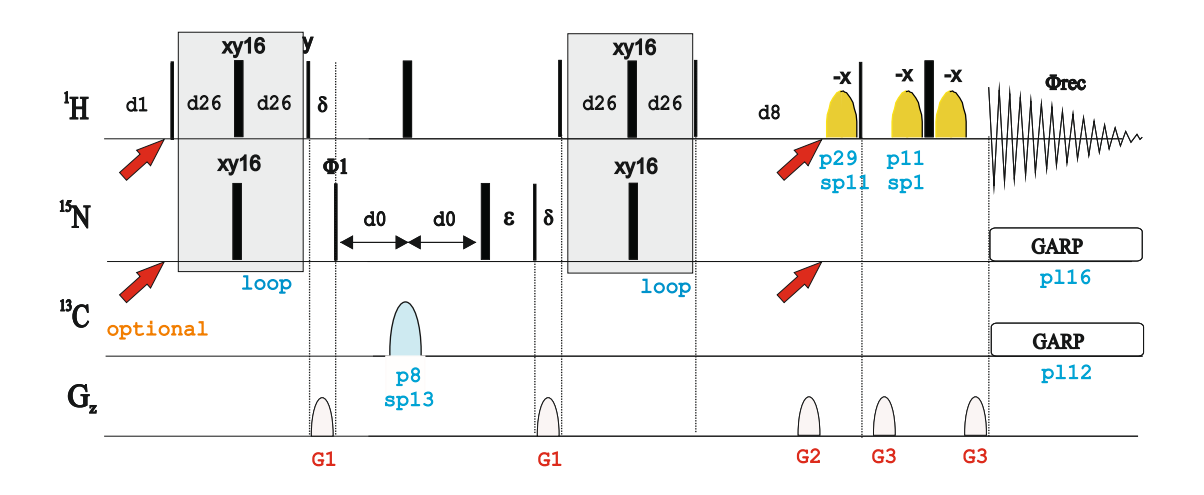

1. L. Mueller, P. Legault & A. Pardi, J. Am. Chem. Soc. 117, 11043-11048 (1995) 2. F.A.A. Mulder, C.A.E.M. Spronk, M. Slijper, R. Kaptein & R. Boelens, J. Biomol. NMR 8, 223-228 (1996)

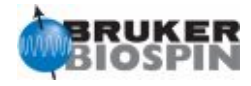

## **BRUKER PULSE PROGRAM CATALOGUE**

# NMRGuide

2D HMBC EXPERIMENTS

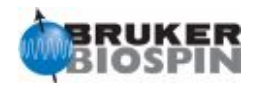

#### **Experiment Description**

The HMBC (Heteronuclear Multiple-Bond Correlation) experiment is a proton-detected experiment designed to obtain long-range (usually two-bond and three-bond) heteronuclear correlations between 1H and X heteronuclei via the scalar coupling constant (2J(XH), 3J(XH ...).

The experiment can be applied on any heteronucleus, typically 13C, 15N, 29Si, 31P ...

#### **Sample Requirements**

HMBC experiments can be recorded on any type of sample.

#### **Hardware Requirements**

HMBC experiments can be recorded on any probehead but an inverse probe equipped with gradients is strongly recommended.

#### **NMR Spectrum**

A 2D HMBC experiment yields a typical 1H-X map that correlates 1H and X chemical shifts via nJ(XH) (n>1). However, residual one-bond connectivities can be also present as a large doublets (1J around 130-160 Hz). Versions that use low-pass filters can be used to minimize them.

The most important parameter to optimize is the **d6 delay** that allows the evolution to nJ(CH) in order to achieve antiphase magnetization. Usually, a d6 value of 60-65 ms is a good starting point for routine applications.

#### **Related Experiments**

See modified 2D HMBC and long-range HSQC (HSQMBC) pulse sequences to measure quantitatively the value of long-range proton-carbon coupling constants, nJ(XH).

Also see other experiments that provide long-range heteronuclear correlations such as 2D COLOC, 2D ADEQUATE ...

#### **References:**

1. A. Bax & M.F. Summers, J. Am. Chem. Soc. 108, 2093 - 2094 (1986)

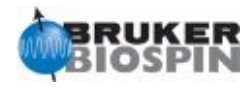

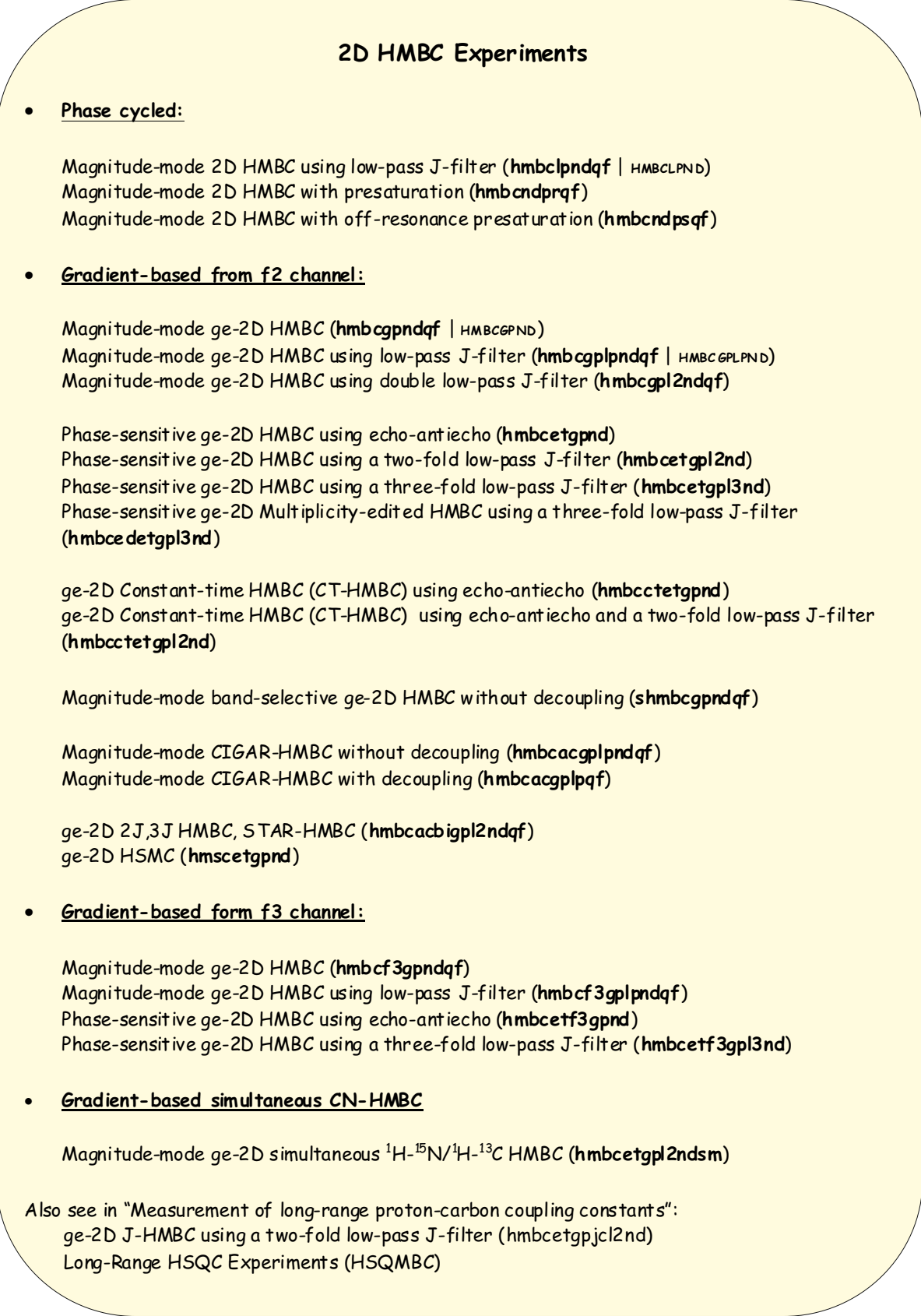

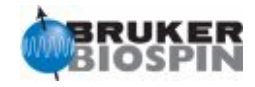

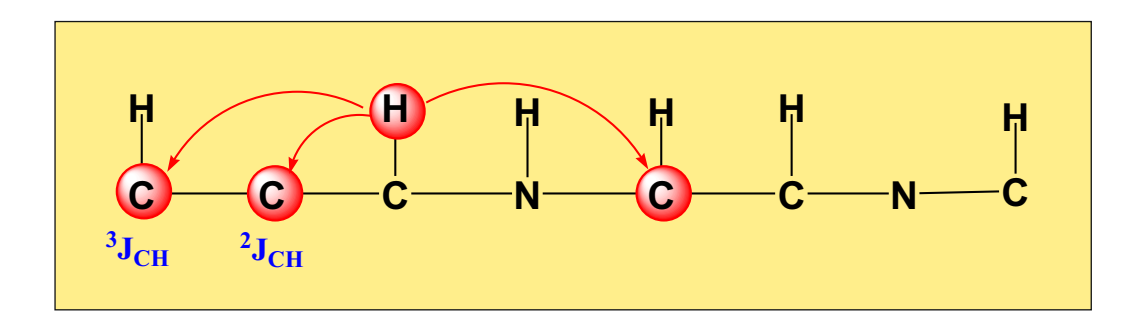

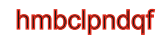

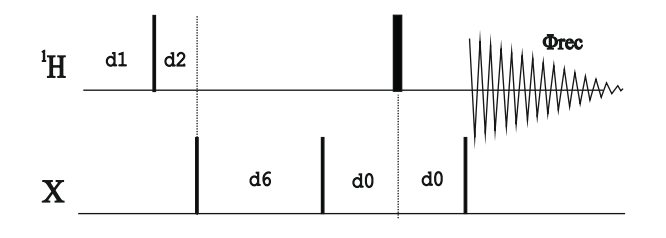

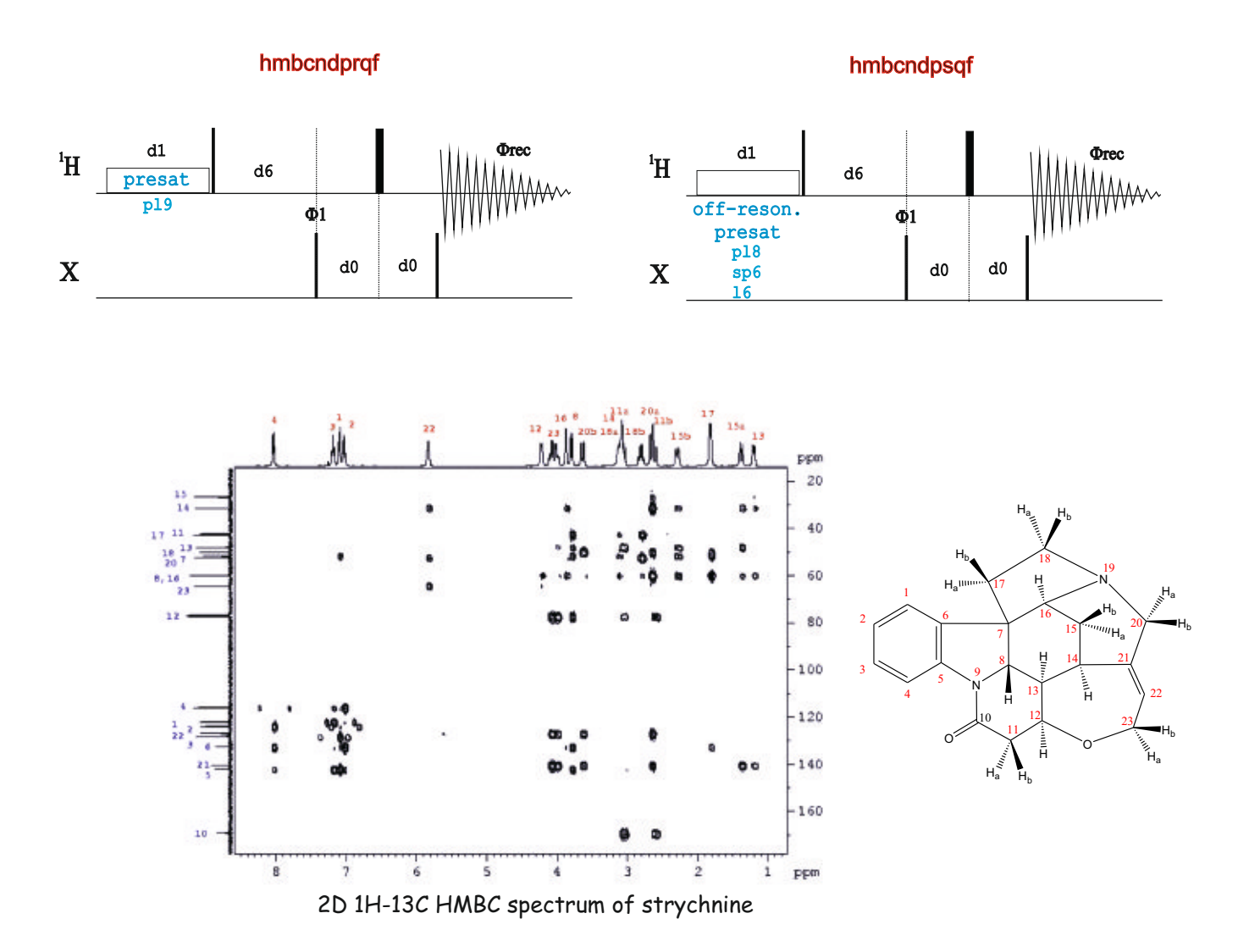

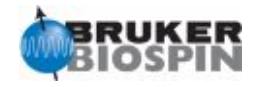

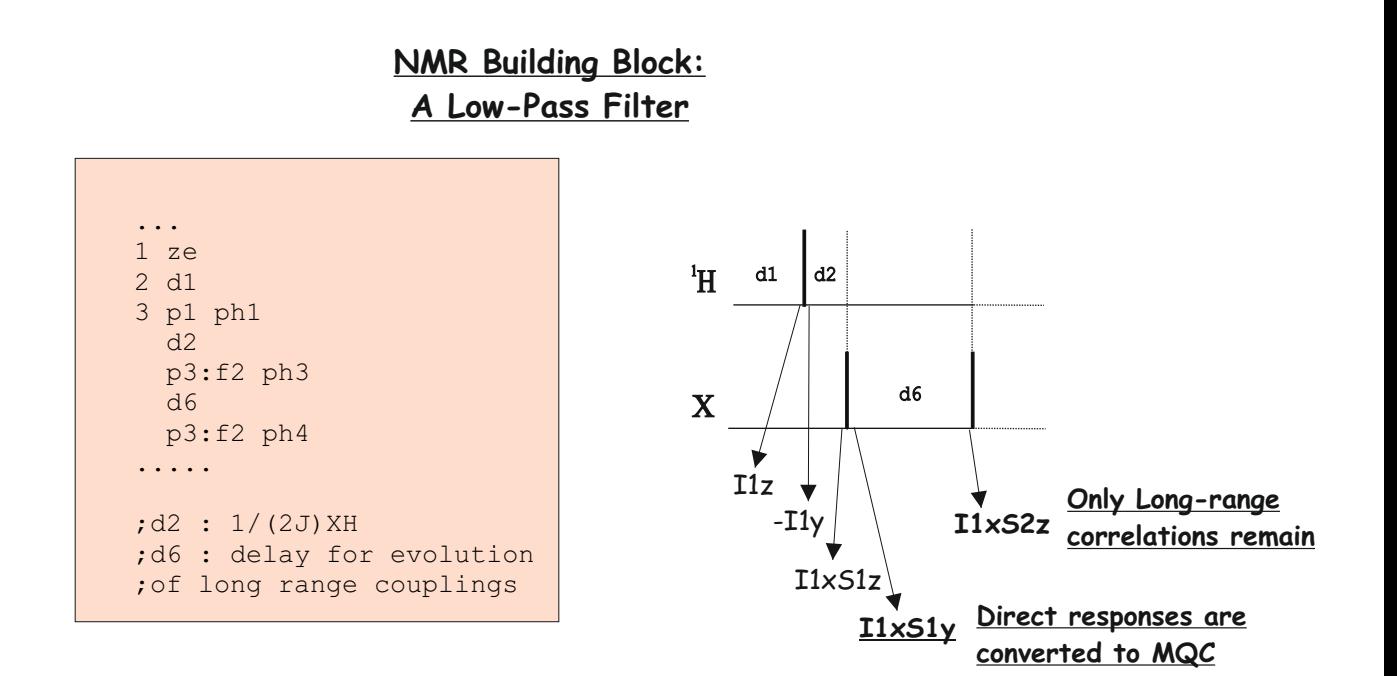

#### **NMR Building Block: A Two-Fold Low-Pass Filter**

```
"DELTA1=1s/(2 * cnst6)-p16-d16"
"DELTA2=1s/(2 * cnst7)-p16-d16"
"DELTA3=d6-p16-d16-4u"
...
3 p1 ph1
  DELTA1 UNBLKGRAD
  p16:gp4
  d16
  p3:f2 ph3
  DELTA2
  p16:gp5
  d16
  p3:f2 ph3
   4u
  p16:gp6
  d16
  DELTA3
  p3:f2 ph4
....
; \text{cnst6}: = 1J(XH)\text{min}; cnst7: = 1J(XH)max;cnst13: = J(XH) long range
;gpz4: 15%
;gpz5: -10%
;gpz6: -5%
```
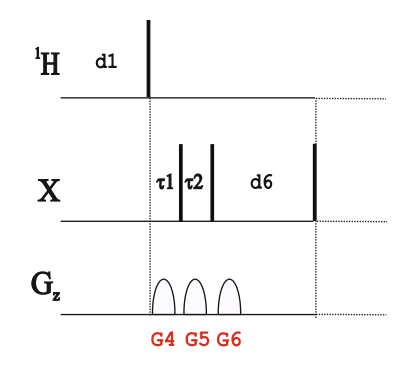

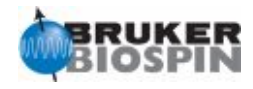

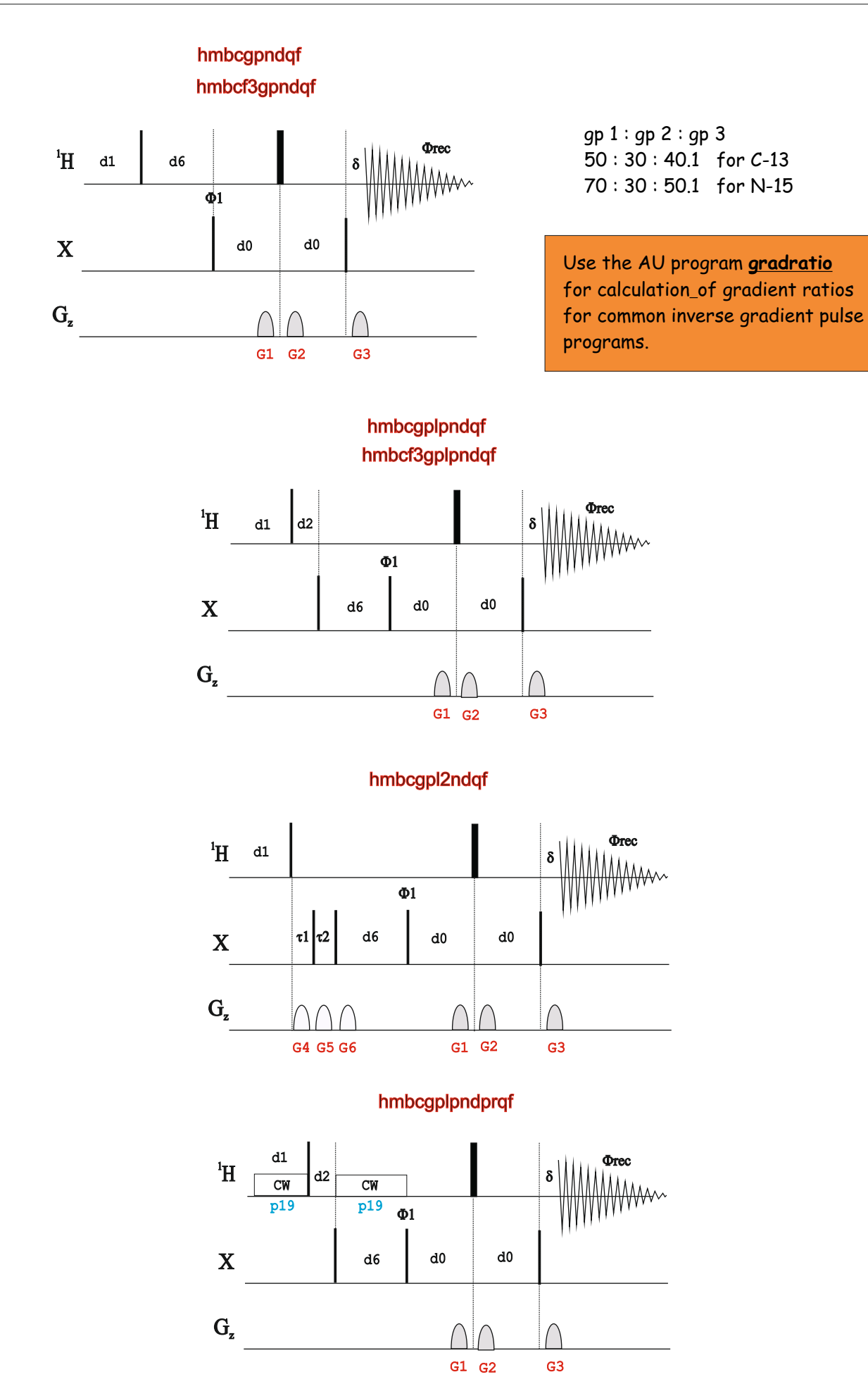

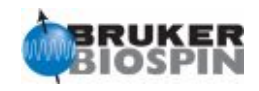

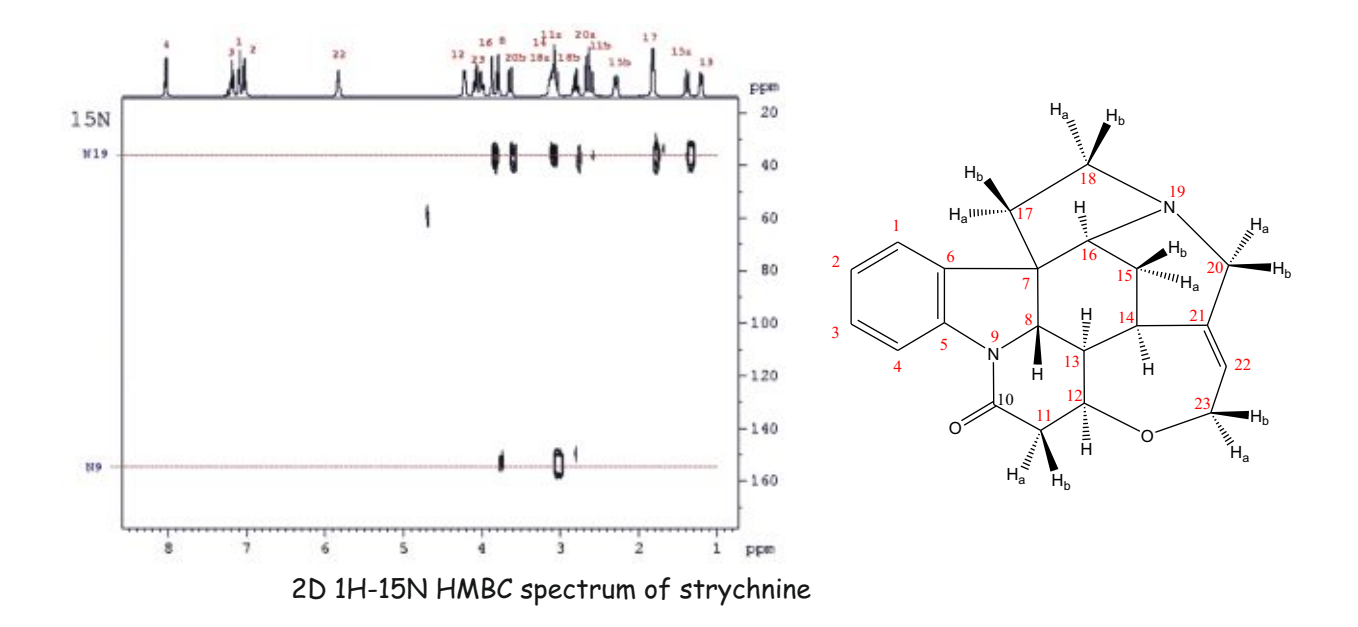

#### **Phase-Sensitive HMBC:**

For Measurement of nJCH.

D.O. Cicero, G. Barbato & R. Bazzo, J. Magn. Reson. 148, 209-213 (2001)

hmbcetgpnd

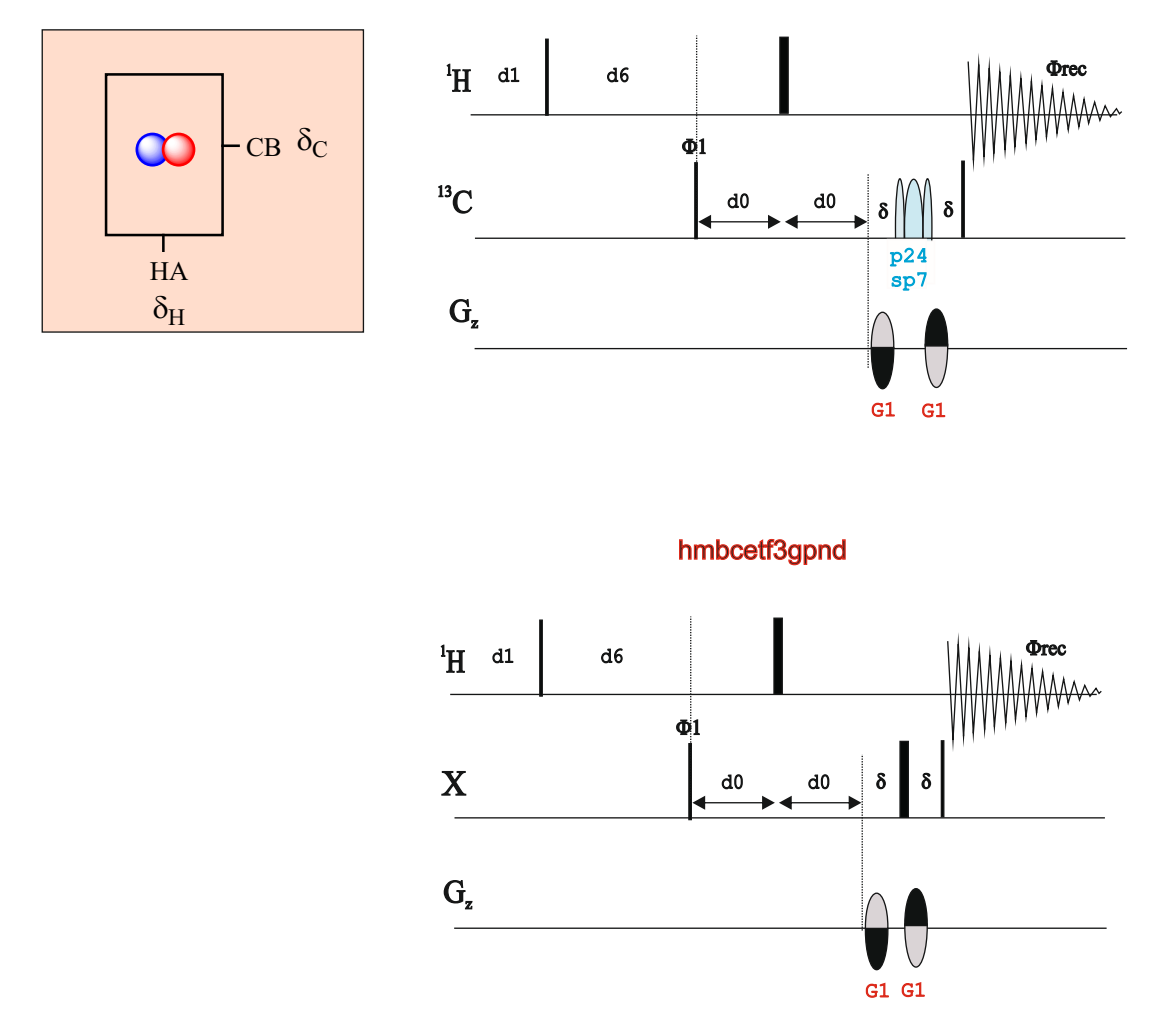

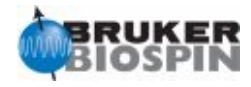

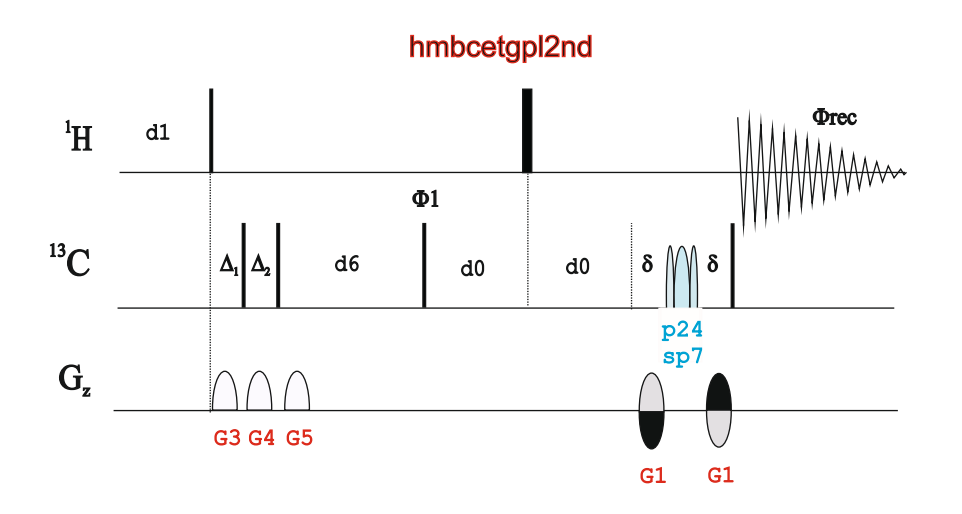

hmbcetgpl3nd

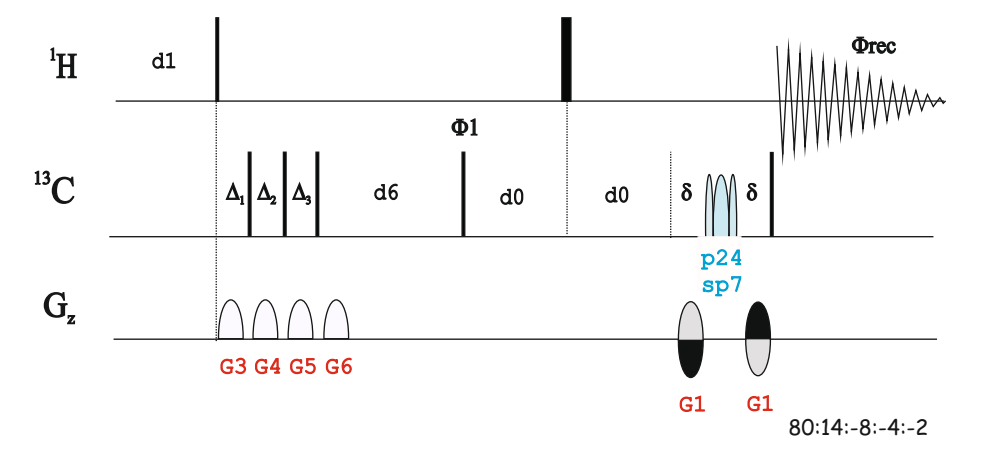

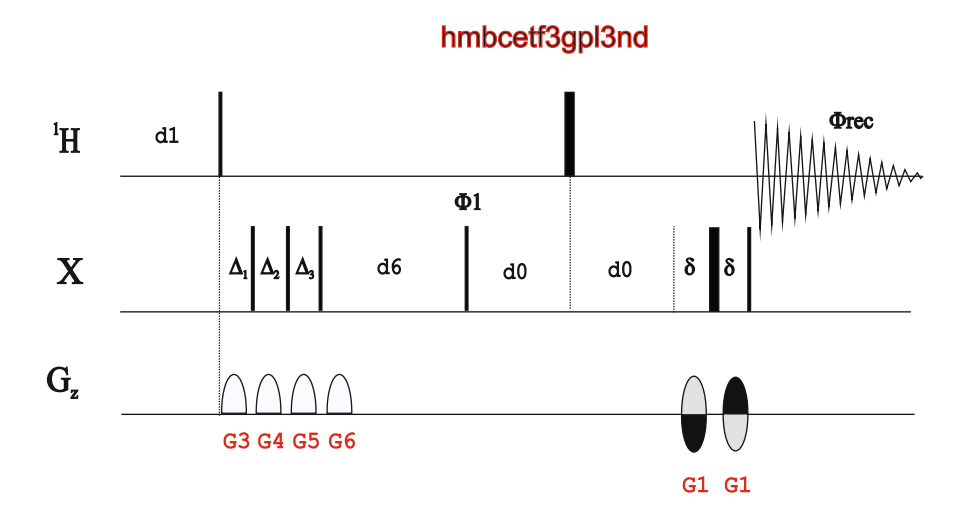

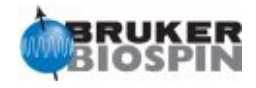

#### **Edited-HMBC:**

N.T. Nyberg & O.W. Soerensen, Magn. Reson. Chem. 44, 451-454 (2006)

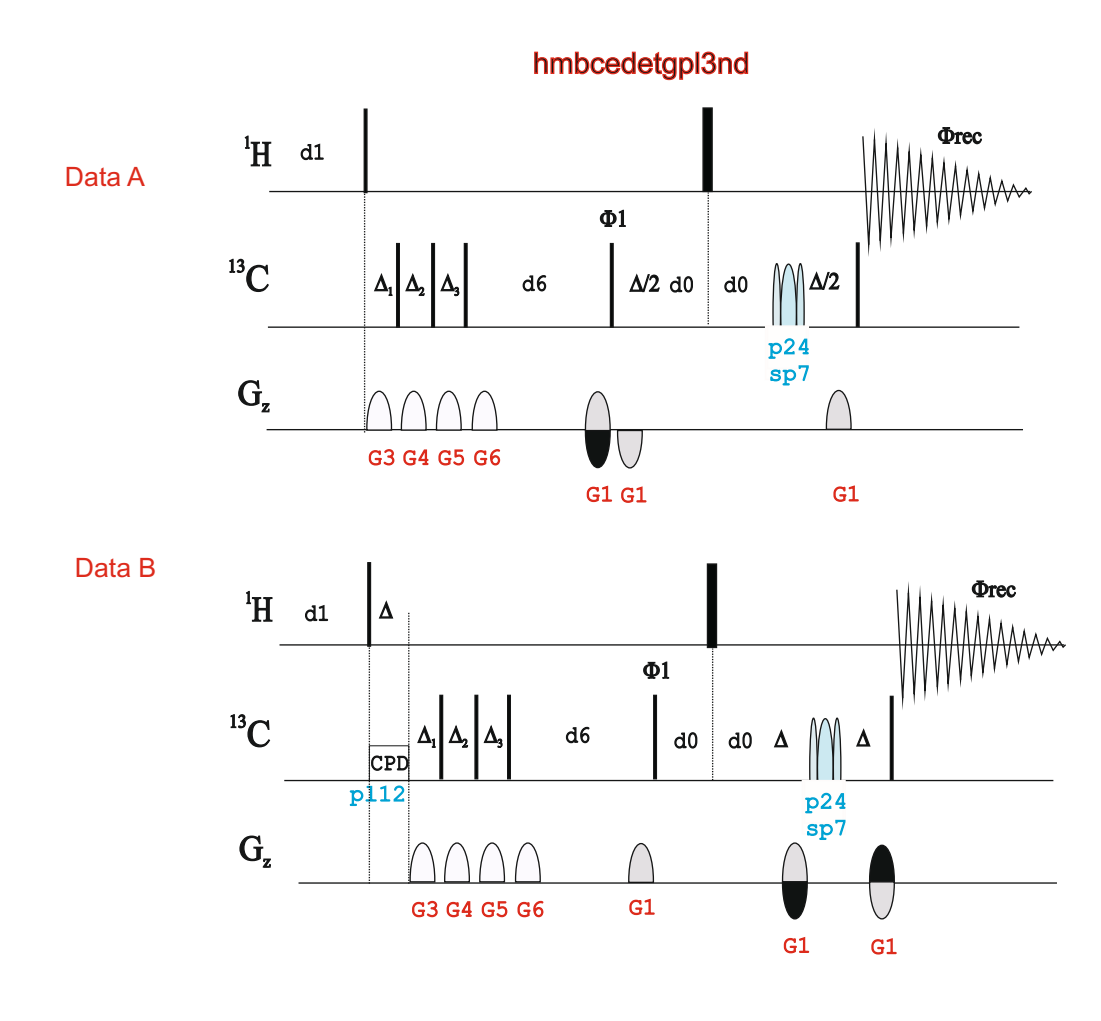

Processing: use AU-program split [ipap 2] to split data

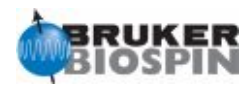

#### **CT-HMBC:**

T.D.W. Claridge & I.Perez-Victoria, Org. Biomol. Chem. 1, 3632-3534 (2003)

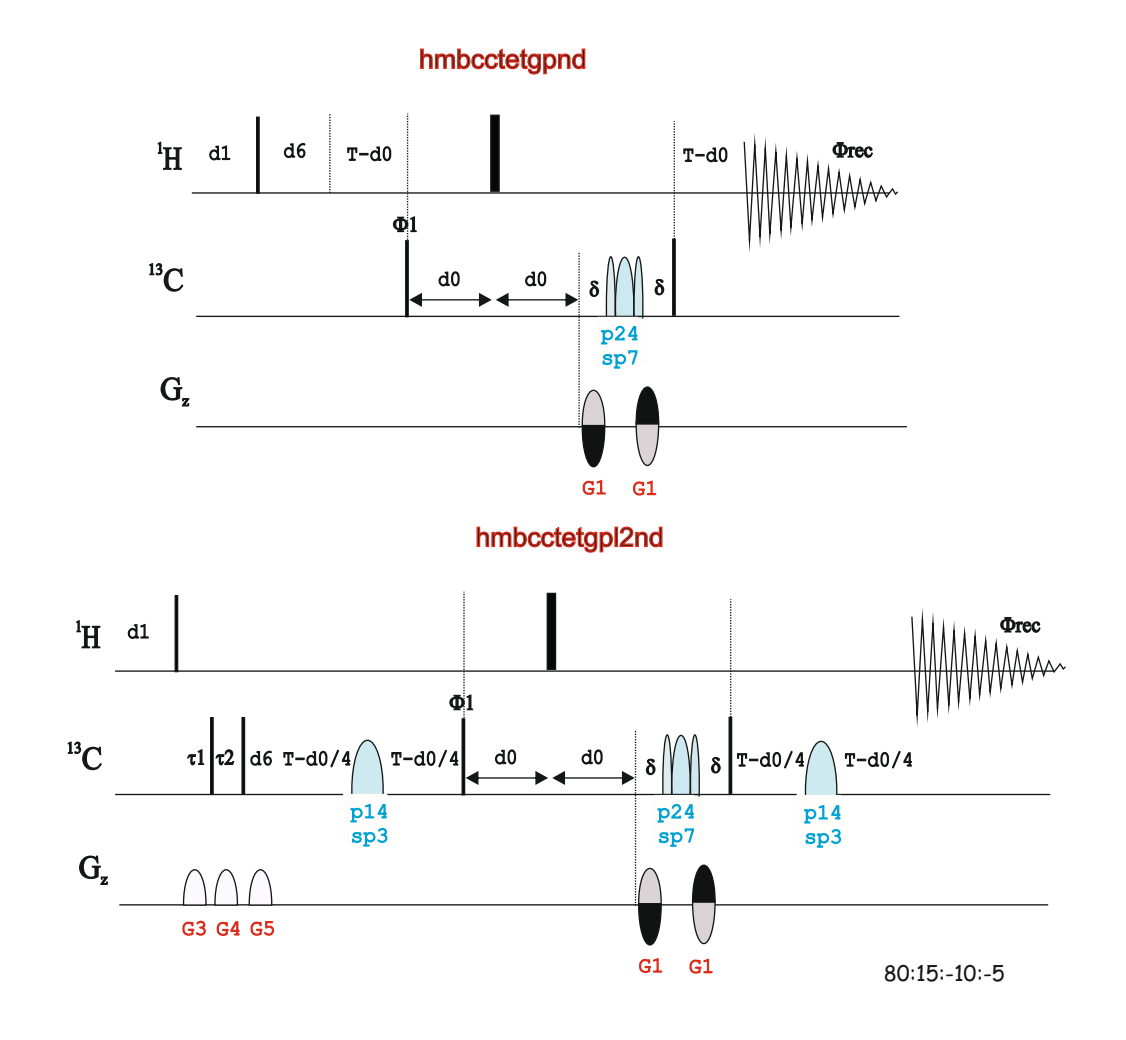

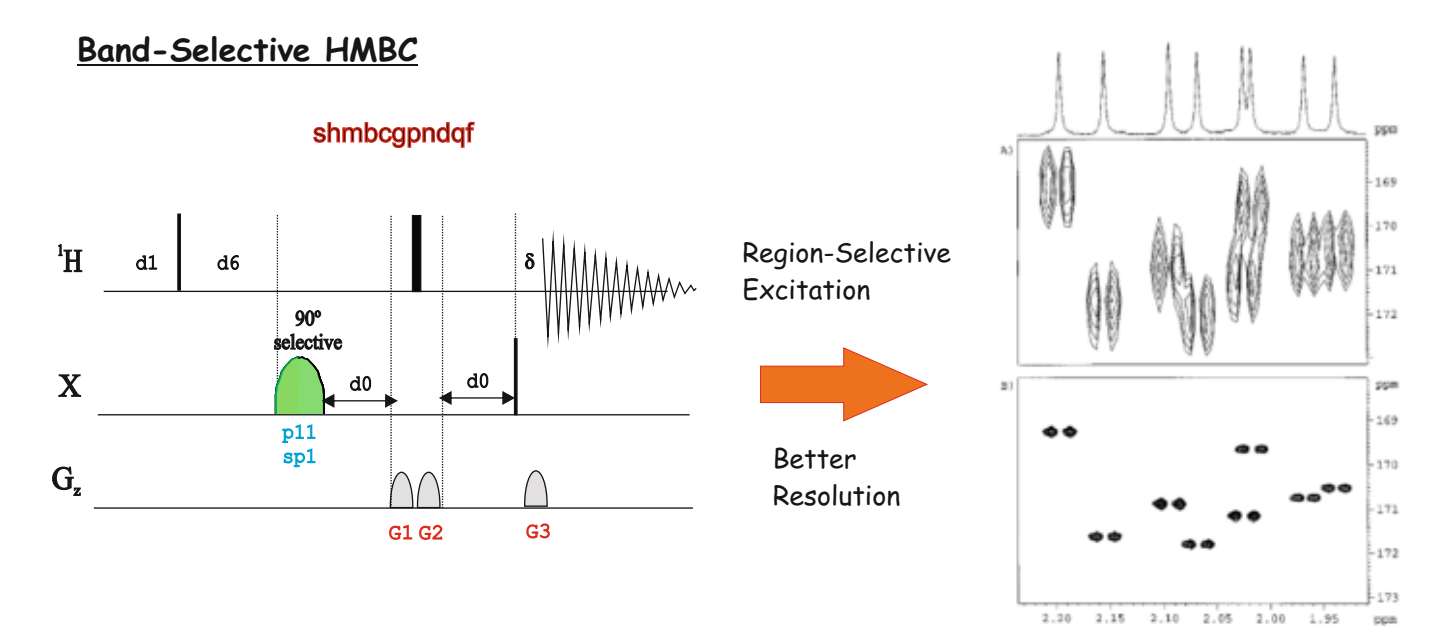

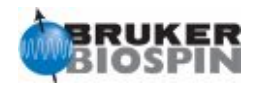

#### **CIGAR-HMBC:**

1. C.E. Hadden, G.E. Martin & V.V. Krishnamurthy, Magn. Reson. Chem. 38, 143-147 (2000)

2. C.E. Hadden, G.E. Martin & V.V. Krishnamurthy, J. Magn. Reson. 140, 274-280 (1999)

3. R. Wagner & S. Berger, Magn. Reson. Chem. 36, S44-S46 (1998).

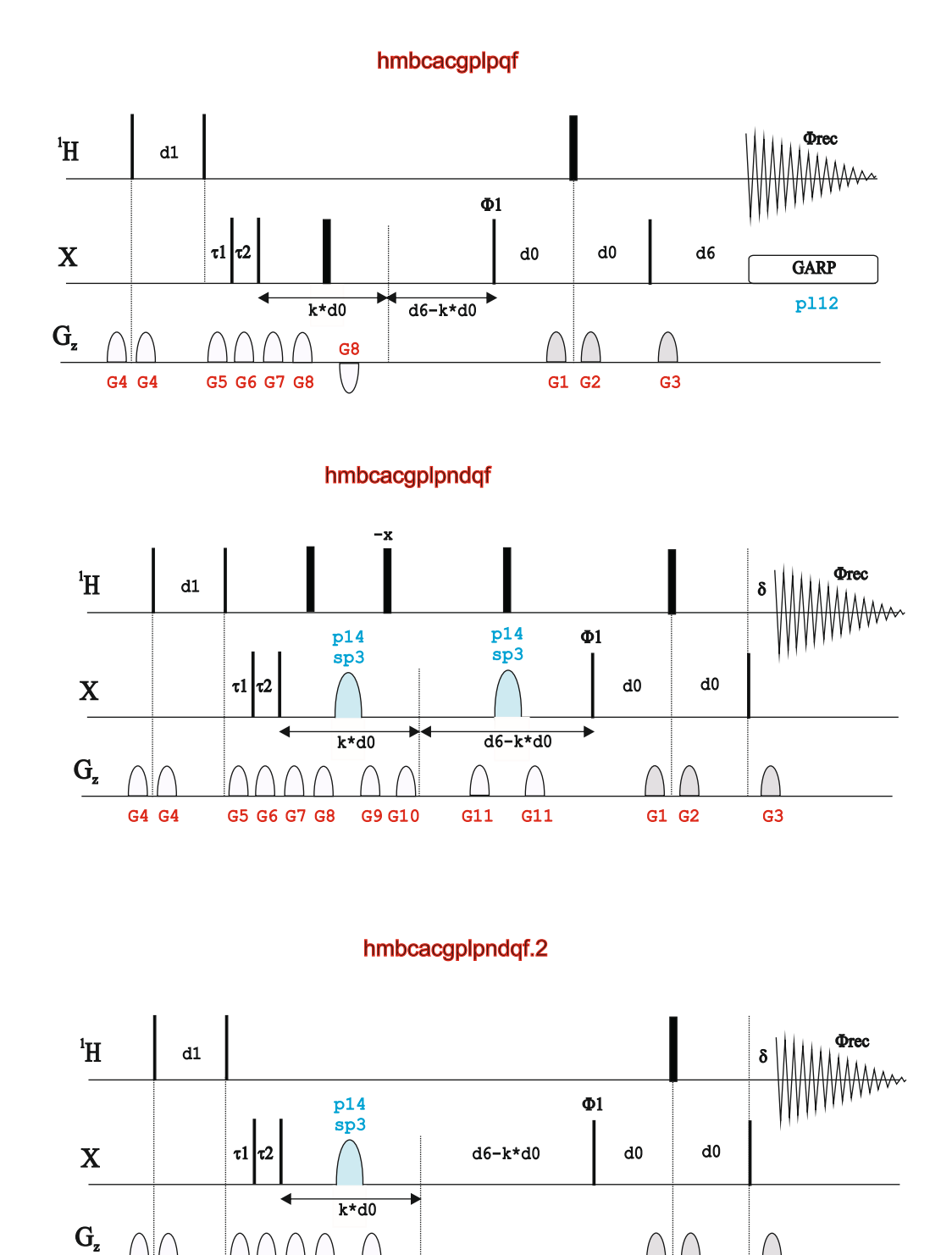

G7 G8 G8 G3 G1 G2 G3

50:30:40.1:5:60:-40:-20:17

G4 G4

G5 G6 G7 G8

G8 G8

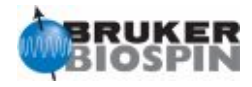

#### **2J,3J-HMBC or STAR-HMBC:**

V.V. Krishnamurthy, D.J. Russel, C.E. Hadden & G.E. Martin, J. Magn. Reson. 146, 232-239 (2000)

hmbcacbigpl2ndqf

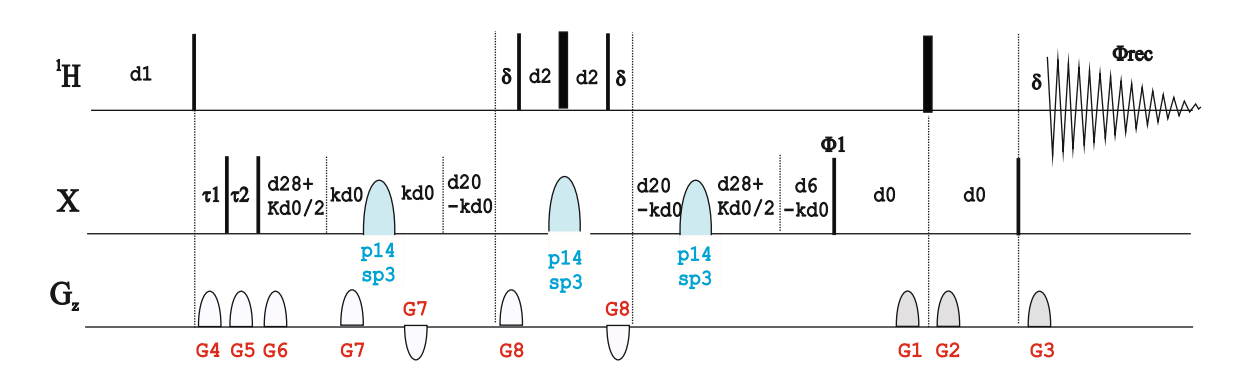

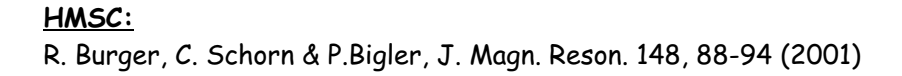

#### hmscetgpnd

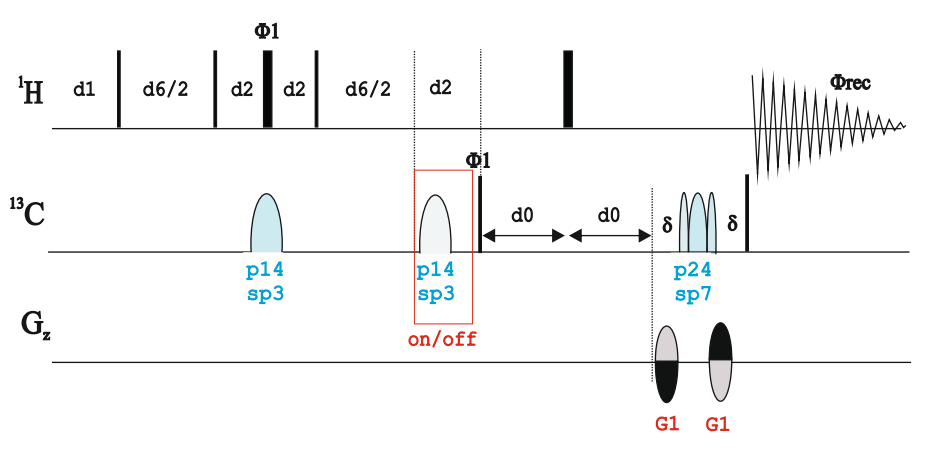

Processing: use AU-program **split [ipap 2]** to split and recombine data

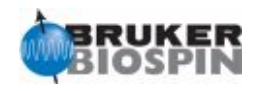

#### **Simultaneous CN-HMBC:**

M. Perez-Trujillo, P. Nolis, W. Bermel & T. Parella, Magn. Reson. Chem. 45, 325-9 (2007)

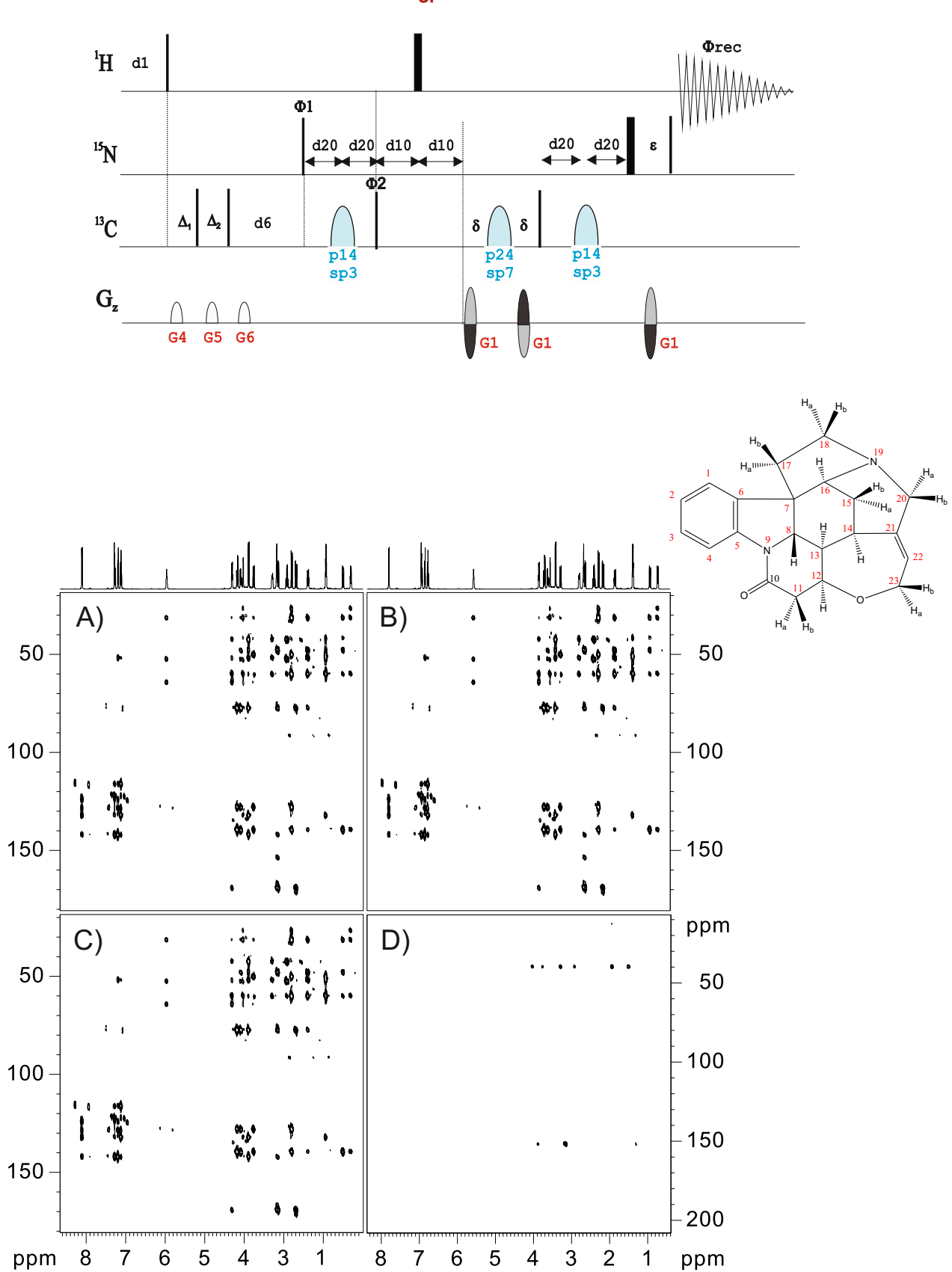

hmbcetgpl2ndsm

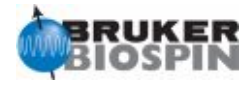

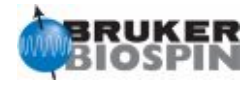

## **BRUKER PULSE PROGRAM CATALOGUE**

# **NMRGuide**

2D EXPERIMENTS TO MEASURE LONG-RANGE PROTON-CARBON COUPLING CONSTANTS

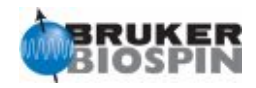

### **2D Experiments to measure <sup>n</sup>J**<sub>CH</sub> measurement · **J- HMBC experiments** ge-2D J-HMBC using a two-fold low-pass J-filter (**hmbcetgpjcl2nd**) · **Long-range optimized ge-2D HSQC** Phase-sensitive ge-2D long-range optimized HSQC (HSQMBC) (**hsqcetgplrsp**) Phase-sensitive ge-2D long-range optimized HSQC using G-BIRD (GBIRD-HSQMBC) (**hsqcetgpjclrnd**) Phase-sensitive ge-2D long-range optimized HSQC using CPMG-XY16 (GBIRD-HSQMBC) (**hsqcetgpjclrndxy**) ge-2D long-range optimized J-HSQC (EXSIDE) (**hsqcetgplrjcsp**) · **ge-2D HSQC-TOCSY type experiments**  ge-2D w1-filtered TOCSY using DIPSI-2 (HETLOC) (**dipsi2etgpjcsix1**) Phase-sensitive ge-2D HSQC-HECADE (**hsqcdietgpjcndsisp**) Phase-sensitive ge-2D F2-spin-edited HSQC-TOCSY using DIPSI-2 and sensitivity improvement (**hsqcdietgpiasisp**) · **2D Selective J-Resolved experiments**  Magnitude-mode proton-selective 2D Heteronuclear J-Resolved (**seljresqfsp**) Also see in 2D HMBC Experiments: Phase-sensitive ge-2D HMBC using echo-antiecho (hmbcetgpnd) Phase-sensitive ge-2D HMBC using a two-fold low-pass J-filter (hmbcetgpl2nd) Phase-sensitive ge-2D HMBC using a three-fold low-pass J-filter (hmbcetgpl3nd) Phase-sensitive ge-2D HMBC using echo-antiecho from f3 channel (hmbcetf3gpnd) Phase-sensitive ge-2D HMBC using a three-fold low-pass J-filter from f3 channel (hmbcetf3gpl3nd) Phase-sensitive ge-2D Multiplicity-edited HMBC using a three-fold low-pass J-filter (hmbcedetgpl3nd) ge-2D Constant-time HMBC (CT-HMBC) using echo-antiecho (hmbcctetgpnd) ge-2D Constant-time HMBC (CT-HMBC) using echo-antiecho and a two-fold low-pass J-filter (hmbcctetgpl2nd)

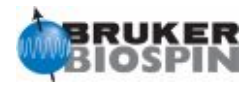

#### **Direct measurement on Multiplets in F2-detected Dimension**

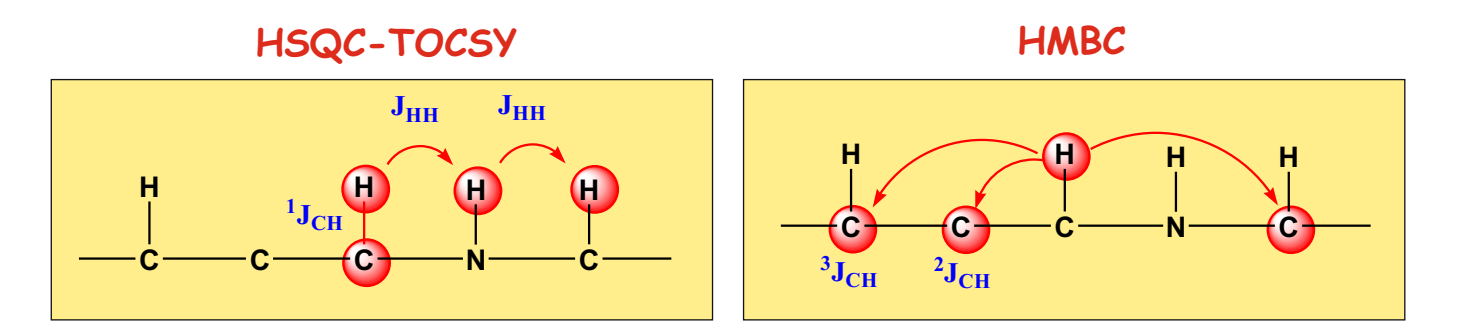

Others: HMQC-TOCSY, HECADE, HETLOC Two steps:  ${}^{1}$ JCH + JHH Only for protonated carbons In-phase Magnetization

Others: HSQMBC, EXSIDE, J-HMBC A single step: "JCH For all carbons Anti-phase Magnetization

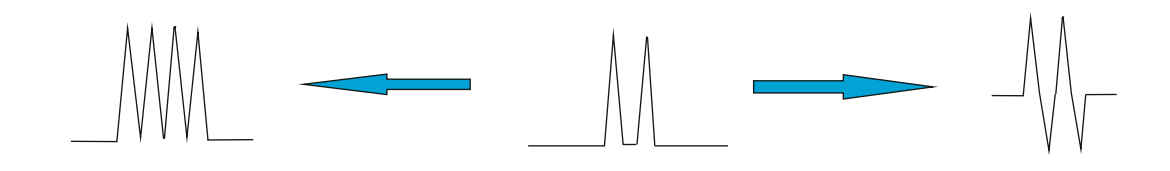

#### **Measurement from spin-state selective patterns:** alpha vs beta in F2 TROSY/antiTROSY pattern

ECOSY pattern

#### **Direct measurement on Multiplets in F1-indirect Dimension**

J-Resolved Experiments J-HMBC Experiments: Amplification factor

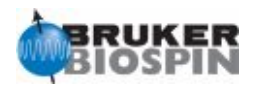

#### **J-HMBC:**

A. Meissner & O.W. Soerensen, Magn. Reson. Chem. 39, 49-52 (2001)

HA  $\bigcirc$  $-cB \delta_C$ J-scaling factor of N  $N^*nJ(HA-CB)$   $\left[\begin{array}{c} 1 & 0 \\ 0 & -1 \end{array}\right]$ N depends of sw and td1  $\delta_{\rm H}$ 

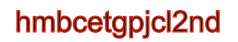

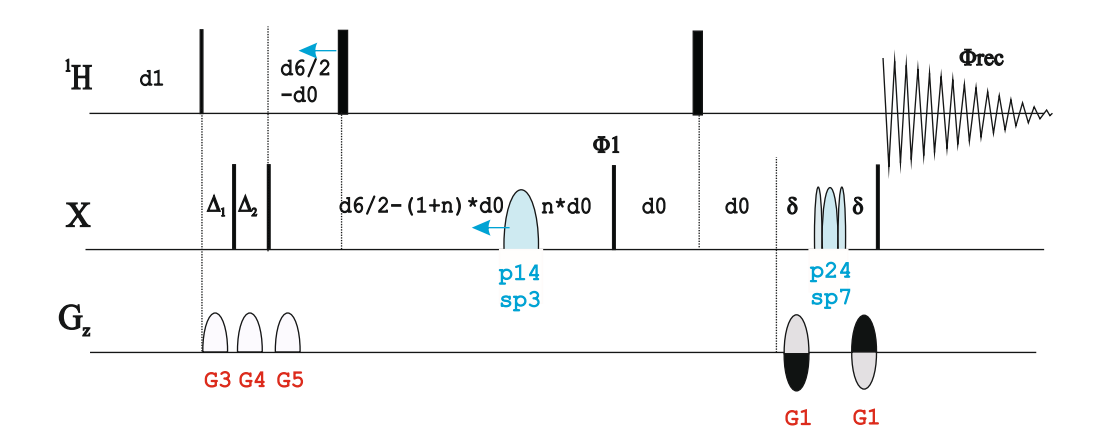

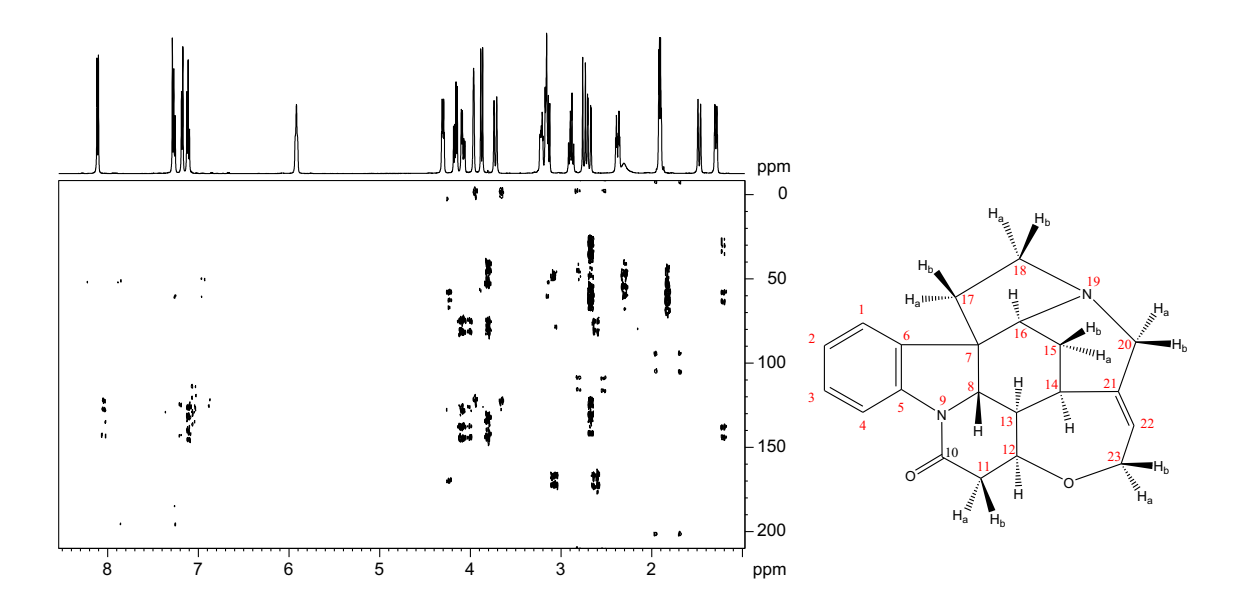

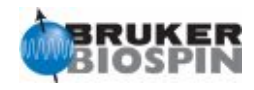

#### **EXSIDE:**

V.V. Krishnamurthy, J. Magn. Reson., Series A 121, 33-41 (1996)

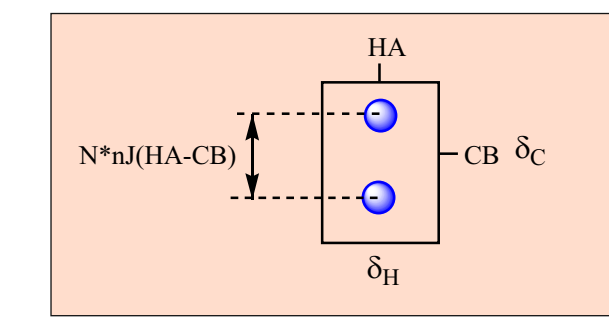

J-scaling factor of N

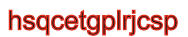

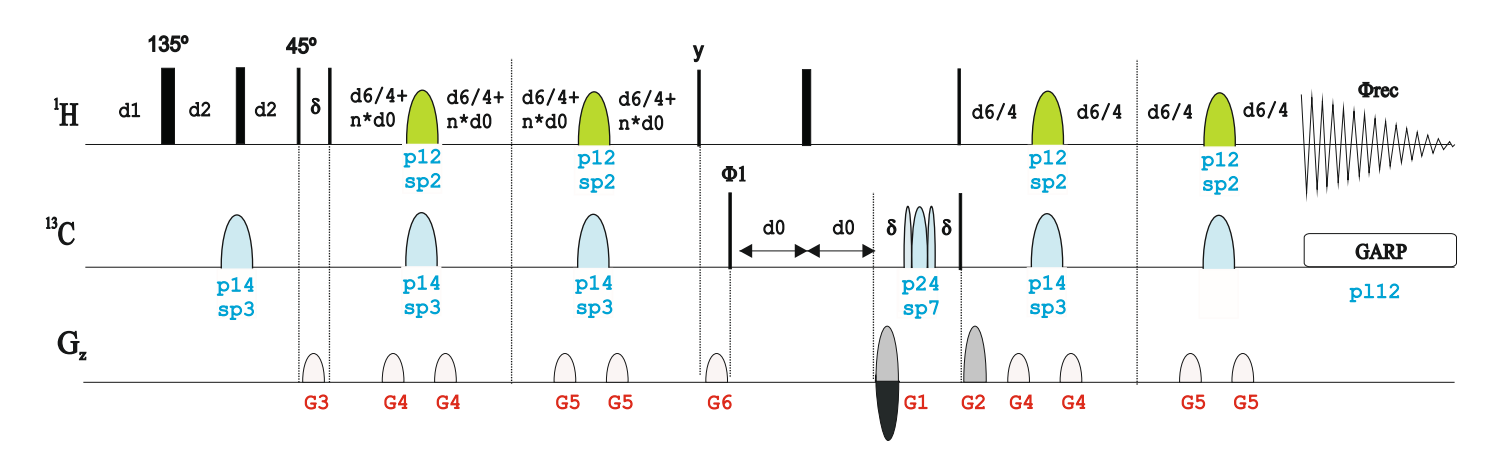

cnst16: = J(scale) factor p12: f1 channel - 180 degree shaped pulse (selective)

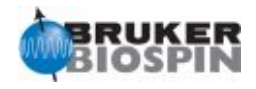

#### **HSQMBC:**

- 1. B.L. Marquez, W.H. Gerwick & R.T. Williamson, Magn. Reson. Chem. 39, 499-530 (2001)
- 2. R.T. Williamson, B.L. Marquez, W.H. Gerwick & K.E. Kover,
- Magn. Reson. Chem. 38, 265-273 (2000)

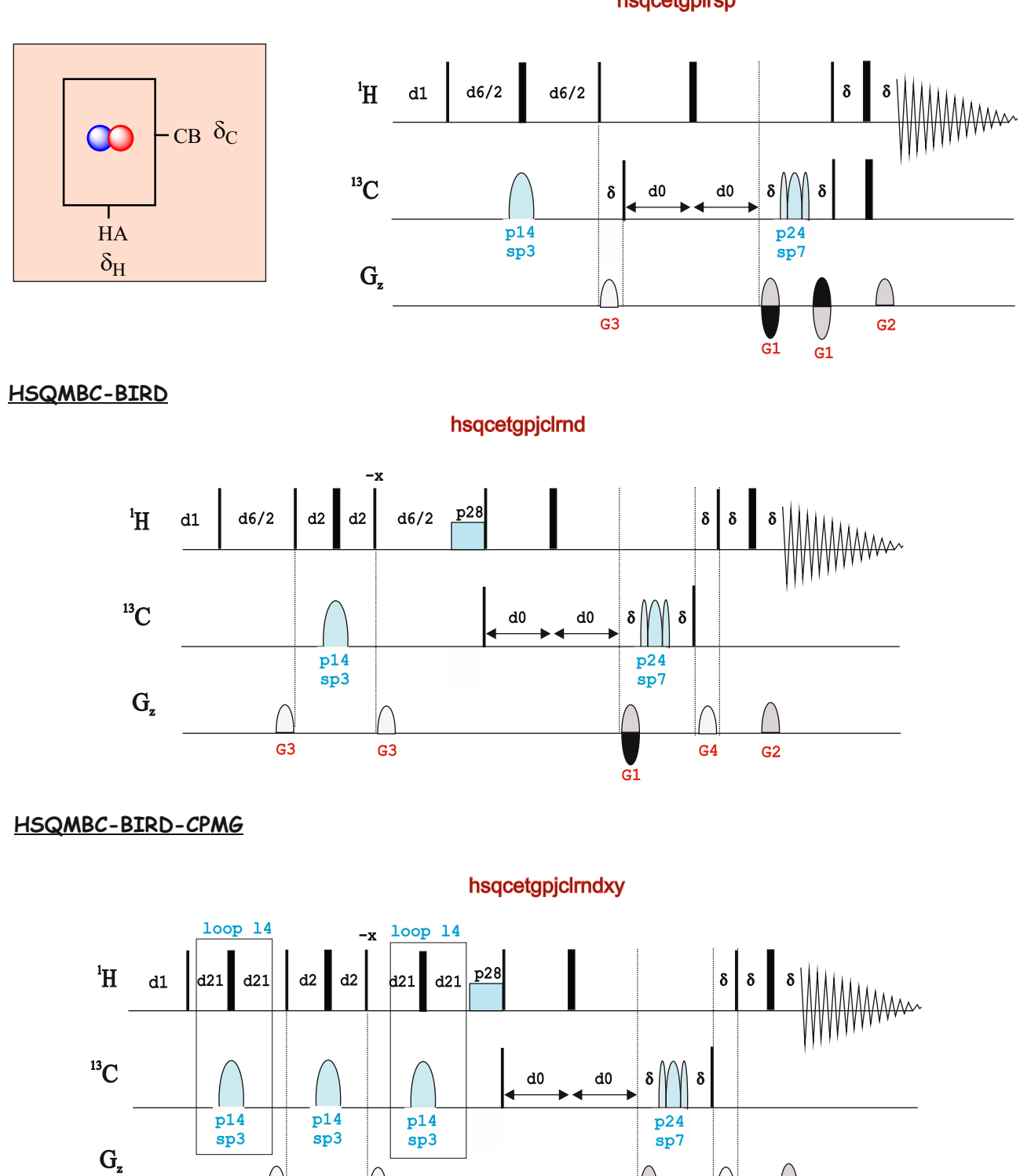

#### hsqcetgplrsp

© 2010, BRUKER Biospin, Teodor Parella 382 © 2010, BRUKER Biospin, Teodor Parella 383

G3 G3

G<sub>2</sub>

80:20.1:17:11

G4

G1

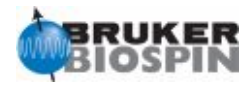

#### **HETLOC:**

D. Uhrin, G. Batta, V.J. Hruby, P.N. Barlow & K.E. Kover, J. Magn. Reson. 130, 155-161 (1998)

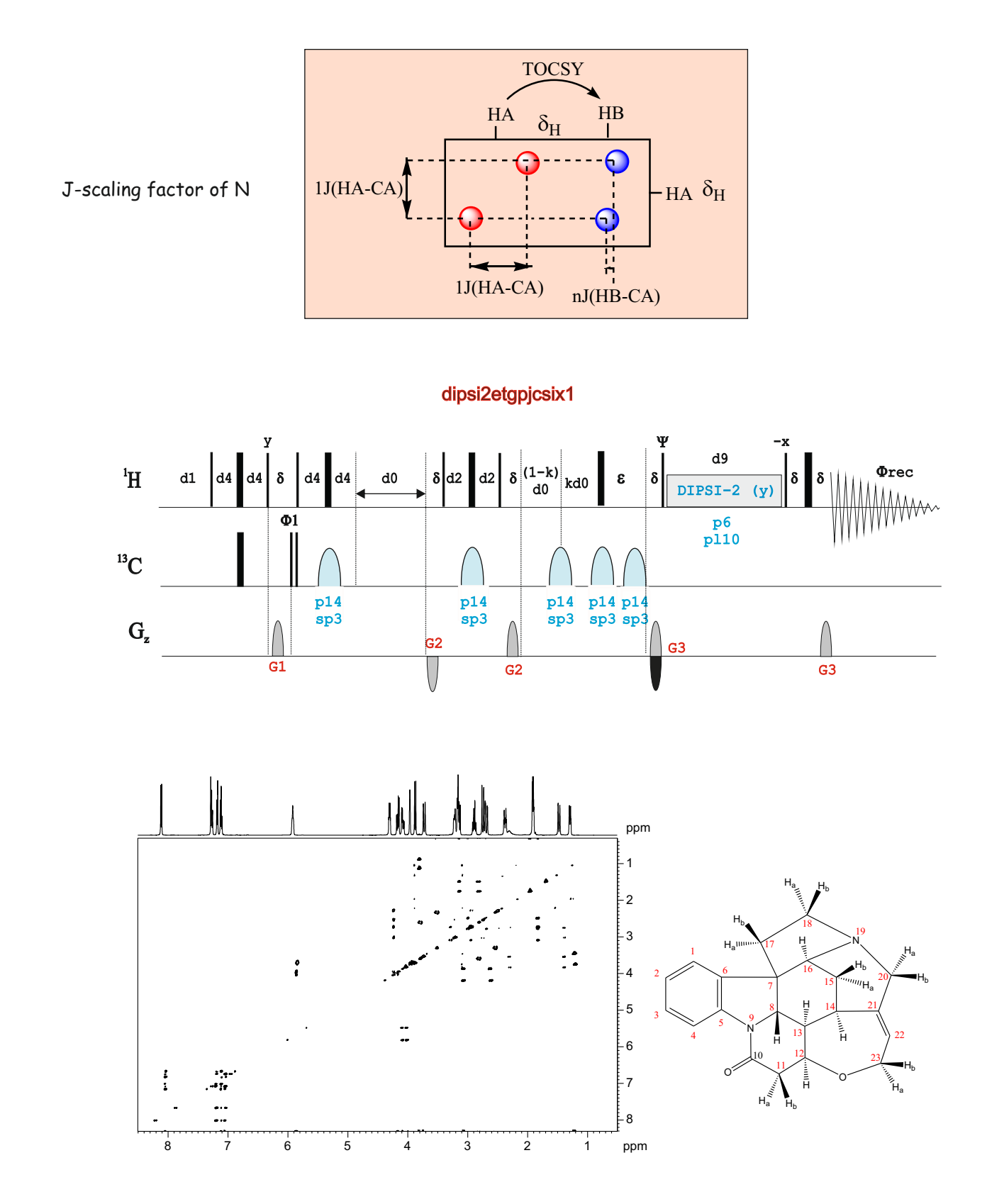

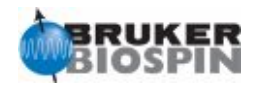

#### **HSQC-HECADE:**

W. Kozminski & D. Nanz, J. Magn. Reson. 142, 294-299 (2000)

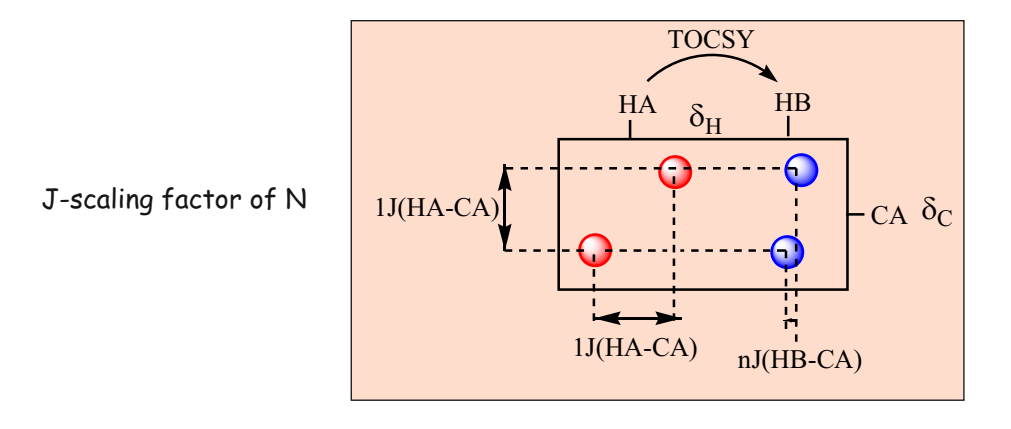

#### hsqcdietgpjcndsisp

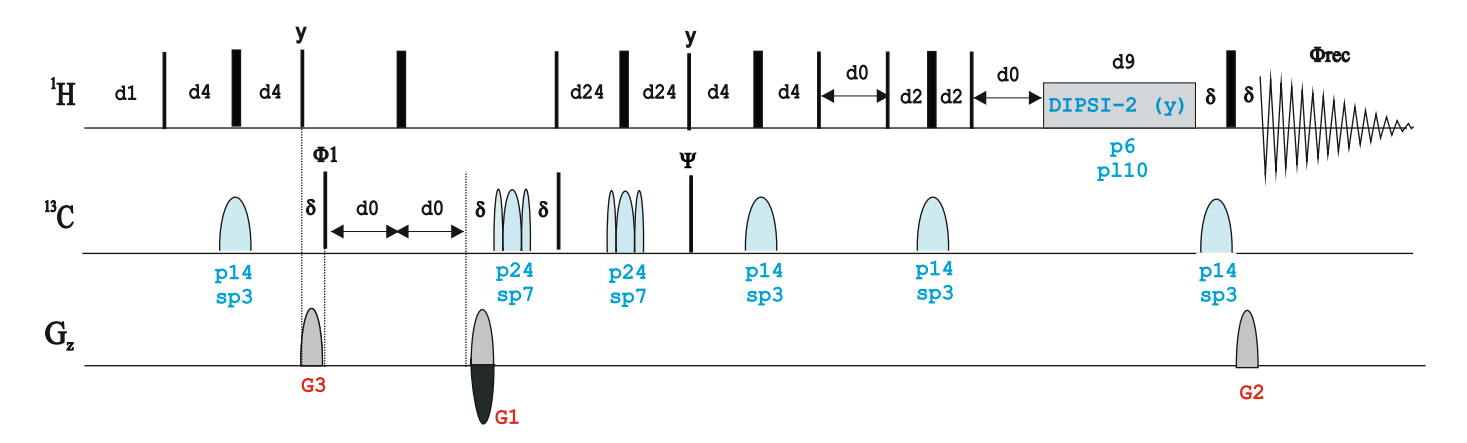

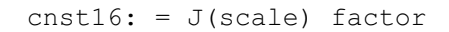

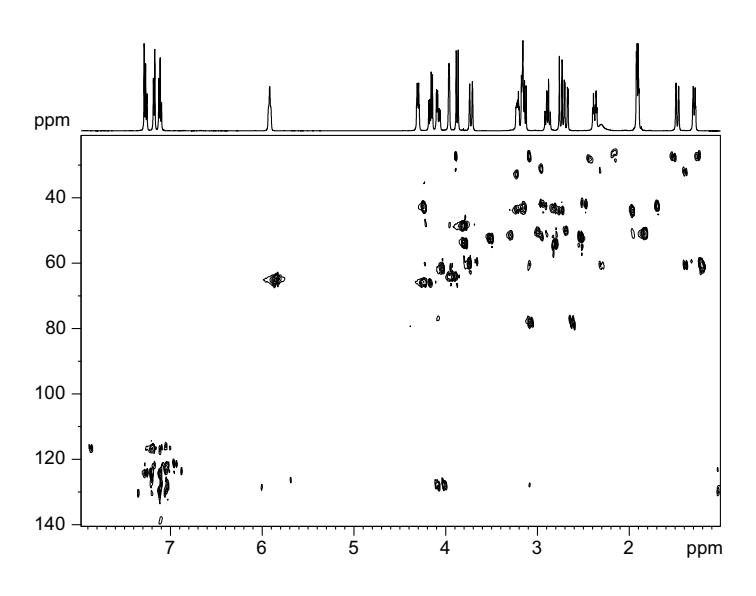

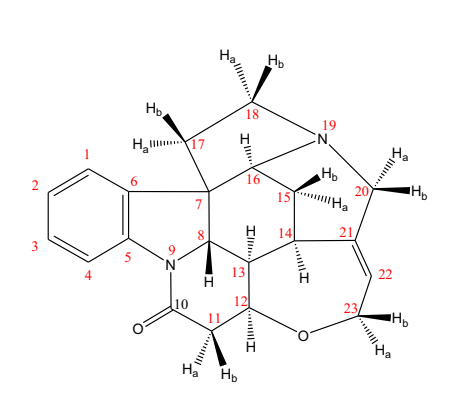

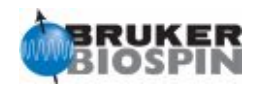

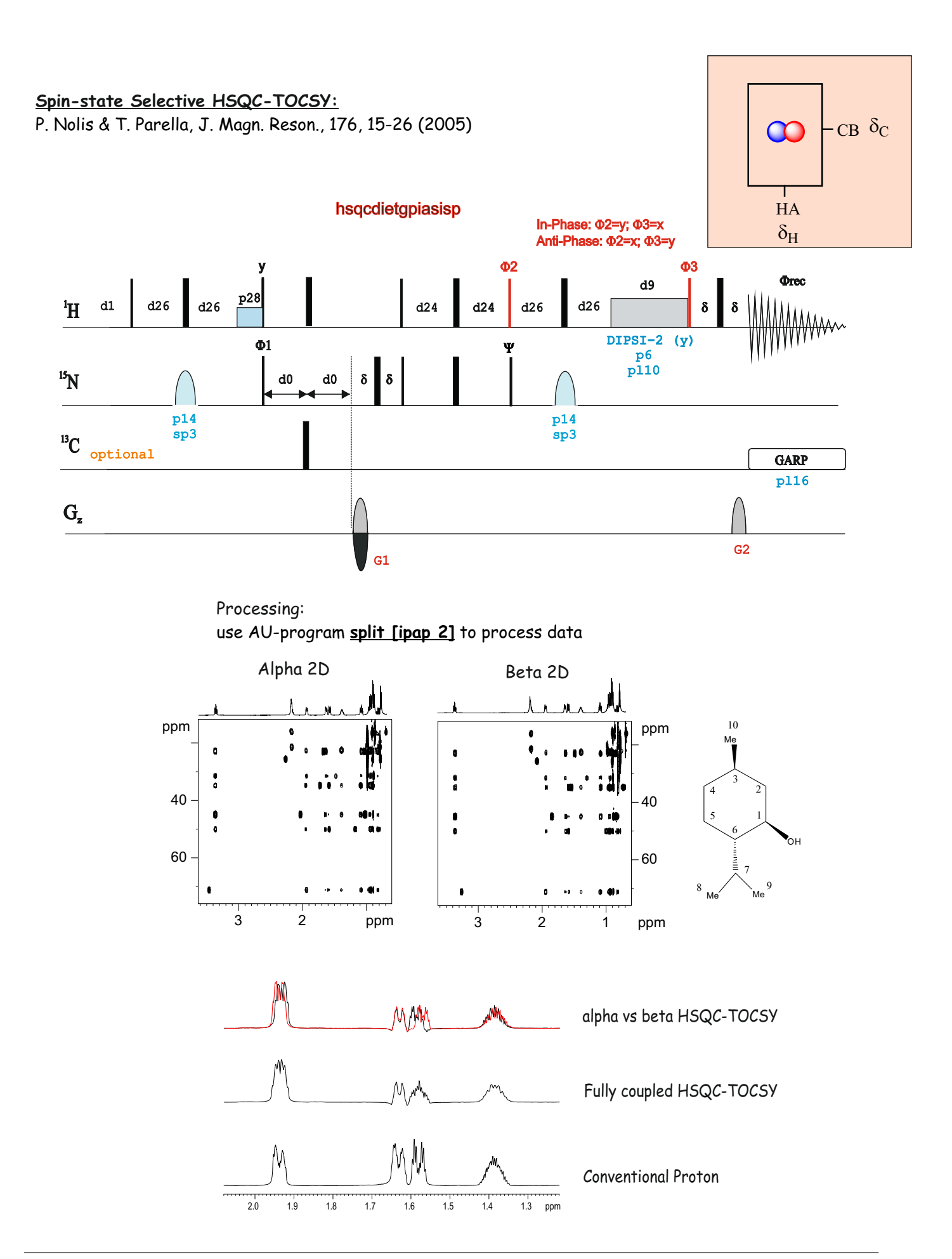

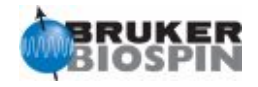

#### **Selective J-Resolved**

R. Freeman and A. Bax, JACS, 1082 (1982)

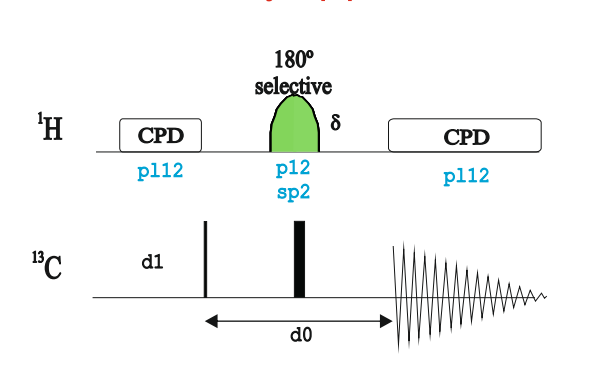

seljresqfsp

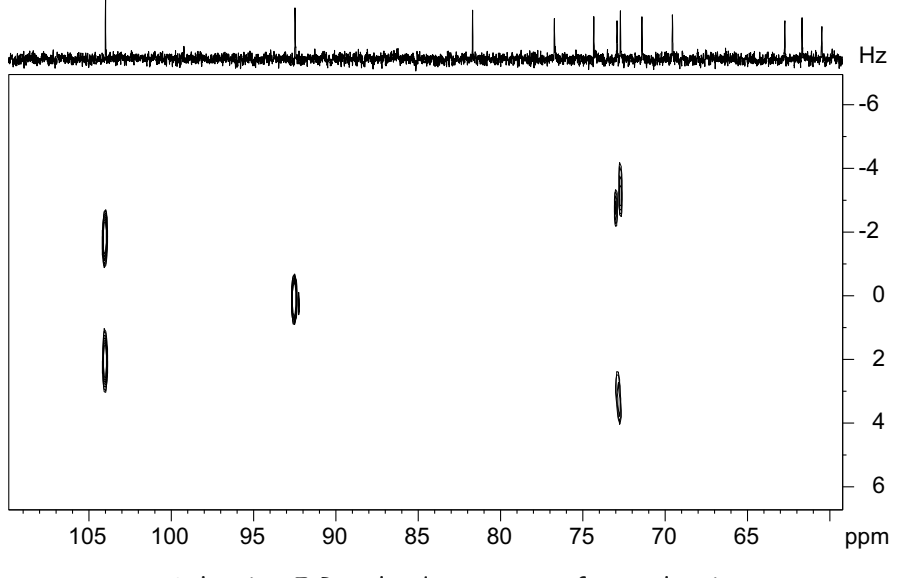

Selective J-Resolved spectrum after selective inversion of the H1 proton of sucrose

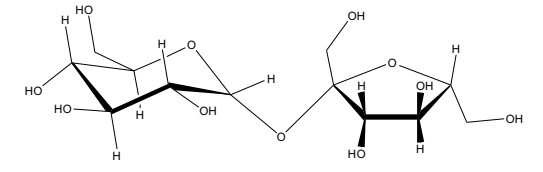

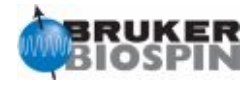

## **BRUKER PULSE PROGRAM CATALOGUE**

# NMRGuide

2D ADEQUATE EXPERIMENTS

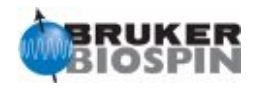

#### **Experiment Description:**

The ADEQUATE experiment allows to connect 1H and 13C separated by two- or more bonds. The basic pulse sequence consists of an INADEQUATE pulse scheme incorporated into an HSQC experiment. Several versions are available as a function how the experiment/delays are optimized. Thus, an 1,1-ADEQUATE experiment is equivalent to an HCC experiment in which the delays are optimized to  $1J(CH)$  and  $1J(CC)$ . On the other hand, an  $1,n$ -ADEQUATE experiment is optimized to  $1J(CH)$  and  $nJ(CC)$ .

The experiment is based on the selection of double-quantum 13C-13C coherences and therefore it can be considered of very low sensitivity.

Other related experiments: 2D INADEQUATE, 2D HMBC and 2D HSQC experiments

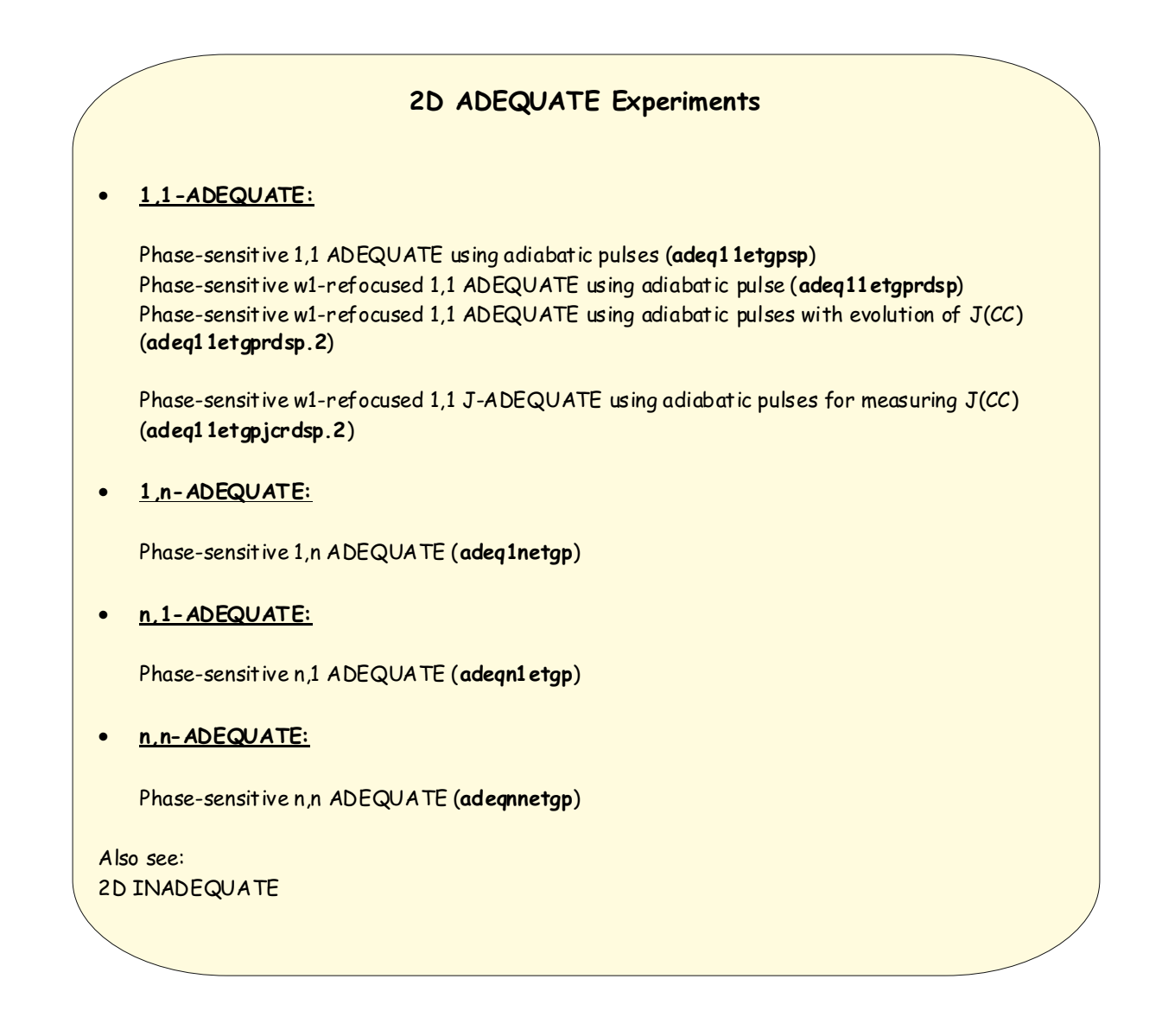

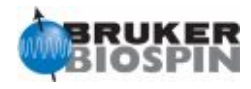

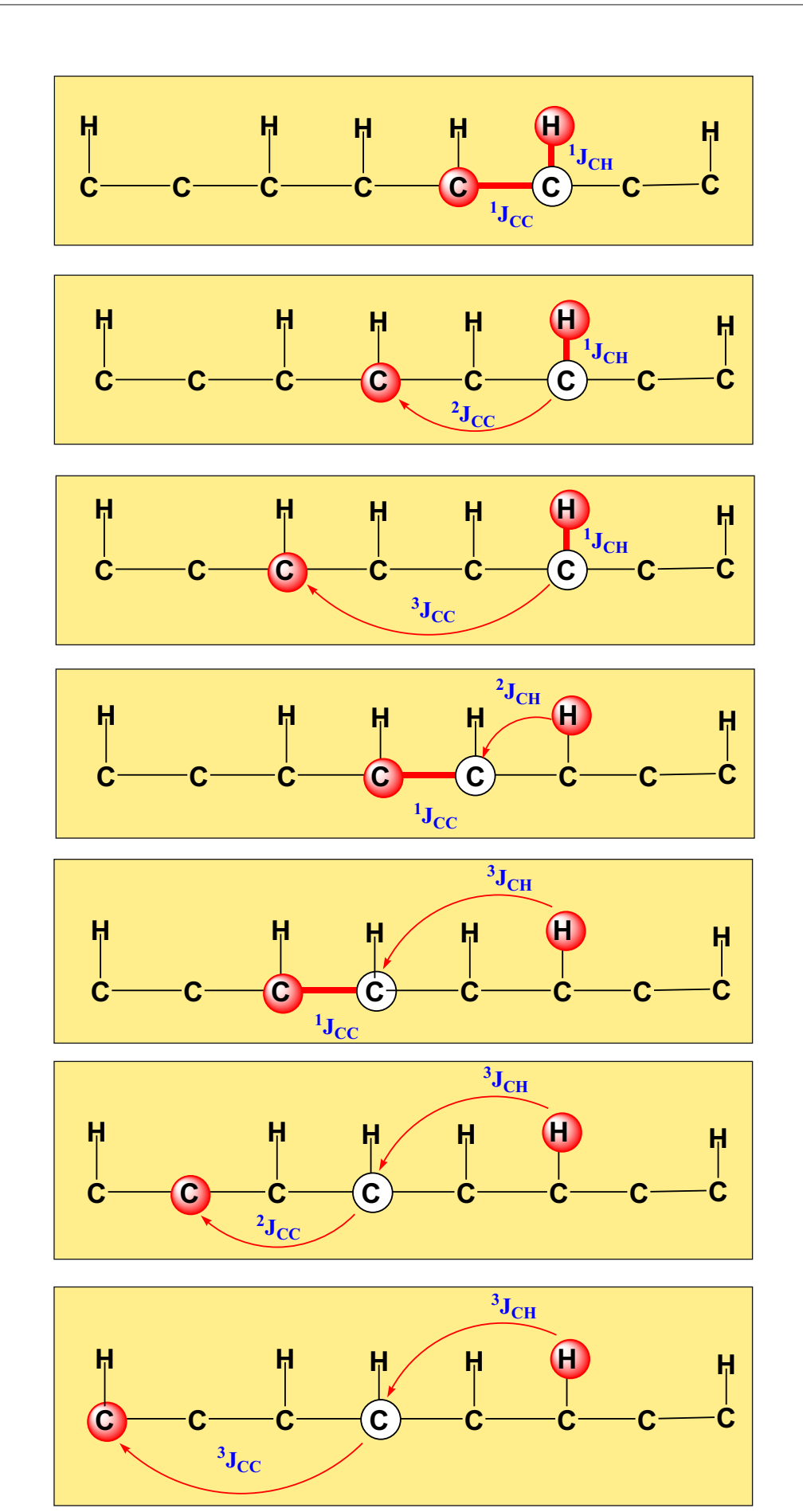

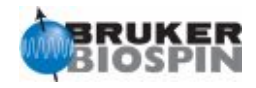

- 1. B. Reif, M. Koeck, R. Kerssebaum, H. Kang, W. Fenical & C. Griesinger J. Magn. Reson. A118, 282-285 (1996).
- 2. B. Reif, M. Koeck, R. Kerssebaum, J. Schleucher & C. Griesinger
- J. Magn. Reson. B112, 295-301 (1996)
- 3. M. Koeck, R. Kerssebaum & W. Bermel, Magn. Reson. Chem. 41, 65-69 (2003)

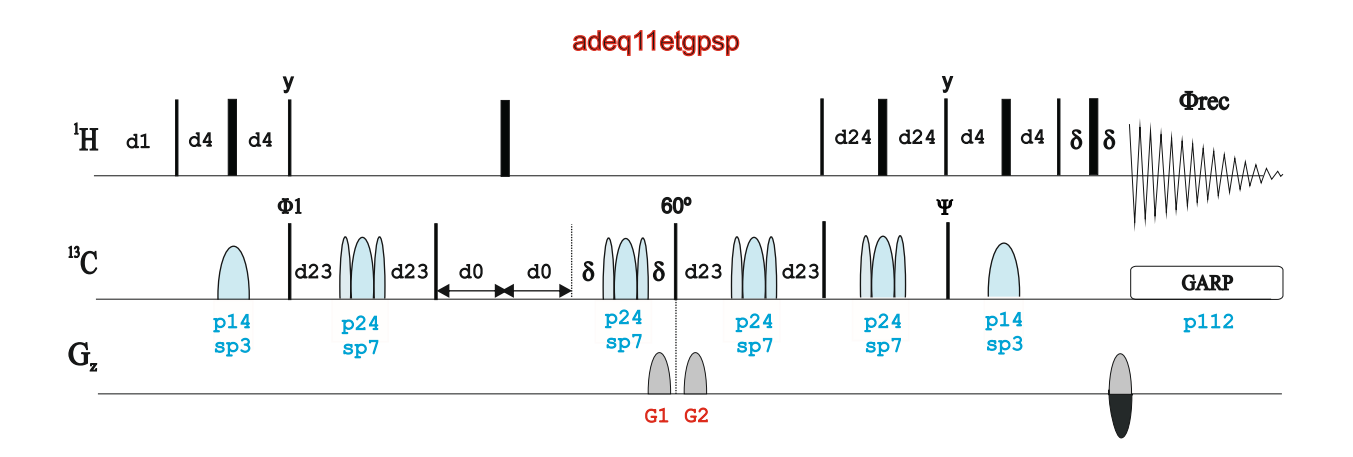

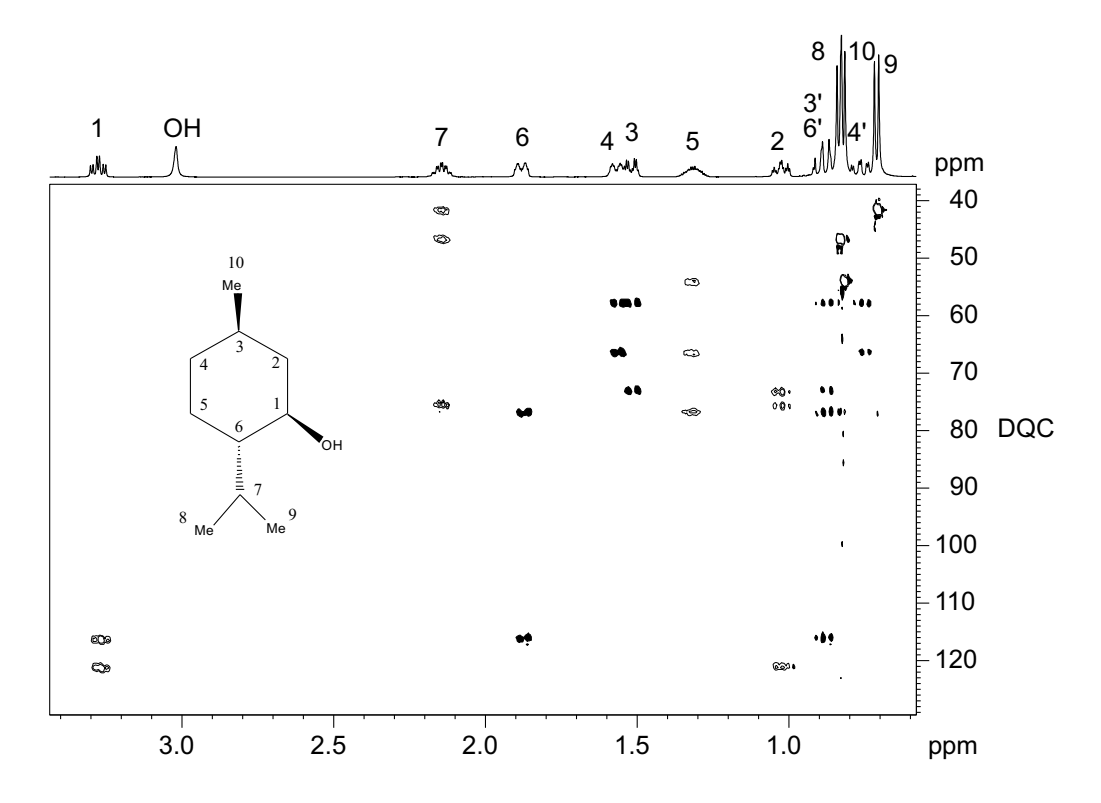

2D 1,1-ADEQUATE spectrum of menthol

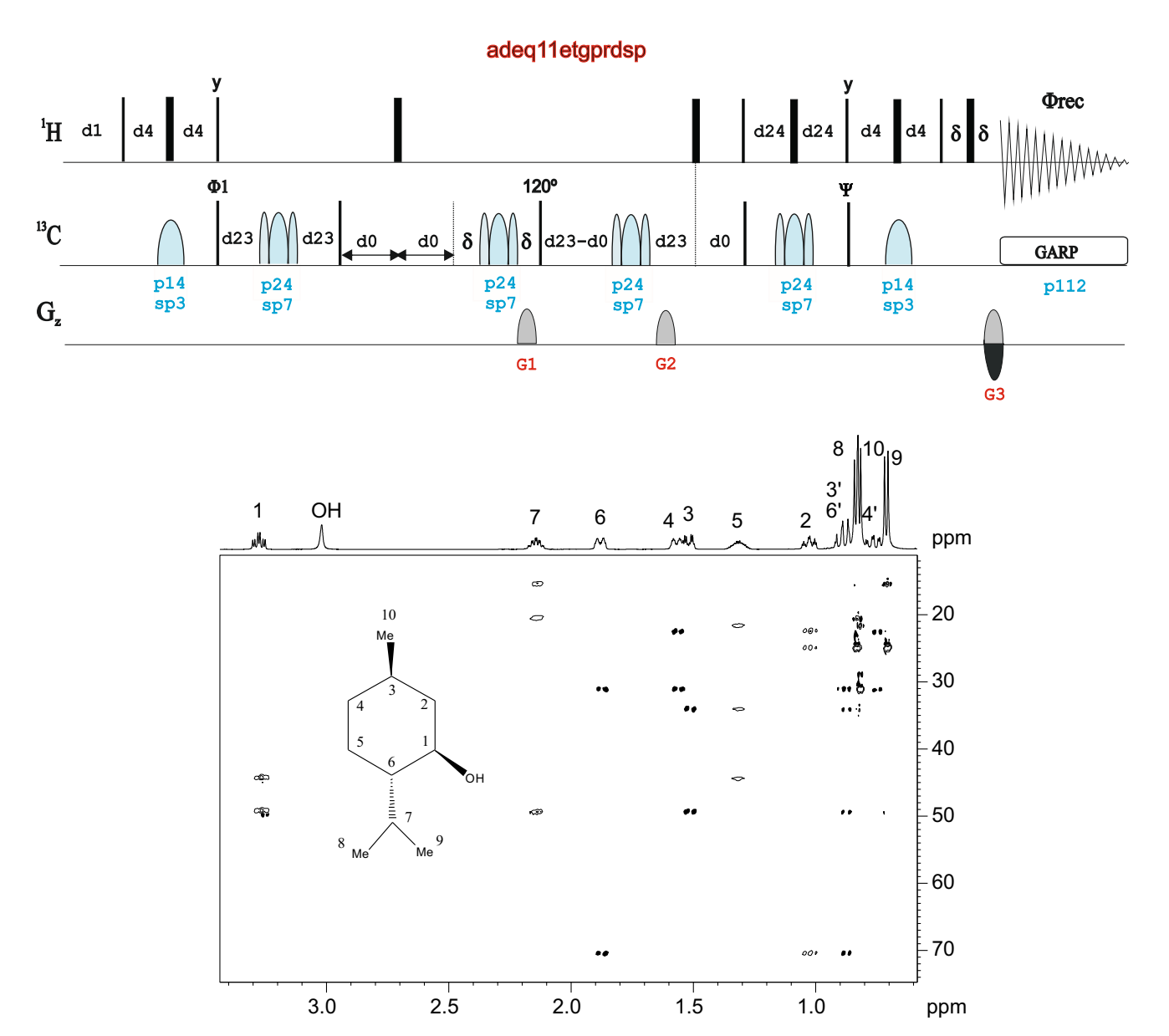

2D Refocused 1,1-ADEQUATE spectrum of menthol

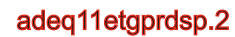

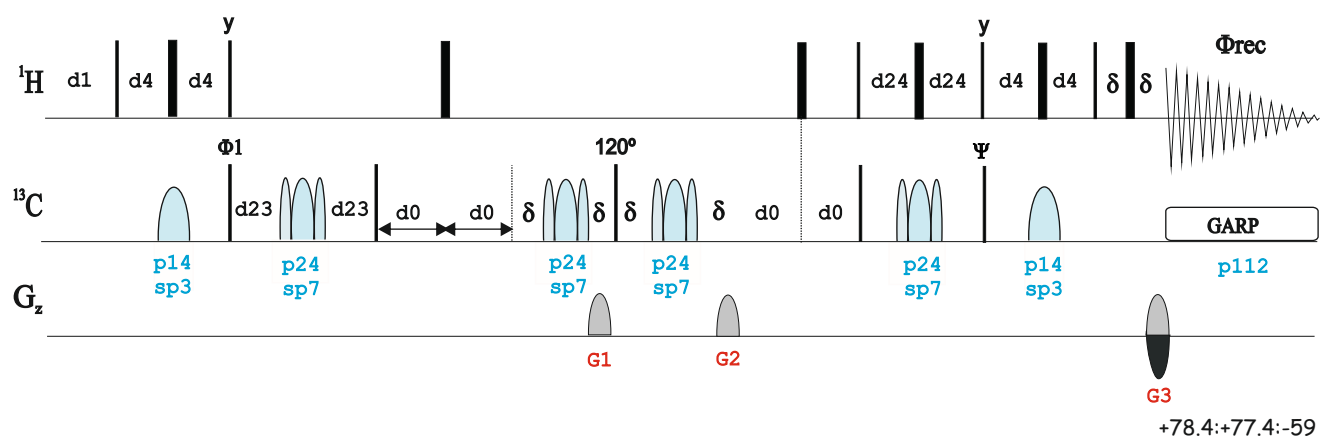

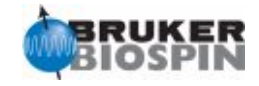

J-Adequate:

C.M. Thiele & W. Bermel, Magn. Reson. Chem. 45, 889-894 (2007) K.E. Kover, P. Forgo, J. Magn. Reson. 166, 47-52 (2004)

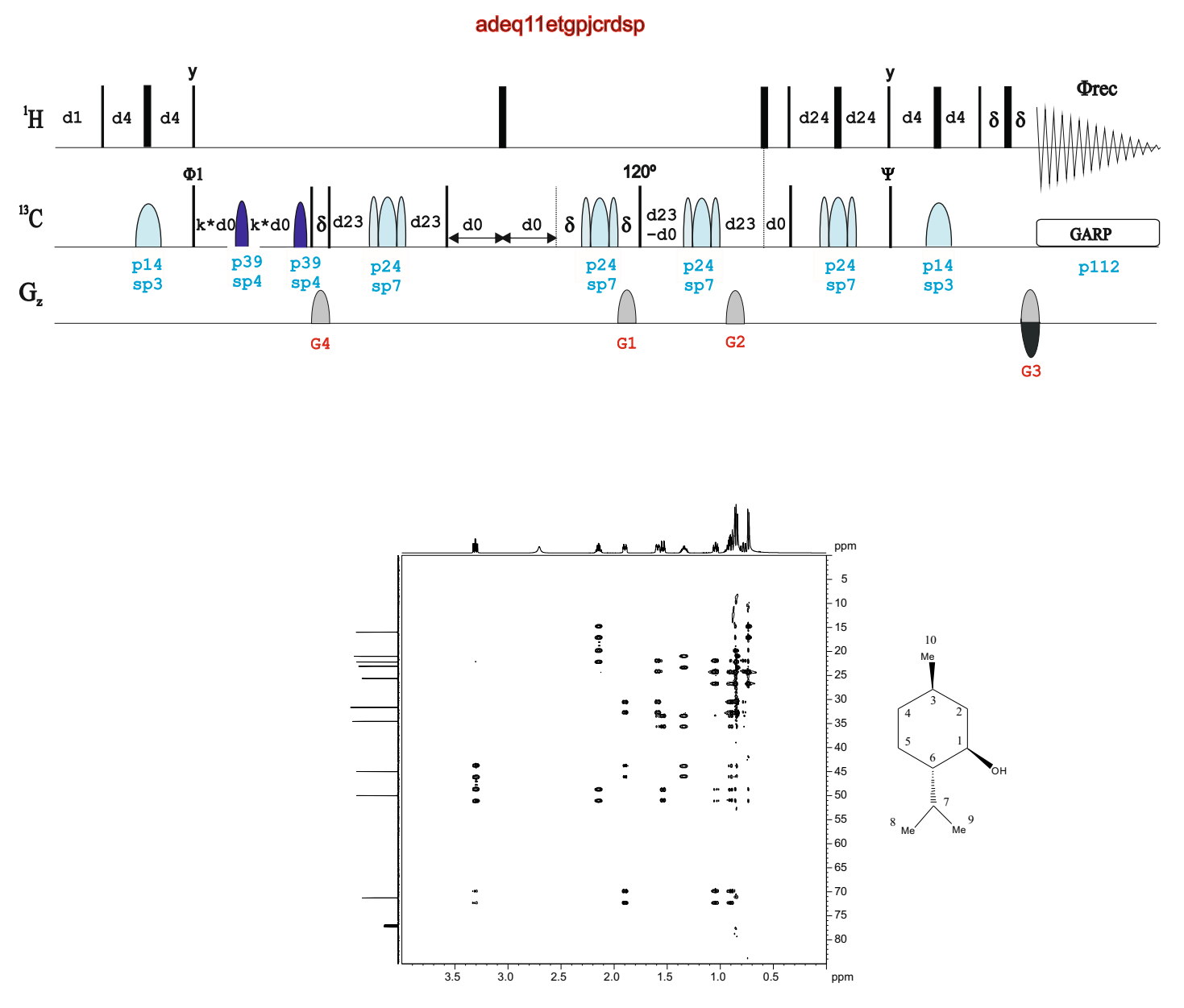

2D 1,1-J-ADEQUATE spectrum of menthol

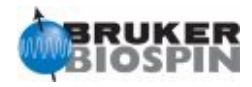

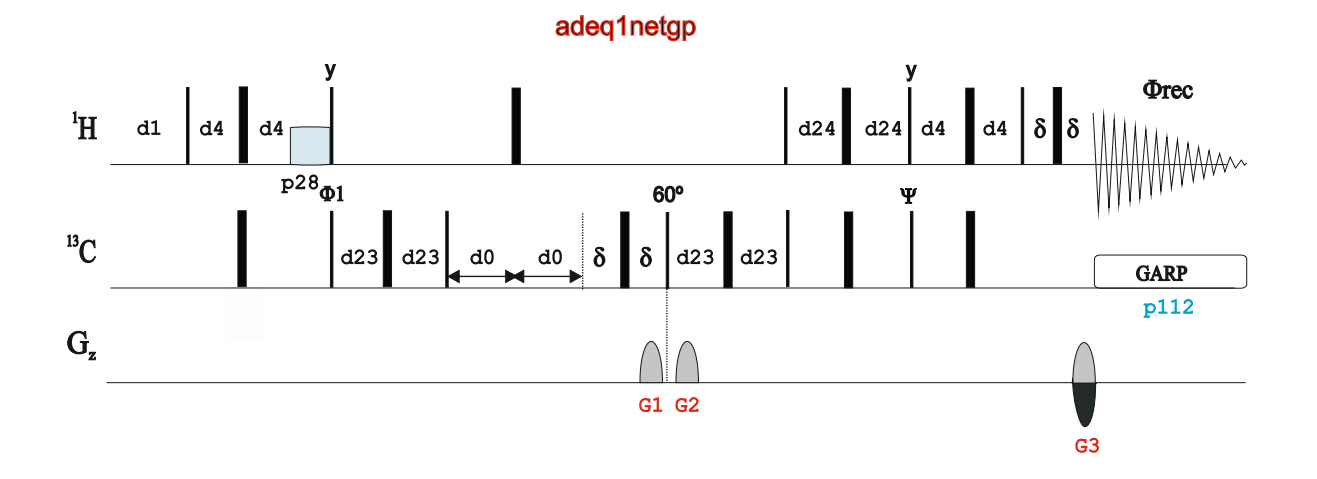

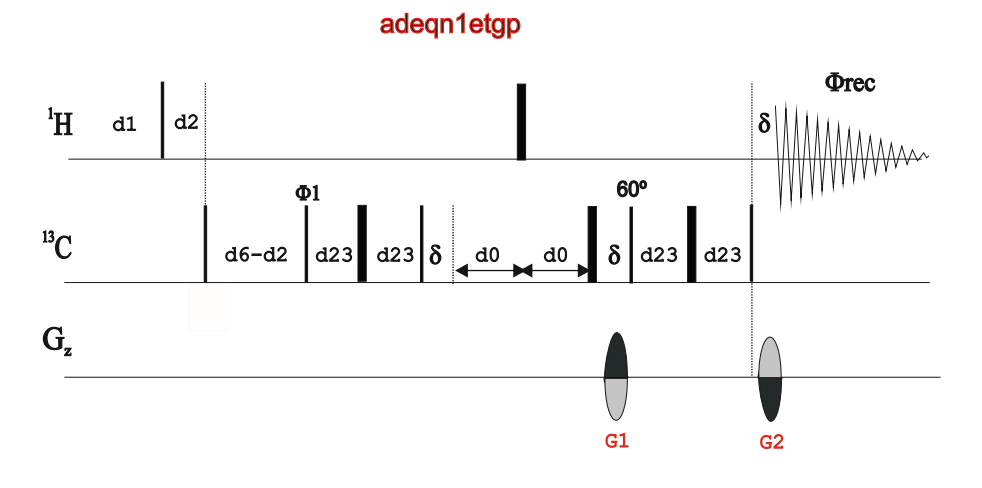

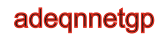

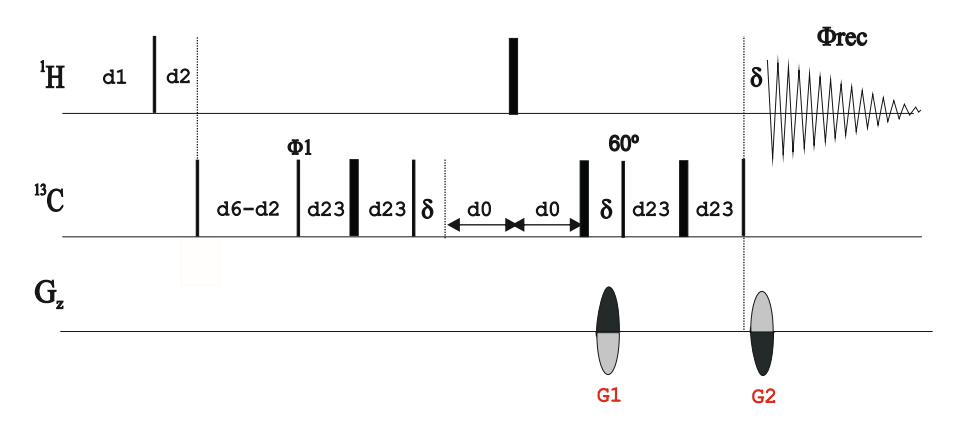

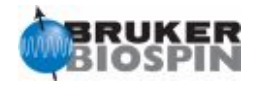
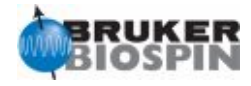

## **BRUKER PULSE PROGRAM CATALOGUE**

# NMRGuide

DIFFUSION/DOSY EXPERIMENTS

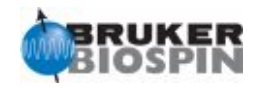

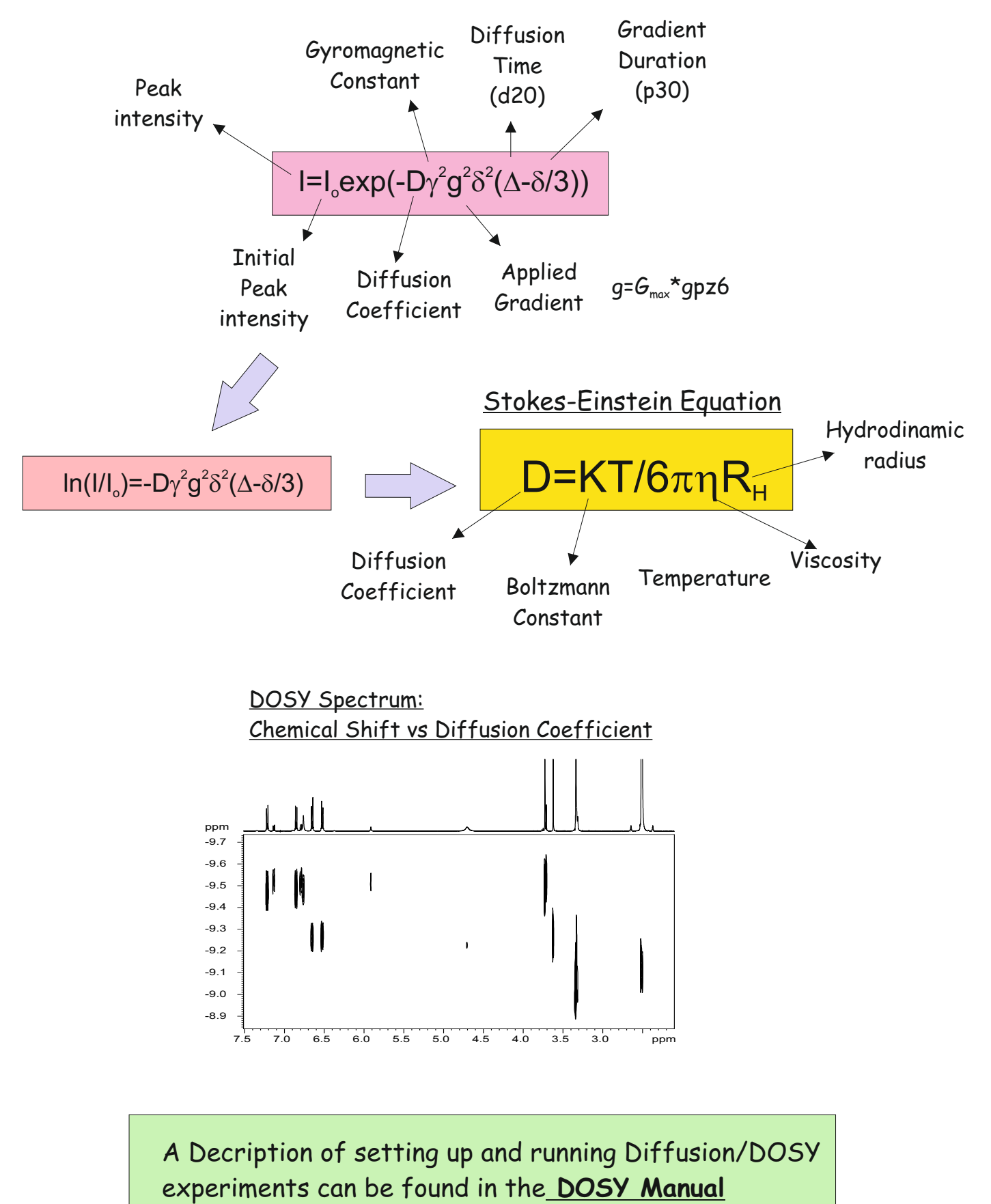

(see **Help** menu in Topspin)

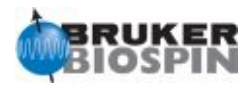

## **DOSY/Diffusion** · **Conventional 1D:** 1D Stimulated Echo experiment (STE) (**stegp1s1d**) 1D Stimulated Echo experiment (STE) using bipolar gradients (**stebpgp1s1d**) 1D LED experiment (**ledgp2s1d**) 1D LED experiment using bipolar gradients (**ledbpgp2s1d**) 1D LED experiment using bipolar gradients and presaturation (**ledbpgppr2s1d**) 1D Double-Stimulated Echo Experiment (DSTE) (**dstegp3s1d**) 1D Double-Stimulated Echo Experiment (DSTE) using bipolar gradients (**dstebpgp3s1d**) 1D Stimulated Echo experiment using bipolar gradients and WATERGATE (**stebpgp1s191d**) 1D STE-INEPT experiment (**stebpgpin1s1d**) · **2D DOSY maps:** 2D Stimulated Echo experiment (STE) (**stegp1s**) 2D Stimulated Echo experiment using bipolar gradients (**stebpgp1s**) 2D Double-Stimulated Echo Experiment (DSTE) (**dstegp3s**) 2D Double-Stimulated Echo Experiment (DSTE) using bipolar gradients (**dstebpgp3s**) 2D LED experiment (**ledgp2s**) 2D LED experiment using bipolar gradients (**ledbpgp2s**) 2D LED experiment using bipolar gradients and presaturation (**ledbpgppr2s**) 2D Stimulated Echo experiment using bipolar gradients and WATERGATE (**stebpgp1s19**) 2D STE-INEPT experiment (**stebpgpin1s**) · **2D & 3D DOSY related experiments:** 3D DOSY-COSY using LED with bipolar gradients (**ledbpgpco2s3d**) 2D DOSY-TOCSY with LED using bipolar gradients (**ledbpgpml2s2d**) 2D DOSY-TOCSY with LED using bipolar gradients and WATERGATE (**ledbpgpml2s192d**) 3D DOSY-TOCSY using LED with bipolar gradients (**ledbpgpml2s3d**)

3D DOSY-NOESY using LED with bipolar gradients (**ledbpgpno2s3d**)

**Automated DOSY Data Acquisition:** Run DOSY experiment with "**dosy**" and answer the questions.

## **Automated DOSY Data Processing:**

Transform the n 1D spectra with **xf2** Phase the first ser and apply the phase correction with **xf2p** Baseline correction with **abs2** Set diffussion parameters with **setdiffparm** Transform fiddusion dimension with **dosy2d**

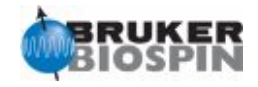

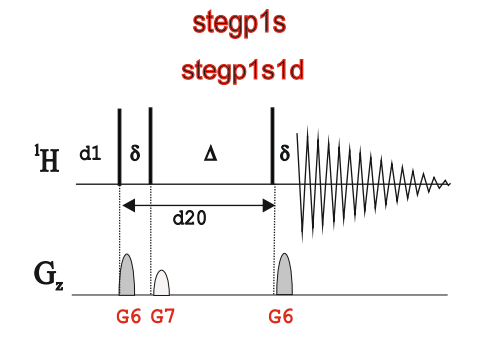

stebpgp1s stebpgp1s1d

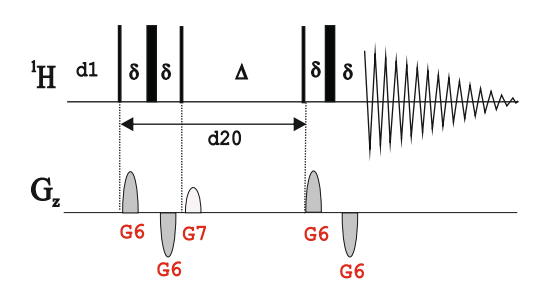

ledgp2s ledgp2s1d ledgp2s1d

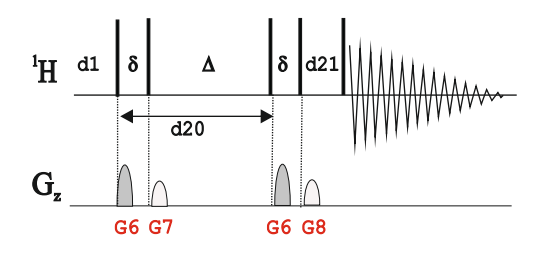

ledbpgp2s1d  $\Delta$  |  $\delta$  |  $\delta$  $\delta$  $H$ <sup>d1</sup> | $\delta$ | $\delta$ | δ∥δ| Δ |ŏ∥δ|ι  $\overline{d20}$  $G_z$ İΛ  $G6 \sqrt{G8}$  $\sqrt{G7}$ <br> $G6$ G6 G6

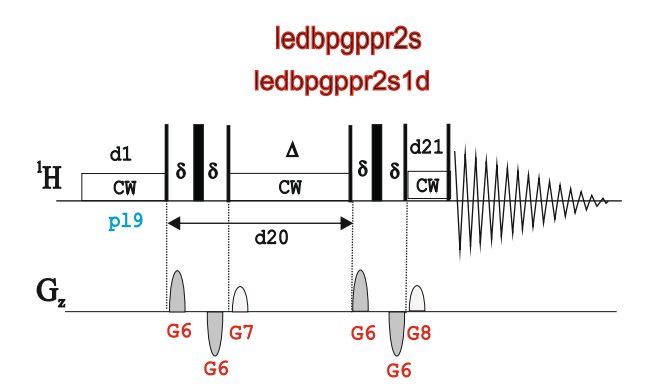

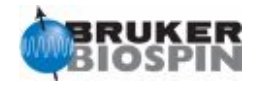

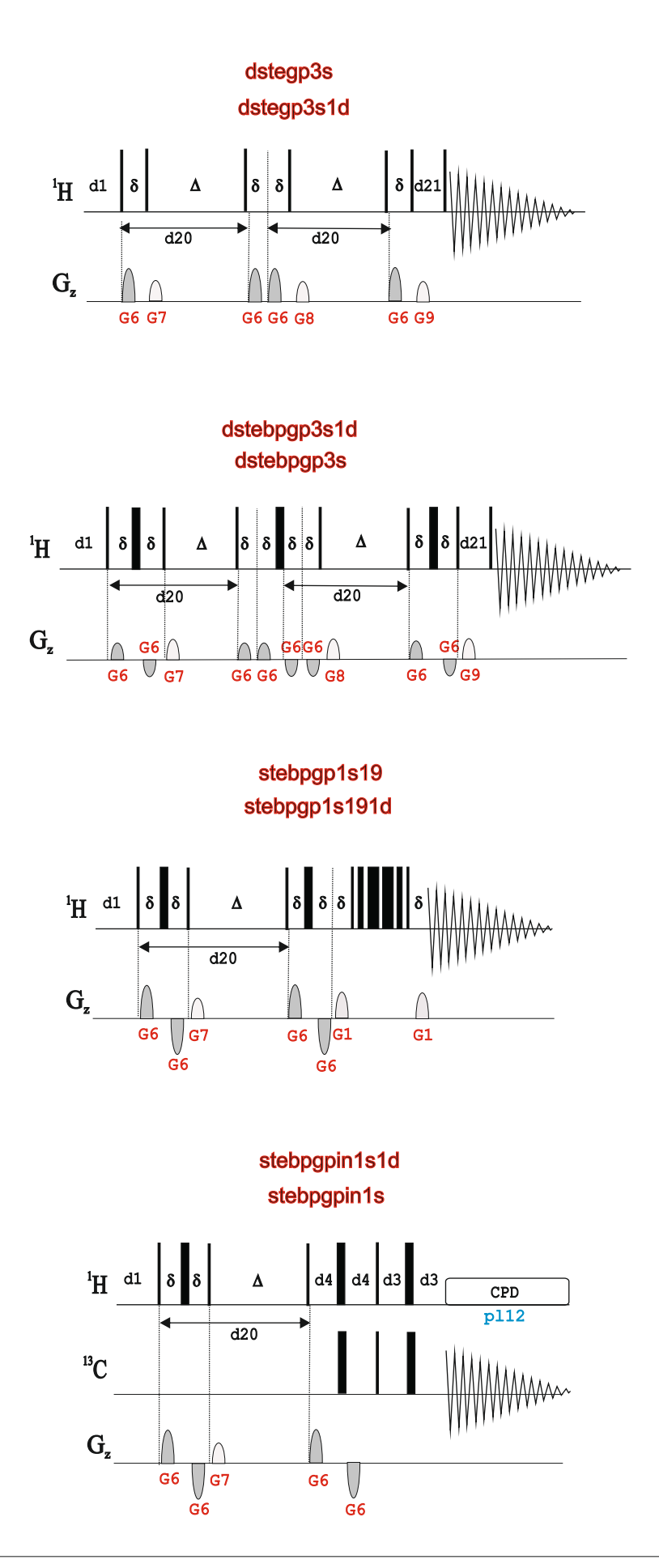

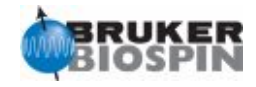

## **NMR Building Block: A Diffusion Filter.**

Any 1D Diffusion Experiment (STE,DSTE, LED or LEDBP) can be used as a diffusion filter in nD Experiments. In the example, the initial read 90 pulse in a COSY experiment is replaced by a LEDBP building block

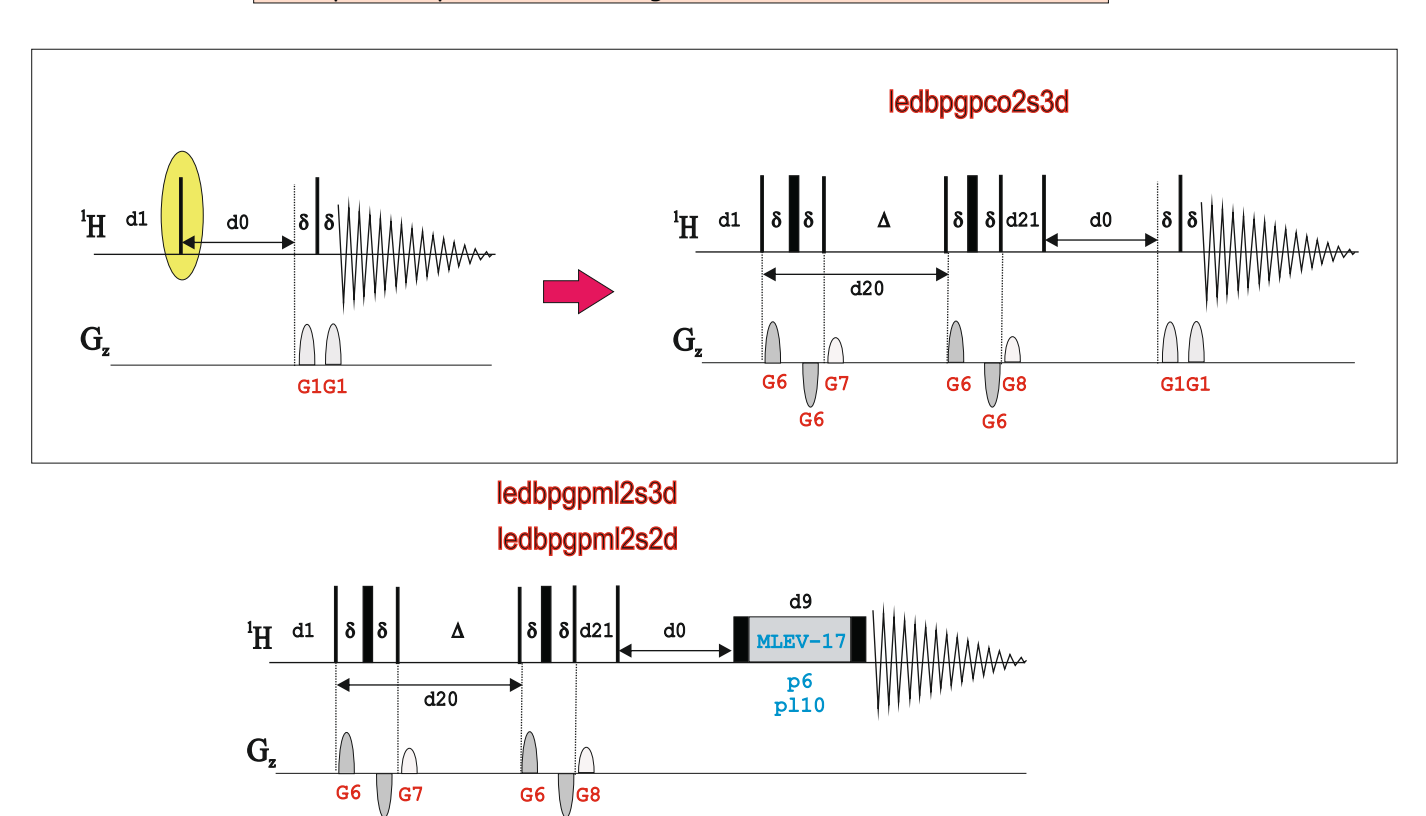

ledbpgpml2s192d

G6

G6

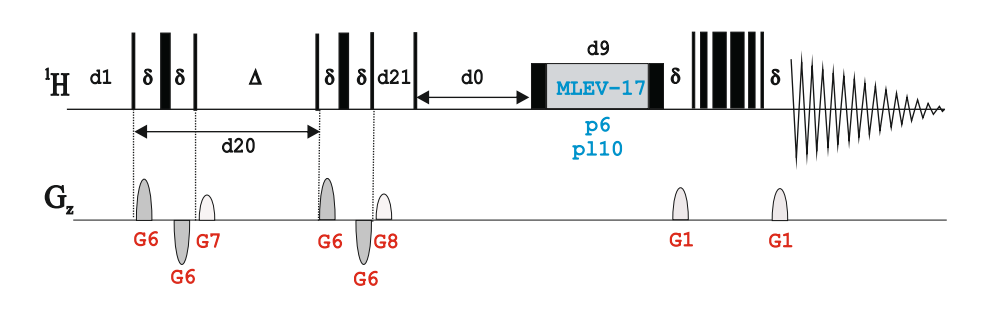

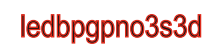

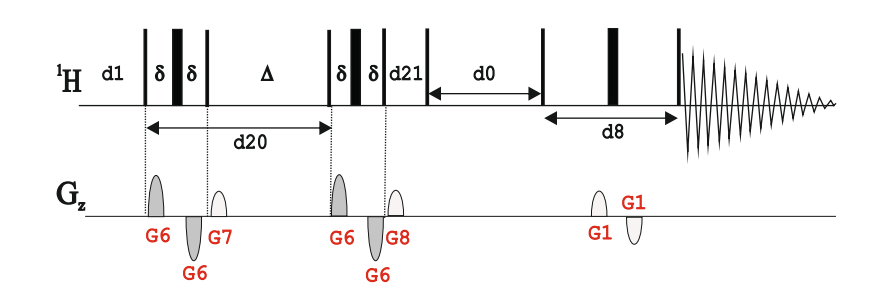

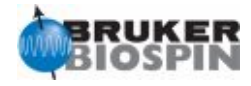

## **BRUKER PULSE PROGRAM CATALOGUE**

# NMRGuide

## 1D & 2D SATURATION TRANSFER DIFFERENCE (STD) EXPERIMENTS

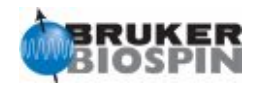

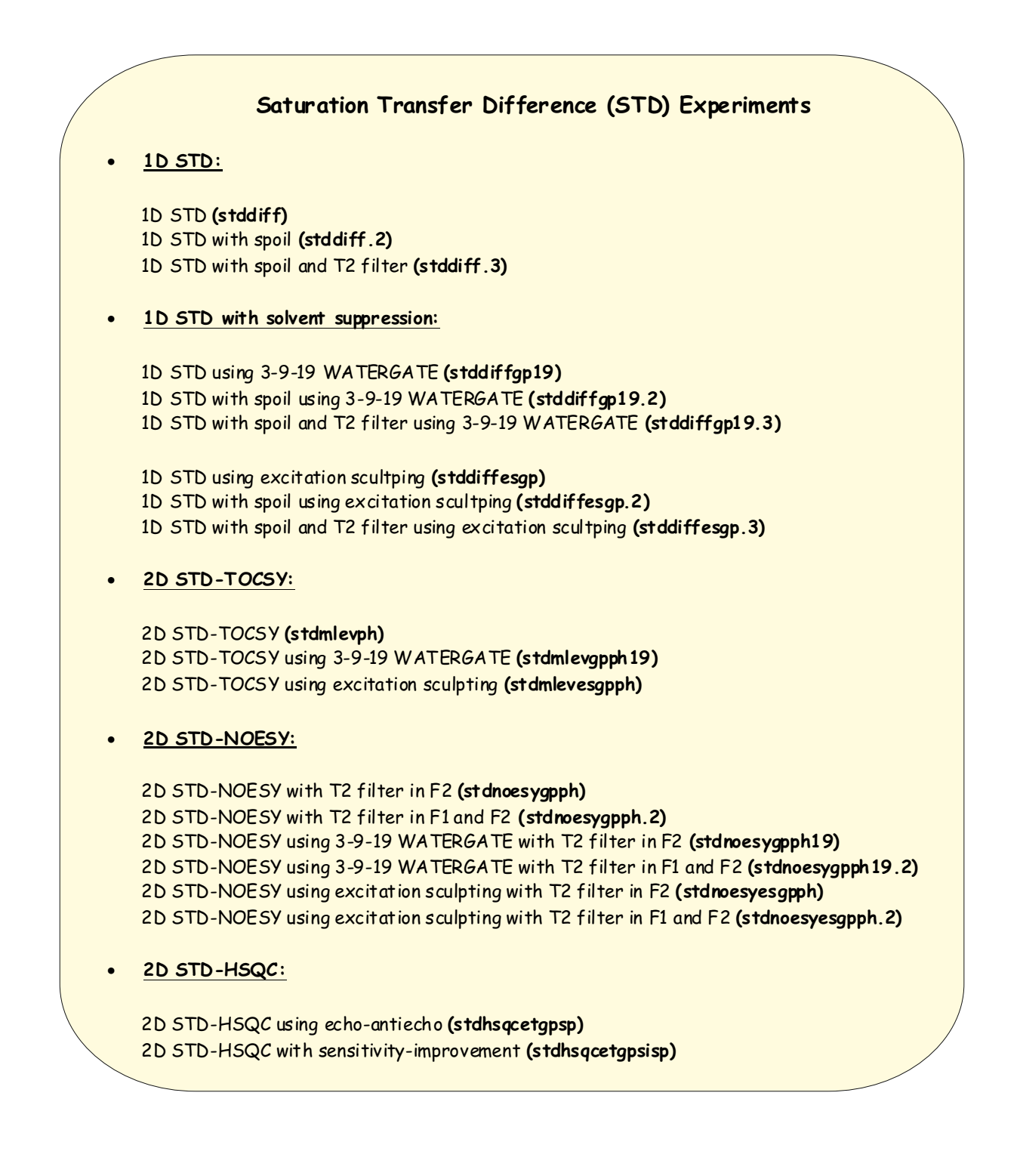

References:

1. M. Mayer & B. Meyer, Angew. Chem. Int. Ed. 38, 1784-1788 (1999)

2. M. Mayer & B. Meyer, Angew. Chem. 111, 1902-1906 (1999)

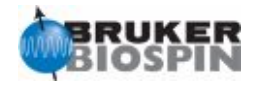

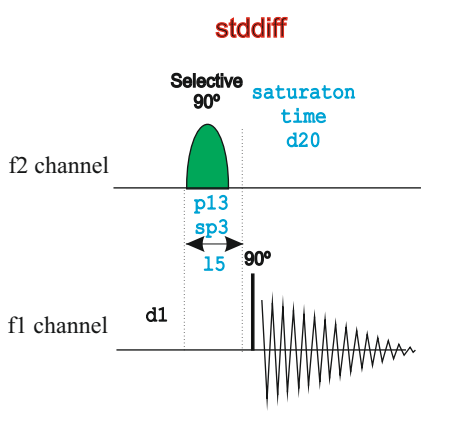

## **NMR Element: Basic Saturation Loop for STD**

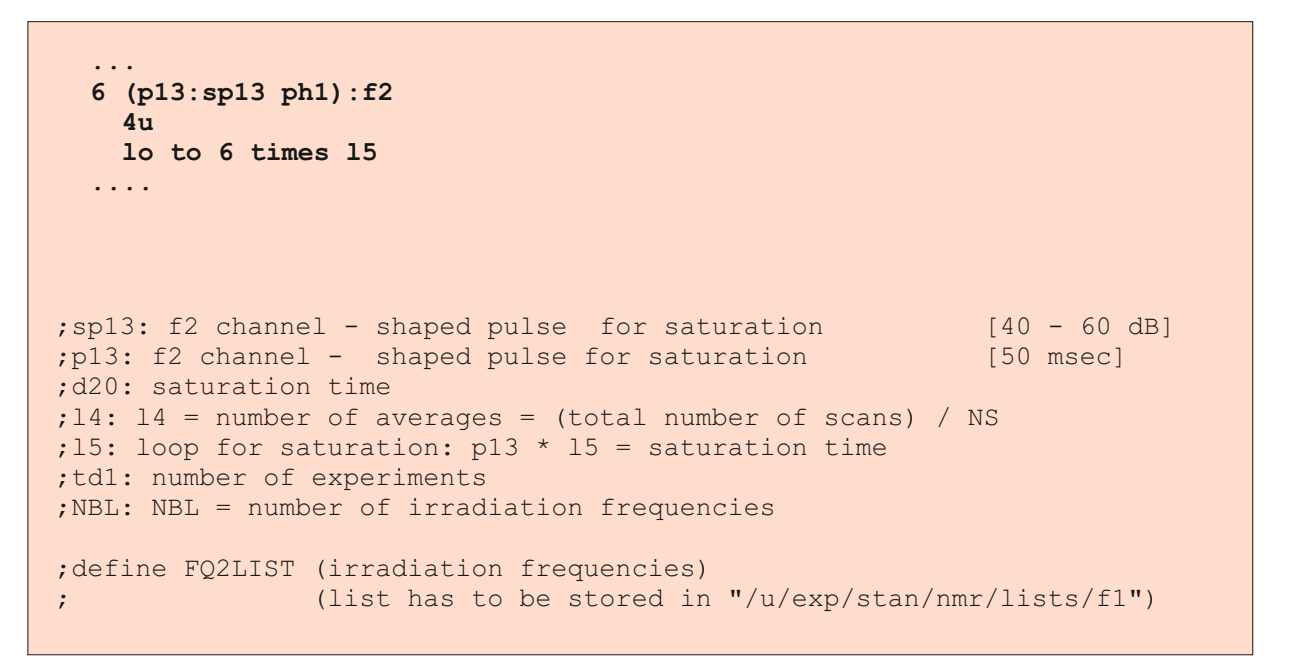

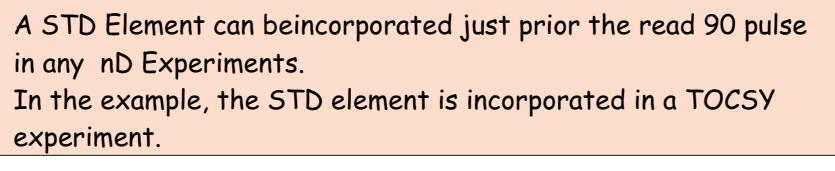

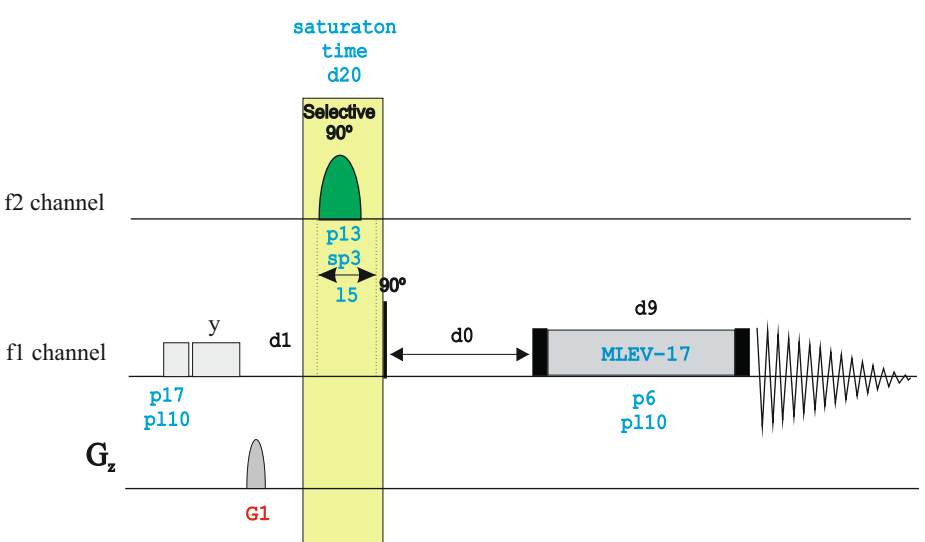

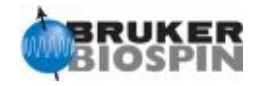

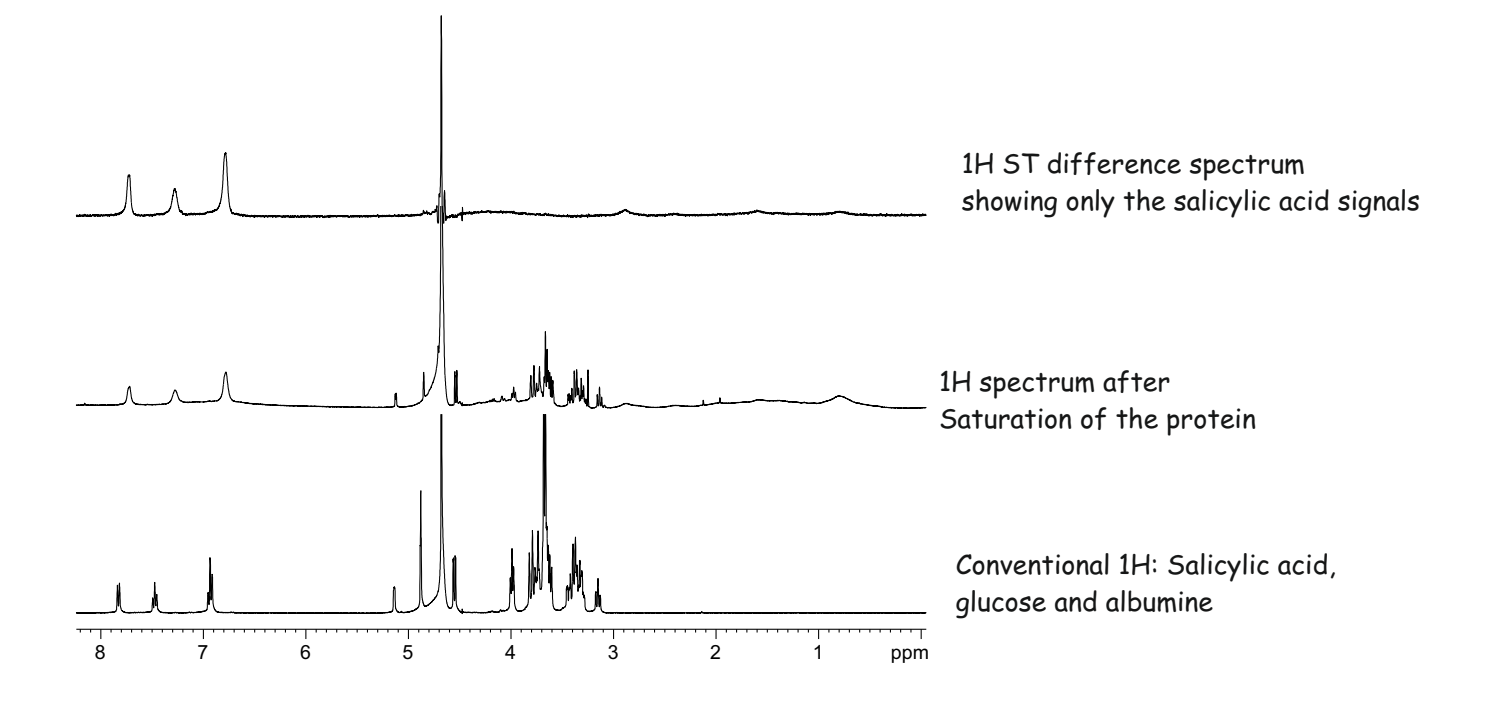

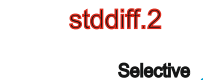

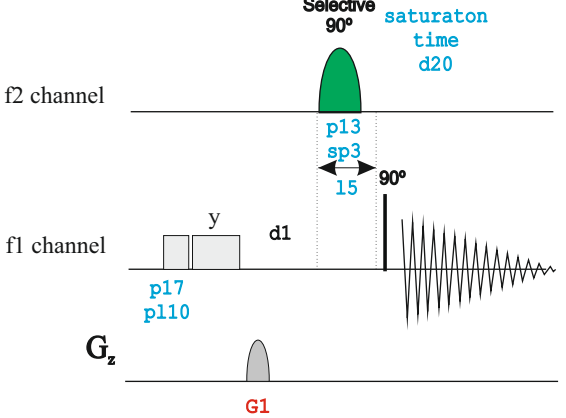

stddiff.3

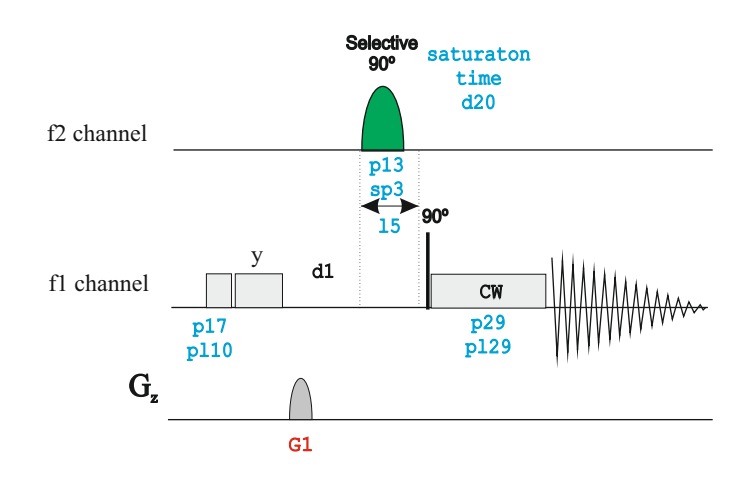

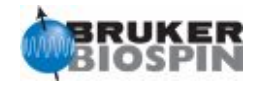

## stddiffgp19

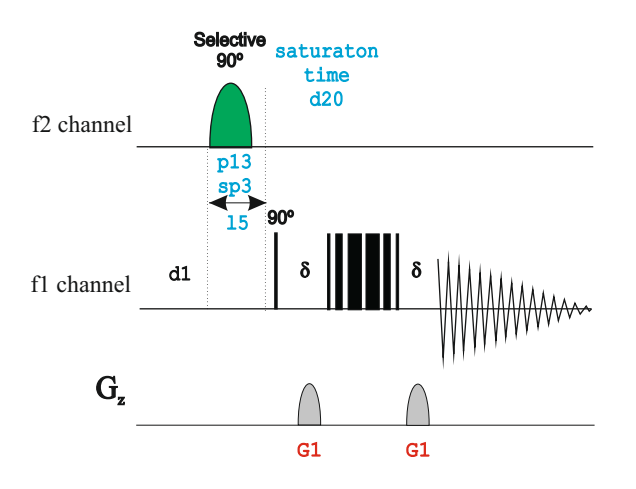

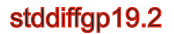

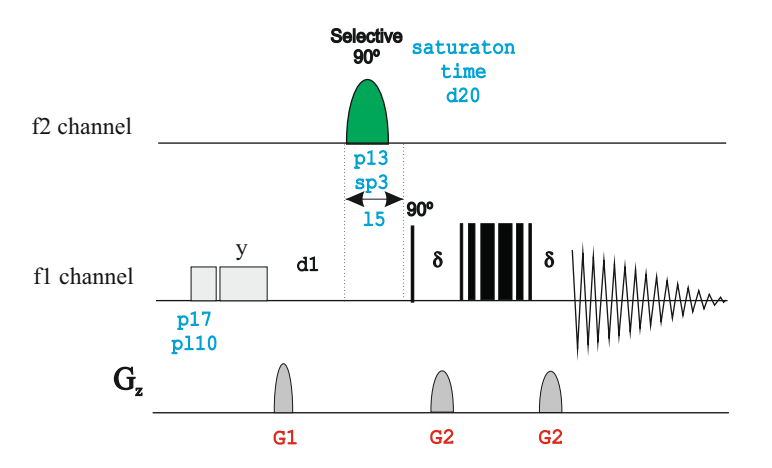

## stddiffgp19.3

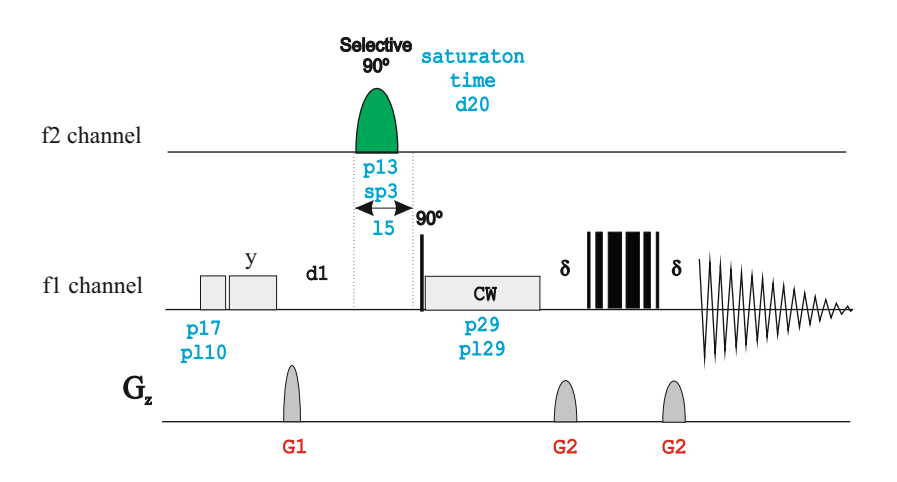

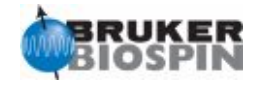

## stddiffesgp

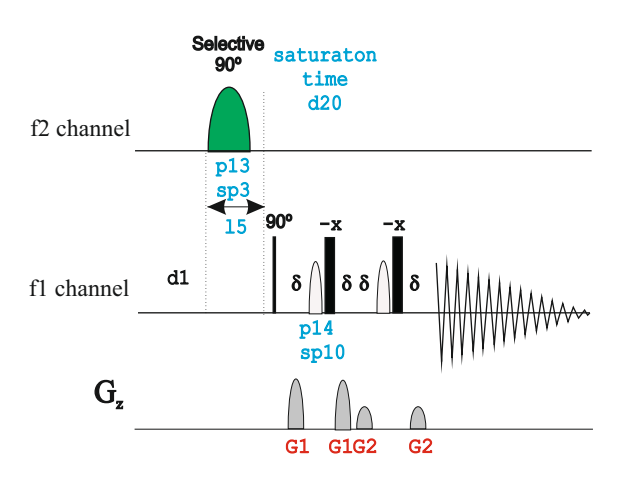

## stddiffesgp.2

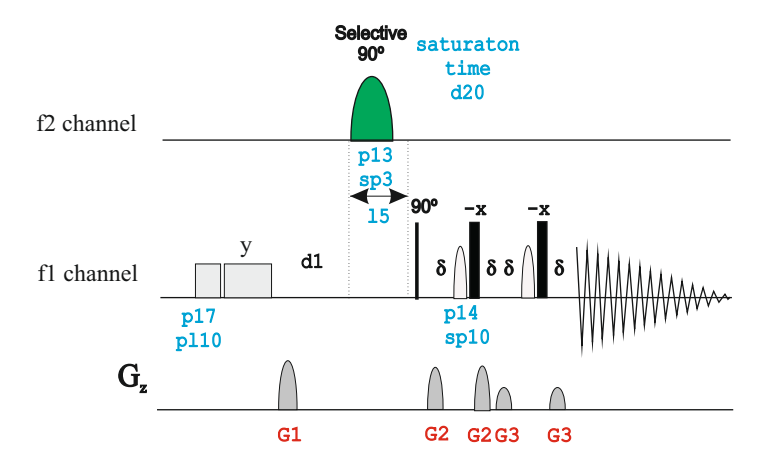

## stddiffesgp.3

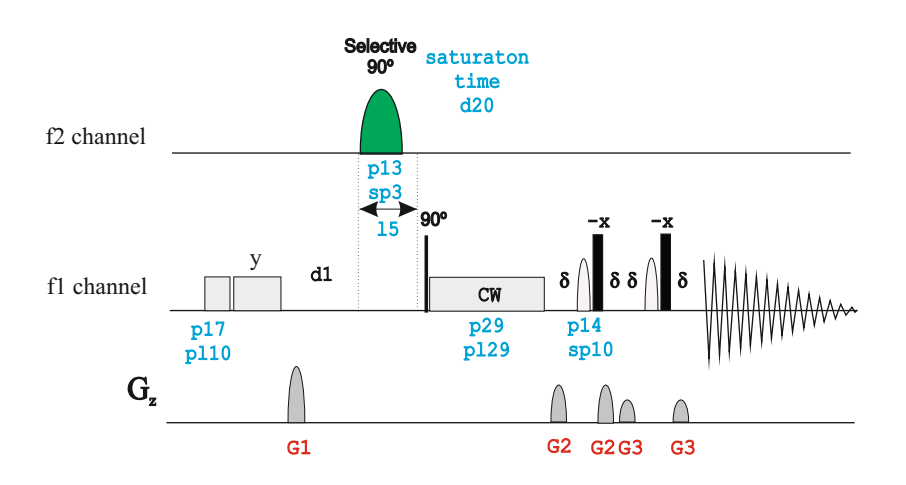

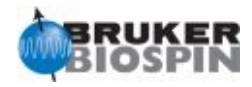

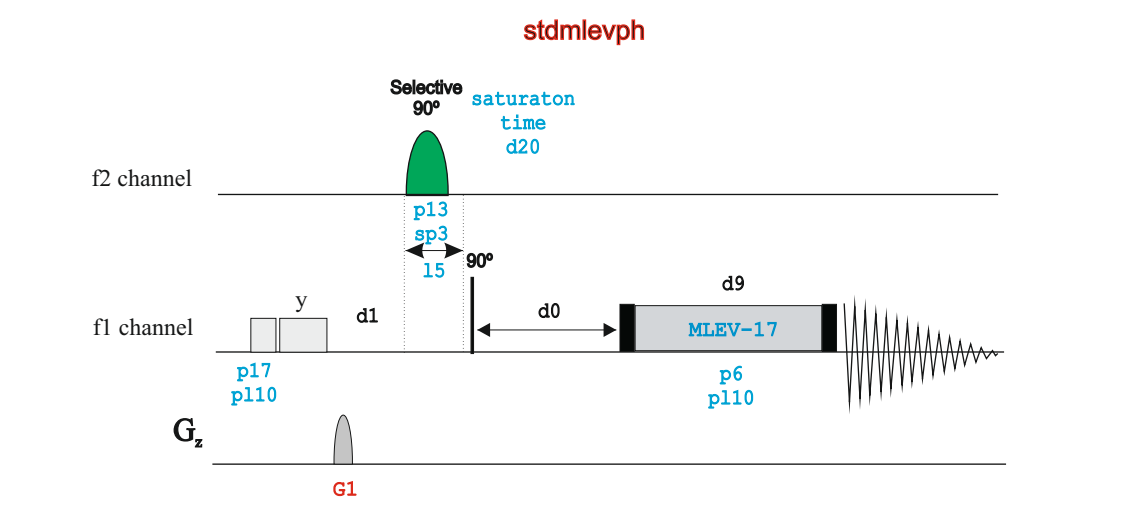

stdmlevgpph19

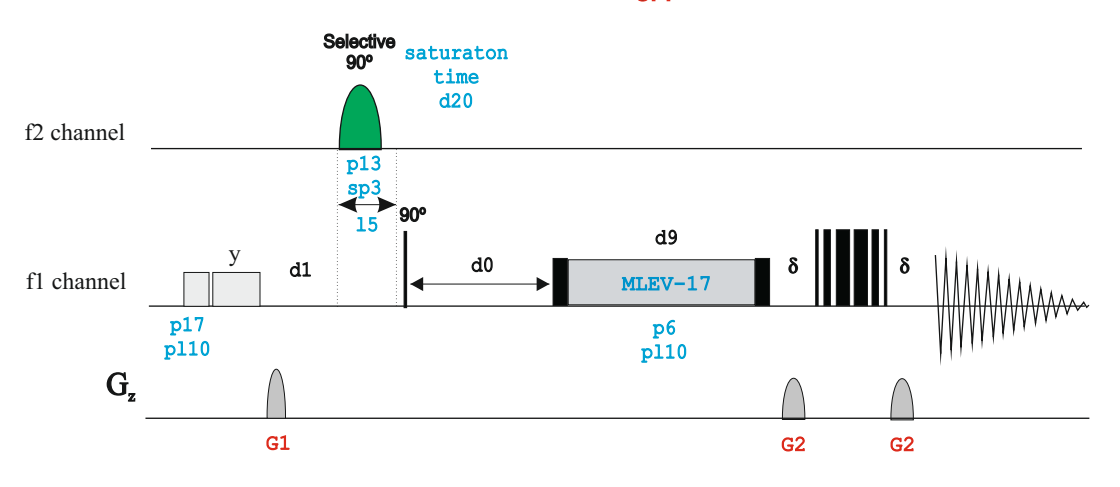

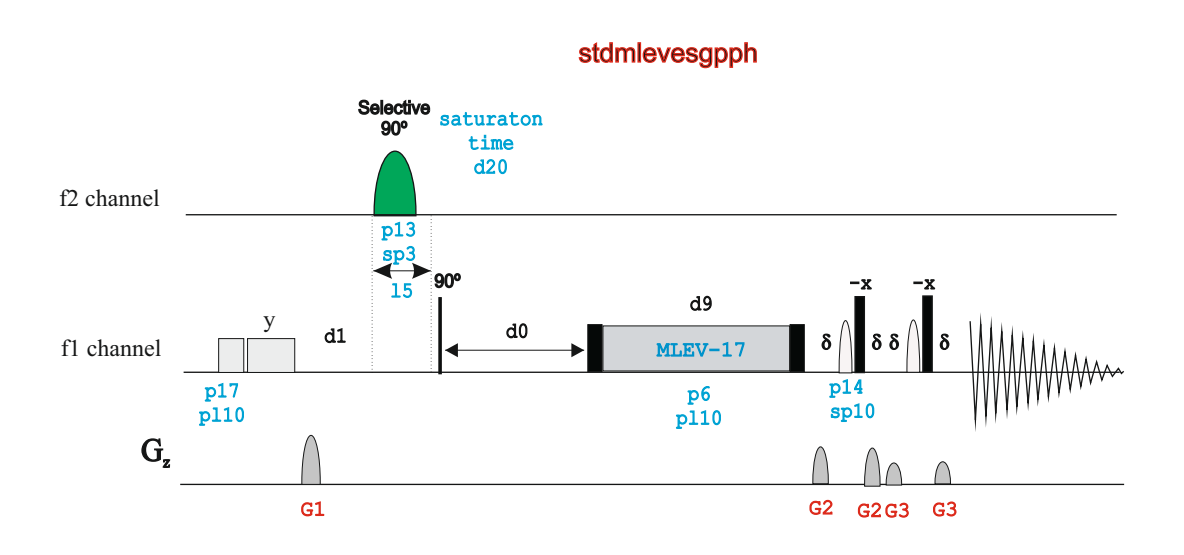

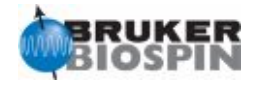

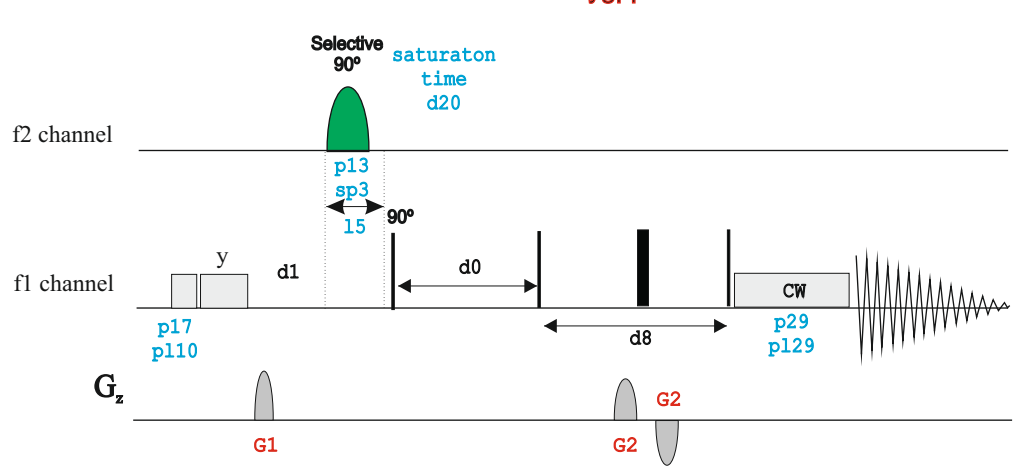

stdnoesygpph

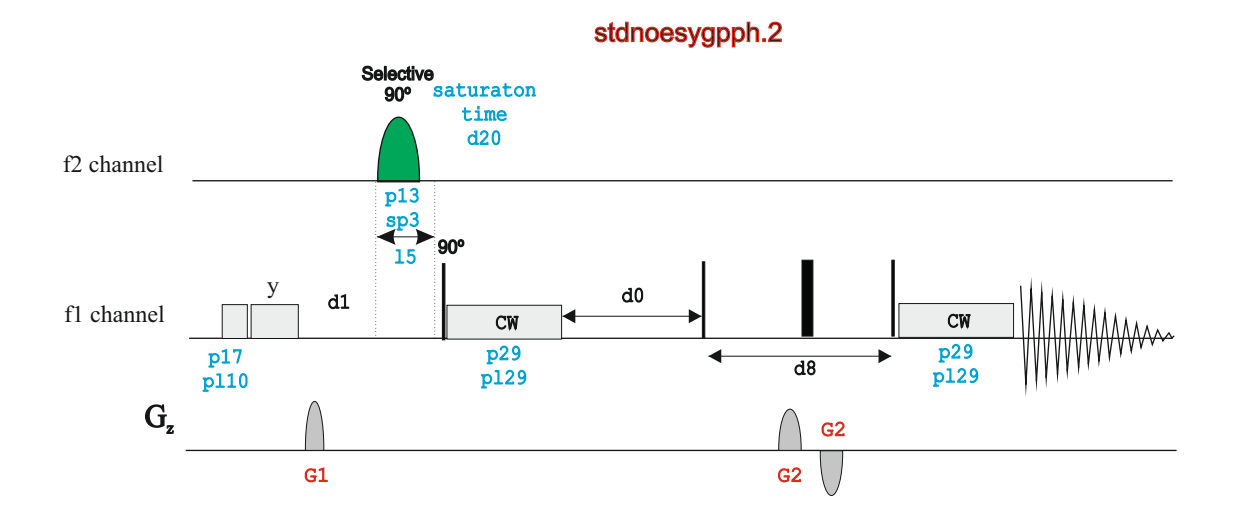

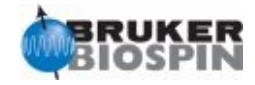

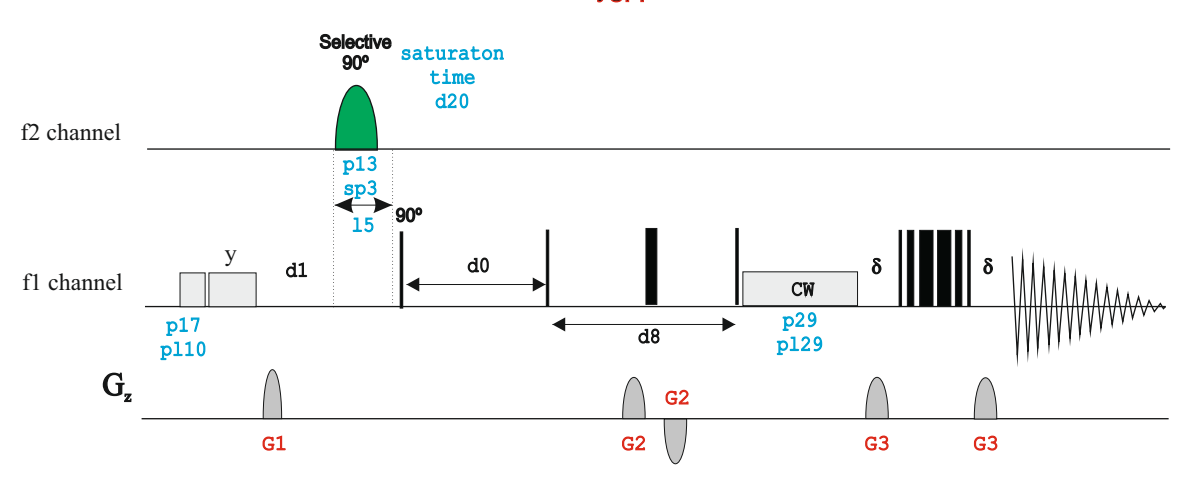

## stdnoesygpph19

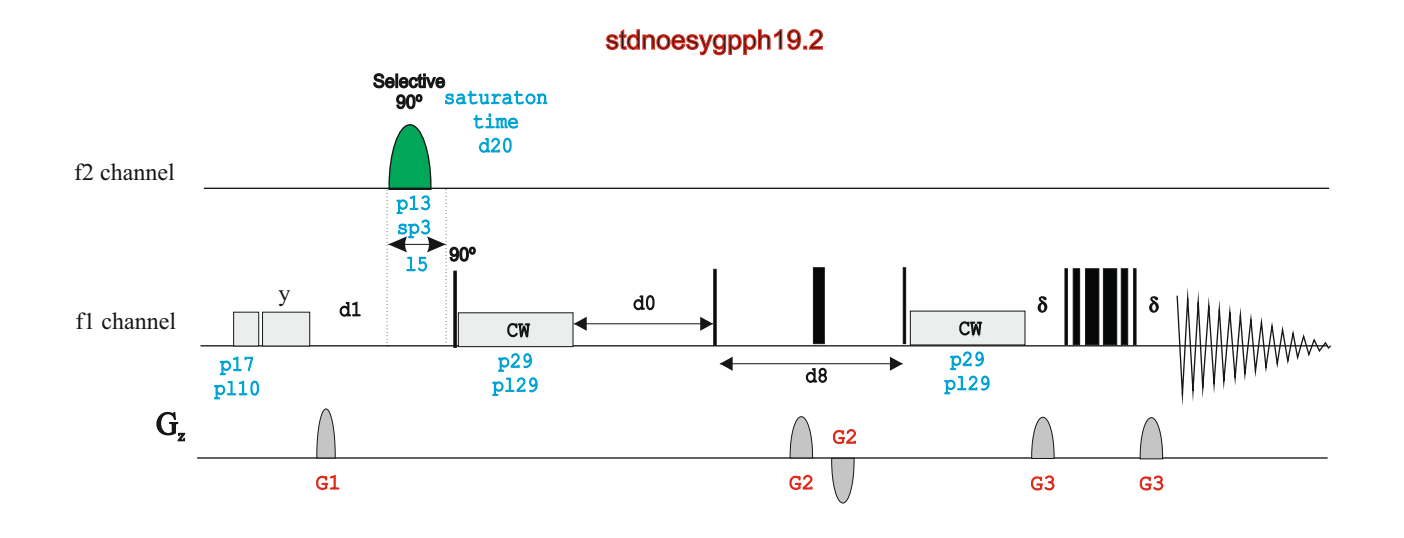

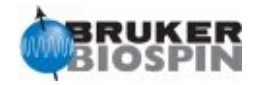

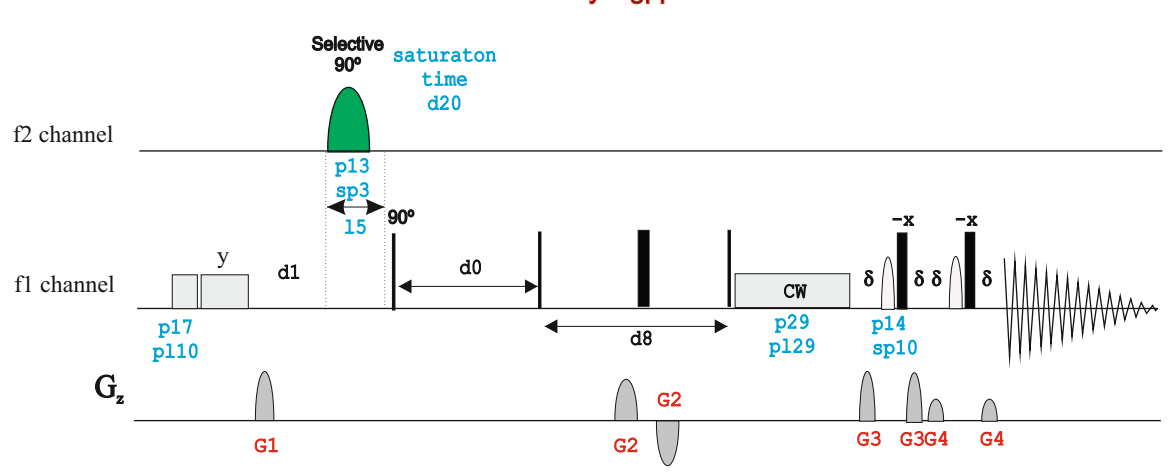

## stdnoesyesgpph

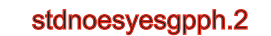

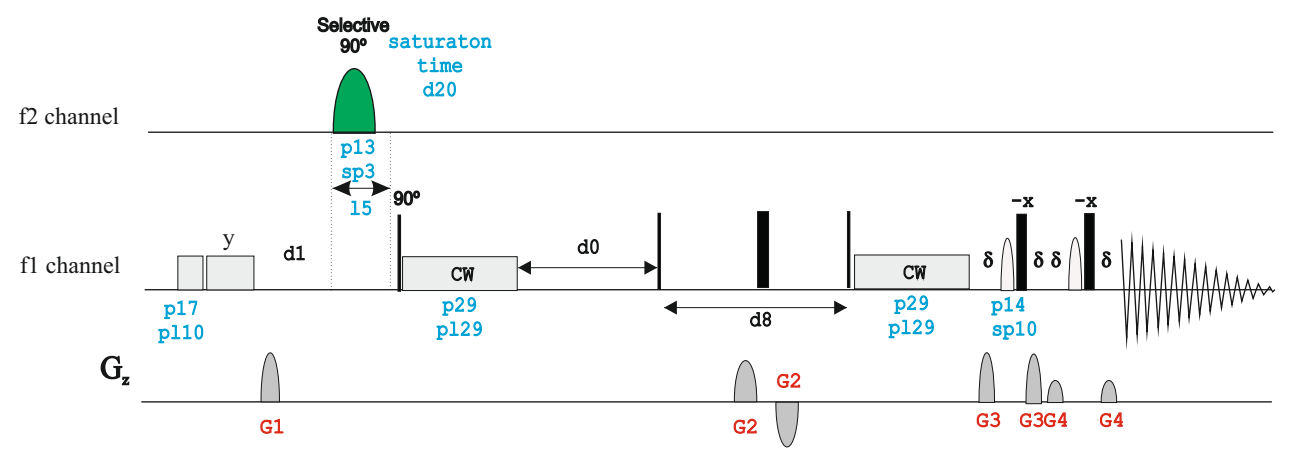

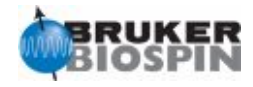

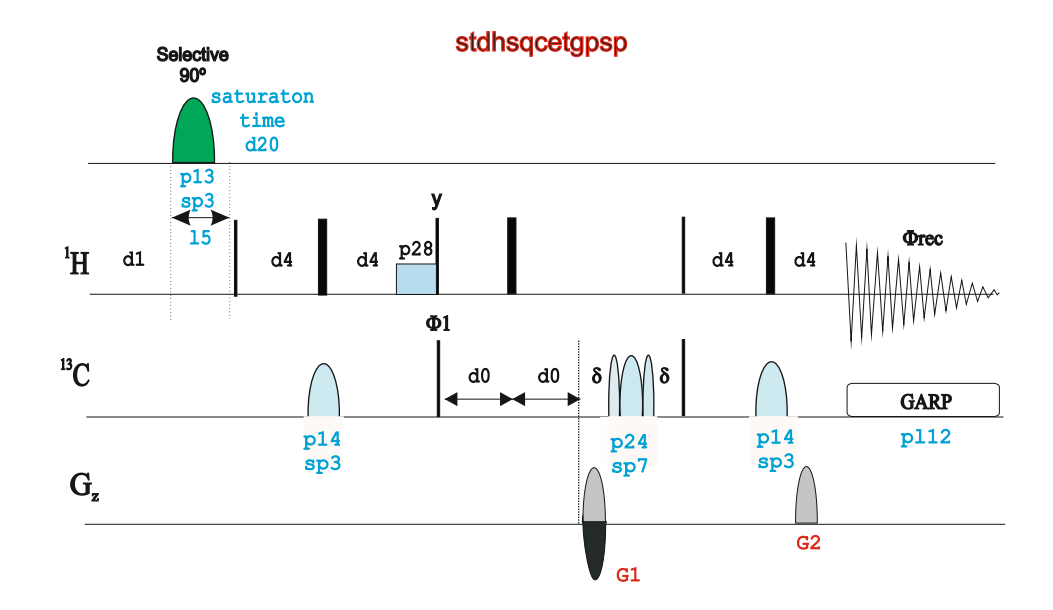

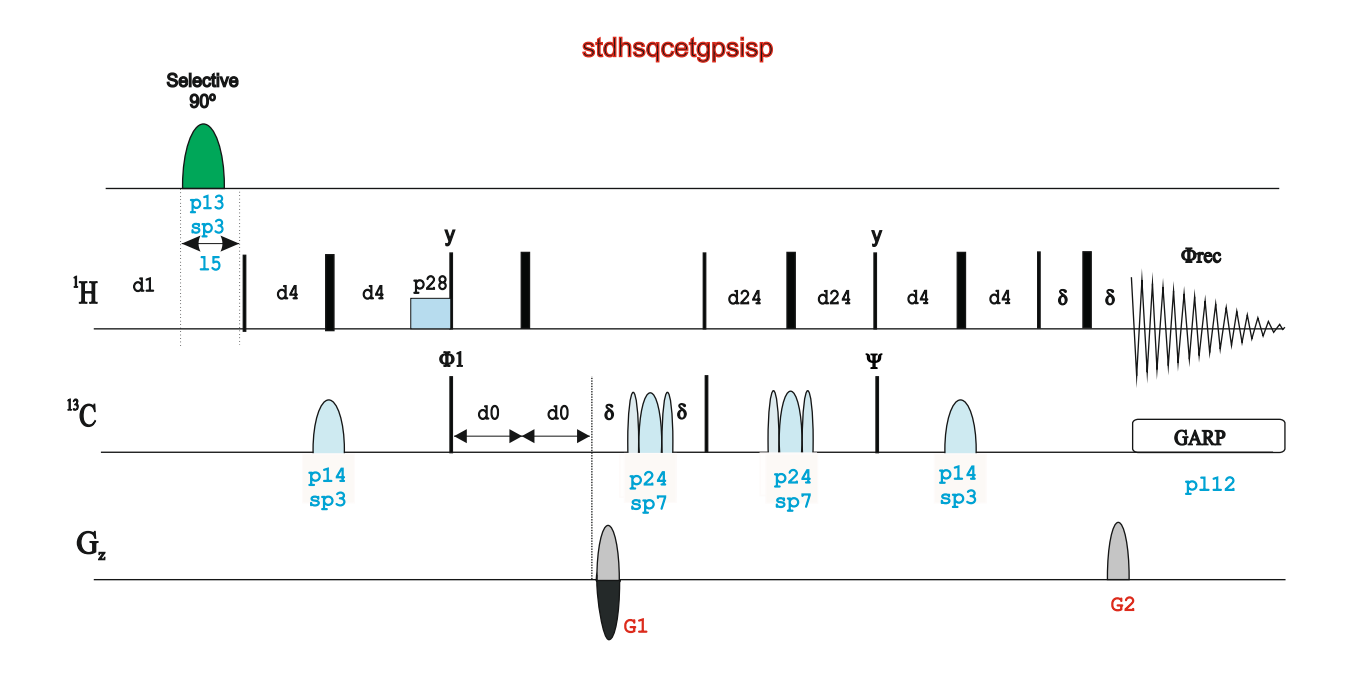

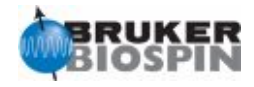

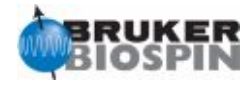

## **BRUKER PULSE PROGRAM CATALOGUE**

# NMRGuide

## CLEANEX EXPERIMENTS

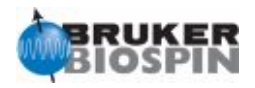

**CLEANEX:** Clean Exchange Spectroscopy. Water-selective experiments to study exchange processes

## **References:**

1. T.L. Hwang, S. Mori, A.J. Shaka & P.C.M. van Zijl, J.Am. Chem. Soc. 119, 6203-6204 (1997) 2. T.-L. Hwang & A.J. Shaka, J. Magn. Reson., Series A 112 275-279 (1995)

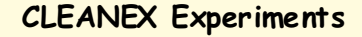

- o 1D CLEANEX using 3-9-19 WATERGATE **(zgcxgp19)**
- o 1D CLEANEX using excitation sculpting **(zgcxesgp)**
- o 2D CLEANEX-Fast HSQC using 3-9-19 WATERGATE **(fhsqccxf3gpph)**
- o 2D CLEANEX-TROSY using 3-9-19 WATERGATE **(trosycxf3gpphsi19)**

## zgcxgp19

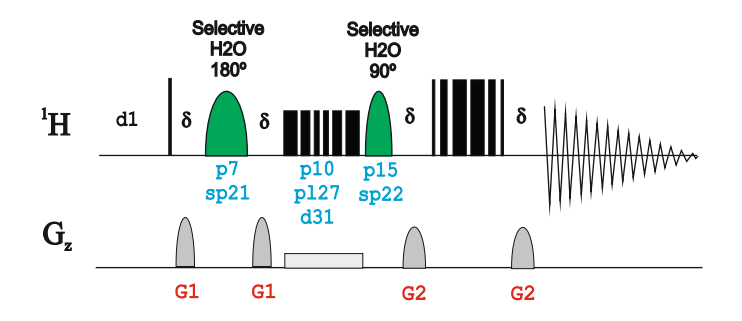

#### zgcxesgp

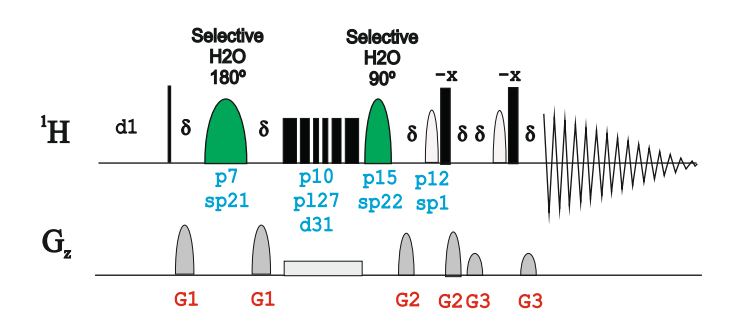

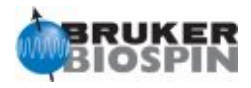

T.L. Hwang, P.C.M. van Zijl & S. Mori, J. Biomol. NMR 11, 221-226 (1998)

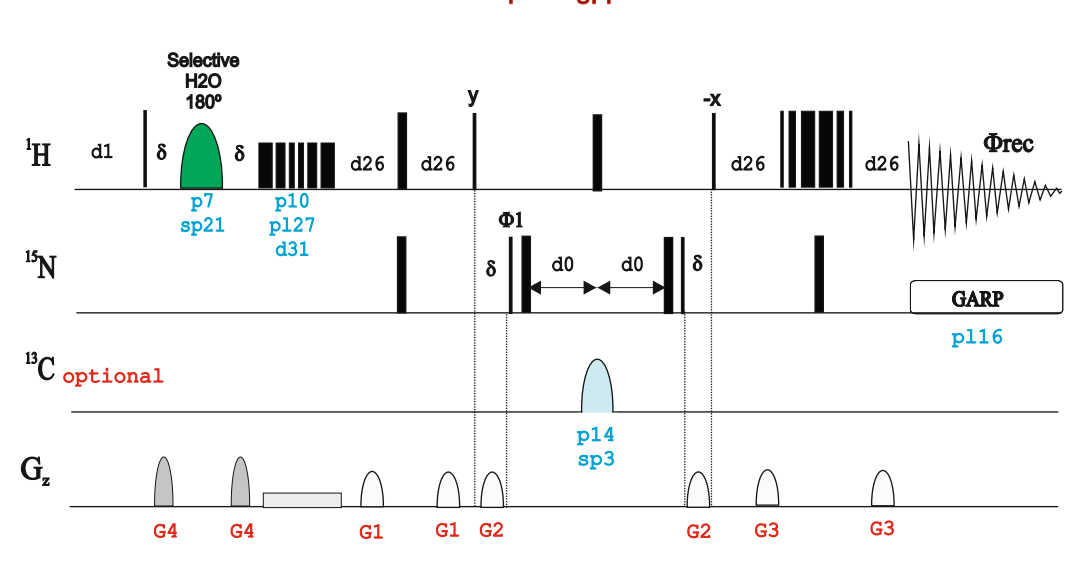

## fhsqccxf3gpph

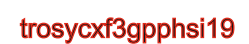

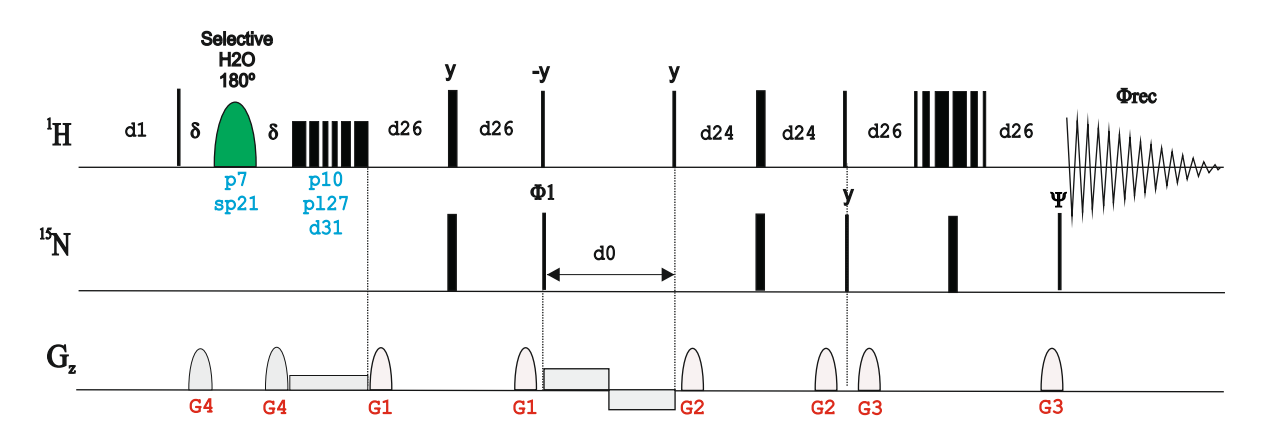

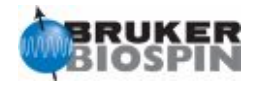

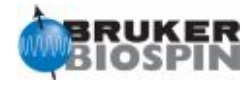

## **BRUKER PULSE PROGRAM CATALOGUE**

# NMRGuide

## SOLID-STATE NMR EXPERIMENTS

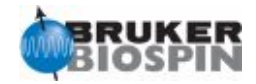

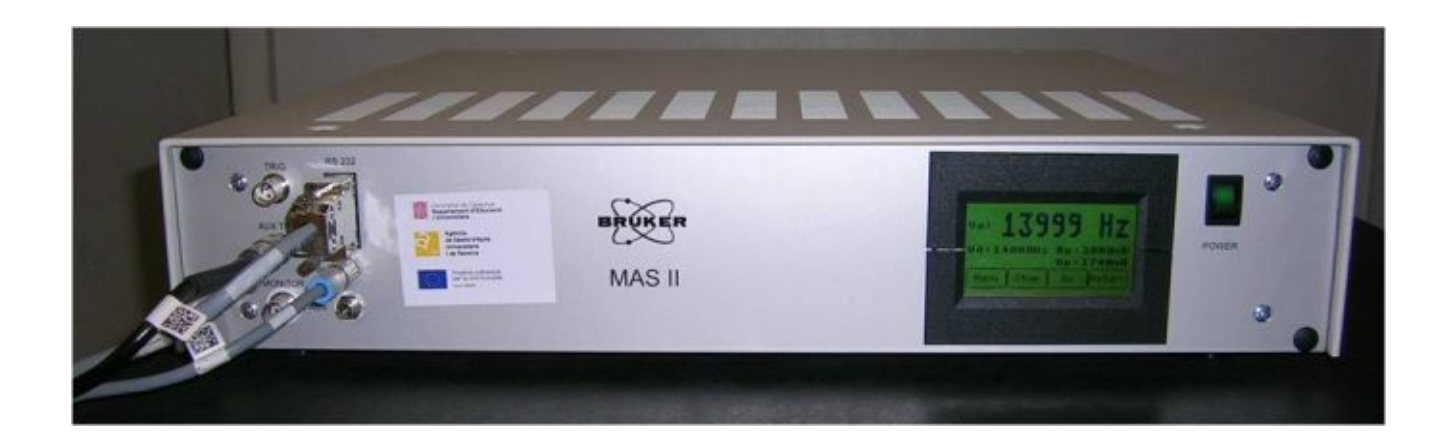

$$
H_D^{I,S} = -\frac{\mu_0 \mu_{\rm N}^2 g_I g_S}{4\pi \hbar^2} \frac{1}{r_{\rm IS}^3} \frac{1}{2} \Big( 3\cos^2 \theta - 1 \Big) 2 I_z S_z
$$

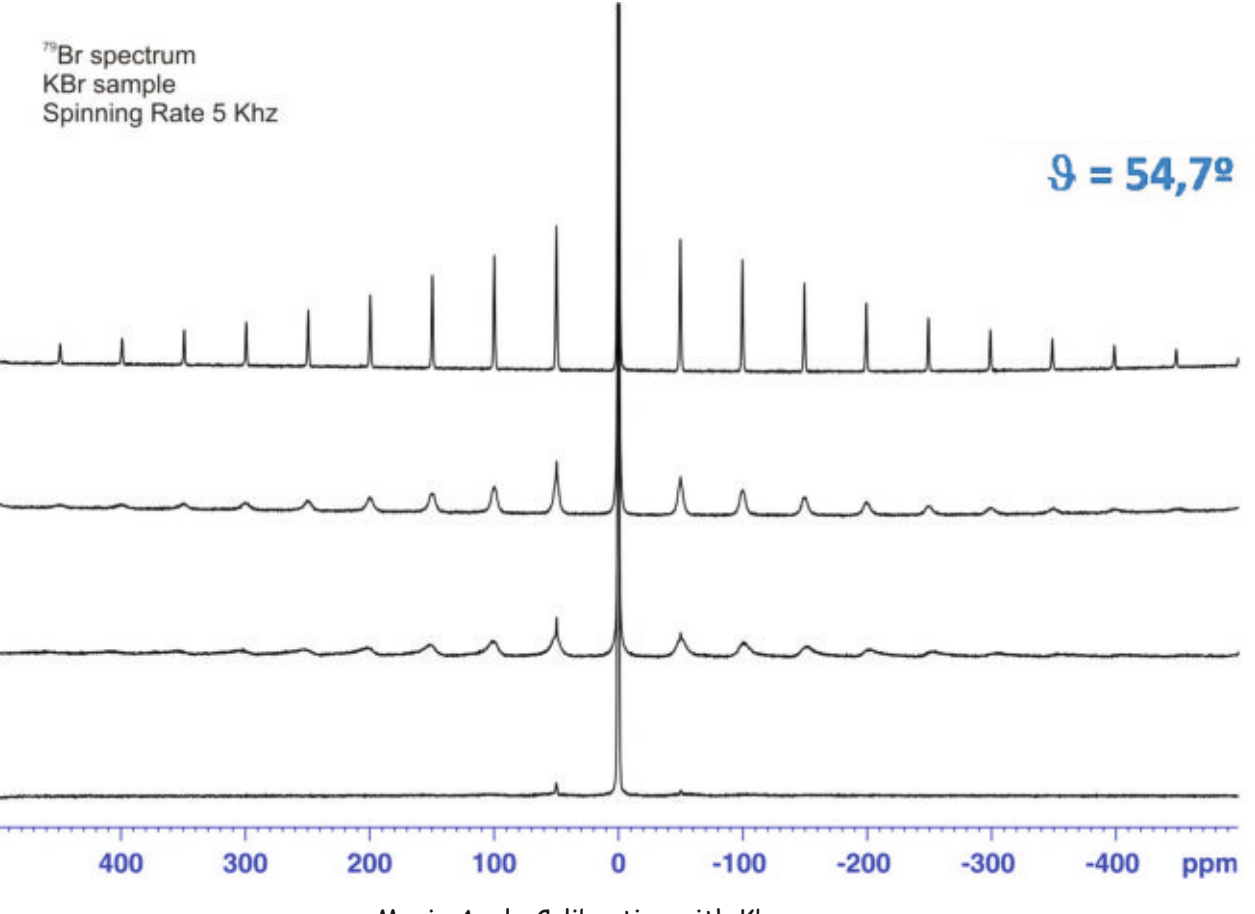

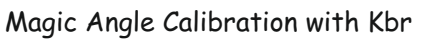

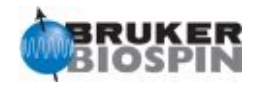

## Enter to Solids Line Shape Analysis Guide by typing **solaguide**:

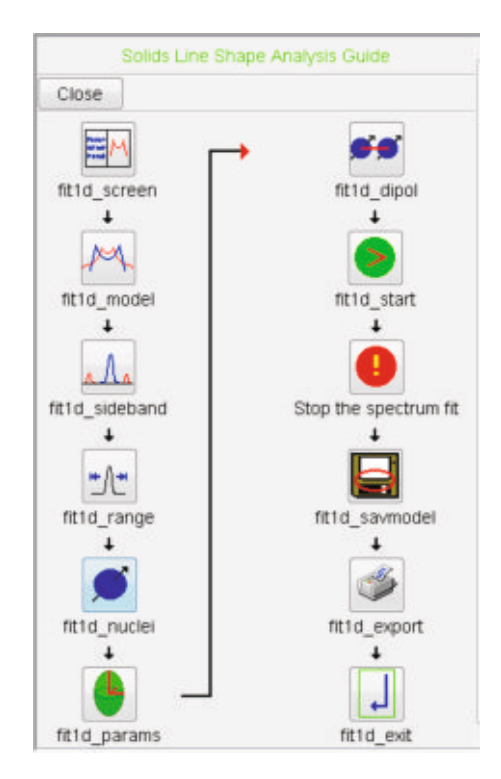

A Complete Decription of Solid-State NMR Experiments can be found in the **AVANCE Solids User Manual** (see **Help** menu in Topspin)

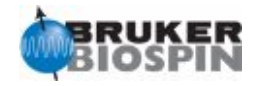

## **Solid-State NMR Experiments**

### **Basic ssNMR experiments**:

- · Hahn-Echo experiment to be used in MAS experiments (**hahnecho.av**)
- · 1D acquisition on X with High-power proton decoupling (**hpdec.av**)
- · 2D J-resolved experiment for MAS experiments(**jres.av**)
- · CPMG experiment for quadrupolar nuclei(**qcpmg.av** | qcpmgall.av | qcpmgint.av )
- · Saturation recovery T1 experiment using echo prior to detection (**satrecechot1.av**)
- · Saturation recovery T1 experiment (**satrect1.av**)
- · 90-90 solid echo sequence for wide line observation (**solidecho.av**)
- · 1D solid-state APT experiment (**sostapt.av**)
- · 1D solid-state APT experiment using shaped pulse for phase modulated Lee-Goldburg decoupling for homonuclear dipolar (**sostapt\_pmlg.av**)

### **1D Cross-Polarization Experiments**:

- · Basic CP experiment (**cp.av**)
- · Basic CP experiment with flipback 90 (**cp90.av**)
- · Basic CP experiment with explicit programming of acquisition (**cpadc.av**)
- · Basic CP experiment with composite 180 pulse, for pulse determination (**cpc180.av**)
- · Basic CP experiment with Hahn echo for stationary CP (**cphahn.av**)
- · T1 inverion recovery with CP detection (**cpht1.av**)
- · Proton T1rho experiment, X detected via cross polarisation (**cpht1rho.av**)
- · Basic CP experiment with NQS, refocussed(**cpnqs.av**)
- · CP editing experiment by phase inversion (**cppi.av**)
- · CP editing experiment by phase inversion (**cppircp.av**)
- · CP editing experiment by phase inversion (**cppispi.av**)
- · Basic CP experiment with SELTICS SSB-suppression (**cpseltics.av**)
- · Basic CP experiment with recoupling of CSA (**cpsuper.av**)
- · Basic CP experiment with TOtal Suppresson of Sidebands (**cptoss.av**)
- Basic CP experiment with TOtal Suppresson of Sidebands and Non Quaternary Suppression (**cptoss\_nqs.av**)
- · Basic CP experiment with variable contact time (**cpvc.av**)
- Basic CP experiment with X T1 inverion recovery (cpxt1.av)
- · Basic CP experiment for T1rho measurement of X-nucleus (**cpxt1rho.av**)
- Frequency shifted Lee-Goldburg decoupling after cp to see X-H J couplings (falg.av)
- Basic cp experiment, contains calculations for various decoupling schemes: cw, tppm, xix, and pidec (**vacp.av**)

### **Double-CP experim ents**:

- · Basic double CP experiment (**doubcp2d.av**)
- · Basic double CP experiment (**doubcp.av**)

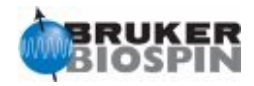

## **Multiple-Quantum Spectroscopy**:

### **Using BABA**

- · 2D SQ-DQ correlation experiment for 1 rotor period recoupling using BABA. Standard experiment for 1H DQ spectra (**baba1.av**)
- · 2D SQ-DQ correlation experiment for 2 rotor periods recoupling using BABA for weaker dipole dipole interactions, e.g. 19F, compensated for pulse imperfections (**baba2rot.av**)
- · 2D SQ-DQ correlation experiment for 4 rotor periods recoupling using BABA. DQ experiment for weaker interaction hamiltonians, full compensated for pulse imperfections and offset effects (**baba4rot.av**)
- 2D SQ-TQ correlation experiment for 1 rotor period recoupling using BABA. Standard experiment for 1H DQ spectra (**baba\_1rp3qc.av**)
- · 2D SQ-DQ correlation experiment for 2 rotor period recoupling using BABA with cross polarization for weak dipole dipole couplings, compensated for pulse imperfections (**babacp2.av**)
- · 2D SQ-DQ correlation experiment for 4 rotor period recoupling using BABA with cross polarization for weak dipole dipole couplings, full compensated for pulse imperfections and offset effects (**babacp4.av**)

## **Using POST-C7**

- · SQ-TQ experiment using POST\_C7 sequence (**pc7\_1dtqf.av**)
- · 1D DQ excitation sequence POST\_C7 with cross polarization (**pc7cp1d.av**)
- · 2D SQ-DQ correlation experiment with POST\_C7 sequence and cross polarization (**pc7cp2d.av**)
- · 2D SQ-DQ correlation experiment with POST\_C7 and cross polarization for large sweep width(**pc7cp2dlsw.av**)
- · CS-CS correlation through dipolar couplings NOESY type sequence using POST-C7 for broader DQ excitation range (**pc7cp2dnoe.av**)
- · 1D DQ excitation sequence POST\_C7 for setup of the 2D INADEQUATE type experiments (**pc71d.av**)
- · 2D SQ-DQ experiment using POST\_C7 sequence (**pc72d.av**)
- · 2D SQ-DQ experiment using POST\_C7 sequence (**pc72dlsw.av**)
- · 2D SQ-TQ experiment using POST\_C7 sequence (**pc72dlswtq.av**)

## **Using R14\_2^6**

- · 1D DQ excitation sequence R14\_2^6 supercycled (**r14\_2\_1d.av**)
- · 2D SQ-DQ correlation experiment with R14\_2^6 supercycled use r14\_2\_1d.av for setup (**r14\_2\_2d.av**)
- · 1D DQ excitation sequence R14\_2^6 supercycled (**r14\_2\_cp1d.av**)
- · 2D SQ-DQ correlation through dipole dipole interaction R14\_2^6 supercycled (**r14\_2\_cp2d.av**)

### **Using SC14**

- · SC14 1D sequence to set up SC14 power level pl11 (**sc14cp1d.av**)
- · DQ correlation inadequate type sequence using SC14 (**sc14cp2d.av**)

### **Using SPC5**

- · 1D SQ-DQ correlation experiment with SPC5 sequence and cross polarization (**spc5cp1d.av**)
- · 2D SQ-DQ correlation experiment with SPC5 sequence and cross polarization (**spc5cp2d.av**)
- · 2D SQ-DQ correlation experiment with SPC5 sequence and cross polarization (**spc5cp2dlsw.av**)

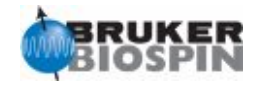

## **Homonuclear Correlation / Exchange Experiments**:

- · 2D exchange NMR in rotating solids (**cpnoesy.av**)
- · 2D INADEQUATE using cross-polarizarion (**cpinadequate.av**)
- · 2D exchange NMR in rotating solids (**cprfdr.av**)
- · 2D exchange NMR in rotating solids (**rfdrps.av**)

#### **Heteronuclear Correlation Experiments**:

- · 2D correlation experiment using heteronuclear multiple quantum coherences (**hmqc.av**)
- Heteronuclear correlation between protons and X nuclei with or without homonuclear decoupling during t1 possible decoupling schemes are FSLG, PMLG, and DUMBO (**hxhetcor.av**)
- · 2D HETCOR with FLSG during t1(**lghetfq.av**)
- · 2D HETCOR with FLSG during t1(**lghetfqpi.av**)
- · 2D HETCOR with FLSG during t1(**lghetloop.av**)
- · 2D FSLG-HETCOR with shaped pulse during t1 (**lghetshape.av**)
- · 2D MAS-J-HMQC experiment with FSLG decoupling (**masjhmqc.av**)

#### **CA-CSA Heteronuclear Correlation Experiments**:

· PASS CS-CSA experiment (**cppass.av**)

#### **Recoupling Experiments**:

- · 2D REDOR experiment (**cpredor.av**)
- · 2D REDOR experiment. Interleaved acquisition of S and S0 signal (**cpredori.av**)
- · 1D Rotational echo double resonance experiment (**cpredxy8.av**)
- · 2D Rotational echo double resonance experiment (**cpredxy82d.av**)
- · REDOR experiment (**redor.av**)
- · REDOR experiment (**redori.av**)
- · 1D rotational echo double resonance experiment (**selredor1d.av**)
- · 2D rotational echo double resonance experiment (**selredor2d.av**)

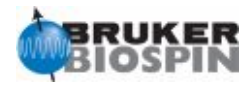

## **MQMAS Experiments for quadrupolar nuclei**:

- · 3Q MAS pulse program for half integer spin nuclei (**mp3q.av**)
- · 3Q MAS pulse program for odd half integer spin nuclei (**mp3qdfs.av**)
- · 3Q MAS pulse program for odd half integer spin nuclei. 4-pulse experiment with zfilter(**mp3qdfsz.av**)
- · 3Q MAS pulse program for 3/2 nuclei (**mp3qfam.av**)
- · 3Q MAS pulse program for 3/2 nuclei. 4-pulse experiment with z-filter (**mp3qfamz.av**)
- 3Q MAS pulse program for half integer spin nuclei. 4-pulse experiment with z-filter (**mp3qzfil.av**)
- 3Q MAS pulse program for half integer spin nuclei and with zero quantum filter (**mp3qzqf.av**)

### **Heteronuclear Experiments for quadrupoalr nuclei**:

- · 3Q HETCOR experiment for spin-5/2, spin-7/2, and spin-9/2 nuclei. 3Q in the indirect dimension for the quadrupole nucleus and MAS in the direct dimension for the spin-1/2 nucleus (**mqhetcor.av**)
- · MQ-INEPT based 2D heteronuclear correlation experiment between spin 1/2 and half integer nucleus (**mqjhetcor.av**)

## **PISEMA Experiments**:

- · 2D PISEMA experiment to correlate X chemical shifts with 1H-X dipolar couplings, frequency switched Lee-Goldburg during 1H-15N dipolar evolution (**pisema.av**)
- · 2D PISEMA experiment 2D pulse sequence to correlate X chemical shifts with 1H-X dipolar couplings and using ramped contact during FSLG period (**pisemaramp.av**)
- · PISEMA experiment based on the Magic-Sandwich Decoupling in the indirect dimension (**sammy.av**)

### **STMAS Experiments**:

- · (satellite transition) STMAS experiment on half integer nuclei (**stmas.av**)
- (satellite transition) STMAS experiment on half integer nuclei using double quantum filter for CT/CT signal suppression and z-filter (**stmasdqfe.av**)
- · (satellite transition) STMAS experiment on half integer nuclei using double quantum filter for CT/CT signal suppression and z-filter (**stmasdqfz.av**)

### **CRAMPS Experiments**:

- · 1H CRAMPS, BR24 experiment (**br24.av**)
- · 1H CRAMPS, MREV-8 experiment (**mrev8.av**)

#### **Miscellaneous Experiments**:

- · Double frequency sweep followed by a selective excitation pulse(**dfs90sel.av**)
- Pseudo-2d pulse program for acquiring quad echo data with goniometer automation.(**echogon.av**)
- · LGCR(**lgcr1.av**)
- · Scalar Coupling Driven DQF chemical shift correlation (**uc2qfcosyph.av**)
- Pseudo-2d pulse program for acquiring quad echo data with goniometer automation(**zggon.av**)

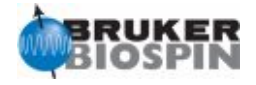

hpdec.av

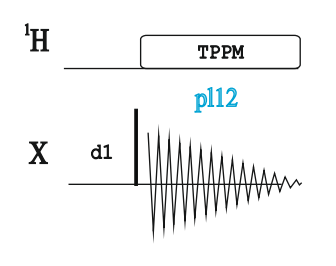

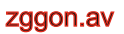

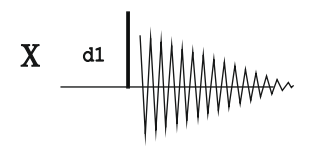

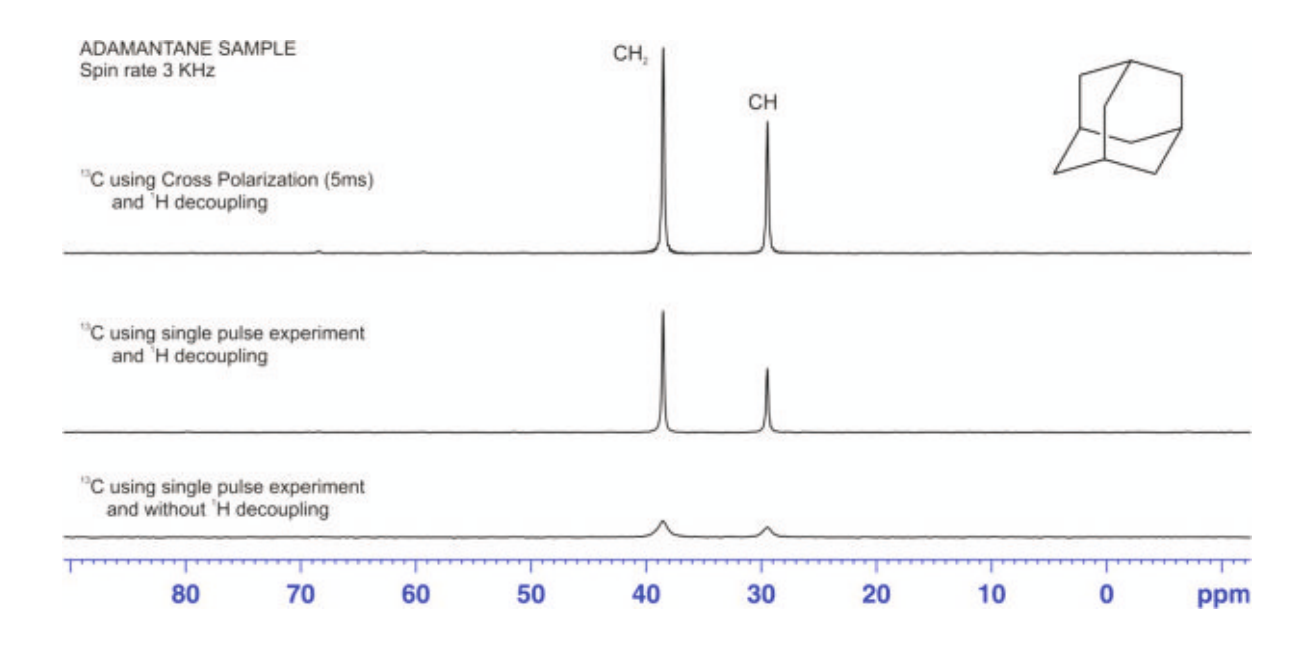

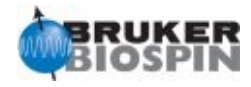

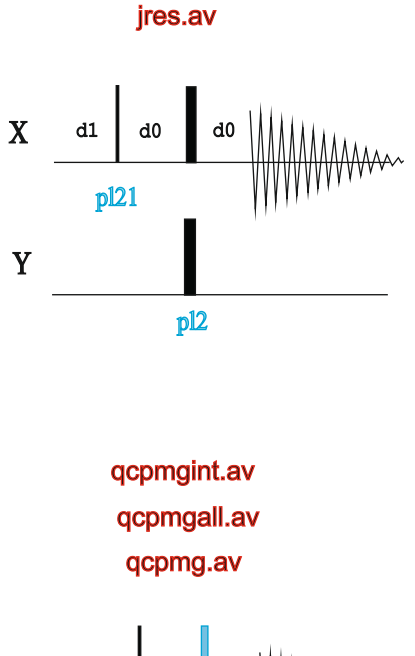

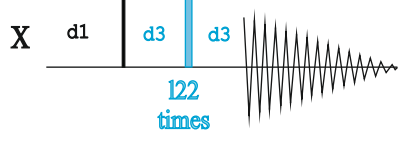

## hahnecho.av

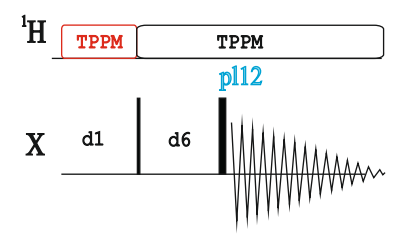

solidecho.av

echogon.av

$$
\mathbf{X} \begin{array}{c|c} a_1 & a_6 & a_7 \\ \hline \end{array}
$$

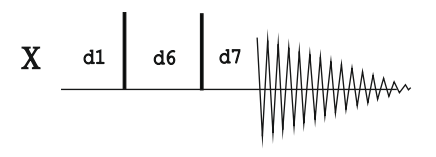

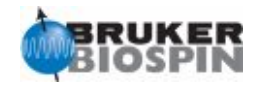

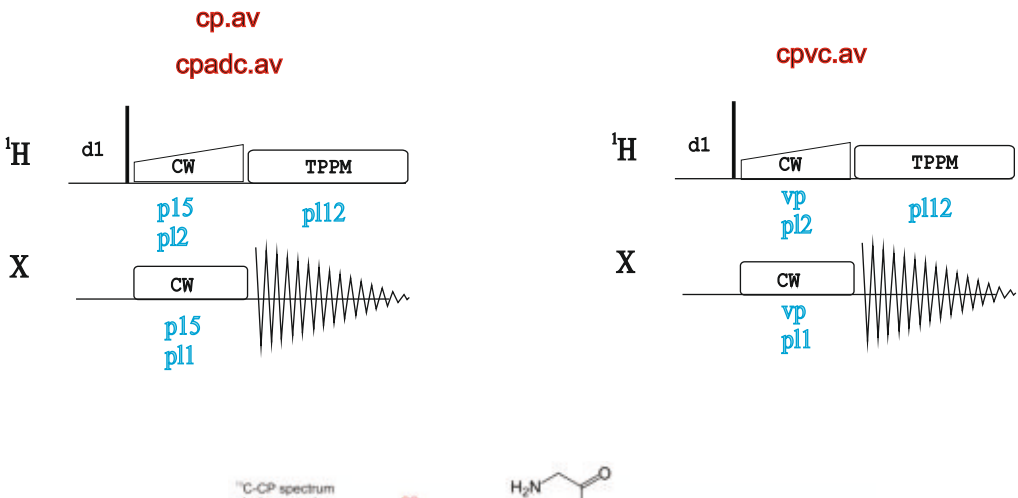

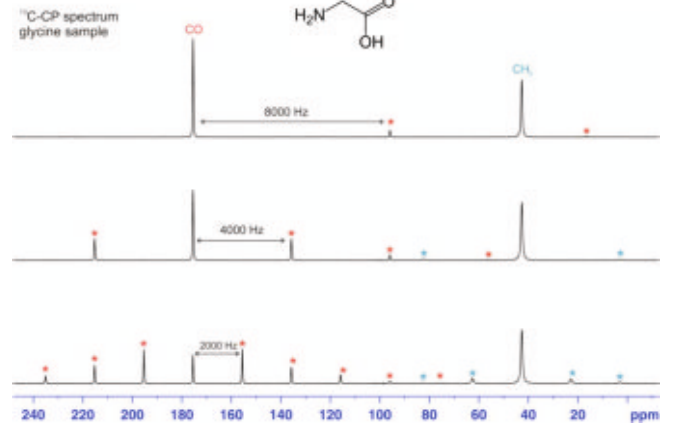

cp90.av vacp.av

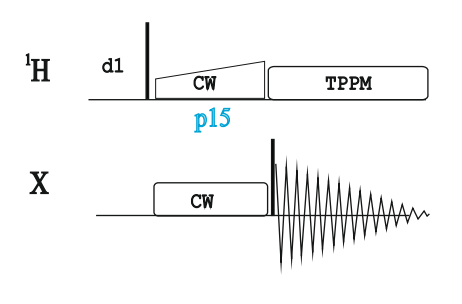

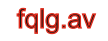

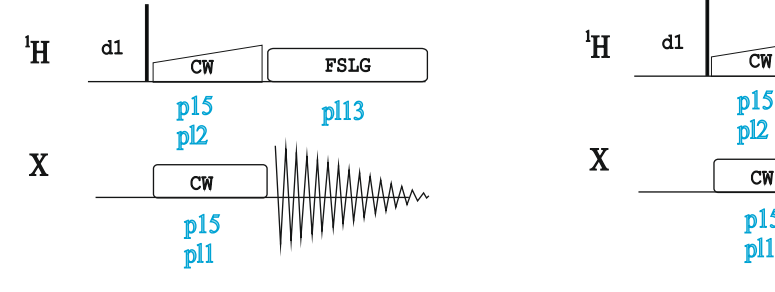

cp180.av

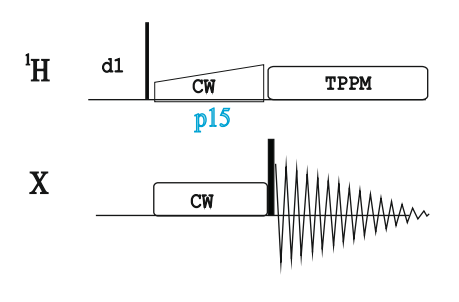

## cphahn.av

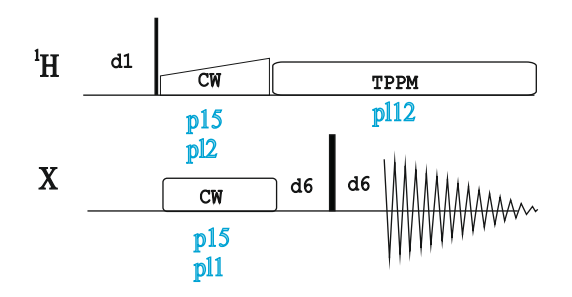

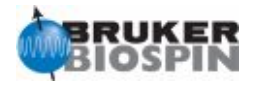

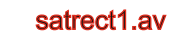

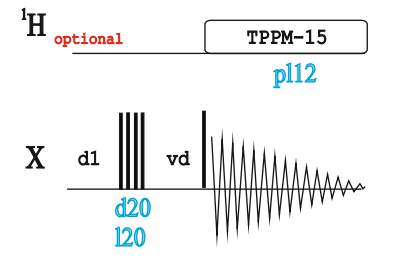

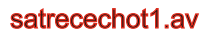

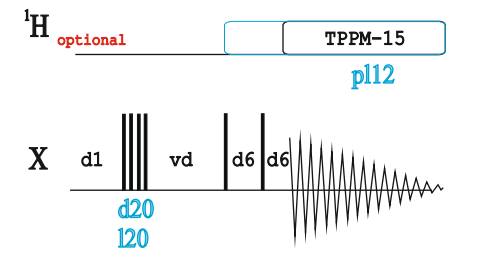

cpxt1.av

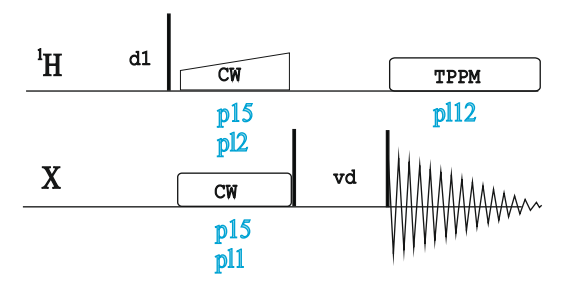

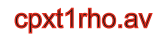

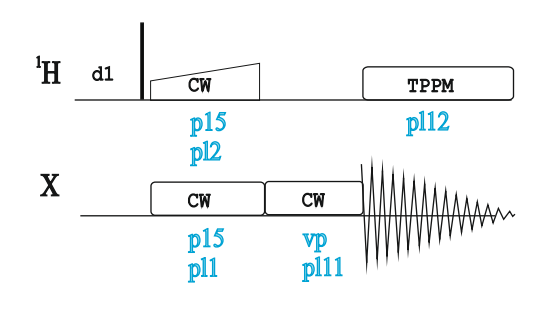

cpht1.av

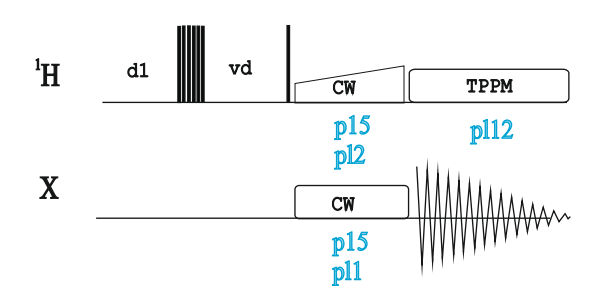

cpht1rho.av

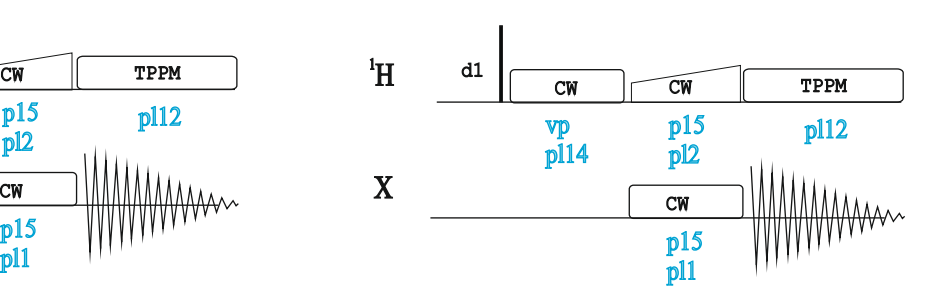

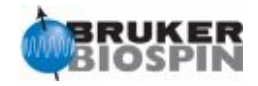

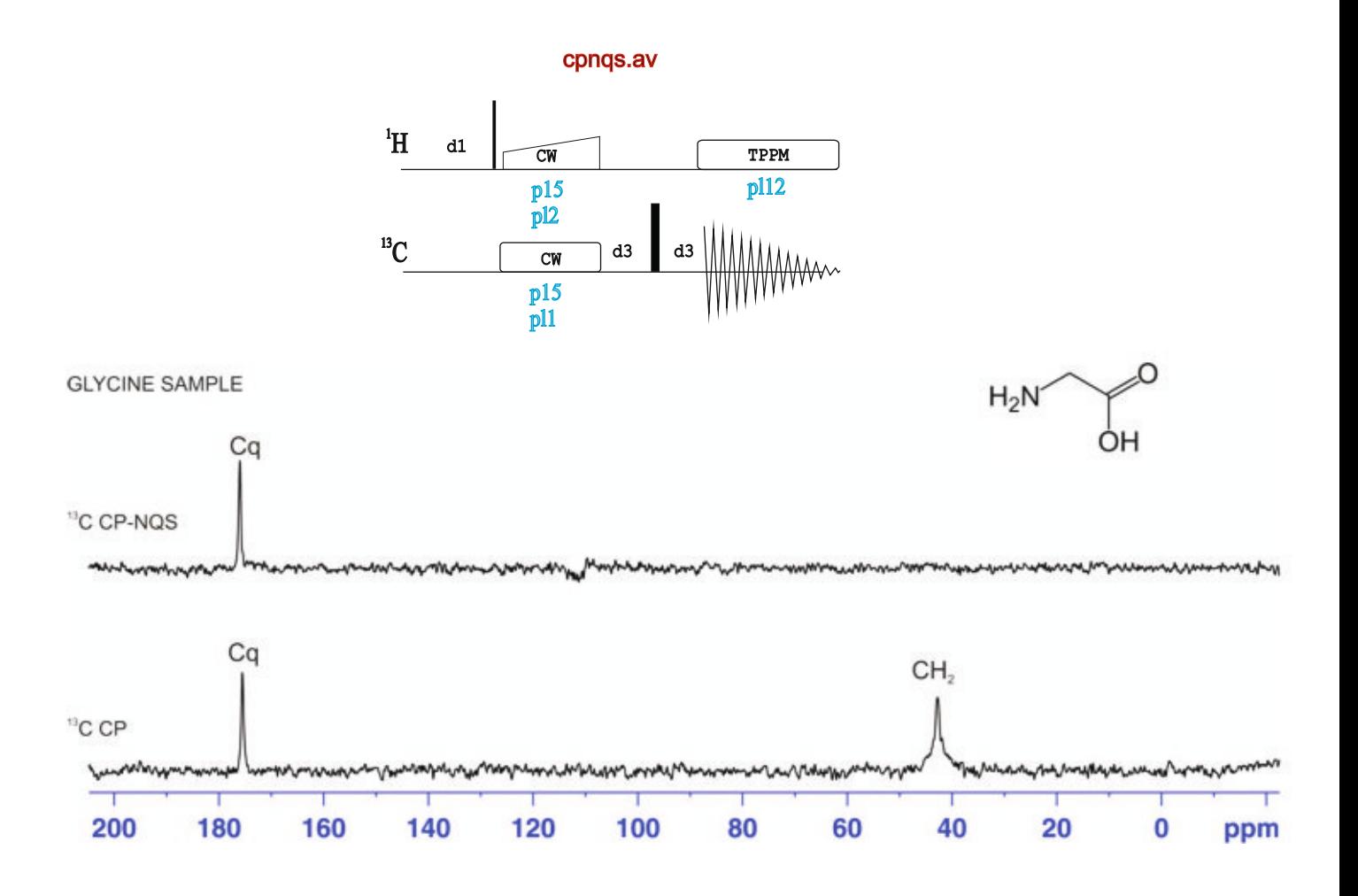

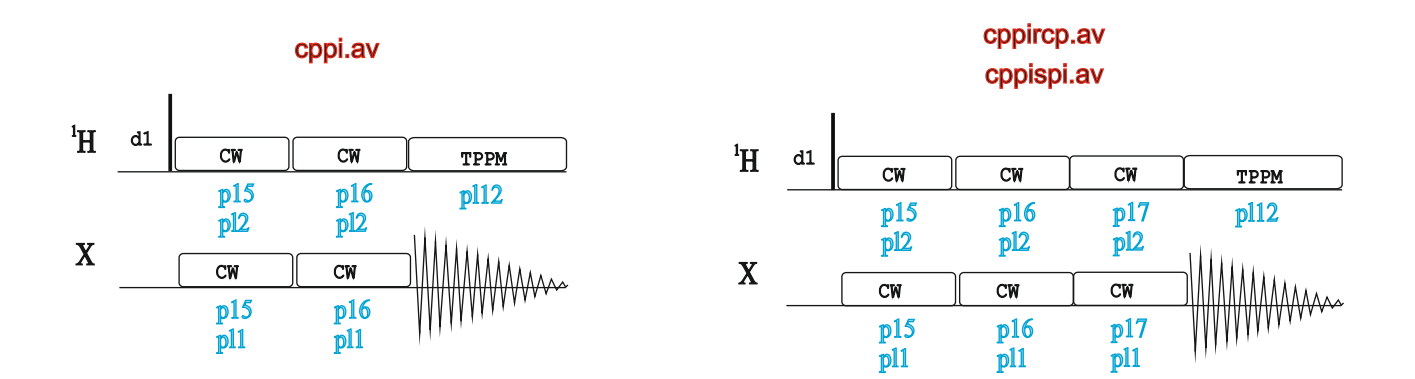

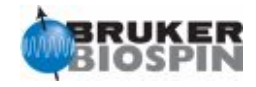

## sostapt.av

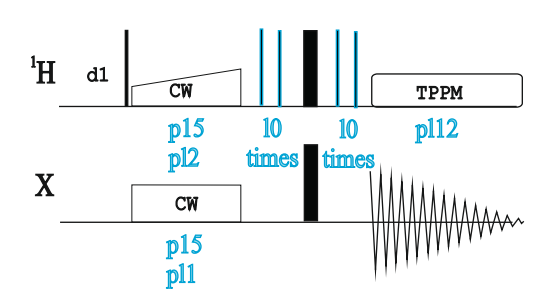

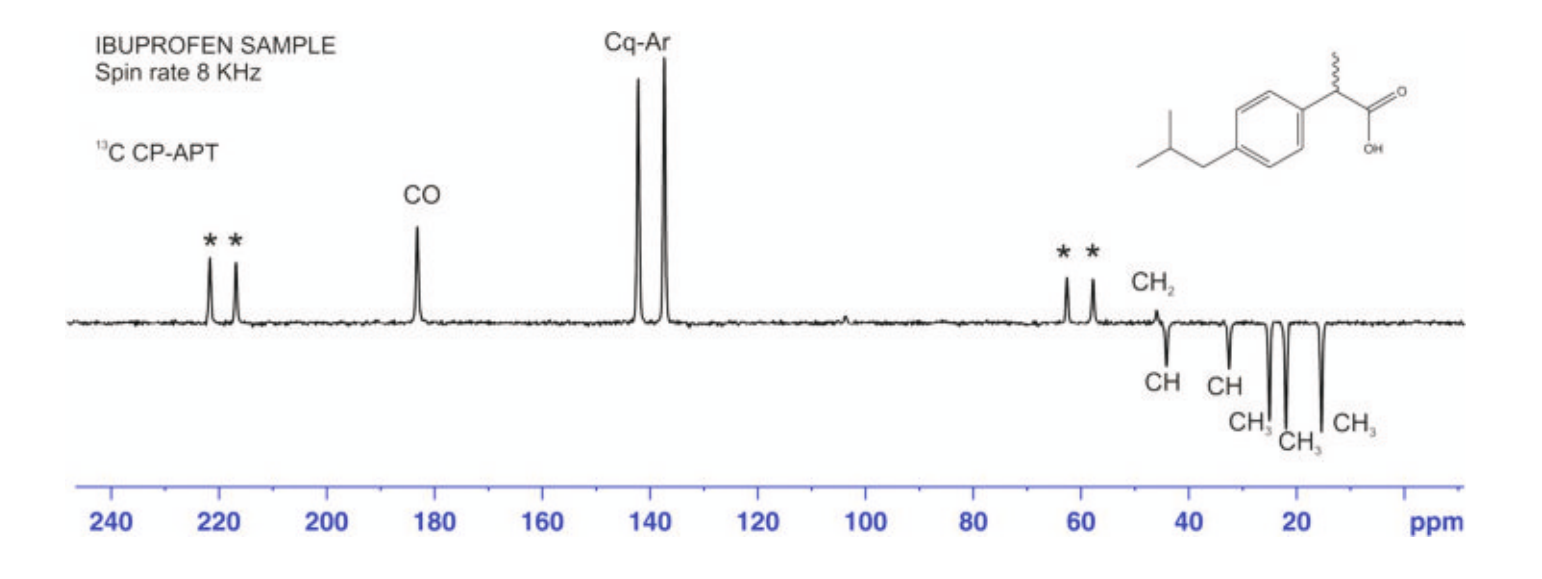

## sostapt\_pmlg.av

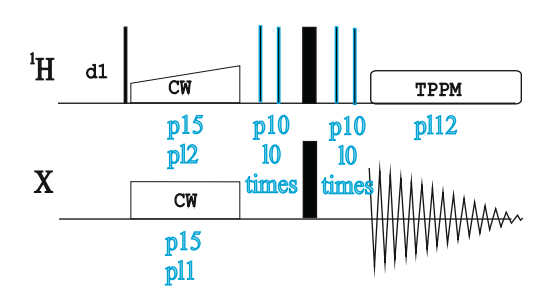

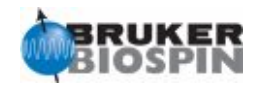

cptoss.av

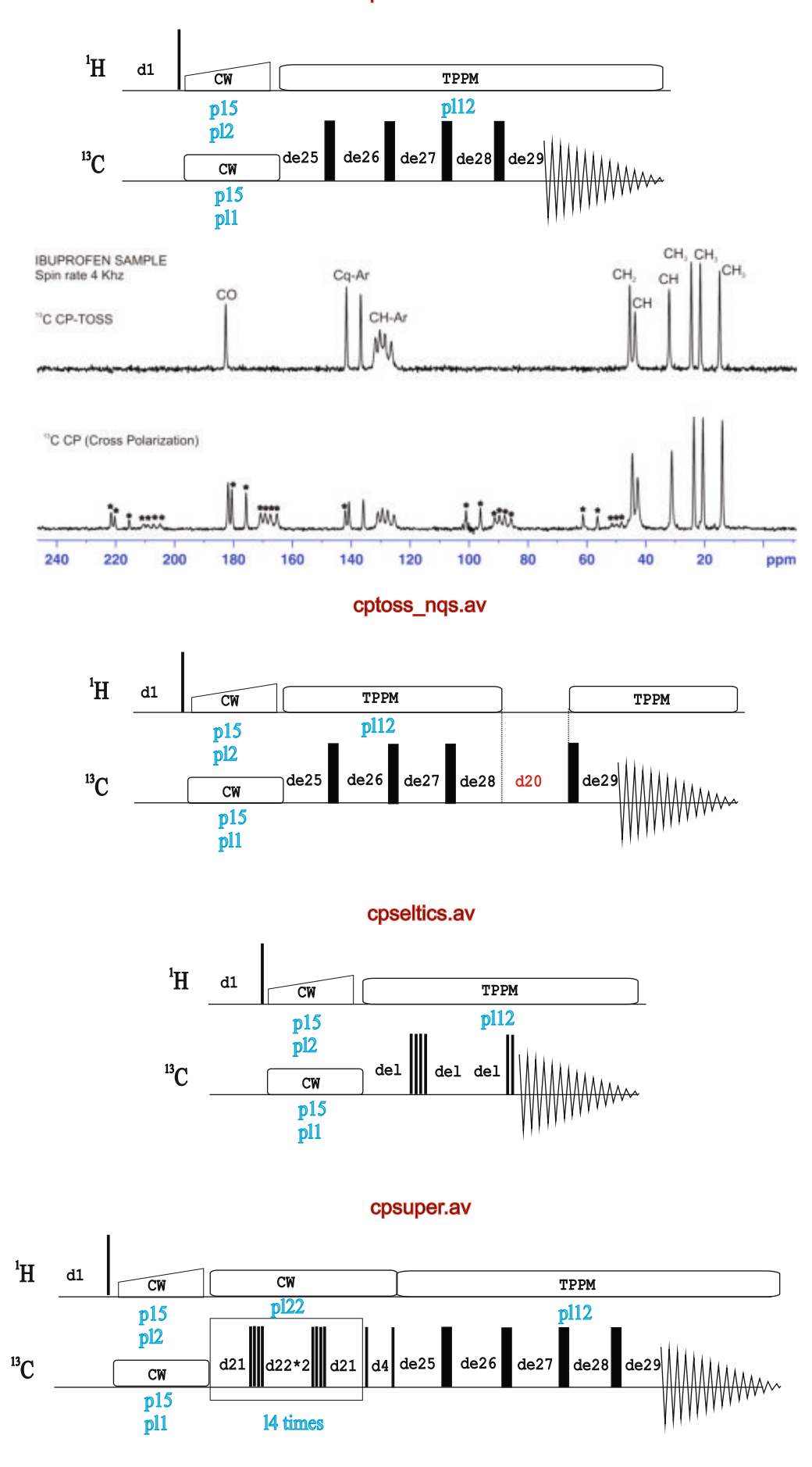
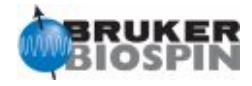

cpnoesy.av

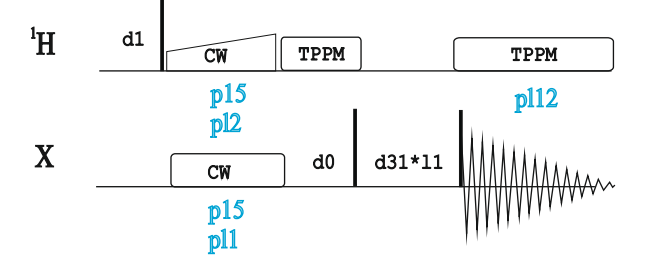

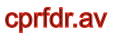

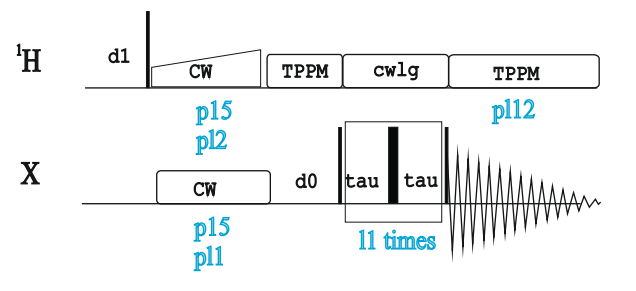

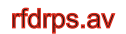

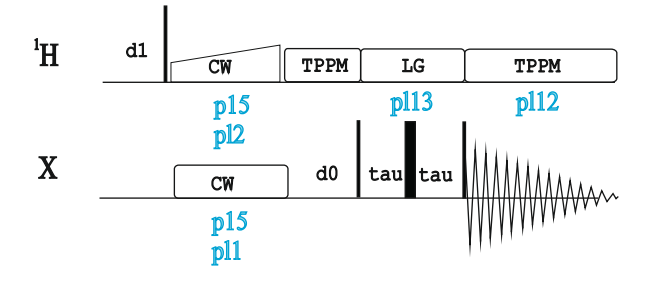

cpinadequate.av

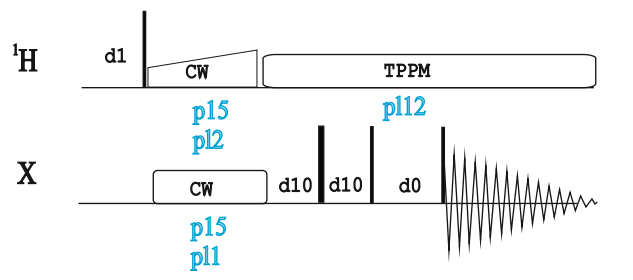

cppass.av

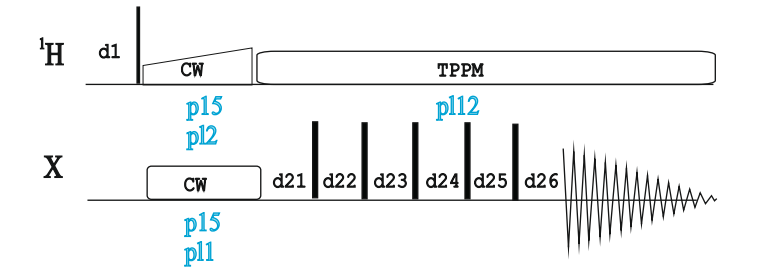

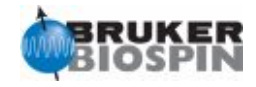

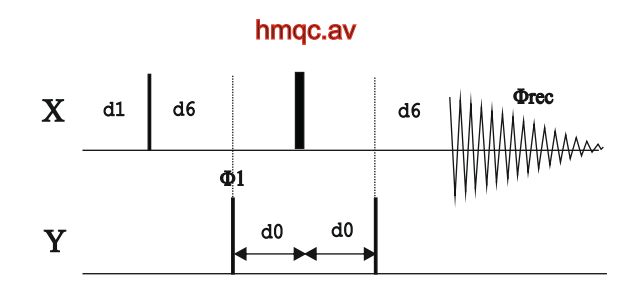

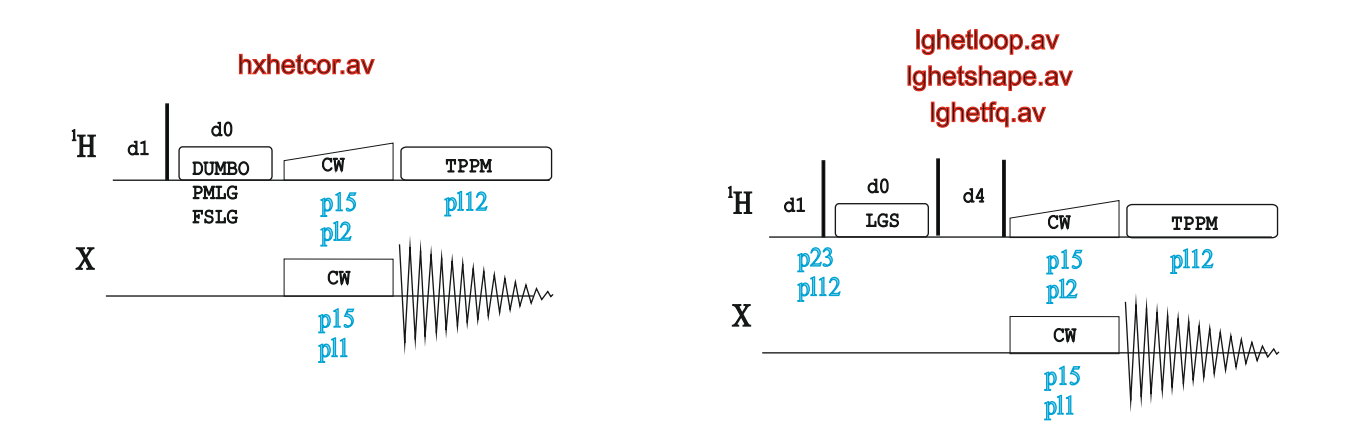

masjhmqc.av

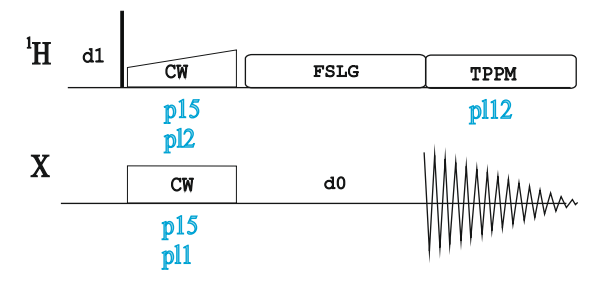

doubcp.av

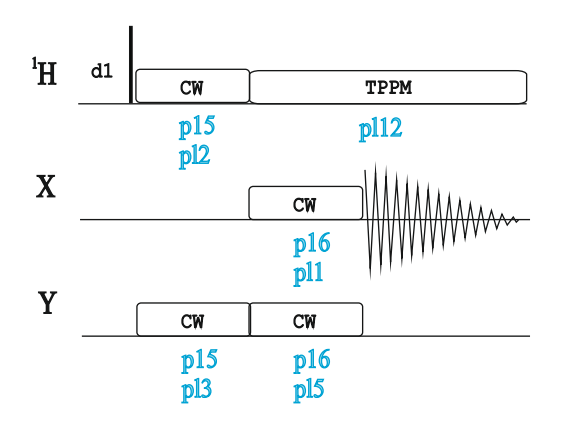

doubcp2d.av

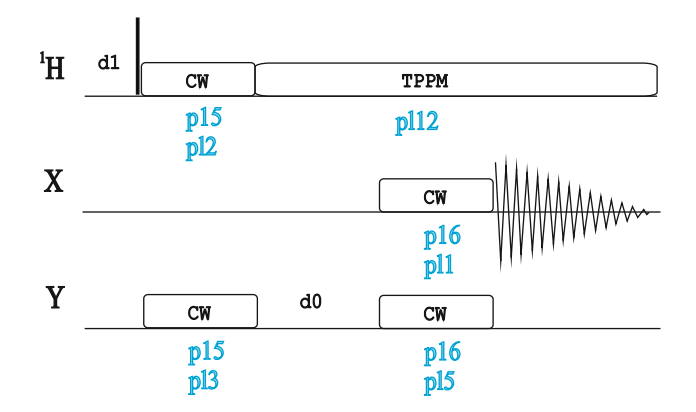

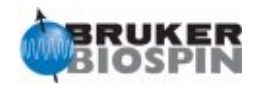

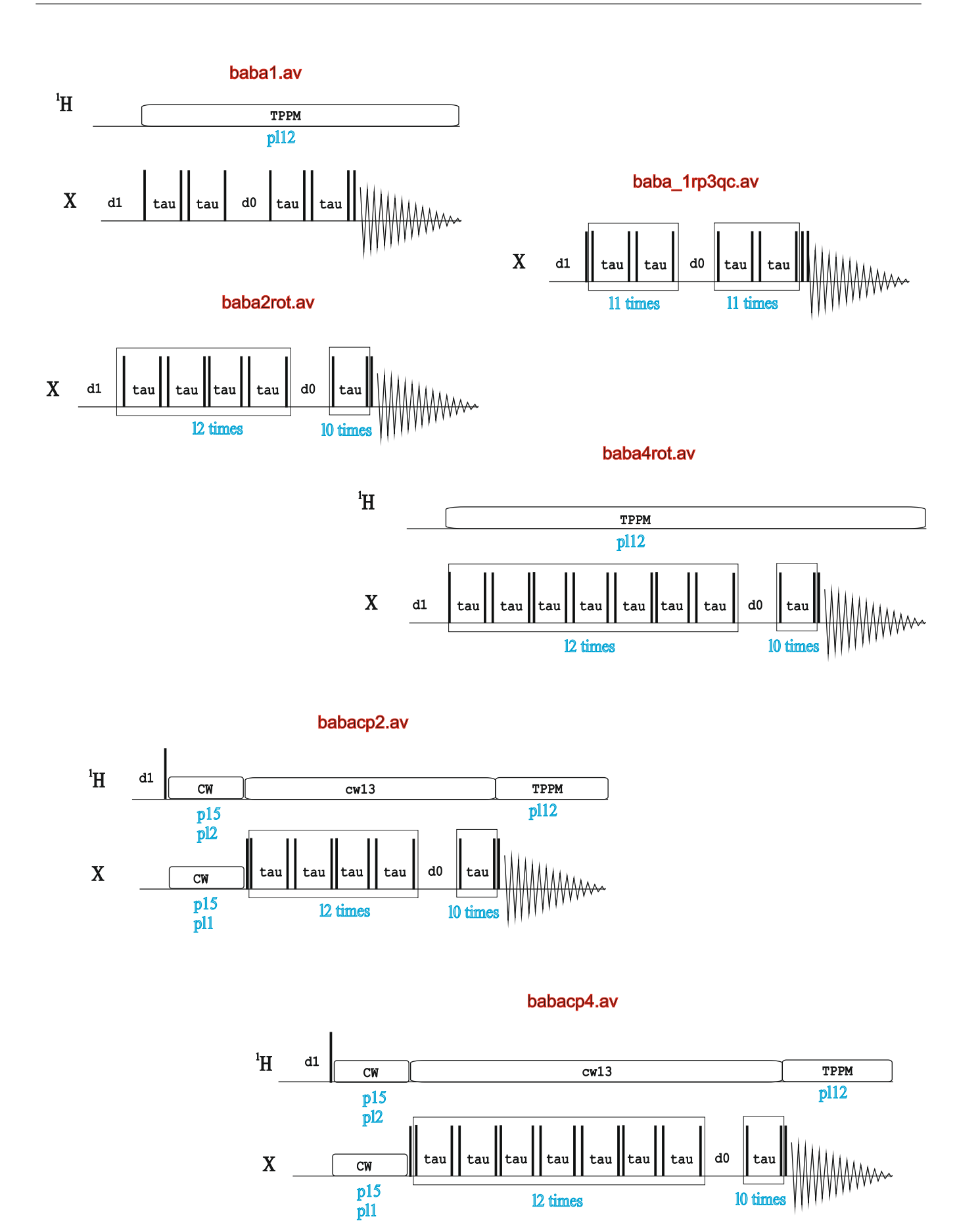

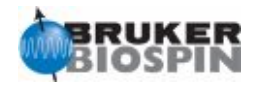

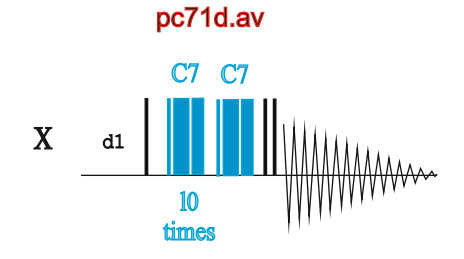

pc7\_1dtqf.av pc72dlswtq.av

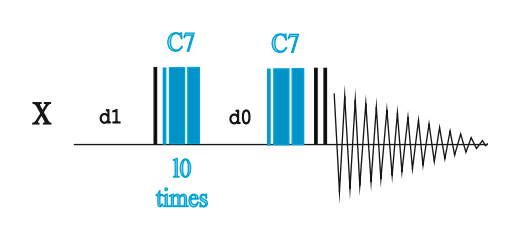

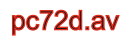

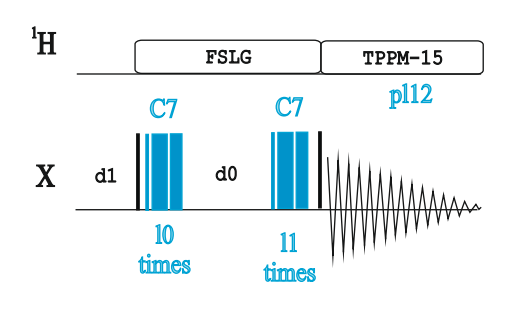

pc72dlsw.av

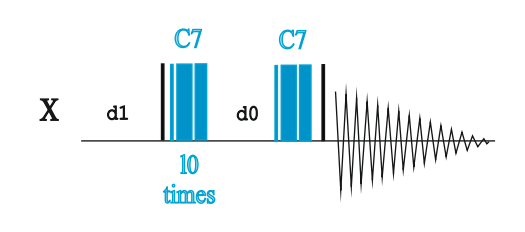

pc7cp1d.av

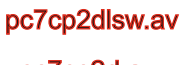

pc7cp2d.av

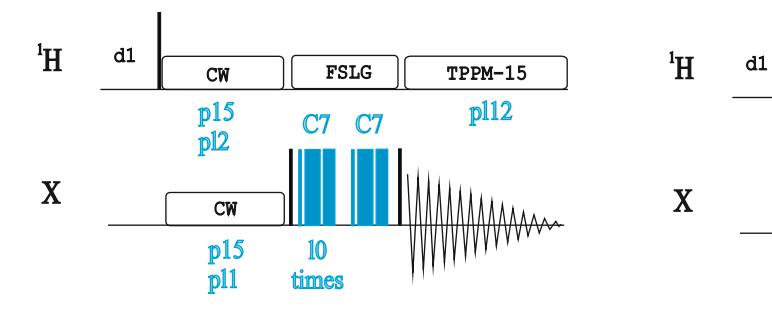

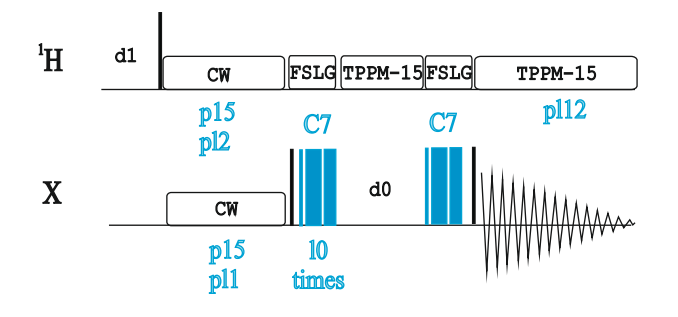

#### pc7cp2dnoe.av

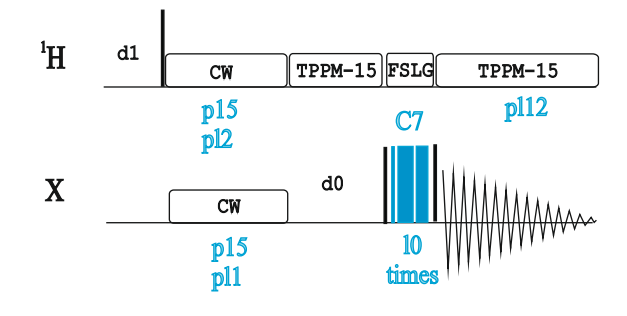

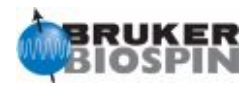

pl12 TPPM-15

#### r14\_2\_2d.av

FSLG TPPM-15 FSLG

R14 R14

d0

d1

l0 times at pl11

 $\rm ^1H$ 

X

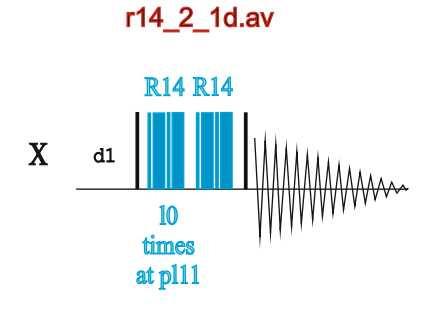

### r14\_2\_cp1d.av

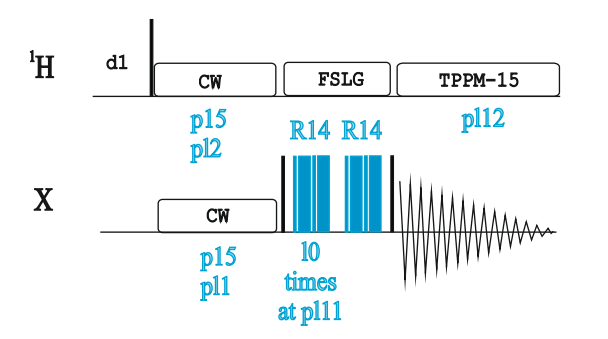

#### d1 CW FSLG TPPM-15FSLG  $\overline{cw}$ p15  $\overline{p}$ 12  $^1\mathrm{H}$ X p15 pl1 pl12 TPPM-15 d0 R14 R14

r14\_2\_cp2d.av

#### sc14cp1d.av

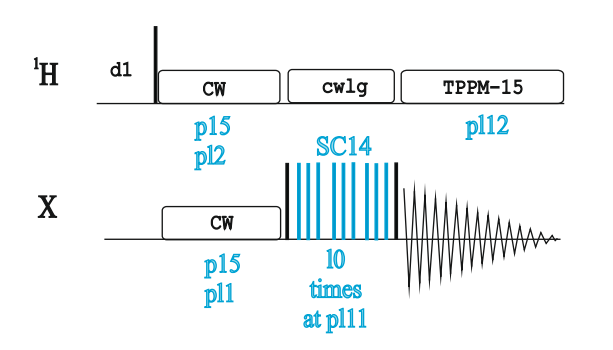

#### spc5cp1d.av

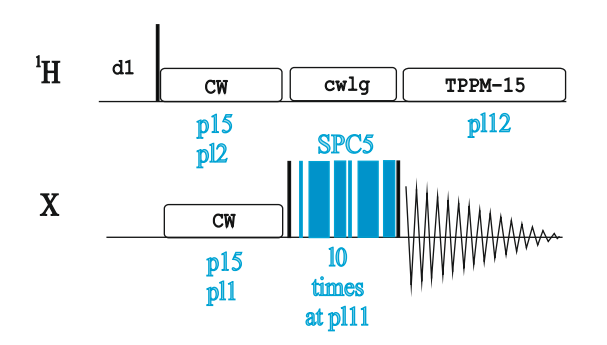

#### sc14cp2d.av

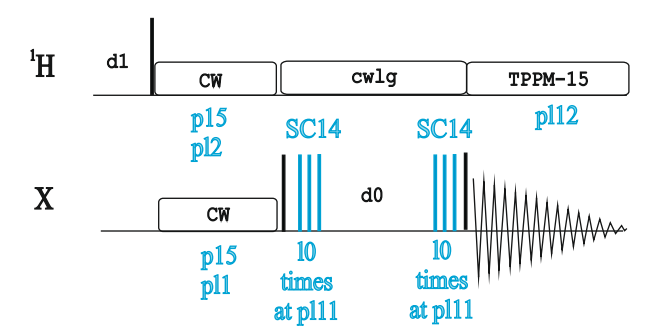

#### spc5cp2d.av spc5cp2dlsw.av

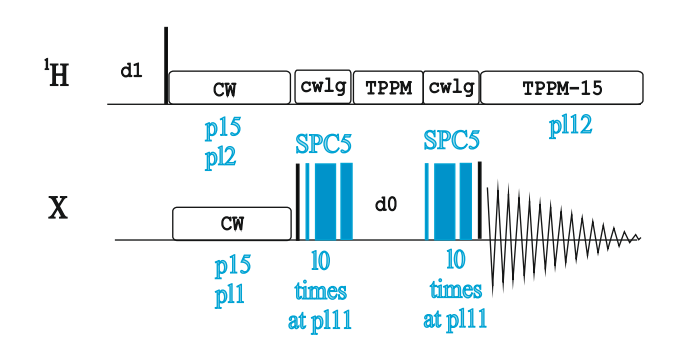

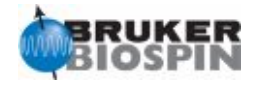

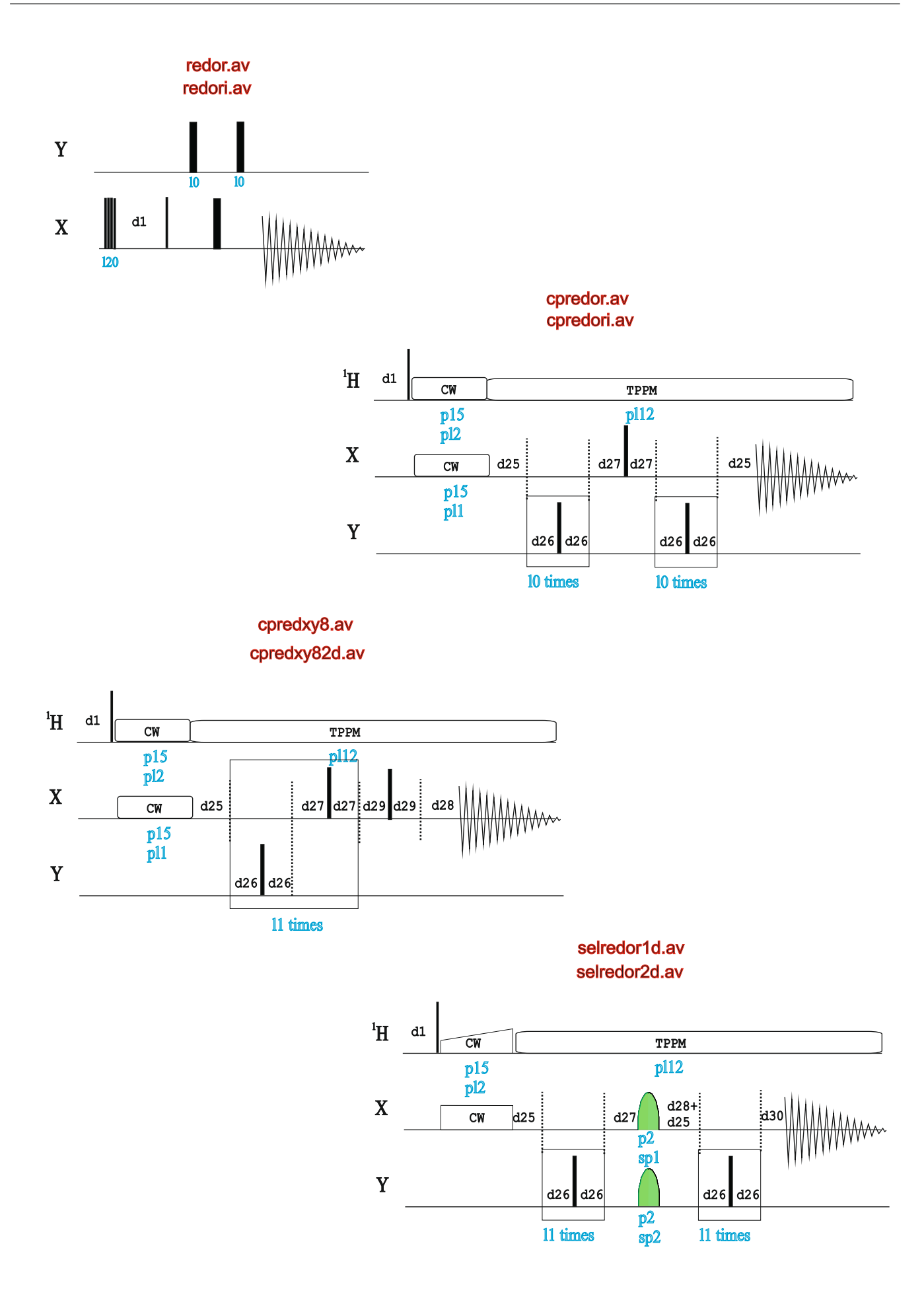

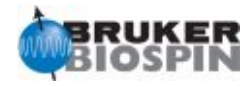

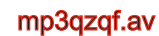

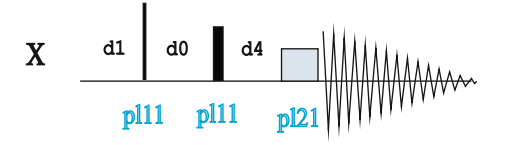

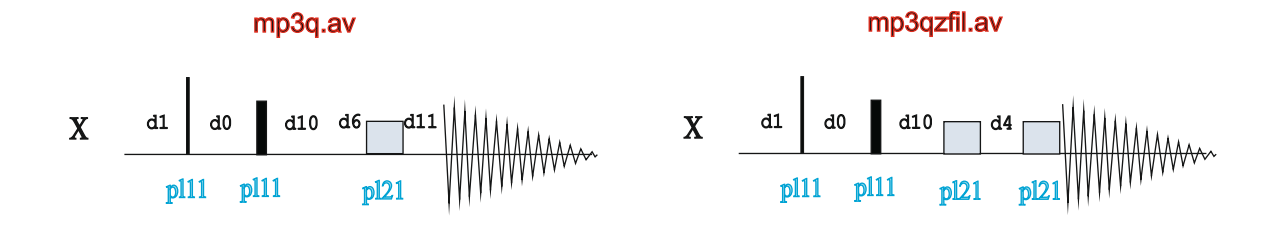

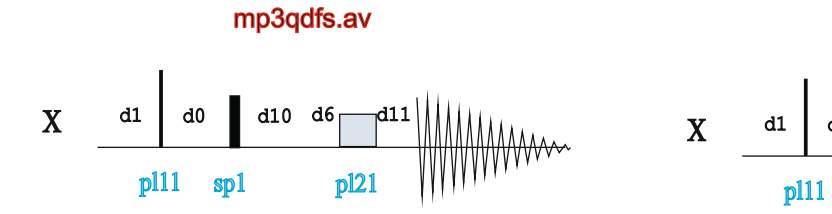

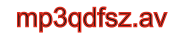

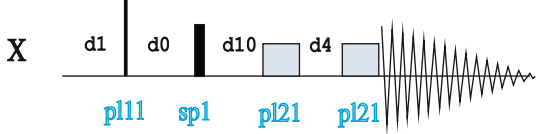

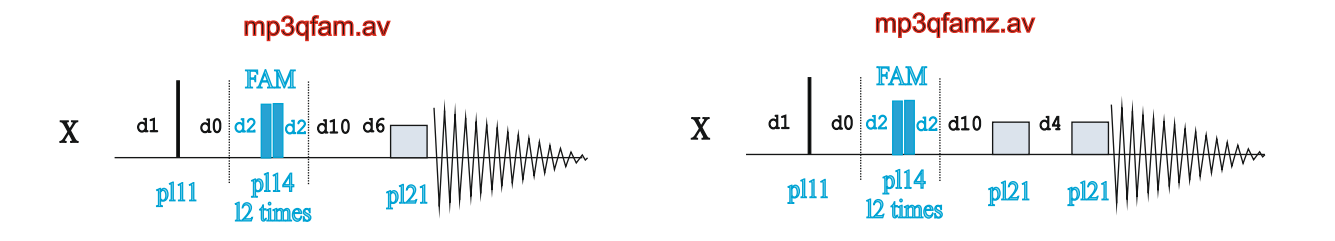

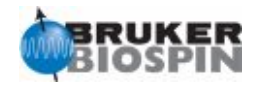

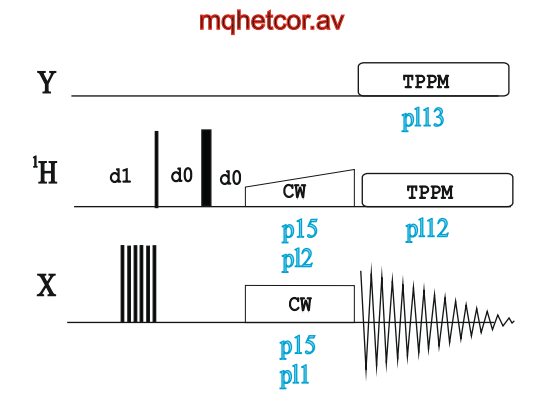

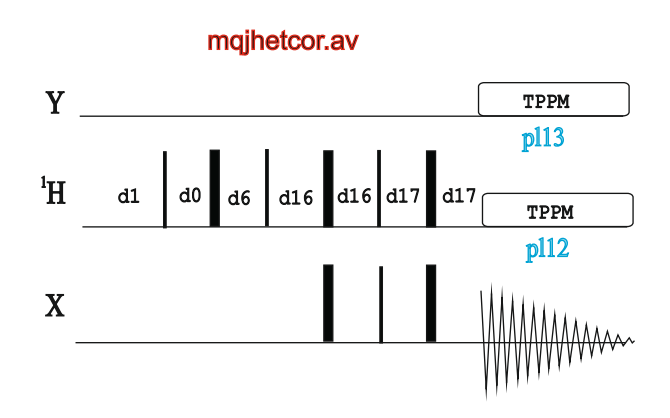

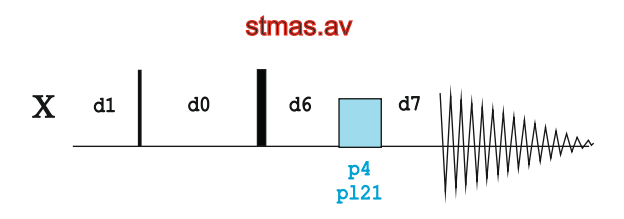

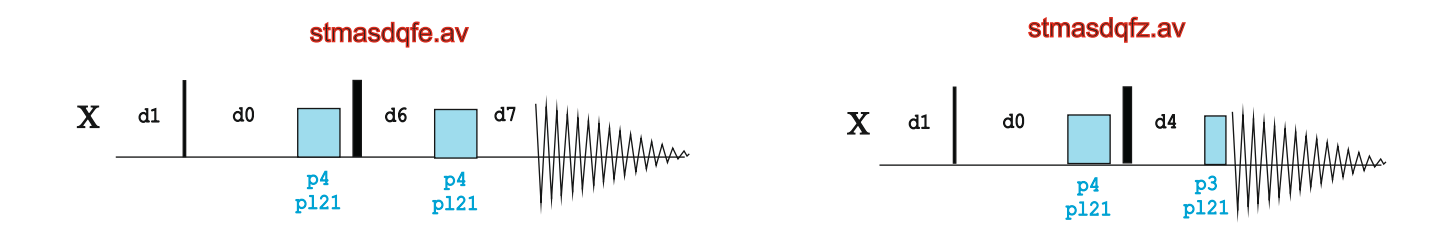

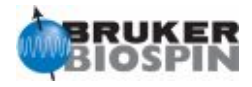

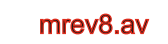

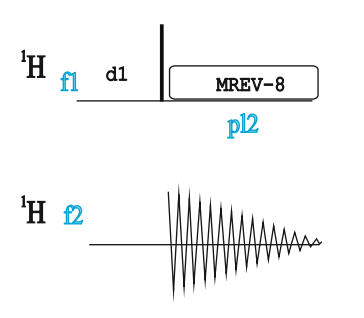

br24.av

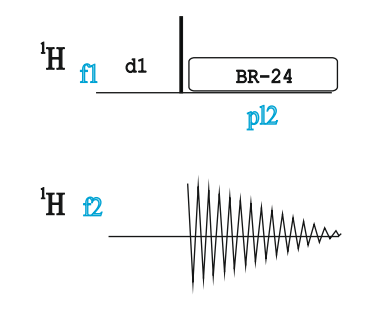

pisema.av pisemaramp.av

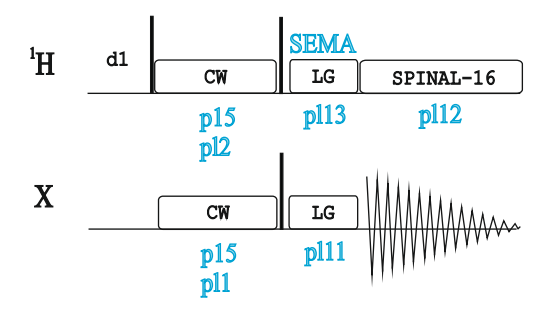

sammy.av

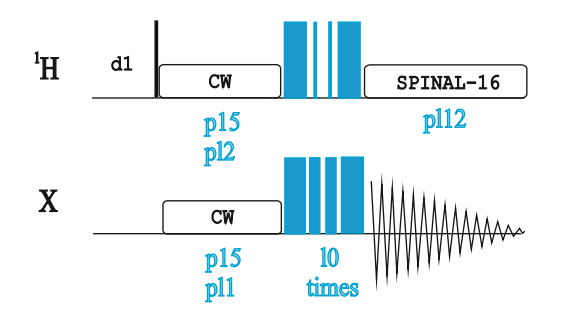

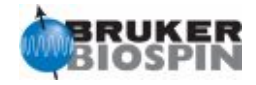

#### uc2qfcosyph.av

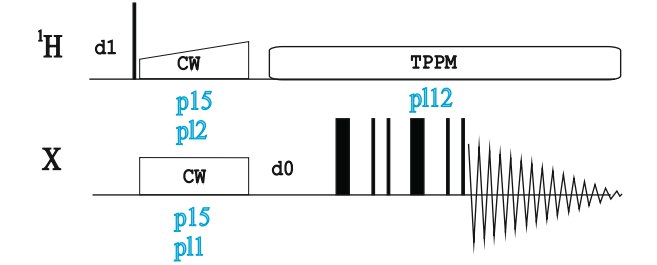

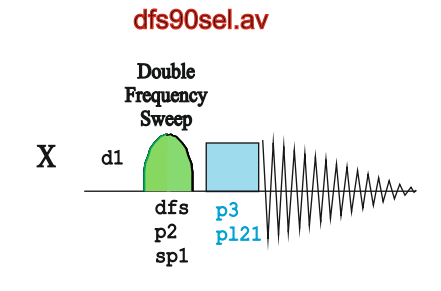

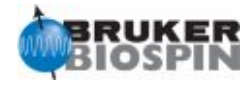

## **BRUKER PULSE PROGRAM CATALOGUE**

# NMRGuide

APPENDIX

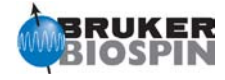

;Pulprog.info ;avance-version (10/01/28) ;

;\$CLASS=HighRes Info ;\$COMMENT=

;For a pulseprogram the first characters (usually up to 6, but ;sometimes more) specify the type of experiment, e.g. DEPT, COSY, ;NOESY etc.. Further properties of the pulseprogram are ;indicated by a two-character code, which is added to the name ;in alphabetical order. For 2D experiments the mode (absolute value, ;phase sensitive or echo-antischo) is always indicated. H- or X- ;decoupling is assumed to be default for heteronuclear experiments, ;but not for homonuclear ones (except inad). ;In case of redundant information some two-character codes may be ;ommitted.

; ;The two-character codes used are the following:

- ac accordion type experiment
- ad using adiabatic spinlock
- ar experiment for aromatic residues
- at adiabatic TOCSY
- bi with bird pulse for homonuclear J-decoupling
- bp using bipolar gradients
- cc cross correlation experiment
- cn C13 and N15 dependent information in different indirect dimensions
- co with COSY transfer
- cp with composite pulse
- ct constant time
- cv convection compensated
- cw decoupling using cw command
- cx using CLEANEX\_PM
- dc decoupling using cpd command
- df double quantum filter
- di with DIPSI mixing sequence
- dh homonuclear decoupling in indirect dimension
- dw decoupling using cpd command only during wet sequence
- dq double quantum coherence
- ea phase sensitive using Echo/Antiecho method
- ec with E.COSY transfer
- ed with multiplicity editing
- es excitation sculpting
- et phase sensitive using Echo/Antiecho-TPPI method
- fb using f2 and f3 channel
- fd using f1 and f3 channel (for presaturation)
- fr with presaturation using a frequency list
- ft using f1 -, f2 and f3 channel (for presaturation)
- fh F-19 observe with H-1 decoupling
- fp using a flip-back pulse
- fl for F-19 ecoupler
- fw forward directed type experiment
- f2 using f2 channel (for presaturation)
- f3 using f3 instead of f2 channel

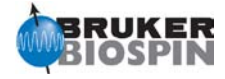

- f4 using f4 instead of f2 channel
- gd gated decoupling using cpd command
- ge gradient echo experiment
- gp using gradients with ":gp" syntax
- gr using gradients
- gs using shaped gradients
- hb hydrogen bond experiment
- hc homodecoupling of a region using a cpd-sequence
- hd homodecoupling
- hf -1 observe with F -19 decoupling
- hs with homospoil pulse
- ia InPhase -AntiPhase (IPAP) experiment
- id IDIS isotopically discriminated spectroscopy
- ig inverse gated
- ii using inverse (invi/HSQC) sequence
- im with incremented mixing time
- in with INEPT transfer
- i4 using inverse (inv4/HMQC) sequence
- jc for determination of J coupling constant
- jd homonuclear J -decoupled
- jr with jump -return pulse
- js jump symmetrized (roesy)
- lp with low -pass J -filter
- lq with Q -switching (low Q)
- lr for long -range couplings
- l2 with two -fold low -pass J -filter
- l3 with three -fold low -pass J -filter
- mf multiple quantum filter
- ml with MLEV mixing sequence
- mq using multiple quantum
- nc N15 and C13 dependent information in different indirect dimensions
- nd no decoupling
- no with NOESY mixing sequence
- pc with presaturation and composite pulse
- pg power -gated
- ph phase sensitive using States -TPPI, TPPI, States or QSEQ
- pl preparing a frequency list
- pn with presaturation using a 1D NOESY sequence
- pp using purge pulses
- pr with presaturation
- ps with presaturation using a shaped pulse
- qf absolute value mode
- qn for QNP -operation
- qs phase sensitive using qseq -mode
- rc for determination of residual dipolar couplings (RDC)/ J couplings
- rd refocussed
- rl with relay transfer
- ro with ROESY mixing sequence
- rs with radiation damping suppression using gradients
- rt real time
- ru using radiation damping compensation unit
- rv with random variation
- r2 with 2 step relay transfer
- r3 with 3 step relay transfer

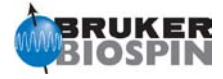

- se spin echo experiment
- sh phase sensitive using States et al. method
- si sensitivity improved
- sm simultaneous evolution of X and Y chemical shift
- sp using a shaped pulse
- sq using single quantum
- ss spin -state selective experiment
- st phase sensitive using States -TPPI method
- sy symmetric sequence
- s3 S3E experiment
- tf triple quantum filter
- tp phase sensitive using TPPI
- tr using TROSY sequence
- tz zeroquantum (ZQ) TROSY
- ul using a frequency list
- us updating shapes
- wg watergate using a soft -hard -soft sequence
- wt with WET watersuppression
- w5 watergate using W5 pulse
- $xf$ -filter experiments
- xy with XY CPMG sequence
- $x1$ -filter in F1
- $x^2$ x-filter in F2
- $x3$ x-filter in F3
- zf with z -filter
- zq zero quantum coherence
- zs using a gradient/rf spoil pulse
- 1d 1D version
- 1s using 1 spoil gradients
- 11 using 1 -1 pulse
- 19 using 3-9-19 pulse
- 19f for F19
- 2h using 2H lockswitch unit
- 2s using 2 spoil gradients
- 3d 3D sequence
- 3n for E.COSY (3 spins, negative correlation)
- 3p for E.COSY (3 spins, positive correlation)
- 3s using 3 spoil gradients
- 30 using a 30 degree flip angle
- 45 using a 45 degree flip angle
- 90 using a 90 degree flip angle
- 135 using a 135 degree flip angle
- 180 using a 180 degree pulse
- ;Typical experiment names would be:
- ; cosy, dept, dipsi2, hmbc, hmqc, hoesy, hsqc, inad, inept,
- ; mlev, noesy, roesy or trosy.

;Inverse correlations are denoted as hmbc, hmqc or hsqc.

- ; Experiments with a BIRD sequence in the beginning
- ; also contain a bi in the name.

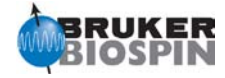

```
;1D experiments, which are analogues of 2D experiments by virtue of
; a selective pulse, start with sel.
;Semiselective 2D experiments have the same name as the unselective
; version but with an s at the beginning:
; 
; scosyph <-> cosyph.
```

```
;A phase-sensitive (States-TPPI, TPPI etc.) NOESY experiment with 
; presaturation would then be: 
;
```
; noesy + ph + pr = noesyphpr.

;In the other direction the pulseprogram hmbcgplpndqf would be

```
; 
     hmbc + qp + lp + nd + qf; 
; and therefor an:
; 
       ; inverse correlation for long-range couplings (HMBC) with
       ; coherence selection using gradients with ":gp" syntax,
       low-pass J-filter,
; no decoupling
; in absolute value mode.
```
;The nomenclature of parameters is described in Pulprog.info.

;Comments like: ; ; ;avance-version ;  $\qquad \qquad :$  begin \_\_\_\_\_\_\_ ; ;end \_\_\_\_ ;  $with ($  = MLEV17, DIPSI2, ...) ;

;are evaluated by NMRSIM for the pulseprogram display and should ;therefor not be removed. The syntax for begin/end statements allows ;characters, numbers and '\_'. Arithmetic operators must not be used. ;

; ;The comments:

> ; ;preprocessor-flags-start ; ;preprocessor-flags-end

;are also evaluated to identify flags used in the pulseprogram and ;must also not be removed.

;\$Id: \$

;

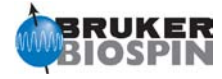

;Param.info ;avance-version (10/02/01) ; ;The following convention is used for power levels, pulses, delays ;and loop counters throughout the microprograms: ; ;\$CLASS=HighRes Info ;\$COMMENT= ;pl0 : ;pl1 : f1 channel - power level for pulse (default) {all, PL90(F1)} ;pl2 : f2 channel - power level for pulse (default) {all, PL90(F2)} ;pl3 : f3 channel - power level for pulse (default) {all, PL90(F3)} ;pl4 : f4 channel - power level for pulse (default) {all, PL90(F4)} ;pl5 : f5 channel - power level for pulse (default) {} ;pl6 : f6 channel - power level for pulse (default)  $\{\}$ ;pl7 : f7 channel - power level for pulse (default) {} ;pl8 : f8 channel - power level for pulse (default) {} ;pl9 : f1 channel - power level for presaturation {default+lcnmr+triple+triple2+triple\_na, SQPL[3](F1)} ;pl10: f1 channel - power level for TOCSY-spinlock {all, SQPL[1](F1)} ;pl11: f1 channel - power level for ROESY-spinlock {all, SQPL[2](F1)} ;pl12: f2 channel - power level for CPD/BB decoupling {all, SQPL[0](F2)} ;pl13: f2 channel - power level for second CPD/BB decoupling {default+lcnmr+triple\_c, SQPL[4](F2)} ; or f2 channel - power level for Cbeta/CO decoupling {triple+triple2, SHPL[22](F2)} ;pl14: f2 channel - power level for cw saturation {default, SQPL[13](F2)} ; or f2 channel - power level for low power decoupling {lcnmr+triple+triple2, SQPL[5](F2)} ;pl15: f2 channel - power level for TOCSY-spinlock {all, SQPL[1](F2)} ;pl16: f3 channel - power level for CPD/BB decoupling {all, SQPL[0](F3)} ;pl17: f4 channel - power level for CPD/BB decoupling {all, SQPL[0](F4)} ;pl18: f1 channel - power level for 3-9-19-pulse (watergate) {default+lcnmr+triple+triple2+triple\_na, PL90(F1)} ;pl19: f1 channel - power level for CPD/BB decoupling {default+lcnmr+triple+triple2+triple\_na, SQPL[0](F1)} ;pl20: f1 channel - power level for Dante-z pulse {} ; or f2 channel - power level for TOCSY-spinlock (high sel.) {triple, SQPL[8](F2)} ; or f2 channel - power level for TOCSY-spinlock (med. sel.) {triple\_na, SQPL[7](F2)} ;pl21: f1 channel - power level for TOCSY-spinlock (med. sel.) {triple, SQPL[7](F1)} ; or f2 channel - power level for presaturation {default+lcnmr, SQPL[3](F2)} ;pl22: f2 channel - power level for TOCSY-spinlock (med. sel.) {triple, SQPL[7](F2)} ; or f3 channel - power level for presaturation {lcnmr, SQPL[3](F3)} ; or f3 channel - power level for TOCSY-spinlock (med. sel.) {triple\_na, SQPL[9](F3)} ;pl23: f3 channel - power level for TOCSY-spinlock {default+lcnmr+triple\_c, SQPL[1](F3)} ; or f3 channel - power level for Rexchange/T2 spinlock {triple+triple2, SQPL[16]{(F3)} ; or f3 channel - power level for TOCSY-spinlock {triple\_na, SQPL[8](F3)} ;pl24: f2 channel - power level for hd/hc decoupling {all, SQPL[14](F2)} ;pl25: f1 channel - power level for TOCSY spinlock (higher sel.) {triple\_na, SQPL[8](F1)} ; or f2 channel - power level for Eretic {default+lcnmr, SHPL[20](F2)} ; or f3 channel - power level for T1rho spinlock {triple+triple2, SQPL[15](F3)} ;pl26: f2 channel - power level for cw decoupling {default+lcnmr, SQPL[12](F2)} ; or f2 channel - power level for TOCSY spinlock (higher sel. II) {triple\_na, SQPL[8](F2)} ; or f3 channel - power level for low power decoupling {triple, SQPL[5](F3)} ;pl27: f1 channel - power level for pulsed ROESY-spinlock {default+lcnmr, SQPL[11](F1)}

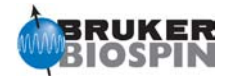

; or f1 channel - power level for cleanex spinlock {triple2, SQPL[10](F1)} ; or f2 channel - power level for TOCSY spinlock (higher sel. III) {triple\_na, SQPL[9](F2)} ; or f3 channel - power level for TOCSY-spinlock {triple, SQPL[1](F3)} ;pl28: f2 channel - power level for selective Ca or CO decoupling {triple+triple2, SHPL[20](F2)} ; or f2 channel - power level for selective decoupling {triple\_na, SHPL[28](F2)} ;pl29: f1 channel - power level for trim pulse (T1rho filter) in STD {default, SHPL[1](F1)} ; or f2 channel - power level for simultaneous Ca and CO decoupling {triple2, SHPL[21](F2)} ;pl30: f2 channel - power level for bilev decoupling {default+triple+triple2+triple\_na, SQPL[0](F2)} ;pl31: f2 channel - power level for bilev decoupling {default+triple+triple2+triple\_na, SQPL[6](F2)} ;pl32: f1 channel - power level for low power presaturation {default+lcnmr+triple+triple2+triple\_na, SQPL[12](F1)} ; ; ; ; ;sp0 : f1 channel - shaped pulse 180 degree (adiabatic TOCSY) {} ; or f2 channel - shaped pulse 180 degree (two-fold modulated) {triple\_na, SH[29](F2)} ;sp1 : f1 channel - shaped pulse for selective excitation {default, SH[0](F1)} ; or f1 channel - shaped pulse for wet {lcnmr, SH[7](F1)} ; or f1 channel - shaped pulse for water flipback {triple+triple2+triple\_na, SH[5](F1)} ;sp2 : f1 channel - shaped pulse 180 degree {default, SH[1](F1)} ; or f1 channel - shaped pulse for wet {lcnmr, SH[7](F1)} ; or f2 channel - shaped pulse 90 degree (on resonance) {triple+triple2, SH[6](F2)} ; or f2 channel - shaped pulse 90 degree (on resonance) {triple\_na, SH[23](F2)} ;sp3 : f2 channel - shaped pulse 180 degree (adiabatic) {default+lcnmr, SH[4](F2)} ; or f2 channel - shaped pulse 180 degree (on resonance) {triple+triple2, SH[8](F2)} ; or f2 channel - shaped pulse 180 degree (on resonance) {triple\_na, SH[25](F2)} ;sp4 : f2 channel - shaped pulse 90 degree (off resonance) {triple+triple2, SH[6](F2)} ; or f2 channel - shaped pulse 180 degree (short, broadband) {default+lcnmr, SH[14](F2)} ;sp5 : f1 channel - shaped pulse 180 degree (adiabatic) {default, SH[5](F1)} ; or f1 channel - shaped pulse 180 degree (off resonance) {triple+triple2, SH[8](F2)} ; or f2 channel - shaped pulse 180 degree (off resonance) {triple\_na, SH[25](F2)} ;sp6 : f1 channel - shaped pulse for presaturation {default+lcnmr+triple2+triple\_na, SH[4](F1)} ; or f2 channel - shaped pulse 90 degree (off res., time reversed) {triple, SH[7](F2)} ;sp7 : f1 channel - shaped pulse for wet {lcnmr, SH[7]\*0.817(F1)} ; or f1 channel - shaped pulse 180 degree (adiabatic) {triple\_c, SH[5](F1)} ; or f2 channel - shaped pulse 180 degree (adiabatic) {default, SH[5](F2)} ; or f2 channel - shaped pulse 180 degree (off resonance2) {triple+triple2, SH[8](F2)} ; or f2 channel - shaped pulse 180 degree (off resonance2) {triple\_na, SH[25](F2)} ;sp8 : f1 channel - shaped pulse for wet {lcnmr, SHPL[7]\*1.270(F1)} ; or f1 channel - shaped pulse 180 degree (adiabatic) {default, SH[4](F1)} ; or f2 channel - shaped pulse 90 degree (on res., time reversed) {triple+triple2, SH[7](F2)} ; or f2 channel - shaped pulse 90 degree (on res., time reversed) {triple\_na, SH[24](F2)} ;sp9 : f1 channel - shaped pulse for wet {lcnmr, SHPL[7]\*0.593(F1)} ; or f2 channel - shaped pulse 180 degree (higher selectivity) {triple+triple2, SH[11](F2)} ; or f3 channel - shaped pulse 180 degree (on resonance) {triple\_na, SH[9](F3)} ;sp10: f1 channel - shaped pulse for tilted ROESY {} ; or f1 channel - shaped pulse for wet {lcnmr, SHPL[7]\*3.198(F1)} ; or f1 channel - shaped pulse 180 degree (excitation sculpting) {default, SH[5](F1)} ; or f2 channel - shaped pulse 90 degree (higher selectivity) {triple+triple2, SH[9](F2)} ; or f2 channel - shaped pulse 90 degree (higher selectivity) {triple\_na, SH[26](F2)} ;sp11: f1 channel - shaped pulse for water flipback {default+lcnmr, SH[5](F1)} ; or f1 channel - shaped pulse for water flipback2 {triple+triple2+triple\_na, SH[6](F1)} ; or f2 channel - shaped pulse for water flipback [triple\_c, SH[5](F2)}

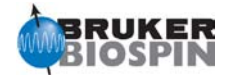

;sp12: f1 channel - shaped pulse for wet2 {} ; or f2 channel - shaped pulse 90 degree (higher sel., time rev.) {triple+triple2, SH[10](F2)} ; or f2 channel - shaped pulse 90 degree (higher sel., time rev.) {triple\_na, SH[26](F2)} ;sp13: f1 channel - shaped pulse for wet2 {} ; or f1 channel - shaped pulse 180 degree (adiabatic) {triple\_c, SH[4](F1)} ; or f2 channel - shaped pulse 180 degree (adiabatic) {triple+triple2+triple\_na, SH[4](F2)} ;sp14: f1 channel - shaped pulse for wet2 {} ; or f2 channel - shaped pulse 180 degree (adiabatic bilev decoupling) {default+triple+triple2, SH[13](F2)} ; or f3 channel - shaped pulse 180 degree (adiabatic) {triple\_na, SH[8](F3)} ;sp15: f2 channel - shaped pulse 180 degree for decoupling (Ca or CO) {triple, SH[20](F2)} ; or f2 channel - shaped pulse 180 degree for decoupling (Cbeta) {triple2, SH[22](F2)} ; or f2 channel - shaped pulse 180 degree for decoupling (C') {triple\_na, SH[28](F2)} ;sp16: f2 channel - shaped pulse 180 degree (higher sel., off res.) {triple+triple2, SH[11](F2)} ;sp17: f2 channel - shaped pulse 180 degree (higher sel., off res.) {triple+triple2, SH[11](F2)} ;sp18: f2 channel - shaped pulse 180 degree (adiabatic matched sweep) {default+triple, SH[19](F2)} ;sp19: f1 channel - shaped pulse for wet {default, SH[7]\*0.817(F1)} ; or f2 channel - shaped pulse 180 degree (inversion (sharp)) {triple, SH[31](F2)} ; or f2 channel - shaped pulse 90 degree (NH) {triple\_c, SH[10](F2)} ; or f3 channel - shaped pulse 90 degree (T1rho, adiabatic ramp up) {triple2, SH[6](F3)} ;sp20: f1 channel - shaped pulse for wet {default, SH[7]\*1.270(F1)} ; or f2 channel - shaped pulse 180 degree (off resonance3) {triple, SH[8](F2)} ; or f2 channel - shaped pulse 90 degree (NH, time reversed) {triple\_c, SH[11](F2)} ; or f3 channel - shaped pulse 90 degree (T1rho, adiabatic ramp down) {triple2, SH[7](F3)} ;sp21: f1 channel - shaped pulse for wet {default, SH[7]\*0.593(F1)} ; or f1 channel - shaped pulse 180 degree (cleanex, H2O) {triple2, SH[17](F1)} ; or f1 channel - shaped pulse 180 degree (med. selectivity) {triple\_c, SH[15](F1)} ; or f2 channel - shaped pulse 180 degree (refocussing (sharp)) {triple, SH[32](F2)} ;sp22: f1 channel - shaped pulse for wet {default, SH[7]\*3.198(F1)} ; or f1 channel - shaped pulse 90 degree (cleanex, H2O) {triple2, SH[16](F1)} ; or f1 channel - shaped pulse 180 degree (off resonance) {triple\_c, SH[8](F1)} ;sp23: f1 channel - shaped pulse 90 degree (on resonance) {triple\_c, SH[6](F1)} ; or f1 channel - shaped pulse 120 degree (NH, best- ) {triple, SH[8](F1)} ; or f1 channel - shaped pulse 180 degree (off resonance) {triple\_na, SH[19](F1)} ; or f2 channel - shaped pulse 180 degree (med. selectivity) {triple2, SH[15](F2)} ;sp24: f1 channel - shaped pulse 180 degree (on resonance) {triple\_c, SH[8](F1)} ; or f1 channel - shaped pulse 180 degree (NH, best-, I) {triple, SH[9](F1)} ; or f1 channel - shaped pulse 180 degree (off resonance2) {triple\_na, SH[19](F1)} ; or f2 channel - shaped pulse 180 degree (high selectivity) {triple2, SH[16](F2)} ;sp25: f1 channel - shaped pulse 90 degree (on res., time reversed) {triple\_c, SH[7](F1)} ; or f1 channel - shaped pulse 90 degree (NH, best-, I) {triple, SH[10](F1)} ; or f2 channel - shaped pulse 180 degree (higher selectivity) {triple\_na, SH[28](F2)} ; or f2 channel - shaped pulse 90 degree (high selectivity) {triple2, SH[17](F2)} ;sp26: f1 channel - shaped pulse 180 degree (off resonance) {triple\_c, SH[8](F1)} ; or f1 channel - shaped pulse 180 degree (NH, best-, II) {triple, SH[12](F1)} ; or f1 channel - shaped pulse 180 degree (C, selective) {default, SH[1](F1)} ; or f2 channel - shaped pulse 90 degree (high selectivity, tr) {triple2, SH[18](F2)} ;sp27: f1 channel - shaped pulse 180 degree (off resonance) {triple\_c, SH[8](F1)} ; or f1 channel - shaped pulse 90 degree (NH, best-, I tr) {triple, SH[11](F1)} ; or f2 channel - shaped pulse 90 degree (high selectivity) {triple2, SH[17](F2)} ;sp28: f1 channel - shaped pulse 180 degree (higher selectivity) {triple\_c, SH[11](F1)} ; or f1 channel - shaped pulse 90 degree (NH, best-, II) {triple, SH[13](F1)} ; or f2 channel - shaped pulse 180 degree (higher selectivity) {triple2, SH[11](F2)} ;sp29: f1 channel - shaped pulse 180 degree (off resonance) {triple\_c, SH[8](F1)} ; or f1 channel - shaped pulse 180 degree (adiabatic sweep: z-spoil) {default, SH[18](F1)}

Pulse Program Catalogue NMRGuide – Topspin 3.0

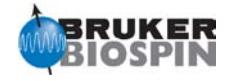

; or f1 channel - shaped pulse 90 degree (NH, best-, II tr) {triple, SH[14](F1)} ; or f2 channel - shaped pulse 180 degree (high selectivity) {triple2, SH[16](F2)} ;sp30: f1 channel - shaped pulse 180 degree (sim. Ca + CO) {triple\_c, SH[21](F1)} ; or f1 channel - shaped pulse 180 degree (broadband, best-) {triple, SH[15](F1)} ; or f2 channel - shaped pulse 180 degree for decoupling (sim. Ca + CO) {triple2, SH[21](F2)} ;sp31: f2 channel - shaped pulse 180 degree (adiabatic bilev decoupling) {default+triple+triple2+triple\_na, SH[12](F2)} ; ; ; ; ;p0 : {all, PW90(F1)} ;p1 : f1 channel - 90 degree high power pulse {all, PW90(F1)} ;p2 : f1 channel - 180 degree high power pulse {all, PW90\*2(F1)} ;p3 : f2 channel - 90 degree high power pulse {all, PW90(F2)} ;p4 : f2 channel - 180 degree high power pulse {all, PW90\*2(F2)} ;p5 : f1 channel - 60 degree low power pulse {all, SQPW[1]\*0.66(F1)} ;p6 : f1 channel - 90 degree low power pulse {all, SQPW[1](F1)} ;p7 : f1 channel - 180 degree low power pulse {default+lcnmr+triple+triple\_c, SQPW[1]\*2(F1)} ; or f1 channel - 180 degree shaped pulse (cleanex sel. H2O) {triple2, SHPW[17](F1)} ; or f2 channel - 90 degree pulse at pl20 (TOCSY, higher sel.) {triple\_na, SQPW[7](F2)} ;p8 : f2 channel - 60 degree low power pulse {} ; or f1 channel - 90 degree shaped pulse (wet)  ${default, SHPW[7][F1]}$ ; or f1 channel - 180 degree shaped pulse (adiabatic) {triple\_c, SHPW[4](F1)} ; or f2 channel - 180 degree shaped pulse (adiabatic) {triple+triple2+triple\_na, SHPW[4](F2)} ;p9 : f2 channel - 90 degree low power pulse (TOCSY) {all, SQPW[1](F2)} ;p10: f1 channel - 90 degree low power pulse (cleanex spinlock) {triple2, SQPW[10](F1)} ; or f2 channel - 180 degree low power pulse {default+lcnmr+triple+triple\_c, SQPW[1]\*2(F2)} ; or f2 channel - 180 degree shaped pulse (higher selectivity) {triple\_na, SHPW[28](F2)} ;p11: f1 channel - 90 degree shaped pulse (selective excitation) {default, SHPW[0](F1)} ; or f1 channel - 90 degree shaped pulse (selective excitation) {triple\_c, SHPW[6](F1)} ; or f1 channel - 90 degree shaped pulse (wet) {lcnmr, SHPW[7](F1)} ; or f1 channel - 90 degree shaped pulse (water flipback/watergate) {triple+triple2+triple\_na, SHPW[5](F1)} ;p12: f1 channel - 180 degree shaped pulse (H, selective) {default+lcnmr, SHPW[1](F1)} ; or f1 channel - 180 degree shaped pulse (C, selective) {triple\_c, SHPW[8](F1)} ; or f1 channel - 180 degree shaped pulse (excitation sculpting) {triple+triple2, SHPW[5]\*2(F1)} ; or f1 channel - 180 degree shaped pulse (H, selective) {triple\_na, SHPW[19](F1)} ;p13: f1 channel - 180 degree shaped pulse (C, adiabatic) {default+lcnmr, SHPW[5](F1)} ; or f2 channel - 90 degree shaped pulse {triple+triple2, SHPW[6](F2)} ; or f2 channel - 90 degree shaped pulse {triple\_na, SHPW[23](F2)} ; or f2 channel - 90 degree shaped pulse (H, selective) {triple\_c, SHPW[10](F2)} ;p14: f2 channel - 180 degree shaped pulse (adiabatic) {default+lcnmr, SHPW[4](F2)} ; or f2 channel - 180 degree shaped pulse (selective) {triple+triple2, SHPW[8](F2)} ; or f2 channel - 180 degree shaped pulse (selective) {triple\_na, SHPW[25](F2)} ;p15: f1 channel - pulse for ROESY spinlock {default+lcnmr, SQPW[2](F1)} ; or f1 channel - 90 degree shaped pulse (cleanex sel. H2O) {triple2, SHPW[16](F1)} ; or f2 channel - 180 degree shaped pulse (adiabatic matched sweep) {triple, SHPW[19](F2)} ; or f2 channel - 90 degree shaped pulse (higher selectivity) {triple\_na, SHPW[26](F2)} ;p16: homospoil/gradient pulse {all, P\_grad1} ;p17: f1 channel - trim pulse at pl10 or pl15 {all, P\_mlev(F1)} ;p18: f1 channel - shaped pulse (off resonance presaturation) {default+lcnmr+triple+triple2+triple\_na, SHPW[4](F1)} ;p19: homospoil/gradient pulse 2 {all, P\_grad2} ;p20: f2 channel - trim pulse {all, P\_mlev(F2)}

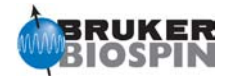

;p21: f3 channel - 90 degree high power pulse {all, PW90(F3)} ;p22: f3 channel - 180 degree high power pulse {all, PW90\*2(F3)} ;p23: f1 channel - 180 degree shaped pulse (med. selectivity) {triple\_c, SHPW[15](F1)} ; or f2 channel - 90 degree shaped pulse (higher selectivity) {triple+triple2, SHPW[9](F2)} ; or f2 channel - 90 degree shaped pulse (twofold modulated) {triple\_na, SHPW[29](F2)} ; or f4 channel - 90 degree high power pulse {default, PW90(F4)} ;p24: f1 channel - 180 degree shaped pulse (adiabatic) {triple\_c, SHPW[5](F1)} ; or f2 channel - 180 degree shaped pulse (adiabatic) {default, SHPW[5](F2)} ; or f2 channel - 180 degree shaped pulse (higher selectivity) {triple+triple2, SHPW[11](F2)} ; or f3 channel - 90 degree pulse at pl22 (TOCSY, higher sel.) {triple\_na, SQPW[9](F3)} ; or f4 channel - 180 degree high power pulse {} ;p25: f1 channel - 90 degree pulse at pl27 (pulsed ROESY) {default+lcnmr, SQPW[11]\*2(F1)} ; or f1 channel - 90 degree shaped pulse (higher selectivity) {triple\_c, SHPW[11](F1)} ; or f3 channel - pulse for t1rho experiment {pp} ; or f3 channel - pulse for TOCSY-spinlock experiment {triple, SQPW[1]} ; or f3 channel - 90 degree pulse at pl23 (TOCSY) {triple\_na, SQPW[8](F3)} ; or f3 channel - 180 degree low power pulse (Rexchange) {triple2, SQPW[16]\*2(F3)} ;p26: f1 channel - 90 degree pulse at pl19 {triple\*, SQPW[0](F1)} ; or f1 channel - 180 degree shaped pulse (adiabatic) {default, SHPW[4](F1)} ;p27: f1 channel - 90 degree pulse at pl18 (3-9-19 watergate) {default+lcnmr+triple+triple2+triple\_na, PW90(F1)} ;p28: f1 channel - trim pulse at pl1 {all, P\_hsqc(F1)} ;p29: f1 channel - 90 degree shaped pulse (water flipback) {default, SHPW[5](F1)} ; or f1 channel - 90 degree shaped pulse (water flipback2) {triple+triple\_na, SHPW[6](F1)} ; or f2 channel - 90 degree shaped pulse (water flipback) {triple\_c, SHPW[5](F2)} ; or f3 channel - 90 degree shaped pulse (T1rho adiabatic ramp) {triple2, SHPW[6](F3)} ; or homospoil/gradient pulse 3 {pp} ;p30: f1 channel - 180 degree shaped pulse (sim.  $Ca + CO$ ) {triple\_c, SHPW[21](F1)} ; or f2 channel - 180 degree shaped pulse (sim. Ca + CO decoupling) {triple2, SHPW[21](F2)} ; or f3 channel - 180 degree pulse at pl23 (T2) {triple, SQPW[16]\*2(F3)} ; or f3 channel - 180 degree shaped pulse {triple\_na, SHPW[5](F3)} ; or homospoil/gradient pulse 4 {pp} ; or gradient pulse for diffusion (dosy) {} ;p31: f2 channel - 180 degree shaped pulse (adiabatic matched sweep) {default, SHPW[19](F2)} ; or f2 channel - 180 degree shaped pulse (sel. Ca or CO decoupling) {triple, SHPW[20](F2)} ; or f2 channel - 180 degree shaped pulse (Cbeta decoupling) {triple2, SHPW[22](F2)} ; or f2 channel - 180 degree shaped pulse (sel. C decoupling) {triple\_na, SHPW[28](F2)} ; or f2 channel - 90 degree pulse (low power decoupling) {lcnmr, SQPW[5](F2)} ; or homospoil/gradient pulse 5 {pp} ;p32: f1 channel - 180 degree shaped pulse (adiabatic sweep: z-spoil) {default, SHPW[18](F1)} ; or f3 channel - 180 degree shaped pulse (adiabatic) {triple\_na, SHPW[8](F3)} ;p33: f2 channel - 180 degree shaped pulse (med. selectivity) {triple2, SHPW[15](F2)} ; or f3 channel - trim pulse the set of the set of triple na, P\_mlev(F3)} ;p34: f2 channel - 180 degree shaped pulse (high selectivity) {triple2, SHPW[16](F2)} ;p35: f2 channel - 90 degree shaped pulse (high selectivity) {triple2, SHPW[17](F2)} ;p36: f2 channel - 180 degree shaped pulse (C, selective) {default, SHPW[1](F2)} ; ;p39: f1 channel - 120 degree shaped pulse for excitation (best-) {triple, SHPW[8][F1} ; or f2 channel - 180 degree shaped pulse (short, broadband) {default, SHPW[14](F2)} ;p40: f1 channel - 180 degree shaped pulse for refocussing (best-) {triple, SHPW[9][F1} ; or f1 channel - 180 degree shaped pulse (excitation sculpting) {default, SHPW[5]\*2(F1)} ;p41: f1 channel - 90 degree shaped pulse for refocussing (best-) {triple, SHPW[10](F1)} ;p42: f1 channel - 180 degree shaped pulse for refocussing (best-) {triple, SHPW[12](F1)} ;p43: f1 channel - 90 degree shaped pulse for refocussing (best-) {triple, SHPW[13](F1)}

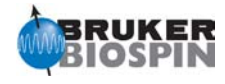

```
;p44: f1 channel - 180 degree shaped pulse for refocussing (best-) {triple, SHPW[15](F1)}
;p45: f2 channel - 90 degree pulse at pl20 ((hetero) TOCSY high sel.) {triple, SQPW[8](F2)}
;p46: f2 channel - 90 degree pulse at pl20 ((hetero) TOCSY med. sel.) {triple, SQPW[7](F2)}
;p47: f2 channel - 180 degree shaped pulse for inversion (sharp) {triple, SHPW[31](F2)} 
;p48: f2 channel - 180 degree shaped pulse for refocussing (sharp) {triple, SHPW[32](F2)}
;p49: f1 channel - 180 degree shaped pulse (H2O) {triple, SHPW[21](F1)}
; 
;p61: f2 channel - 90 degree pulse (low power decoupling) {triple+triple2, SQPW[5](F2)}
;p62: f3 channel - 90 degree pulse (low power decoupling) {triple+triple2, SQPW[5](F3)}
;p63: f2 channel - 180 degree shaped pulse (adiabatic bilev sweep) {default+triple+triple2+triple_na, 
SHPW[12](F2)} 
; 
; 
; 
; 
;d0 : incremented delay (2D or 3D) [3 usec]
;d1 : relaxation delay; 1-5 * T1
;d2 : 1/(2J)
;d3 : 1/(3J) or 1/(6J)
;d4 : 1/(4J)
;d5 : DE/2
;d6 : delay for evolution of long range couplings
;d7 : delay for inversion recovery
;d8 : NOESY mixing time
;d9:TOCSY mixing time {all, TTOC(F1)};d10: incremented delay (3D) 
;d11: delay for disk I/O [30 msec]
;d12: delay for power switching [20 usec]
;d13: short delay [4 usec]
;d14: delay for evolution after shaped pulse
;d15: TOCSY mixing time (CC) {triple*, TTCC(F2)}
;d16: delay for homospoil/gradient recovery {all, D_grad}
;d17: delay for DANTE pulse-train 
;d18: delay for evolution of long range couplings
;d19: delay for binomial water suppression
;d20: for different applications
;d21: for different applications
;d22: 1/(2J(XY))
;d23: 1/(4J(XY)) or 1/(2J(XY))
;d24: for different applications
;d25: 1/(6J(YH)) or 1/(8J(XY))
;d26: 1/(4J(YH))
;d27: for different applications
;d28: for different applications
;d29: for different applications
;d30: for different applications
;d31: incremented delay (> 3D, t1) 
;d32: incremented delay (> 3D, t2) 
;d33: incremented delay (> 3D, t3) 
;d34: incremented delay (> 3D, t4) 
;d35: incremented delay (> 3D, t5) 
;d41: decremented delay (> 3D, t1) 
;d42: decremented delay (> 3D, t2) 
;d43: decremented delay (> 3D, t3)
```
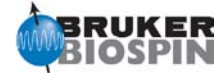

;d44: decremented delay (> 3D, t4) ;d45: decremented delay (> 3D, t5) ;d51: incremented delay (> 3D, t1) ;d52: incremented delay (> 3D, t2) ;d53: incremented delay (> 3D, t3) ;d54: incremented delay (> 3D, t4) ;d55: incremented delay (> 3D, t5) ; ; ; ; ;cnst0 : for protein experiments - N chemical shift (offset, in ppm) ; or for na experiments - calculated chemical shift (offset, in ppm) ; or for na experiments - N(aro) chemical shift (offset, in ppm) [195 ppm] ;cnst1 : J (HH) ;cnst2 : J (XH) ;cnst3 : J (XX) ;cnst4 : J (YH) ;cnst5 : J (XY) ;cnst6 : J (XH)min ;cnst7 : J (XH)max ;cnst8 : bandwidth of excitation for Dante-z pulse ;cnst9 : for different applications as J ;cnst10: for different applications as J ;cnst11: for multiplicity selection ;cnst12: for multiplicity selection ;cnst13: J (XH) long range ;cnst14: J (XH) long range (min) ;cnst15: J (XH) long range (max) ;cnst16: J-scale factor ; or for na experiments - H6/8 and/or H1' chemical shift (offset, in ppm) ;cnst17: factor to compensate for coupling evolution during a pulse ; or for na experiments - H1' chemical shift (offset, in ppm) ;cnst18: for protein experiments - H2O chemical shift (offset, in ppm) ; or for na experiments - H2O chemical shift (offset, in ppm) ;cnst19: for protein experiments - H(N) chemical shift (offset, in ppm) ; or : for na experiments - H(N) chemical shift (offset, in ppm) ;cnst20: for protein experiments - Haliphatic chemical shift (offset, in ppm) ;cnst21: for na experiments - C1' chemical shift (offset, in ppm) [90 ppm] ; or for protein experiments - CO chemical shift (offset, in ppm) ;cnst22: for protein experiments - Calpha chemical shift (offset, in ppm) ; or for na experiments - C6/8 chemical shift (offset, in ppm) [137 ppm] ;cnst23: for protein experiments - Caliphatic chemical shift (offset, in ppm) ; or for na experiments - C2' chemical shift (offset, in ppm) [72 ppm] ;cnst24: for protein experiments - Caromatic chemical shift (offset, in ppm) ; or for na experiments - C4 (C/U) chemical shift (offset, in ppm) [169 ppm] ;cnst25: for protein experiments - flag for cross peak / reference experiments ; or for na experiments - C6 (A) chemical shift (offset, in ppm) [160 ppm] ;cnst26: for protein experiments - Call chemical shift (offset, in ppm) ; or for na experiments - C5 (G) chemical shift (offset, in ppm) [119 ppm] ;cnst27: for protein experiments - ( Cgamma chemical shift (offset, in ppm) ) ; or for na experiments - C2/4 chemical shift (offset, in ppm) [152 ppm] ;cnst28: for protein experiments - Haromatic chemical shift (offset, in ppm) ; or for na experiments - C5 (C/U) chemical shift (offset, in ppm) [105 ppm]

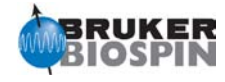

```
;cnst29: for protein experiments - N(H) chemical shift (offset, in ppm)
: or for na experiments - C(\text{aro}) chemical shift (offset, in ppm) [145 ppm]
;cnst30: for protein experiments - Cbeta chemical shift (offset, in ppm)
; or for na experiments - N(H) chemical shift (offset, in ppm) [151 ppm]
;cnst31: scaling factor
; or for na experiments - N(H2) chemical shift (offset, in ppm) [81 ppm]
;cnst34: for music experiments - Cab(Leu) chemical shift (offset, in ppm) [48.0 ppm]
;cnst35: for music experiments - Cbgd(Leu) chemical shift (offset, in ppm) [35.0 ppm]
;cnst36: for music experiments - Cgd(Leu) chemical shift (offset, in ppm) [19.0 ppm]
;cnst37: for music experiments - Cb(Val)/Cg(Ile) chem. shift (offset,in ppm) [27.0 ppm]
;cnst38: for music experiments - Cab(Asp)Cd(Arg) chem. shift (offset,in ppm) [42.0 ppm]
;cnst39: for music experiments - Cg(Arg)/Cd(Lys) chem. shift (offset,in ppm) [29 ppm]
;cnst40: compensation of chemical shift evolution during p42 (best-) 
; or for music experiments - Ce(Lys) chemical shift (offset, in ppm) [44.5 ppm]
;cnst41: compensation of chemical shift evolution during p41 (best-) 
; or for music experiments - Cg(Phe,Tyr,His) chem. shift (offset, in ppm)[136.0 ppm]
;cnst42: compensation of chemical shift evolution during p42 (best-) 
; or for music experiments - Cq(Trp) chemical shift (offset, in ppm) [104.0 ppm]
;cnst43: compensation of chemical shift evolution during p43 (best-) 
; or for music experiments - Cb(Thr) chemical shift (offset, in ppm) [68.5 ppm]
;cnst44: for music experiments - Cab(Ser) chemical shift (offset, in ppm) [60.5 ppm]
;cnst45: for music experiments - Cd(Ile) chemical shift (offset, in ppm) [11.0 ppm]
;cnst46: for music experiments - Cbg(Ile) chemical shift (offset, in ppm) [33.0 ppm]
;cnst47: for music experiments - N(H) chemical shift (offset, in ppm) [117.0 ppm]
;cnst48: for music experiments - N(Pro) chemical shift (offset, in ppm) [134.0 ppm]
;cnst49: for protein experiments - H(methyl) chemical shift (offset, in ppm) [0.5 ppm]
; 
; 
; 
; 
;l1 : loop for spinlock cycle
;l2 : loop for GARP cycle: l2 * 31.75 * 4 * p9 => AQ
;l3 : loop for phase sensitive 2D or 3D using 
     ; States et al. or States-TPPI method: l3 = td1/2
;l4 : for different applications
;l5 : for different applications
;l6 : loop for shaped pulse presaturation during relaxation delay
;l7 : loop for shaped pulse presaturation during mixing time
;l8 : number of frequencies for multiple presaturation
;l11: loop for spinlock cycle 2
; 
; 
; 
; 
;vc : variable loop counter, taken from vc-list 
;vd : variable delay, taken from vd-list
```

```
;$Id: $
```
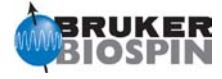

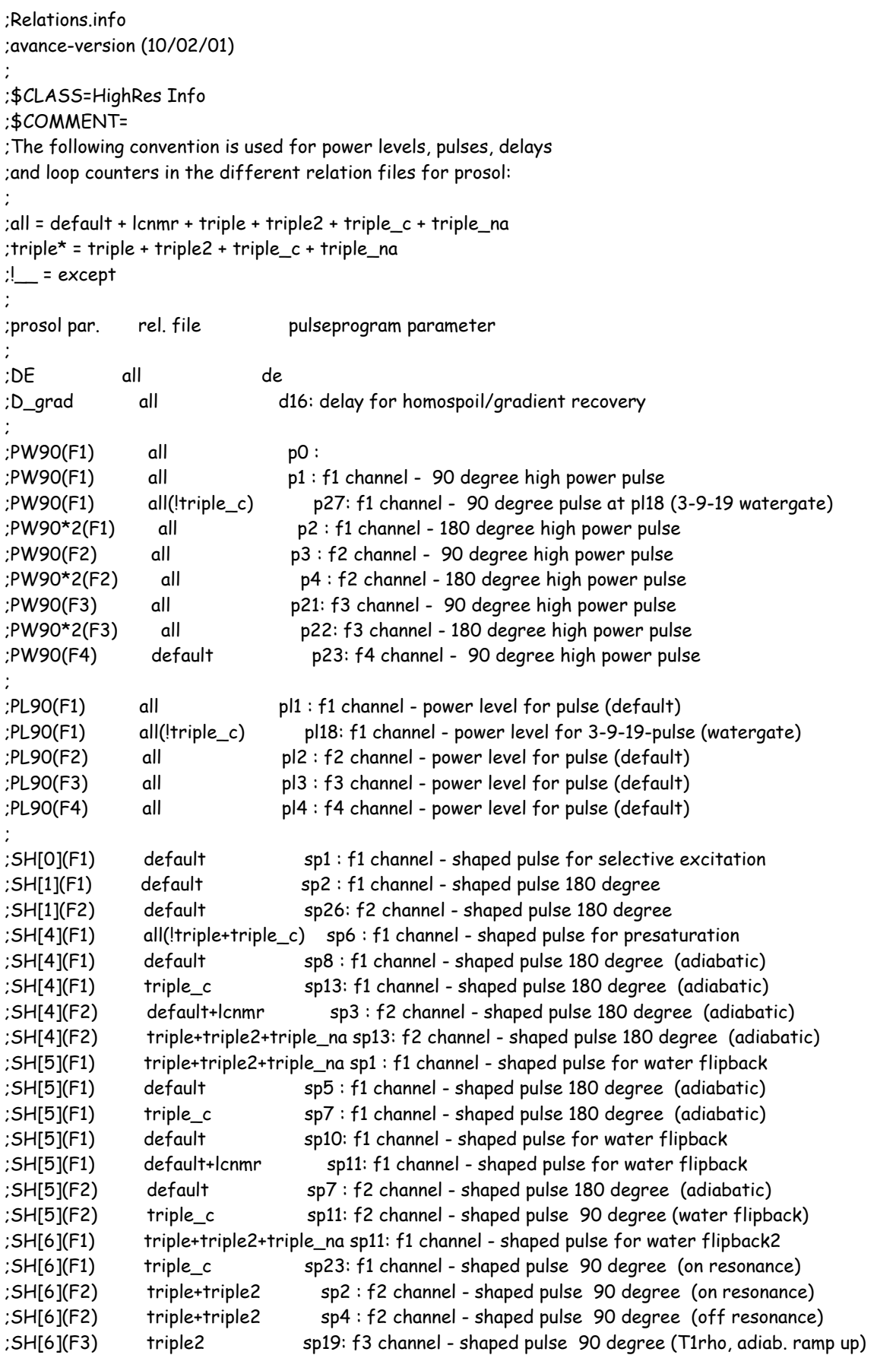

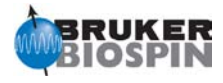

;SH[7](F1) lcnmr sp1 : f1 channel - shaped pulse for wet ;SH[7](F1) lcnmr sp2 : f1 channel - shaped pulse for wet :SH[7]\*0.817(F1) lcnmr sp7 : f1 channel - shaped pulse for wet ;SH[7]\*0.817(F1) default sp19 : f1 channel - shaped pulse for wet ;SH[7]\*1.270(F1) default sp20: f1 channel - shaped pulse for wet ;SH[7]\*0.593(F1) default sp21: f1 channel - shaped pulse for wet ;SH[7]\*3.198(F1) default sp22: f1 channel - shaped pulse for wet ;SH[7](F1) triple\_c sp25: f1 channel - shaped pulse 90 degree (on resonance) ;SH[7](F2) triple sp6 : f2 channel - shaped pulse 90 degree (off res., time reversed) ;SH[7](F2) triple+triple2 sp8 : f2 channel - shaped pulse 90 degree (on res., time reversed) ;SH[7](F3) triple2 sp20: f3 channel - shaped pulse 90 degree (T1rho, adiab. ramp down) ;SH[8](F1) triple\_c sp22: f1 channel - shaped pulse 180 degree (off resonance) ;SH[8](F1) triple sp23: f1 channel - shaped pulse 120 degree (NH, best- ) ;SH[8](F1) triple\_c sp24: f1 channel - shaped pulse 180 degree (on resonance) ;SH[8](F1) triple\_c sp26: f1 channel - shaped pulse 180 degree (off resonance) ;SH[8](F1) triple\_c sp27: f1 channel - shaped pulse 180 degree (off resonance) ;SH[8](F1) triple\_c sp29: f1 channel - shaped pulse 180 degree (off resonance) ;SH[8](F2) triple+triple2 sp3 : f2 channel - shaped pulse 180 degree (on resonance) ;SH[8](F2) triple+triple2 sp5 : f2 channel - shaped pulse 180 degree (off resonance) ;SH[8](F2) triple+triple2 sp7 : f2 channel - shaped pulse 180 degree (off resonance2) ;SH[8](F2) triple sp20: f2 channel - shaped pulse 180 degree (off resonance3) ;SH[8](F3) triple\_na sp14: f3 channel - shaped pulse 180 degree (\_NA: N, adiabatic) ;SH[9](F1) triple sp24: f1 channel - shaped pulse 180 degree (NH, best-, I) ;SH[9](F2) triple+triple2 sp10: f2 channel - shaped pulse 90 degree (higher selectivity) ;SH[9](F3) triple\_na sp9 : f3 channel - shaped pulse 180 degree (\_NA: N) ;SH[10](F2) triple+triple2 sp12: f2 channel - shaped pulse 90 degree (higher sel., time rev.) ;SH[10](F2) triple\_c sp19: f2 channel - shaped pulse 90 degree (HN) ;SH[10](F1) triple sp25: f1 channel - shaped pulse 90 degree (NH, best-, I) ;SH[11](F1) triple sp27: f1 channel - shaped pulse 90 degree (NH, best-, I tr) ;SH[11](F1) triple\_c sp28: f1 channel - shaped pulse 180 degree (higher selectivity) ;SH[11](F2) triple+triple2 sp9 : f2 channel - shaped pulse 180 degree (higher selectivity) ;SH[11](F2) triple+triple2 sp16: f2 channel - shaped pulse 180 degree (higher selectivity) ;SH[11](F2) triple+triple2 sp17: f2 channel - shaped pulse 180 degree (higher selectivity) ;SH[11](F2) triple\_c sp20: f2 channel - shaped pulse 90 degree (HN tr) ;SH[11](F2) triple2 sp28: f2 channel - shaped pulse 180 degree (higher selectivity) ;SH[12](F1) triple sp26: f1 channel - shaped pulse 180 degree (NH, best-, II) ;SH[12](F2) default+triple+triple2 sp31: f2 channel - shaped pulse 180 degree (adiabatic decoupling) +triple\_na ;SH[13](F1) triple sp28: f1 channel - shaped pulse 90 degree (NH, best-, II) ;SH[13](F2) default+triple+triple2 sp14: f2 channel - shaped pulse 180 degree (adiabatic bilev decoupling) ;SH[14](F1) triple sp29: f1 channel - shaped pulse 90 degree (NH, best-, II tr) ;SH[14](F2) default+lcnmr sp4 : f2 channel - shaped pulse 180 degree (short, broadband) ;SH[15](F1) triple sp30: f1 channel - shaped pulse 180 degree (broadband, best-) ;SH[15](F1) triple\_c sp21: f1 channel - shaped pulse 180 degree (med. selectivity) ;SH[15](F2) triple2 sp23: f2 channel - shaped pulse 180 degree (med. selectivity) ;SH[16](F1) triple2 sp22: f1 channel - shaped pulse 90 degree (H2O on resonance) ;SH[16](F2) triple2 sp24: f2 channel - shaped pulse 180 degree (high selectivity) ;SH[16](F2) triple2 sp29: f2 channel - shaped pulse 180 degree (high selectivity) ;SH[17](F1) triple2 sp21: f1 channel - shaped pulse 180 degree (H2O on resonance) ;SH[17](F2) triple2 sp25: f2 channel - shaped pulse 90 degree (high selectivity) ;SH[17](F2) triple2 sp27: f2 channel - shaped pulse 90 degree (high selectivity) ;SH[18](F1) default sp29: f1 channel - shaped pulse 180 degree (adiabatic: z-spoil) ;SH[18](F2) triple2 sp26: f2 channel - shaped pulse 90 degree (high selectivity, tr) ;SH[19](F1) triple\_na sp23: f1 channel - shaped pulse 180 degree (\_NA: H) ;SH[19](F1) triple\_na sp24: f1 channel - shaped pulse 180 degree (\_NA: H)

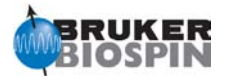

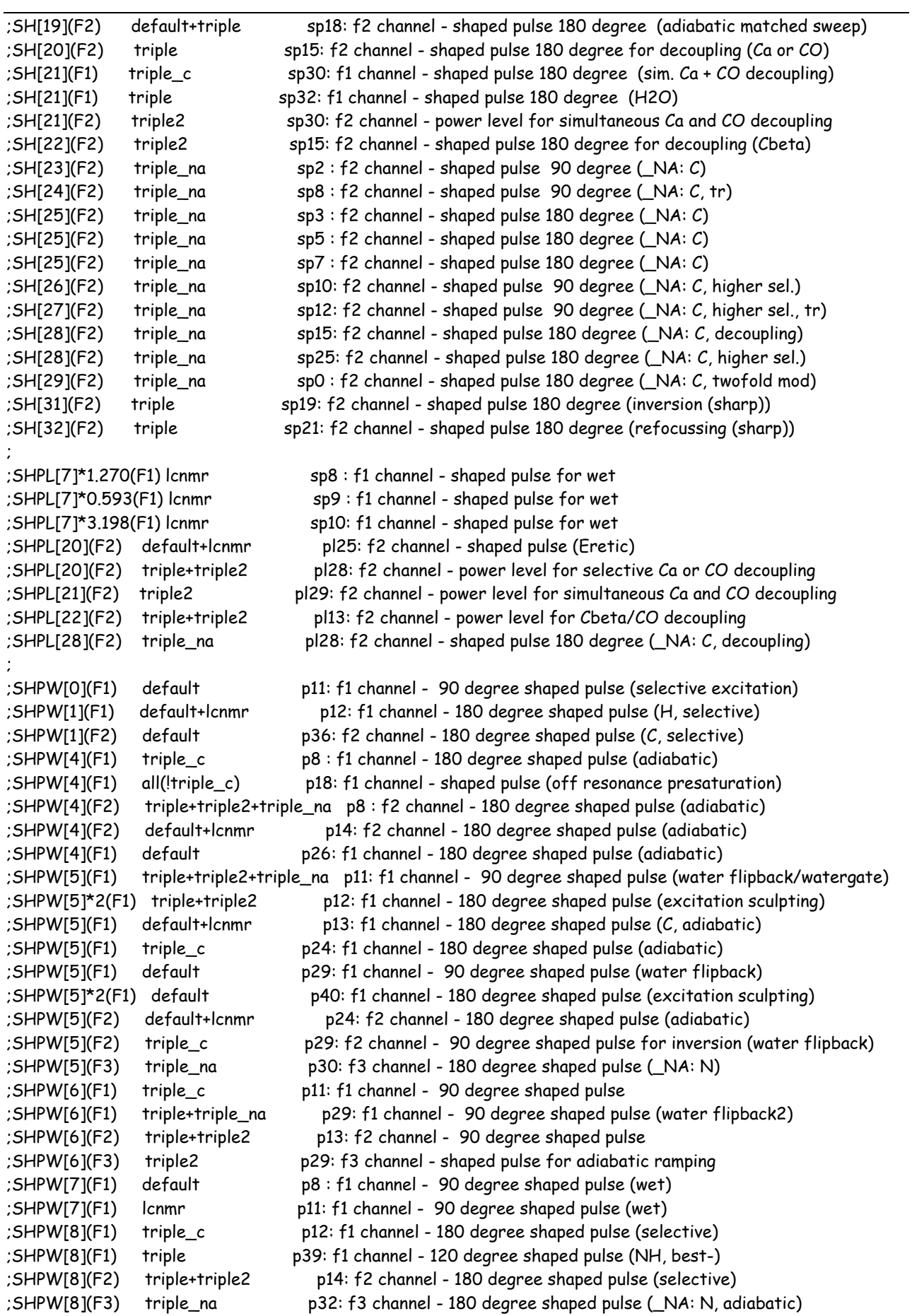

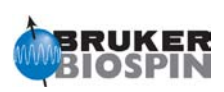

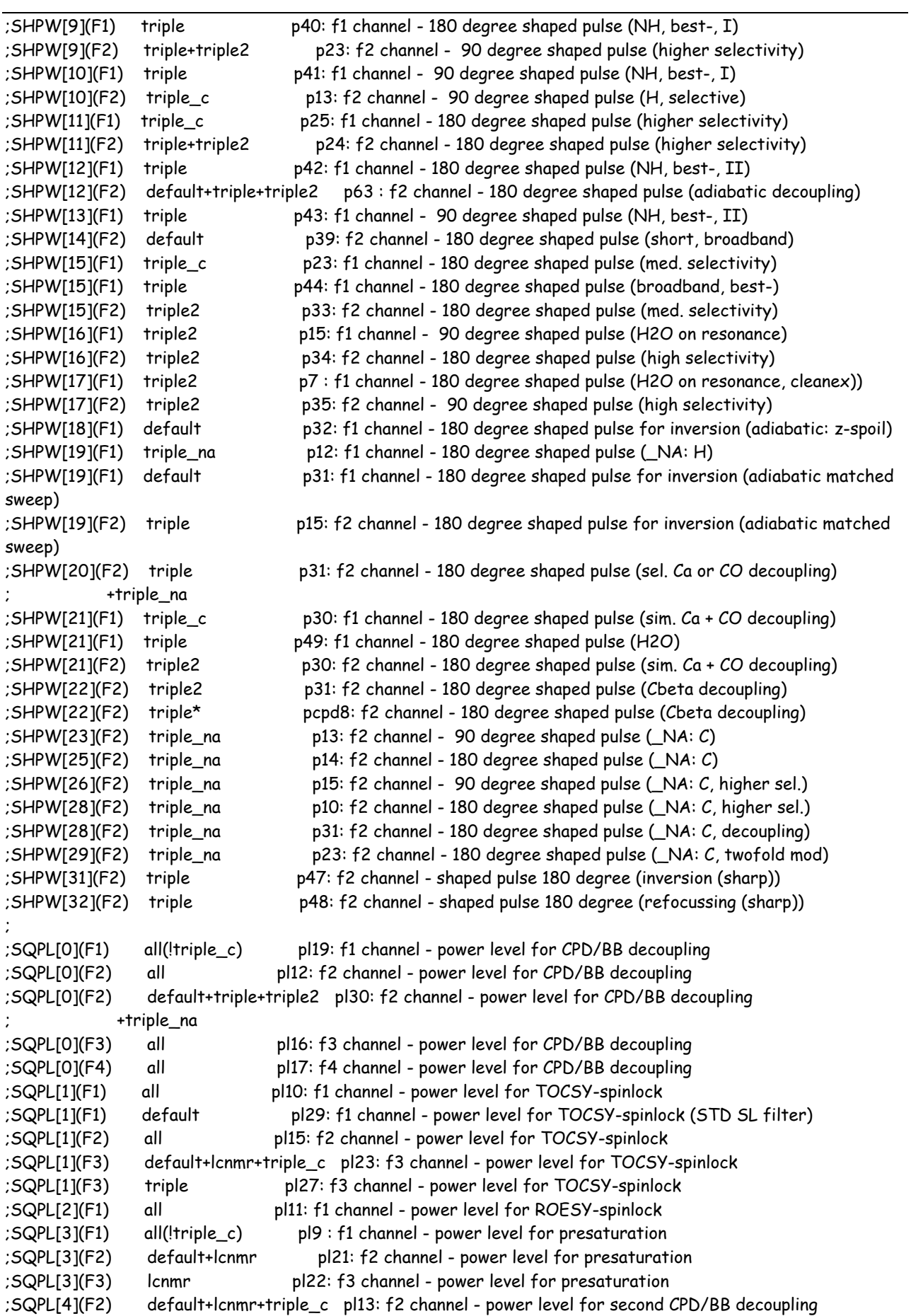

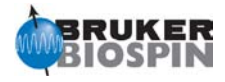

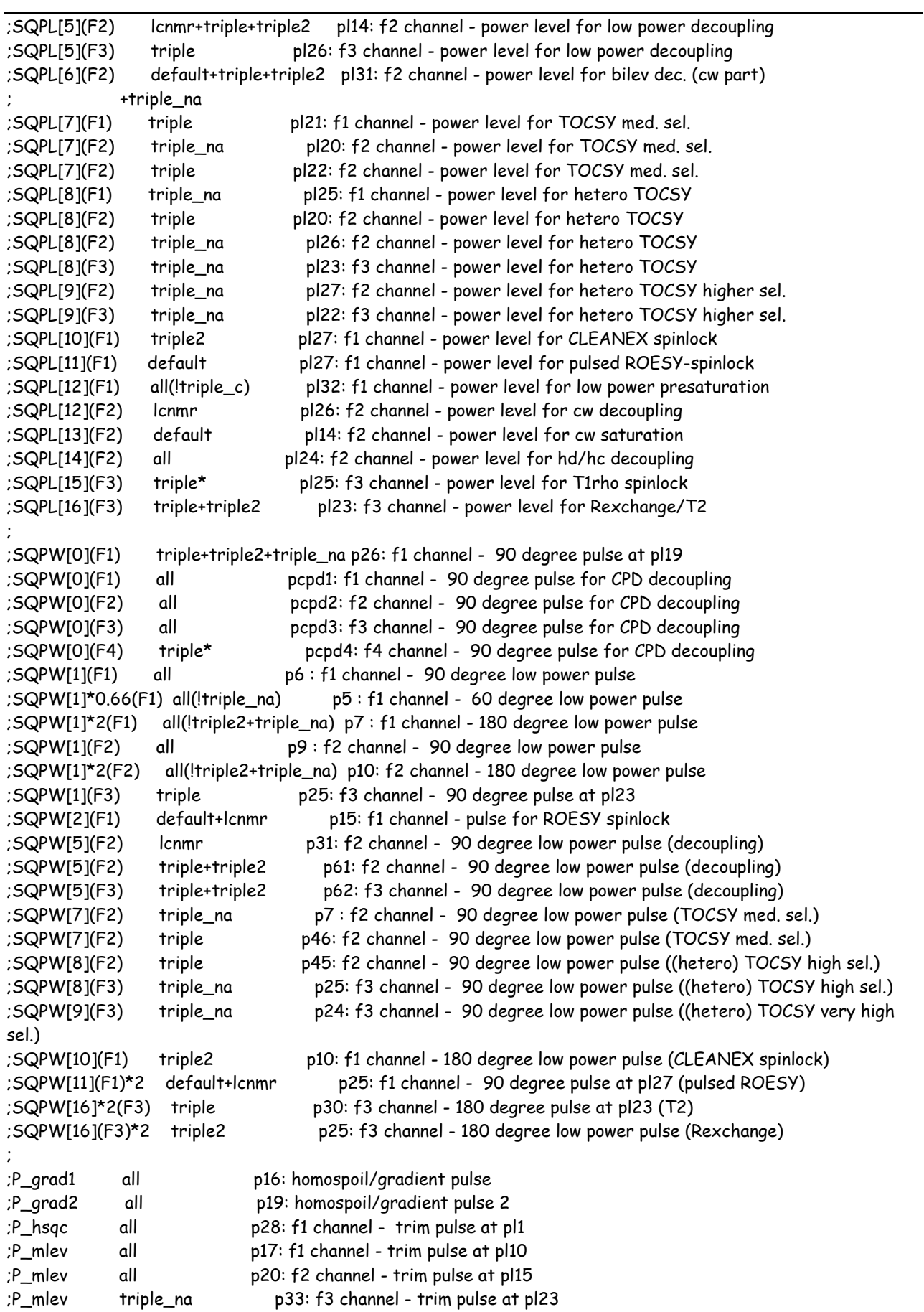

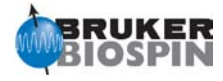

Complete list of pulse programs/files included into the \$HOME/exp/stan/nmr/lists/pp directory (Topspin v3.0)

Avance.incl Daz.incl De.incl Delay.incl Grad.incl Param.info Pulprog.info README Relations.info Sysconf.incl Update.info adeq11etgpjcrdsp adeq11etgprdsp.2 adeq11etgprdsp adeq11etgpsp adeq1netgp adeqn1etgp adeqnnetgp aptjc apt aring2 aring atocsygpph19 b\_hncacbgp3d b\_hncacbigp3d b\_hncacogp3d b\_hncacogp4d b\_hncagp3d b\_hncaigp3d b\_hncocacbgp3d b\_hncocacbgp4d b\_hncocagp3d b\_hncocagp4d b\_hncogp3d b\_hncoigp3d b\_hsqcetf3gpsi b\_trhncacbgp3d b\_trhncacbigp3d b\_trhncacogp3d b\_trhncagp3d b\_trhncaigp3d b\_trhncocacbgp3d b\_trhncocagp3d b\_trhncogp3d b\_trhncoigp3d b\_trosyetf3gpsi b\_trosyf3gpph

c\_caco\_ia c\_caco\_s3 c\_caco c\_can\_iasq c\_can\_mq.2 c\_can\_mq c\_canco\_ia3d.2 c\_canco\_ia3d c\_cancoi\_ia3d c\_cbcaco\_ia3d c\_cbcaco\_s33d c\_cbcacon\_ia3d c\_cbcanco\_ia3d c\_ccco\_ia3d c\_ccco\_s33d c\_cccon\_ia3d c\_ccflopsy16\_ctia c\_ccflopsy16\_ct c\_ccflopsy16\_ia c\_ccflopsy16 c\_ccnoesy2 c\_ccnoesy\_ct c\_ccnoesy c\_coca\_ia c\_coca\_mq.2 c\_coca\_mq c\_coca c\_con\_iasq c\_con\_mqia c\_con\_mq c\_con\_sq c\_cosy2\_ct c\_cosy\_ct c\_cosy c\_hacaco\_3d c\_hcaco\_ia3d c\_hcaco\_s33d c\_hcan\_ia3d c\_hcanco\_ia3d c\_hcancoi\_ia3d c\_hcbca\_ia3d c\_hcbcaco\_ia3d c\_hcbcaco\_s33d c\_hcbcan\_ia3d c\_hccflopsy16\_3d c\_hnca\_ia3d c\_hncaco\_ia3d

c\_hncaco\_s33d c\_hnco\_ia3d c\_hncoca2\_ia3d c\_hncoca\_ia3d calibgp cbcaconhgp3d cbcaconhgpwg3d.2 cbcaconhgpwg3d cbcaconhgpwg4d cbcanhgp3d cbcanhgpwg3d ccaconhgp2h3d ccaconhgp3d.2 ccaconhgp3d ccanhgp2h3d ccanhgp3d.2 ccanhgp3d ccconhap2h3d ccconhgp3d clmlevphpr colocqf cosycwgppsqf cosycwphps cosydclrqf cosydcphwt cosydcph cosydcqf cosydfesgpphpp cosydfesgpph cosydfetgp.1 cosydfetgp.2 cosydfetgppp.2 cosydfgpph19 cosydfphpp cosydfphpr cosydfph cosydfqf cosyetgp cosygpmfphpp cosygpmfph cosygpmfppqf cosygpmfqf cosygpphzfzs cosygpppqf cosygpprqf cosygpqf cosyjdqf

cosylrqf cosyphpr cosyphtf cosyph cosyppqf cosyprqf cosyqf45 cosyqf90 cosyqfr2 cosyqfr3 cosyqfrl cosyqftf cosyqf cpmg1d cpmgpr1d cpmg crineptgpph croesyphpr croesyph dazzg dec180f3pr dec180pr dec180sp dec180 decp902hf4 decp902h decp90f3 decp90sp decp90 dept135 dept45 dept90 deptnd deptppnd deptqgpsp.2 deptqgpsp deptqsp deptsp135 deptsp45 deptsp90 deptsp dept dipsi2esfbgpph dipsi2esgpph dipsi2etgpjcsix1 dipsi2etgpsi19 dipsi2etgpsi dipsi2etgp dipsi2gpph19

dipsi2gpphpr dipsi2gpphwgx1 dipsi2gpphwgx2 dipsi2gpphwgxf dipsi2gpphzs dipsi2phpr dipsi2ph dipsihsqcf3gpsi3d dipsitretf3gp3d dqs1d dqseagp135 dqseagp90 dqsphpr dqsph dqsqf dstebpgp3s1d dstebpgp3s dstegp3s1d dstegp3s ecos3cph ecos3nph ecosygpph eretic30 ereticgppn ereticpr30 ereticpr eretic fhsqccxf3gpph fhsqcf3gpph h2bcedetgpl3 h2bcetgpl3 hacahbcosygp3d haconhgpwg3d hanhgpwg3d hathmbcetgpl3 hbcbcgcchargp hbcbcgcdcehegp hbcbcgcdhdgp hbhacbcaconhgpwg5d hbhacbcanhgpwg4d hbhaconhgp3d hbhaconhgpwg3d hbhaconhgpwg4d hbhanhgp3d hbhanhgpwg3d hcacogp3d hcacogpjc3d hcacongp2h hcacongp3d

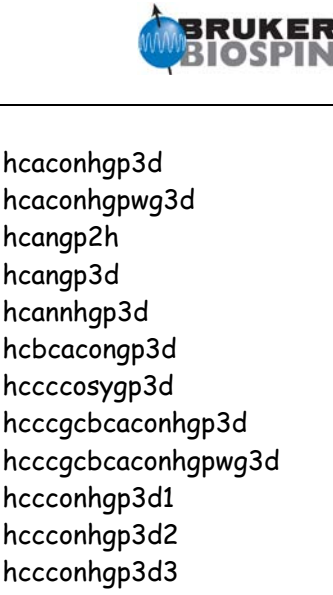

hcangp2h hcangp3d hcannhgp3d hcbcacongp3d hccccosygp3d hcccgcbcaconhgp3d hcccgcbcaconhgpwg3d hccconhgp3d1 hccconhgp3d2 hccconhgp3d3 hccconhgpwg3d2 hccconhgpwg3d3 hccconhgpwg4d hcchatgp3d2 hcchatgp3d hcchcogp3d2 hcchcogp3d hcchcogp4d hcchcosygp3d hcchdigp3d2 hcchdigp3d hcchdigp4d hcchecosgp3d hcchetgplr hetsfhmqcf3gpph hfcogfgn hhxcoqf.2 hhxcoqf hjresqf hmbcacbigpl2ndqf hmbcacgplpndqf.2 hmbcacgplpndqf hmbcacgplpqf hmbcctetgpl2nd hmbcctetgpnd hmbcedetgpl3nd hmbcetf3gpl3nd hmbcetf3gpnd hmbcetgpjcl2nd hmbcetgpl2ndsm hmbcetgpl2nd hmbcetgpl3nd hmbcetgpnd hmbcf3gplpndqf hmbcf3gpndqf hmbcgpl2ndqf hmbcgplpndprqf

hmbcgplpndqf hmbcgpndqf hmbclpndqf hmbcndprqf hmbcndpsqf hmcmcbcacogpwg3d hmcmcbcaconhgpwg3d hmcmcbcagpwg3d hmcmcbcanhgpwg3d2 hmcmcbcanhgpwg3d hmqcbidfphrl hmqcbif3ph hmqcbimlndph hmqcbimlndqf hmqcbimlph hmqcbimlqf hmqcbind1d hmqcbindphrl hmqcbindph hmqcbindqfrl hmqcbindqf hmqcbindrd1d hmqcbinoph hmqcbiphpr2 hmqcbiphpr hmqcbiphrl hmqcbiph hmqcbiqf hmqcbird1d hmqcctetgp.2 hmqcctetgp hmqcdietf3gpsi.2 hmqcdietf3gpsi hmqcdietf3gp hmqcdietgpsi.2 hmqcdietgpsi hmqcdietgp hmqcetf3gpno hmqcetf3gpro.2 hmqcetf3gpro hmqcetf3gpsi.2 hmqcetf3gpsi hmqcetf3gp hmqcetgp.2 hmqcetgpno hmqcetgpro.2 hmqcetgpro hmqcetgpsi.2 hmqcetgpsi

hmqcetgp hmqcf3gpph19.2 hmqcf3gpph19 hmqcf3gpphwg hmqcf3phpr hmqcf3ph hmqcfbph hmqcgpmlqf hmqcgpnd1d hmqcgpqfrl hmqcgpqf hmqcjgp hmqcmlevbi3d hmqcmlndphpr hmqcmlndph hmqcmlphpr hmqcmlph hmqcnd1d hmqcndph hmqcndqf hmqcndrd1d hmqcnoesybi3d hmqcnoesyhmqcnngp4d hmqcnoesyhsqcncgp4d hmqcnophpr hmqcph11 hmqcphpr hmqcph hmqcqf hmqcrd1d hmscetgpnd hncacbgp2h3d hncacbgp3d hncacbgpjc3d hncacbgpwg2h3d hncacbgpwg3d hncacbigp2h3d hncacbigp3d hncacbigpwg2h3d hncacbigpwg3d hncacogp2h3d.2 hncacogp2h3d hncacogp2h4d hncacogp3d hncacogp4d hncacogpwg2h3d hncacogpwg2h4d hncacogpwg3d hncacogpwg4d

hncacosygp3d hncadhgp3d hncadqzqgp3d hncaecosgp3d2 hncaecosap3d hncagp2h3d hncagp3d hncagprc3d1 hncagprcwg3d1 hncagpwg2h3d hncagpwg3d hncah3d hncahagp3d hncaigp2h3d hncaigp3d hncaigpwg2h3d hncaigpwg3d hncajcgp3d hncannhgp2h3d.2 hncannhgp2h3d hncannhgp3d.2 hncannhgp3d hncannhgpwg2h3d.2 hncannhgpwg2h3d hncannhgpwg3d.2 hncannhgpwg3d hncggp3d.1 hncggp3d.2 hncocacagp3d hncocacbgp2h3d hncocacbgp3d hncocacbgpwg2h3d hncocacbgpwg3d hncocacgp3d hncocagp2h3d hncocagp2h4d hncocagp3d hncocagp4d hncocagpwg2h3d hncocagpwg2h4d hncocagpwg3d hncocagpwg4d hncocannhgp2h3d.2 hncocannhgp2h3d hncocannhgp3d.2 hncocannhgp3d hncocannhgpwg2h3d.2 hncocannhgpwg2h3d hncocannhgpwg3d.2

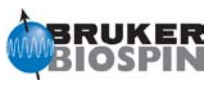

hncocannhgpwg3d hncocgp3d hncocogp3d hncoecosgp3d hncogp3d hncogphb3d.2 hncogphb3d2 hncogphb3d hncogpia hncogprc3d1 hncogprc3d2 hncogprc3d3 hncogprc3d4 hncogprc3d5 hncogprc3d6 hncogprc3d7 hncogprcwg3d1 hncogprcwg3d2 hncogprcwg3d3 hncogprcwg3d4 hncogprcwg3d5 hncogprcwg3d6 hncogprcwg3d7 hncogpwg3d hnconoef3gpsi hncorexf3gpsi hncot1f3gpsi hncot2f3gpsi hncotrf3gpsi hnhagp3d hnhbecosgp3d hnhbgp3d hnnhdigp3d hoesyfhqfqnrv hoesyph hoesyqfrv hsqcccf3gpphwg hsqcctetgpjclr hsqcctetgpjc hsqcctetgpsisp hsqcctetgpsp.2 hsqcctetgpsp hsqcdhetgpsp hsqcdiedetgpsisp.1 hsqcdiedetgpsisp.2 hsqcdiedetgpsisp.3 hsqcdietf3gpsi hsqcdietgpiasisp hsqcdietgpjcndsisp hsqcdietgpsisp.2 hsqcdietgpsisp3d.2 hsqcdietgpsisp hsqcdietgpsi hsqcedetf3gpsi2 hsqcedetf3gpsi hsqcedetgpsisp.2 hsqcedetgpsisp2.2 hsqcedetgpsisp2.3 hsqcedetgpsisp2.4 hsqcedetgpsisp2 hsqcedetgpsisp hsqcedetgpsp.3 hsqcedetgpsp hsqcedetgp hsqcedgpph hsqcetexf3gp hsqcetf3gpml hsqcetf3gpno hsqcetf3gpro.2 hsqcetf3gpro hsqcetf3gpsi2 hsqcetf3gpsi hsqcetf3gpss hsqcetf3gpxy.2 hsqcetf3gpxy hsqcetf3gp hsqcetfpf3gpjcsi hsqcetfpf3gpsi2 hsqcetfpf3gpsi hsqcetfpf3gp hsqcetfpgpsi2 hsqcetgpiasp hsqcetgpjclrndxy hsqcetgpjclrnd hsqcetgplrjcsp hsqcetgplrsp hsqcetgpml3d.2 hsqcetgpml hsqcetgpnosp hsqcetgpprsisp2.2 hsqcetgprosp.2 hsqcetgprosp hsqcetgpsi2 hsqcetgpsismsp hsqcetgpsisp.2 hsqcetgpsisp2.2 hsqcetgpsisp2.3 hsqcetgpsisp2

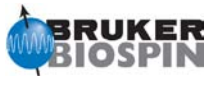

hsqcetgpsisp hsqcetgpsiwt hsqcetgpsi hsqcetgpsp.2 hsqcetgpsp.3 hsqcetgpsp hsqcetgp hsqcexf3gpwgph hsqcf3gpiaphsiwg hsqcf3gpiaphwg.2 hsqcf3gpiaphwg hsqcf3gpidphwg hsqcf3gpnowgx33d hsqcf3gpnowgxy hsqcf3gpph19 hsqcf3phpr hsqcf3ph hsqcfpf3gpphwg hsqcgpmlph hsqcgpnd1d hsqcgpnowgx33d hsqcgpph2 hsqcgpph hsqcnoef3gpsi hsqcnoegpsi.2 hsqcnoegpsi hsqcnoesyhmqccngp4d hsqcnoesyhsqcccgp4d hsqcnoesyhsqccngp4d hsqcnoesyhsqcncgp4d hsqcnoesyhsqcnngp4d hsqcphpr hsqcphps hsqcph hsqcrexetf3gpsi3d hsqct1etf3gpsi.2 hsqct1etf3gpsi3d.2 hsqct1etf3gpsi3d hsqct1etf3gpsi hsqct1etgpsi3d.2 hsqct1etgpsi3d hsqct2etf3gpsi3d hsqct2etf3gpsi hsqct2etgpsi3d.2 hsqctretf3gpsi3d.2 hsqctretf3gpsi3d hsqctretf3gpsi hxcobicpqf hxcobiqf

hxcocpqf hxcoqf2h hxcoqf hxdeptbiph hxdeptbiqf hxdeptmlph hxdeptph hxdeptqf hxinepph hxinepqf hxxcoqf ideptnd iineptnd iineptrd imgegp1d19f imgegp1d2h imgegp1d imgegp2d imgegp3d imgegpcv1d imgegpcvsp1d2h imgegpsp1d imrcbgegp3d inad1d inadcp1d inadgpqfsp inadphsp inadph inadqf.2 inadqfsy inadaf inadrd1d indecobimlph indecobiph indecobird1d indecoph indecord1d inepin ineptnd ineptpnd ineptrdsp ineptrd ineptrl1 ineptrl2 jmod jresdcqf jresgpprqf jresqf lc1cpcwps

lc1pncwfd lc1pncwps lc1pncw lc1pnf2 lc1pnfr lc1pnft lc1pnps lc1prf2 lc1prft lc2grdonflow lc2pg lc2pnf2 lc2pnps lc2pn lc2prf2 lc2pr lc2ps lc2wetdcus lc2wetdc  $|c^2|$ lcjrescwfdprqf lcjrescwprqf lcjrescwpsqf lcjresf2prqf lcjresprqf lcjrespsqf lcmlevcwfdpcph lcmlevcwpcphps lcmlevf2pcph lcmlevf2phpr lcmlevpcphps lcmlevpcph ledbpgp2s1d ledbpgp2s ledbpgpco2s3d ledbpgpml2s192d ledbpgpml2s2d ledbpgpml2s3d ledbpgpno3s3d ledbpgppr2s1d ledbpgppr2s ledgp2s1d ledgp2s mlevdcphwt mlevesgpph mlevetgp mlevgpph19 mlevgpphprzf mlevgpphw5

mlevhsqcetgp3d mlevnoesy3d mlevphpp mlevphpr.2 mlevphpr mlevph mlevroesy3d mqsgp1d2 mqsgp1d music\_cm\_3d\_2 music\_cm\_3d music\_de\_3d\_2 music\_de\_3d music\_fhyw\_3d\_2 music\_fhyw\_3d music\_gly\_3d\_2 music\_gly\_3d music\_ile\_3d\_2 music\_ile\_3d music\_kr\_3d\_2 music\_kr\_3d music\_lavia\_3d\_2 music\_lavia\_3d music\_pro\_1\_3d.2 music\_pro\_1\_3d music\_pro\_2\_3d.2 music\_pro\_2\_3d music\_qn\_3d\_2 music\_qn\_3d music\_ser\_3d\_2 music\_ser\_3d music\_tavi\_3d\_2 music\_tavi\_3d music\_trpe\_2d na\_c6noesyhsqcgp3d na\_ghcchfwdigp3d na\_h56c56c4n3h\_3d2 na\_h56c56c4n3h\_3d na\_h5c5c4n3h\_3d na\_h68c68n19c42 na\_hcchecgp3d na\_hcchfwdiecgp3d na\_hcchfwdiecgpjr3d na\_hcchfwdigp3d na\_hccnhdigpwg3d na\_hcncchcomq3d na\_hcncchdimq3d

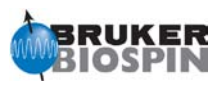

mlevhmqcpr3d mlevhsqcetf3gp3d

na\_hcnchgpjrphsp na\_hcnchgpmqsp3d na\_hcnetgpsi3d na\_hcnetgpsisp3d na\_hcnhgpph19 na\_hcnmq3d na\_hcnmqgpphpr na\_hcnmqsp3d na\_hcpdietgp3d na\_hcpdietgpsi3d na\_hcpdigp3d na\_hcpdigpjr3d na\_hcpetgpsi3d na\_hcpqetgpsi.1 na\_hcpqetgpsi.2 na\_hnc6c5etgpsi na\_hncch3d na\_hnncosygpphspwg na\_hnncosygpphwg na\_hpccoctetf3gp3d na\_hpccoetf3gp3d na\_hpcctco3d na\_hpcosyphpr na\_hpctcojr na\_hpctco na\_hpdico3d na\_hpdino193d na\_hpdino19 na\_hpdino3d na\_hpdino na\_hpdi na\_hsqcetf3gpxy na\_hsqcetgpjcsp na\_hsqcf3gpjrphxy na\_hsqcf3gpnophxy na\_noesyhsqcctetgp3d na\_noesyhsqcf3gpwg3d na\_pcchco na\_pcchdi2 na\_pcchdi na\_pfidsetgpsi na\_trhcchco3d na\_trhcnchmqsp3d na\_trhcnchmqspwg3d2 na\_trhcnchmqspwg3d na\_trhcnetsi3d na\_trhcnet na\_trhcnph3d na\_trhcnph

na\_trhnncosygpphspwg na\_xhcoctetf3gp na\_xhcoetf3gp noedif.2 noediff.2 noediff noemul noesy1d noesycngp3d noesydfphrl noesyesfbgpph noesyesfpgpphrs noesyesgpphzs noesyesgpph noesyetgp noesyf3gpphxf19 noesyfbphpr noesyfpgpph19 noesyfpgpphrs19 noesyfpgpphrswg noesyfpgpphwg noesygpph19 noesygpphjrrs noesygpphpp noesygpphprxf noesygpphpr noesygpphw5 noesygpphwgx1 noesygpphwgx2 noesygpphwgxf.2 noesygpphwgxf noesygpphxf19 noesygpphzs noesygpph noesygppr1d.2 noesygppr1d noesyhmqcf3gpph3d noesyhmqcpr3d noesyhsqcedgpsism3d noesyhsqcedgpsm3d noesyhsqcetf3gp3d noesyhsqcetgp3d noesyhsqcetgpsi3d noesyhsqcf3gp193d noesyhsqcf3gpsi3d noesyhsqcf3gpwg3d noesyhsqcf3gpwgx13d noesyhsqcfpf3gpsi3d noesyhsqcfpf3gpsix13d

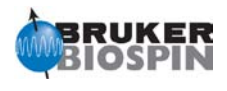

noesyhsqcgpsismsp3d noesyhsqcgpsm3d.2 noesyhsqcgpwgx13d noesyig1d noesymlev3d noesymlevpr3d noesyncgp3d noesynoesypr3d noesyph11 noesyphpp noesyphprrv noesyphpr noesyphrv noesyph noesypr1d noesytretf3gp3d noesytrosyargpphwg noesytzgp3d p11 p1331 p3919fpgp p3919gp preempgp.a preempgp.dru preempgp2 quatd quat rd\_hnca\_32 rd\_hncacb\_32 rd\_hnco\_32 rd\_hncoca\_42 rd\_hncocacb\_32 rd\_hncocanh\_62 roesyadjsphpr roesyesgpph roesyetgp.2 roesyetgp roesygpph19.2 roesygpph19 roesyph.2 roesyphpp.2 roesyphpp roesyphpr.2 roesyphpr roesyph scosyphrd scosyph secsylrqf secsyqf

selcogp selcopg selcorl selco selcssf.2 selcssfdizs.2 selcssfdizs selcssfnozs.2 selcssfnozs selcssfzs.2 selcssfzs selcssf seldigpzs seldigp selgpse selhsqcgplrndsp selhsqcgpndnosp selhsqcgpnosp selhsqcgpsisp selhsqcgpsp selina selineptlrrdsp seljresqfsp selmlgp.2 selmlgp selmlzf selnogpzs selnogp selnozf selno selrogp.2 selrogp selro selzapa selzg seqtrcbcanhgp3d seqtrhncacbetgp2h3d seqtrhncacbetgp3d seqtrhncacbgp2h3d seqtrhncacbgp3d seqtrhncaetgp2h3d seqtrhncaetgp3d seqtrhncagp2h3d seqtrhncagp3d sfhmqcf3gpphiasi sfhmqcf3gpph shmbcgpndqf stddiff.2 stddiff.3

stddiffesgp.2 stddiffesgp.3 stddiffesgp stddiffgp19.2 stddiffgp19.3 stddiffgp19 stddiff stdhsqcetgpsisp stdhsqcetgpsp stdmlevesgpph stdmlevgpph19 stdmlevph stdnoesyesgpph.2 stdnoesyesgpph stdnoesygpph.2 stdnoesygpph19.2 stdnoesygpph19 stdnoesygpph stebpgp1s191d stebpgp1s19 stebpgp1s1d stebpgp1s stebpgpin1s1d stebpgpin1s stegp1s1d stegp1s t1ir1d t1irpg t1ir trcbcaconhetgp3d trcbcaconhgp3d trcbcanhetgp3d trcbcanhgp3d tretexf3gp trhbhaconhetgp3d trhbhaconhgp3d trhbhanhetgp3d trhbhanhgp3d trhcccgcbcaconhetgp3d trhcccgcbcaconhgp3d trhccconhetgp3d2 trhccconhetgp3d3.2 trhccconhetgp3d3 trhccconhgp3d2 trhccconhgp3d3.2 trhccconhgp3d3 trhcchcogp3d trhncacbetgp2h3d trhncacbetgp3d

trhncacbgp2h3d trhncacbgp3d trhncacbietgp2h3d trhncacbietgp3d trhncacbigp2h3d trhncacbigp3d trhncacoetgp2h3d trhncacoetgp2h4d trhncacoetgp3d trhncacoetgp4d trhncacogp2h3d trhncacogp2h4d trhncacogp3d trhncacogp4d trhncaetgp2h3d trhncaetgp3d trhncagp2h3d2 trhncagp2h3d trhncagp3d.2 trhncagp3d2.2 trhncagp3d2 trhncagp3d trhncagprc3d1 trhncaietgp2h3d trhncaietgp3d trhncaigp2h3d trhncaigp3d trhncannhetgp2h3d.2 trhncannhetgp2h3d trhncannhetgp3d.2 trhncannhetgp3d trhncannhgp2h3d.2 trhncannhgp2h3d trhncannhgp3d.2 trhncannhgp3d trhncocacbetgp2h3d trhncocacbetgp3d trhncocacbgp2h3d trhncocacbgp3d trhncocaetgp2h3d trhncocaetgp2h4d trhncocaetgp3d trhncocaetgp4d trhncocagp2h3d trhncocagp2h4d trhncocagp3d trhncocagp4d trhncocannhetgp2h3d.2 trhncocannhetgp2h3d

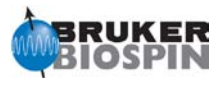

trhncocannhetgp3d.2 trhncocannhetgp3d trhncocannhgp2h3d.2 trhncocannhgp2h3d trhncocannhgp3d.2 trhncocannhgp3d trhncoetgp3d trhncogp2h3d trhncogp3d trhncogphb3d trhncogprc3d1 trhncogprc3d2 trhncogprc3d3 trhncogprc3d4 trhncogprc3d5 trhncogprc3d6 trhncogprc3d7 trhncorexf3gp trhncot1f3gp trhncot2f3gp trhncotrf3gp trnoef3gpsi troesyphpr troesyph trosyargpphwg trosycxf3gpphsi19 trosyetf3gpiasi.2 trosyetf3gpiasi trosyetf3gpsi.2 trosyetf3gpsi2 trosyetf3gpsi trosyetfpf3gpsi trosyf3gpiaidphwg trosyf3gpidphwg trosyf3gpph19 trosyf3gpphsi19.2 trosyf3gpphsi19 trosygpphpr

trosyzqgpphwg trrexetf3gpsi3d trt1etf3gpsi3d.2 trt1etf3gpsi3d trt1etf3gpsi trt2etf3gpsi3d trt2etf3gpsi trtretf3gpsi3d udeft wetdc wetdw wet xhcoetgp zg0cw zg0dc zg0f2pr zg0gd zg0hd zg0ig zg0pg zg0pr zg0 zg19f zg2d zg2h.2 zg2h zg30 zgadc zgbs zgcpgppr zgcppr zgcw30 zgcw zgcxesgp zgcxgp19 zgdc30 zgdcf2igf3 zgdc

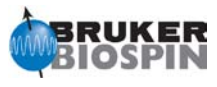

zgesfpgp zgesgp zgf2hfpr zgf2pr zgf3ig zgfbig zgfhigqn.2 zgfhigqn zgflhdqn zgflqn zggd30 zggd zggegp zggppr zggpse zggpw5 zggpwg zghc.2 zghc.3 zghc zghd.2 zghd zghfigqn30 zghfigqn zgig2hf4 zgig2h zgig30 zgigf2igf3 zgig zgpg30 zgpg zgpr zgps zgpurge zg zs\_setup